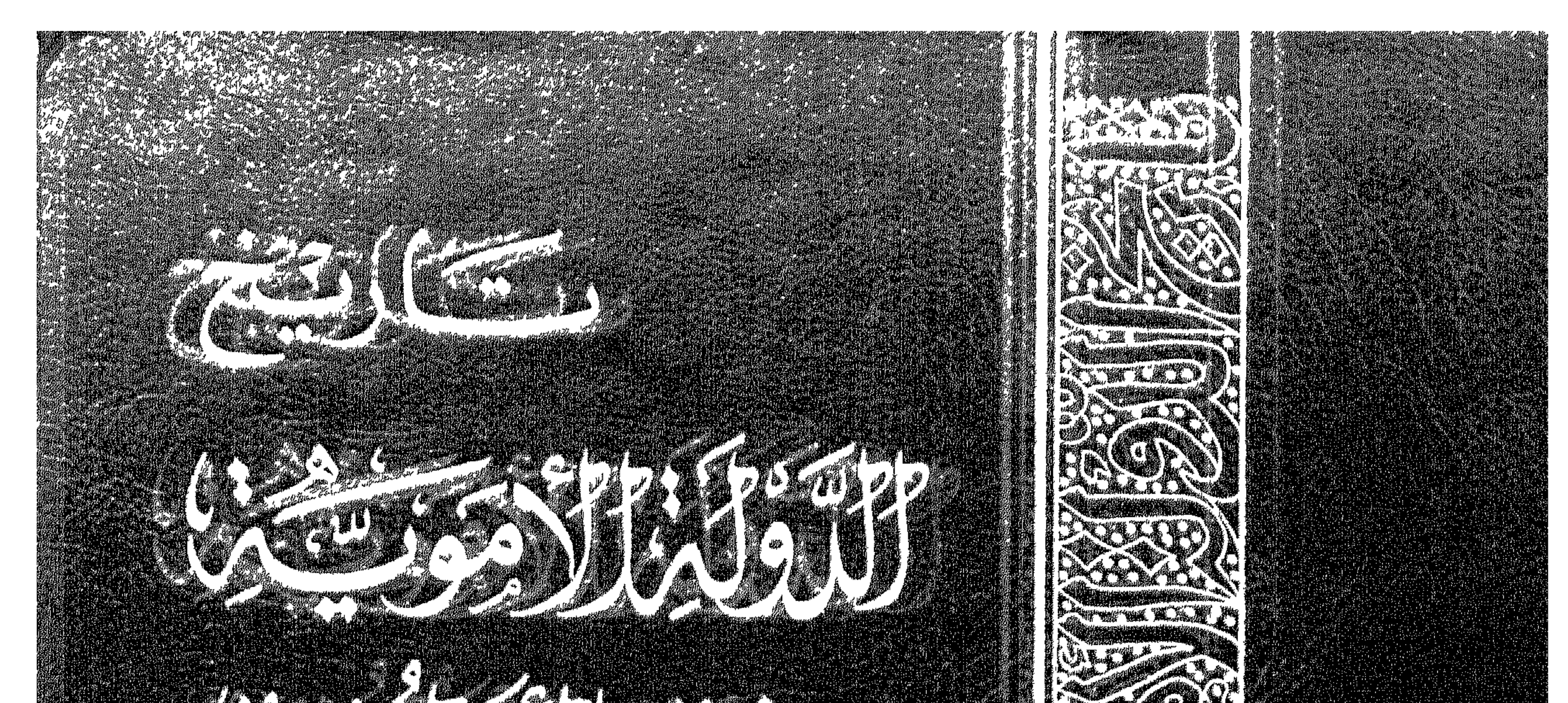

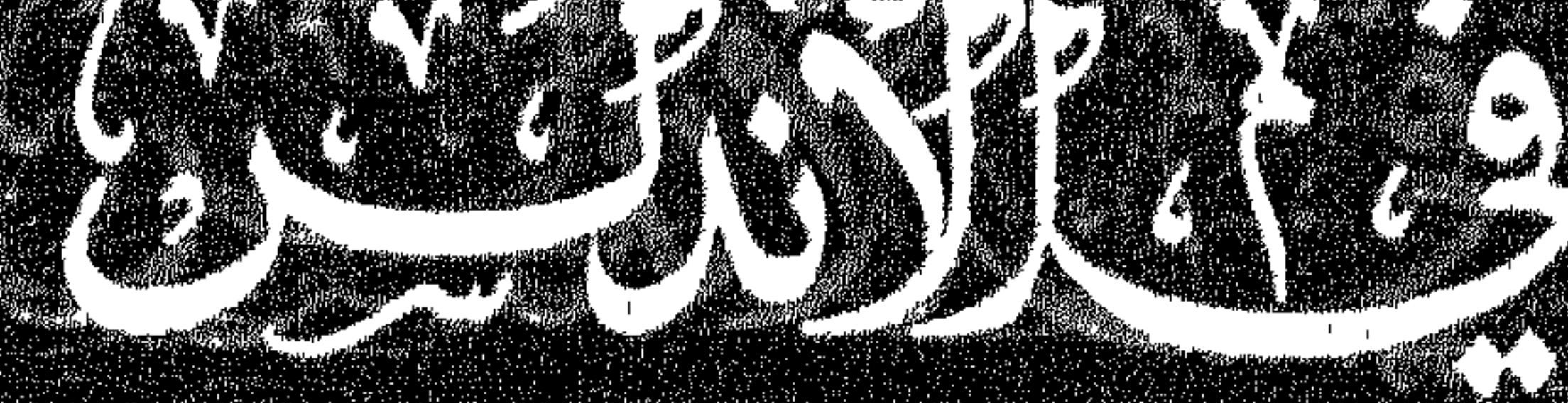

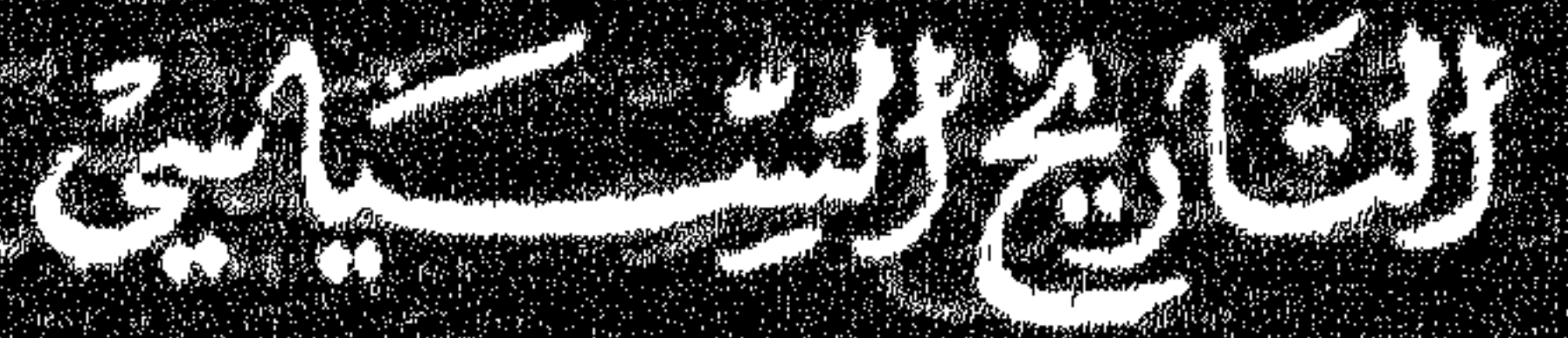

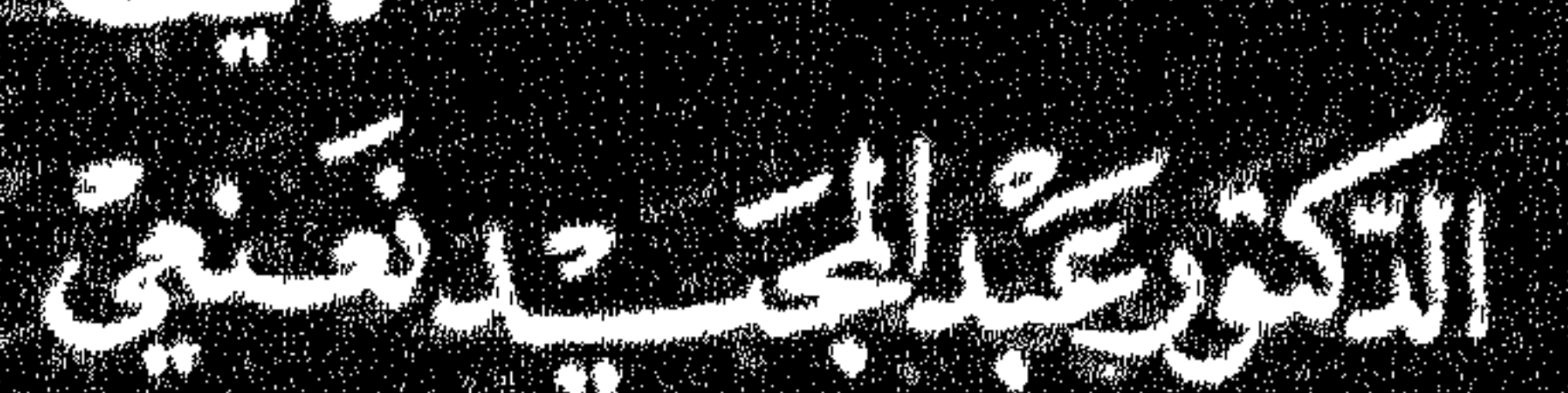

C S

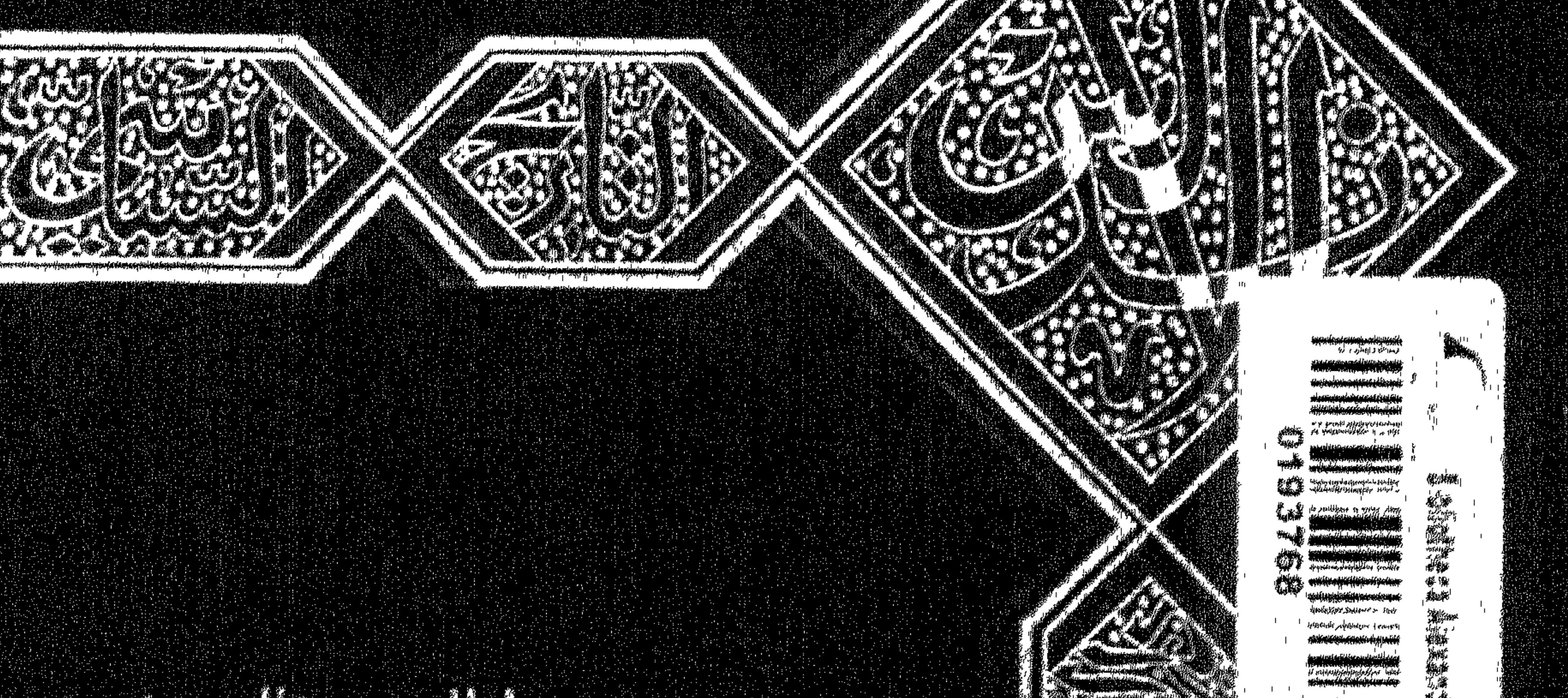

أواليس أوكلوا

网络马龙 "我的事

## 

 $\frac{10}{1-1}$ 

 $T_{\mathcal{H}}$ PERKHAMANAN KARAMAN SERIKA SERIKAN SERIKA SERIKA SERIKA SERIKA SERIKA SERIKA SERIKA SERIKA SERIKA SERIKA SERIK  $\bigcap$  $\mathcal{H}$  $\vdash$  $\mathcal{H}$ H т  $\sim$  $H$ Н }™ M  $\blacktriangleright$  $\mathcal{H}$ E J-1  $\blacktriangleright$  $H^+$  $\mathcal{H}$ يطر  $\mathbf{H}$ М  $\overline{a}$  $H H$ **PM** H r( **FM** Г  $\mathbb{H}$   $\mathbb{H}$  $\mathbf{H}$ −⊢≺ М − 执法 H **PK** Ħ  $\mathbb{H}$ H  $\blacktriangleright$ M F  $\widetilde{H}$ ┣┥ М õ ٣  $H_{\rm H}$ М  $\overline{r}$ г —}⊶( سر — Henri  $\blacktriangleright$  $\blacktriangleright$ m  $\sim$ − — }—√  $\mathbb{H}$ Ľ M ГW r  $H^{\prime}$ TH T M М H  $\mathcal{H}$  $\mathbf{H}$ r ▀  $H_{\rm H}$ r ┣┥  $\blacktriangleright$  $\bigcup$ 

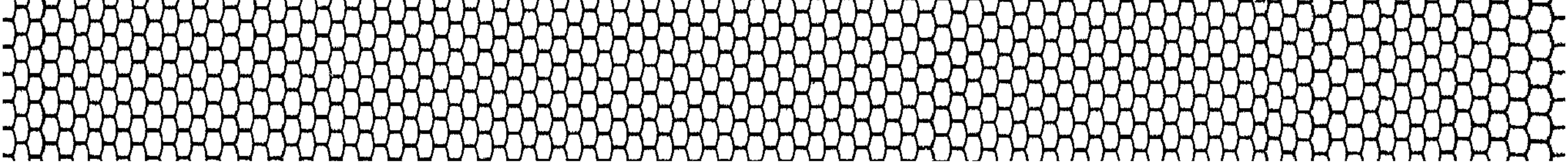

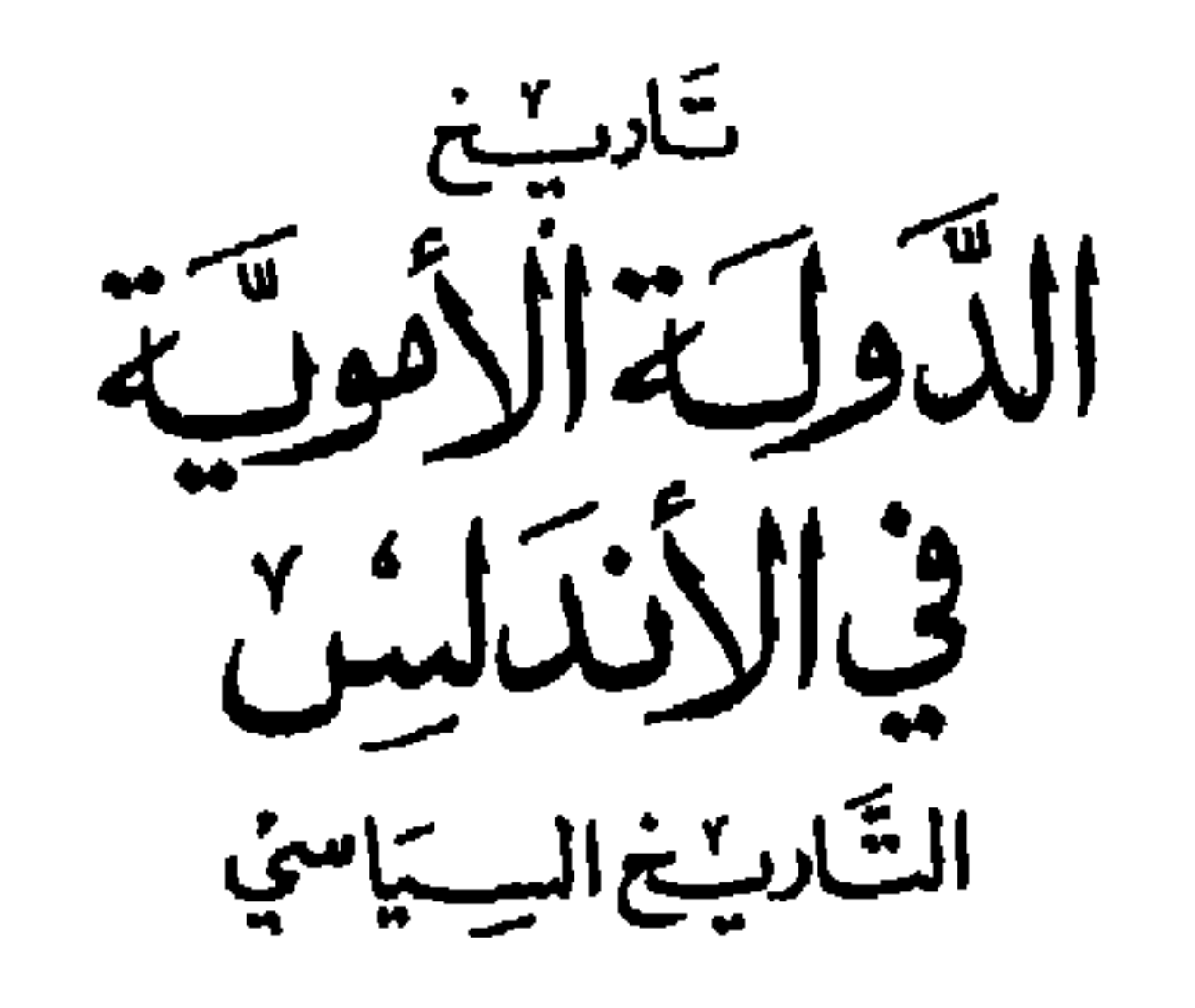

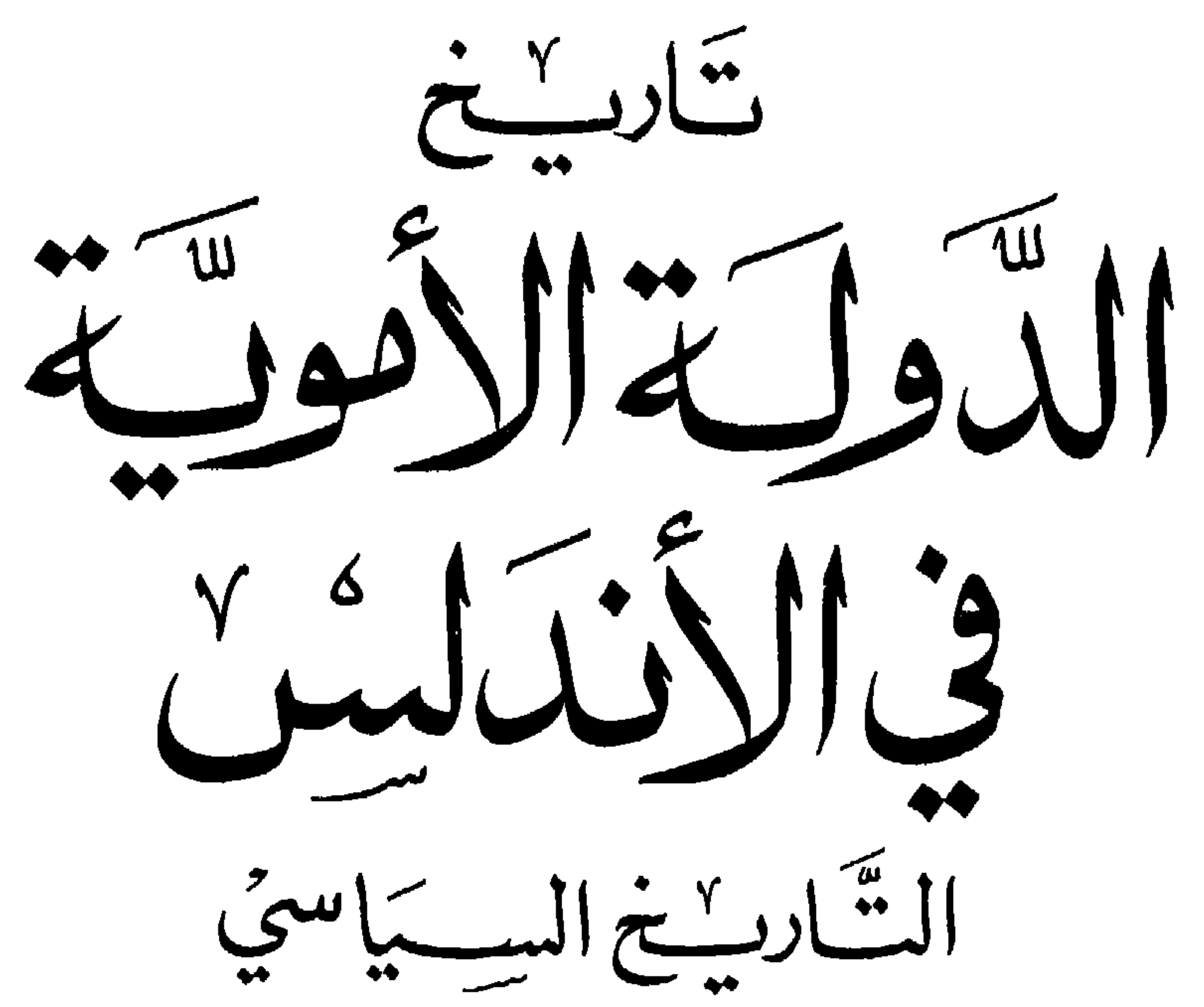

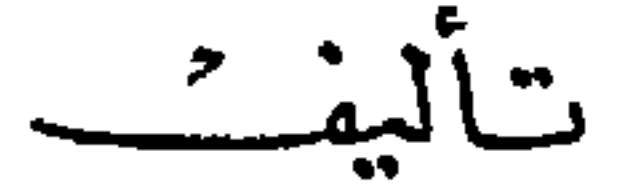

الأكنورغث المجيد فنعنعني

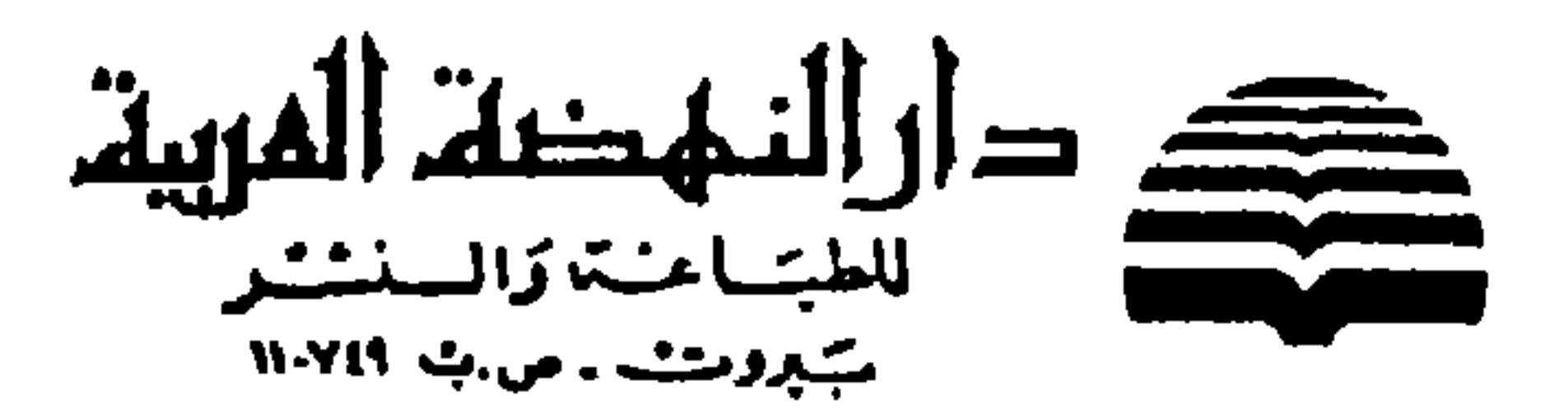

خقوق الطبيع محفوظت

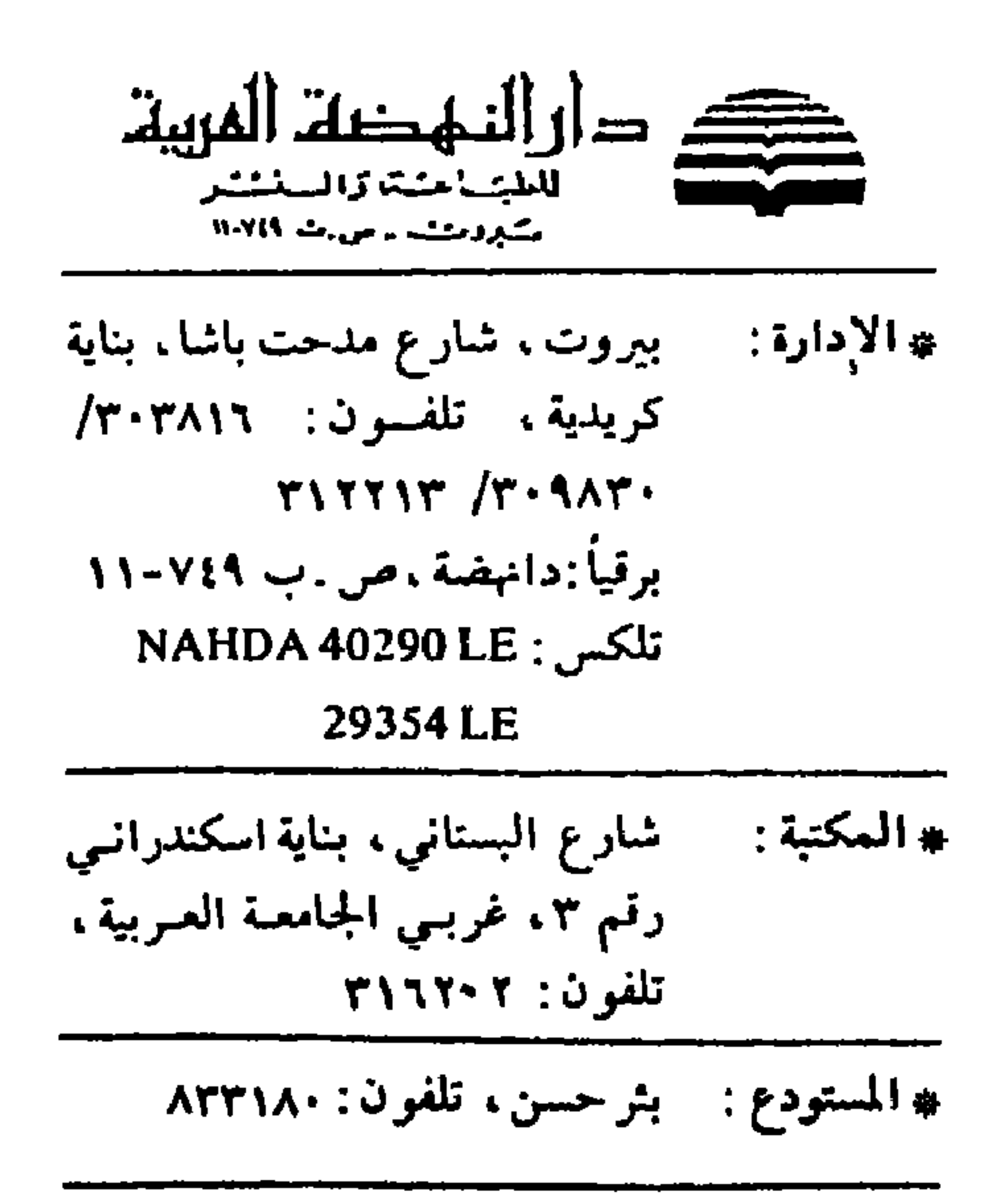

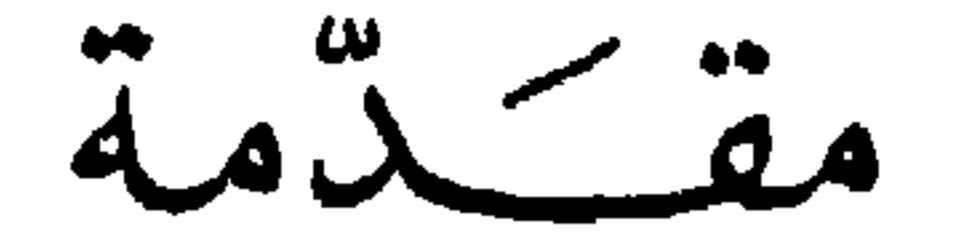

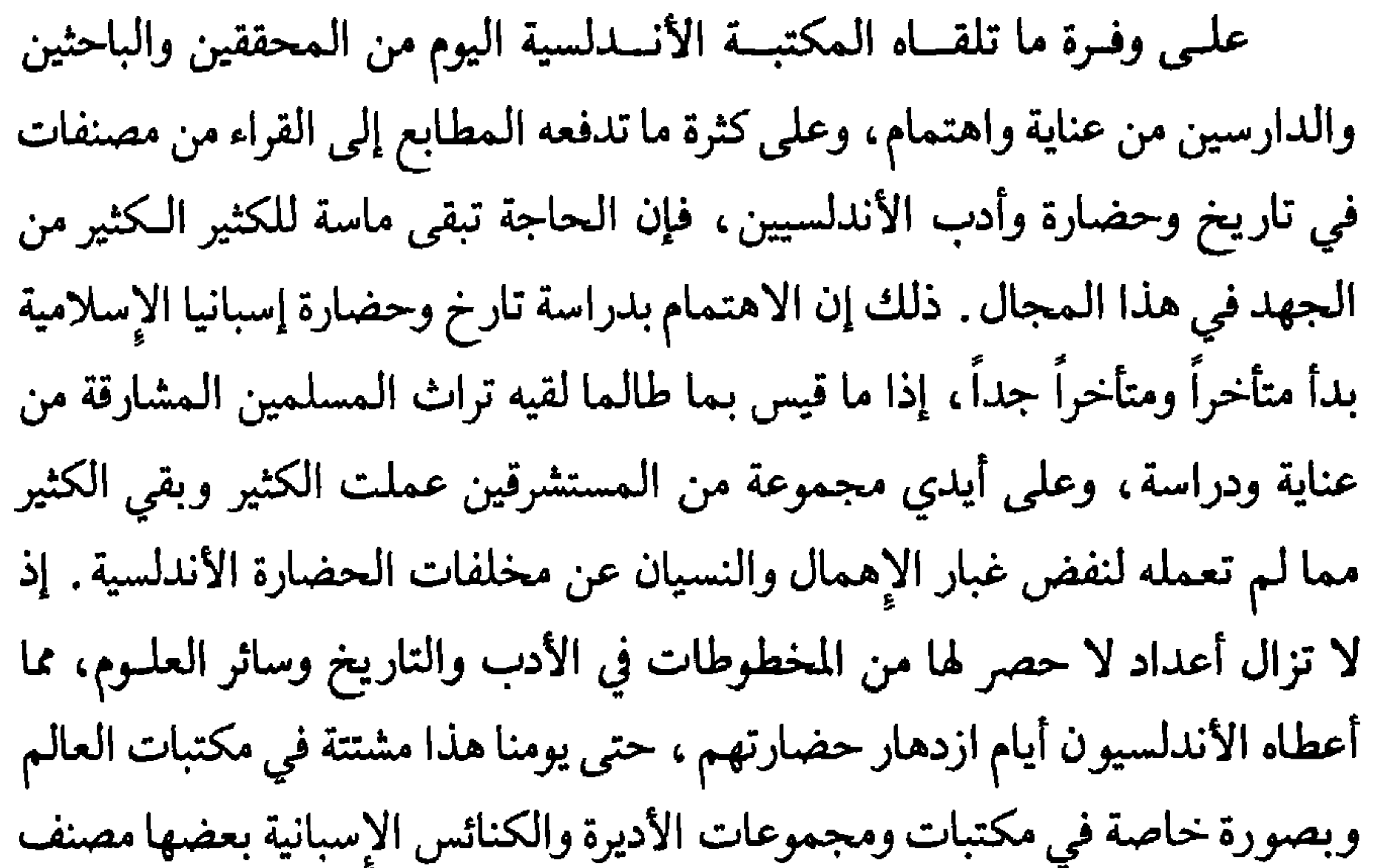

ومفهرس وبعضها مجهول العنوان والمضمون وربما الوجود.

ومنذ مطلع هذا القرن بصورة خاصة أقدم باحثون عرب على دخول هذا الـميدان بكثير من التردد والبطء ولكن أيضاً بالكثير من الثقة بالنفس والرغبـة في العطاء والقدرة على الإنتاج. ومع إن ما أنجزوه حتى اليوم كان وما يزال أقل من المطلوب ودون الوافي، فمع كل مصدر محقق وكل مصنف جديد كانت تتكشف حقائق مجهولة ومعلومات طريفة قيمة تزيدنا تعلقاً بالتراث الأندلسي وتقوي الرغبة في مزيد من العمل ومزيد من الجهد لتعريف القارىء بذلك التراث العظيم الذي

٥

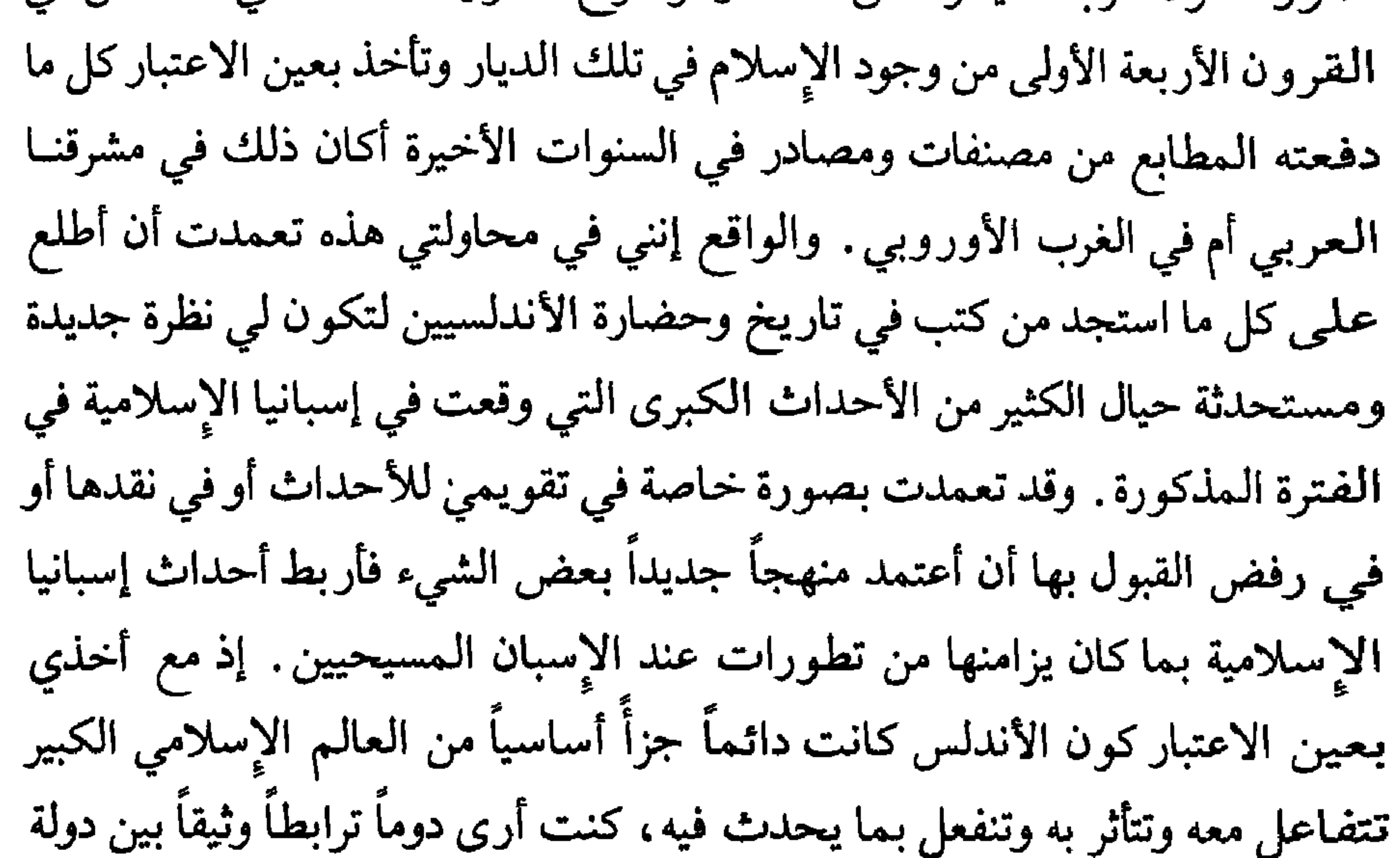

الباب الأؤل

الفتوحَات الإيثلاميَّة في المغرب وإيبرييا

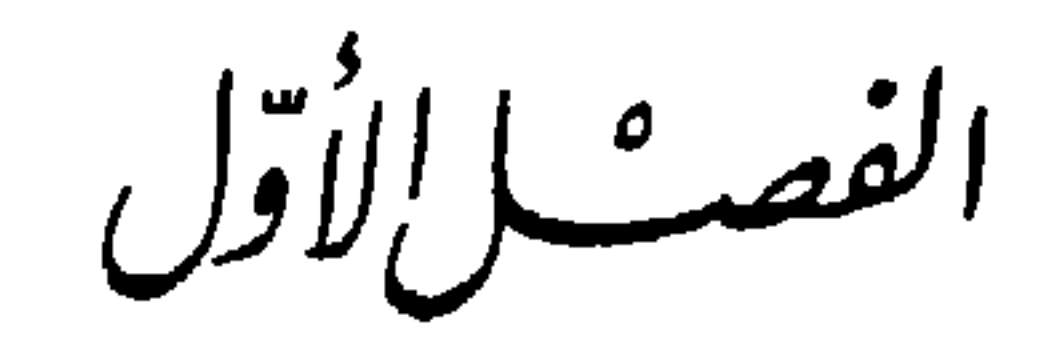

لا نفرق كثيراً في دراستنا لتاريخ المغرب الإسلامـي بين ما هو من تاريخ الأندلس وبين ما هو من ماضي ما يسمى اليوم بالمغرب العربي الكبير. ذلك إن القطرين أو العدوتين، كما درج كثير من المؤرخين والجغرافيين المسلمين على تسميتهما، قد ارتبطت أحداثهمـا وتشابكت علاقاتهما وتوثقت صلاتهما منذ أن ارتفع علـم الإسلام لأول مرة في سماء شمال أفريقيا إلى أن أنزل القدر وللمـرة الأخيرة بيرق الإسلام عن سارية قصر الحمراء في غرناطة . فقد انطلق المسلمون من المغرب ليحتلوا شبه الجزيرة الإيبرية، بجنـد جلهم من أهله، وبسفن لأبنائه وبإرادة ولاته وحكامه . ومنذ أن نزل المسلمون في سهول إسبانيا وجبالها ما انقطعت في يوم من الأيام العلاقة الوثيقة بين القطرين. فإذا استقوى الأندلسيون بسطوا نفوذهم على المغرب كما حدث زمن الخلافـة الأموية، وإذا تعرض وجودهم لخطر نالوا العون والمدد واستمدوا أسباب البقاء والصمود من أبناء المغرب كما حصل حين جاء يوسف بن تاشفين مع جحافـل المرابطين منجداً بعد أن قويت حركة الاسترداد واشتد أذاهـا باسـتيلاء الفونسـو

الغرب والأندلس قبل النئتح العنزيي

السادس في سنة ١٠٨٥ على طليطلة درة مناطق الثغـور . وحصل مثل هذا أيضاً حين خضعت الأندلس لحكم المرابطين ثم الموحدين. وما كان التأثير المتبادل سياسيًا وعسكريًا فقط وإنما تأثر الفريقان ببعضهما بصورة قوية في ميادين الفقه والثقافة والعلوم والفنون والاقتصاد، ولو ان دور الأندلس في هذه المجالات كان دوماً أعظم وأشمل. وحين صارت في أواخر القرن الخـامس للميلاد دولــة بنــي الأحمر، آخر دول الإسلام في إسبانيا إلى زوال كانت رحاب المغرب ملجأ لمن

آثروا من أهلها هجرة شبه الجزيرة الإيبرية تمسكاً بدينهم وتراثهم وحضارتهم. المغرب قبل الفتح العربي :

يطلق المؤرخون والجغرافيون المسلمون عادة اسم المغرب على كل تلك الأراضي الواقعة في شمال أفريقيا، على امتداد سواحل البحر الأبيض المتوسط، غربي الأراضي المصرية بين طرابلس وشواطىء المحيط الأطلسـي وحـدود هذه المنطقة الواسعة هي البحر الأبيض المتوسط في الشمال والمحيط الأطلسـي في الغرب والصحراء الأفـريقية الكبـرى في الـجنـوب . وقـد درج أكثـر هؤلاء علــى تقسيمها إلى ثلاث مناطق كبرى رئيسية :

١ ـ المغرب الأدنى ويمتد من طرابلس باتجاه الغرب ليشمل كل ما نسميه اليوم 

وعلى كل فهذه التقسيمات كانت بالفعل اصطلاحية، وهي قليلاً ما كانت تتوافق مع الواقعين السياسي والعسكري. فبلاد المغرب بأقسامها الثلاث تشكل من الناحية الجغرافية وحدة طبيعية تمتد في شمال القــارة الأفـريقية من المحيط الأطلسي باتجاه الشرق على مدى أربعــة آلاف كيلومتــر. وتختــرق هذه الكتلــة بمحاذاة البحر المتوسط سلسلتان متوازيتان من الجبال، فتوحد بين أقسامها أكثر مما تفرق. في الشمال وعلى محاذاة البحر تمتد جبال الأطلس الشمالية الغربية من الأطلسي حتى مدينة تلمسان . وفي الجنوب تمتد جبــال أطلس الـجنــوبية أو أطلس الصحاري، دون انقطاع، من مدينة أغادير حتى البـلاد التـونسية رابطــة البلدان الأفريقية الشمالية ببعضها البعض ـ وتتكون في بعض منخفضــات هذه الحجبال سهول طولية شديدة الخصوبة وفيرة الممياه إلا إنها لا تشكل انفصــالات فعلية . هذه التركيبة الجغرافية تجعل من بلدان المغرب العربى ذات طبيعة وعرة كثيرة التضاريس يسهل فيها القتال، والدفاع بصورة خاصة، مما كان يشكل دوماً عقبة في طريق الغزاة والفاتحين. من الناحية السياسية تبعت بلدان المغرب، الأمبراطـورية الرومـانية منــذ سقوط دولة قرطاجة وبقيت كذلك إلى أن غزاها الفندال وحلـوا فيهـا في القـرن الخامس للميلاد. وبزوال دولة هؤلاء فرض الأمبراطور يوستنيانوس، وعلــى يد

إلى اعتباره من أصـول سامية . وكان البربـر آنــذاك ينقسمــون إلــي مجمــوعتين رئيسيتين:

أ \_ البربر البرانسة وهم من كانوا ينتشرون على السواحل وفي حواضرها الكبرى ويعتاشون بصورة أساسية من الزراعة. وكان هؤلاء على درجة من التقدم إذ كانوا قد أخذوا ببعض المظاهر الحضارية بسبب احتكاكهم بالروم البيزنطيين

and the sensor of the sensor of the sensor of the sensor of the sensor of the sensor is the sensor of the sensor in the sensor is the sensor in the sensor in the sensor is the sensor in the sensor in the sensor is the sens  $\mathbf{r}$  and  $\mathbf{r}$  and  $\mathbf{r}$  and  $\mathbf{r}$  $\blacksquare$ 

ولعل مما سيسهل تقارب البربر مع العرب وتمازجهم بهم وأخذهــم بأسباب حضارتهم ومدنيتهم، واعتناقهم لدين رسولهم، هو التشابـه الكبير في الميزات والخصائص بين الشعبين. فالبربر، كالعرب، امتازوا بالشجاعة والكرم، وعرفوا بالمشاكسة والميل للقتـال، وألفـوا شظف العيش، واعتـــادوا مواجهـــة الصعاب المتأتية خاصة من طبيعة بلادهم القاسية الحارة أحيانـاً والمجدبـة في كثير من بقاعها. وهم فوق ذلك يشابهون العرب في أخذهم بالتنظيم القبلي بمــا فيه من

وإذا كانـت الديانـة المسيحية هي السائـدة بين الجـاليات البيزنــطية في الحواضر الكبـرى والسواحـل فإنهـا انتشـرت أيضـاً بين بربـر هذه المناطـق من البرانس. إلا إن هذا الانتشار ما كان قوياً ولا كان عميق الجذور بالقــدر الــذي يجعله قادراً على مواجهة مد ديني أخر فتي وناشط. ولعل ذلك يعود بدرجة كبيرة لكون النصرانية عموماً، عشية دخول المسلمين إلى شمال أفريقيا، كانت تفتقرفي هذه البلاد إلى التماسك والقدرة على الصمود بسبب ما أنزله الفندال الأريوسيون بالكنيسة الرومانية من ضرر وأذى، وما ألحقوه بمؤسساتها من خراب ودمار، وأيضاً بسبب ما شاع بين النصارى من خلافات مذهبية وعقائدية . وفي الداخل، ورغم انتشار اليهودية بين التجار وبعض الأغنياء وأيضاً بين قلة من بربر البتر فإن الوثنية كانت هي السائدة بين عامة السكان وهي وثنية على كثير من البدائية، ترتكز إلى عبادة بعض الظواهر الطبيعية أو القوى الخارقة التي ما كان البربر يجـدون لهـا تفسيراً، وتتخذ لها طقوساً تقوم في أكثر الحالات على أعمـال الكهانـة والسحـر والشعوذة .

بطون وفروع وبما له من تقاليد تتعلق بالحـرب والثـأر والغـزو وسرعـة التنقـل والحركة .

إيبريا قبل الفتح العربي:

لشبه جزيرة إيبريا''' تاريخ عريق، موغل في القدم، غني بالأحـداث. إذ يظن بأن الإنسان العاقل ربما عبر لأول مرة من أفريقيا إلى القارة الأوروبية من هذه الأرض ماراً فيها وأيضاً مستقراً . وإلى هذه الأرض هاجرت في أزمنة قديمة عناصر حامية ــ ليبية تعرف باسم الإيبريينIberos التقت فيها وتمازجـت بعناصـر كلتية Celtos أوروبية وفدت من الشمال'''. من تزاوج وتفاعـل هذه العناصـر تكون أوائل سكان شبه الجزيرة الإيبرية والذين نسبة إليهم سيطلق اليونان على كامـل

(١) تتألف شبه جزيرة إيبريا من دولتي إسبانيا والبرتغال الحاليتين. (٢) تاريخ المغرب والأندلس، مختار العبادي، صفحة ٢٢.

الأطلسي، بعضل منه التجميلات السياسية الأسعي المستقرب

لمعمرين منهم عملوا في التجارة مع جوارهم، أو ممراً لأساطيلهـم في عبورهــا لمضيق جبل طارق، نراها في يومنا هذا عامرة بالحياة والناس مثل قادش ومالقة . وفي القرن الخامس قبل الميلاد بدأت سواحل شبه جزيرة إيبريا الشـرقية تتلقى المؤثـرات الحضارية اليونانية. وفي نفس الفترة الـزمنية تقريبـاً أو بعدهــا بقليل حل أبناء لقرطاجة في سواحل إيبريا الجنوبية (إسبانيا) أي في الأرض التي كانت قبل ذلك ممراً ومستقراً لأجدادهم أبناء الساحل الفينيقي. وما استطاع أبناء قرطاجة أو ما أرادوا حجب الإشعاع اليوناني عن إسبانيا ولا منعــوا بعض سفــن المستعمرات اليونانية في المتوسط من المرور أمام السواحل الإسبانية والتعامل مع النازلين في إيبريا. وهذا سمح بأن تتعايش وتتفاعل في شبه الجزيرة الإيبرية أبهى  $\mathbf{a} = \mathbf{b}$  and  $\mathbf{c} = \mathbf{b}$  and  $\mathbf{c} = \mathbf{c}$  is the set of  $\mathbf{c} = \mathbf{c}$ 

مم إطلالة القرن الثالث (ق . م) كانت شبه الجزيرة الأيبريــة قد صارت من بعض الأمبراطورية الرومانية تستقبل أداب الرومان ونظمهم، وتنتشر بين أهلهـا شرائع روما وقوانينها وتعمىر مدنهــا بروائــع الفنــون الرومــانية وبعــظيم منشــآت الحضارة الرومانية . وما تخلفت إيبريا عن تقبل اللغة اللاتينية التي ما زالت أمومتها للغتين الإسبانية والبرتغــالية بارزة الـمعالــم حتــى يومنــا هذا . وحين بدأت تعــم

عن تقبل هذه الديانة مما زاد في الترابط بينهم وبين روما. وفـي القـرن الرابـع للميلاد صارت النصرانية راسخة القواعد بارزة الأثر بين الإسبان مما سمح بعقد مجمع ديني مقدس في سنة ٣١٤ م ربما لأول مرة في هذه الأرض. في أوروبا توالت هجرات قبائل البرابرة الجرمان منذ أواخر القـرن الرابــع للميلاد باتجاه قلب الأمبراطورية الرومانية. وعبر جبال البرتاتPyrénées وصل بعضها إلى شبه الجزيرة الإيبرية . ومنذ مطلع القرن الخامس شغلت روما بصورة أساسية بالتصدي لهجمات بعض قبائل القوط على شبه الجزيرة الإيطالية فسحبت جل جنودها من أطراف الأمبراطورية ، وخاصة تلك التي طالما رابطت على حدود غالة عند نهر الراين حائلة دون جموع قبائل الجرمان وأراضي الأمبراطورية لجهة الغرب. وهذا سمح لمزيد من هذه القبائل بعبور النهر الكبير والانتشـار داخـل الأمبراطورية . وكان أن حلت بعض موجات هذا الانتشار وبموافقة حكومة روما ، باعتبار ذلك أخف الشرور، في إيبريا . بعض قبائل السويفيين حلت في مقاطعتي جليقية وأستورياس في شمال غرب شبه الجزيرة، وانتشر الألانيون في أراضـي لوزيتانيا (البرتغال الحالية) . وتوزعت قبائل الفندال المعروفة بشراستهـا وميلهـا للقتل والتدمير في أراضي مقاطعـة بيتيكا وكذلك في منطــاق السواحــل الشــرقية

الأمبراطورية وتتأكد في ضمائر أهلها شريعة السيد المسيح ما تخلف سكان إيبريا

(إسبانيا الحالية). ومن اسم هذه القبائـلVandales أخــذت الأنــدلس اسمهــا أندلسيا Andalucia.

زرع القوط الغربيون الخراب والدمار في شبه الجزيرة الإيطالية، ودخلوا عاصمتها روما، فما أقاموا حرمة لما فيها من مقدسات، ولا كفوا أذاهم عن ما فيها من تراث حضاري باهر. وأخيراً رأى الأمبراطور ليسترضيهم ويخرجهم من إيطاليا أن يعطيهم موطناً ينزلون فيه، فأعطاهم بلاد أكيتـانيا الغنية في غالـة ووجههـم نحوها. لم يتردد زعيم القوط الغربيين في قبول العرض السخي فانتقل مع جموعه إلى الأرض الموعودة حيث انتشروا على أشلاء أهلها وكذلك من كان فيها ممن سبقوهم من قبائل جرمانية صغيرة. وما لبثوا بديناميكية شعب فتي ناشىط طامىع

عبر القندال مضيق جبل طارق في سنة ٢٩٤ ميلادية مستقيدين مماكان في الشمال الأفريقي من فراغ سياسي ومن تـمزق عقائدي وعسكري، فوصلوا حتـى نوميديا (الجزائر) وأيضاً حتى السهول التونسية الغنية بالحبوب وهي الأرض التي أرادها جنسريق منذ بداية تحركه وذلك لإشباع شعبه الفقير. بسرعة مدهشة فرض القوط الغربيون، على قبائل الجرمان الأخىرى التسي سبقتهم إلى الانتشار في إيبـريا قبــول سيادتهــم وسلطانهــم. وكذلك أخضعـوا لنفوذهم السكان الأصليين وأقاموا لأنفسهم دولة قوطية كبيرة كانت عنـد سقـوط الأمبراطورية الرومانية سنة ٧٦، ميلادية تضم جنوبي بلاد غالة ومعظم أراضي شبه الجزيرة الإيبرية. إلا إنهم ما لبثوا أن أخلوا أراضي غالة بعد أن أخرجهـم منهـا كلوفيس زعيم قبائل الفرنج.

**Security**  $Gense$ ric (1)

كان إلا ليزيد في قدرة جبال البيرينيه على أن تكون فاصلاً أقوى بين دولة القوط وبين جيرانها فيما وراء هذه الجبال. وهذا كان يؤدي إلى توجيه أنظار كل سكان شبه الجزيرة وبصورة قوية نحو طليطلة وحدها ويزيد من إمكانية القوطفي تشديد قبضة حكمهم المركزي. إلا ان سيادة العنصر القوطي، على سكان إيبريا الأصليين، وكذلك على بقايا القبائل الجرمانية الأخـرى، ما كانـت مقبولـة ومستساغــة لأن تمسـك هؤلاء الأخيرين بكاثوليكيتهم ومحافظتهم على ولائهم لروما وللجالس فيها على عرش القديس بطرس كانــا يحولان بينهم وبين التعاون الصادق مع سادتهم من القوط الغربيين. ذلك إن هؤلاء حين أخـذوا بالنصـرانية، وكان ذلك قبـل نزولهــم في إسبانيا، فعلوا ذلك وفق بدعة جاء بها مفكر يوناني يدعى أريوس، كانت كنيسة

هذه الخطوة وكما أظهر تطـور الأحـداث، ربمـا أتـت متأخـرة بحيث ما أحدثت ما أراده وتمناه ريكاريدو من قضاء على الفروقات المذهبية لإقامة وحدة عقائدية قوية بين سائر سكان إيبريا في ظل النصرانية . وهذا ما كان إلا ليزيد في حدة وتعقبد المشاكل التي سيعاني منها المجتمع الإسباني طيلة المائة سنة التي ستسبق نزول المسلمين في شبه الجزيرة . فهذه البلاد وإن كانت قد توحدت سياسياً في ظل سيادة القوط الغربيين فإنها ستبقى بعيدة جداً عن الوحدة القومية والثقافية والاجتماعية . فالقوط أصلاً ما كانوا كثيري العدد بالنسبة إلى باقي عناصر السكان، ولا كانوا بطبعهم من المنتجين، فما شاركوا كثيراً في حياة البـلاد الاقتصـادية، مفضليـن العيش من نتاج الآخرين. هذا الاعتبار ما ساهم كثيراً في خلـق دمـج حقيقي بين القوط الغربيين وسكان البلاد الأخرين مما أبقى الفوارق العنصرية قوية وفاعلة في المجتمع الإسباني. ثم إن ما كان يتعرض له اليهود، وكانوا يشكلون فريقاً كبيراً كثير العــدد، عظيم الثروة، وافر النشاط، والتأثير، من عنت واضطهاد على أيدي السلطة وكذلك من قبل رجال الكنيسة كــان يزيد في وهن التركيبة السكانية للمجتمع الإسباني. وقدبلغ هذا الاضطهاد ذروته في أواخر القرن السابع حين أقرمجمع طليطلة، وهو مجلس عالي المكانة يحضره كبار رجال العرش ومعهم كبار رجال الدين ويصدر

ثم إن المجتمع السياسي الإسباني في ظل حكم القوط الغربيين كان يشكو منذ أمد طويل مما هو أمر وأدهى . فالنظام السياسي الذي أخضع له القوط سكان

شبه الجزيرة الأيبريــة كان يرتكز إلى ملكية انتخابية. ولو ان الانتخاب كان يتم عادة في عائلة واحدة، فإن اختيار الملك كان يصاحبه من الدسائس والمؤامرات والتسويات ماكان في الواقع يذهب بفضائل مبـدأ الانتخـاب ويضـعف وحـدة الإسبان ويفقد البلد والدولة الاستقرار. وغالباً ما كان يصل إلى العرش الأقـوى والأكثر مالاً ونفراً وليس الأجدر والأكفأ. ولــو ان القــوط ورثــوا في إسبــانيا عن أسلافهم الرومان نظمأ سياسية وإدارية ممتازة وتشريعات راقية حاولوا احترامها بالقدر الذي يسمح لهم ما أخذوه عن مجتمعاتهم القديمة من عقلية قبلية متخلفة ، إلا إن ملوكهم في النهاية حكموا حكماً فردياً واستبدوا بأمور البلاد والعباد وجعلوا من أنفسهم المصدر الرئيسي لكل سلطة تشريعية أو تنفيذية. ثم إن الممجتمع الإسباني أيام القوط كان يشكو من انقسامـه إلــى طبقــات متمايزة يتحصن في أعلاها القوط الغربيون وبقايا الأرستوقراطية الرومانية القديمة التي تحالفت معهم للمحافظة على ماكان بيدها من ثروات ونفوذ وامتيازات. وما كان يتمتع به أبناء هذه الطبقة الرفيعـة من ثروات ومـا يخصهـم به القانــون من إعفاءات وامتيازات ما كان إلا ليثير حسد وكره سائر فئات الشعب. يكفي لتبرير ذلك أن نذكر ان كبار القوط قد أخذوا لأنفسهم عند انتشارهم في إسبانيا الأراضي الزراعية التي كانت تملكها الدولة الرومانية وهذه كانـت تشكل أفضـل وأجـود الأراضي الصالحة للاستثمار في البلاد. وكان يلي هذه الطبقة الممتازة في الأهمية فئة رجال الدين ، تستمد من تدين الجماهير سلطاناً روحياً لا حد له، كثيراً ما مارسته في توجيه القوانين والتشريعات بما كان يكفل لها المزيد من النفوذ والامتيازات وأيضاً المزيد من القـدرة علـي التدخل في الأمور السياسية والعسكرية وهو ماكان يجعلها في حالات كثيرة معرضة للنقد والاتهام وما كان يفقدها بعض ما كان لها عند جماهير الإسبان من احترام ومصداقية . إلا أن نفوذها في كل الأحوال سمح لها بالحصول على موارد مالية لا حدود لها وبالسيطرة على مساحات ضخمة من الأراضي الزراعية مما جعل رجال الدين يملكون ثروة عقارية هائلة أبعدتهم كثيراً في عيون النــاس عن الصــورة

وفي طبقة ثالثة كان يتجمع عامة الناس من سكان المدن والتجار والحرفيين وبعض المزارعين الأحرار . هذه الطوائف الأخيرة وماكان أبناؤها إلا قلة سعت دوماً للمحافظة علىي كيانهما وتمسكت بحريتهما بوجه طغيان الطبقتين الممتبازتين الأشراف ورجال الدين. إلا أن ما كان يصيبها من اهتمـام الدولـة وعنايتهـا كان بالقليل القليل، إذ ما عرف عن ملوك القوط كبير اهتمامهم بالخدمة العامة. أمــا العدد الأوفر من أبناء هذه الطبقة فكانوا من العبيد وأقنــان الأرض . وكان هؤلاء يعملون في مزارع الأشراف ورجال الدين في ظروف قانونية واجتماعية واقتصادية سيئة جداً. كانوا يحرمون من أبسط حقوق المواطنية ويتعرضـون لأبشـع أنـواع الاستغلال المادي. وفوق هذا وذاك على أكتافهم كانت تقع معظم أعباء الدولة . فعليهم استغلال الأرض، وعليهم تغذية صندوق العـرش والدولـة بالضرائـب، وعلى أكتافهم تقع مسؤولية العمل في المشاريع العامة . وأيضاً على أبنائهــم أن يرفدوا الجيش بجل عناصره باعتبار ان القوط بعد أن استقروا وسـادوا أفسدهــم الغنى والترف وأفقداهم روحهـم العسكرية فجنحـوا إلى الحياة السهلـة المترفة، يتمتعون بخيرات البلاد ويتركون عبء الدفاع عن سلامتها وحدودها لأبناء الطبقة الثالثة

البسيطة والفقيرة التي أرادها السيد المسيح لكنيسته .

في أواخر الفـرن السابــع للميلاد، بدت عيوب الـمجتمــع الإسبانــي هذه وغيرها، واضحة، بارزة وظهر حكامه وقادتـه بمظهـر العجـز عن حل المشـاكل السياسية والاقتصادية والاجتماعية المتراكمة والتي برزت خطورتها بعد اعتـزال الملك وامبا العرش سنة ٦٨٠ م. كان هذا الرجل كما تقـول الـرواية الإسبـانية حكيماً، مدبراً، حازماً قضى على أكثر من ثورة قامت في عهده وأحبط مؤامرات كثيرة دبرها الطامعون بالعرش . أرضي الناس بما حاول أن يشيعه بينهم من عدل ونظام، إلا أن حياته انتهت في أحد الأديرة بعد أن اعتـزل مدركاً استحالــة حل مشاكل بلاده المعقدة.

تلى ذلك انتشار جو شديد الاضطراب عمت خلاله الفوضى وكثر الطامعون بالعرش والساعون إليه وكثرت دسائس الأشراف ومؤامراتهم وشاع تدخل رجىال الدين في أمور الحكم والسياسة . وكانت المحاولة الأخيرة لإقالة المجتمع الإسبانـي من عثرتـه ومنعـه من التهاوي والسقوط، مع ارتقاء الـملك غيطشةWitiza الـعرش سنة ٧٠٠ ميلادية. حاول الملك الجديد إصلاح أوضاع البلاد فأعـاد من طردوا خارج حدودهـا، خصوصاً اليهود الذين خلف غيابهم فراغاً مخيفاً في مجالات المـال والتجـارة، وسمح لهم بممارسة شعائر دينهم بحرية، وأيضاً أطلق المساجين وحاول إشاعة الأمن والاستقرار بين رعاياه ـ إلا إن نظام انتقال العرش، الذي أشرنا إليه سابقاً أفسد جليل ما أنجز هذا الرجل. بعد وفاته انقسم النبـلاء وكبـار البـلاد، وكشـر المرشحون للعرش والطامعون بالسلطان، واشتدت المنافسات فعمت أنحاء البلاد أعمال التمرد والعصيان ـ وأخيراً نجح الفريق المعارض لأبناء غيطشة في حمل مرشحه لذريقRodrigue حاكم قرطبة إلى العرش مما أغضب المىوالين للملك المتوفى وأولاده . هب هؤلاء يطالبون بالملك لأحدهم وقلةAchila الذي كان والده قد أخذله في حياته موافقه الأشراف وكبار الدولة على جعله ولياً للعهد. لهذا السبب ولما كان قد تراكم في البلاد من مشاكل ومصاعب ساءت الأوضاع  $\mathbf{r}$  and  $\mathbf{r}$  and  $\mathbf{r}$  are the contract of  $\mathbf{r}$  and  $\mathbf{r}$  are the contract of  $\mathbf{r}$ 

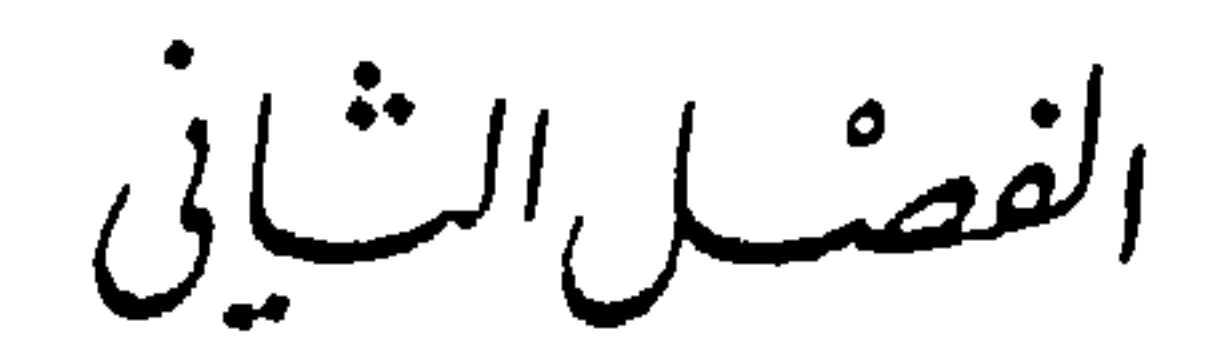

ليس من السهل القول إن فتح بلاد المغرب قد تم نتيجة لخطة مدروسـة ولبرنامج محدد للتوسع في القارة الأفريقية اتخذه المسلمون في هذا الاتجـاه أو ذاك في عصر فتوحاتهم وانتشارهم . ومع إن بعض مؤرخي تلك الأحداث من غير المسلمين ومن المسـلمين الثقـاة'''، رأوا في فتوحـات المسـلمين في الشمـال الأفريقي جزأ من خطـة واسعـة تستهـدف الالتفـاف حول حدود الأمبراطـورية البيزنطية، حاملة مسؤولية الدفاع آنذاك عن العالم المسيحي بوجه المد الإسلامي الأتي إليها من شبه جزيرة العرب، ومهاجمتها عند حدودها الغربية، والشمالية ـ الغربية، فإن مثل هذه الأفكار والخطط كانت بعيدة أنــذاك عن مدارك الـخلفــاء وطموحاتهم. فما كان عندهم من معلومات عن جغرافية أوروبـا والعالــم، ومـا أدركوه من معارف بالمسالك والدروب العالمية ، ماكان يسمح لهم بهكذا تخطيط بعيد المدى. ثم إنهم كانوا أنذاك، بالذات حين خطوا الخطوات الأولى علـى

فتح المغرب

(١) الكامل في التاريخ، ابن الأثير، جزء ٣، صفحة ٩٣.

دروب أفريقية، في قمة النشوة من انتصاراتهم على فارس وبيزنطية . وما كانوا بعد قد فقدوا الأمل بإمكان دخول بيزنطية عبر سوريا إذ كانوا بالفعل على مداخلها يدقون أبوابها بقوة وفعالية تعدان بمالا حدله من الانتصارات القريبة . يضاف إلى ذلك ما كان يظهره الخلفاء الراشدون دوماً من حرص على أن لا يرسلــوا جنــود المسلمين في متاهات خطرة لا تضمن عبرها سلامتهم . ألم يوص الخليفة عمر بن الخطاب القائد المسلم عمرو بن العاص وهو في مصر قائلاً: «لا تجعـل بينــي 

(١) تاريخ اليعقوبي، اليعقوبي، جزء٢، صفحة ١٥٦. (٢) تاريخ اليعقوبي، اليعقوبي، جزء٢ صفحة ١٥٦ . (٣) فتوح البلدان، البلاذري، صفحة ١٥٧، تحقيق رضوان محمد رضوان، طبعة ١٩٣٢.

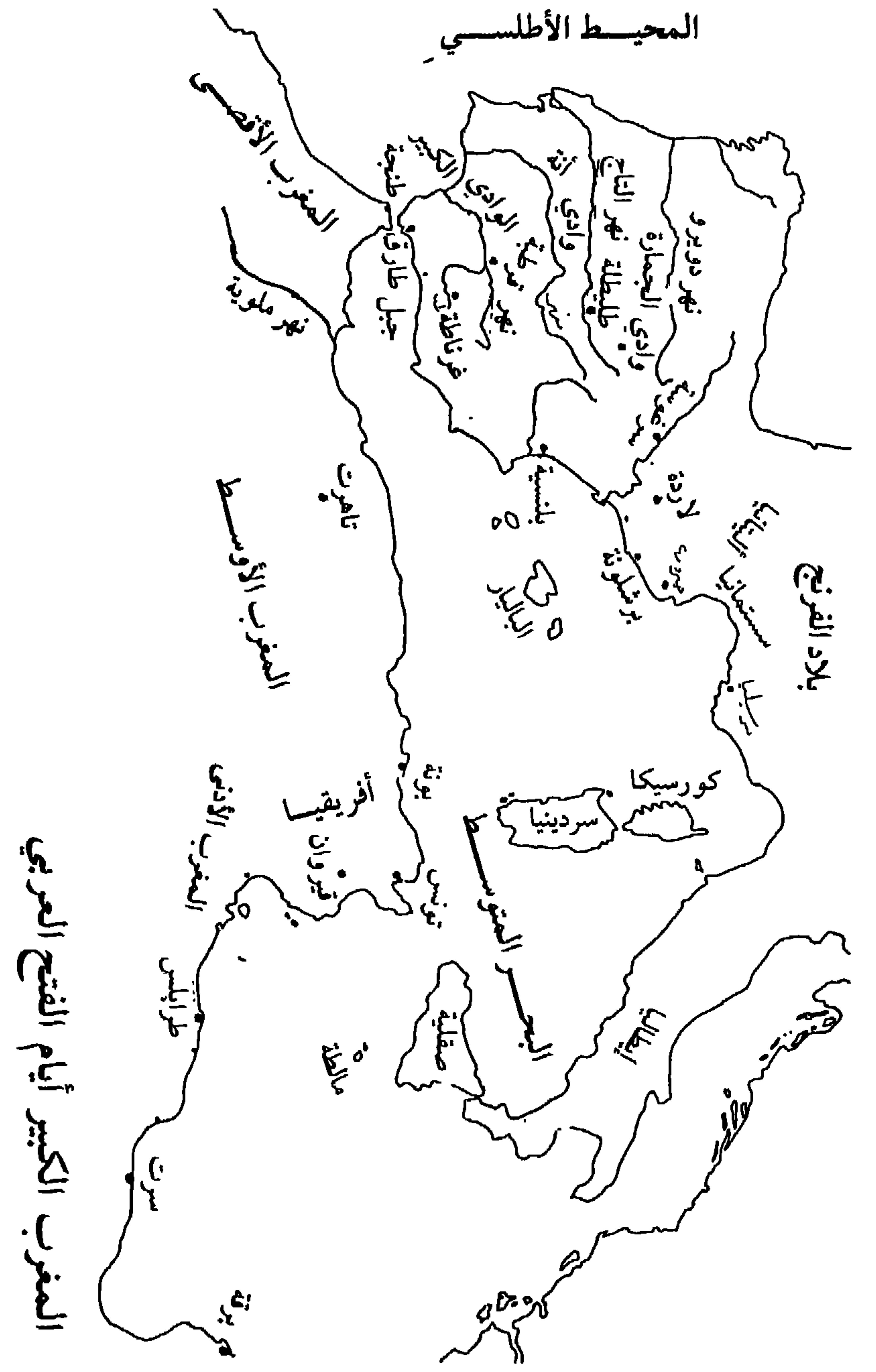

كان عمرو بن العناص عقب إتمـام فتـح الإسكنــدرية في سنـة ١٤٢ م (٢١ هـ) قد أرسل بعثة استطلاعية عبر الحدود الغربية بقيادة مجاهد من قادتـه الشجعان يدعى عقبة بن نافع وصل إلى زويلة وبرقة فافتتحهما١ ". وسار عمرو بن العاص بنفسه في السنة التــالية من مصــر إلــى برقــة فصـالــح أهلهــا علــى جزية يدفعونها''' ومنها اتجه إلى مدينة طرابلس الغرب وألقى عليها حصاراً طويلاً دام حوالي الشهر إلى أن تمكن بعض جنوده من عبور سورها خلسة من ناحية البحر مما سهل فتحها فهرب من كان فيها من الروم بما استطاعوا حمله في مراكبهم''' . وبنظرة القائد المجرب، والفاتح الطامح، أدرك ابن العاص أهمية «أفريقية» التي بات على أبوابها، فأرسل يخبر الخليفة ابن الخطاب بما أفاء الله عليه من الفتح والنصر ويستأذنه بمتابعة الفتح إذ ليس «أمامه إلا بلاد أفريقية»<sup>(،)</sup> فما أذن له، كما رأينا سابقاً، فعاد بجنوده إلى مصر . أما رائد الفتوح الإسلامية في بلاد المغرب، ابن نافع فقد بقي في تلك الأراضي التي أحب ينشر الإسلام بين سكانها من البربر البتر. مع مجيء الخليفة عثمان بن عفان حدث تغير في سياسة الدولة الإسلامية

باحتلال بلدان المغرب ماكان أساساً إلا لاعتبارات أمنية وعسكرية واستراتيجية .

العاص عن ولاية مصر، وكان سيدها يتحكم بشؤون أفريقية، وعين مكانه عبد الله بن سعد بن أبي سرح وكان من جند مصر عارفاً بأمورها ومشاكلها. وكان هذا قد باشر فعلاً قبل تعيينه وبأمر الخليفة الجديد مهاجمة أطراف أفريقية ثم استأذنه في غزو «أفريقية»<sup>(١)</sup> بالذات وطلب إمداده بالجنــود والمؤن. استشــار عثمان بن عفان كبار الصحابة فأشار أكثرهم بالموافقة وبالتالي لاقت الدعوة للتوسـع في بلــدان المغرب مع هذا الخليفة من القبول والاستجابة أكثر مما لاقت أيام ابن الخطاب .

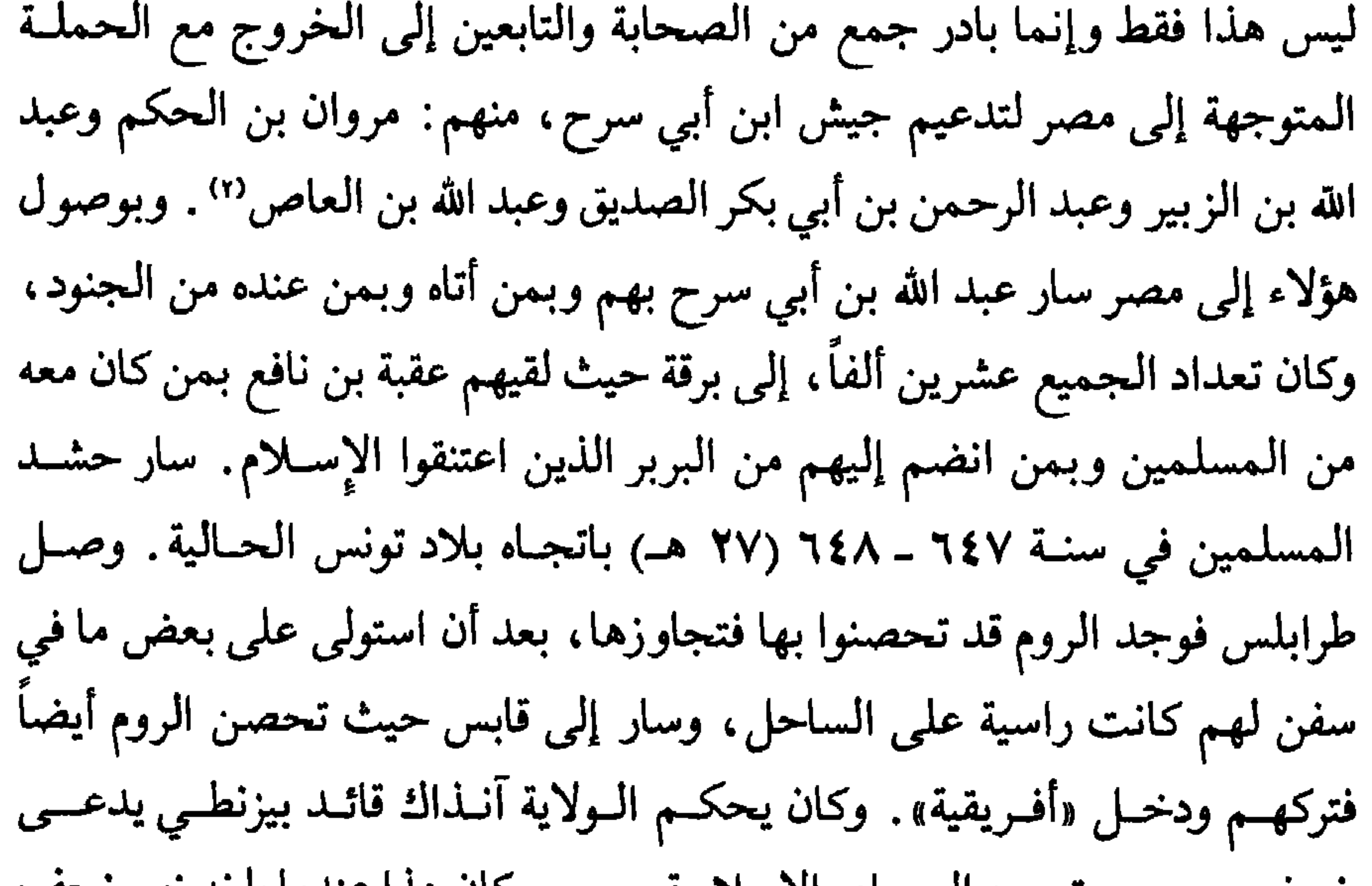

وكان من أكابر التابعين وأفاضلهـم. كان عقبـة بن نافــع هذا، رائــد الفتوحــات الإسلامية في شمال أفريقيا، ومن أبرز القادة المسلمين فيها . كان عارفاً بأمور هذه البلاد، خبيراً بدروبها ومسالكها، مطلعاً على مكامن الضعف والقوة فيها، إذ أتاها مع عمرو بن العاص وظل فيها بعده يشارك فيمـا قام به الـمسلمـون من أعمـال حربية، خاصة في أيام عبد الله بن أبي سرح. كان عقبة بن نافع محارباً شديداً، شجاعاً وبطاشاً، قوي الإيمان بالإسـلام، كبير الرغبـة في نشــره ولــو عن طريق السيف والقوة، مبتعداً في أكثر الحالات عن أساليب المهادنة والمسالمة والتبشير. وكان عقبة خلال إقامته الطويلة في تلك الأصقاع قد أدرك بنظره الثاقب ان أعمال الفتوح والتوسع في شهال أفريقيا لا بدَّ أن تكون طويلة وشاقة، ولا يجوز أن تظل معتمدة على قواعد بعيدة وصعبة الاتصال بالشــام أو بمصر على هذا صمم على بناء مدينة جديدة في بلاد تونس تكون قاعدة لقوات المسلمين ومـركزاً للمؤن والأغذية ومقراً لعمالهم وقادتهم. وربما فوق ذلك تعمد بهذا أن يشير لأعدائـه الروم إلى ان وجود المسلمين في هذه البلاد هو أمر دائم وثابت ولن يكون آنياً أو عابراً. ولمناعة المدينة التي صار اسمها «القيروان» اختــار لهــا موقعــاً يبعــد عن السواحل، حيث تتواجد القوى البيزنطية، بمـا فيه الكفـاية ويقتـرب من تخـوم الصحراء في الداخل بما يجعل المسلمين يرتاحون للإقامة فيها لوجودهم في بيئة جغرافية تقرب مما ألفوه في مواطنهم، وبما يتيح لهم في نفس الوقت القرب من

(١) فجر الاندلس، حسين مؤسى، صفحة ٣٨.

البربر لمراقبتهم ورصد تحركاتهم. اختار عقبة أرض مدينته في «أجمـة عظيمـة وغيضة لا يشقها الحيات من تشابك أشجارها»''. واختط دار الإمارة والمسجد الأعظم ثم أخذ في بناء السور والمساجد والمساكن". استقامت المدينة في سنة ٢٧٤ (٥٥ هــ)'". والواقع إن القيروان سرعان ما اتخذت لنفسها مكانة بارزة بين مدائن دولة الإسلام فباتت، في أفريقية، مقراً للولاة والعمال، منها تخرج جيوش الفتوح وإليها تعود غنائهمها، ومن مساجدها ومدارسها يخرج الرسـل والعلمـاء والفقهاء ليدعموا وجود الإسلام في تلك الأصقاع بنشر مبـادىء هذا الــدين بين البربر وبتعريف هؤلاء إلى القرآن وتعليمهم لغته . وبسرعة مدهشة عمرت بالدور والممشأت العامة وأقبل كثيرون ممن أسلموا من البربر على الإقامة فيها يختلطون بالعرب ويتعايشون ويتألفون معهم. وبذا يكون عقبة بن نافع قد نجح في أن يقيم في السهل التونسي قاعدة قوية للإسلام ينتشر منها في جموع البربـر الضــاربين حولها.

وفي سنة ٦٧٤ (٥٥ هــ) عين معاوية بن أبــي سفيان علــي ولاية مصــر و «أفريقية»، بعد أن كان في السابق قد فصــل بين الــولايتين، مسلمـة بن مخلــد الأنصاري الذي ماكان على علاقة حسنة فيما يبدو بعقبة . وما لبث معاوية أن أبعد عقبة بن نافـع عن ولاية «أفـريقية»<sup>(٤)</sup> بصـورة مفاجئــة ولأسبــاب اختلف حولهــا

يرتكز إلى فواعد متينه من حب اهل البلاد وولائهم. كذا فقد سعى دوماً للتقرب من البربر والتفاهم معهم لإبعادهم عن الروم مما يسهل على المسلمين الانتصار على هؤلاء وإخراجهم من بلدان شمال أفريقيا. نشر الدعاة في صفوف البربر يعرضون عليهم الإسلام، فأمن كثيرون، عن رضي وقناعة بالدين الجديد. ولعل أهم ما حققه في هذا الـمجال إسلام «كسيلة» زعيم قبائل أوربة من البربر البرانس وكـان على النصرانية وحليفاً للبيزنطيين، مع نفر من أتباعه مما قوى صفوف المسلمين وفرَّق أخصامهم. وكان من أبرز ما حققـه في مجـال الفتـح والتوسـع غزو بلاد المغــرب الأوســط (في الجزائــر الحــالية) والوصـــول منتصراً حتـــى مدينــة تلـمسـان . ساعده في هذا الإنجاز بصدق وإخلاص «كسيلة» زعيم البـرانس. وقــد أثبتـت تجربة أبي المهاجر دينــار إمـكانية الـتقــرب من البربــر والتعــاون معهــم واتخــاذ جموعهم تربة موأتية لنشـر الــدين الإسلامــي، وبالتالــم الإفــادة من شـجاعتهــم

(١) الكامل في التاريخ، ابن الأثير، جزء ٣، صفحة ٢٦٦.

عقبة سريعاً إلى مدينة القيروان وتسلم سلطانه من عاملها أبي المهاجر دينار، وعزم على الخروج فوراً لمباشرة الفتح، فأنـزل فيهــا حامية من جنــوده مع الــذرارى والأموال كما استخلف عليها زهيراً بن قيس البلوي'''. ولمن كانوا حولـه قال: «إني بعت نفسي من الله تعالى» ورحل مع عسكر عظيم''' يبغي الجهاد الذي طالما مارس وأحب، والذي حرم من القيام به طيلة ولاية سلفه . ما كان منتظراً من رجل مثل عقبة بن نافع اعتاد اعتماد العنف في حروبه وغزواته، وتحكيم السيف في

التعامل مع الشعوب الغريبة، أن يتبنى سياسة سلفه التي رآهــا مغرقـة في المسالمة واللين وبعيدة عن تحقيق رفع سريع لكلمة الدين الذي أحب، وبه آمن بحماس واندفاع لا حدود لهما.

على سالف عادته اعتمد في تعامله مع البربر سياسة القوة والعنف وما تردد في تجاهل «كسيلة» والاستخفاف به ، مع إنه كان قد أسلم وحسن إسلامه ورافق أبا المهاجر دينار في بعض غزواته ، مما جعله يضمر له الغدر"'. قاد عقبة جمـوع المسلمين الذين خرج بهم من القيروان واندفع بهم في حملة سريعـة غلبـت عليها روح المغامرة والحماس الديني . حاصر مدينة «بغاية» وقد اجتمع بها خلق كثير من الروم فقاتلهم قتالاً شديداً وهزمهم إلا إنهم عادوا إلى المدينة وتحصنوا فيها<sup>(،</sup>). كره المقام الطويل هنـاك فسـار إلـى مدينـة «ممس» فوجـد عليهـا جموعـاً من

(١) الكامل في التاريخ، ابن الأثير، جزء ٤، صمحة ١٠٥. (٢) فتح العرب للمغرب، عبيد الله بن صالح، مجلد ثاني، صفحة ٢١٩. (٣) الكامل في التاريخ، ابن الأثير، جزء ٤، صفحة ١٠٨. (٤) الكامل في التاريخ، ابن الأثير، جزء ٤، صفحة ١٠٥. (٥)، فتح العرب للمغرب، عبيد الله بن صالح، مجلد ثاني، صفحة ٢١٩.

النصارى، فحاربهم وانتصر عليهم دون أن يحتل المدينة أيضاً. ثم عبر إلى بلاد الزاب ووصل حتى مدينة «تاهرت» حيث تواجه مع جموع من النصارى ومن بربر من مختلف قبائلهم الهامة مثل لواتة، وهــوارة، وزواغــة، وزنانــة، ومكناســة، وغيرهم٬۰) فقاتلهم وهزمهم. تمكن عقبة من الانتصار على كل من قابله في بلاد
المغرب الأوسط، إنما دون أن يحتل مدناً بصورة دائمـة، ودون أن يقيم لدولـة الإسلام قواعد ثابتة وحاميات تحمي مؤخرة جيشه، مكتفياً، من الحوب بالقتـال وتسجيل الانتصارات. اندفع بعد ذلك في قلب المغرب الأقصى حتى وصل مدينة «طنجة» التي قابله صاحبها يوليانOlian الذي أهداه ونزل على حكمه'''. ثم اندفع لمواجهة البربر المختمعين في المكان الذي تقوم عليه مدينة فاس الحالية فقاتلهم حتى هزمهم''' ثم تابع سيره عبر بلاد السوس الأقصى ووصل حتى ساحل المحيط الأطلسي، ساحقاً كل مواجهة لاقاها من البربر أو الروم وما كان عددهـا قليلاً، حيث أطلق كلمته المأثورة : «يارب لولا هذا البحر لمضيت في البلاد مجاهداً في سبيلك»'". تنقل بعد ذلك مع جموعه في بلاد المغرب الأقصى ثم رجـع إلـى مشارف مدينة «طنجة» ومنها عاد إلى بلاد المغرب الأوسط حيث أمر جل جنوده بالعودة إلى القيروان ولم يبق معه سوى خمسة آلاف جنديٍ له أقدم على ذلك إما ثقة منه بقدرته، بما أنزل في حملته هذه بأعدائـه من ضربـات فاعتقـد بأنــه ما عاد بحاجـة في تنقلاتــه لعـــدد كبير من العســـاكر، أو لأن أحداثـــاً طارئـــةً في القيروان استدعت ذلك . سار عقبة ومن بقي معه إلى الجند نحو جبـال أوراس سالكاً الطريق التي تقود إلى مدينة «تهودة»، إحدى أعظم مدائن المغرب. وربما كان في نيته أن يقيم قربها أو في أحوازها مدينة على شاكلة القيروان تكون قاعدة

الاپير، جزء z، صفحه ١٠٨.<br>(٢) البيان المغرب، ابن عذاري. جزء ١، صفحة ١٨.

بمدينة برقة فأقام بها مرابطاً حتى أيام الخليفة عبد الملك بن مروان. دخل كسيلة مدينة القيروان ظافراً وبسط سلطانه على ولاية «أفريقية» كلها معطياً الأمان لكل من طلبه ممن بقي هناك من أصحاب الأنفال والذراري من المسلمين الذين آثروا عدم الهجرة''' . وبذلك يكون كسيلة قد أزال كل ما حققه المسلمون حتى ذلك الحين في بلدان شمال أفريقيا على الصعيدين السياسي والعسكري. إلا ان عدداً كبيراً من البربر الذين تحولوا قبل ذلك إلى الإسلام حافظوا على عقيدتهم وبقوا هناك

يشكلون قاعدة وطاقة لأية حملة إسلامية محتملة . مع وصول عبد الملك بن مروان إلى سدة الخلافة في دمشق عادت الرغبة في الشام لاستئناف الفتوح في أفريقية وبصورة خاصة للثأر لمقتل عقبة بن نافع وسقوط مدينته القيروان لما كان لهذين الحدثين من أثر سيء في العالم الإسلامي وفي ضمائر قادة الإسلام في المشرق. وما كان الخليفة عبد الملك أقل رغبة ممن حوله بانتصارات في شمال أفريقيا تحقـق من بين ما تحقق من أغراض، تدعيماً لسلطانه وتقوية لخلافته . كان أكابر المسلمين يرون انه «لا يصلح لطلب دم عقبة من الروم والبربر إلا من كان مثله ديناً وعقلاً»'') . وجه عبد الملك بن مروان إلى زهير بن قيس البلوي الموجود في برقة يأمره باستعادة القيروان لأنه كما قال هؤلاء «صاحب عقبة وأعلم الناس بسيرته وتدبيره وأولاهم بطلب دمه» (٣). ما اكتفى عبد

الملك بذلك بل إنه أمد زهيراً بالخيل والرجال والمال وحشد له جيوشاً كثيرة الجند بينهم جمع من وجوه العرب. زهير بن قيس البلوي: في سنة ٦٨٨ (٦٩ هــ) وبعــد طول انتظــار، في برقــة مرابطاً، اكتملــت استعدادات زهير بن قيس البلوي فسار إلى القيروان التي اختار كسيلة، عندما أتته

> (١) الكامل في التاريخ. ابن الأثير، جزء ٤، صفحة ١٠٨. (٢) البيان المغرب، ابن عذاري، جزء ١، صفحة ١٨. (٣) البيان المغرب، ابن عذاري، جزء ١، صفحة ١٩.

أخبار الحشود التى أعدها المسلمون الجلاء عنها، وتراجع مع جيوشـه الوافـرة العدد والتي كانت تزيد جيوش المسلمين عدداً وعدة، إلى مكان بالقرب من مدينة «ممس». لقد تعمد كسيلة اختيار مكان يقع علـى طريق المسـلمين إلـى الممـاء ليحرج وضعهم وأيضاً قريباً من الجبال والصحراء يلجأ فيها مع جموعه الضخمة من روم بيزنطيين وبربر، في حال هزيمتهم، يتحصنون بها''، ويستعـدون لـجولــة ثانية . ما توقف زهير ومن معه في القيروان أكثر من ثلاثة أيام ساروا بعدها حتى

أشرفوا على معسكر كسيلة . التقى الجمعان واشتد القتال بين الفريقين وكثر القتل في الجيشين إلى أن هزم كسيلة وقتل في ساحة الـمعركة ولاحق الـمسلمون فلول جنوده حتى نهر ملوية عند حدود المغرب الأقصى. لقد كانت هذه المعركة هامة جداً وفاصلة من حيث إنها قضت على فعالية تحالف البيزنطيين مع بربر البرانس الذي طالما كان عماد المقاومة ضد الفتح الإسلامـي إذ ذهـب فيهـا الـكثير من «ملوكهم وأشرافهم وفرسانهم»<sup>٬۰</sup>۰ وزهير بن قيس البلوي، ما استطاع أو ما أراد، ولأسباب غير واضحة، قطف ثمار انتصاره العظيم. ذلك إن نصره في معركة ممس كان حاسماً إلـى حد كبير وكان يقتضي بالضرورة عملية احتلال وإعمار يؤديان إلى إدخال بلدان المغـرب الأوسط بصورة دائمة في دولة الإسـلام. لـم يفعــل زهير بن قيس البلــوي ذلك

وفي طريق عودته إلى المشرق وقبل وصوله إلى برقة كان الروم قد عرفـوا بـمغادرته «أفريقية» فأغاروا على برقة بـمراكب كثيرة وقوة عظيمة وأصابوا فيها سبياً

كثيراً، وقتلوا ونهبوا ـ استجار أهلها بزهير وجنوده، وكانوا قد اقتربوا منهم فتصدوا لجنود البيزنطيين، وكانت أكثر منهم عدداً وأوفر عدة فقاتلوا حتى قتلوا وهزموا وفرَّ من بقي من المسلمين حياً إلى دمشق ليخبـر بالهزيمـة وبوفـاة القائـد المسلــم «فترادفت مصيبة زهير على مصيبة عقبة على المسلمين» ``.

ولاية حسان بن النعمان :

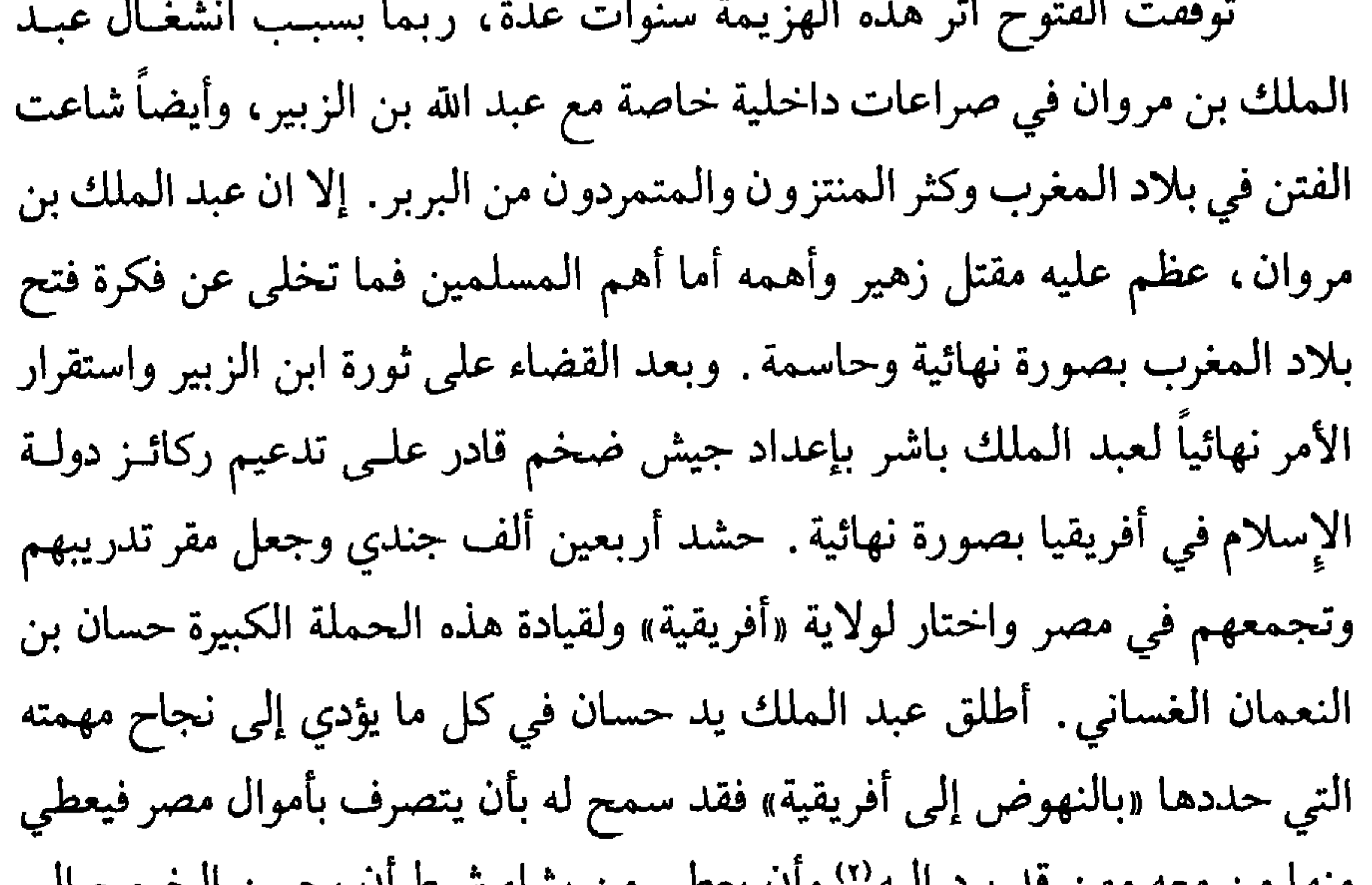

منها من معه ومن قد يرد إنيه `` وأن يعطي من يساء سرط أن يحسن الحروج إلى «أفريقية». وكان حسان قائداً بارعاً عرف كيف يستفيد من أخطاء أسلافه . لقد أدرك من تجاربهم الكثيرة ان مسالمة البربر والتعامل معهم أفضل وأجدى من معاداتهم إذ في ذلك وحده يمكن فصلهم عن البيزنطيين واستعدائهم عليهم. وأيضاً عرف ان أهم أخطاء أسلافه إنهم جعلـوا فتوحاتهـم وتوسعاتهـم في المناطـق الوسطـى

> (١) فتح العرب للمغرب، عبيد الله بن صالح، مجلد ٢، صفحة ٢٢١ . (٢) البيان المغرب، ابن عذاري، جزء ١ صفحة ٢٢.

والداخلية من بلدان شمال أفريقيا تاركين مناطق السواحل تحت سيادة البيزنطيين يصلهم دومـاً وبحـرية، عن طريق أسطولهـم القـوي، ما يريدون من العـــون والمساعـدة ويمـدون البربـر بكل ما يحتاجونـه لمقاومـة المسـلمين والصمـود بوجههم. عندما بدأ تحـركه اتخـذ من مدينــة القيروان قاعــدة لـجيشـه ومنطلقــاً لغزواته ـ في مرحلة أولية تقرب من البربر البرانس وصالحهم وقرب بعضهم إليه وضم آخرين إلى من معه وزحف ، كما لـم يفعل أي واحد من أسلافه ، على مدينة

ومع سيطـرة المسـلمين ولأول مرة علـى منطقـة سواحـل البحـر الأبيض المتوسط أصبح القضاء على مقاومة بربر البرانس تاماً، إذ استكان من لـم يكونوا بعد قد أنهوا مقاومتهم سلمياً لسيادة المسلمين. وعلى هذا عمد إلى توجيه عنايته نحو إخضاع بربر البترفي الداخل، وكانوا بزعامة امرأة قوية صامدة تدعى الكاهنة تنزل مع أتباعها في جبال الأوراس. كان لها في أفـريقية نفـوذ وسطـوة. الروم يهابونها وجميع البربر لها مطيعون'''. واجه حسان جموع الكاهنة في نواحـي جبال

ويحرقون القرى ويتلفون الأشجار . وكانت تظن ان المسلمين لا بد سيقلعون عن التفكير باحتلال هكذا بلاد مخربة مجدبة . وكان ما فعلته مريعاً، إذ كانت أفريقية ظلاً واحداً من طرابلس إلى طنجة ، ففسدت ذلك ، فلم يرجع إلى آخر الدهر»'° ، مما أفقدها الكثيرين من أنصارها واستعدى عليها السكان النصارى وخاصة بربر البرانس .

> (۱) البيان المغرب، ابن عذاري، جزء ۱، صفحة ٢٥. (٢) فتح العرب للمغرب، عبيد الله بن صالح، مجلد ٢، صفحة ٢٢٢ . (٣) فتح العرب للمغرب، عبيدالله بن صالح، مجلد ٢، صفحة ٢٢٢.

وحين وافتــه الـمساعــدات من بلاد الشــام ما تردد حســان بن النعمــان في استئناف القتال مستفيداً مما استجد بين قبائل البربر من خلافات وانقسامات . أخذ يطاردها في أودية وممرات جبال أوراس حتى التقى بها. ويبدو إنها هذه الممرة كانت واثقة من هزيمتها بسبب كثرة من انضم إلى جيوش حسان من البربر هرباً من طغيانها ولقلة من بقي حولها من مقاتلة، إذ طلبت قبل بدء المعـركة من ولديهـا الذهاب إلى حسان ليستأمناه'''. وفعلاً استأمنـاه وأمنهمـا. وفـي الـمواجهـة بين

 $\mathbf{A}$  and  $\mathbf{A}$  and  $\mathbf{A}$  and

سواحل بلدان المغرب. أقام بالقرب من قرطاجة المهدمة ، ميناء تونس ليكون قاعدة بحرية إسلامية عظيمة التحصين. أقام فيها ترسانات لبناء السفـن واستقـدم لهـا عمالا مهرة من أقباط مصر . كمـا أكمـل تنـظيم إدارة البـلاد وعـــرب دواوينهــا واسترضى الفلاحين فيها بأن وزع عليهم أراصي الروم الواسعة . وبقي حسان بن النعمان الغساني في ولاية «أفريقية» لا ينازعه السلطة أحد حتى توفي عبد الملك بن مروان في سنة ٢٠٥ (٨٦ هــ)'''.

ولاية موسى بن نصير :

غموض محير وضباب كثيف يحيط بالأيام الأخيرة لحكم حسان بن النعمان الغساني في أفريقيا وبداية ولاية موسى بن نصير. بل إن الترتيب الزمني للأحداث متشابك، والمعلومات متضاربة ومتناقضة بشكل لا يسمح برسم صورة واضحة ودقيقة لهذه الفترة ولما تعاقب فيها من أحداث، على أهميتها والواقع إن أحداث فتح شمال أفريقيا كلها غامضة، ومتناقضة كثيراً، وهذا ما وصل إليه المستشرق ليفي بروفنسال الذي كان شديد الاهتمام بتـاريخ بلـدان المغـرب في ظل دولــه الإسلام. لقد صرح في المقدمة التي أرفقها بالمخطوط الذي حققه وأظهره للنور، والمسمى «فتح العرب للمغرب» لصاحبه عبيد الله بن صالـح بن عبـد الحليم، قائلاً : «لا زلنا إلى الآن بعيدين عن الوصول إلى كشف النقاب تماماً عن تاريخ

فتح العرب للمغرب، وإذا كنا اليوم على علم بمراحل الفتح الرئيسية التي تتابعت على طول نصف قرن من الزمان، فإن التفاصيل لا زالت قيد الإبهـام، ولا زال الترتيب الزمني للحوادث متعارضاً متناقضاً»''). إنما في كل الحالات الإبهام الذي يحيط بالسنوات السابقة لمباشرة فتح الأندلس انطلاقاً من الشهال الأفريقي هو أشد وأكثر تعقيداً بحيث ىجد التناقض والغموض ليس بين مصدرين مختلفين وإنما

(١) الكامل في التاريح، ابن الأثير. جزء ٤، صفحة ٣٧٢. (٢) صحيفة المعهد المصري للدراسات الاسلامية في مدريد، المجلد التاني، ١٣٧٣ ـ ٩٥٤ هـ، العدد ١ ـ ٢.

ضمن المصدر الواحد وعند مؤرخين من الثقاة والذين لا يرقـى الشـك إلى دقتهم وسعيهم الدائم لتحري الحقيقة والوصول إلى المخبر الأكيد . وهذه الظاهـرة هي التي أوقعت أكثر من باحث من الثقاة الكبار في الزمن الحالي في أخطاء وتناقضات ليسوا مسؤولين عنها كثيراً . نجد علمي سبيل المثال عند ابن عذاري، وهو من أدق وأوثق رواة هذه الفترة، إن حساناً قد «عزله عبد العزيز بن مروان الوالــي عـلــي مصر. وأمره بالقدوم عليه»'') . ثم يقول في نفس الصفحة : «ورحل حسان بالأثقال

التي بقيت معه حتى قدم على الوليد فشكا له ما صنع عبد العزيز»٬٬ وهذا يعني إن عبد العزيز بن مروان ظل والياً على مصر حتى خلافة الوليد بن عبد الملك. بالمقابل من المعروف ان عبد العزيز بن مروان قد توفي على حياة عبد الملك بن مروان وهذا ما يؤكده الطبري'". وابن عذاري نفسه يوافق الطبري إذ يقول في بيانه، وفي مكان أخر، إن عبد العزيز بن مروان قد توفي في سنة ٨٥ للهجرة، وإن الخليفة عبد الملك بن مروان قد ولي مكانــه ابنــه عبــد الله بن عبــد الـملك بن مروان<sup>(٤)</sup>. وفي الصفحة التالية يخبرنا ابن عذاري نفسه بإن عبد الملك بن مروان قد توفي سنة ٨٦٪) للهجرة وهو أمر يجمع عليه المؤرخون المسلمون عموماً. هذا الإبهام هو الذي جعل الدكتور حسين مؤنس وهو من الباحثين الثقاة يقول: «ويبدو إن صفاتـه (يقصد حسان) تلك أوقعته في خلاف مع عبد العزيز بن مروان عامل مصر للوليدين عبد الملك. . . . فليم بنز ل يضابق حسان و بلاحيه حتى أخافه وجعا

كون عبد العزيز بن مروان كان قد توفي سنة ٨٥ هـ وفي كون موسى بن نصير ما عين والياً على «أفريقية»، وكما سيمر معنا الآن إلا زمـن الـوليد بن عبـد الملك. ويبدو إن ابن عذاري نفسه قد أدرك ذلك فأشار في بيانه إلى ان «غزوات حسان لم تنضبط بتأريخ محقق، ولا فتحه لمدينة قرطاجة وتونس، ولا قتلـه للكاهنـة». وأنا حين أسوق كل هذا للقارىء ، لا أحاول أن أجد الأعذار والمبررات للباحثين في العصر الحاضر، ولي بالذات على أخطاء قد تكون ارتكبت في تقـديم التـرتيب الزمني للأحداث وإنما لأشير إلىى انسا ما نزال بحاجـة للكثير من المعلومـات والمصادر التي قد تكون ما تزال في بطون المخطوطات، وعلى رفوف المكتبات الكبرى في العالم تنتظر من يكشف عنها لتنير أمام القــارىء والباحــث العــربيين الكثير مما لا يزال مخفياً أو غامضاً من تفاصيل مراحل الفتوحات الإسـلامية في شمال أفريقيا. وبغض النظر عن كل ما أشرنا إليه من تناقضات، ومع الاعتراف بصعوبة وضع ترتيب زمني دقيق لحوادث سنوات حكم حسان بن النعمان الغساني لولاية «أفريقية» وتسلم موسى بن نصير هذه المهمة فإن من المؤكد ان هذا الأخير قد عين في هذا المنصب في زمن الخليفة الوليد بن عبد الملك وبناء لأوامره. هل كان ذلك بعد مباشرة الوليد سلطانه في سنة ٨٦ هـ حين «كتب إلى والي مصر عمه عبد

عند وصول موسى بن نصير إلى القيروان وجد ان أمامه إنجازين كبيرين لا بدّ من تحقيقهما لتصبح بلدان الشمال الأفريقي فعلاً من ضمن دولة الإسلام. كان

واعتزال حسان بن النعمان فإن هذا يعني إن فترة من الفراغ في رأس السلطة في «أفريقية» قد حدثت وامتدت إلى ثلاث أو خمس سنوات بعد وفاة عبد الملك بن مروان. وإذا صح الافتراض الأخير فإنه يفسر لنا إشارة ابن الأثير بقولـه: «وكان البربر قد طمعوا بالبلاد بعد مسير حسان» (۱).

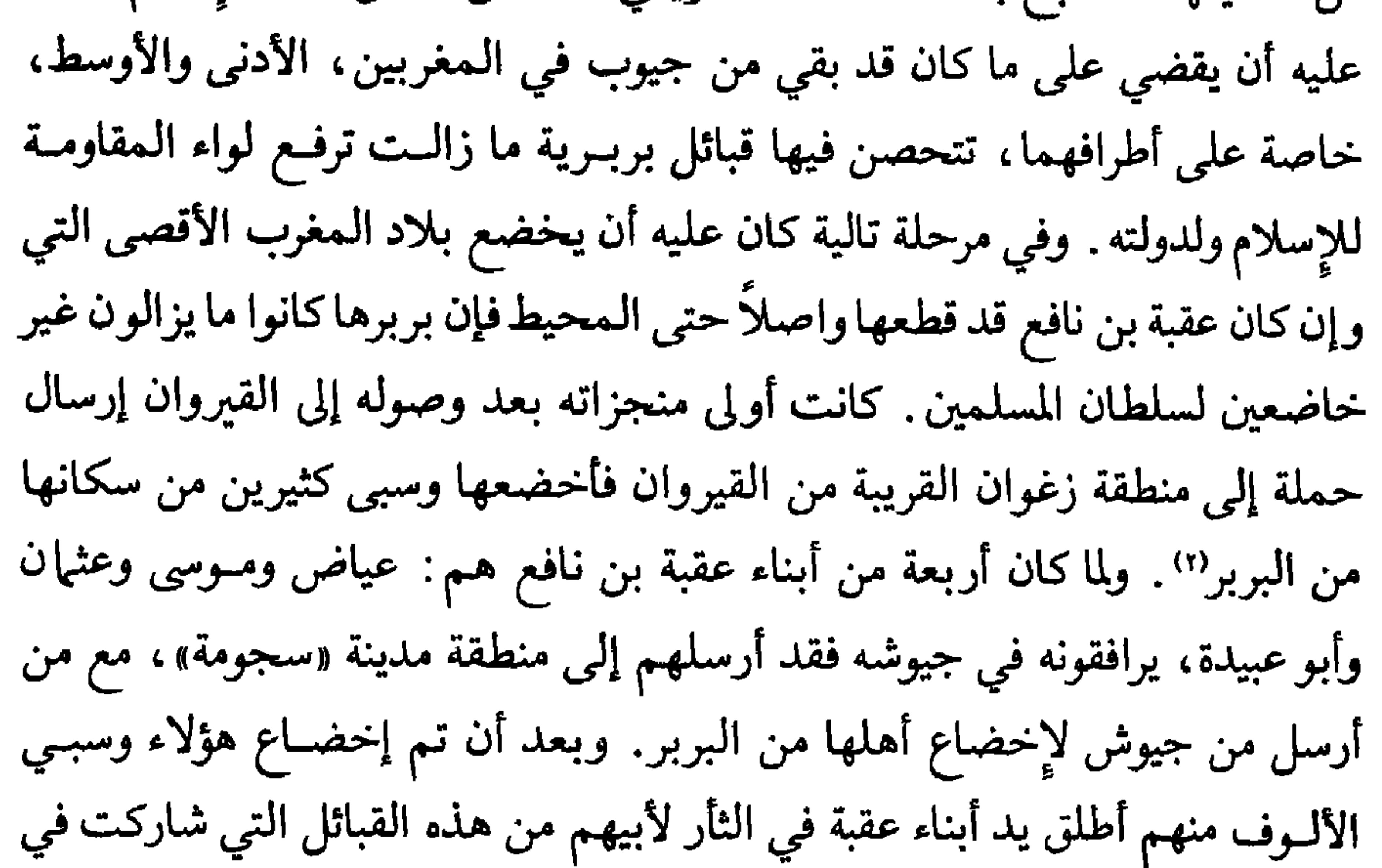

هزيمة عقبة بن نافع فقتلوا من أسراهم ستمائة شخص" " دون مبرر شرعـي غير الرغبة في الثأر الشخصي وربمـا إرادة إرهــاب البربـر عمومــاً لضمــان استمــرار استكانتهم. بادر بعد ذلك لإخضاع من بقـي عـاصياً ومعارضــاً من قبائــل هوارة وزناتة وكتامة فأغار عليهم، وقتـل وسبى منهم، ثـم هادنهم بعد أن طلبـوا منــه الأمان وقدموا له رهائن من خيارهم (٤).

> (١) الكامل في التاريخ، جزء ٤، صفحة ٥٣٩. (٢) البيان المغرب، ابن عذاري، جزء ١ ، صفحة ٣٢. (٣) فتح العرب للمغرب، عبيد الله بن صالح، مجلد ٢، صفحة ٢٢٤. (٤) البيان المغرب، ابن عذاري، جزء ١ ، صفحة ٣٤.

وللمهمة الكبيرة وهي إخضاع بلاد المغرب الأقصى، وإدخالهما فعىلأ فى منطقة نفوذ المسلمين، قاد حملة كبيرة إليها فوجد البربر فيها قد هربوا خوفاً من بطش رجاله بعد أن وصلتهم أخبار ما أنزلوه بالقبائل البربرية التي أخضعوها من عنت وأذى وما أخذوه من أهلها من أسرى بلغ تعدادهم عشرات الألـوف. لحق بهم وحاربهم وقتل منهم خلقأ كثيراً حتى استأمنوا وأطاعوه'''. وبسرعة مدهشة، ربما من أسبابها البطش الشديد، تم إخضـاع بلـدان المغـرب الأقصـى لدولـة الإسلام واستسلم البربر لدين الإسلام ولدولته . ولإدارة شؤون هذه الأراضي ولي مولاه طارق بن زياد على طنجة وأحوازها وترك معه جيشاً من سبعة عشر ألفاً من العرب واثني عشر ألفاً من البربر الذين اعتنقـوا الإســلام، وأوكل إلــى العــرب، بصورة خاصة مهمة تعليم أبناء البلاد القرآن وتفقيههم بالدين'''. وما كان هؤلاء أصلاً بغربــاء عن الإســلام كدين وعقيدة، إذ كان عقبــة بن نافــع قد ترك بينهم بعض الرواد من الفقهاء يبشرون بالقرأن والإسلام'''. بعد هذا عاد موسى بن نصير إلى مقر ولايته في القيروان، معتبراً ان بلدان الشمال الأفريقي قد باتت من ضمن دولة الإسلام، ومع إنه تشدد كثيراً مع البربر المعارضين له، فقتل منهم دون رحمة أو شفقة، وأسر منهم ما يقـدر بعشـرات الألوف فإن مسيرة انتشار الإسلام ظلت قوية ناشطة، بينهم. ويذهـب الممؤرخ

فهو مع من أسلموا وحسن إسلامهم اتبع نهج أبي المهاجر دينار الذي يقوم على مسالمة البربر والتعاون معهم ـ عامل هؤلاء بإنصاف ومحبة وساوى بينهــم وبين العرب في المعاملة، وجندهم في جيوشه، فبادلوه إخلاصاً بإخلاص وولاءً بولاء. وبمساعدة هؤلاء فقط نجح في تركيز دعائم دولة الإسلام في كل بلدان المغرب حتى شواطيء المحيط الأطلسي وتخوم الصحراء الكبرى. وما بقي خارجاً في أيامه عن سلطان المسلمين في تلك الديار سوى مدينــة سبتـة التــي كان أمرهــا لسيد

(١) فتح العرب للمغرب، عبيد الله بن صالح، مجلد ٢، صفحة ٢٢٤.

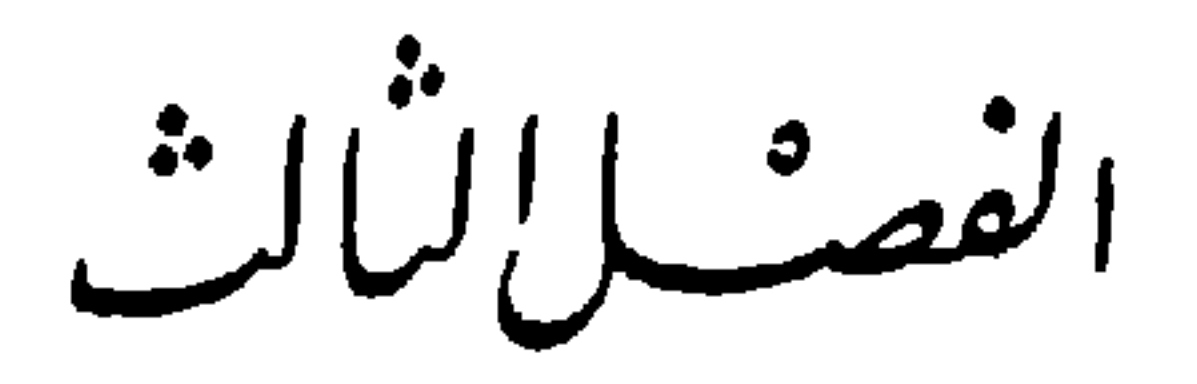

في مطلع القرن الثامن للميلاد كانـت جيوش الـمســلـمين قد وصلــت في توسعها شرقاً حتى بلاد الهند . وفي الغرب كانـت قد حملـت لواء دين الإسـلام ومدت حدود دولته حتى شواطـيء الـمحيط الأطلسـي. ومـا كان الفتـح في هذا الاتجاه آنذاك، برأي بعض قادة الفتوح الإسلامية وروادها قد بلغ مداه. وأيضاً حمية الحيوش المقاتلة كانت ما تزال على قوتها بل ربما ازدادت فعالية بمن لحق بها من مجاهدين بربر أسلموا وصدقوا في إسلامهم وحملوا راية النضال في سبيل عزة عقيدتهم الجديدة. وعلـى هذا بدا من الطبيعـي أن لا يمنــع البحـر أنظـار المسلمين في المغرب من أن تنظر نحو شبه الجــزيرة الإيبـرية التــي لا يفصلهــا عن الساحل الأفريقي الشمالي إلا ذلك الممر الضيق الذي كان يعبر في ساعات قليلة والمعروف بمضيق جبل طارق. فعلاً ما رأى المسلمون في ذلك الممر حاجزاً يجب أو يمكن أن تقف عنده رغبتهم في التوسع وفي تحقيق مزيد من الانتشار لدينهم ولدولته . وما كان يصلهم يومياً من المتنقلين عبر المضيق من أخبار تردي الأوضاع السياسية والعسكرية في الأرض الإسبانية المجاورة ما كان إلا ليزيد في

فتتح إيبرييا

شوقهم للوصول إلى هناك متابعين مسيرتهم الطويلة . ولمها كان الملك ألقوطي قد أمعن وتطرف في ملاحقة أبناء سلفه غيطشـة وإنزال الأذى بهم وبمن تحلق حولهـم من أنصــار النظـام القــديم، فقــد هرب أصدقاؤهم أو أقاربهم على ما تذكر المصادر الإسبانية إلى مدينة سبتة في المغرب وطلبوا العون والمساعـدة من صديقهـم وحليفهـم حاكـمهـا يوليان Olian. وكـان يوليان هذا حاكماً على المدينة وأيضاً على مضيق جبل طارق المواجه لها، منذ ما

والمساعدة.

يبدو إنه كانت هناك إلى جانب هذه الاعتبارات السياسية دوافع أخـرى، وراء مبادرة حاكم سبتة، ذات طابع شخصي وعائلي أفاضت المصادر العربية في ذكر تفاصيلها، مضفية عليها بعض الطابــع القصصــي، في حين رفضتهــا بقــوة المصادر الإسبانية المسيحية أو أدرجتهـا في عداد الأسـاطير والقصص الشعبــي الذي ازدهر في العصور الوسطى . فالمصادر الإسلامية تغلب الباعث الشخصي في مبادرة يوليان للاتصال بالمسلمين . تقول الرواية إن يوليان كان قد أرسل ابنة له بارعة الجمال عرفت في التاريخ الإسباني باسم «فلوريندا» لتعيش في بلاط الملك القوطي لذريق، في طليطلة، على عادة بنات الأشراف والنبلاء والموسرين فتتعلم

عادات القصور وتتـأدب بآدابهـا. إلا أن لذريق انجـذب إليهـا وبهـره جمالهـا «فاغتصبها نفسها فأرسلت إلى أبيها ودست إليه»'') . وهذا جعل يوليان يحقد بشدة على الملك المغتصب الذي تجاهـل مكانتـه ونفـوذه وكذلك تجـاوز التزامـات الضيافة والأمانة فصمم على الانتقام منه وتبني قضية أعدائه . وسواء صحت هذه الحكاية كما تؤكد المصادر الإسلامية القديمة، مع بعض الاختـلاف في التفاصيل، أو مال القارىء نحو النهج الإسباني المسيحي الذي يرفضها أو يدرجها في عداد

نتاج قصاصي العصور الوسطى، فمن المؤكد ان المؤرخين يعطونها من الأهمية أكثر بكثير مما تستحق لعني إذ مهما عظمت أحقاد حاكم لبلد صغير، ومهما كثــرت شهواته ونزواته فلا يعقل أن يقدم على عمل يعتبر خيانة واضحة لقومه ولأهل دينه في عصر كان للدين فيه أهمية بالغة من أجل حادث شخصي، ما كانت الأعراف والتقاليد وسنن الأخلاق في العصور الوسطى الأوروبية عامة وعند الجرمان خاصة تعطيه كبير أهمية . وأياً تكن بواعث يوليان، وهي على الأرجح خوفه على سلطانه ونفوذه من نظام لذريق الجديد في إسبانيا وارتباط مصالحه الشخصية والسياسية بأبناء صديقه القديم، الملك القوطي الذي انتزع من أولاده عرش طليطلة دون وجه حق، فإن الفتوح الإسلامية في شبه الجزيرة الإيبرية ما كانت إلا امتداداً لتوسع انطلق قبل t all the sit is found to a late the state of the state of the state of the state of the state of the state of

أمرها»'') . وفي رواية أخرى إن يوليان سار بنفسه بحراً إلى القيروان حيث اجتمع بالوالي المسلم «وقرب عليه مرام غلبته الأندلس وسرعة فتحها وكثرة أموالها وجمال سبيها، وإنها بلاد مياه كثيرة وجنات وأنهار وغلات»''. ولما ما كانت أصلاً دعوة يوليان بعيدة عن مطامح المسلمين ولا غرىبة عن أفكار وطبيعة وجودهم في تلك الأراضي البعيدة جداً عن مواطنهم، فقد اقتنع موسى بوجهة نظـر حاكم سبتــة . شجع موسى على التجاوب ماكان يعرفه عن تردي الأوضاع السياسية والعسكرية

في إسبانيا وما وعد به الحاكم المسيحي من عون ومساعدة في نقل جند المسلمين عبر مضيق جبل طارق.

وحين شعر قادة المسلمين في المغرب بقدرتهم على مباشرة أعمال الفتوح، استأذن والي أفريقيا موسى بن نصير الخليفة الأموي في دمشـق الــوليد بن عبــد الملك الذي أجابه : «ان خضها بالسرايا حتى تختبر ولا تغرر بالمسلمين في بحر شديد الأهوال»'". وبناء لطلب موسى بن نصير قام يوليان بنفسه باجتياز المضيق والنزول على البر الإسباني أكثر من مرة عاد في كل منها مثقلاً بالغنائم والأسلاب . ومع هذا فإن موسى، وهو المعروف بالحنكة واستقامة الرأى وحسن التدبير، وأيضاً احتراماً لتحفظات الخليفة بقي على حذره بعض الشيء فأوفد بعثـة استكشــافية ضمت حوالي أربعمائة فارس، بقيادة واحد من مواليه يدعى أبا زرعة طريف بن

مالك، نزلت على البر الإسباني في شهر تموز سنة ٧١٠ ( رمضـان ٩١ هــ) في مكان قريب من صخرة جبل طارق ما يزال يعرف حتى اليوم باسم طريف Tarifa. هناك لقي عوناً صادقاً من أنصار يوليان ، الذي كان قد تولى نقل الىجنود على سفن قدمها له، وكذلك من حلفائه أبناء غيطشة، وغزا كل الساحل الممتد بين صخرة جبل طارق ومرفأ الجزيرة الخضراء وعاد بالوافر من الغنائم . ولعل أفضل ما أثمرته

> (١) البيان المغرب، ابن عذاري، جزء ٢، صفحة ٦. (٢) كتاب الاكتفاء، ابن الكردبوس، صفحة ٤٤. (٣) أحبار مجموعة، صفحة٦.

هذه البعثة هو اقتناع المسلمين بصحة ما ترامى إلى مسامعهم عن تفسخ صفوف الإسبان عامة وضعف قدراتهم على المقاومة . وأيضاً زال عندهم كل شك في انهم سيجدون عوناً صادقاً ممن دعوهم لفتح إسبانيا متى باشروا ذلك فعلاً .

عندها عزم موسى بن نصير على توجيه حملة إلى شبه الجزيرة أسلم قيادتها إلى قائد من معاونيه يدعى طارق بن زياد . كان هذا بربرياً من قبائل نفزة اعتنق أبوه الإسلام وحسن إسلامه، وانضم هو إلى صفوف المسلمين، فعمل بصـدق وإخلاص ، وامتاز بالشجاعة والإقدام وحسن تعامله مع الجنود البربر. ربما لهذه الأسباب بات مقرباً من موسى بن نصير وموضع ثقته فجعله عامله على مرفأ طنجة الهام ثم عهد له بقيادة أول حملة جدية على بلاد الإسبان مقدماً إياه على غيره من أشراف العرب ومن زعمـاء البربـر. ضمم جيش طارق بن زياد ثلاثمائـة من قادة العرب ووجهائهم وأشرافهم وحوالي سبعة ألاف جندي من البربر<sup>‹››</sup>. والواقع إن اعتماد العرب في جيش الفتح هذا على جيوش من أمة أخرى إنما يدل على ان البربر قد اعتنقوا فعلاً الدين الإسلامي وأمنوا به بصدق وتحمسوا لرفع لوائه حتى في خارج بلادهم لدرجة جعلت قادة المسلمين يثقون بهم ولا يترددون في إيلائهم شرف إنجاز واحدة من أعظم منجزاتهم العسكرية في العصور الوسطى. ربمــا أمكننا أن نضيف إلى ذلك عوامل أخرى شجعت موسى بن نصير على الاعتماد

على البربر. فهؤلاء أكثر معرفة بطبيعة البلاد الإسبانية المجـاورة لهـم، وأعـرف بدروبها ومسالكها، وأخبر بمواطن الضعف والقوة عند أهلها. وهم لهذا أقـدر على مواجهتهم وأعرف بالتعامل معهم سلماً أو حرباً. وهــم فوق هذا وذاك من المقاتلين الشجعان الذين يمكن الاعتماد عليهم في المهام الصعبة .

في سنة ٧١١ (٩٢ هــ) جاز المسلمون المضيق على دفعات وعلى متـن أربع سفن قدمها لهم حليفهم يوليان حاكم سبته . وربما ساعدت في هذه العملية

(١) أحبار مجموعة، صفحة ٦.

بعض سفن الأسطول الأموي العامل في غربي البحر الأبيض المتوسط من القاعدة البحرية الجديدة تونس . وكان هدف الحملة الأولى إقامة قاعدة للمسلمين على الشاطيء الإسباني تكون بمثابة رأس جسر مقابل للشاطىء المغربي بحيث تتأمن المواصلات بين الشاطئين بصورة دائمة. وهنا لا بد من التوقف قليلاً عند رواية ترددها كثيراً بعض المصادر الإسبانية المتأخرة ربما نقلاً عن الأدريسي''' ومفادها إن طارقاً بن زياد أحرق السفن التي

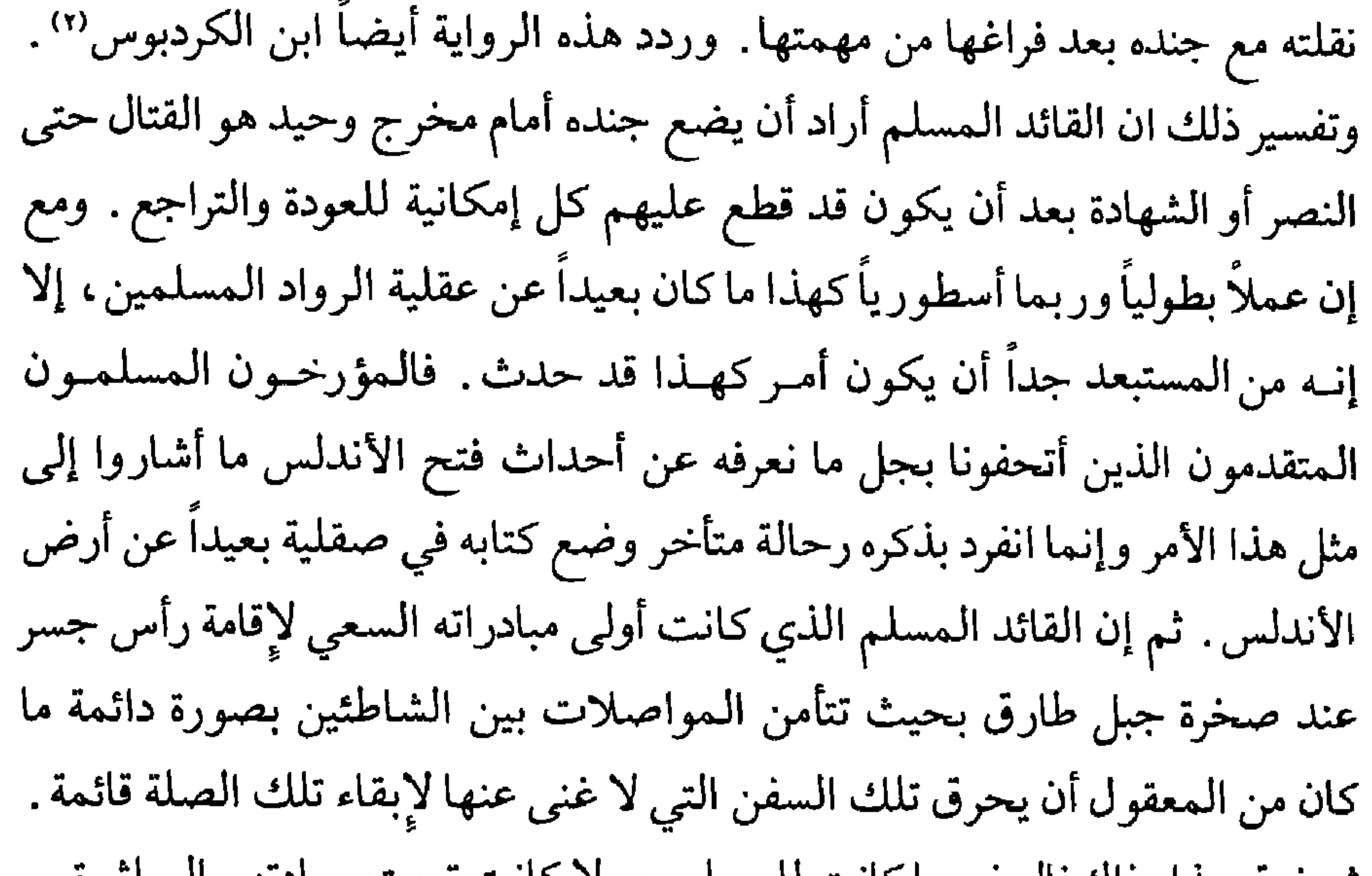

(١) نزهة المشتاق في اختراق الأفاق، الأدريسي، طبعة روما، صفحة ١٧٨. (٢) كتاب الاكتفاء، ابن الكردبوس، صفحة ٤٦. (٣) البيان المغرب، ابن عداري، جزء ٢، صفحة ١٣.

أقصى الطرف الجنوبي لشبه الجزيرة الإيبرية عند المرفأ المعروف اليوم بالجزيرة الخضراء ـ وساهم أنصار يوليان بجـدية في هذه العمليات وإليهــم أوكل طارق مهمة الدفاع عن موقع عسكري أقامه هناك . ويبدو إن لذريق ما كان غافلاً عما يحاك ضد عرشه وبلاده في الجنوب وإن كان ذلك مر بصورة شديدة الغموض في المصادر الإسلامية . إنما من خلال بعض إشارات وردت هنا وهناك يفهـم بان لذريق كان يترصـد بشـكل أو آخـر ما كان يحدث . فمن إشارة وردت عند ابن الكردبوس يفهم بان طارقاً عندما أرسى إلى الجبل «وجد بعض الروم وقوفاً في موضع وطي كان عزم على النزول فيه إلى البر فمنعوه منه، فعدل منه ليلاً إلى موضع وعـر»''. ولا بد ان هؤلاء كانـوا مكلفين بمهمة حراسة الشواطيء ومراقبة أية تحركات مريبة تحدث فيها أو قريباً منها ومن إشارة عن ابن عذاري يفهم ان لذريق مع انشغاله في التصدي لاضطرابات أمنية في أحواز بنبلونة ما أن بلغه خبر نزول طارق ومن معه ومكانهم الذي هم فيه حتى بعث «الجيوش جيشاً بعد جيش، وكان قـد قود عليه ابن أخت له يسمى بنــج، وكان أكبر رجالـه، فكانــوا عنــد كل لقــاء يهزمــون ويقتلــون وقتــل بنــج وهــزم عسكره»'' .

وحين أدرك جدية ما كانت تتعرض له بلاده من أخطار، رأى أن يتوقف عن

(١) كتاب الاكتفاء، ابن الكردبوس، صفحة ٤٦. (٢) البيان المغرب، ابن عداري، جزء ٢، صفحة ١١.

المغيرين منها . ولما كان طارق بن زياد قد هدف أصلاً لاحتلال مدينة قرطبة نظراً لأهميتها وموقعها الممتاز على مجرى «الوادي الكبير» فقد أخذ يتقدم نحو القاعمدة الإسلامية الجـديدة طريف ثم اتجـه شمـالاً حتـى وصـل إلـى بحيرة الخنـدق "Janda ، في هذا الوقت كان لذريق قد أكمل استعداداته فصمم على معاجلة المسلمين بجيوشه التي باتت كبيرة العدد خاصة بعد أن أكره أولاد الملك المتوفى غيطشة على الانضمام إليه مع جموعهم. وفعلاً أخذ يتقدم بجيوشـه في منطقـة مدينة شذونة Medina sidonia ويقترب من البحيرة. تخوف طارق من مواجهة حشود القوط، التي تضخمت بأكثر مما توقع، وبلغت حسب بعض المصادر مائة ألف فارس٬٬٬ والتي في كل الحالات، تفوق بكثير ما كان مع طارق . كتب القائد المسلم إلى سيده موسى بن نصير «إنه قد زحف إليه ملك الأندلس بما لا طاقة له به»'``. يبدو إن موسى ما كان غريباً عن التطورات الجارية في إسبانيا فكان دائم المراقبة والاستعداد إذ «منذ وجه طارقاً أخذ في عمل السفن حتى صارت معه سفن كثيرة»'". وهذا ما سمح له بأن يمده فوراً بخمسة آلاف جندي على رأسهم بعض أشراف العرب وقادتهم وكذلك رائد الفتوح طريف بن مالك . وبذا تجمع حول طارق بن زياد اثنا عشر ألف جندي ومعهم يوليان في جماعة كبيرة من أهل البلد يرشدون المسلمين إلىي مواطـن القـوة والضـعف، يدلونهــم علـى العـورات،

ويحملون إليهم الأخبار والمعلومات.

بدأ القتال في الأيام الأخيرة من شهر رمضان سنة ٧١١ م (٩٢ هـ) عند نهر صغير يدعى «وادي لكة» ودام ثمانية أيام لعب خلالها أولاد غيطشة وأنصار يوليان دوراً بارزاً في التأمر على لذريق لإضعاف جيشه. وعلى الرغــم من إن القــوط، عموماً، قاتلوا قتالاً مريراً في البداية إلا أن ولدي غيطشة اللذين كانا يقودان ميسرة

> (١) كتاب الاكتفاء . ابن الكردبوس . صفحة ٤٧ . (٢) أخبار مجموعة ، صصحة ٧. (٣) أخبار محموعة، صفحة ٧.

جيوش الإسبان وميمنتها ما لبثا أن تخاذلا وعملا على إنـزال الهزيمـة بجناحـي الجيش وهذا أدى إلى تراجع القلب، حيث كان لذريق يقود، ثم إلـى هزيمتـه هزيمة شنيعة . انجلت معركة «وادي لكة» عن نصر عظيم للمسلمين حطم مقاومة أخصامهم وفتح أمامهم شبه الجزيرة الإيبرية بحيث ما اضطروا بعد ذلك، لإنجاز الفتوح، أن يخوضوا معركة بهذه الأهمية . سقط من الإسبان في ساحة القتال حلق كثير واختفى زعيمهم لذريق، إذ ذكرت مصادر عربيـة إنه قتل وقالت أخرى إنه ألق ينفسه في مباة النهر وما عنْ له على أنَّ بعد ذلك،

احتلال بعض المدن الهامة على ان يتوجه هو بجل جنده نحو طليطلة العاصمة القوطية .

فتح قرطبة :

وجه طارق بعض جيشه لاحتلال عدد محدد من المدن والمواقع الهامة وأمر بصورة خاصة مولى الوليد بن عبد الملك مغيثـاً الرومـي بأن يتوجـه علـى رأس سبعمائة فارس لاحتلال مدينة قرطبة الهامة. نزل مغيث على الضفة اليسرى لنهر

(١) أحبار مجموعة، صفحة ٤٨.

«الوادي الكبير» وانتظر الفرصة الملائمة لعبور النهر باعتبار ان القنطرة الرومانية القديمة الموصلة بين الضفتين كانت متهدمة. رابط القائد المسلم هنـاك بعض الوقت يستطلع أخبار المدينة فعرف ان أغنيائهـا وكبراءهـا قد غادروهـا، خوفـاً وفزعاً، وما بقي فيها غير عظيمها وسواد الناس مع أربعمائة فارس" للدفاع عن المدينة وترامى إلى مسامعه ان في سور المدينة القديم ثغرة فوق باب السور وهو الباب المواجه للقنطرة. وفي ليلة ممطرة «أغفل فيها حرس السور الحراسة حيفاً

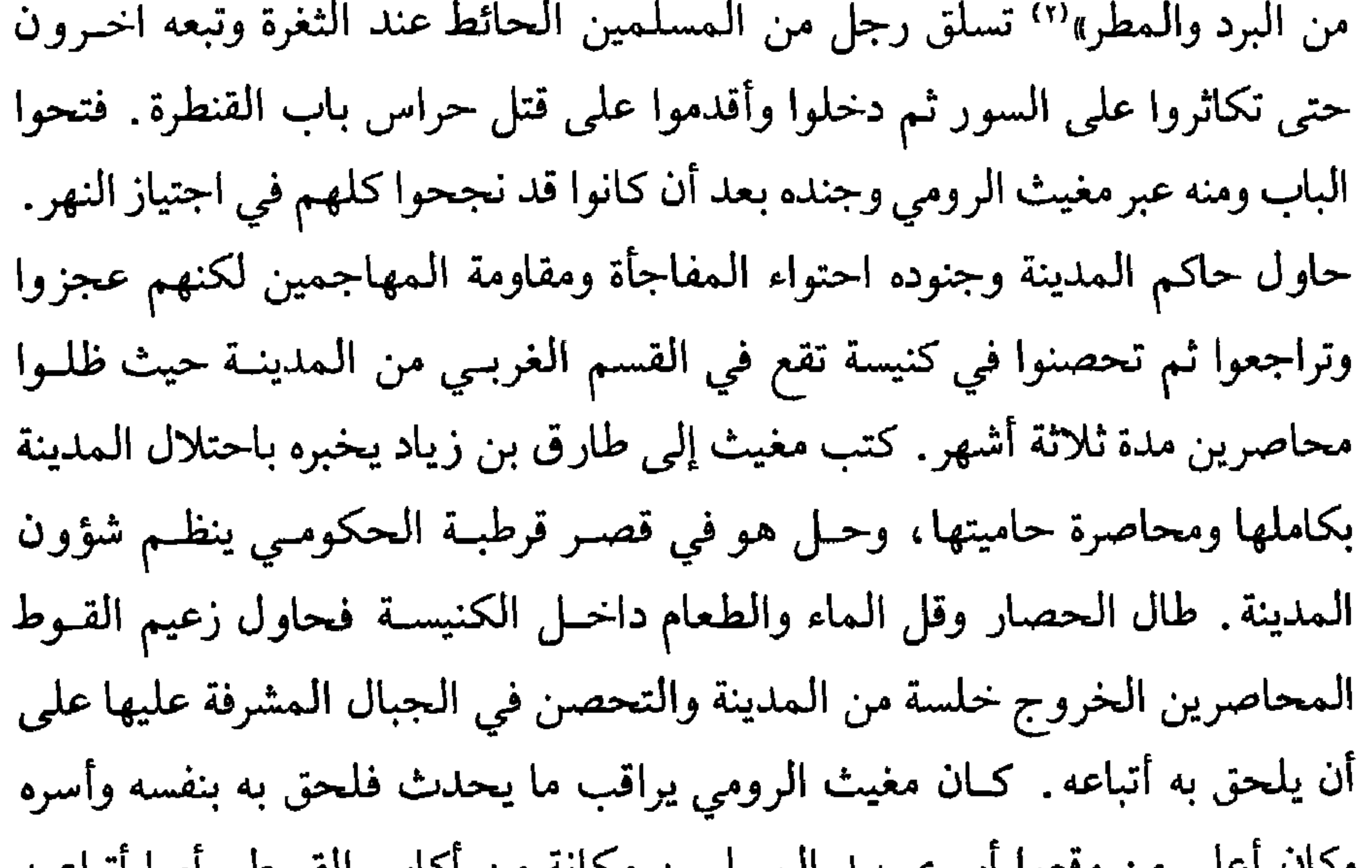

(١) أخبار مجموعة، صفحة ١٠. (٢) أخبار مجموعة، صفحة ١٠.

شمال أفريقيا . فتح طليطلة : أما طارق بن زياد فقد سار بنجل الجيش الإسلامي وبمن انضــم إليه من المجاهدين بعد أن شاع خبر نصره العظيم «فتسامع الناس به من كل مكان فجازوا إليه من شرق وغرب»'') . أخذ طريقه إلى طليطلة مروراً بجيان . وهذا يعني إنه عبر الطريق الروماني القديم المعروف بطريق هنيبال'''. ويبدو إن القوطءا استطاعوا أن يجمعوا شتاتهم بما يكفي ليعدوا من القوة ما يواجهون به عدوهم فاختار حاكم طليطلة مغادرتها، وكذلك فعل أكثر مقدميها وأيضاً أسقفهـا ورجال الــدين فيهـا هرباً من مواجهة المسلمين مما جعل هؤلاء يستولون عليها دون مقاومة تذكر. ما شاء طارق بن زياد أن يتوقف عند انتصاره هذا، بل أبقى بعض جنوده مع يهود الممدينة، الذين قدموا له العون والمساعدة، وسار لمتابعة أخصامه فدخل مدينة وادي الحجارة «ثم استقبل الجبل فقطعه من فج يسمى به إلى اليوم فبلغ مدينـة خلف الجبل تسمى مدينـة المائـدة»<sup>(٣)</sup> القريبـة من قلعـة هنـارس<sup>(٤)</sup> فأخضعهـا ودخلها . ومن هذه الفتوح صارت للمسـلمين غنائــم عظيمــة من قصـور أثــرياء طليطلة ودور الحكم فيها، لعل أثمنها وأغناها بالذهب والجواهر مذبح الكنيسة العظمى في طليطلة والذي بالغ مؤرخو المسلمين في الإشادة بعظمته وغناه. إلا ان هؤلاء اختلفوا في تحديد مكان وطبيعة ما وجد ـ غير ان كبير مؤرخي الأندلس ابن حيان حسم الخلاف وأعطانا صورة دقيقة لحقيقة ما وجد إذ يقول: «وهذه المائدة الممنوه عنها الـمنسوبة إلى سليمان النبي عليه السلام لـم تكن له فيما يزعــم رواة

دينهم في كل قطر دخلته جيوش دولة الإسلام في المشرق كما في مصر وفي بلدان

(١) كتاب الاكتفاء، ابن الكردبوس، صفحة ٤٨. (٢) فجر الأندلس، حسين مؤنس، صفحة ٧٨. (٣) البيان المغرب، ابن عذاري، جزء ٢، صفحة ١٧. (٤) فجر الأندلس، حسين مؤسى، صفحة ٧٩.

العجم، وإنما أصلها إن العجم في أيام ملكهم كان أهل الحسبة منهم إذا مات أحدهم أوصى بمال للكنائس، فإذا اجتمع عندهم ذلك المال، صاغوا منه الألات الضخمة من الموائد والكراسي وأشباهها من الذهب والفضة، تحمل الشمامسة والقسوس فوقها مصاحف الأناجيل إذا أبرزت في أيام المناسـك، ويضعونهـا على المذابح في الأعياد للمباهاة بزينتها، فكانت تلك المائدة بطليطلة مما صيغ في هذا السبيل» ``. ولما كان فصل الخريف قد اقترب ومعه فصل البرد والمطر رأى

موسى بن نصير في إسبانيا :

بعد ذلك موسى بن نصير وكذلك أمير المؤمنين في دمشق طارقا على ما صنب ، مما يعني ان القائد المسلم ما كان في إسبـانيا إلا معبـراً عن سياسـة دولـة الإســلام والخلافة الأموية في الشام. وبذا أدرك الجميع ان دخول لواء الإسلام إلى إسبانيا كان أكثر من حادث طارىء ومؤقت، وكان هذا نقطة أساسية في تحول موقف عامة الإسبان من الفاتحين الجدد.

بعـد انتصـار المسـلمين في «وادى لكة» بدأت الاستعـدادات، عظيمــة وسريعة، في بلاد المغرب لإنجاد طارق بن زياد ودعم حملته ـ وهنــا لا بد من الإشارة إلى أن المصادر العربية قد أفاضت في التعليق على ما حدث وذهبت إلى ان موسى قد تحركت في ذاته غريزة الأنانية، وظهر عنده الحسد لما حققه مولاه وتابعه طارق من انتصارات تجاوزت في أبعادها كل ما تمناه له المسلمون وحلموا به. ومع ما كان ينسب إلى والي شمال أفريقيا من غرور وميل للهيمنة والتسلط، فإننا نستبعد أن يكون قد حصل لموسى بن نصير هكذا انفعال تجاه تابعه أو حسد منه، ذلك إن طارقاً كان يقاتل باسم والي المغرب، وباسمه انتصر وتحت لوائه تقدم وفتح، وإليه كان يعود في الملمات وعند الشدائد . ثم فوق هذا وذاك كان دائم الاتصال بمربعة محده بكل انحاز ومستشيره كلما أوكن ذلاف والمرتبصة وحد

اندفع موسى بن نصير بحمية عظيمة يعبر البحر في سنـة ٧١٢ (رمضـان ٩٣ هــ) على رأس جيش يضم ثمانية عشر ألف جندي من خيرة مقاتلــة العــرب بمختلف قبائلهم وفصائلهم من قيسية ويمنية. ويطلق المؤرخون عادة على هذه الجماعة اسم طالعة موسى بن نصير. نزل موسى ومن معه عند صخرة جبل طارق

في المواقع والمعسكرات التي كان قد نظمها وأقامها طارق بن زياد وهناك عرف إن ابن زياد كان قد أوغل السير شمالاً ، وربما كان في هذا بعض السبب في عتبه ، أو حتى في غضبه على طارق، لأنه تجاوز في ذلك ما كان لديه من أوامر وتعليمات، ولأنه وضع جند المسلمين في وضع غير مأمون إذ كانت المدن الواقعة على جانبي طريق طليطلة ما تزال في أيدي أعدائهم . وعلى هذا اختار موسى بن نصير طريقاً يقع غربي مسار طارق، وهي غنية بالمدن الكبيرة والقلاع والحصون. وربما دفع

(۱) أخبار مجموعة، صفحة ۱۵.<br>(۲) أخبار محموعة، صفحة ۱٦.

نصير إلى بعض أتباعه وأوكل إليهم مجتمعين حماية المدينة وإدارة شؤونها، وسار هو إلى المدينة الرومانية القديمة ماردة، أهم حصون غرب الأندلس. وماردة مدينة حصينة، عريقة في قدمها، بناها الرومان فكانـت من أبــدع وأبهى ما أورثوه للإسبان من تراث عمراني، ما زال بعضه قائماً حتى يومنا هذا ـ وصفها مؤرخ مسلم بقوله «كانت دار ملك في سالف الأيام، وكانـت فيهــا آثــار عجيبة، وقنطرة وقصور وكنائس تفتن الناظرين، وهي إحـدى القواعـد الأربعـة

شؤون أهلها، ثم قرر مواصلة السير نحو الشمال عازماً الوصول إلـى طليطلــة، عاصمة القوط، حيث سبقه طارق ونفر من المسلمين . علم طارق برغبة سيده في الحضور إليه فسارع هو لموافاته في الطريق. ولما التقى طارق بسيده نزل إليه معظماً له، ومبادراً لطاعته، فوبخه موسى، وغضب عليه وقيل إنه وضع السـوط على رأسه، وقيل إنه ضربه أسواطاً كثيرة''). اعتذر إليه طارق قائلاً: «إنمـا أنـا مولاك وقائد من قوادك، ما فتحتـه وأصبتـه، فإنـمـا هو منسـوب إليك»'". هذا الحادث كان مثار تعليقـات وروايات كثيرة أعمـل مؤرخــون كثــر خيالهــم فيه، واعطوه، كما أشرنا سابقاً من الأبعاد أكثر مما كان له بالفعل، ومن الأثر أكثر مما ترك. وإذا كان لموسى من مأخذ على تابعه ومولاه فهو إنه ربما تقدم بعد انتصاره في وادي لكة دون رأيه وهو مولاه، وعلى توغله بالمسلمين وتغــريره `` بهــم في أراضي معـادية. وليس أدل علــي كون الـخــلاف بين الــرجلين ما كان إلا عابــراً وسطحياً ما أورده المؤرخ الأندلسي ابن حيان بقولـه: «إن موسـى اصطلــح مع طارق وأظهر الرضى عنه وأقره على مقدمته على رسمه، وأمره بالتقدم أمامـه في أصحابه».

دخل موسى وطارق مدينة طليطلـة وهنــاك قدم طارق لسيده ما غنمـه في حملته من ثروات وتحف ومنها تلك المائدة، العظيمة القيمة، التي بالغ مؤرخو  $\frac{1}{2}$  and  $\frac{1}{2}$  is the set of  $\frac{1}{2}$  is the set of  $\frac{1}{2}$  is the set of  $\frac{1}{2}$ 

وفاتح قرطبة، إلى دمشق يزفون إليها وإلى سيدهــا بشــرى ما فتــح الله من مدن وحصون في شبه الجزيرة الإيبرية على أيدي القائدين الكبيرين موسـى بن نصير وطارق بن زياد .

فتوح طارق وموسى في الشمال :

ما اعتبر موسى بن نصير ان طليطلة بموقعها المتوسـط من شبـه الجـزيرة الإيبرية يمكن أن تكون نهاية فتوحاته في تلك الأرض، ولا رأى ان المســلـمين يمكن أن يكونوا في الـمدى الطويل آمنين فيها على وجودهـم ما دامت الـمناطـق الشمالية خارجة عن سلطان دولة الإسلام. ثم إن موسى كان من الرواد المسلمين الأوائل الذين ما كانوا يرون انه يمكن لفتوحاتهم أن تكون لها حدود، أو أمامها سدود، إلا قدراتهم على الحرب والاستشهاد. وربما هذه الرؤية بالذات هي التي جعلت بعض المؤرخين يبالغون في ذكر أهداف موسى وطموحاته . لقـد اعتقـد المقرى ان موسى كان يريد عبور جبال البرينيه واجتياز بلاد الفرنجة، وكذلك شبه الجزيرة الإيطالية للوصول إلى القسطنطينية ومن ثم إلى الشام فيقيم اتصالاً برياً بين مسلمي الأندلس وعاصمة الخلافة دمشق آنذاك (١) . ومع انه لا يمكن إنكار ما كان لدى موسى من طموحات ورغبة في الفتح وتحقيق الانتصارات غير انه من الصعب قبول هكذا تصورات بعيدة عن واقع المسلمين أنذاك، مستعصية إن لم

نقل مستحيلة على قدراتهم وإمكانياتهم نظراً لطول طرق المواصلات، وصعوبة تأمين الذخيرة والمؤن وأيضاً لقلة معارف العرب في دروب أوروبا ومسالكها. حين اطمأن القائد المسلم إلى حسن استعداداته العسكرية وإلى استقرار ما بأيدي المسلمين من مدن وقلاع في إسبانيا سار من طليطلة ومعه طارق بن زياد في مقدمة جيوش المسلمين في اتجاه أراضي الشهال الإسباني. قصد مناطق حوض نهر «الإيبرو» في الثغر الأعلى حيث فتح مدناً وحصوناً كثيرة حتى وصل إلــى مدينــة ¦

(١) نفح الطيب المقرى جزء ١ صفحة ٢٧٧.

وبينما كان موسى وطـارق وجنودهمـا يقاتلـون في تلك الـديار الإسبـانية

سرغوسة الكبيرة التمي دخلهما المسلمىون دون كبير عنـاء . كان يرافـق جيوش المسلمين آنذاك التابعي حنش بن عبد الله الصنعاني الذي بادر لتأسيس مسجد سرغوسة الكبير الذي ظل أهم المنارات الإسلامية في تلك المناطق من إسبــانيا حتى سقوط علم دولة الإسلام عنها. ثم احتـل المسلمـون مدن وشقـة ولاردة، وطركونة .

القاصية وفد عليهم من دمشق مغيث الروميي، مرسلاً من قبل الخليفة الوليد بن عبد الملك، ليطلب إلى القائدين المسلمين ضرورة العودة إلىي الشـام إمـا لتقـديم حساب عما أنجزاه في فتوحاتهما في شبه الجزيرة الإيبرية للخليفة، أو لأن هذا الأخير ما كان راضياً عن كل تصرفاتهما . وعلى كل حال ومهما كانت أسباب دعوة الخليفة فمن الثابت والوارد، عند كل الممؤرخين المسـلمين تقريبـًا، ان مغيثــًا الرومي كان يأخذ على موسى أشياء كثيرة وربما ما كان يحبه أو على الأرجح كان ينافسه على ما بيده . وأيضاً ربما لأن موسى استرد منه ما كان قد استولى عليه عند فتحه لمدينة قرطبة من أرض دار الحكم فيها وما حولها، ولذا عمل في دمشق على ايغار صدر الخليفة على القائد المسلم وأيضاً على خلق جو مناوىء له في الأوساط المحيطة بالحكم والخلافة.

(١) البيان التمغرب ابن عذاري جزء ٢ صفحة ٢٤ .

فعلاً في إقناع رسول الخليفة مغيث الرومي بإعطائه فرصـة إنجـاز ما عزم علــي إنجازه .

ولإنجاز الفتح بسهولة وسرعة قسم موسى جيشه إلى قسمين قاد طارق بن زياد أحدهما وسار من سرغوسة علـى يســار نهــر «الإيبـرو» متوغــلاً في أراضــي البشكنس مخضعاً مدنها وحصونها. وكانت أهم تلك المواقع: أمايا، أسترغة، وليون. وسار موسى وجنوده على محاذاة الضفة الثانية لنهر «الإيبرو» متوغلاً في أراضي قشتالة، فارضاً الخضوع لسلطته على من فيها، ثم اتجـه نحـو أراضـي مقاطعة أستورياس فأخضع حصن لك العظيم ، دون المرتفعات العالية وأقام بعض الوقت. ومن هناك ندب من جنده من وصلوا حتـى صخـرة بلاي المطلـة علـى البحر<sup>9)</sup>. أما موسى فإنه تابع بعد ذلك المسار حتى بلغ مدينة خيخون فاستولى

عليها وأنزل فيها بعضاً من أتباعه وجعلها قاعدة لتلك الناحية . وبذلك تكون حملة موسى بن نصير قد وصلت إلى أقصى الشمال الإسباني وبلغت شواطىء المحيط الأطلسي. وما بقـي عليه لإنجـاز مهمتـه سوى إخضـاع ما بقـي من جليقية من مرتفعات عظيمة وأودية كثيرة، في شمال غرب شبه الجزيرة الإيبرية، خاصة وإن بعض من فروا من الإسبان من القلاع والحصون التي أخضعها كانوا يهربون إليها ويعتصمون في مجاهلها.

> (١) الأمامة والسياسة ابن قتيبة جزء ٢ صفحة ٦٦. (٢) نفح الطيب المقري جزء ١ صفحة ٢٧٦ .

الإسبان الذين فروا من مواجهة القائد المسلم، سيكون له في المستقبل القريب

نتائج على درجة كبيرة من الخطورة. ذلك إن تلك المناطق ستكون الأرض التي ستظهر فيها أولى خلايا المقاومة ضد الوجود الإسلامي في شبه الجزيرة الإيبرية . ومن هناك ستنطلق أولى موجات حروب الاسترداد ضد دولة الإسلام في الأندلس . موسى بن نصير في الشام: وفي صيف سنة ٧١٤ م (٩٥ هـ) بدأ موسى رحلة العودة فاتجه نحو مدينة ليون حيث لاقى في أحوازها طارقاً بن زياد ومغيثاً الرومـي فمضـوا جميعـاً نحو طليطلة ومعهم من الناس من اختار القفول''' . كثيرون أثروا البقاء والسكنى كل في حصن أو موقع استحسنه وأحب العيش فيه . وكان أكثر من مال للإقامة في تلك المناطق النائية البربر الذين حلت أعداد وافـرة منهــم بصـورة خاصـة في مدينــة

خيخون الهامة وكان ذلك بداية لانتشار الإسلام في تلك الديار البعيدة . ومن طليطلة سار موسى وبرفقته طارق وصحبهما إلى قرطبة ثم إلى أشبيلية حيث ركبا البحر. وقد عين ابنه عبد العزيز على إمارة الأندلس وجعـل أشــبيلية القريبة من البحر عاصمة له . وكذلك استخلف ابنه عبد الله على ولاية «أفريقة» ، وابنه عبد الملك على بلاد طنجة والسوس . رافقه في عودته عدد من أشراف العرب ورؤساء قبائلهم وعدد من أسرى الإسبان اختلف المؤرخون في تعدادهم فبالـــغ

(١) نفح الطيب المفري جزء ١ صفحة ٢٧٦ .

وفي مطلع العام التالي ٧١٥ م وصل موسى وصحبه إلى مشارف بلاد الشام وكان الخليفة الوليد بن عبد الملك على فراش المرض، إذ ما لبث أن توفي بعد أربعين يوماً من ذلك . ويذكر أكثر المؤرخين ومنهم ابن عذاري ان سليمان حين عرف بقدوم موسى وما معه من غنائم وسب<sub>ي</sub> كتب إليه «بأمره بالتـربص رجـاء أن يموت الوليد فيقدم عليه موسى بتلك الغنائم في أول خلافته»'') إلا ان موسى بن نصير، إما وفاء منه لصلة ود وولاء كانت تربطه بالخليفة الوليد المريض أو لأنه بعقلية القائد العسكري، ما شاء إلا أن يكون منضبطاً فينفذ أوامر صاحب السلطان كائناً من كان ، تجاهل الرسالة وتابع مساره بصورة طبيعية تاركاً الأمور تأخذ طريقها العادي فيقدم على من يكون على عرش الخلافة في دمشق . ولا بد ان هذه الحادثة تركت أثراً سيئاً في نفس سليمان ما كان في مصلحة موسى بن نصير، أضيف إلى الجو السائد في أوساط الخلافة أصلاً ضده والذي أشرنا إليه فيما سلف .

بعضهم كثيراً حتى وصل العدد مع الـمقري إلى ثلاثين ألفاً'''. على ان ابن قتيبة يجعل عدد الإسبان مئة من ملوك الأندلس ومن الأفرنجيين ومن القرطبيين'' ، وهي الرواية الأقرب إلى الواقع نظراً لصعوبة الانتقال بين الأندلس ودمشق ولكون تلك العملية هي رمزية أصلاً . وبالتالي قلة من الملوك والسادة تكفي للدلالة على عظيم ما أنجز القائد المسلم في بلاد الإسبان.

المشرق، وكان آنذاك قد بات طاعناً في السن مشرفاً على الثمانين . ومع ان بعض المؤرخين يبالغ في وصف ما أنزل سليمان بالقائد المسلم من عذاب، وما ألحق به من الإهانات فمن المؤكد انه في النهاية نال عفوه ورضاه وبقي قريباً منه يخرج معه في بعض نزهاته . وكذلك كان برفقة الخليفة في حجة إلى الديار المقدسة في سنة ٧١٦ م (٩٧ هــ) حيث وافته الـمنية ودفن في الـمدينة الـمنورة على رواية ابن عذاري''' وفي أم القرى كما يقول ابن البشكوال'''. إلا إنه في كل الحالات ما عاد إلى إسبانيا، الأرض التي أحبها، والتي كان يحلم بالعـودة إليهـا لإكمـال ما لـم يتمكن من إنجازه وظل في المشرق حتى نهاية حياته في وضع لا يتلائم مع عظيم ما قدمه للعرب والمسلمين من فتوحات في المغرب وإسبانيا . أما طارق بن زياد فإن المصادر العربية أهملت عن قصد أو غير قصد الحديث عن أيامه الأخيرة، وإن كان من المؤكد انه ما عاد إلى الأندلس ليرى ثمرة ما أنجز. الفتوح في الشرق والغرب : ما اعتبر عبد العزيز بن موسى بن نصير ان أعمال الفتح قد اكتملت. ذلك انه كان يعرف ان والده ، بسبب رحيله المستعجل ، قد ترك وراءه جيوباً كثيرة ، في الشمال الشرقي كما في الغرب وأيضاً مناطق واسعة في جنوب شرق الأنــدلس، يتحصن فيها القوط وربما يستعدون، إذا ما أعطوا الوقت الكافي لمباشرة عملية مقاومة الوجود الإسلامي. والواقع إننا لو تتبعنا أخبار الفتح على يد طارق بن زياد وموسى بن نصير على الخريطة، وإذا ما نحـن لاحقنـا خطـوط مسـار القائـدين الكبيرين وما أنجزاه من فتح وغزو ندرك ان ما كان على عبد العزيز أن يقوم به ما كان بالقليل. ومع إن المؤرخين لم يذكروا بالتفصيل من منجزات عبد العزيز في هذا المجال سوى فتحه لبلدان شرقي الأندلس، إلا إن بعضهم اثنى على جهوده

> (١) البيان المغرب ابن عذاري جزء ٢ صفحة ٢٨ . (٢) نفح الطيب المقري جزء ١ صفحة ٢٨٧ .
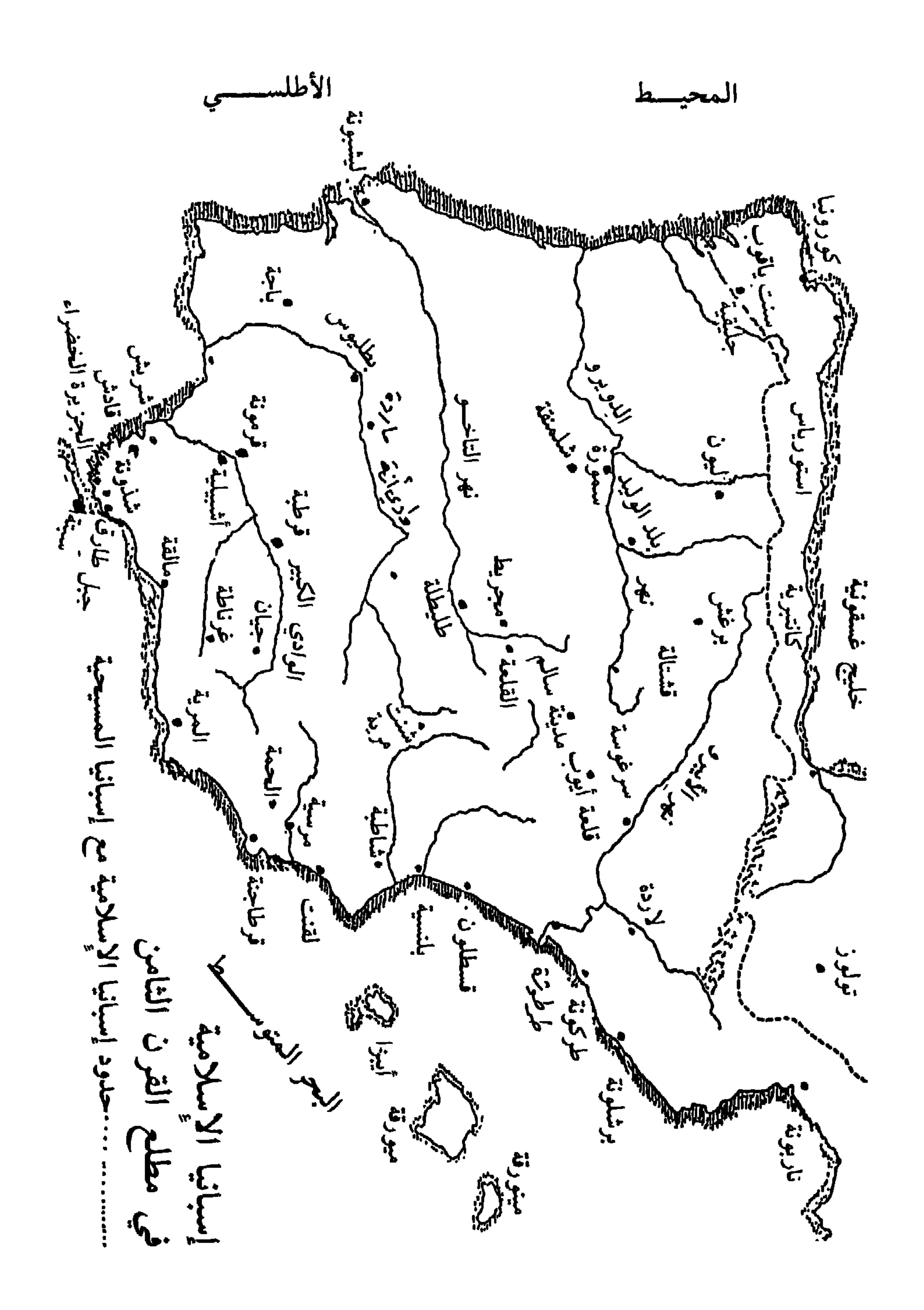

بصورة عامة وأشار إلى إنه «افتتح في ولايته مدائن كثيرة مما كان قد بقى على أبيه موسى منها»''. وكذلك يؤكد ابن عذاري إنه «افتتح مدائـن كثيرة وكان من خير الـولاة»''). والأرجـح إن أكثـر مناطـق غرب الأنـدلس وكذلك منطقـة برشلونـة وأحوازها قدتم فتحها زمن عبد العزيز بن موسى وفقاً لما أشار إليه بإيجاز المقرى وابن عذاري، وأيضاً على اعتبار انه ما وردت أية إشارة تنبه إلى فتح هذه المناطق على يد قائد آخر أو في فترة زمنية مختلفة . على ان ما حظي باهنمام المؤرخين هو إنجازه فتح سواحل شرق الأندلس المقابلة لبلدان الشمال الأفريقي . لقد فتح عنوة مدن غرناطـة ومالقـة ثـم اتجـه نحـو كورة تدمير ومركزهـا آنـذاك مدينـة أويولـة Orihuela وكان عليها مقدم من القوط يدعى تدمير. لاقـي الزعيم القوطي الغزاة المسلمين وتصدى لهم عند مدينة قرطاجة فهزم هزيمة منكرة وقتل من أتباعه خلق كثير فعاد إلى عاصمته يتحصن فيها مصمماً على الصمود والدفاع حتى النهاية . ولقلة من معه من الجىود أمر نساء الـمدينة «فنشرن شعورهن وأعطاهن القصـب ووقفن على سور الـمدينة، ووقف معهن بقية الرجال»'". ولما شدد المسلمون حصارهم على المدينة ونفذت من أهلها أسباب الصمود والبقاء قصـد صاحـب أوريولة، وهو بهيئة رسول، المسلمين وفاوضهم على الصلح ودخـول المدينــة دون قتال. صالحه المسلمون على ذلك إما لأنهم كانوا قد سئموا الحصار الذي طال، أو لأن كثرة من رأوه على أسوار المدينة من مقاتلة أوهمهم بأنهم سيواجهون مقاومة شرسة . وبذلك بسط عبد العزيز بن موسى سلطان دولة الإسلام على كورة تدمير بمدنها وحصونها سلمأ وبموجب معاهدة، على شيء من الغموض، تبقي سكان هذه المناظق أحراراً في عقائدهم ودينهم، سادة في ممتلكاتهم وأراضيهم، على أن يدفعوا ضريبة سنوية للدولة، وأن لا يتعاونوا مع أعدائها وأن يدينوا بالولاء

> (١) نفح الطيب المقري جزء ١ صفحة ٢٨١ . (۲) البيان المغرب ابن عذاري جزء ۲ صفحة ۳۰. (٣) أخبار مجموعة صفحة ١٣.

«كتاب من عبد العزيز بن موسى بن نصير لتدمير بن عبدوش أنه نزل على الصلح وأن له عهد الله وذمته وذمة نبيه صلى الله عليه وسلم ألاَّ يقدم له ولا لأحد

بسم الله الرحمن الرحيم،

للدولة الإسلامية . ثم أقام في المدينة رجالاً من أهل العسكر ليضمنوا الأمن فيها، صاروا مع أهلها. وقد حفظ لنا الضبي في كتابه «بغية الملتمس» النص الكامـل للمعاهدة التي وقعها عبد العزيز مع صاحب كورة تدمير:

إسبانيا قد بلغت مداها تقريباً وحققت أغراضها ، ولو أن رواد الفتوح ما أهملوا غزو المرتفعات الشمالية الغربية في جليقية، وهي الأراضبي التي طالما حاول موسى إفتتاحها دون أن يتمكن من ذلك، أثناء وجوده في إسبانيا لأسبــاب خارجــة عن إرادته، سبق وأشرنــا إليهــا، لأمكننــا أن نقــول: إن فتوحهــم حققــت أغراضـهــا بالكامل، ولربما أيضاً كان تاريخ الإسلام في تلك الديار قد اتخذ وجهاً مختلفاً.

> Orihuela, Baltana, Alicante, Mula, Villena, Lorca, Ello. (1) (٢) بغية الملتمس الضبي صفحة ٢٥٩ .

وعلى كل فعبد العزيز كأبيه ما قصر إطلاقاً في هذا الميدان وهو يندرج في قائمة عظماء المسلمين ليس فقط بسبب أعماله العسكرية الباهرة وإنما لكونه أول من تنبه، من قادة المسلمين، لضرورة التوجه نحـو السـكان المحليين لإستمالتهـم واستبعاد كرههم وحقدهم على الفاتحين الجدد.

## ٧Y

عَصِرُ الولاةَ فِي الذرحِ وَالْأَندانِ

الباب الثاني

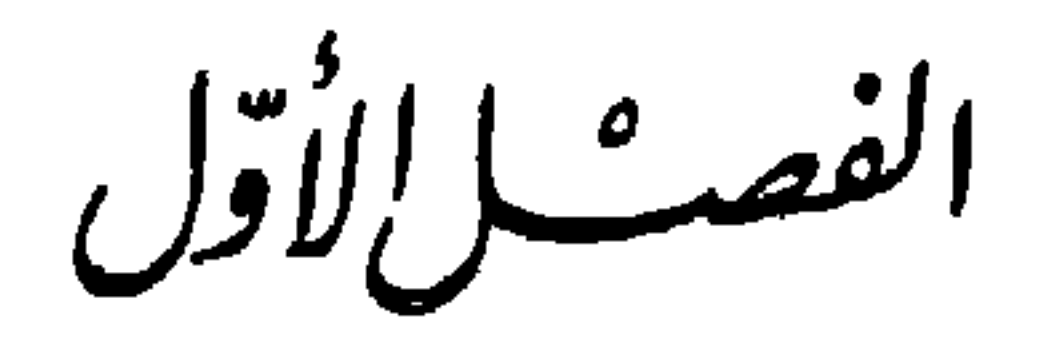

مرت بلاد المغرب، بعد انتهاء أعمال الفتوح وتأكيد سلطان دولة الإسلام فيها، بمرحلة أطلق عليها المؤرخون اسم «عصر الولاة» كانت فيها واقعاً وقانوناً جزأ من دولة الإسلام. ومن عاصمة هذه الدولة، في الحجاز ثم في بلاد الشــام كانت تدار شؤون بلاد الشمال الأفريقي بواسطة عامل اتخذ له من مدينة القيروان عاصمة ومركزاً لحكمه . وما لبث نفوذ هذا أن شمل بعد انتهاء فتح الأندلس، هذه

الولأة في المغربي

لقد درج أكثر القادة العرب، والأوائل منهم بصورة خاصة، الذين فتحـوا بلاد المغرب وحكموها ونظموا أمورها على اقتفاء السياسة التي نادى بها وطبقها أبو المهاجر دينار حيال البربر والتي تقوم على استمالتهم والتقرب منهم ومعاملتهم

بالحسني والعدل والإنصاف، ذلك أن هذه السياسة كانت قد أثبتت جدواها حتى في المدى القصير، فالعرب ما استطاعوا السيطرة على سائر بلدان شمال أفريقيا إلاَّ بعد أن استمالوا فريقاً من البربر، أبعدوهم عن البيزنطيين، ثم استعانوا بهم للقضاء على نفوذ هؤلاء، وهذه السياسة المرنة والمتسامحة، نفسهـا، هي التــي أدت إلى نجاح الفتوحات في الأندلس التي قامت بالدرجة الأولى علـى أكتــاف مقاتلة البربر.

وعلى هذا هدفت سياسة هؤلاء الولاة إلى تقوية الصـلات مع البربـر عن طريق نشر الإسلام ببنهم على نطاق واسـع وتعريبهـم بإعطائهـم لغـة القـرآن، وعادات العرب، وتقاليدهم، وثقافتهم. فالولاة الأوائل كانوا أساساً، بدرجة تقل أو تكثر، دعاة للإسلام ومبشرين به وعاملين على رفع لواء لغة الضـاد محــاولين أحلالهـا مكان اللغــات واللهجــات الـمحلية . والواقــع إن نجــاح هؤلاء في هذه المجالات بين البربركان عظيماً إذ انتشر الإسلام سريعاً بينهم وظهرت طبقة من المسلمين الجدد لا تقل حماسة للإسلام والرغبة في العمل على إعلاء شأنه ونشر كلمته عن العرب إن لم تبزهم في بعض الحالات. ويبدو أن انتشار اللغة العربية كان يسير بمحاذاة توسع الإسلام ذلك أن معتنقي الدين الجديد من البربر كانوا بحاجة ماسة للعربية كونها لغة كتابهم القرآن ولسان سادتهم الجدد وحكامهم.

ولعل مما جعل البربر في البداية علـى الأقـل يستكينـون لحكم العـرب ويألفونه بل ويوالونه كون هؤلاء كانوا على درجة كبيرة من المرونة فاحترموا عادات البلاد ونظمها وتقاليدها في كل ما لا يتعارض مع الإسلام أو مع سياسـة الدولـة العليا. لقد أبقوا على النظم الإدارية السائدة وكذلك على المؤسسات العامـة، وهي على كل حال على درجة كبيرة من التقدم لكونها من عمل الروم البيزنطيين . وكذلك تركوا أكثر الوظائف بأيدي البربر وغيرهم من سكان البلاد بل واستعانـوا بكثيرين منهم للمساعدة في إدارة الدولـة والحـكم . ومــا تردد الــولاة تقربــاً من القبائل، في أن يطلقوا يد كل قبيلة في المنطقة التي ينتشر فيها أفرادها تكون لها بما يشبه الأقطاع على أن تؤدي للدولة ما يحق لها من الضرائب . بل أكثر من هذا ما

تردد أكثر هؤلاء الحكام في المسـاواة الكاملـة بين العـرب والبربـر في الحقـوق والواجبات وإشراك هؤلاء الأخيرين في ثمار الفتوح من غنائم وسبي وفيء. هذه السياسة بالذات هي التي عملت على تركيز الوجود الإسلامي في بلـدان شمـال أفريقيا، وهي التي دفعت بصورة مستمرة كل المترددين من قبائل البربر ومن بقايا النصارى الروم واليهود إلى اعتناق الدين الجديد، إن لم يكن عن قناعة وإيمان فعلى الأقل للإفادة مما يتيحه ذلك من منافع الدولة وخيراتها.

إنما في الواقع ومع كل ما أعطته هذه السياسة المرنة المتسامحة من نتائج خيرة وإيجابية فإن الحكام العرب ما استطاعوا السير فيها طويلاً. أما لأن عصبيتهم العربية كانت دائماً تضع لهم الضوابط وتحاول أن تبعدهم عن هذا الخط أو لأن سياسة الخلافة الأموية جنحت بعد تركيز دعائــم دولــة الإســلام في بلاد الشــام وخارجها نحو منهج أكثر تمييزاً للعرب وأشـدّ ملائمـة لمصالحهـم. برزت هذه السياسة في شمال أفريقيا، وبشكل واضح لأول مرة، مع والي القيروان عبيد الله ابن الحبحاب (٧٣٤ م ـ ١١٦ هـ)، الذي مال منذ صارت إليه الأمور إلى سياسة متعالية ومتغطرسة حيال البربر تميل نحو تغليب مصالح العرب ولو خرج في ذلك عن قواعد الإسلام وسنة الولاة الأوائل. وبذا صار البربر يشعرون، ورغم كل ما فعلوه لنصرة الدين الجديد في المغرب كما في الأندلس، أنهم باتوا يخضعـون

VV

لسادة مستغلين لا لحكام عادلين منصفين كما حاول أن يكون أوائل الولاة وكما يأمر القرآن. وما كان البربر، وهم من عرفوا بالأنفـة والكبـرياء والشـجاعـة والميل للمشاكسة والقتال، ليقبلوا بأن يتحولوا إلى أتباع ومحكومين وأن يصير حكامهم سادة مستبدين ومستغلين لهم. ومع ظهور هذا التحول الخطير في منحى العلاقة بين الشعبين كان قد بدأ يتوافد على بلدان شمـال أفـريقيا، بالمصادفـة، بعض المبشرين والدعاة المتحمسين لأفكار الخوارج. ودعوة الخوارج نشأت أثــر الصراع بين عليّ ومعاوية ونادت بأفكـار إصلاحية جذرية تدعو لقيام الحكم على الأسس العادلة التي نص عليها القرآن. فالخوارج يرفضون أن تكون الخلافة في عنصر محدد ولوكان العنصر العربي، وإنما يريدونها للأصلح ممن يختاره المسلمون

ولو كان عبداً حبشياً. فهم يريدون حكماً يقوم على الشوري من فوق كل الحواجز العنصرية واللغوية . ولمَّا ما كان البربر يريدون غير المساواة التي بشر بها القرآن فقد استهوت الكثيرين منهم دعوة الخوارج ووجدوا فيها حافزأ وإطىارأ عقائىدياً لخروجهم على الدولة الأموية وعمالهـا. وعلـى هذا فأن تحركهـم ضد الدولــة الأموية، ولو أنه في الظاهر والحقيقة، وكما لا يمكن إلاّ أن يكون، صراع عربي بربري، إنما كان يدور من ضمن الوحدة الإسلامية ومتخذاً من مباديء الإسلام

مبرراً ومطلباً قومياً .

في سنة ٧٤٠ م (١٢٢ هـ) اندلعت شرارة الثورة البربرية ضد عامل بني أمية في القيروان على يد ميسرة المطغري، من قبيلة زناتة القوية وممن كانوا قد تلقوا تعاليم الخوارج وأمنوا بها. وبسرعة مذهلة تدل فعلاً على استياء عامة البربر من إيغال السياسة الأموية في تمييز العنصر العربي، حقق نصراً عسكرياً بالقرب من مدينة طنجة على جيوش الوالي وأكد سلطانه على كل المغرب الأقصى. إلاَّ أن حكم هذا الثائر ما طال كثيراً، لأنه سرعان ما اختلف مـع أتباعه فقتلوه وسلمـوا الزعامة لثائر آخر هو خالد بن حميد الزناتي.

لَما كان ابــن الحبحــاب، والي القــيروان، قد استــاء كثــيراً لهزيمـــة جيوشه حشدده برواستعان ع د کان فرید: میقلیهٔ

دمشق سريعاً وفعَّالاً إذ أرسل الحخليفة جيشاً ضخماً من عرب بلاد الشام بقيادة كلثوم بن عياض القشيري. وانضم إلى هذا الجيش كل من كان من العرب وممن بقوا من البربر على ولائهم للدولة في شمال أفريقيا فصار تعداد جنده حوالي سبعين ألفأ''' . وهنا لا بد من الإشارة إلى ظاهـرة انقسـام جديدة جاءت تضـحف الصف العربي. فأهــل الـمغــرب، من العــرب، كان جلهــم من الـحجــازيين الـكارهين للأمويين وممن تركوا مواطنهم أصلأ تخلصاً من السياسة الأموية. لذا فإنهــم ما استساغوا كثيراً كون النجدة التي أتتهم كانت كلها من عرب الشام الموالين للبيت الأموي. والحجازيون وكانوا يعرفون بالبلىديين لتبلدهــم، كانــوا إضافــة لذلك يخشون فيمالو انتصر الشاميون أن يبقوا في المغرب فيشاركوهم في منافعه وخيراته وهو ما لا يريدونه . ومع أن الحجازيين عموماً ما تخلفوا عن الالتحاق بجيش كلثوم بن عياض القشيري إلاّ أن بعضهم ما قاتل بما يكفي من الحمية والاندفاع وآخرون أخلوا ساحة القتال في الأوقات المحاسمة. وفي المواجهة بين جيوش العرب وجموع البربر العظيمة بقيادة خالــد بن حميد الزناتي على نهر سبو في مكان يعرف باسم بقدورة دارت الدائرة على العرب وقتل منهم خلق عظيم يصل إلى الثلث، كان منهم قائد الحملة كلثوم بن عياض. وتراجعت جيوش الشاميين، بعد ذلك بقيادة بلج ابن بشر القشيري، نحو مدينة

سبتة وتحصنت داخل أسوارها فأخضعها البربر لحصار شديد . وكان من نتيجة هذه الهزيمة الساحقة التي وقعت سنة ٧٤١ م(١٢٣ هــ) انتشار نفوذ البربر على نطاق واسع في المغرب الأقصى وانحسار سلطان ممثلي الدولة الأموية هنـاك ولممـدة طويلة .

(۱) أخبار مجموعة، صفحة ۳۱.

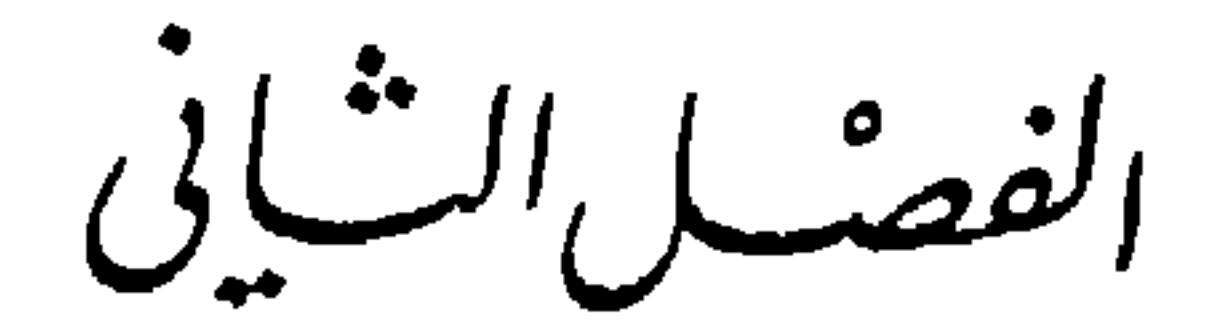

يمتد عصر الولاة في الأندلس من نهاية أعمال الفتح والغزو في شبه الجزيرة الأيبرية للقائدين الرائىدين موسىي ابسن نصير وطبارق اببن زياد وعودتهما إلىي المشرق، وحتى دخول عبد الرحمن الأموي إسبانيا وقيام عصر الإمارة الأموية سنة ٧٥٦ م (١٣٨ هــ). والواقع أن هناك صعوبة كبيرة في تلمس الجوانب الأساسية لهذا العصر على أهميته ووفرة أحداثه . ذلك أن أوائل المسلمين الذين وفلدوا على الأندلس شغلتهم أمور القتال والتوسع ونشر الإسلام وتركيز دعائم دولته عن كل ما هو دون ذلك . ما تنبه أحد منهم إلى ضرورة تسجيل يوميات أو حوليات لتلك الأيام الحافلة بالأحداث الجسام، كما فعل فاتحون وغزاة كثيرون غيرهم. ومع استقرار دولتهم في تلك الأصقاع وانتشارهم على نطاق واسـع في أرجـاء إسبــانيا شعــر المسلمون بحاجة لكتابة تاريخهم في تلك الأرض منذ حلت فيها قدم أول رائد منهم. حينذاك اكتشفوا أن الشقة كانت قد بعـدت كثيراً بينهــم وبين الأحــداث الأوائل وإن جل من صنعوا منجزات الفتح الأولى أو عايشوها قد طواهم الردى. وحين ما وجدوا في أرضهم ما يكفي من المصادر والرواة لجأوا إلىي ما كان قد

الولاة في الأندلين

كانت إسبانيا الإسلامية تعتبر في ذلك العصر من الناحية السياسية والإدارية قسماً من ولاية «أفريقية» يدير أمورها الهامة ويعين حكامها نظرياً على الأقل الأمير المقيم في مدينة القيروان. قلنا نظرياً على الأقل، باعتبار أن بعض ولاة الأندلس قد عينوا من قبل الخليفة في دمشق في حالات استثنائية، كمـا أن ولاة آخـرين فرضهم الجنود المقيمون في إسبــانيا، تارة بـموافقــة سلطــات دمشــق، وأخــرى بتغاضيها وسكوتها. ذلك أنه مع استقرار أمور الحكم للمسـلمين هنـاك، ومــع تفاعل عناصر السكان المحلية بالسادة الغزاة، ومع بروز الشخصية المميزة لسكان إسبانيا الإسلامية في ظل دولة الإسلام، نزع الناس بصورة متزايدة نحـو التفـرد وربما الاستقلال ببعض أمورهم فعينوا في أكثر من مناسبة حاكم البـلاد وسعــوا للحصول على مرضاة دمشق بعد ذلك . نذكر على سبيل المثال، الوالي أيوب ابن حبيب اللخمي، أول وال حكم في الأندلس بعد مقتل عبد العزيز ابن موسى ابن نصير، مكمل الفتوح، الذي اختاره الجند ونصبوه عليهم وأقرتهم دمشق على ذلك بعدئذ . ويبقى على كل حال أن عدم الاستقرار السياسي والعسكري والاضطراب الدائم هما أهم ما يميز هذا العصر . فعصر الولاة كان في الحقيقة مرحلة انتقالية بين عهد سيادة القوط الغربيين وبين عصر دولة بني أمية . وقـد زاد في قلـق هذا العصر واضطراب أحواله ما ساده من صراعات عربية ــ عربية وعربية ـ بربرية مما يفسر لناكثرة من توالوا على حكم إسبانيا من ولاة بلغ تعدادهم العشرين تقريباً في فترة تقل عن نصف القرن. ولا بد من الإشارة هنا إلى أن الاضطراب الذي طبع

التفاصيل، او واصبحه الجوانب والزوايا.

العصر بطابعه نجده في روايات المؤرخين المسلمين عن عدد هؤلاء المولاة، وأسمائهم، وتواريخ تعيينهم. إذ ليس هناك بين المؤرخين المسلمين إجماع حول عدد الولاة، ولا فيما كتبوه لنا وما ساقوه إلينا من رواياتهم وأخبارهم وضوح ودقة . وسنكتفي هنا بإيراد قائمة باسماء من تعاقبوا على حكم الأندلس من حكام في عصر الولاة مكتفين بالقليل من أخبارهم الخاصة، على أن نعمل بعد ذلك على إظهار الخطوط الرئيسية لتوالي الأحــداث وتطــور الـحياة السياسية والعسـكرية في هذا

ــ عبد العزيز بن موسى بن نصير : ١٤٧ م ـ ٧١٦ (٩٥ ـ ٩٧ هـ) عين من قبل والده موسى ابن نصير والي «أفريقية» . عامل سكان البلاد الأصليين بإحسان وأنصفهم وأوكل إليهم الكثير من مراكز الإدارة والحكم لخبرتهم في هذا المجال ولمعرفتهم بأحوال البلاد وعادات الأهالي الأصليين وقوانينهم ونظمهم . عمل على نشر الإسلام بين الإسبان ليس بالترهيب وإنما بالتبشير والإقناع والترغيب. وأيضاً شجع المسلمين على معاشرتهم والاختلاط بهم والتعامل معهم، وأقدم هو على الزواج من إمرأة إسبـانية تدعـى أيخيلونــا كانــت علــى ما تذكر بعض المصــادر الأندلسية زوجة لذريق أخر ملوك القـوط. وليظـل قريبــاً من جنــوده، يشاركهــم حياتهم، ويتساوى بهم عزف عن سكنى القصور، وما كانت قليلـة في عاصمـة المسلمين آنذاك، أشبيلية، وجعل إحدى زوايا كنيسة روفينـا Rufina منـزلاً له متخذأ من القسم الباقي مسجداً .

العصر مؤكدين على أهم ما تخلله من مشاكل وصعوبات على مختلف الأصعدة؛ ومبرزين في نفس الوقت الأدوار الأساسية التي قام بهاكل من الولاة المذكورين:

يبدو أن أيخيلونــا هذه كانــت جميلــة، قوية الشــخصية، واسعـة الـحيلــة سيطرت سريعاً على شخصية عبد العزيز وساقته في بعض الحالات إلى اتخـاذ بعض ما ألفه شعبها من ممارسات كانت بعيدة عن أفهام العرب وتقاليدهم. فهي على سبيل المثال وكما يقول ابن عذاري: قد أقنعته بوضع تاج الملوك على رأسه داخل منزله إذ قالت له : «فلو عملت لك مما بقي عندي من الجوهـر والذهـب

وزيراً لابنه ومعيناً له وزياد بن نابغة التميمي وزياد بن عذرة البلوي يتأمرون على عبد العزيز ويقررون اغتياله. وفعلاً في سنة ٧١٦ م (٩٧ هـ) في مطلـع شهـر رجب أقدم زياد بن عذرة البلوي على اغتياله وهو يصلي في مسجد أشبيلية بعد مرور سنــة وعشــرة أشهــر علــي بداية حكـمــه . تبعــت مقتلــه فتــرة من الفوضــي والاضطراب عمت الأندلس عدة أشهر قبل أن يتفق زعماء الجند على اختيار أيوب بن حبيب اللخمي ابن أخت موسى بن نصير والياً عليهم ```. والواقع إن حادثة مقتل عبد العزيز بن موسى بن نصير شغلت الأندلسيين كثيراً وكانت موضع اهتمام مؤرخيهم . وجل هؤلاء لـم يقتنع بـان أسباب الاغتيال يمكن أن تكون فقط بسبب مطامع بعض جنوده وأيضاً ممارسات قام بهـا هو ما أعجبت أتباعه، وهي على كل حال تافهة وشكلية . ومن هنا كثرت الروايات في

بقتله»''). ويستدل بعضهم على ذلك بكون قتلته قد حزوا رأسه وأرسلـوه إلـي سليمان بن عبد الملك في دمشق". على إن هذه الرواية تبقى ضعيفة بمجملها وتفتقر إلى الواقعية والعقلانية . ذلك إن سليمان ما كان بحاجة للتأمر على جندي، من جنوده طالما أظهر هو وأبوه، من قبله، كامل الولاء والطاعة للخليفـة. كان يمكنه لو كان فعلاً يأخذ عليه أمراً أن يستدعيه إلى دمشق وأن يحاسبه كما حصل لأبيه، أو على الأقل أن يندب غيره لولاية الأندلس. ثم لو انه كان هو الذي أمر

بقتله لما كان قد أصدر أوامره فيما بعد إلى والي أفريقية الذي كانت الأندلس من ضمن مسؤولياته أن يحقق في ما أقدم عليه حبيب بن أبي عبدة الفهري وزياد بن النابغة من اغتيال عبد العزيز بن موسى بن نصير وأن «يتشدد في ذلك وأن يقفلهما إليـه ومن شركهما في قتله من وجوه الناس»'". وهذا يجعلنا نميل إلى استبعاد كون سليمان قد شارك في عملية الاغتيال، ونرجح كون بواعثها كانت على الأكثر شخصية وأندلسية محلية . وبذلك انتهت حياة أول ولاة المسلمين على الأندلس والذي كان بإجماع آراء المؤرخين «من خير الولاة» (+). ـ أيوب بن حبيب اللخمي : اختاره أهل الأندلس لصلاحه وتقواه ، ونصبوه عليهم بعد أن ظلوا فترة دون وال، بعد مقتل عبد العزيز بن موسى بن نصير. وهو الذي نقل العاصمة من أشبيلية إلى قرطبة `` وحل في قصرها الحكومي. وكانت ولايته

سليمان بن عبىد الملك فحضر إلى الأنـدلس وبرفقتـه أربعمائـة من وجموه الولاية'''. دام حكمه حوالي ثلاث سنوات إلى أن عزله الخليفة عمر بن عبد العزيز وعين مكانه والياً على إسبانيا الإسلامية السمح بن مالك الخولاني. ـ السمـح بن مالك الخولانـي: عين علـى الأنـدلس في سنـة ٧١٩ (رمضــان ١٠٠ هـ). بنى قنطـرة قرطبــة وخمس الأنــدلس «وأخــرج من أرضهـا ما كـان عنوة»'`. حكم أقل من ثلاث سنبوات وقتبل في بلاد غالبة غاز باً سنبة ٧٢١

$$
\mathcal{L} = \mathcal{L} \mathcal{L} = \mathcal{L} \mathcal{L} \mathcal{L}
$$

## $. (4111$

ـ عبد الرحمن بن عبد الله الغافقي: عين سنـة ٧٣٠ م (١١٢ هـ). دام حكمـه سنتين وعدة شهر، وقتل في غالة ٧٣٢ م (رمضان ١١٤ هــ).

ــ عبد الملك بن قطمن الفهري: خلف القائد الغافقي وحكم حوالي العامين إلى أن ندب حاكم القبروان عبيد الله بن الحبحاب في سنة ٧٣٤ (١١٦ هـ) عقبة بن الحجاج السلولي مكانه .

ـ عقبة بن الحجاج السلولي: تصدى للثائرين البربر في مدينة طنجة في شمـال أفريقيا بناء لأوامر سيده ابن الحبحاب أمير القيروان'' وهزم هزيمـة منـكرة في معركة «غزوة الأشراف» ٧٤٠ م(١٢٣ هـ). استغل الوالي السابق هذا الحادث فثل وثل معه أها الأندلس وخلعوا الوالي المهزوم واستعاد عبد الملك بن قطن

Historia de Espana Levi - Provencal TH p. 27.

 $(1)$ 

ــ بلج بن بشر القشيري: جاء من بلاد الشام مع جيوش كلثوم بن عياض القشيري التي أرسلها الخليفة هشام بن عبد الملك للقضاء على ثورة البربر في شمـال

 $. ( - \rightarrow 1 Y)^2$ 

فيها ـ كان عليه مواجهة ثورة البربر في شهال أفريقيا ـ استعان لذلك بجيش بلج بن بشر القشيري المحاصر في مرفأ سبتة من قبل بربــر الغــرب. أنجده بلــج وجنوده إلا انه ما لبث أن استولـى علـى السلطـة في قرطبـة وعزلـه في سنـة ٧٤١ م

أفريقيا . ولما هزمت هذه الجيوش حوصر هو وعدة آلاف من الجند الشاميين في مرفأ سبتة استنجد بهم والي الأندلس لمقاومة ثورة البربر هناك فعبروا البحـر وأنجزوا مهمتهم واستولى بن بشر على السلطة في قرطبة. جرح في معركة ضد اليمنيين من أنصار الوالي أبي الخطار الذي سبق أن أمر باغتياله وما لبث أن توفي بعد سنة واحدة من استيلائه على السلطة.

ـ ثعلبة بن سلامة العاملي : بعد جرح بلج ووفاته أثر معركة «أقوة برطورة» في آب ٧٤٢ م (شوال ١٢٤ هـ) ولى أهل الأندلس عليهم ثعلبة بن سلامة العاملي. وكان الخليفة هشام بن عبد الملك حين شكل جيش شمال أفريقيا قد أوصى بأن تؤول القيادة إليه في حال وفاة بلج''' . تشدد كثيراً مع معارضيه والمتمردين عليه من البربر ومن أهل المدينة فطلب الأندلسيون من أمير القيروان استبداله .

ـ ابو الخطار بن ضرار الكلبي: من وجهاء أهل الشام ومن عقالهم. انتدبه أمير القيروان في سنة ٧٤٣ م (١٢٥ هــ) والياً على الأندلس. وزع جند الشام على كور البلدان وأقطعهم الأراضي الواسعة الغنية، وحاول أن يكون حكماً محايداً بين القيسية واليمنية . لم يلبث أن اختلف مع أحد أكبر زعماء القيسية وأذكاهم ، الصميل بن حاتم بسبب ميل متزايد لليمنية نسب إليه . نجح الصميل في إقامة تجمع من القيسية ومن بعض اليمنية، مثل لخم وجذام الكارهين لسلطان أبي

(١) أخبار مجموعة، صفحة ٣٠.

ـ يوسف بن عبد الرحمن الفهري: لم يعمر ثوابة كثيراً بعد ذلك إذ بعد عام وأشهر قليلة توفي في خريف سنة ٧٤٦ م (محرم ١٢٩ هـ) . وكانت خلافة الشام آنذاك في شغل شاغل عن الإسبان المسلمين وخلافاتهم، إذ كانـت تعيش سنـوات عمرها الأخيرة بعد أن احتدم الصراع مع العباسيين وحلفائهم. بقي أهل قرطبة أربعة أشهردون حاكم يدبر أمورهم بسبب يمن تتشبث بضرورة عودة أبي الخطار وقيسية تتعصب لزعيمها الصميل بن حاتم'''. ـ يوسف بن عبد الرحمن الفهري: إلا إن الصميل بن حاتم كان أذكى من أن يأخذ الولاية لنفسه وهو يعرف قلة عدد القيسيين في تلك الديار فعمل على أن تؤول الولاية إلى رجل معروف بالحياد والنزاهة، عريق في نسبه ووجاهته ينتسب إلى عقبة بن نافع ، وثيق الصلة بإسبانيا الإسلامية وأهلها، فرشح يوسف بن عبـد الرحمن الفهري الذي صار باختيار أهل قرطبة والياً في كانون ثاني سنة ٧٤٧ م (ربيع ثاني ١٢٩ هــ). وكما أراد الصميل، ظل هو الحاكم الفعلي في البداية على الأقل ، ووجه سياسة الدولة بما يتوافق ومصالح القيسية . إلا ان الخلاف ما لبث أن دب بين الرجلين وابتعدا عن بعضهما وهذا ربما مما سهل مهمة مغامر آت من المشرق ما لبث أن انقض على الحكم في إسبانيا الإسلامية وأنهى عصر الولاة ليقيم على أنقاضه إمارة أموية تبعث تلك التي غابت عن مسرح الأحداث في الشرق قبل سنوات قليلة . هذا المغامر هو عبد الرحمن بن معاوية .

(١) البيان المغرب، ابن عذاري، جزء ٢، صفحة ٥١.

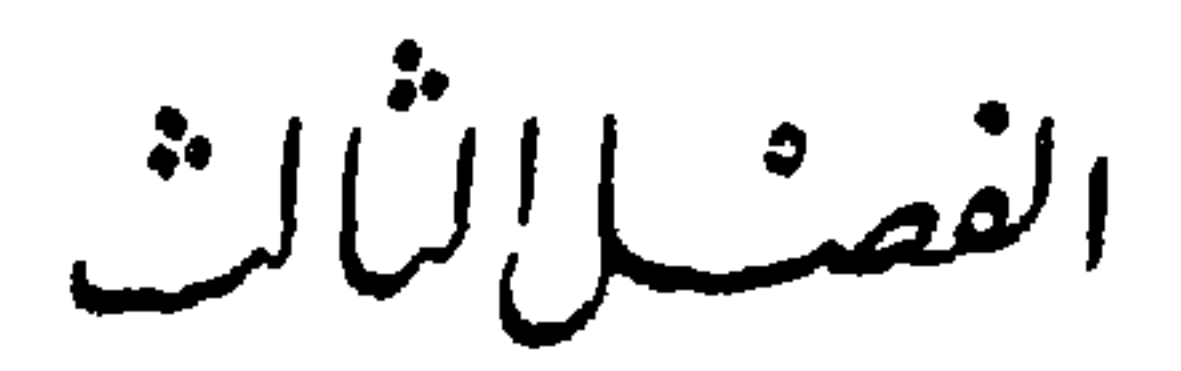

ونعني تمصير عملية تحويل بلادشبه الجزيرة الإيبرية أوعلى الأقل القسم المفتتح منها والذي ترتفع في سمائه راية الإسلام إلى مصر أو بلد من بلدان دولة الإسلام. وهذا يقتضي بالضرورة، العمل على نشـر الإسـلام كدين وعقيدة بين السكان، وإعطائهم لغة القرآن والعرب، وأيضاً بعض عادات العرب وتقاليدهم وهذه كلها أمور لا بد منها لانتظام عمل دولة الإسلام وفعالية نظمها وتشريعاتهـا ومؤسساتها ـ وكان ان بدأ التمصير أو التعريب مع الاسم ـ فكلمات إسبانيا أو شبه الجزيرة الإسبانية أو إيبريا وهي كلها كانت شائعة عند القوط الغربيين قبل وصول المسلمين ما استعملها هؤلاء إطلاقاً . بل إننا لا نجد في كتب المؤرخين المسلمين أو فيما وصلنا من رسائلهم ووثائقهم ومصنفاتهم واحدة من هذه الكلمات. وإذا نحن عثرنا على إحداهــا بالـمصادفـة فإنهــا تكون استثنــاء وشــواذاً . لقــد أطلــق المسلمون على هذه البلاد منذ البداية اسم بلاد «الأندلس». ويبدو إنهم تبسوه وأشاعوه في سنوات الفتح الأولى بدليل أننا نجده على قطعة نقدية وصلتنا وتعود

تمصير إيبري

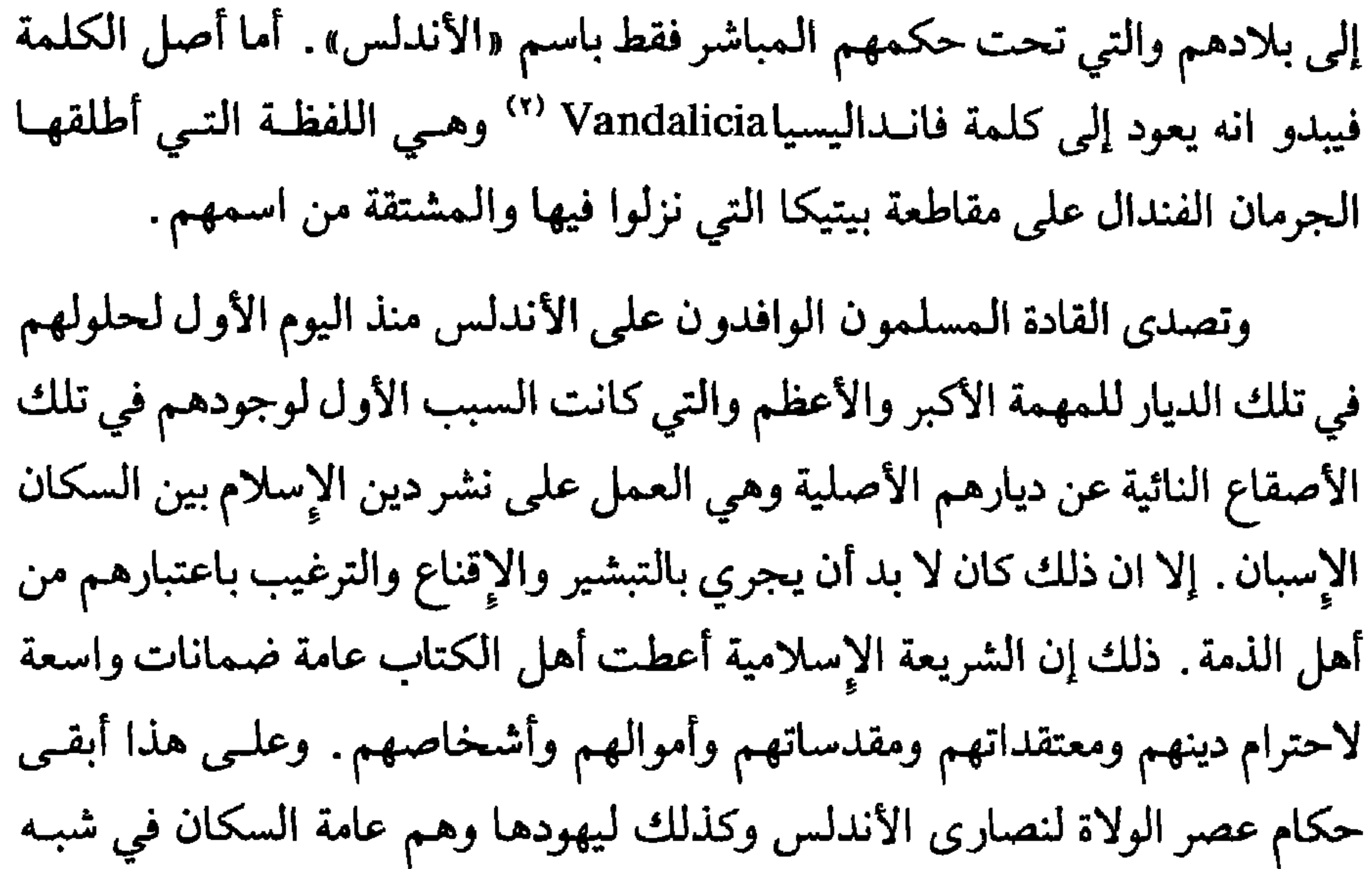

Levi Provencal, Historia de Espana t IV, p. 45  $(1)$  $(1)$ LeviProvencal. Historia de Espana

من أهل الذمة من سياسة الحكام المسلمين المتسامحة في مجال الدين والعقيدة فارتاحوا مما تعرضوا له في أواخر القرن السابع للميلاد من عنت وظلم وتشـريد على يد القوط الغربيين. وربما لهذا السبب والـي اليهـود الحـكام الـمسـلمين وأخلصوا في خدمتهم والتعاون معهم فأفـاء عليهـم هؤلاء بالمنافـع والامتيازات وعهدوا لهم بمناصب رفيعة ومهمات إدارية ومالية وديبلوماسية. والواقع إن هذا الموقف الذي اتخذه الولاة المسلمون الأوائل ما منع إطلاقاً الدعــاة والـمبشــرين من القيام بدورهــم، بل ربمــا ساعدهــم في حالات كثيرة ـ فالإسبان أقبلوا منذ سنـوات الفتـح الأولـي، ودون أن تحكمهم عقـدة الخـوف والتهويل، على تقبل عقيدة الإسلام والتحول إليه، بعضهم عن إيمان وقناعــة، وربما بالنسبة لآخرين عن رغبة في التقرب من السادة الحاكمين. وأيضاً أسلــم كثيرون بسبب التزاوج والاحتكاك بمن صاروا ينزلون بين الإسبان من المسلمين العرب والبربر. وكانت الطبقـات الفقيرة والمستضعفـة من العمـال والمـزارعين وخاصة من فئة أقنان الأرض الأكثر إقبالاً على اعتنــاق الــدين الـجــديد والأشــد حماسة لرفع كلمته، إذ كان الإسلام يفتح أمامهم الطـريق واسعـاً للتخلص من تسلط أسيادهم كبار ملاكي الأرض. وما تخلفت فئـات كثيرة من تجـار الممدن وبورجوازيتها عن اعتناق دين الفاتحين الجدد ولو بنسبة أقل ولاعتبارات مختلفة . والواقع إن هذا الموقف المعتدل الذي اتخذه الولاة في القرن الثامن أوجد تعايشاً واقعياً بين جميع الأديان في بلادٍ كانت تشكو الخلافات الدينية وتدخل السلطة في شؤون مواطنيها العقائدية بصورة مستمرة وبوسائل شرسة وظالمة في أكثر الأحيان . ومن هنا ومع تعايش الكاهن والفقيه والكنيسة والمسجد في البلدة الواحدة والحي الواحد اطمأن الإسبان، بعد خوف وحذر رافقا الفتح والغزو، علـى عقائدهــم ومقدساتهم وهذا مما ساعدهم إلى حد كبير على تقبل وطأة الحكم الجديد وعلى تحمل النازلين الجدد من مسلمين بينهم وفي أراضيهم وبلداتهم . ومما يجدر ذكره هنا ان المسلمين انطلاقاً من سياستهم هذه تركوا للنصــارى نظمهــم الكهنــوتية وقوانينهم الكنسيـة القديمة وأيضــاً تركوا لهــم أسقفياتهــم ومحاكمهــم الــروحية

يتقاضون أمامها وفق شرائعهم وتقاليدهم في أمور حياتهم الشخصية طالمــا كان ذلك لا يتعارض مع سياسة الفاتحين الجدد . وقد حافظ الولاة المسلمون على هذه السياسة، إلا في حالات نادرة، بدرجة كبيرة تجعل الباحث يتساءل مع المؤرخ دوزي عما إذاكان هؤلاء، ماكانوا أصلاً يريدون الذهاب بعيداً بتحويل النصارى إلى الإسلام لكي لا تسقط بذلك بعض الضرائب فتشح واردات الخزانة العامة''' . والواقع إن التحول نحو الإسلام سار بسرعة ملحوظة في سنـوات الفتـح

الأولى. وقد لاحظ اثنان من أقدم الممؤرخين الأنــدلسيين: ابــن القــوطية وابــن عذاري، فأشارا إلى تواجد الإسلام كدين في شبه الجزير الإيبرية وبصورة فاعلة في حوالي السنة ١٠٠ للهجرة نهاية القرن الأول هجري أي بعد تسع سنوات فقط من مباشرة أعمال الفتح والغزو. ومع إن اهتمامات الولاة الأوائل كانت بالدرجة الأولى دينية وعسكرية إلا ان انتشار لغة القرآن والثقافة العربية كان لا بد أن يسير بالضرورة جنباً إلى جنب مع تزايد عدد المسلمين. فالأسالمة أو المسلمون الجدد كانوا بالضرورة مساقين لتعلم اللغة العربية وذلك لقراءة الفرآن والتعـرف إلــى أحكامـه وشرائعـه وأيضــاً لممارسة العبادات والشعائر الإسلامية . وحتى أولائك الإسبان الذين بقوا علىي نصرانيتهم ما أهملوا أمر تعلم العربية لأنها باتت طريقهم للتفاهــم والتعامــل مع السلطة القائمة، خاصة مع زوال ما رافق الفتوح الأولى من افتراض كونها غزواً مؤقتاً ومن كون القــاثمين بهــا علــى غير نية الإقامــة الدائمـة. وإذا كان الــولاة أنفسهم، لانشغالهم بأمور أخرى، ما اهتموا بأمور الثقافة والفكر فإن وصول ذلك السيل المتصل من الفقهاء، والمحدثين، وحفظة القرآن، ورواة أخبـار العـرب وشعرهم وتاريخهم، من الـمشرق وخاصة من بلاد الـحجاز إلى إسبانيا الإسلامية وبأعداد وفيرة ساعد على انتشار لغة العرب وثقافتهم في وقت مبكر نسبياً .

Historia de los Musulmanes de Espana: Dozy. tI, p 230.  $(1)$ 

على صعيد الإدارة، أبقى الولاة، في البداية على الأقل، على ما وجدوه في الأندلس من مؤسسات مالية ومن نظم قضائية ومــن تشريعــات عامــة إلا ما كـان يتعارض منها مع مصالحهم أو مع قواعد الإسلام. شجعهم على ذلك كون أكثر هذه القوانين والمؤسسات كانت على درجة كبيرة من التقدم باعتبارها من مخلفات الحضارة الرومانية. وكذلك أبقوا على النظم الإدارية المعمول بهازمن القوطكما تركوا الوظائف بيد الإسبان لكونهم أدرى وأخبر بشؤون بلدهم، إنمـا احتفظـوا

وفيما يتعلق بالتقسيمات الإدارية فقد احترمـوا إلـى حد كبير التقسيمـات الإدارية التي اعتمدها القوط الغربيون والموروثة من أيام الرومـان . وعلــى هذا قسمت الأندلس أيام الولاة وفق هذا التقليد إلى أربع مقاطعات إدارية يحكم كل واحدة منها عامل يعينه والي قرطبة'''.

(١) الروض العطار، الحميري، ١٥٦.

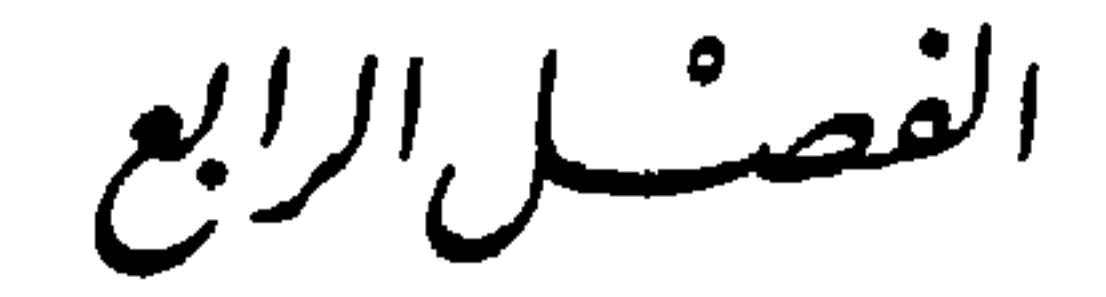

ما اعتبر قادة الفتوحات في الأندلس، وأكثر الولاة المسلمين، جبال البيرينيه حداً طبيعياً يجب، أو يمكن، أن يقف عنده توسعهم في أوروبا. ذلك إن جلهم ما نظروا إلى تحركهم العسكري إلا على انه مظهر من مظاهر الجهاد لنشر الإسلام في العالم . وهذا أمر لا يجب ، بل ماكان يمكن في نظرهم ، أن يقف عند حدود أو سدود . والواقع إن أكثر من قاتلوا في الشمال، وخاصة وراء جبال البيرينيه، كانوا يندفعون في عملهم هذا بحماس ديني ما كان يأخذ كثيراً بعين الاعتبار الحقائق السياسية والعسكرية في إسبانيا الإسلامية . بل إن أكثر حملات المسلمين في بلاد غالة غلب عليها طابع المغامرة العسكرية، واتصفت بالاندفاع الصوفـي وتهــور الفروسية أكثرمما ارتكزت إلى استعدادات عسكرية وإمكانيات مادية فعلية . ولعل هذا ما يفسر لنا إلى حد كبير كون أكثر هذه الحملات انتهت بتحقيق نتائج جزئية ، وفــي أحيان كثيرة باستشهــاد جل قادتهـا وخســارة ما لا يحصــى من خيرة جنــود المسلمين. ولعل هذا الاندفاع وراء الفتوحات، والذي ما كان دائماً عقلانياً ومرتـكزاً

النوشع في بلادغالة

إلى حقائق عسكرية ثابتة، هو الذي جعل المسلمين يباشرون توسعهم في غالة حتى قبل نهاية القرن الأول للهجرة أي قبل سنة ٧٢٠ م أيام الحر بن عبد الرحمن الثقفي، وفي وقت ما كان المسلمون قد ثبتوا بعد أقدامهم في شبه الجزيرة، وفي وقت كانت مناطق هامة كثيرة لا ترفع راية دولــة الإســلام فـي تلك الـــديار . تشير المراجع النصرانية، ولو بإيجاز، إلى إن هذا الوالي قاد حملة وراء البيرينيه أوصلته حتى مدينة أربونة'') . ويبدو من إهمال المؤرخين المسلمين الكامل لهذه الرواية

إنها ما كانت هامة أو أساسية وما حققت أي مكسب على الأرض. وإنما تبقى على كل حال ونظراً لدقة صاحب الرواية وصحة أخباره، إيزيدور الباجي، صحيحـة ويمكن اعتبارها بمثابة مقدمة هذه الفتوحات.

وحين تولى ولاية الأندلس، من قبل خليفة دمشق عمر بن عبـد العـزيز، السمح بن مالك الخولاني سنة ٧١٩ م (١٠٠ هـ) بعد أن نجح إلى حد كبير في أول أيام حكمه في ضبط أمور الأندلس وتنظيم بعض أمور حكمها وخاصـة في مجالات المال والضرائب برز عنده ميل كبير نحو القيام بحملة عسكرية تستهدف بلاد غالة الواقعة وراء البيرينيه . وربما كان السمح، إلى جانب اندفاعه الصوفي في خدمة الإسلام ونشره، اعتقد إنه إلى جانب الغرض الدينــي ربمــا يكون في توسعه في الشمال إضعاف لبقايا المعارضة الإسبانية لدولة الإسلام في الأندلس، والتي اعتصمت في المرتفعات الجبلية في أستوريا واستحال القضاء عليها، عن طريق قطع كل اتصال بينها وبين نصاري غالة فلا تأمل بالحصول على مدد منهم. وعلى هذا قاد جيشاً من المسلمين عبر به جبال البيرينيه وحاصر مدينــة ناربونــة عاصمة أقليم سبتمانيا واستولى عليها وجعل منها قاعدة أساسية لانطلاق جيوش الفتح والتوسع الإسلامية إلى سائر مناطق غالة . ومما يجدر ذكره ان بلاد غالة ما كانت آنذاك تشكل كياناً سياسياً موحداً، فهي في مناطقها الواقعة شمالي نهر اللوار

(١) تاريخ المسلمين وآثارهم في الأندلس، السيد عبد العزيز سالم، صفحة ١٣٤. .

كانت من ضمن الدولة الميروفنجية'') ، أما تلك الواقعة بين نهر اللوار وبين جبال البيرينيه والبحـر المتوسـط فكانـت موزعـة إلـي دويلات صغيرة يحكمهـا سادة مستقلون بأمورهم، متصارعــون في أكثــر الـحــالات مع بعضهــم البعض. أقــام السمح في ناربونة فترة قصيرة، نظم أمورها الإدارية، وأقام حاكماً من قبله وأبقى معه حامية عسكرية كما أنزل بعض جنوده من العرب والبربر في أراض في أحواز المدينة أقطعهم أياها. ومن ثم عزم على مهاجمـة أقليم أكيتـانيا القــوي، وكان

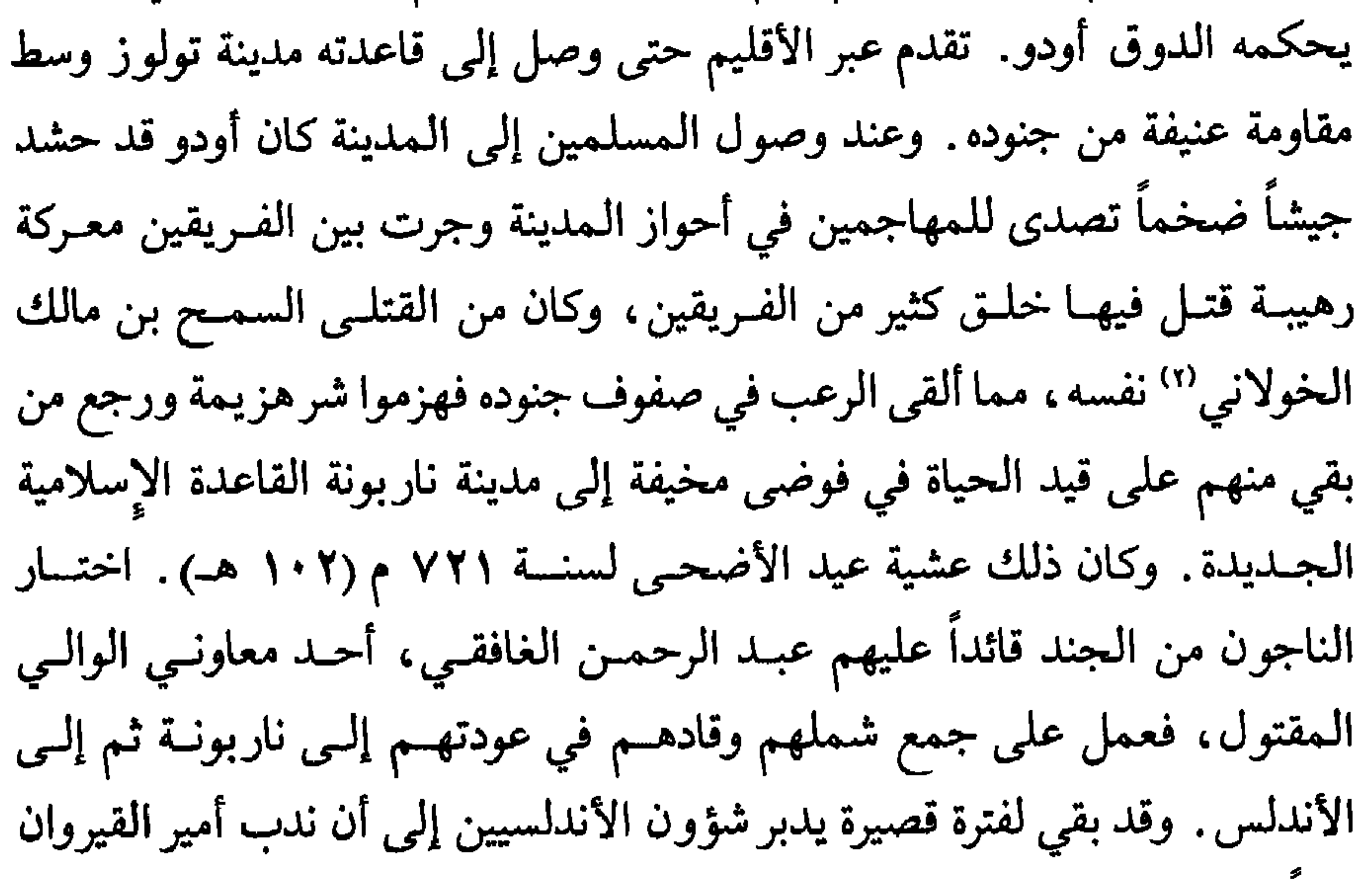

وحين تسلم عنبسة الكلبي الولاية، لم يجد أمور البلاد الداخلية على درجة كافية من الهدؤ والاستقرار . وكذلك فوجيء بظهور خلافات كثيرة بين العصبيات العربية . تصدى بجرأة ومقدرة لمهمة تصحيح الأوضاع الداخلية للأندلس إلا انه

وقبل إنجاز مهمته بشكل مرض بدأت تتحكم فيه هواجس الثأر لهزيمـة الوالــي السابق وأيضاً الرغبة في معاودة الحرب في غالة عبر جبال البيرينيه ، بما تيسر له من العجنود، وسار إلى القاعدة الإسلامية ناربونة فتفقد أمورها وعمل على استرجاع بعض المواقع في سبتمانيا كان الفرنج قد استعادوهــا من أيدي الـمســلـمين بعــد انتصارهم في تولوز. آثر أن لا يتوجه بعد ذلك نحو أقليم أكيتانيا، إما خوفاً من مواجهة غير مأمونة العواقب مع الــدوق أودو سيدهــا، أو لأن علاقــة هذا الأخير

بالمسلمين كانت قد تحسنت بعض الشيء أثر مقتل الخولاني فما أراد تعكيرها. أخذ طريقاً جديدة، يعبرها المسلمون لأول مرة، فسار على محاذاة البحر المتوسط باتجاه نهر الرون ووصل إلى مصبه ومن هناك اتجه شمالاً على طول مجرى النهر، غير عابىء بما قد يواجهه من مقاومة، وأيضاً غير مبال بجهله لمسالك ذلك الوادي ودروبه . توغل في أقليم بورغنديا ووصل حتى مدينة ليون فاحتلها وغنم في حملته هذه الكثير من الثروات والتحف المتواجدة في كنائس وادي الرون وأديرته . إلا ان عنبسة ومن معه تعرضوا في طريق عودتهم لمقاومة شرسة من السكان مما أدى إلى استشهاده وبعض من معه في كمين نصبه لهم بعض أبناء البلاد في سنة ٧٢٦ م (١٠٧ هـ). والشيء الـمميز لـهذه الـحملة هو أنها اتـخـذت طريقــأ، مغــايراً سار باتجاه جنوب فرنسا وأوغل في الابتعاد عن قواعد الإسلام في غرب أوروبا ممــا

(۱) البيان المغرب، ابن عذاري، جزء ٢، صفحة ٣٥. (٢) تاريخ المسلمين وأثارهم في الأندلس، السيد عبد العريز سالم، صفحة ١٣٧. .

عبد الرحمن الفافقي برزت الرغبة في الفتوح والتوسع، وأيضاً إرادة الثأر للهزيمة القديمة في أكيتانيا، في معركة تولوز، على كل ما تعداها وحتى على ضرورات الاهتمام بالأوضاع الداخلية التي ما كانت على ما يرام. كان عبد الرحمن جندياً بارعاً ومجاهداً كبير الإيمان بضرورة نشر الإسلام في كل أرض وصقع، وكان في الوقت نفسه رجل حكم وإدارة من الطراز الأول. أدرك منذ البداية ضرورة إصلاح الأوضاع الداخلية في الأندلس، فحاول إخماد نيران العصبيات العربية علــى ما قدر، ووضع بعض من يثق بهم من رجاله في المراكز الهامة، في الإدارة والقضاء، وعمل على رفع بعض المظالم كانت الناس تشكو منها وخاصةً في مجال جباية الضرائب. إلا أن جهود عبد الرحمن كانت منصبة بالدرجة الأولى علـى تكوين جيش عظيم للقتال وراء البيرينيه لأنـه كان في أعماقـه مجاهــداً قبــل أن يكون حاكماً، ولأنه جندي ومقاتل، قبل أن يكون منظماً ومدبراً لشؤون الناس. لقد كان أسير ذكريات السنوات التي عاشها في بلاد غالة منذ ذهب إليها مع السمح بـن مالك الخولاني فأحبها وتمنى أن يضمهـا لدولـة الإسـلام. تجمـع حولـه جيش عظيم، وافر العدد والعدة، يضم خليطاً من العرب القيسيين واليمنيين وأكثر منهم من مجاهدة البربر. بالغ المؤرخون، وخاصةً النصارى منهم في تقـدير عدد من التحق بجيش الغافقي من المسلمين فقدروه وفق بعض الروايات وأكثرها اعتدالاً بحوالي سبعين ألف جندي.

وفي صيف سنة ٧٣٢ م (١١٤ هـ) خرجت جيوش الغافقـي، وهــو علــى رأسها، باتجاه أراضي البشكنس في شمال عرب الأندلس، فعبـرت ولاية نبـرة ومنها اجتازت جبال البيرينيه إلى إقليم أكيتانيا لمواجهـة صاحبهـا أودو. انتصــر المسلمون أول الأمر في عدة معارك جانبية صغيرة. وهنــا تختلف الــروايات في تحديد الطريق التي سلكها الغافقي بعد ذلك . تقول بعضها إنه سار نحو مصب نهر الرون حيث مدينة آرل لاخضاع أهلها بعد أن كانوا قد رفعوا لواء التمرد بوجـه سلطان المسلمين وتمنعوا عن دفع الجزية . وفي رواية أخرى أنه ندب فرقة صغيرة من جيشه لإخضاع هذه الـمدينة الـمتمردة بينما تابع هو وجل الـجيش السير نحو

ا**لنصـاري»** كمـا قال المـؤرخ الإسبانـي أيزيدور الباجـي'''. بعـد ذلك دخـل المسلمون مدينة بوردو الهامة وحصلوا فيها على غنائم ضخمة . بعد هذا النصر الساحق شعر أودو دوق أكيتانيا بعجزه عن كبح جماح توسع المسلمين ورأى أن عليه أن يتجاوز كراهيته للميروفنجيين وأن يتناسى خوفه من أطماعهم وبالتالي أن يطلب منهم العون والمساعدة . وكان يملك في ذلك الوقت على الميروفنجيين الملك الضعيف ثيودوريك الرابع إنما السلطة الفعلية كانت بيد رئيس البلاطشارل مارتل الطامح ليس فقط إلى زعامة الدولة الميروفنجية وإنما إلى زعامة النصرانية الأوروبية . وكان أخشى ما يخشاه الدوق أودو وسائر حكام جنوبي غالة المستقلين هي هذه الرغبة بالتوسع والسيطرة على كل غالة عند شارل مارتل. ومع هذا طلب أودو المساعدة من الـميروفنجين. شارل مارتل وجــد في

(١) دولة الإسلام في الأندلس، عنان، القسم الأول ـ العصر الأول، صفحة ٨٩.

التقت جموع المسلمين بجيوش شارل العظيمة في سهل واسع بين مدينتي تور وبواتيه بالقرب من طريق روماني قديم. وجرت المعركة بين الفريقين في شهر رمضان من سنة ٧٣٢ م (١١٤ هـ) وانتهت بهزيمة ساحقة للمسلمين تعرف باسم معركة «بلاط الشهداء» لكثرة من قتل فيها من جنود المسلمين وقادتهم. وكان شر ما حل بهم مقتل القائد العظيم، ورائد تلك الحملة عبد الرحمن الغافقي، مما زاد في اضطراب أوضاع الجيش وتشرذم عناصره وانتشار الخلاف بين قادتـه الــذين

عجزوا عن الاتفاق على من يخلف القائد المقتول ويعود بهم إلى أراضيهم بالحد الأدنى من الخسارة.

أبرز ما نتج عن هذه الهزيمة هو توقف محاولات، المسلمين للتوسع في أراضي الشمال واقتناعهم باستحالة تحقيق نصر قريب في هذه الجهات خاصة وان ما حصل من ترد متزايد للأوضاع العامة في الأندلس يجعل من الأمور الملحـة توجه الولاة نحوحل المشاكل الداخلية والداخلية فقط. وبالتالي فإن سكان غالة أدركوا خطورة الإبقاء على قواعد للمسلمين في أراضيهم، ولذا فإن شارل مارتل بدأ يمارس سياسة استرداد تجاه الوجود الإسلامي في غالة وتابعها بنجاح خلفاؤه وخاصة شارلمان ـ وانتهت هذه الحملات ليس فقط بإخراج المسلمين من غالــة وإنما وفق شارلمان كما سنرى فيما بعد بعبور البيرينيه وإقامة قاعدة متقدمة في

أراضمي كتالونيا لحماية بلاده ومواقعه. ولعل من المهم الإشارة هنا إلى ان المسلمين عموماً يسدلون ستاراً كثيفاً من الإهمـال وربمـا التغافل عن إمدادنـا بالتفـاصيل الــوافية عن هذه المعـركة ومقدماتها ونتائجها وبالكاد نجد في بعض مصادرهم إشارة طفيفة''' إلى أحداثها الفاصلة وكأنهم بعد عظيم ما أنجزوه في شبه الجزيرة الإيبرية ما استطاعوا أو ما أرادوا تسجيل هزيمة يصابون بها، بقيمة وأهمية هزيمة معركة «بلاط الشهداء».

(١) أخبار مجموعة، صفحة ٢٥.

ومن هنا كانت معارفنا عن هذه المعركة قليلــة وموجــزة ومأخــوذة في جلهــا عن المصادر الإسبانية المسيحية. وبالمقابل فإن هذه المعركة على أهميتها وعلـى ما انتهـت إليه من نتائـح حاسمة من حيث إنها أوقفت نهائياً الـمد الإسلامي عبـر غالـة، فإن الـمـؤرخين الغربيين المعاصرين وبعض المحدثين قد أعطوها من الأهمية أكثر مما تستحق، ذلك إن بعضهم رأى انه لو انتصر المسلمون فيها لكان الإسلام قد عم أوروبا كلها

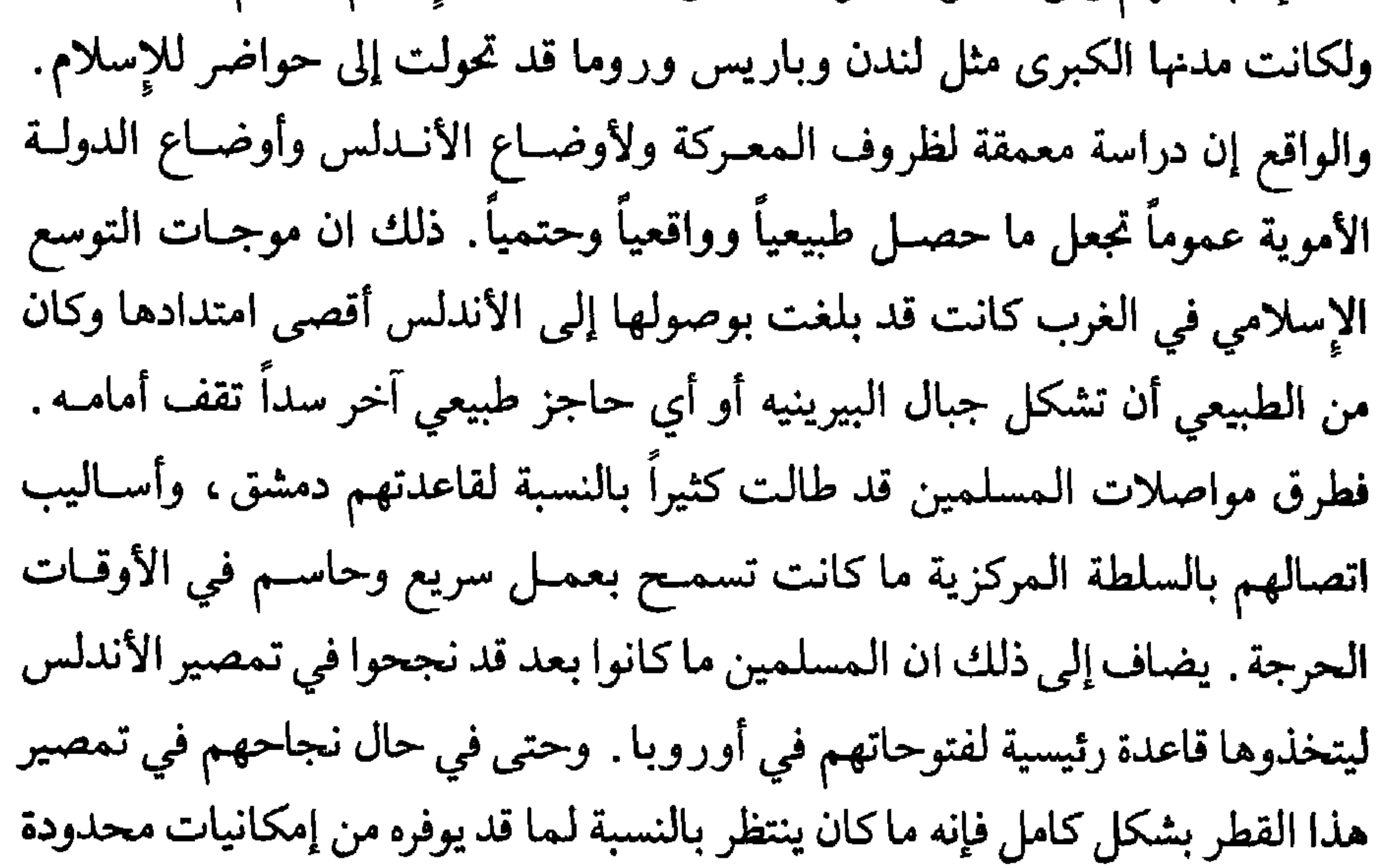

أن يكون هو القاعدة الأم لفتح أوروبا. وربما كان من المجدي هنا أن نضيف ان ما كان بين المسلمين أنفسهم من عصبيات وحساسيات، كالخلافـات القيسية ــ اليمنية والنزاعات البربرية ـ العربية، ما كانت إلا لتضيف إلى نقاط الضعف في تكوين القوة العسكرية للمسلمين في غالة نقطة هامة. وتجمع المعلومات التي وصلتنا عن تفاصيل المعركة على أن الخلافات العربية ـ البربرية بالذات قد ساهمت وبنسبة كبيرة في تحقيق الهزيمة . ثم إن الدولة الأموية في المشرق كانت في العقد الرابع من القرن الثامن للميلاد قد بدأت تحث السير في طريق انهيارهما، كما ان صراعها مع أخصامها من عباسيين وعلويين وشعوبيين، وما كانوا قلة ولا كانـوا مستضعفين، كان قد دخل في مراحل خطرة وحاسمة. وطبعاً ما كان منتظراً من
كيان سياسي دب الضعف والوهن في رأسه ومركز القرار عنده أن تعمل أطرافه، وخاصة البعيدة منها، بفاعلية وإيجابيه . ثم فوق هذا وذاك فالمصادر الإسبــانية تجمع كلها، على كون الحملات وراء البيرينيه قد تمت بمبادرات خاصة من ولاة الأندلس، وبقوة استمدوها مما كان عندهم محلياً من إمكانات، وهي في أكثــر الحالات ما كانت كافية، ثم إن الحملات ما انبثقت في يوم من الأيام من سياسة واضحة للفتح تضعها دولة الإسلام وتحشد لها الإمكانيات والقدرات المناسبة .

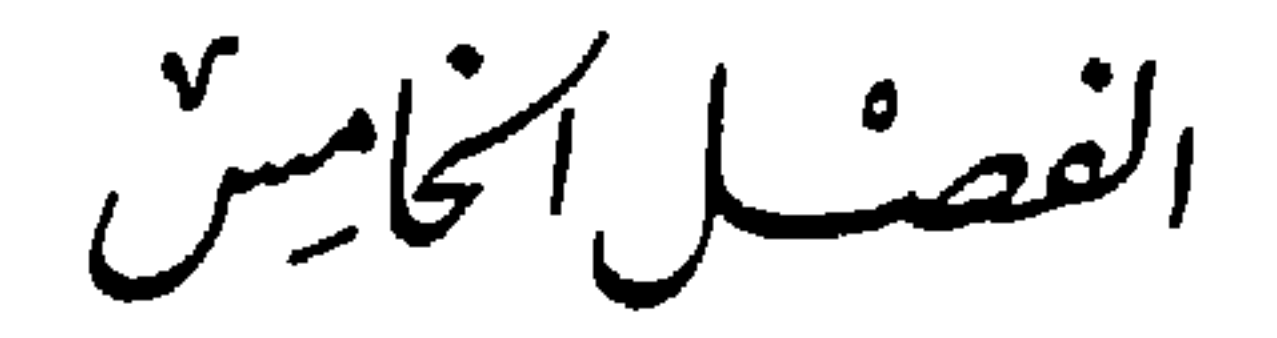

النزاع العربي اليركري

أهمية هذا النزاع تكمن في كونه قد سيطر على الحياة السياسية في الأندلس في معظم عصر الولاة وشغل قسماً كبيراً من اهتمامات حكامه وقياداته، في وقت كانت البلاد أحوج ما تكون لجهود هؤلاء من أجل تثبيت دعائم الحكم الجديد ومتابعة أعمال الغزو والتوسع في غالة. ثم إنه أضعف، ولحد كبير من بنية دولة الإسلام في إسبانيا وأفقدهــا مواقع وأراضي هامة كانــت ضرورية لهـا لحمـاية

حدودها الشمالية . ولعل أغرب ما في الموضوع أن يظهر الخلاف ثم العداء بين العرب والبربر، بعد أن اشترك الفريقان ولفتزة طويلة في أعمال الفتوح والتوسع في ظل دولة واحدة وتحت راية دين واحد والظاهـر وكمـا تخبرنـا أكثـر الـروايات التاريخية إن مسؤولية الخلاف ثم الشقاق بين الشعبين يتحملهـا العـرب بنسبـة كبيرة، وبصورة خاصة قادتهم وزعماؤهم. من المعروف ان الفضل في افتتاح شبه الجزيرة الأيبرية يعود بدرجة كبيرة إلى البربر لما قدموه من مساهمة في تعريف العرب إلى تلك البلاد، وإرشادهم إلى دروبها ومسالكها، وأيضاً وبالدرجة الأولى لكون قادة وجنود أوائل الحملات كانوا

بأغلبيتهم منهم. فهل استطاع هؤلاء بعد أن انتهت أعمال الفتح، وبعد أن استقر في البلاد المفتوحة أكثر الجنود من الإفادة من ثمرة انتصاراتهم؟ يبدو انــه علــى الصعيد العملي، ورغم كل ماكان يبديه بعض الولاة وقادة الجيوش، من نية طيبة تجاه البربر، ومن محاولة تحكيم ما يأمر به القرآن من عدل وإنصاف في التعامل مع الشعوب الأخرى، فإن العرب إجمالاً تحكمت بهم عقدة التعالـي والغــرور وأيضاً الرغبة في التسلط والهيمنة . والواقع إنهم بصورة عامة ، ما كانوا منطقيين في تعاملهم مع البربر وغيرهم من سكان البلاد المفتتحة . فهم عنــد مجيئهــم إلــى المغرب قدموا للبربر كتاباً يضمن لمن يؤمن به حرية وعدالة ومساواة دون حدود أو قيود ويعطيهم شريعــة فيهــا الخير كل الخير والحــق كل الحـق والإنصــاف كل الإنصاف. وهم أيضاً أعطوهم ديناً، قالوا لهم ان أحد مبادئه الأساسية «لا فضل لعربي على عجمي إلا بالتقوى». آمن البربر بهذا الدين، وقبلوا دستوراً لحياتهم كتابه «القرآن الكريم» بصدق وحمية لا حدود لهما وقدمـوا في هذا السـبيل من التضحيات الشيء الكثير. وفي نفس الوقت اعتقدوا ان من حقهم ومن واجبات حكامهم من العرب أن يعطوهم كل ما يقره لهـم الــدين الجــديد طالما آمنــوا به، وبأحكامه التزموا. والمفاجأة الكبرى كانت حين أدرك البربر ان ما تعطيهم إياه الشريعة الإسلامية وما يأمر به الرسول شيء، وما يعطيه العرب من سادة وأفـراد شيء مختلف تماماً . كان واضحاً منذ البداية ان العرب يتصرفون تجاه البربر كسادة وكفاتحين وكغزاة لقد تسلطوا بشكل كامل على شؤون الإدارة والحكم وأخذوا لأنفسهم الوظائف العليا من مدنية وعسكرية وقضائية وتركوا للبربر فقط أن يقدموا الجنود لغزوات المسلمين وراء جبال البيرينيه، على ما كانت تجره من مأسي وما تذهب به من ضحايا وشهداء . يكفي أن نذكر على سبيل المثال ان غالبية الجنود الذين رافقوا عبد الرحمن الغافقي في حملته الشهيرة إلىي غالـة، وجـل الـذين استشهدوا في معركة «بلاط الشهادء» كانوا من البربر . وأيضاً تركوا لهم فوق هذا أن يقدموا من أجسادهم دروعاً وحواجز تقبع عند الحدود مع الإسبان النصارى تحمي الأندلس من تحرشاتهم وغاراتهم.

118

وعلى الصعيد الاقتصادي كان الظلم أكبر والتمييز أشد وأوضح . عند انتشار المسلمين في مناطق شبه الجزيرة الإيبرية والاستيلاء علىي ثىرواتها ومزارعها ومياهها اختص العرب أنفسهم بالأراضي الخصبة والسهول الخضراء وأحـواض الأنهر الكبيرة مثل حوض الوادي الكبير وحوض التاج وحوض الدويرو. وأيضــاً اختصوا أنفسهم بسكن الممدن الكبيرة ذات المنــاخ المعتـدل والـمياه الــوفيرة والامكانيات الواسعة أما البربر فقد أخذوا أو ربما على الأصح أعطوا مناطق الهضاب الوسطى ذات المناخ الجاف والمياه القليلة وأيضاً ترك لهم أن ينتشروا في مناطق الشمال الوعـرة ذات الطقس البارد المثلج يواجهون هناك بصدورهم المقاومة الدائمة لبقايا النفوذ القوطي الإسباني. ربمـا يقـال إن البربـر اختـاروا المناطق الجبلية والوعرة التي تناسب مزاجهم والتي تماثل تلك التي كانـوا يعيشون فيها في بلدانهم الأصلية''' يمارسون ما ألفوه من تربية المواشي والاعتناء بالأشجار المثمرة. إنما يمكن الرد على ذلك بأن البربر أصلاً ما كانوا كلهـم سكان جبـال وهضاب، وكثيرين منهم مثل بربر البرانس كانوا أهل شطأن وسهـول وسواحـل وحواضر كبرى ولا يعقل أن يختار هؤلاء بحريتهم تلك المناطق الجبلية التي أنزلوا فيها في شمال الأندلس . ثم لو انهم أصلاً نزلوا تلك المناطق باختيارهم لما تجمع عندهم كل ذلك الكره للعنصر العربي ولما تفجر ذلك الحقد في فترة زمنية قصيرة شررة وتمرداً ودماءً \_ وما كان البريري الذين اتصفوا تقريباً بنفس مميزات العبرب

(١) فجر الأندلس، حسين مؤنس، صفحة ٣٨٨.

اشتكي منه أبناء قومهم في الأندلس. وحين سجل الثائرون انتصارهم الكبير في معركة «غزوة الأشراف» في المغرب كان لذلك صدىً واسعاً في الأنــدلس . من جهة رأى في ذلك عبد الملك بن قطن الفهري أمير قرطبة السابق مناسبة يتحرر فيها من سلطان والى القيروان ويسترد حكمه فانقض على العاصمة واستعـاد لنفسـه ولاية الأندلس. ومن جهة ثانية وجد البربـر في الأنــدلس في ثورة إخوانهــم في المغرب وخصوصاً في هزيمة العرب في «غزوة الأشراف» فرصة استغلوها فرفعوا لواء التمرد والثورة بوجه سلطات قرطبة والوالي عبد الملك ابن قطن الفهـري. انقض هؤلاء أول الأمر على من ساكنهم وشاركهم الحياة في مناطقهم النائية من قلة من المجاهدين والمزارعين من عرب جليقية وأسترقـة والمـداين''' فأعملـوا السيف برقابهم وقتلوا منهم كثيرين وفر الباقون نحو الجنوب خائفين لاجئين وما لبثت ثورة البربر في الأندلس أن اتخذت طابعاً خطراً خاصة بعد أن توحد هؤلاء تحت قيادة واحدة''' وانتظموا في جيوش حسنة الأعداد والتنظيم. وضـم البربـر الثائرون خطة عامة تهدف إلى الاستيلاء على العاصمة مقر الحكم كما على سائر أراضي الأندلس. قسموا جيوشهم إلى ثلاث مجموعــات، سارت الأولــى نحــو طلبطلة عاصمة القوط القدماء، واتجهت الثانية لمهاجمة العاصمة قرطبة والثالثة أخذت الطريق نحو الجزيرة الخضراء في محاولة للاتصال ببربر المغرب''' وقطع الصلة بين عرب الأندلس ومركز الولاية في القيروان ـ حدث ذلك سنــة ٧٤١ م (١٢٣ هــ) . بادر عبد الملك الفهري للتصدي لهذه الحركة بسرعة وقوة وأخرج إليهم جيوشباً «فهزموها وقتلوا العرب في الأفاق»<sup>(٤)</sup> وفشل في وقف الزحف البربري القادم من الشمال. وعندما أدرك البعد الحقيقي لخطر هذه الشورة، خاصـة إذا انضمت إليها عناصر البربر المنتشرة في الجنــوب وفي الحــواضر الكبــرى، ما وجد

(١) أخبار مجموعة، صفحة ٣٨. (۲) أخبار محموعة، صفحة ۳۹. (٣) دولة الإسلام في الأندلس، عبد الله عنان، العصر الأول، القسم الأول، صفحة ١٢١. (٤) أخبار مجموعة، صفحة ٣٨.

أمامه سوى الاستنجاد بأولائك الشاميين الذين كان بربر المغرب يحاصرونهم في سبتة والذين أشرفوا من شدة الحصار على الموت جوعاً ، متجاوزاً ما قد يثيره قدوم هؤلاء إلى الأندلس من حساسيات في صفوف العرب أنفسهم. والواقع إن الشاميين كانوا ، حين ضيق عليهم البربر الحصار قد استنجدوا بوالي قرطبة وكتب إليه بلج بن بشر القشيري زعيمهم «وسأله إدخاله وإدخال من معه إلى الجند»<sup>(۱)</sup> وذكر له «ما صاروا إليه من الجهد، وإنهم قد أكلوا دوابهم فأبى عبـد الملك إدخالهم، ولم يأمنهم» `` . ليس فقط تجاهل الفهري في البداية نداء هؤلاء بل ربما سر في أعماقه وتمنى هلاكهم إذ كان يخافهم على سلطانه". ذلك إن عبد الملك هذا كان مضرياً وممن شهدوا موقعة «الحرة» حين هاجـم جنــود الحخليفة يزيد بن معاوية المدينة المنورة واستباحوها وقتلوا خلقأ كثيراً من الحجازيين فيها فحمل في قلبه حقداً شديداً على الشاميين عموماً. إنما في النهاية، ومــع تزايد خطر التمرد البربري في الأندلس واشتداد ضرباته قوة ما عاد أمامه سوى تلبية نداء القشيري مضطـراً واستقـدام الشــاميين الـمحاصــرين لـمساعدتـه. وانسجامــاً مع عواطفه وللمحافظة على التوازن القائم في الأندلس بين العصبيات العربية اشترط عليهم «مقام سنة بالأندلس ثم يخرجون عنها»<sup>(،)</sup> مكتفين بما سيحصلون عليه من اسلاب ومغانـم حرب . وما كـان أمام بلـج بن بشر وسائر الشاميين، وخطر الـموت

جوعاً في سبتة يطبق عليهم، من خيار غير القبول وقدموا لوالي الأندلس ضماناً لتنفيذ شرطه رهائن منهم أنزلهم بجزيرة صغيرة تدعى جزيرة أم حكيم مقابلة لمرفأ الجزيرة الخضراء. نزل الشاميون، بعدها، على الشاطيء الجنوبسي للأنـدلس بحالة يرثى لها من الجوع فهـم «قد هلكوا وعروا»'°. فأصلح أمرهم وأشبعهـم

(١) (٢) البيان المغرب، ابن عذاري، جزء ٢، صفحة ٤٢. (٣) أخبار مجموعة، صصحة ٣٨. (٤) البيان المغرب، ابن عذاري، جزء ٢، صفحة ٤٣. (٥) أخبار مجموعة، صفحة ٣٩.

وغطى عريهم وطلب إليهم مساعدته في القضاء على تجمعات الجيش البربري المتمركزة في شذونة استعداداً للزحف نحو الطرف الجنوبي للأندلس عند مرفأ الجزيرة الحخمراء الهام. وفعلاً هاجم عبد الملك والشاميون البربر عند وادي الهفتح فلم يكن للعرب فيهم إلا نهضة واحدة فأبادوهم''' وأصابوا منهم غنائم كثيرة . ومن هناك سار العرب لإنقاذ العاصمة فهزموا الجيش البربري الثاني وتابعوا مسارهسم نحو مدينة طليطلة التي كان البربر قد حشدوا حولها جل إمكانياتهم وألقوا حصاراً

عليها استطال مدة سبعة وعشرين يوماً . وهناك في مكان قريب من عاصمة القوط، على ضفة نهر التاج، يدعى «وادي سليط» التقت جموع الفريقين فكانت مذبحة رهيبة انتصر فيها العرب وقتلوا الألاف من خصومهم (٢). وإذاكان البربرقد اضطروا بعد هزائمهم هذه للقبول بواقع السيادة العربية، غير المنازعة ، فإن قسماً كبيراً منهم ما عاد إلى مواطنه القديمة وفضل عبور البحر إلى المغرب أو التفرق في قرى وحواضر جنوب وشرق الأندلس. وبذا خلت مدن كثيرة في الشمال من سكانها الشجعان وافتقرت قرى ومزارع، لا حصر لعددها، لتلك الأيدي الماهرة التي طالما عملت فيها ودافعت بشجاعة عن سلامتها وأمنها . ولعل أسوأ ما تمخضت عنه هذه الحرب أزمة اقتصادية عمت البلاد وبـوار في مواسم العام التالي الزراعية مما آذى كثيراً تلك القلة من البربر التي أرادت البقاء

هناك لجأت أيضاً الملكية القوطية ممثلة بأحد أبناء العائلة المالكة بلايPelayo . وبالتعاون مع سكان أستورياس الأصليين، على قلة عددهم، أخذت تتشكل نواة المقاومة الإسبانية النصـرانية. والواقـع إن التفـاصيل التـي رافقـت تكوين هذه المقاومة وتطورها في سنواتها الأولى شديدة الغموض، تحيط بها كثير من القصص والأساطير خاصـة في كتابــات الإسبــان ولا تتوافــق كثيراً مع ما تركه لنــا الــرواة والمؤرخون المسلمون ـ ويبدو إن بلاي قد اتخذ من المدينة الصغيرة كانيكاس (١٠ Canigas مقرأ لبلاطه بعد أن انتخبه وجهـاء القــوطـومقدموهــم زعيمــأ لهــم'''. وحصل هذا بعد أن سجـل نصـراً كبيراً علـى المسـلمين في معـركة كافادونجـا Cavadonga لا تشير إليـه الـمصـادر الإسـلامية ويحيط بـه كثير من الغمـوض والاضطراب في المصادر الإسبانية . إنما الشيء الثابت هو ان هذه المقاومة كانت  $\mathcal{L} = \mathcal{L} = \mathcal$ 

Historia de Espana, Asian Pena, p. 97.  $(1)$ Historia de Espana TIV, Levi Provencal, p. 41.  $(1)$ 

(٣) البيان المغرب، ابن عذاري، جزء ٢، صفحة ٤١ ـ أخبار مجموعة، صفحة ٢٨.

هذه المقاومة وبقي مقاومون «أعيا المسلمين أمرهم فتركوهم» ``.

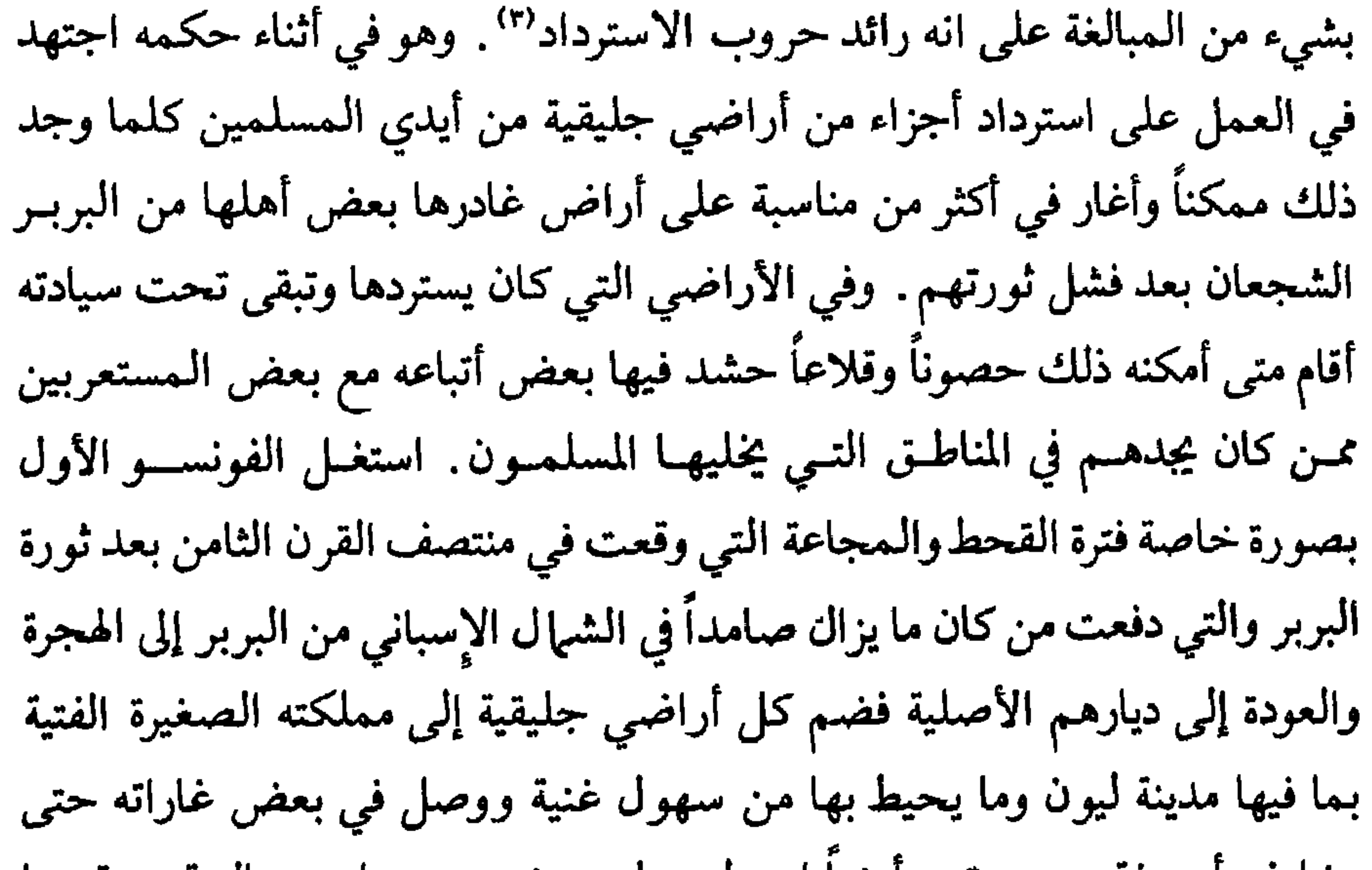

(۱) البيان المغرب، ابن عذاري، جزء ٢ صفحة ١٤.

ang ng Partito Malaysia na matatagpang panganggapung kalawang panggapung panggapung panggapung panggapung pang

Historia de Espana TIV p. 43, Levi-Provencal.  $(1)$ Historia de Espana TIV p. 43, Levi-Provencal.  $(\mathfrak{r})$ 

ولعل خسارة العرب في الأرض آنذاك كانت تهىون أمـام خسارتهــم لولاء البربر ومحبتهم . فمن بقوا منهم في الأندلس تحكم بهم الحقد وتسلطت عليهم عقدة الهزيمة والرغبة في الشأر فصاروا عناصر فوضى واضطراب بانتظار أي ثائر أو متمرد أو خارج على سلطان الدولة يمنحونه تأييدهم ومساعدتهم دون حساب . فما قامت ثورة أو ارتفع صوت متمرد في الأندلس إلا وكان البربر قد سارعوا للتأييد والمعاونة.

المسيحية'''. وما كانت الأحداث المضطربـة والحـروب الأهلية التـى سبقـت ورافقت قيام الإمارة الأموية في الأندلس، إلا لتعزز نشاط الملك الإسباني وتقدم له المزيد من الفرص لاستعادة أراض كان الإسبان دوماً يعتبرون أنفسهم أصحابها الشرعيين.

Historia de Espana, T IV p. 43, Levi-Provencal.

 $(1)$ 

القصارالسادس

ما أن ارتاح الجنود الشاميون من المعارك والقتال حتى انصرفوا لقطف ثمار تضحياتهم وانتصاراتهم بالتمتع بما وجدوه في الأندلس من أطايب الطعـام ولذيذ الشراب ومن نساء جميلات. ما تحمل هذا برحابة صدر وتسامح «البلديون» أوائل الوافدين العرب على الأندلس. وكان هؤلاء قد تبلدوا وصاروا يعتبرون أنفسهم سكان البلاد الأصليين، لما يعطيه الفتح لصاحبه مع الزمن من حقوق واقعية، فما استساغوا رؤية الشاميين ــ وكان عددهم حوالي عشرة آلاف ــ يشاركونهم ما تحت أيديهم من ثروات وخيرات لا حدود لها ألفوا التفرد باستغلالها . ثم إنهم فوق ذلك ما كانوا يتصورون إمكانية بقاء هؤلاء في الأندلس يقاسمونهم السيادة والسلطان وربما يغيرون المعــادلات القبلية والسياسية في البــلاد. ولا بد هنــا من إضافــة الاعتبارات التاريخية التي كانت تفصل بين الشاميين والبلديين. فجل البلـديين كانوا من الحجازيين الذين هجروا الشرق بعد معركة «الحرة» التي انتصـر فيهـا الأمويون أي الشاميون. والواقع إن هذه المعركة، بما سفك فيها من دمـاء ومـا وقع ً فيها من مذابح ومأسي قد تركت شرخاً خطيراً في العلاقة بين أهل الشام وأهل 117

النزائح البلدي ـ الشامي

الحجاز. وعلى هذا فإن نفوس كثيرين من عرب الأندلس كانت تضــج بالحقـد والكراهية للأمويين ولأشياعهم الشاميين. وما كان عبد الملك الفهري أقــل من الأندلسيين كرهأ للشاميين ولاكان أكثر منهسم استعداداً للتسامـح في رؤية هؤلاء يسرحون ويمرحون في رحاب البلاد بعد أن أنجزوا مهمتهم . ثم إنه فوق ذلك كان يخشى على سلطانه منهم فيما لو بقوا، لكون حملتهم كانت تضم إلى جانب بلج بن بشر القشيري عدداً وافراً من أشراف العرب وقادتهم وهؤلاء سيشكلــون متــى استقروا خطرأ على نفوذه وسلطانه خاصة وإنه كان قد استولى على ولاية قرطبة بالقوة ودون سند شرعي أو مبرر قانوني. لهذه الأسباب ما تردد في أن يطلب إلى الشــاميين مغــادرة الأنــدلس إلــي المغرب، حاملين معهم ما حصلوا عليه من مكاسب ومغانـم. فعل ذلك متناسياً ما قدم هؤلاء من تضحيات ومن خدمات للأمــن في الأنــدلس، ومــا ينتظرهــم من مصاعب وربما من مهالك في المغرب على يد البربر. في البداية كان موقف بلج وأصحابه منطقياً إذ أظهروا استعدادهم للخروج من البلاد ، عملاً بالاتفاق السابق ، وإنما اشترطوا عملأ ببنود نفس الاتفاق أن يغادروا الأندلس كلهم دفعـة واحــدة وإلى حيث يختارون هم من أرض أفريقيا . إلا ان عبد الملك الفهري، الذى ما كان يملك على ما يظهر الوسائل البحـرية الـكافية لنقلهـم دفعـة واحـدة إلــى حيث

(١) البيان المغرب، ابن عذاري، جزء ٢، صفحة ٤٤.

118

الأندلس أعلنوا الثورة عليه في سنة ٧٤١ م (١٢٣ هـ) وطردوه من دار الحكم إلى منزل أخر له في قرطبة ونصبوا زعيمهم بلج بن بشــر القشيري مكانــه والياً علــى الأندلس. وقد هرب أبناء عبد الملك أمية وقطن، لحق أحدهما بماردة ولحق الآخر بسرغوسة'') . ثم مالبث الشاميون أن أخرجوا عبد الملك من داره وكان شيخاً هرماً قد بلغ التسعين «كأنه فرخ نعامة من الكبر»٬۰ فقتلوه وصلبوه بثارات قديمــة تعود إلى أيامهم في الحجاز وتعبيراً عن أحقادهم القديمة إذ كانوا يقولون: «أفلت من

(١) أخبار مجموعة، صفحة ٦١. (٢) البيان المغرب، ابن عذاري، جزء ٢، صفحة ٤٥. (٣) البيان المغرب، ابن عذاري، جزء ٢، صفحة ٤٥.

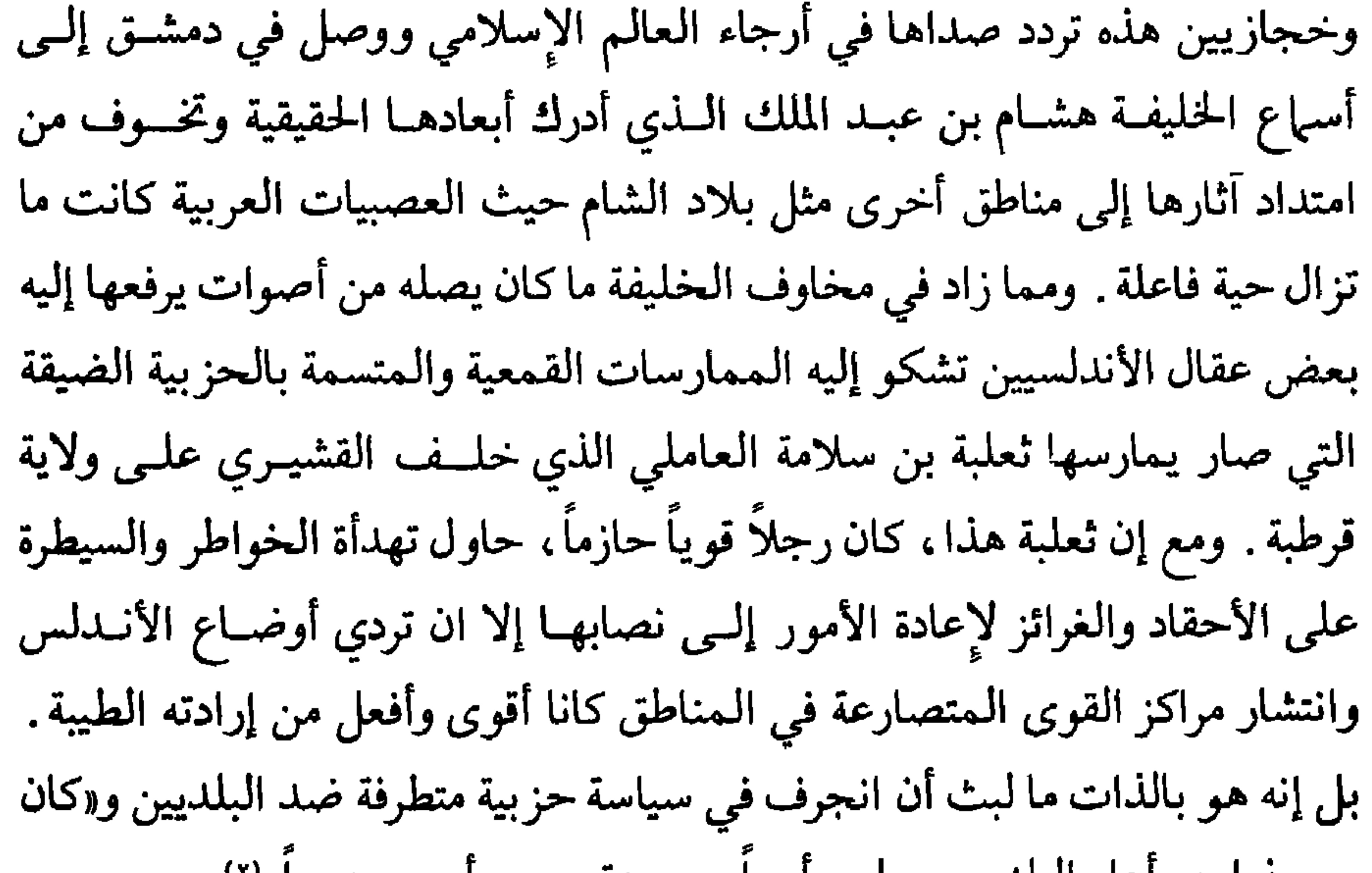

(٢) البيان المغرب، ابن عذاري، جزء ٢ صفحة ٤٧. (٣) البيان المغرب، اىن عذاري، جزء ٢، صفحة ٤٧.

(١) أخبار مجموعة، صفحة ٦١.

يرضى به الشاميون لأنه من وجهاء بلاد الشام ولا يعترض عليه البلديون لأنه من وجهاء ومقدمي اليمنيين.

ولمعالجة هذه الأوضاع انتـدب الخليفـة هشـام بن عبـد الملك في سنـة ٧٤٣ م (١٢٥ هـ)'" أبا الخطار بن ضرار الكلبي، والياً من قبله على الأندلس

يبيع دراري اهل البلد ويحملهم اسرا ، ويرهقهم من امرهم عسرا»''' .

عالج أبو الخطار مشاكل الأندلس، بحزم وقوة، وأيضاً بحكمة وروية ـ لقد أدرك انه لا يستطيع أن يعيد الشاميين إلى المغرب لما قد يتهددهم هناك من أخطار ومهالك فعمل على توزيعهم في مناطق الأندلس. أهل حمص أنزلهم في أشبيلية وما جاورها، وأهل دمشق أحلهم في غرناطة، وأهل الأردن أعطاهم مالقة، أما أهل مصر فقد أرسلهم إلى مرسية والمناطق المحيطة بها. وفي كل منطقة أعطاهم أراضي واسعة يستغلونها بشكل إقطاعات يعيشون من خيراتها. وبتوزيع الشاميين على هذه الصورة أرضى البلديين بعض الشيء لأنه قضى على القوة العسكرية لأخصامهم وشتتهم فأزال خطر تسلطهم على البلاد وقضى على إمكانية هيمنتهم على قرطبـة مركز الحكم والدولـة. سياسـة أبـي الخطـار هذه أشاعـت الأمـن والاستقـرار في الأنــدلس لفتـرة كان يمـكن أن تطـول لولا ان رياح العصـبيات والصراعات القبلية ما لبثت أن هبت على الأندلس وافدة هذه المرة من بلاد الشام على صورة صراع بين القيسيين واليمنيين.

121

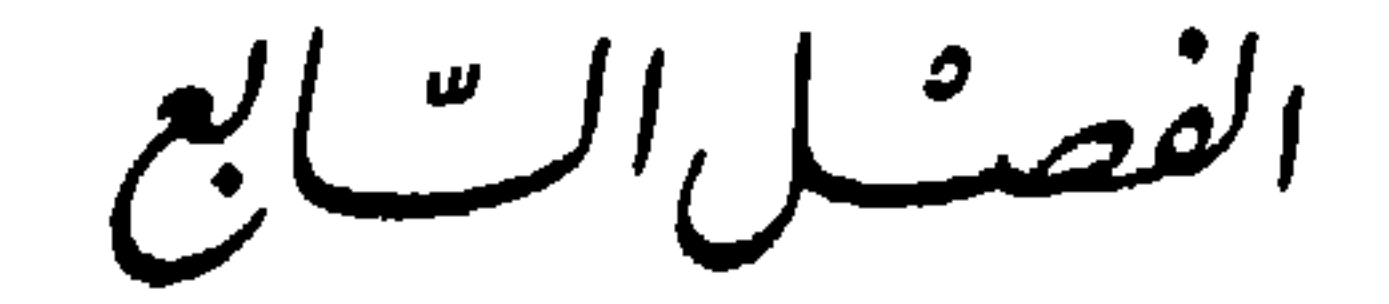

النزّاغ القيسي ـ المَكّي

حروب وعداوات تعود إلى ما قبل ظهور الإسلام. وإذا كان من المعروف والمسلم به ان القبائل العربية تعود كلها إلى أصول سامية، فإنها ومنذ عصور قديمة استقرت في مناطق متباعدة وشديدة الاختلاف. القحطانيون استقروا في بلاد اليمن في الجنوب من شبه الجزيرة العـربية حيث المناخ المعتدل والأرض الخصبة والمياه الوفيرة والموقع المميز من حيث إشرافه على ملتقى البحر الأحمر بالمحيط الهندي. لهذا تقـدم كثيراً أبنــاء هذه القباثــل وبرعوا في الزراعة كما في شؤون التجارة وخاصة الدولية منها. وكان لهؤلاء دول لعبـت أدواراً حضــارية هامـة في العصــور القديمـــة كالدولـــة الـمعينية (٦٥٠ ــ

الدولية الـمارة عبر شبه الـجزيرة كـانت أقل مما حصـل عليه اليمنيون ـ وحين بدأ الاختلاط بين الفريقين يكثر لضرورات التعايش خاصة في العصر السابق لظهور الإسلام (الجاهلية) كانت الفروقات في اللهجة والمستوى الحضاري والتـاريخ والمصالح الاقتصادية كبيرة وبارزة بحيث كانت قادرة علـي أن تعطـي لكل من الفريقين طابعه الخاص المميز وماكان مثل هذا إلا ليثير بينهما من المنافسات والخلافات والبغضاء الشيء الكثير والمتزايد مع تقدم الزمن بحيث ما كان أحد من الفريقين مستعداً لتقبل سيادة الفريق الأخر وحكمه . ومع ظهور الإسلام وانتشاره في صفوف الفيسية واليمنية على السـواء فإن الخلاف بين الفريقين غاب عن الواجهة، دون أن يزول من الصدور والعقول، خاصة في حياة الرسول . إنما يبدو ان الإسلام وما رافق ظهوره وانتشاره خارج شبه الجزيرة العربية ماكان إلا ليعطي هذا الصراع أسباباً كثيرة تعمل على تأجيج نيرانه وزيادة لهيبه. بل يبدو ان الخلاف الذي ظهر بعد وفاة الرسول بين المهاجرين والأنصار ماكان في بعض جذوره بعيداً عن الصراع بين عرب الشمـال وعــرب الـجنوب ـ ومع قيام الدولة الأموية ظهر هذا الصراع عنيفاً مدمراً ومأساوياً في بلاد الحجاز كما في بلاد الشام. ويتحمـل خلفـاء بنـي أمية مسـؤولية كبيرة في هذا المجال . ذلك إن أكثرهم ماكان يتردد في اللجؤ إلى هذا الانقسام يعتمد على فريق ضد الأخر لتقوية حكمه والقضاء على أخصامه مما قوى كثيراً من حدة الصـراع القيسي ـ اليمني ومما سيكون أحد أبرز أسباب القضاء على الدولة الأموية . وما استجد من مأسي ومذابح بين الفريقين في ظل دولة الإسلام وخاصة أيام

الأمــويين في بلاد الشــام ما كان إلا ليقــوي جذور ذلك الانقســام ويزيد الـكره والأحقاد بين فريقيه . والواقع إن معركة الحرة التي أنهى بها الأمويون بصورة دموية ثورة قام بها سكان «المدينة» والتي قتل أو ذبح فيها عدد كبير من حفظة القرآن ومن صحابة رسول الله ومن التابعين قد خلفت من الأسى والمرارة في نفوس اليمنيين ما لا حد له خاصة وان الجيش الشامي المهاجم كان جل جنوده من القيسيين . ثم إن ما جرى بعد ذلك في معركة «مرج راهط» أثناء القضاء على ثورة عبد الله بن الزبير وما سفك من دماء على أيدي الجيوش الشامية الأموية ما كان إلا ليزيد في حقد كل فريق على الآخر. وإذا علمنا ان الكثيرين من الناجين من معركة الحرة هاجـروا، هربــاً من بطش الأمويين، إلى شمال أفـريقيا ورافقـوا موسـى بن نصير في حملتـه علــي الأندلس وحلوا بعد ذلك هناك ومعهم حتماً أحقادهم ضد القيسيين حلفاء بني أمية وأنصارهم آنذاك أدركنا أية مصيبة حملها العرب معهم إلى شبه الجزيرة الإيبرية . صحيح ان المسلمين في الأندلس شغلوا منذ سنوات الفتح الأولى وحتـى سنــة ٧٣٢ م وهزيمتهم في معركة «بلاط الشهداء» بأمـور تركيز دعائــم الفتـح وأيضــاً بأعمـال الغــزو والتوســع في ما وراء جبــال البيرينيه متنــاسين خلافاتهــم القبلية والحزبية يساعدهم في ذلك كون القيسيين كانوا في تلك الفترة قلة بين مسلمي

إسبانيا. ولكن من المؤكد ان النار كانت دوماً تحت الرماد. ورأينا كيف ظهـرت بشكل سافر أثناء ثورات البربر في شمال أفريقيا، وحين استنجـد بلــج بن بشــر القشيري وجنده المحاصرين طالبين من والي الأندلس إنقاذهم من موت محقق . ومع ان الوالي أبو الخطار بن ضرار الكلبي قد تصرف في مطلـع ولايتــه بمنتهى الحكمة والحذر وأشاع العدل والمساواة بين الجميع إلا ان شديذ ولائه لليمنية وما يحمل من أحقاد في قلبه للقيسيين ما لبثا أن أخذا يميلان به تدريجياً نحو موقف أقل حياداً وأبعـد عن النزاهــة . وكان يحـدث ذلك في وقـت كانــت الخلافات القبلية هذه في بلاد الشام قد فرقت المسلمين ودفعتهم إلى حروب أهلية وصراعات سياسية حادة وضعت الدولة الأموية كلها على درب الزوال.

اندلعت الحرب بين الحزبيتين على طول مجرى نهـر الـوادي الـكبير في قلـب الأندلس. وقد شغلت هذه الحرب المدمرة ومعها الخلاف القيسي ـ اليمني كل السنوات الأخيرة من عصر الولاة وألهت حكام الأندلس وعقالها عن الاهتمام بأي أمر آخر. وما استطاعت حكومة دمشق في ذلك الوقت أن تتدخل مصلحة وحاسمة وكما فعلت أكثر من مرة في السابق لأن خلافة بني أمية كانت أنذاك قد دخلت صراعها مع العباسيين. هزم أبو الخطار ومعه جموع اليمانية في معركة بالقرب من شذونة في سنة ٧٤٥ م (١٢٨ هــ) ووقع هو نفسه في الأسر، وتسلم السلطة في قرطبة ثوابة بن سلامة الجذامي قائد جيوش التحالف وزعيم قبيلة جذامة اليمنية المتحالفة هي ولخم مع الصميل والقيسيين لخلاف خاص مع أبي الخطار واليمانية . بقي ثوابة سنة يحكم في قرطبة بينما الزعامة الفعلية للصميل زعيم القيسيين. وبوفاتــه في أواخر سنة ٧٤٦ م(محرم ١٢٩ هـ) طرحت مجدداً مشكلة ولاية الأندلس في وقت ما كان باستطاعة دمشق أو القيروان القيام بعمل فعال، كما ذكرنا سابقاً. أظهـر الصميل مجددأ الكثير من الحكمة والتعقل ومال عن مباشرة السلطة بنفسه منعاً للأحقاد ولكي لا يثير أخصامه المهزومين. عمل على إعطاء الولاية إلى فهري من وجهاء الأندلس هو يوسف بن عبد الرحمن بن حبيب بن عبيد الله بن عقبـة بن نافع . كان هذا الرجل عظيم المكانة عند الجميع لكونه حفيداً لعقبة بن نافع وأيضاً لتقدمه في السن ولترفعه دائماً عن العصبيات والصراعات الحزبية . ومع هذا فقد ظهرت أنانيات كثيرة وقامت أعمال التمرد والعصيان في أكثر من منطقة مما كان

يشيع جواً قريباً من أجواء الحروب الأهلية. إلا ان الصميل عرف دائماً بذكائـه النادر كيف يحتفظ بالسلطان لصديقه وحليفه الفهري وينزل بالمتمردين أكثر من هزيمة. لـم تتقبل اليمنية عموماً تعيين يوسف الفهري والياً على الأندلس خلافاً لـما افترض الصميل. عملت قضاعة على مساعدة أبي الخطار على الفرار من سجنه فتجمع حوله اليمنيو ن وأخذ يدعو لمقاومة الفهرى وحليفه . وهكذا تحالفت أفضا

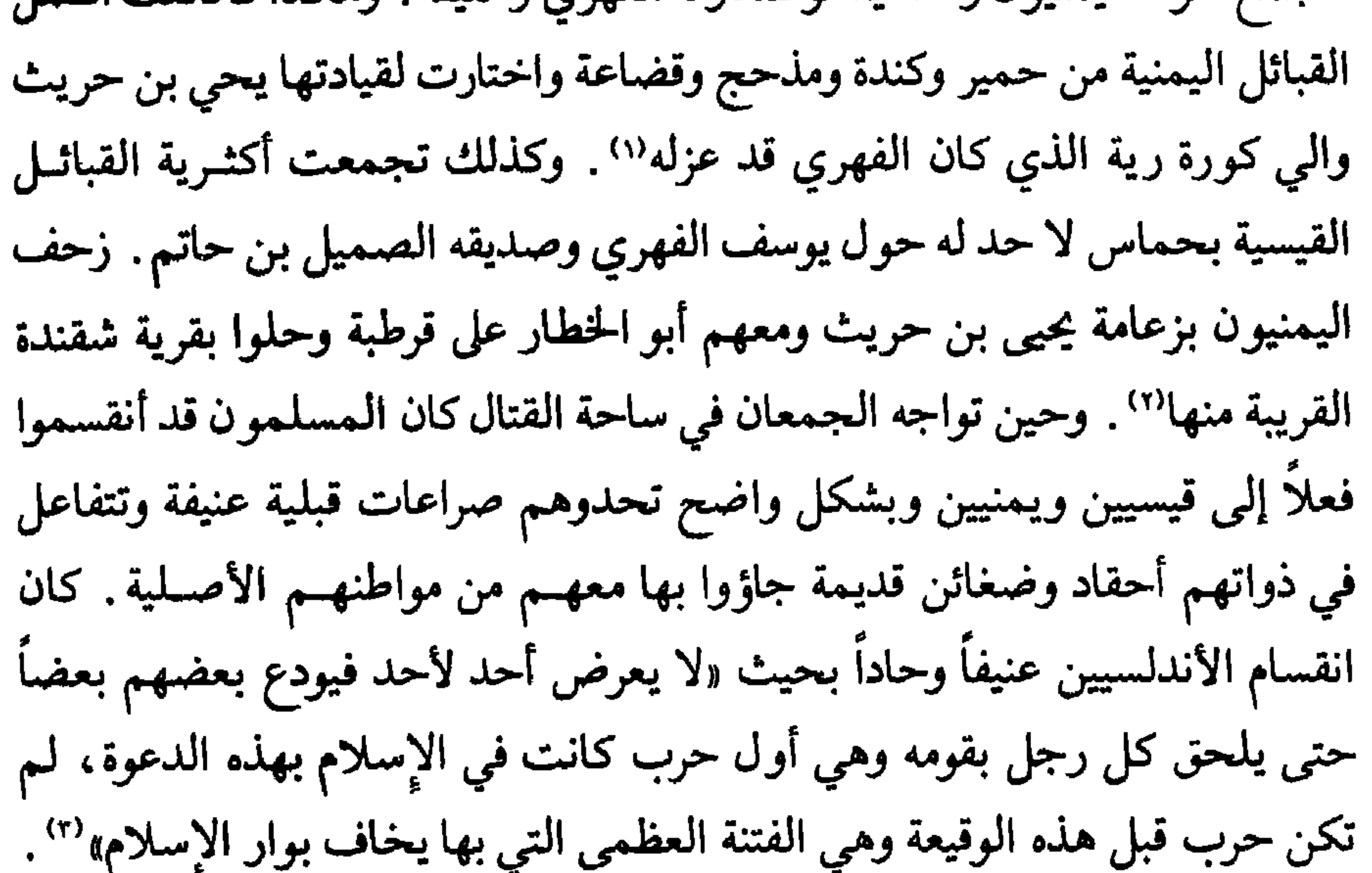

(١) البيان المغرب، ابن عذاري، جزء ٢، صفحة ٥٢ ـ أخبار مجموعة، صفحة ٥٨. (٢) أخبار مجموعة، صفحة ٥٩. (٣) أخبار مجموعة، صفحة ٥٩. (٤) البيان المغرب، ابن عذاري، جزء ٢، صفحة ٥٣.

اليمنية مما يعطيه الحق في أن يتصرف على أساس إن «ليوسف الاسم وللصميل الرسم»'` .

ومن سؤ حظ الأندلسيين إن هذه الحروب الأهلية رافقتها وتبعتها موجة من القحط تلتها مجاعة بسبب استطالة الحروب وانشغال المزارعين بالقتال وأيضاً لعدم ملائمة الأحوال الجوية . دامت الأزمة الاقتصادية حتى نهـاية عصـر الــولاة . لـم يستطع اليمنيون، وهم جل سكان الأندلس من العرب، تحمـل وطـأة الحـكم القيسى رغم الأزمة الاقتصادية الأخـذة برقـاب البـلاد والعبـاد ورغـم الـمجاعــة الضاربة في أكثر من منطقة . وبالمقابل واجه الصميل بن حاتم المجاعة في مناطق الثغر الأعلى بنبل وتسامح فما كان يفرق بين يمني أو قيسـي في إعطياتـه . كان يصرف من مال الدولة ومن أمواله الخاصة على إمداد الجائعين والمعـوزين من

الفريقين بكرم لا حدود له . وأشراف العرب من القريشيين ما تحملوا كثيراً وطأة حكم الثنائي: الصميل بن حاتم ويوسف الفهري، إذ كانوا يرون في هذا الأخير، على نبل محتده، قرشياً ولكن من الصف الثاني باعتبار ان قومه الفهريين ليسوا من أهل مكة وإنما من أبناء منطقتها وضواحيها. تأمر بعض القريشيين مع أهالي سرغوسة وأحوازها، وجلهم من اليمنيين وبعض البربر وألقوا حصاراً على الصميل في قصره يرمون عزله أولاً

(١) البيان المغرب، ابن عذاري، جزء ٢ ، صفحة ٥٣ .

ثم التخلص من صديقه وحليفه والي قرطبة . وما تمكن الصميل من الخلاص من

وتعاطوا الزراعة والتجارة فبرعوا فيهمـا وصـار بعضهـم من أصحـاب الثـروات الكبيرة . وأيضاً بعض فتيانهم مالوا إلى طلب العلم والاهتمام بالشعر والأدب فصار منهم أئمة ورواة حديث وعلماء ساهموا في نشر الإسلام بين الإسبان وأشاعوا في طول البلاد لهجتهم اليمنية وعاداتهم وتقاليدهم خاصة بين أبناء المدن والحواضر الكبرى .

هذه الأحداث الأخيرة كلها صادفت وصول شاب شريد إلى بلاد المغرب، أتى من المشرق بعد القضاء على سلطان أسرته الأمـوية، هو عبـد الرحمـن بن معاوية بن هشام الذي سيعرف فيما بعد باسم عبد الرحمن الداخل. اعتقد هذا الشاب، انه ربما استطاع أن يستفيد من أحداث الأندلس وحروبهما وخلافيات أهلها ليقيم لنفسه ملكأ ويبعث في أقصـي غرب دولـة الإسـلام ما قضـي عليه

الباب الثالث عَصرالإمكرة الأمونية

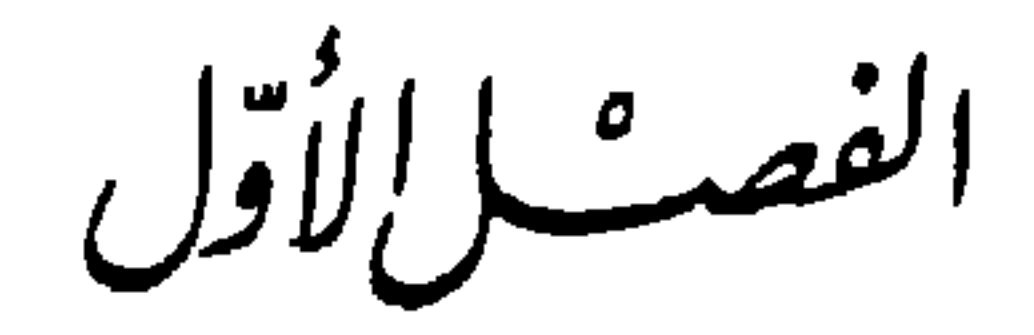

عَبدُ الرَّحِمَنُ بنُ مَعاوِيَة

في منتصف القرن الثامن للميلاد كان القطر الأندلسي يمـر بأزمــات حادة تضعف من قدراته علـى الصمـود وتعصف بركائـزه التـي اجتهـد أوائـل الـرواد المسلمين لإقامتها بالدماء والتضحيات. فالفتوحات وراء جبال البيرينيه انتهست إلى نتائج سلبية، خاصة بعد هزيمة الغافقي في معركة بلاط الشهداء، وبدأت في غالة حروب استرداد الأراضي المفتوحة من المسلمين. وحـركة التمصير كانـت

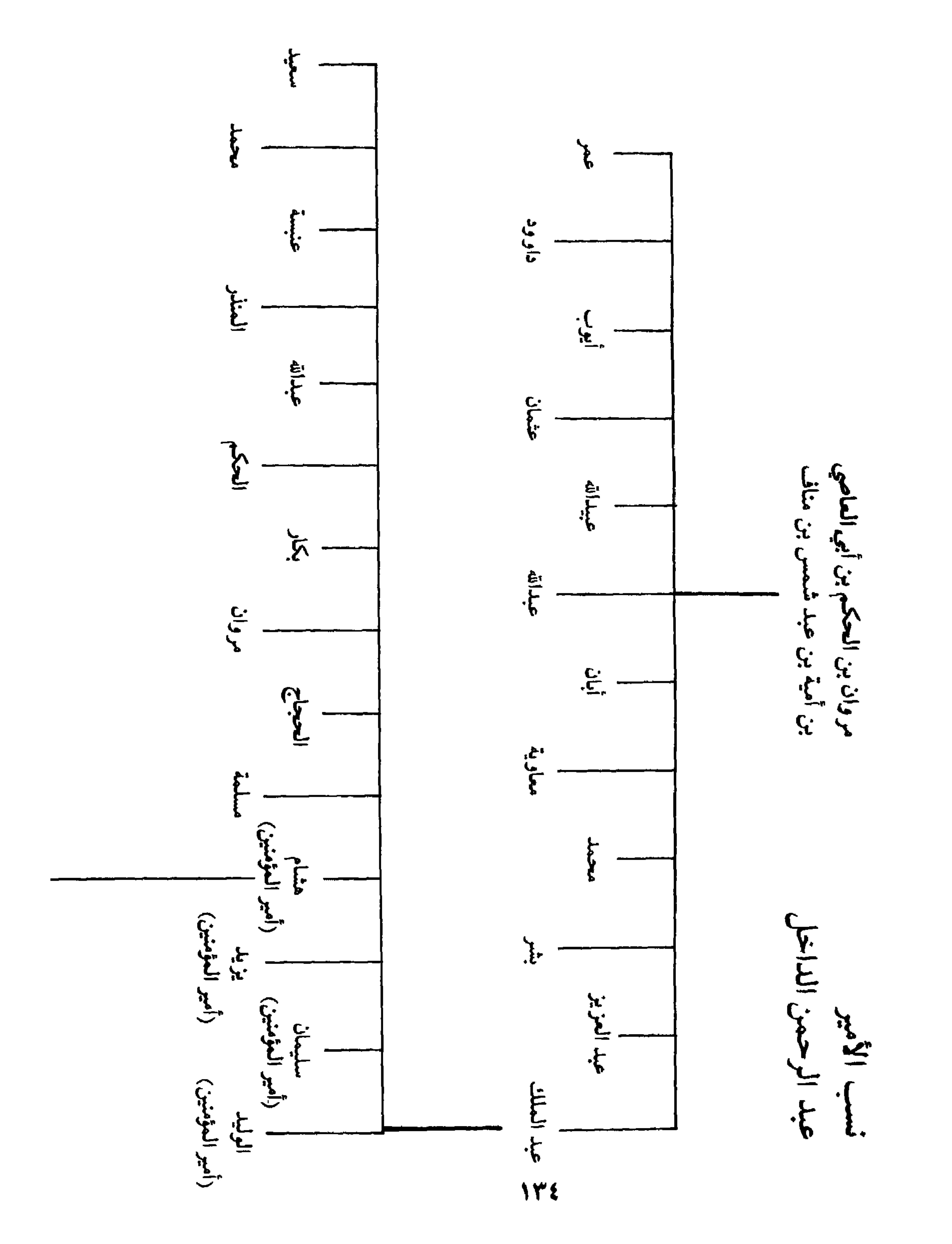

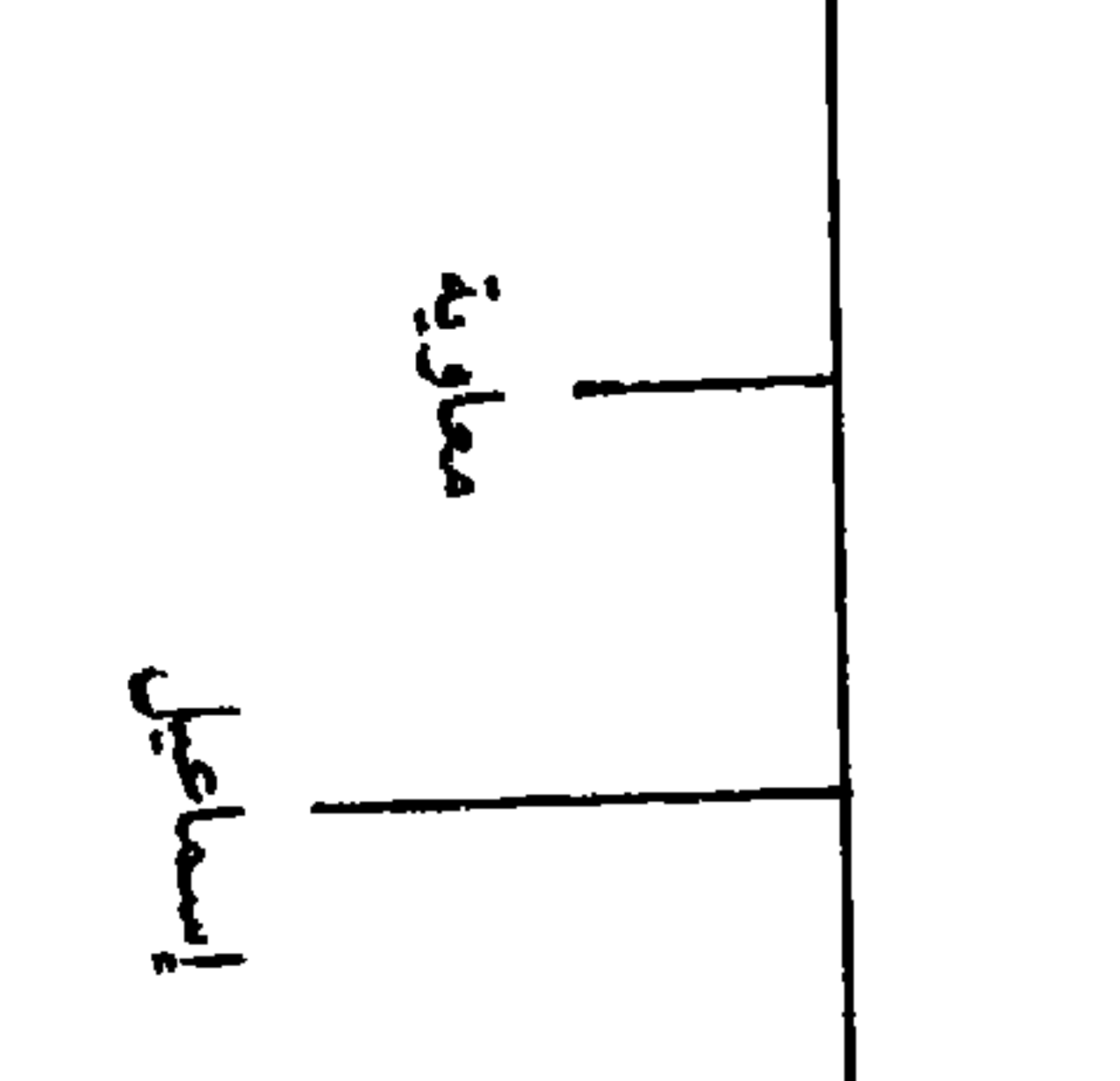

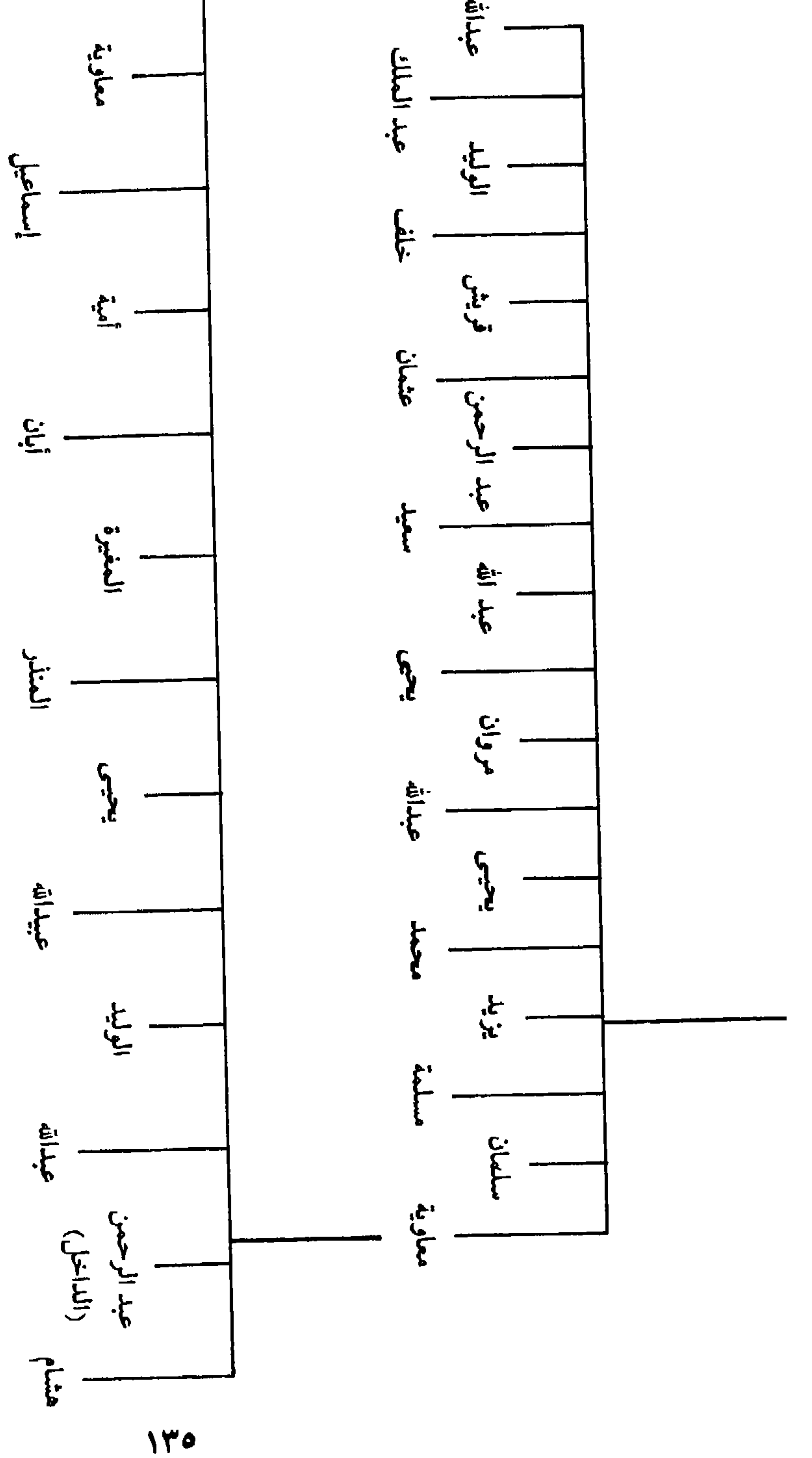

ينتظروا الإنقاذ من الداخل وعلى أيدي ولاة وزعمـاء وقـادة مزقتهـم الخلافـات السياسية وأبعدت بين أتباعهم الصراعات على المصالـح الــدنيوية والـمكاسـب المادية . في هذا الوقت بالذات لاح بريق أمل بالخلاص والإنقاذ حين نزل على سواحل الأندلس أمير من الأمويين يحمل في قلبه آمالاً عراضــاً ومطامــح واسعة ، ويقدم للأندلسيين الأمل والقدرة على السير وإياهم في دروب الاستقرار والوحدة هو عبد الرحمن بن معاوية ـ فمن هو عبد الرحمن هذا الذي ساقـه القـدر إلـي

الائدلسيين ليكون خشبه خلاص من الوفمع اليائس الاني كانوا يتخبطون فيه؟
$$
\frac{1}{2}
$$
 وكيف وصل إلى الأندلس? .  
ومن التي? وكيف وصل إلى الأندلس? .  
عبل الرحمن في المغرب :  
احقادهم الدفية والخلافة الأموية في المشرق على يد المباسين اندفع هؤلاء مع  
أحقادهم الدفية والقديمة فانساقوا في موجة شديدة القسوق يعملون سيوفهم في  
رقاب الأموين. لم يونروا شابأ أو شيخأ أو طفلاً متى وصلت يدهم إلىه. لاحقوهم  
اليأموي، وما كانوا قلة، من كره وضغينة . لذا هرب كثيرون من وجوه بني أمية لهم  
آسماء وأقدار فتغيوا عند من أواهم من الحرب وأفنا، الناس، فما وجلات سيوف  
أسماء وأقدار فتغيوا عند من أواهم من الحرب وأفناء الناس، فما وجلات سيوف

العباسيين إلى رقابهم سبيلا''' . أمام هذا الواقع ما تردد امير الشام من قبل العباسيين عبد الله بن علي في اللجؤ إلى الـمـكر والـخديعـة فأعلن وأشــاع في كور الشــام وعساكره «إن أمير المؤمنين قد ندم على ما كان في بني أمية»''' وأعطاهم أماناً وأمر بأن لا يتعرض لهم أحد بمكروه . وفعلاً وببراءة وربما بخفة قبل هذا الأمان وأخذه على محمل الجد والصدق كثيرون من كبـار الأمـويين ووجوههـم فخرجـوا من مخابئهم، وبعضهــم حل في دمشــق أو في منــازل ودور يـملكونهــا في الأرياف بصورة علنية. ومع انتشار خبر هذا الأمان عاد إلى الظهور العلني جل الأمويين من

> (١) أخبار مجموعة، صصحة ٤٧. (٢) أخبار مجموعة، صفحة ٤٧.

 $\mathcal{L}_{\mathcal{L}}$   $\mathcal{L}_{\mathcal{L}}$   $\mathcal{L}_{\mathcal{L}}$   $\mathcal{L}_{\mathcal{L}}$   $\mathcal{L}_{\mathcal{L}}$   $\mathcal{L}_{\mathcal{L}}$   $\mathcal{L}_{\mathcal{L}}$   $\mathcal{L}_{\mathcal{L}}$   $\mathcal{L}_{\mathcal{L}}$   $\mathcal{L}_{\mathcal{L}}$   $\mathcal{L}_{\mathcal{L}}$   $\mathcal{L}_{\mathcal{L}}$   $\mathcal{L}_{\mathcal{L}}$   $\mathcal{L}_{\mathcal{L}}$   $\mathcal{L}_{\mathcal{$ الفهري، فتجـاوب مع هذه النزعـة واستقبـل بالترحــاب من لـجــأ إلــى بلاده من الأمويين فأعطاهم الأمان وقدم لهم أسباب الإقامة والعيش . وكان من النفر القليل الذي نجا من سيوف العباسيين، من أمراء بني أمية، أمير شاب عرف بالطموح والجرأة واتصف بالإقدام والشجاعة هو عبد الرحمن بن معــاوية بن هشــام بن عبــد الـملك بن مروان بن الـحـكم الـمولــود سنــة ٧٣١ م (١١٣ هـ) في إحدى قرى قنسرين. تخلص هذا الأمير من موت مؤكد على أيدي عمال العباسيين بطريقة فذة اعتمدت على الذكاء والدهاء وروح المغامرة أيضاً. وقد ترك لنا قصة نجاته وهربه من المشرق في رواية شيقة نقلهـا إلينـا بأسلــوب قصصي وافي التفاصيل صاحب كتاب أخبار مجموعة'''. ذكر اله عندما اشتدت والتطلع المدارسة على الأحراء وبد الأوروب الحرأ هذا الردان والحوايف قربة

ومعهما بعض المال وشيء من الجوهر ليتدبر أمر وصوله إلى موطن يأمن فيه على نفسه . برفقتهما توجه نحو البلاد المصرية حيث الولاء للأمويين كان ما يزال حياً فاعلاً مما يدفع عنه الخطر العباسي. أقام في مصر بعض الوقت ثم خرج قاصداً القيروان عاصمة الشمال الأفريقي. وبوصوله إلى هذه المدينة وجد ان صاحبها عبد الرحمن بن حبيب الفهري قد تغير موقفه ممن عنده من الأمويين، بعــد أن تكاثروا في بلاده وحوله فبات يخشى منهم على نفوذه وسلطانه، وأيضاً ربما ما عاد

يجد وجودهم في ولايته مناسباً في وقت جنح فيه لإعــلان تأييده للعبــاسيين في الظاهر على الأقل. عبر بعد ذلك إلى أراضي البربر فجال فيها بعض الوقت إلى أن حل ومرافقاه في ضيافة وحماية شيخ كبير من زعماء قبيلة مكناسة يدعى وانسوس استراح بقربه وأنس إلى معاشرته . وكان أن اتجه بعد ذلك، وبعد خمس سنوات من السفر والمغامرة ومواجهة الأخطار والتحديات، إلى مدينة طنجة ينزل فيها بين أهله وأقاربه، إذ كانت أمه من قبيلة نفزة البربرية الضاربة في أحواز هذه المدينة، مطمئناً إلى حياته بصورة تامة بعد طول فزع وخوف على الحياة والمصير. وهنا قد يتبادر إلى الأذهان سؤال هام: لماذا قصد عبد الرحمن بلاد المغرب الأقصى بالذات؟ وهل كان ذلك مصادفة ساقتها الأقدار؟ أو إن تسلسل الأحداث قاده دون قصد أو تخطيط إلى حيث صار؟ أم إنه ما صار هناك إلا لأنه كان يخطط لأمر ما؟ أم لأنه سار على خطي من هم أكبر منه سناً أو أعلى مقاماً فتبعهم إلى القيروان حيث صاروا قبله؟ المصادر التاريخية الإسلامية لا تمدنا بما يكفي من الأخبـار والمعلومات للإجابة بدقة عن مثل هذه التساؤلات. فما تخبرنا به عن حياة الأمير المغامر وخاصة في الفتـرة السابقـة لقيام إمارتـه في الأنــدلس ليس بالوافــر ولا بالدقيق. إنما يبدو على الأرجح انه تعمد اختيار المغرب ملجأ له، طمعاً بحماية يجدها عند عشيرة أمه، ولأنه كان يعرف ان سكان شمال أفريقيا، والبربر منهــم خاصة، ما كانوا شديدي الولاء للحكومة الـمركزية وعمالها، ولأنه وبحكم صلته بالأوساط النافذة كان يعلم ان سلطان هذه الحكومة، ونتيجة لما تعرضت له في أواخر أيام الخلافة الأموية من مصاعب وثورات يضعف كلما بعد عن مقرها في

۱۳۸

بن عبد الـملك، الذي كان يكفله، باعتبار ان والده توفي وتركه طفلاً صغيراً، مع إخوته كان يؤثره ويتعهده بالصلة'') وانه كانت له عنده دالة ومكانة تميزانه عن أترابه من الإخوة وأبناء العمومة. ويؤكد الأمير ان هذه الحادثة قد خلفت في نفسه أثراً كبيراً وظل ولفترة طويلة من شبابه يشعر بان تلك النبؤة توجه أحلامه وربما مساعيه إذ يقول: «فكانت تلك في نفسي مع أشياء كانت تذكر». بالطبع النبؤة لـم تحدد البلد الذي ستبعث فيه أمجاد بني أمية، إنما زرعت هاجساً في نفس الأمير الفتى رافقـه في حله وترحاله . ثم إنه لماكان يجد ان أفضل ملجأ يمكن أن يأوي إليه هو بلدان الشمال الأفريقي للاعتبارات التي ذكرناها آنفاً، فربما ارتبطت في ضميره أو في عقله اللاواعي تلك النبؤة بتلك الأرض. ولا ندري ما إذا كان قد أدرك عند وصوله إلى القيروان وحلولـه في ولاية «أفـريقية» استحالـة إقامـة إمــارة لنفســه على تلك

أهلها ذلك إنه «دخلها مع ابن نصير أو بعده وغزا صوائف الأندلس»'') . عبر ذلك المعبر، مضيق جبل طارق، الفاصل بين سواحل جنوب الأندلس والشواطيء المغربية بين مدينتي سبتة وطنجة، حيث حل عبد الرحمن في أواخر أيام إقامته في شمال أفريقيا، كان الرسل والمسافرون كثيرون وكانوا ينقلون لمن في المغرب أخبار اضطراب أوضــاع الأنــدلس وضياع وحــدة شعبهــا ممــا ينــذر بإمكانية زوال دولة الاسلام فيها . وكان في هذه الأخبار ما يفسح في الأمال العراض

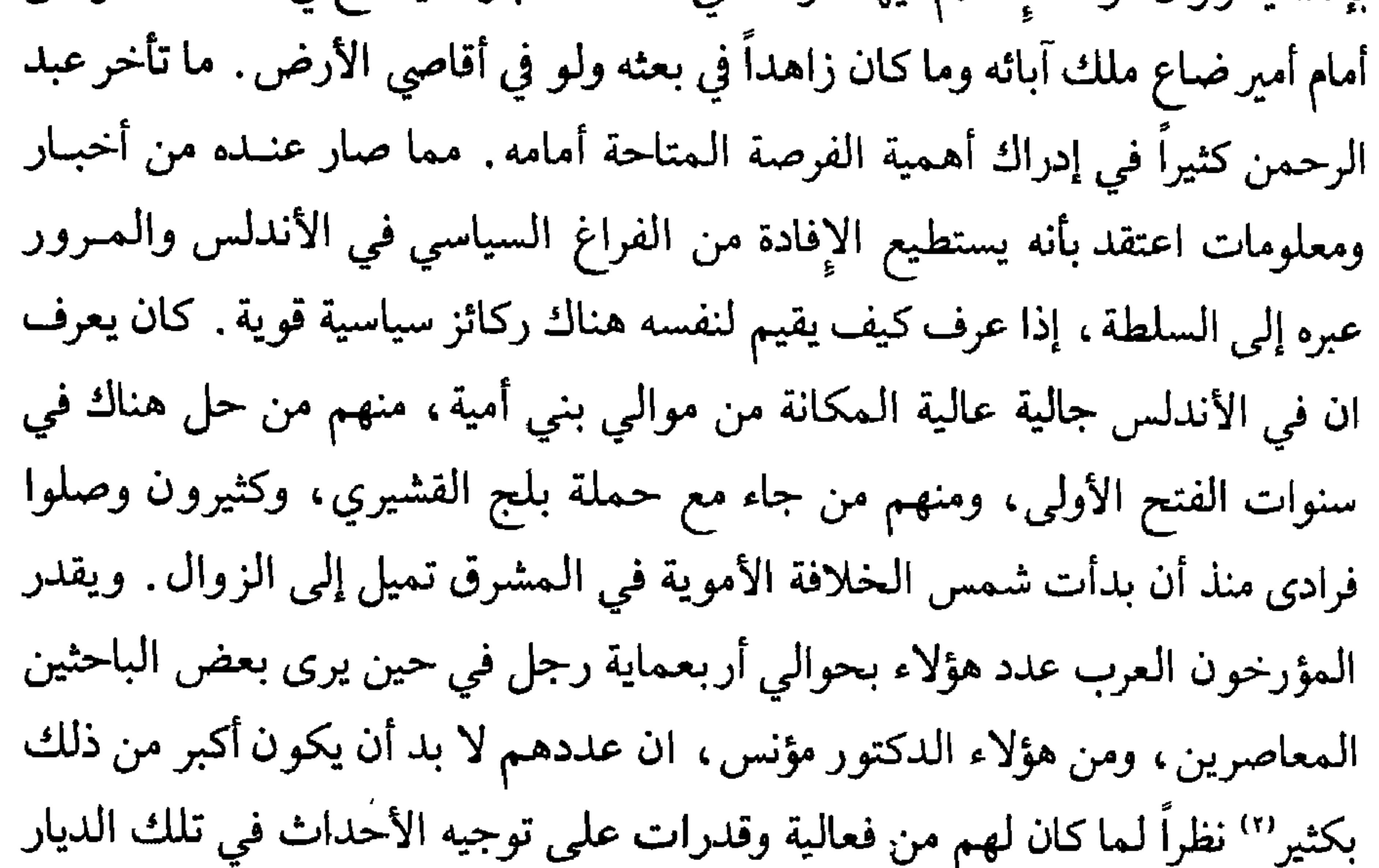

ولما أظهروه من دور واسع في المجتمع الأندلسي. كان هؤلاء يتمركزون بصورة أساسية في كورتي ألبيرة وجيان وفي مناطق أخرى قريبة ولكن بكثافة ضئيلة . وكان هؤلاء قد أفادوا كثيراً من الدولة والسلطة، خاصة حين كانت الأندلس تتبع فعلاً حكومة دمشق فجمعوا ثروات كبيرة وأقاموا لأنفسهم دعائم قوية في الإدارة كما في القضاء، وفي أوساط المال والتجارة حيث صار لبعضهم ثروات ضخمة . وكانوا بصورة خاصة على علاقة ممتازة مع أخر ولاة الأندلس، يوسف الفهري، وصديقه

> (١) أخبار مجموعة، صفحة ٥٥. (٢) فجر الأندلس، مؤسى، صفحة ٦٦٧.
زعيم القيسية ورجل الأندلس القوي الصميل بن حاتم. إلى هؤلاء الموالي توجه عبد الرحمن، عبر رسوله إليهم حاجبه بدر، برسالة يشكو فيها ما حل بالأمويين «ويعظم عليهم حقه ونزوعه إليهم . . . ويعرض إنه إنما يريد الاعتزاز بهم وإن يمنعوه وأن تهيأ لهم ما فيه طلب سلطان الأندلس أن يعلموه''' . وفي قرية طرش حيث كان يقيم كبير الموالي الأمويين أبو عثمـان عبيد الله بن عثمان، وبحضور صهره عبد الله بن خالد بن أبان، سلمه الحاجب

بدر الرسالة . تشاور الزعيمان الأمويان في أمر عبد الرحمن وفي طلبه فرحبا بعرضه وأقرا بحقه عليهما وعلى أتباعهما ووجدا في تحقيق ذلك تدعيماً لوجود الأموية في الأندلس وحماية لمصالح مواليها. إنما مشكلة موالي بني أمية كما رآها الرجلان . إنهم مع عظيم ولائهم للبيت الأموي لا يمكنهم أن يكونوا ركيزة قوية لحكم ثابت ومستقر، لقلة عددهم . ومن هناكان لا بد، لضمان نجاح قضية عبد الرحمن، من الاعتماد على إحدى العصبيتين الكبيرتين في البلاد : القيسية أو اليمنية . في اتصال أول أقامه الموالي الأمويون مع صديقهم وحليفهم الصميل بن حاتم رحب هذا بعرضهم وقابل بدراً واستمـع إليه وأكرمـه ببعض الممال، إنمـا استمهلهم بعض الوقت لدراسة الأمر مع الوالي . اطمأن هؤلاء إلى أقواله وأظهروا الرغبة في الذهاب مع أتباعهم في حملة يعدها يوسف الفهري للقضاء على ثورة

قام بها بعض القرشيين في أحواز سرغوسة . إلا أن الموالي الأمويين كانت تشغلهم في الحقيقة قضية عبد الرحمن قبل أي شيء آخر فتوزعوا أموالاً كان الوالــي قد أعطاهم إياها ليجهزوا جنودهم بها واحتفظوا بأكثرها لتمويل قضية الأمير الأموي. وحين عادوا للحصول على جواب الصميل على عرضهم، قابلـموه في معسـكره في أحواز مدينة جيان وهو في طريقه إلى ساحة المعركة فبادرهم بجواب سلبي. يبدو انه في فترة ما بين اللقائين استعاد الصميل في ذاكرته ما كان للأمويين

(١) أخبار مجموعة، صفحة ٦٧.

عموماً من نفوذ وسطوة وأدرك أن نجاح قضيتهـم في الأنــدلس يعنــي زوال مجده وزعامته فتراجع عن ترحيبه السابق وعبر عن رأيه بكثير من الحدة والفظاظة إذ قال لهم: «إنه من قوم لو بال أحدهم في هذه الجزيرة لغرقنا في بوله»'' وإن أول سيف يسل عليه هو سيفي. وبهذا اقتنع الزعماء الأمويون باستحالة الحصول على دعم من القيسية . ذلك إن الصميل وهو زعيمهم دون منازع وصاحب الكلمة النافذة فمدرفض بصدرة قاطعة التخل عن تأبيد الملا بمسف الفهري لملله في عهده

قلرسله لنا هكذا تحالف أمرين بربيني ، في الظاهر على الأقل غن منطق

(١) تاريخ افتتاح الأندلس، ابن القوطية، صفحة ٤٨ ـ أخبار مجموعة، صفحة ٧٣. (٢) أخبار مجموعة، صفحة ٧٤.

(١) نفع الطيب، المقري، جزء ١، صفحة ٣٢٨ ـ البيان المغرب، ابن عذاري، جزء ٢، صفحـة  $.77$ (۲) أخبار مجموعة، صفحة ۸۳.

على المتمردين فيها توقف الجيش قريباً من طليطلة للراحة بعض الوقت. وهناك علم يوسف الفهري من رسالة أرسلها له ابنه بنزول عبد الرحمن بن معاوية في طرش وتحلق الجموع حوله وانتشار دعوته بشكل سريع وواسىع . أدرك يوسف فوراً خطورة الحدث فاستدعى صديقه الصميل للتشاور في الأمر. رأى الصميل، الذي كان أكثر ذكاءً وأكثر فهماً لأوضاع الأندلس، التصدي مباشرة للأمير الأموي ومقاتلته والقضاء عليه قبل أن تنتشر دعوته وتكتمل عدته . إلا ان الخبر ما لبث أن انتشر في صفوف الجيش وعرف الناس تفاصيل ما حدث فتـرك الـجنــد اليمنيون الجيش وفروا للحاق بأهلهم وقومهم حول الأمير الأموي. ومن بقوا في الجيش من القيسيين كانوا متعبين غير قادرين وغير راغبين في مواصلة الحرب . ولذا مال قادة الجند إلى ضرورة تأخير المواجهة مع الأمويين خاصة وإن الشتاء كان يقترب بسرعة وشتاء إسبانياكما هومعروف شديد البردكشير الثلوج غزير الأمطار . وبصعوبة كبيرة اقتنع بذلك الصميل، لأنه كان يدرك خطورة ذلك، وسـار الـجميع إلــى قرطبــة للإعداد للمعركة المقبلة .

وفي وقت كان الفريقان يحشدان جموعهما ويستعدان للمعـركة الفاصلــة اقترح بعض المقربين من يوسف الفهري عليه أن يفاوض الأمير الأموى وأن يعرض عليه تزويجه ابنته وأن يمنحه المال والثروة وأيضاً الحماية والمكانة . وقد لاقت الفكرة قبولاً عند الفهرى اعتقاداً منه ان الأمير الشريد قد يكتفي بالأمن والسلامة والحياة الغنية المترفة وعلى هذا وجه إليه رسالة مع وفد من ثلاثة من معــاونيه المقربين، جاء في آخرها : «فإن كنت تريد المال وسعة الجناب فأنا أولى بك ممن لجأت إليه، أكنفك وأصل رحمك وأنزلك معي إن أردت، أو بحيث تريد . ثم لك عهد الله وذمته ب<sub>ي</sub> ألا أغدرك، ولا أمكن منك ابن عمي صاحب «أفــريقية» ولا غيره»'''. استقبل عبد الرحمن موفدي والي قرطبة بحضور جماعة من بنـي أمية

(۱) البيان المغرب، ابن عذاري، جزء ۲، صفحة ٦٨.

1 ٤ ٤

بعهد أخذه على نفسه أو وعد ألتزم به .

معركة المصارة :

وفي شهر أيار من سنـة ٧٥٦ م (ذي الحجة ١٣٨ هـ) كانـت القيسية قد جمعت حشودها وأتت بحماس كبير لتأييد قضية الصميل وصديقه الفهري بما اعتبره هذان الأخيران كافيأ للخروج من العاصمة والتوجه نحو كورة البيرة حيث كان عبد الرحمن يجمع قواته ـ تقدم يوسف والصميل وجموعهما علـى محـاذاة الضفة الغربية لنهر الوادي الكبير فوصلوا حتى طشانة''' حيث نزلوا بعض الوقت للراحة ولمزيد من الاستعداد . في هذه الأثناء كان عبد الرحمن بن معاوية ما زال في طرش يكمل استعداداته وينظم الوافدين إليه من موالي بني أمية ومن البربر ومن  $\frac{1}{2}$  $\mathbf{r}$  and  $\mathbf{r}$  and  $\mathbf{r}$  and  $\mathbf{r}$  and  $\mathbf{r}$ 

(١) أخبار مجموعة، صفحة ٨٠. (۲) أخبار مجموعة، صفحة ٨٥.

ولستة أيام خلــون من شهــر ذي الـحجــة سنــة ١٣٨ هــ (٧٥٦ م) تواجــه الجمعان عند قرية تدعى المصارة في أقليم طشانة يفصل بينهما نهر الوادي الكبير في وقت كانت فيه مياهه في أوج غزارتها وفي أعلى منسوب لها ، بحيث ما سمحت لأي من الجيشين بالعبور لـملاقاة الـجيش الآخر ومباشرة القتال. وبالرغم من كل التأييد الذي حصل عليه عبد الرحمن من أنصاره عموماً ومـن مقاتلتهـم بصـورة خاصة، وبالرغم من كل الحماس الذي بدا في أوساط البربـر واليمنييــن عندمــا صاروا أمام أعدائهم القيسيين فإن جيوش الأمير الأموي كانت تعانـي من نقطــة ضعف أساسية إذ كانت تفتقر للضروري من الزاد والغذاء . ولهذا السبب ومخافة أن يطول ارتفاع منسوب مياه النهر فتدب المجاعة بين جنوده، حاول عبد الرحمن خداع أخصامه والتوجه بجموعه في ظلام الليل إلى العاصمة قرطبة لمفاجـأة أهلها والاستيلاء عليها وأيضاً للحصول على ما فيها من مؤن وأغذية يقدمها له من فيها

عبد الرحمن قد اتخذ شعاراً له ولجيشه إذ كانت كل مجموعة من أنصاره ترفـم علمها، إلى أن أقدم أبو الصباح اليحصبي على رفع عمامة وقناة''' جاعلاً منهما شعاراً للأمير وجيشه، كلَّ جيشه. كانت هذه البادرة على درجة كبيرة من القيمة والأهمية لكونها كانت أول إشارة إلى وحدة القوى الثلاث المؤيدة للأمير الأموي تحت سلطة واحدة وفي سبيل قضية واحدة.

وفي يوم الخميس ٩ من ذي الحجة، انحسـرت بعض الشــيء مياه النهـر وصار بالإمكان العبور فلجأ إلى الحيلة والمنــاورة لتســهيل هذه العملية . أظهـر لأخصامه رغبته في المصالحة وتفادي القتال مما لقي ترحيباً كبيراً من الفهري الذي ليس فقط تركه وجنوده يعبرون النهر إليه وإنما أولم لهم وأطعمهم وأمدهم بما

(١) أخبَّار مجموعة، صفحة ٨٤.

يحتاجونه . ولما كان عبد الرحمن لا يرى في الحقيقة من طريق لحسم الخلاف مع الوالى وزعيم القيسية صلحاً فقد فاجأ أخصامه بمباشرة القتال صبيحة اليوم التالي أول أيام عيد الأضحى . وفعلاً في ذلك الصباح ، وكان وقد صير قيادة جيوشه لكبير موالي بني أمية أبي عثمــان بن عبيد الله، التقت جيوش الفريقين في معركة دامية أعطت للأمير المغامر نصرأ ساحقاً على أعدائه خاصة بعبد مقتـل كبير الفرسـان القيسيين عبيد بن علي'''. ومن ساحة القتال هرب يوسف الفهري ناجياً بنفسه إلى

بن عبد الرحمن، الحكم بن هشـام، عبـد الرحمـن الأوسـط، محمـد بن عبـد الرحمن، المنذر بن محمد، عبد الله بن محمد ثم عبد الرحمن الناصر. أعلن عبد الرحمن قيام دولته الأموية في الأندلس مستقلة عن باقـي دولــة الإسلام، ومنفصلة تمام الانفصال عن نفوذ الدولة العباسية في الشرق. ويكون بذلك قد حقق إنجازاً عظيماً جعل، أشد خصومه أبا جعفر المنصور يلقبه بصقر قريش ويقول عنه في أحد مجالسه: «صقر قريش، عبد الرحمن بن معاوية الذي

> (١) أخبار مجموعة، صفحة ٨٩. (٢) البيان المغرب، ابن عذاري، جزء ٢، صفحة ٧٠.

عبر البحر، وقطع القفر، ودخل بلداً أعجمياً منفرداً بنفسه، فمصر الأمصار، وجند الأجناد، ودون الدواوين ونال ملكاً بعد انقطاعه عن تدبيره وشدة شكيمته<sup>(١)</sup>» . إمارة عبد الرحمن بن معاوية إذا كان عصر الولاة قد نجح إلى حد كبير في نشر لواء الإسـلام في شبـه الجزيرة الإيبرية فإن القائمين على الحكم فيه ما استطاعوا أن يقيموا فعلاً للإسلام دولة في هذه الأرض ترتكز إلى دعائم ثابته وإلى مؤسسات ونظم قادرة على تأمين الديمومة والاستمرار . فهم مع ما شغلوا أنفسهم به من سعي للفتح والتوسع فيما وراء جبـال البـيرينيه، ما تركت لهـم الصراعــات القبلية والحســاسيات العنصرية والعصبيات العـربية مجــالاً للاهـتام بأمــور توطيد دعائــم الحـكـم والاهـتام بالأمور الداخلية . بل أكثر من ذلك فإن أواخر الولاة الأندلسيين غرقوا، أو انهم أغرقوا، في بحر الخلافات الداخلية والحروب الأهلية مما كان من الممكن أن يطيح بوجود الإسلام في تلك الأصقاع لو دامت الحال كذلك مزيداً من الوقت. وعلى هذا بدا منذ أن صارت أمور الأندلس إلى عبد الرحمن بن معاوية انه يواجه مهمات على درجة كبيرة من الخطورة. لقد كان استمرار وجود الإسلام كدين وكذلك كدولة على تلك الأرض يتوقف على مدى نجاح الأمير الشاب. كان عبد الرحمن يدرك ان نجاحه في إقامة دولة أموية في غرب أوروبــا تقــوم عـلــى دعائــم من الثبــات والاستقرار هو وحده الطريق لإبقاء الإسلام في تلك الديار . وكان يعرف أيضاً ان نجاحه ماكان بالأمر السهل لما خلفه له أسلافه من مشاكل ومصاعب. وفوق هذا وذاك فهو غريب عن الديار وأهلها يجهل كل شيء عن أوضاع الأندلس السكانية والسياسية والاقتصادية ولا يستطيع أن يعتمد إلا على ولاء موالي بني أمية، وهم على ولائهم وشدة إخلاصهم له، نفر قليل، مما يجعل فعالية دورهــم محــدودة للغاية. أدرك منذ الوهلة الأولى انه لا يستطيع أن يعتمد كثيراً علــى العصــبيات العربية من قيسية ويمنية لأنها كانت في أساس مصاعب البلاد، ومنها كانت شرور

(١) أخبار مجموعة، صفحة ١١٨.

りを入

كان يعلم بان من أيدوه ودعموا دعوته من زعماء اليمنية إنما فعلموا ذلك طمعاً بالثأر من أخصامهم القيسيين ورغبة في العودة إلــى السلطــان عن طريقــه وبالتالمي لا يمكنه أن يقيم دعائم دولته وسلطانه على ولائهم . ذلك إنه فعلاً وبعد دخوله قرطبة اكتشف، إذ حال بين عامتهـم وبين الشأر من أخصامهـم القيسيين وسلب ممتلكاتهم وثرواتهم، انهم ينفرون منه ويحقدون عليه ولا يمانع بعضهم في التخلص منه . ألم ينقلوا لعبد الرحمن ان صديقه وحليفه أبا الصباح اليحصبي عامل أشبيلية وزعيم اليمنيين قال لأحد المقربين منه، ثعلبة بن عبيدة ساعة دخول عبد الرحمن القصر، «يا ثعلبة هل لك في فتحين في فتح، قال له ثعلبة : وكيف ذلك، قال أبو الصباح: قد استرحنا من يوسف، فاسترح بنــا من هذا، وتـكون الأندلس قحطانية»؟ والواقع إن زعماء اليمنية حين تأكدوا ان عبـد الرحمــن لن يكون أداة يعبرون بها إلى الحكم والسلطان مالسوا عن تأييده وصـاروا في الصف المعارض لإمارته . وما كان قادراً أن يعتمد على القيسية، رغم ما كان يشــد هذه

الحرب الأهلية . ثم إن كلاً من الحزبيتين تمزقت هي أيضاً إلـى قبائـل وأفخـاذ وبطون تتناحر فيما بينها وتلتف حول زعماء صغار منتشرون في أنحاء الأنـدلس يسعى كل منهم وراء مصالحه الشخصية والخاصة ويعمل بإصرار على الاحتفاظ ببعض النفوذ والسلطة له على حساب السلطة المركزية .

(١) تاريخ افتتاح الأندلس، ابن القوطية، صفحة ٥٥ ـ أخبار مجموعة، صفحة ٩٠.

وهو يجهل كل شيء عنهم وعن أوضاعهم وميولهم وبالتالي فهو لا يمكنه الركون إليهم. ومن هنا كانت مطامحه في البداية محدودة فهو ما حاول أن يتخذ لنفسه لقب «خليفة» أو «أمير المؤمنين» واكتفـى بلقـب «الأمير» جاعـلاً من دولتـه ذات التركيبة الواهنة شيئاً أقل من الخلافة . وربما كانت لديه اعتبــارات أخــرى جعلته يكتفي بلقب الأمير. إذ ما كان من السهل، وهو على ما هو عليه، أن يتجرأ على اتخاذ صفة الخلافة صونألوحدتها، واحتراماً منه لهيبة المؤسسة وعظمة المنصب،  $\mathbf{a}$  . The contract of the contract of the contract of the contract of  $\mathbf{f}$ 

إدارة أمور دولته، فوسع لها في السلطان والنفوذ وخفف عليها من أعباء الضرائب وزاد في ثرواتها. وما تردد في إرسال الرسل إلى الشرق لدعوة من بقي من هؤلاء للانضمام لهذه الجماعة.

إلا ان طريقه نحو تحقيق وحدة الأندلسيين كانت شاقة وعسيرة. كان عليه أن يكرس كل حياته ، على مدى اثنين وثلاثين عاماً قضاها في الإمارة للقضاء على سلسلـة متصلـة من الشورات وحـركات التمـرد والصراعـات القبلية والعنصـرية ومؤامرات الطامحين إلى السلطان والراغبين في الإمارة. كان عليه بعد انتصاره الباهر في معركة المصارة وبعد أن حصل على بيعة

أهل العاصمة أن يؤكد انتصاره، قبل كل شيء آخر بإخضــاع الصــميل ويوسف الفهري اللذين فرا بعد هزيمتها كما ذكرنا آنفاً. فيوسف الفهري الذي ما كان بعد قد سلم بهزيمته لجأ إلى طليطلة ليستعد بمساعدة من له فيها من أنصسار ومؤيدين وخاصة عاملها هشام الفهري''' لجولة جديدة يستعيد فيها عاصمته المفقودة . أما الصميل فقد لجأ إلى منطفة جيان يستعين بمن فيها من قيسيين موالين له وظل فيها حتى أتاه يوسف الفهري بجيوشه . اتجها بجموعهما نحو كورة البيرة فأستعاداها

وطردا منها الوالي المعين حديثاً من قبل الأمير الأموي . جعل عبد الرحمن صديقه أبا عثمان عبيد الله عاملاً على قرطبة وسار هو بجيوشه التي تكاثر عددها بمن انضم إليها ممن سلموا بإمارته واعتبروها رمزاً للشرعية حتى نزل في إحدى قرى كورة البيرة'''. يبدو انه في اللحظـة الأخيرة أدرك الزعيمــان القيسيان عقــم المكابــرة وصعوبة الصمود فدخلا في مفاوضات مع الأمير انتهت باستسلامهما وباعترافهما بسلطته وبسيادته على كل الأندلس على أن يمنحهما العفو ويحفظلهما أملاكهما وأموالهما. وقدم الفهري اثنان من أولاده ينزلان في قصر الأمير كرهائــن'''. عاد الأمير إلى قرطبة مسجلاً أول انتصاراته في ظل شرعية الإمارة ومعه الصميل الذي نزل في دار له في إحدى ضواحي قرطبة بينما حل يوسف الفهري في قصـر كان سابقاً للحر الثقفي'' ثم اشتراه هو بماله.

وفي الوقت الذي أخذ عبد الرحمن يعمل على تنظيم أمور البلاد وتحقيق المهمة التي ندب نفسه من أجلها صار يبدو له ان كل ما أظهره من تسامح وعدل ومرونة تجاه زعماء الأحزاب العربية وخاصة يوسف الفهري والصميل بن حاتم ما كان كافياً للقضاء على مؤامرات الطامعين بالحكم.

(۱) أخبار مجموعة، صفحة ۹۱. (٢) أخبار مجموعة، صفحة ٩٣. (٣) أخبار مجموعة، صفحة ٩٤. (٤) أحد ولاة الأندلس السابقين.

كان يوسف الفهري أشد الطامعين في القضاء على إمارة عبد الرحمن حقداً وأكثرهم رغبة في عدم إعطاء الأمير الأموي الفرصـة التــي كان يحتاجهـا لتـأكيد سلطانه على كل الأندلس. ثم إنه بالرغم من كل ما أحاطه به الأمير من تكريم ومن كونه اتخذ منه مستشاراً وجليساً ونديماً في حالات كثيرة ما كان يطمئن إلى نوايا عبد الرحمـن تجاهـه وكان يحس بانـه دومـاً موضـع مراقبـة دقيقـة في تحركاتـه وتصرفاته ـ يضاف إلى ذلك ان فريقاً من أتباعه ومحازبيه كانوا يحرضونه دوماً على

(٣) أخبار مجموعة، صفحة ٩٦. (٤) البيان المغرب، ابن عذاري، حزء ٢، صفحة ٧٣.

(۱) أخبار مجموعة، صفحة ٩٥. (٢) أخبار مجموعة، صفحة ٩٦.

بصبحة عربة . في معن الوقت صبح الرحمن يعد جيسا فويا في العاصمة حرج به يريد مواجهة يوسف إلا ان هذا وكان قد ترك أشبيلية متجهاً نحو قرطبة وجد نفسه بين جيشين كبيرين فعاد واستعجل اللقاء مع عامل أشـبيلية وابنــه قبــل أن يلتقيا بالجيش الأتي من العاصمة . فكانت معركة دموية رهيبة فيها انهزم يوسف وتفرق

أصحابه عنه''' . عاد الأمير عبد الرحمن إلى قرطبة وصار يوسف في بعض أتباعه إلى أحواز طليطلة حيث تجول بعض الوقت إلى أن أقدم عبد الله بن عمر الأنصاري في إحدى قرى طليطلة على قتله قائلاً لبعض من معه : «في قتله الراحة له ومنه»'' وأرسل رأسه إلى الأمير عبد الرحمن في قرطبة سنة ٧٥٩ م (١٤٢ هــ) الذي بادر إلى قتل ابنه عبد الرحمن بينما نجح الثاني في الفرار إلى طليطلة . بعد هذه الثورة مال عبد الرحمن عن سياسة المهادنة التي اتبعها مع أنصار الحكم السابق وقضى على الصميل بن حاتم في السجن الذي كان قد أودعه فيه منذ بداية تمرد يوسف الفهري مفترضاً ضلوعه بمؤامرة صديقه، أو على الأقل معرفته بها، علماً إنـه ما شارك في التمرد بأي شكل من الأشكال. وهكذا زال الفهري وصديقه وبزوالهما أزاح الأمير الأموي عقبة هامة كان يعتقد انها ستعترض دائماً، لو بقيت، طريقه إلى استقرار سلطانه وإمارته . ولعل أعقد ما واجهه من مشاكل على طريق تأكيد سلطانه مقاومة دعاوى الدولة العباسية في الشرق بأحقيتها في السيادة على الأندلس وما نتج عن ذلك من دسائس وتمرد . فالعباسيون الذين ورثوا سلطان بني أمية في الشرق كانوا يعتبرون سيادتهم على كل أراضي دولة الإسلام أينما كانت حقاً يجب أن لا ينازعوا فيه. ومن هنا كانوا ينظرون إلى عبد الرحمن الداخل في الأندلس على إنه ثائر متمرد

يجب إخضاعه أو القضاء عليه .

باسمهم ثار، ورفع لواءهم الأسود، هشام الفهري الذي جعل من مدينـة طليطلة الحصينة قاعدة لتمرده وأعلن فيها دعوته لبني العباس . أدرك الأمير الأموي خطورة هذه الثورة وجديتها، خاصة إذا نجحت وحصلت على المدد والعون من عمال العباسيين في شمال أفريقيا، لذا سارع في الخروج بنفسه في سنة ٧٦٢ م (١٤٥ هـ) وألقى حصاراً على المدينة في محاولـة لإخضــاع المتمـردين. عنــد

(١) البيان المغرب، ابن عذاري، جزء ٢، صفحة ٧٤. (٢) البيان المغرب، ابن عذاري، جزء ٢، صفحة ٧٤ ـ أخبار مجموعة، صفحة ٩٩.

اشتداد الحصار مال الفهري المحاصـر إلـى المسالمـة فصالـح الأمير واعتـرف بسلطانه وقدم ابنه ليعيش في قرطبة رهينة'''. ومـا أن ابتعـد الأمير الأمـوي عن طليطلة حتى عاد هشام الفهري إلى الثورة ورجع عن البيعة التي أعطاها مما اضطر الأمير للخروج إلى طليطلة في السنة التالية وألقى الحصـار علــي الـمدينــة دون جدوى''' إذ اضطر لفك الحصار والعودة إلى عاصمته حيث استدعت حضـوره أمور ملحة .

إلا ان حركة هشام الفهري، كانت نسبياً، محدودة الخطـر خاصـة وان اتصاله بالعباسيين كان عسيراً، إنما الخطر العباسي الحقيقي والجدي أطـل مع حركة العلاء بن مغيث اليحصبي . ذلك إن هذا ما كان ثائراً أو متمرداً كغيره من ثوار الأندلس الذين كثروا أيام عبد الرحمن الداخل وإنمـا تحـرك بطلـب ودعــم من الخليفة العباسي المنصور الذي أرسل له عبـر عمالـه وأعوانـه في أفـريقيا علــم العباسيين الأسود'" وسجلاً بتسميتـه والياً علـى الأنــدلس . وقــد أمـره الـخليفـة المنصور باحتلال الأندلس باسمه وكان هذا ضرورياً بالنسبة للعباسيين خاصة بعد أن أعلنت بلدان شمال أفريقيا ولاءها لهم، ولو شكلياً عبر حاكمها عبد الرحمن بن حبيب الفهري. اتخذ العلاء بن مغيث من مدينة باجة في غرب الأندلس قاعدة لتمرده وجمع حوله جيشأ من سبعة ألاف جندي رفعـوا علــم الـخلافــة العبــاسية وجهروا بالدعوة للخليفة أبي جعفر المنصور وأعلن هو انـه قد صار أميراً لبــلاد الأندلس من قبل الخليفة الشرعي. وكان أكثر من تحمس لهذه الحـركة زعمـاء اليمنية الذين انضموا إليها بحشد عظيم من أشياعهم كما التحق بها بعض البربر والفهريين عموماً. ما أراد عبد الرحمن أن يمهل المتمردين خاصة وان دعوة العلاء لقيت ترحيباً واسعاً وسريعاً «فاتبعه الأجناد ، وتطلعه العباد إلى أن كادت دولة الأمير

(١) أخبار مجموعة، صفحة ١٠١. (٢) أخبار مجموعة، صفحة ١٠١. (٣) أخبار مجموعة، صفحة ١٠٢.

سبعمائة من خيرة رجاله بصورة مفاجئة . دارت بين الفريقين حرب طويله حقق فيها الأمير الأموي نصراً مذهــلاً وقضــي علــي قادة الـمتمـردين في سنــة ٧٦٤ م (١٤٧ هــ)، وقتل العلاء بن مغيث نفسه فيمن قتل في تلك المعركة الدمـوية. وإمعاناً في السخرية من الدولة العباسية وربما لإظهار قوته جمع لواء أبي جعفر المنصور ورأس العلاء بن مغيث وأرسلهمـا مع نفـر من الحجـاج الأنــدلسيين وضعوهما في موسم الحج أمام سرادق الخليفة المنصور في مكة المكرمة. ولما نظر المنصور لما أمام سرادقه قال: «إنا لله! عرضنا بهذا المسكين للقتل الحمد الله الذي جعل البحر بيننا وبين هذا الشيطان»'". وما كان أبو جعفر المنصور يعني بقوله هذا غير عبد الرحمن الداخل. ولعل أهمية هذا الانتصار تكمن في كونه قد أدخل في روع العباسيين في المشرق ان دولة بني أمية في الأندلس هي حقيقـة واقعة لا مجال لتجاهلها أو القضاء عليها . وإذا كانت قد قامت بعد ذلك تحركات أخرى في الأندلس باسم العباسيين فإنها افتقرت دوماً لمشاركتهم الجدية . ثم إنه فوق ذلك كان انتصاراً واضحـاً علـى اليمنيين جعلهـم يدركون ان سلطــة عبــد الرحمن باتت راسخة الجذور في هذه الأرض قادرة على سحق أي تمرد من أية جهة أتى. إلا انه على كل حال ظل على الأمير الأموي أن يبقى حذراً منهم. وقد اضطر بالفعل لأن يقضي بعد ذلك على أكثر من تمرد قام به بعض زعمائهم قبل أن

> (۱) البيان المغرب، ابن عذاري، جزء ٢، صفحة ٧٧. (٢) البيان المغرب، ابن عذاري، جزء ٢، صفحة ٧٧. (٣) البيان المغرب، ابن عذاري، جزء ٢، صفحة ٧٨.

بن علقمة عاملاً من قبله على عاصمة القوط القديمة، وحمل بدر زعماء الثائرين إلى قرطبة حيث قتلوا وصلبوا ليكونوا عبرة وعظة . وفي سنة ٧٦٧ م (١٥٠ هـ) ثار أبــو الصبــاح اليحصبــي زعيم اليمنيين، وصديق وحليف عبد الرحمن بن معــاوية أيام نزولــه في الأنــدلس وشــريكه في انتصاره الباهر في معركة «المصارة» . ذلك إن العلاقة بين الرجلين ساءت بعد ذلك لكلام سيء نقل إلى عبد الرحمن على لسان الزعيم اليمني أشرنا إليه سابقاً، وأيضاً لكون الأمير الأموي قد ولى صديقه على أشبيلية ثم عزله عنها لفشله في ضبط الأمور فيها أعلن أبو الصباح ثورته في أشبيلية واعتصم فيها وكانت قد تحولت فعلاً منذ قامت الإمارة إلى قاعدة للمعارضة اليمنية ضد الحكم الأموي. وقد سبق لليمنيين قبل سنة أن تمـردوا أيضــاً في مدينــة أشــبيلية بزعامـة سعيد اليحصبـي المعروف بالمطري وقضى عبد الرحمن بنفسه على هذه الثورة وقتل زعيمها''' . عمد عبد الرحمن إلى الحيلة والمكر للقضاء على تمرد أبي الصباح. دعاه لزيارته في قرطبة وأعطاه الأمان فحضر ومعه أربعمائة من خيرة فرسانه . وحين دخل عليه في قصره حصل حوار ونقاش بين الرجلين تطور فأمر الأمير بقتل ضيفه وإخراج رأسه إلى أتباعه الذين تفرقوا دون رد فعل يذكر<sup>٣</sup>".

> (١) أخبار مجموعة، صفحة ١٠٤ ـ البيان المغرب، ابن عذاري، جزء ٢، صفحة ٧٩. (۲) البيان المغرب، ابن عذاري، جزء ۲، صفحة ۸۰. (٣) البيان المغرب، ابن عذاري، جزء ٢، صفحة ٨٠.

وفي الوقت الذي كان فيه الأمير عبد الرحمن الداخل يصـارع العصـبيات العربية لإخضاعها لسيادة الدولة انفجر بوجهه وبصورة مفاجئه تمرد عنيف قامت به عناصر البربر. صحيح إن هؤلاء رحبوا بعبد الرحمن أول الأمر وكانوا أعواناً له في إقامة دولته في قرطبة غير انهم ما لبثوا أن أعرضوا عن تأييده ودعمه حين تأكدوا من انه لن يعطيهم ما أرادوه من مكاسب ومنافع ومن انتقام من أخصامهم. وقد رأيناهم يشاركون اليمنيين في معارضتهم لحكم الأمير وأيضاً رأيناهم يحملون السلاح إلى

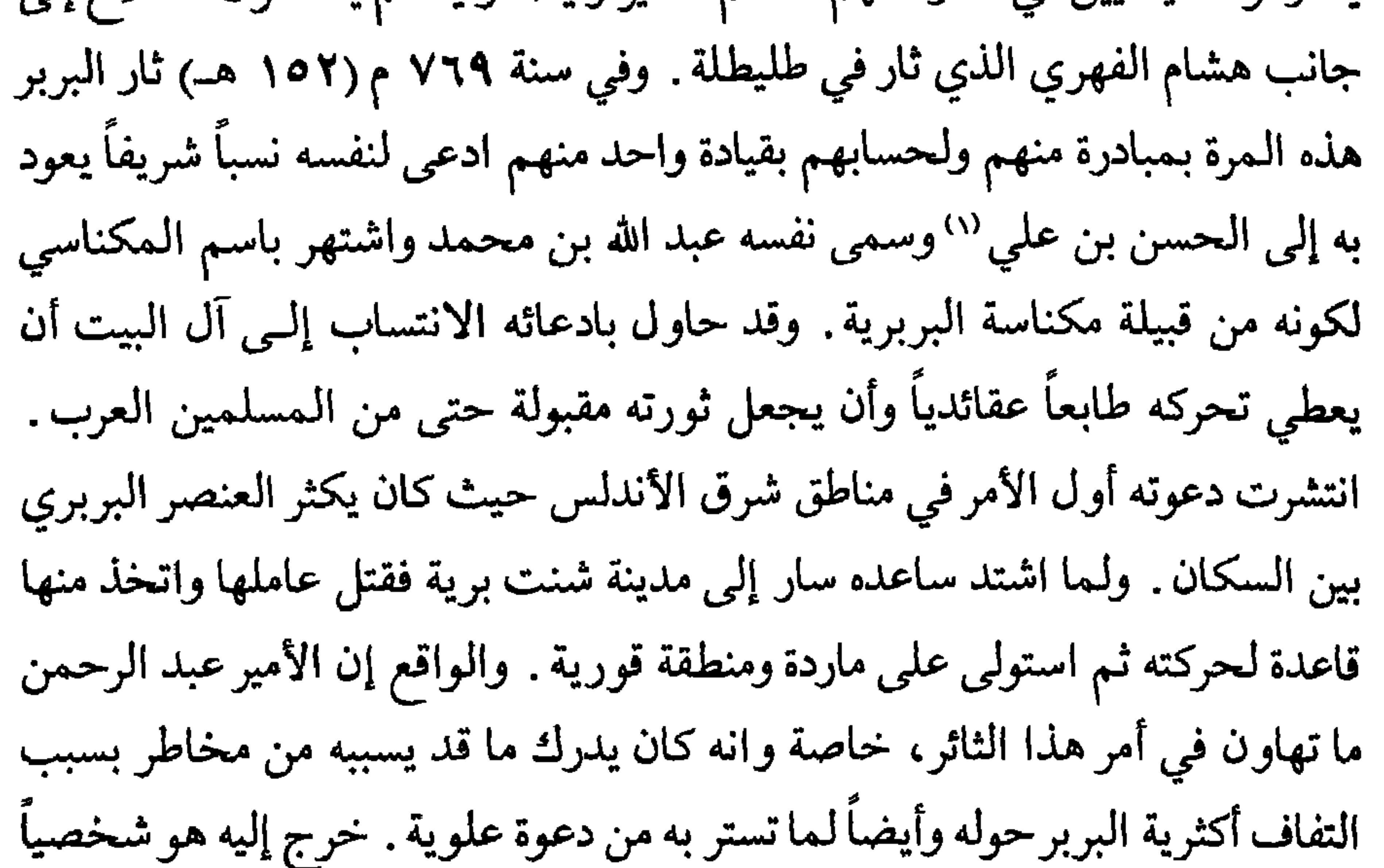

أكثر من مرة وأرسل إليه جيوشاً كثيرة ومع هذا ما استطاع القضاء على هذا التمرد الذي استفحل وفشي في مناطق الأندلس والوسطى منها خاصة . وكانت نقطة القوة في حركة المكناسي انه كان خبيراً بدروب الأندلس ومسالكها فعرف كيف يستفيد من الوضع الجغرافي للمناطق التي سيطر عليهـا. كان دومـاً يتحاشـى المعــارك الكبيرة في الأراضي المكشوفة ويرفض حرب الممدن لمسا قد تجـره من حصــار ودمار . كان في كل مرة يواجه جيوش الأمير يتقحم الجبال بمن معه أو يركب الوعر وربما يدخل المغاور وينقطع أثره''' فتعود الجيوش المهاجمة دون إنجاز المهمة

> (١) البيان المغرب، ابن عذاري، جزء ٢، صفحة ٨١. (٢) البيان المغرب، ابن عذاري، جزء ٢، صفحة ٨١.

٥٧ ١

التي أتت من أجلها. وما استطاع عبد الرحمن القضاء علـي تمـرد البربـر هذا، والذي دام حوالي العشر سنين، إلا بعد أن تأمر اثنان من أعوان المكناسسي عليه وقتلاه في قرية العيون''' وحملا رأسه إلى الأمير عبد الرحمن في قرطبة في سنة ٧٧٦ م (١٦٠ هـ). وربما ماكانت هذه المؤامرة بعيدة عن تدبير أمير قرطبة، حتى ولو لـم يكن هناك ما يؤكد ذلك، لأنها قريبة من اسلوبه وطريقته في التعامل مع أخصامه كما مع المقربين منه . وبذا انتهت تلك الثورة البربرية والتـي أشاعـت

ولسنوات عديدة الفساد وعدم الاستقرار في مناطق واسعة من بلاد الأندلس . تجاوز هذه المحن والثورات المتتابعة، والتي كانت كثيرة جداً ما ذكرنا منها إلا ماكان هاماً وبارزاً ومؤشراً لخط سياسي ثابت ودائم، أظهر حنكة عبد الرحمن ودهائه وقدراته الفائقة على مواجهة الصعاب مما أفقد خصومه الكثر كل أمل في القضاء على دولته من الداخل. وعلى هذا فإن بعض الحاقدين النــاقمين علــي سلطانه ما ترددوا أخيراً في الاتجاه نحـو التعـاون مع قوى خارجية يستدرجونهـا لمساعدتهم على التخلص من الإمارة الأموية في قرطبة . العلاقات مع النصاري: أشرنا سابقاً إلى ان الأمير عبد الرحمن حاول منذ بداية حكمه أن يسير على

(١) أخبار مجموعة، صفحة ١١١.

أما توسع الإسلام في أراضي غالة فإنه كان قد توقف فعلاً بعد هزيمة معركة «بلاط الشهـداء» وبصـورة خاصـة منـذ منتصف القــرن الثامــن للميلاد وكان الكارولانجيون قد احتووا الوجود الإسلامي في أراضيهم وبدأوا مرحلة استرداد توجها بيبين القصير باستعادته القاعدة الإسلامية الهامة ناربونة سنة ٧٧٦ م وحصر وجود الإسلام في الأراضي الساحلية من مقاطعة سبتمانيا. هذه التطورات السلبية ما استطاع عبد الرحمن الداخل أن يهتم بها إلا بصورة هامشية أو إن أوضاع بلاده الداخلية ما تركته يفعل أكثر مما فعل.

الوصول إلى اتفاق سلمي معهم، أشاع الهدؤ على طول حدود الأندلس مع أراضي إسبانيا المسيحية في الشمال طيلة السنوات العشرين الأخيرة من حكمه .

ومن هنا فإن سياسة عبد الرحمن الداخل المتسمة بالسلبية حيال الفرنج ما كانت إلا لتشجع الكارولانجيين على مزيد من التوسع في غالة وأيضاً في الأندلس ذاتها. ولعل هذه السياسة هي التي جعلت شارلمان، بعد كل ما حققـه في أول حكمه من انتصارات في أوروبا وخاصة ضد قبائل السكسـون والآفـار في بلاد الجرمان يفكر بإمكانية القيام بحملات وراء جبال البيرينيه تعيد للنصرانية أراضي القوط في شبه الجزيرة الإيبرية أو ربما تمد حدود الدولة الكارولانجية من جهة

الجنوب حتى جبل طارق. وفي وقت من الأوقات تلاقت هذه الرغبة مع تحركات بعض معارضي حكم الأمير الأموي داخل الأندلس مما دفع شارلمان نحو مغامرة كبيرة ضد المسلمين.

كان من أكثـر الحاقـدين علـى الأمير الأمـوي، والمنــاوئين لحكمــه من أخصامه، عبد الرحمن بن حبيب الفهري وكان وا<sup>ل</sup>ياً على «أفريقية» ويرفــع ولــو شكلياً لواء الدولة العباسية ـ وأيضاً من الكارهين لهذا الحكم ، كان هناك سليمان بن يقظان الأعرابي الثائر في أحواز سرغوسة، والمتمرد على سياسة عبد الرحمن الداخل لأنه كان يرى إنها تقوم على تقوية الحكم المركزي علــى حساب مراكز القوى في المقاطعات، وهو أبرزها، ولأنه كان يأخذ عليهـا تقاربـاً متـزايداً مع

العناصر القيسية بعد أن استكانت. كان هذان الرجلان يعرفان شدة ولاء شارلمان للكنيسة ورغبته في التوسع على حساب دولة الإسلام في الأندلس فاتصلا به''' واستعدياه على أميرهما ووعداه بالعون والمساعدة إذا قدم إلى إسبانيا . وهنا لا بد من الإشارة إلى ان المصادر العربية وأيضاً الفرنجية المعاصـرة للأحداث لا تمدنا بالكثير من الأخبار والروايات عن هذه الأحداث مما يسمح لنا يمعرفة المضمون الحقيقي لاتفاق شارلمان مع البداعيين. كل ما نعرف هو ان

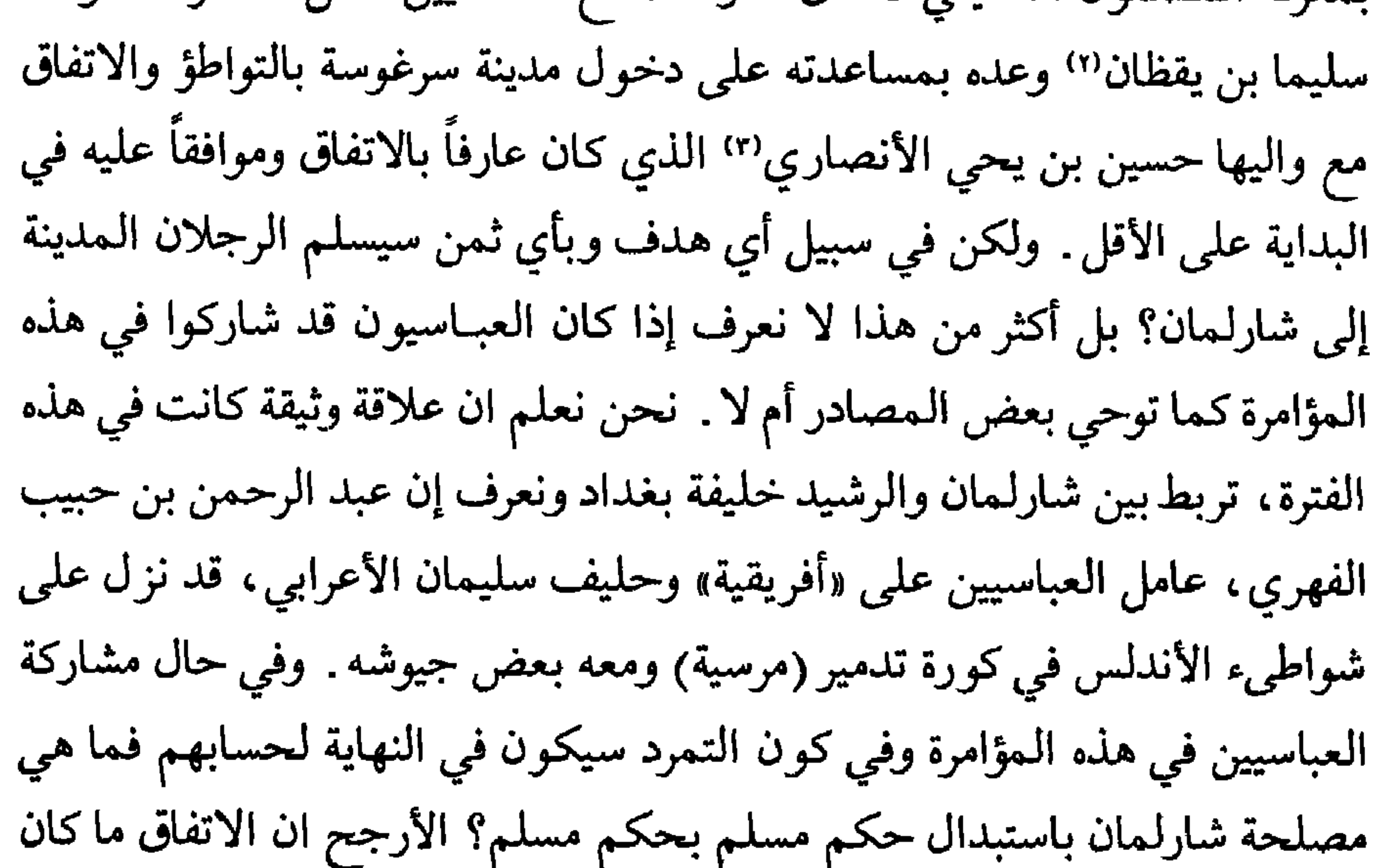

ذا أبعاد كبيرة وواضحة وإنما استنجد الواليان بشارلمان كماكان يفعل عادة زعماء الأندلس من استعداء فريق على فريق ومحالفة فريق ضد آخر لأسباب آنية مؤقتة لا تلبث أن تزول وتتغير معها الأحلاف وتتبدل المواقع .

في ربيع سنة ٧٧٨ م (١٦١ هـ) وكان شارلمان قد انتهى من إنجاز واحد من أكبر انتصاراته العديدة على قبائل الساكسون، المعروفين بشدتهـم وميلهـم

> (١) الكامل في التاريخ، ابن الأثير، جزء ٦، صفحة ١٤. (٢) الكامل في التاريخ، ابن الأثير، جزء ٢، صفحة ١٤. (٣) الكامل في التاريخ، ابن الأثير، جزء ٦، صفحة ٦٢.

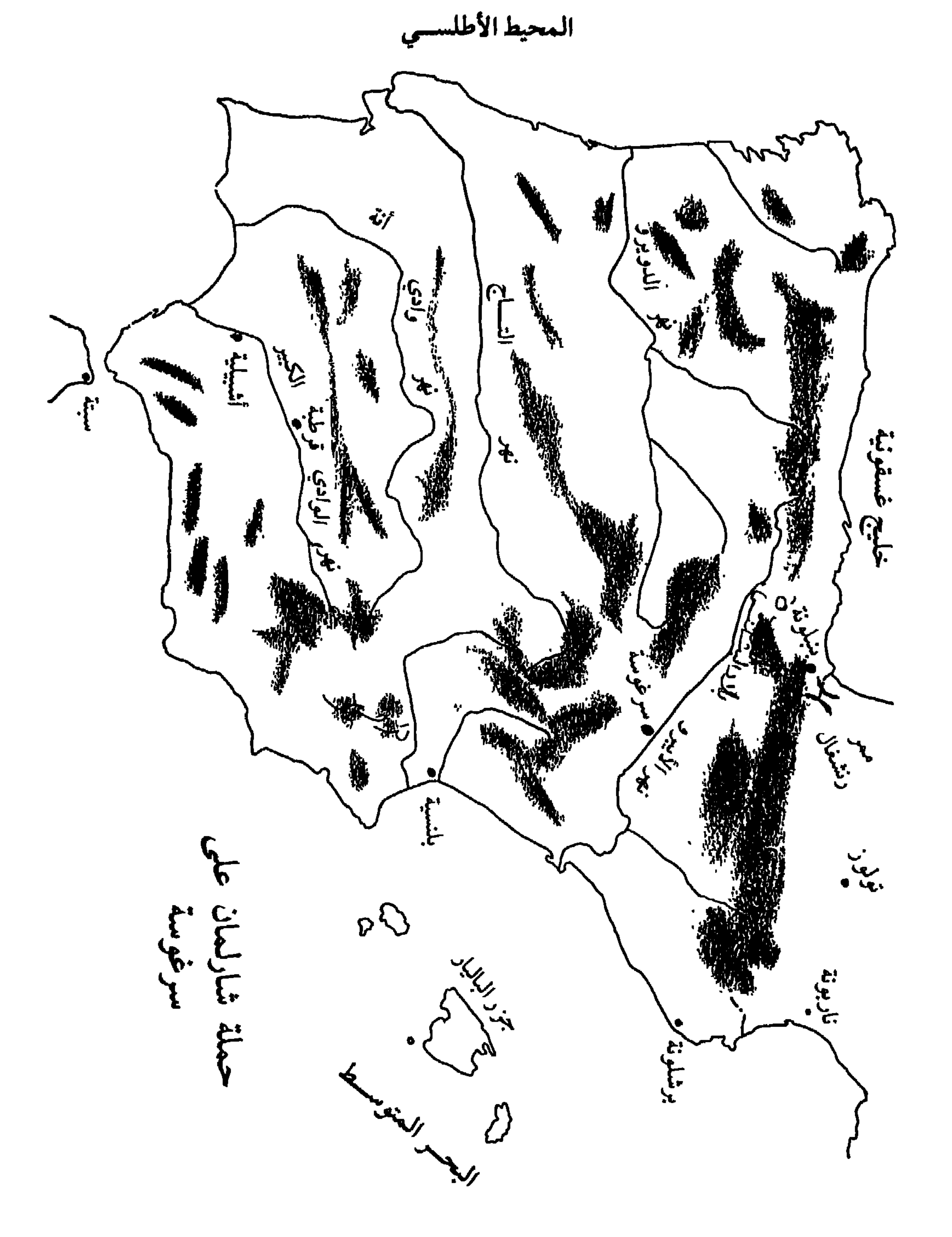

عاصمتها بنبلونة واحتلالها. ومن هناك سار إلى سرغوسة حيث التقى بأحوازهـا بالجيش الأخر المتقدم من جهة الشرق. قبل وصول شارلمان إلى أسوار مدينة سرغوسة كان عبد الرحمن الداخل قد بادر، على عادته في استفراد أخصامه، لمهاجمة كورة تدمير في شرق الأنــدلس ومقاتلة عبد الرحمن بن حبيب الفهري قبل أن ينجح في ملاقاة حلفائه في سرغوسة وتقديم العون لهم. وبسهولة ويسر انتصر الأمير الأموي ومزق الجيش الأفريقي وانتهى بن حبيب بالموت على يد أحد زعماء البربر''' وربما كان ذلك بتدبير الأمير الأموى نفسه".

عندما واجه شارلمان أسوار سرغوسة ما وجد ما وعده به حلفاؤه من عون ومساعدة . ثم إن أهل الـمدينة أنفسهم ، علي كره جلهم وكـانوا من اليمنيين للأمير

واختلف معه حول الزعامة القيادة. شدد شارلمان الحصار وأصـر علـي دخـول المدينة وتحطيم مقاومتها لأنه ما أراد أن يسجـل على نفسـه هزيمـة أمــام المسلمين بعدكل ماحقق من انتصارات في أوروبا . إلا انه في أحرج الأوقات وردته من بلاده أخبار سيئة تفيد بان شعب السكسون الذي كان قد أخضعـه وانتصـر عليه قبـل الممجيء إلى إسبانيا، استغل غياب شارلمان ومشاغله ورفع مجدداً لواء العصيان والتمرد وطرد من أراضيه الرهبان والقسس وعاد عن النصرانية. ومن هنــا ما عاد شارلمان كثير الرغبة في أن يبقي نفسه رغم كثرة جنده في مناطق وعرة، بعيداً عن موطنه وعن مصادر تموينه، وبين قوم معادين له بدرجة كبيرة ولا يقلون عنه شراسة وميلاً للقتال والمشاكسة . ورجع شارلمان عن أسوار سرغوسـة خائبـاً خالــي الوفــاض إلا من بعض الرهائن والأسرى من حلفائه السابقين ومنهم سليمان بن يقظان الأعرابي. وفـي طريق العودة مر بأراضي البشكنس الذين ما استقبلوه بترحاب ومسالمة مما اضطره لاقتحام عاصمتهم بنبلونة وتهديم أسوارها والانتقام من أهلها . تابع بعد ذلك سيره عبر نفس الطريق التي جاء منها. وعند عبوره ممر رونشفال الضيق أصيب بكارثة رهيبة إذ هاجمت مؤخرة جيوشه جموع من البشكنس وكذلك بعض العرب ومنهم عيشون ومطروح من أبناء سليمان الأعرابي أسيره وقد نجح العرب في استعــادة

سليمان وبعض رفاقه من الأسر'' وحصـل الفريقــان الـمهاجمــان علــي كثير من الأسلاب والغنائم من بينها خزائن شارلمان نفسه .

وقد خلد الفرنسيون أخبار هذه الهزيمة وذكر من استشهد فيها وخاصة القائد الشاب الشجاع رولان في ملحمة شعرية غلب عليها الطابع الأسطوري ظهرت بعد ذلك بعدة قرون وعرفت في تاريخ الأدب الفرنسي باسم «مغنــاة رولان»la Chanson de Roland . هذه الهزيمة التي مني بها شارلمان قد أذهبت نهائياً ما كان

<sup>(</sup>١) الكامل في التاريخ، ابن الأثير، جزء ٦، صفحة ١٤.

ربما قد مر في خاطره من رغبة أو تصميم على القضاء على الدولــة الأمــوية في الأندلس أو إزالة الإسلام الأوروبي كما توحي بذلك بعض المصادر الفرنجية. هذا مع العلم انــه مهمــا كانــت ظروف ونصــوص اتفــاق شارلمــان مع الـعصــاة الأندلسيين قبل حصار سرغوسة فإن الأحداث أثبتت ان هذا التحـرك كان علـى الأرجح وليد رغبات أنية وليس في إطار خطة ثابتة لاحتلال إسبانيا . ذلك انه بعد هذه الهزيمة سلم شارلمان بالدولة الإسلامية المعجاورة على انها واقبع سياسـي

وعسكري لا يمكن تغييره أو تجاوزه وعلى هذا صمم على اعتبار جبال البيرينيه حدوداً ثابته بين بلاده وبين الأندلس. ولضمان أمن حدوده مع المسلمين أقام في أراضي أكيتانيا دويلة أعطى عرشها لابنه لويس تكون مهمتها السهر على الحدود مع المسلمين وتشكل قاعدة دفاعية أمامية للكارولانجيين. وإلى جانب ذلك ما تردد بعد ذلك في أن يتصل بالأمير الأموي ويتبادل معه الرسل والبعثــات وربمــا الهدايا ويقيم مع دولته شكلاً من أشكال الهدنة استمرت حتى أواخر القرن الثامن للميلاد.

تنظيمات عبد الرحمن الداخل :

إذا كان عبد الرحمن الداخل قد قضى أكثـر سنـوات حكمـه في مقارعـة

العناصر الثائرة والمتمردة وفي القضاء علىي العصبيات وعلىي عناصر الفرقة والإنفصال، حتى تمكن من تثبيت دعائم حكمه وتـأكيد وجـود إمـارة بنــي أمية الناشثة، فإنه ما استبعد إطلاقاً عن اهتماماته الجوانب الحضارية . اهتمامه الدائم بالأمور العسكرية ما منعه من العمل الدائم في تنظيم أمور حكومته وتدبير شؤون الناس اليومية. فالولاة الذين تعاقبـوا علــى الـحـكم قبلــه أبقــوا النظــم الإدارية والحكومية التي وجدوها في البلاد والتي خلفها الرومان ثم القوط الغربيون، إلا انهم أدخلوا عليها بعض التعديلات التي تفرضها الشريعة الإسلامية ـ وفـي هذا كانوا إلى حد كبير مقلدين لما سبقهم إليه الأمويون في الشام وهذا هو ما أطلق عليه المؤرخون الأندلسيون اسم «التقاليد الشامية». إنما تبـدل الأحوال وظهور نظام

سياسي جديد، مع قيام الإمارة الأموية، كان لا بد أن يجعل الأمير عبد الرحمن يدخل الكثير من التغييرات والتعديلات لتأمين ديمومة نظامه واستقراره ولكن دون أن يبتعد كثيراً عن «التقاليد الشامية» . ذلك إن متغيرات كثيرة استجدت منذ نزوله في الأندلس كان لا بد أن تؤخذ بعين الاعتبار . في أيام الولاة ما كانت بلاد الأندلس أكثر من مقاطعة صغيرة في آخر أطراف أعظم وأكبر دول العصور الوسطى. إنما مع عبد الرحمن الداخل باتت هذه المقاطعة دولة مستقلة ذات حدود سياسية وجغرافية

واضحة المعالم. وصحيح إن عبد الرحمن الداخل ما اتخذ لنفسه صفة الخليفة لاعتبارات كثيرة ذكرناها آنفاً. وصحيح أيضاً إنه أبقى ولمدة عشرة أشهـر تقريبـاً الدعاء على منابر مساجد الأندلس للخليفة العباسي، ولولا تدخل ابن عمه عبد الملك بن عمر المرواني''' بعنف وإصرار لما كان تجرأ على قطع الدعاء لهم. إنما من المؤكد ان هذا ما كان له أي مدلول سياسي أو رغبة في الإبقاء على صلة ولو واهية مع بغداد وإنما كان مبعثه احترام موروث لمنصب الخلافة بمعزل عن شخص الجالس على سدتها. ومن هذا التطور انبثقت ضرورة تعـديل النظـم الإدارية والمالية وفق الأوضاع التي استجدت مع قيام عصر الإمارة. على صعيد التنظيم الإداري أبقى على تقسيمات البلاد إلى مقاطعـات أو كور (كورة) كما كان الأمر قبل ذلك. وكان يرأس كل كورة عامل أو وال يقيم في

قدره مع تعاظم قدرات الدولة وسمــو مكانة الإمارة. ونظراً لأهمية هذا الـمنصب ولكون الأمير عبد الرحمن بقي حتى أخر حياته يشعر بالغربة والعزلة في الأندلس مما ولد عنده شعوراً متزايداً بعدم الثقة بالناس فإنه اعتمد في هذا المركز علـى أقرب الناس إليه وأشدهم ولاء لشخصه دون اعتبار لكفاءتهم ولخبراتهم الإدارية . وقد تعاقب على منصب الحاجب في ظل دولة الأمير عبد الرحمن خمسة أشخاص هم : تمام بن علقمة، ويوسف بن بخت، وعبد الكريم بن مهران، وعبد الحميد

ويلي في الأهمية منصب الوزير يعينه الأميرلمساعدته في ما يوكل إليه، دون تحديد دائم، من مهمات ويستشيره في بعض الأمور ويشركه في مجالسه . لـم يكثر عبد الرحمن الداخل من تعيين الوزراء، ربما لكونه كان يفضل، نظراً لقلة ثقته بمن كانوا حوله، إبقاء كل السلطة والنفـوذ بين يديه وأكثــر بالـمقابــل من تعيين المستشارين والأعوان الـمباشرين. ولـم نعرف من وزرائه سوى أربعة: عبيد الله بن عثمان، عبد الله بن خالد، ويوسف بن بخت، وحسـان بن مالك```. وكان يختار لوظيفة الوزير كما لوظائف العمال على المقاطعات أو الكور أمراء من بني أمية من الذين وفدوا عليه بكثرة أو من المخلصين من موالي بني أمية . وفيما عدا ذلك من الوظائف الكبرى كان يختار لها من المسلمين إذا كانت طبيعة الوظيفة تفرض أن يكون صاحبها عارفاً بالقرآن والحديث مثل وظيفة صاحب الشرطة، أو صاحب الخراج أو القاضبي . أما سائر الوظائف فإنه كان يعتمد لها موظفين من أبناء البلاد الأصليين، بغض النظر عن عقيدتهم، لأنهم كانوا أدرى بالقوانين والنظم التفصيلية السائدة في البلاد قبل دخول الإسلام والتي أبقى عليها المسلمون طالما

(۱) البيان المغرب، ابن عذاري، جزء ٢، صفحة ٧٢. (۲) البيان المغرب، ابن عذاري، جزء ۲، صفحة ۷۱.

بن مغیث، ومنصور فتاه .

وفيما يتعلق بالنظم المالية فإن المصادر التاريخية الإسلامية لاتشير إلى انه

كانت لا تتعارض مع أحكام دينهم .

أيام الولاة إن الحنود المسلمين، بسبب التراث والتقاليد القبلية عند العرب كما عند البربر، كان ولاؤهم دوماً لعصبياتهم ولزعمائهم بالدرجة الأولى ثم بعد ذلك للدولة والحاكم. ولما كان هو ما استطاع أن يعتمد على حزب أو عصبية يثق بها ويصدق ولاؤها له، فقد مال بعد أن انتصف حكمه لإيجاد جيش دائم منظم يكون ولاؤه للدولة ولسيدها فقط ـ هكذا جيش ماكان بالإمكان إعداده من عرب الأندلس أو بربرهم أو من كليهما معاً. لذا أخذ ينظم جيشه من مرتزقة من شجعان البربر يأتي بهم مباشرة من المغرب بعيدين عن حساسيات الأندلس وخلافاتها المزمنة، يدينون له وحده بالولاء لأنه مصدر رزقهم الدائم ودافع رواتبهم. وكذلك استقدم إلى هذا الجيش أعداداً كبيرة من أسرى الصقالبة الأوروبيين المشهـورين بقــوة أبدانهم وشجاعتهم، وأيضاً ضم إليه جنداً من أبناء البلاد الأصليين ممن أسلموا أو ممن بقوا على نصرانيتهم. وهكذا بات له في السنوات الأخيرة من حكمه جيش قوي وعظيم التدريب بلغ تعداده حسب أكثر الروايات المعاصرة ما يزيد على أربعين ألف جندي. وكانت دوماً صلته وثيقة بهذا الـجيش إذ اعتاد في أكثر الحالات أن يقود جنوده بنفسه في الصوائف والشواتي كما في حملاته على أخصامه، فيعايشهم ويتحمل المشاق معهم ويكرم الشجاع منهم ويواسي المصاب من بينهم مماكان يزيد من ولاء هذا الجيش للأمير ومـن إخلاصـه لدولتـه. بهـذا الجيش المحترف والبعيد عن العصبيات القبلية تأكدت سلامة الحدود الخبارجية وقامت إمكانية دائمة للقضاء على كل ثورة أو تمرد وأيضاً تدعمت ديمومة واستمـرارية الحكم والدولة والإمارة.

عندما اختيرت قرطبة لتكون عاصمة لدولة الإسلام في الأندلس كانت مدينة صغيرة ولكنها ماكبثت أن صارت عاصمة لدولة مستقلة متزايدة النمو والسلطان، فتكاثر سكانها بسرعة مدهشة وضاقت بهسم أحياؤهـا وشوارعهـا وكشرت حولهما الأرباض ـ عمل عبد الرحمن بهمة وسخاء على مواكبة تطور عاصمتـه فأغناهـا بالمنشآت العامة والمباني والقصور . اجتهد في تطويره لعاصمته أن لا يخرج على التقليد الشامي في الطرز المعمارية المعتمدة في أيام الولاة . لقد أظهـر حرصــاً مدهشاً على تقليد العاصمة دمشق في منازلها وشوارعها وحدائقها . وما نسي وهو يعمل على تطوير قرطبة أن ينقل إليها الكثير من أشجار الفاكهة الدمشقية'' والتي ما كانت قبل ذلك معروفة في شبه الجزيرة الإيبرية . ومما ساعده في تقليد دمشق خاصة في نظمها المعمارية كون قرطبة في موقعها ومناخها ووفرة مياهها وبيئتها الجغرافية عظيمة الشبه بالعاصمة الشامية. ولعل أعظم ما قام به في مجال العمران مباشرته في بناء المسجد الجامع مكان كنيسة قوطية قديمة استملكها من نصارى المدينة بتعويض كبير بلغ مائة

العمران والثقافة :

ألف دينار ذهبي'''. أراد أن يقلد المسجد الأموي في دمشق فجلب إليه أبـرع المهندسين وإستورد الرخام الممتاز والأعمدة الفخمة من مناطق الأندلس وحتم

واهتم أيضاً بالقصر أو دار الإمارة الذي كان مجاوراً للمسجد، وحيث كا**ن** ينزل هو وعائلته فعمل على إعادة بنائه وتجديده إذ كان قديماً في عمارته يعود إلى أيام القوط. وكما كان لجده هشام بن عبـد الـملك قصـر، أو دار ريفية، خارج دمشق يعرف باسم الرصافة كذلك أقام عبد الرحمن لنفسه قصراً على منحدر جبل يطل على قرطبة أسماه «قصر الدمشق» وأبدع في بنائه وتزيينه على النمط الدمشقي وأقام حول القصر حدائق واسعة غرسها بكل ما استطاع نقله، أو أرسلته له اخته أم

الأصبغ من بلاد الشام، من أشجار الفاكهة والزينة . وقد عرف هذا القصر الذي كان يقضي فيه أوقات راحته وفراغه باسم «منية الرصافة».

وما نسي في اهتمامه بعاصمته قرطبة أن يعيد بناء وترميم سورها القديم الذي أتت عليه عاديات الزمن والذي زادت في تخريبه الحروب الأهلية والثورات. وقد استغرق استصلاحه خمس سنوات وتكلف أموالأ وفيرة.

على صعيد الفكر والثقافة ما حققه عبد الرحمن كان قليلاً بحيث يصعب الحديث عن حياة فكرية وثقافية على أيامـه. فالنــاس منــذ حل الـمسلمـون في الأندلس حتى زمنه هو شغلتهم أول الأمر أمور الفتح والتوسع ثم شغلوا بالحروب الأهلية والخلافات القبلية والعنصرية فما اهتموا بأدب أو شعـر أو فلسفـة. وإذا أمكن تلمس جوانب بعض النشاط الأدبي على أيامه فما كان ذلك إلا ترداداً وتقليداً لما عرفته بلاد الشام أيام الأمويين. والشعراء وإن كثروا، وكان منهم أمراء ورؤساء قبائل، فماكان شعرهم إلا صورة للشعر العربي في العصر الأموي يصعب إلى حد كبير تلمس أثر للبيئة أو الأرض أو المحيط فيه. والغريب ان الأمير عبد الرحمن نفسه كان أديباً وشاعراً ممتازاً نقلت لنا المصادر التاريخية نتفاً من قصائد قالها في بعض المناسبات لا تخلو من الإجادة ولو إنها خلت من الجدة، إلا انه ما نجح في دفع رعاياه نحو مباشرة حياة ثقافية وأدبية تذكر.

وحتى على صعيد الحياة الدينية، والتي كانت محور اهتمامات الأندلسيين الفكرية، فما كان هناك نشاط مميز يستحق الذكر. والإنجاز الوحيد الذي تحقق

وفي تشرين أول من سنة ٧٨٧ م (ربيع الثاني ١٧٢ هـ) توفي الأمير عبد الرحمن بن معاوية المعروف بعبد الرحمن الأول، لكونه أول ثلاثة من حكام بني أمية في الأندلس سموا بعبد الرحمن، والمشهور أيضاً باسم الداخل لكونه دخل على الأندلس ولم يولد فيها . مات الأمير الأموي عن عمر ناهز الستين عاماً كان حافلاً بالعذاب وأيضاً بالنضال والكفاح من أجل إقامة مجد لبني أمية في الغرب بعد أن أفل في الشرق، وأيضاً من أجل إقامة دولة لنفسه، وفوق هذا وذاك من أجل ترسيخ دعائم دولة الإسلام في الأندلس بعد أن عصفت بهـا الأنــواء وزعزعــت قواعدها الخلافات الداخلية ، وهددت حدودها الأطماع والأخطار الخارجية . وهو في كل ذلك نجح إلى حد كبير ، إلى الحد الذي جعل ألد أعدائه الخليفة المنصور يقدمه في الشجاعة والبراعة على نفسه ويعطيه لقب «صقر قريش»'') . ولعل أبرز ما نجح فيه هو انه تمكن من تأكيد سلطان الدولة وديمومته بحيث انتقلت الإمارة إلى ابنه هشام بن عبد الرحمن بصورة طبيعية وهادئة .

هذا المذهب اهتمامه بالتشريعات والاجتهادات المتعلقة بقوانين الحرب وأحكام الجهاد مما كان الأندلسيون في أمس الحاجـة إليه لكونهـم في حرب دائمـة مع جيرانهم النصارى. وفاته :

(١) البيان المغرب، ابن عذاري، جرء ٢، صفحة ٨٦ ـ أخبار مجموعة، صفحة ١١٦ .

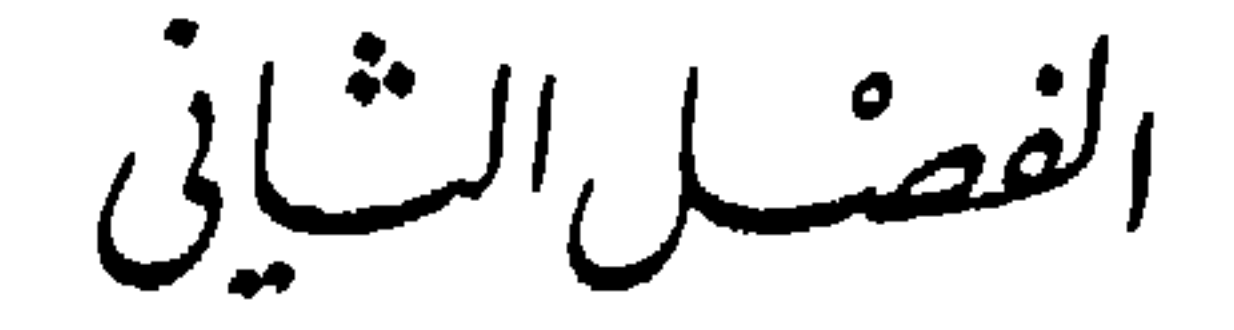

الأميرهشام بن عبدالتهيمن

إذا كان عبد الرحمن بن معاوية المعروف بالداخل ما استطاع عند وفاتـه القضاء على كل العصبيات العربية والحساسيات البربرية فمن المـؤكد انــه ترك لخلفائه دولة قوية تقوم على دعائم سياسية ثابتة، وتعتمد على جيش قوي عظيم التنظيم، كبير الولاء للدولة وحدها . بل أكثر من ذلك فمن المؤكد انه أضعف تلك العصبيات وحد من قواها وقدراتها بما ساقه ضدها من حملات منظمة خلال ثلث قرن تقريباً بحيث بسط سلطان دولته ورفىع علىم إمارتـه علـى كل ديار إسبـانيا الإسلامية، وباتت دار الإمارة في قرطبة تحكم بصـورة جدية ومـركزية كل بلاد الأندلس، وربما لأول مرة منذ ارتفع في سمائها لواء دولة الإسلام في مطلع القرن الثامن للميلاد.

 $(l$ الرّضا $)$  $(311.1YY)(1YYY-XYYY)$ 

على انه ساعة وفاته ماكان قد حسم أمرخلافته من بعده، ولا كانت مشاغله الوفيرة أيام حكمه سمحت له بأن يضع نظاماً لولاية العهد في إمارته . والواقع إن المنية وافته في وقت ما كان قد اختار أحد اثنين، من أولاده الأحد عشـر، همـا سليمان وهشام. ذلك إن الأمير عبد الرحمـن كان دائمـاً يتـردد في الاختيار بين

فالخلاف بين الأخوين والتنافس بينهما اشتد في السنوات الأخيرة من حياة الأمير مما جعله يتردد في إعلان قراره الحاسم. فابنه سليمان هو من مواليد بلاد الشام ومن أم عربية ولذا كانت علاقته بالعرب الشاميين وثيقة فأمدوه بالتـأييد والدعــم وبات المعبر عن مصالحهم والمدافع عن اتجاهاتهم في أوساط الحكم والدولة . أما هشام فقد ولد من أم إسبانية تدعى جمال''' وفي إسبانيا وحدها عاش وترعرع، فهو أحد أبناء جيل المولدين الذين كان عددهم في تزايد مستمر واللذين كانـوا يمثلون بحق مصالح أبناء البلاد الأصليين عامة ومن اعتنق الإسلام منهم بصورة خاصة . وكل ما استطاع الأمير عبد الرحمن فعله ساعة وفاته أن ترك بين يدي ولده الثالث عبد الله المعروف بالبلنسي وصية على شيء من الغموض إذ قال له : «من سبق إليك من أخويك فارم إليه بالخاتم والأمر، فإن سبق إليك هشام فله فضل دينه

طالما أعد نفسه للإمارة إذ كان دوماً يرى انه الأحق والأجدر لكونه الابن الأكبـر لأبيه، ولكريم محتده من جهة الأب كما من جهة الأم. اتخذ سليمان من طليطلة مقرأ له وحصل على بيعة أبنائها لشخصه كما أعلن نفسه أميراً شرعياً على الأندلس وبدأ يجمع حوله المؤيدين والأنصار للزحف علـى قرطبـة. ومـا لبـث عبـد الله البلنسي، ثالث أولاد الأمير المتوفي، أن نقم علـي أخيه هشـام تفـرده بالحـكم واستئثاره بالسلطان وانضم إلى جانب شقيقه الأكبر سليمان الثائر في طليطلة .

وحين اكتملت استعدادات سليمان ووافاه أنصاره بمـا يلزمـه من الرجـال والعدة قرر في سنة ٧٩٠ م (١٧٣ هــ) الزحف على قرطبة ومباغتة أخيه''' . ويبدو ان هذا ما كان غافلاً عما يجري في الشمال فتحرك في الوقت المناسب بجيوشه لإلقاء الحصار على طليطلة . وقبل أن يصل سليمان وأتباعه من المتمردين إلــي العاصمة لاقاهم أهلها فهزموهم وردوهم على أعقابهم. بعـد هذه الهزيمـة آثـر سليمان أن لا يواجه شقيقه الأمير مباشرة فتوجه إلى جهات ماردة يريد أن يستقر فيها غير ان عامل هشام على المدينة هزمه وطرده من المنطقة فاعتصم في بعض قرى وثغور كورة تدمير (مرسية)'''. تشدد هشام في حصار طليطلة، التي بقيت علـي عصيانها، مدة فاقت الشهرين دون جدوى فعاد عن أسوارها. وما لبث عبد الله البلنسي، أن مل الثورة والتشرد فانصرف إلـى أخيه الأمير هشـام طالبـاً الصفـح الأران فقرل مندوأك وموأنزله عندلينه الجكر (٣) إلا إنه فضل مغادرة البلاد فهاجر

(١) البيان المغرب، ابن عذاري، جزء ٢، صفحة ٩٣. (٢) البيان اليمغرب، ابن عذاري، جزء ٢، صفحة ٩٤. (٣) البيان المغرب، ابن عذاري، جزء ٢، صفحة ٩٤.

174

البحر بأهله وولده وحل ببلاد البربر في المغرب فكفاه الله أمر إخوته''' . بيدو ان العصبيات العربية، على ما أنزل بها عبد الرحمـن الداخـل من ضربات، كانت ما تزال حاقدة على سلطان بني أمية، ناقمة على كل حكم مركزي قوى إذا كان لا يحقق لها أغراضها وأنانياتها، وإذا كان لا يفسح لها للمشاركة في السلطان ولا يوسع لها في المنافع . والواقع إن مصالح هذه العصبيات من عربية وبربرية كان لا يمكن أن تتوافق مع ما سعى إليه وأقامه الأمويون من حكم مركزي ثابت يتصف بالاستقرار والديمومة ـ وعلى هذا فإن اليمنيين تحركوا مباشرة بعــد وفاة عبد الرحمن الداخل معتبرين ان في تغيير الأمير وما استجـد من صراع بين أبنائه ثغرة واسعة يمكنهم العبور من خلالها لتحقيق بعض مصالحهم. ثار سعيد بن حسين الأنصاري في أقليم طرطوشة ثم أقبل إلى سرغوسة فاحتلها وطرد واليها ودعا إلى نفسه . وليقوي من مركزه أثار الحساسيات والعداوات القديمة بين اليمنية والقيسية فتصدى له أحد زعماء الشمال من المولدين ، موسى بن فرتون ، وكان من أنصار القيسية ومن مؤيدي أمير قرطبة فهزمه وأخرجه من سرغوسة بعد معركة رهيبة لعبت فيها العصبية العربية دوراً بارزاً فكان القتلى بأعداد كبيرة . ثم ثار بعد ذلك زعيم آخر من اليمنيين في الشمال في منطقة برشلونة هو مطروح بن سليمان بن يقظان الأعرابي الذي التفت حوله جموع غفيرة ونشر سلطانه على وشقة وسرغوسة

(۱) البيان المغرب، ابن عذاري، جزء ٢، صفحة ٩٤. (۲) البيان المغرب، ابن عذاري، جزء ۲، صفحة ۹۳.

الثغر الأعلى فدخلها ورفع عليها لواء الأمير الأموي'''. وما تخلف البربر كعادتهم عن ركوب مركب التمـرد والشورة فرفعـوا لواء العصيان سنة ٧٩٥ ـ ٧٩٦ م (١٧٨ هـ) وثاروا في مدينة تاكرنا في أقليم روندا وقتلوا عدداً كبيراً من العرب المقيمين هناك وهجروا آخرين . أرسـل لهــم الأمير هشام جيشاً قضى على تمردهم بشدة وقساوة وقضى على أكثرهم وهجر من بقي منهم حياً وظلت تاكرنا بعد ذلك سنوات كثيرة خالية من الناس''' .

وهنا لا بد من الإشارة إلى ان السرعة التـي تمكن فيهـا الأمير هشـام من السيطرة على زمام الحكم والدولة والسهولة التي قضي بها على حركات التمرد تدل بوضوح على أمرين: أولهما ان الدولة التي أقامها عبد الرحمن الداخل قد باتت بالفعل حقيقة واقعة قادرة على مواجهة كل الاحتمالات متى توفر لها سيد أو أمير يتصف بالحزم والجرأة ويتميز بخصائص رجل الدولة وهي أمور ما كان يفتقدها الأمير هشام. وثانيهما ان الجيش النظامي الذي ورثه عن أبيه كان على درجة رفيعة من الفعالية والولاء للدولة كائناً من كان في رأس السلطة فيها. ولعل هذا الواقع الذي أبرزته أحداث البلاد الداخلية منذ تولي الأمير هشام السلطة هو الذي سيدفعه في طريق العودة إلى سياسة المواجهة مع الإسبان المسيحيين في الشمال وأيضاً مع الغاليين وهي السياسة التي كان والده قد عزف عنها أو اضطر للعزوف عنهـا بسبب أوضاعه الصعبة. العلاقات مع نصارى الشمال: كان الأمير هشام بطبعه كريم النفس، عاقلاً تقياً متديناً. بل أكثر من ذلك، منذ تنبأ له أحد المنجمين انه لن يعيش ليحكم أكثر من ثماني سنوات (٣)، مال نحو

(١) البيان المغرب، ابن عذاري، جزء ٢، صفحة ٩٥. (٢) البيان المغرب، ابن عذاري، جزء ٢، صفحة ٩٦. (٣) نفح الطيب، المقري، جزء ١، صفحة ٣٣٥.

الغافقي سنة ٧٣٢. ولعل أكثر ما آذاه في ورعه وتقاه، وما دفعه للإسراع في تحقيق السياسة المذكورة ما صار يشيعه أخصامه من انه لا خير في أمير لا يحارب إلا أبناء دينه .

أساساً ما هادن نصارى الشمال كثيراً، الأمير هشام الرضا، إذ درجوا منــذ وصوله إلى السلطة على الاعتداء على حدود الأندلس والإغــارة علــى المناطــق القريبة منهم كلما أمكنهم ذلك . وعلى هذا ما أن فرغ من القضاء على حركات التمرد التي قامت بوجهه في الأندلس حتى بادر إلى إرسال جيش ضخم بقيادة عبيد الله بن عثمان إلى منطقة ألبة والقلاع''' ( قشتالة القديمة) في صيف سنة ٧٩١ م (١٩٥ هــ)'''. حيث لقي جموع الإسبان فنازلهم وانتصر عليهم. كذلك حقـق قائده يوسف بن بخت وفي نفس السنة انتصاراً على جيوش برمودو ملك جليقية ،
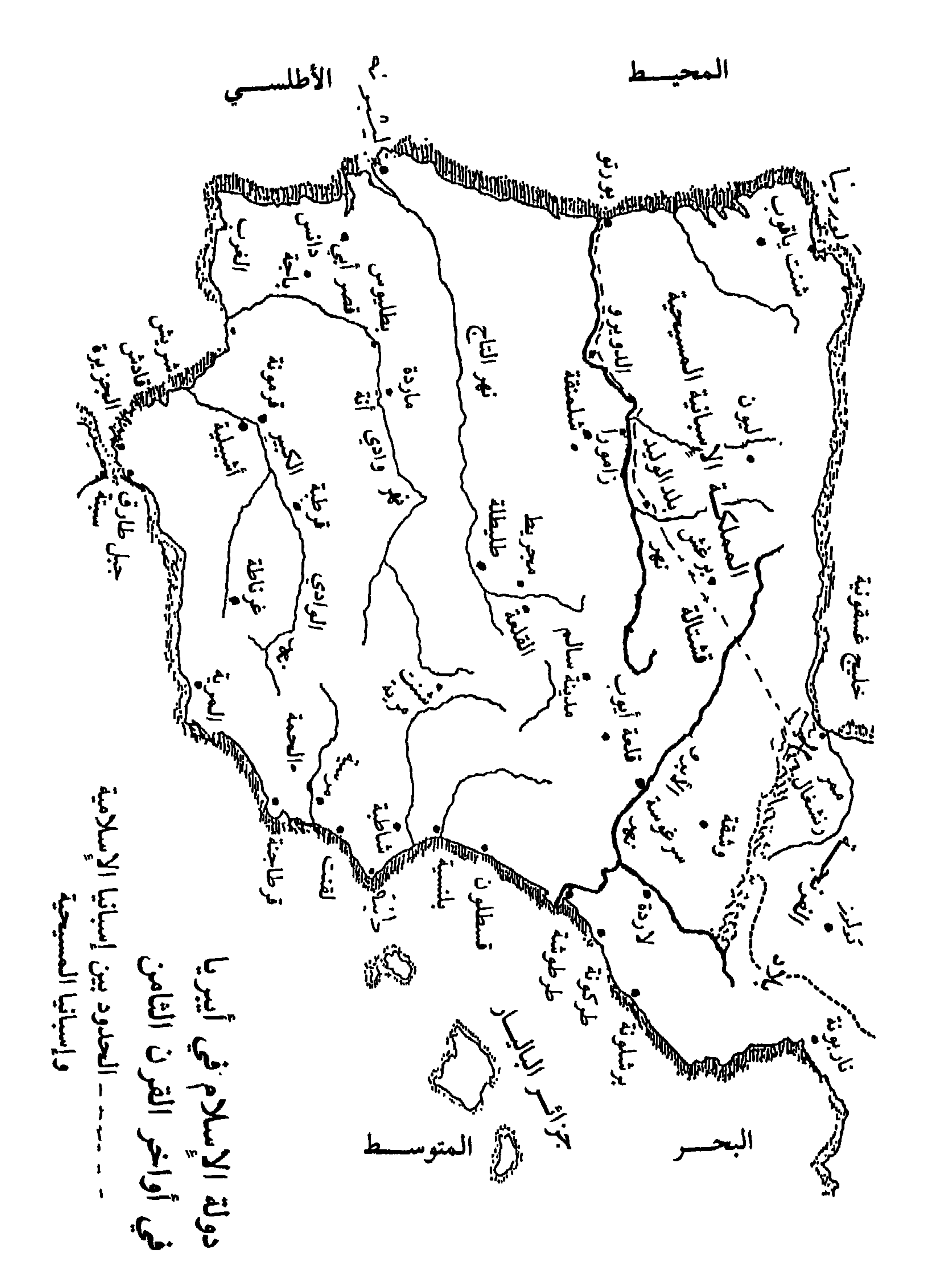

في جنوب غالة، في محاولة لاسترجاع بعض ما كان شارلمان قد استولى عليه من أيدي المسلمين. استغل الأندلسيون آنذاك انشغال شارلمان في حروبه ومتاعبه في شبه الجزيرة الإيطالية ومع قبائل الساكسون فعبروا أراضي غالة بعد أن كانوا قد هاجموا وخربوا ـ مدينة خيرونا (جرندة)'' في شمال شرق إسبانيا، فانتصروا في أكثر من معركة وهدموا الكثير من القلاع والحصون وسجلوا نصراً كبيراً على دوق مدينة تولوز الذي أرسله شارلمان للتصدي لهم. وكان هذا الانتصار بالقرب من

الحضارة والعمران : مع ان الحروب الداخلية والغزوات في بلاد النصارى شغلت الكثير من وقت الأمير هشام وأخذت جل اهتمامه مع أعوانه، إلا ان ما ساد عموماً من أمن واستقرار في أيامه ترك للأندلسيين فرصة للتطلع نحو بلاد المشرق يبحثون عن مواطن الحضارة ومراكز الفكر والثقافة يتعرفون إلى ما فيها من مستجدات. ولمما كان أكثر أوائل الوافدين على شبه الجزيرة الإيبرية من أهل الحجاز، ومن أبنــاء

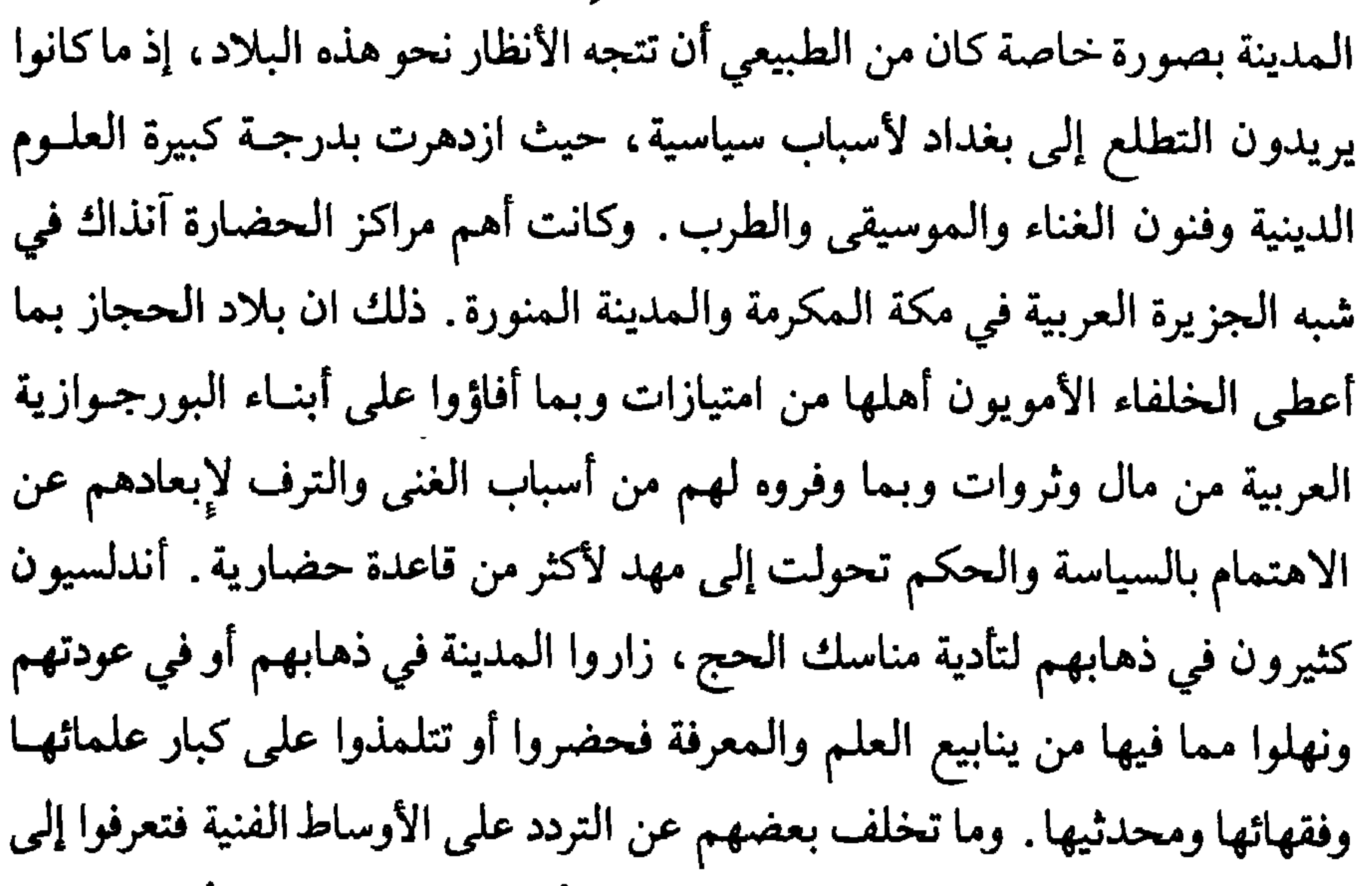

أولى منجزات الفنانين العرب في مجال وضع أسس موسيقى عربية أصيلة . ومع هؤلاء الزائرين أو الدارسين انتقل إلى الأندلس الكثير مما حققه الحجازيون من منجزات علمية وأيضاً مما صار عندهم من تقدم اجتماعي ومن تطور في أساليب العيش. ولعل أهم ما حمله الأندلسيون معهم في هذه الحركة مذهب مالك. ظهر هذا المذهب في بلاد الحجاز على يد الإمام مالك بن أنس الذي عاش في القرن الثاني للهجرة والمتوفـي سنــة ٧٩٥ ــ ٧٩٦ م (١٧٩ هــ) في المدينــة الـمنورة . عرض الإمام مالك مذهبه الفقهي في كتاب شهير أسـماه «الـموطأ» رتب فيه أبواب الفقه على الحديث'') . عرف مذهب مالك بشدته وبالتزمت في تحري (١) تاريخ المغرب والأندلس، مختار العبادي، صفحة ١١٤.

صحة الأحاديث النبوية وينحو المذهب المالكي عموماً نحـو التقيد بنصـوص القرآن الكريم والحديث وعمل أهل المدينة وهو يبتعد ما استطاع عن استعمال الرأي والقياس . وفي هذه الناحية يبتعد كثيرا عن مذهب الإمام أبي حنيفة المعاصر والسائد في بلاد العراق حيث كان الفقهاء يلجأون كثيراً إلى الاعتماد على الاجتهاد والرأي والقياس في غياب النصوص. ولعل ما برر هذه المرونـة التــي اعتمدهــا الحنفيون عموما كون بيئة العراق المعقدة حيث تلاقت حضارات عديدة وتعايشت

شعوب مختلفة وقامت قاعدة لإمبراطورية عظيمة، كانت دوماً تطرح الكثير الكثير من المشاكل والقضايا المستجـدة والمعقـدة ممـا يستدعـي لحلهـا التوسـع في الاجتهاد والتفسير'''. انتقل المذهب المالكي إلى الأندلس عبر أولائك الذين قصدوا الحجاز من طلاب العلم والمعرفة ومن أبرزهــم زياد بن عبـد الرحمـن اللخمـي المعـروف بشبطون، وعيسى بن دينار ويحي بن يحيي الليثي الذين حضروا دروس الإمـام مالك في المدينة كما حضروا على بعض تلاميذه في المشرق ثم حملوا مذهبه إلى الأندلس وعملوا على نشره بين الأندلسيين. ويبدو ان رائد الفقه المالكي وأول من أدخل هذا المذهب إلى الأندلس، وكانـوا قبلـه يتفقهـون علـى مذهـب الإمـام الأوزاعي، هو زياد بن عبد الرحمن المعروف بشبطون'''. ثم رحل بعد ذلك نفر

اللقب الذي أعطاه إياه مالك نفسه . والدولة الأموية نفسها، بشخص الأمير هشام حينما رأت انتشار هذا المذهب الجديد عملت على تقويته وتعزيزه على حساب مذهب الإمام الأوزاعي الذي كان معتمداً حتى ذلك الوقت في الأندلس كما في المغرب. ولعل ما دفع الأندلسيين للأخذ بمذهب الإمام مالك كونه كان يناسب مزاجهم وأسلوب تفكيرهم. فالعرب الذين حلوا في الأنــدلس كان أكثرهــم من سكان الحجاز وهؤلاء يميلون نحو البساطة والبعد عن التعقيد وهو ما يقدمه لهم

$$
\mathbf{w} = \mathbf{w} \mathbf{w} \mathbf{w}
$$

الأندلسيين في المستقبـل متاعـب الصـراع بين أصحـاب المذاهـب الإسـلامية المختلفة وسيجنبها التمزق الفكري الذي أصاب بلاد المشرق فيما بعد. إلا ان تدين هشام بن عبد الرحمن وتقريبه العلماء والفقهاء زمن انتشار المذهب المالكي أعطى رجال الدين مكانة كبيرة ونفوذاً واسعاً في الدولة مما رفع من قدراتهم السياسية والاجتماعية بحيث صاروا يتدخلون في شؤون الدولة والحكم بصـورة متـزايدة وخاصة زمن ابنه الأمير الحكم .

وفى مجالات العمران والبناء كان للأمير هشـام الرضـا أثــر يذكر وفضــل يشكر. لقد عمل على تجديد القنطرة الكبيرة التي كانت تعلو نهر الوادي الكبير، والتي رفعها السمح بن مالك الخولاني بناء لأوامر ورغبات الخليفة عمر بن عبد العزيز، فأحكم بناءها وصرف عليها أموالاً طائلة . وكذلك أكمل بناء مسجد قرطبة الكبير الذي كان والده عبد الرحمن قد باشر العمل في إقامته كمـا وســع نطاقـه وأضاف إليه المأذنة والميضأة وبعض السقائف. توفي الأمير هشام في شهر نيسان سنة ٧٩٦ م (صفر ١٨٠ هـ) عن عمر ناهز الخامسة والأربعين قضي في الحكم منه حوالي ثماني سنوات أعطى فيها الأندلس ما لا حدود له من الأمن والاستقرار والعمل الدؤوب لإكمال بناء الدولة . وكان من أفضل أمراء بني أمية وأتقاهم وأعدلهم وأكثرهم مخافة من الله . تصفه المصــادر

(١) البيان المغرب، ابن عداري. جزء ٢، صفحة ٩٧ ـ ٩٨.

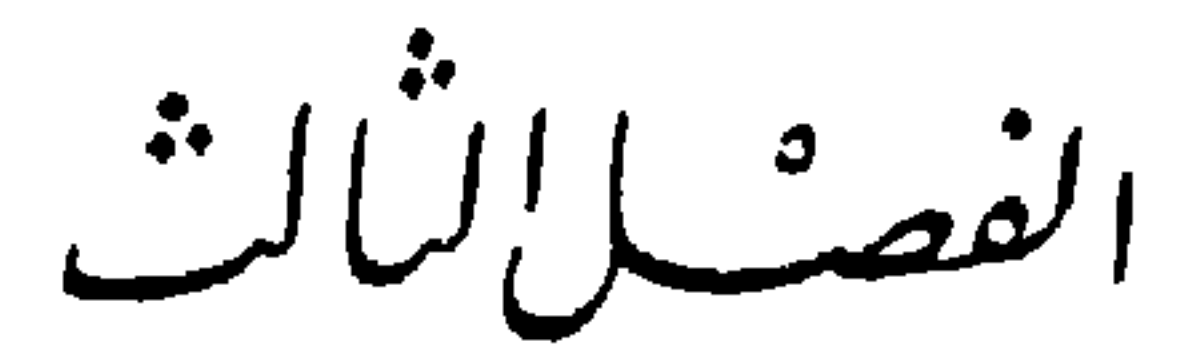

التَحَكَّمَ بنَّ هِشَام<br>(٧٩٦ ـ ٧٩٢، / ١٨٠) (١٨٠ ـ ٢٠٦، ١٥

شاء هشام الرضا أن يوفر على الأندلس والأندلسيين صراعاً بين الطامعين في الحكم والإمارة من بعده، وما كانوا قلة بين أمراء بني أمية، فعهد على حياته لابنه الحكم بولاية العهد . وعلى هذا فعند وفاته انتقلت الإمارة مباشرة إلى الحكم وهو آنذاك في السادسة والعشرين من العمر ونصب أميراً في قرطبة في نيسان ٧٩٦ م (صفر ١٨٠ هـ).

(١) البيان المغرب، ابن عذاري، جزء ٢، صفحة ١١٧.

قلعة قلهرَّة على نهر الأيبرو ثم اتجه إلى بلاد البشكنس حيث أغار على الأراضي والمدن واستباح الأمىوال والنــاس وعــاد غانمـاً ظافـراً مثقـلاً بالغنائــم والأمـوال والسبي''' . ثورات المعارضة ومع انه تسلم الحكم بسرعة وسهولة وفرض سلطانه بقوة وحزم علـى كل

الأندلس إلا انــه وكماكان طبيعياً ومألوفاً آنذاك ، ما لبث أن ووجه بمعارضة شديدة لحكمه جاءته من أهل بيتـه بالــذات واضطرتــه لوقف كل نشــاط علــى الصــعيد الخارجي رغم ما أنجزته الحملة الأولى من انتصارات ومكاسب . فعماه سليمان وعبد الله اللذان كانا يعيشان منفيان، في الـمغرب منذ مدة طويلة اعتقدا ان غياب أخيهما هشام قد يفسح لهما المجال في الحصول على ما كان كل واحد منهمــا يعتبره حقه في الحكم والسلطان .

بعد أشهر قليلة من وصول الأمير إلى السلطـة ثار عليه بهلـول بن مروان الممعروف بأبي الحجاج في منطقة الثغر واستولى على مدينة سرغوسة وأقام فيها رافعاً لواء الثورة والتمرد . والواقع ان هذه المنطقة التي يكثر بين سكانها العنصر اليمني وكذلك البربر رأيناها منذ أيام الأمير عبد الرحمن الداخل معقلاً من معاقل

عبر عبد الله البحر ونزل أول الأمرفي مناطق شرق الأندلس حيث ماوجد ما تمناه من عون وتأييد فانتقل إلى سرغوسة من جهات الثغر الأعلى حيث أقام بعض الوقت دون أن يحصل على ما تمناه من دعم وتأييد فعزم على التوجه إلىي بلاد الفرنجة'''. وفعلاً خرج قاصداً مقابلة شارلمان في عاصمته أخن لاستعدائه على ابن شقيقه ـ استقبل هناك استقبالاً جيداً وأكرم الكارولانجيون ضيافته، ولكن ليس من المؤكد انهم استجابوا لندائه بدليل إنه عاد بعد هذه المغامرة الطويلة ليستكين إلى الأمر الواقع في شرق الأندلس. ذلك ان الكارولانجيين وكانــوا في أواخــر القرن الثامن قد باتوا قوة عظمى في أوروبا ما كانوا ليلبوا نداء أول طارىء عليهم من أعدائهم مهما كانت منزلته في قومه . وفـي حال عزمهـم علـى القيام بعمـل عسكري فإن هذا سيكون لحسابهم وليس لحساب الأخـرين. ثم هم فوق هذا وذاك ما كانوا مستعدين لتجربة تلك الكأس المريرة من الهزيمة التي شربوهـا في مكمن رونشفال. وإذا كانوا بعد هذه الزيارة قد قاموا بحملة على مناطق الحدود مع المسلمين فأنما قاموا بها لحسابهم ومن ضمن سياستهم الهادفة إلى استرداد ما بأيدي المسلمين من مواقــع في بلاد غالــة كما في المناطـق الإسبــانية المحــاذية لها ـ وفي السنة التالية ٧٩٨ م (١٨٢ هـ) عبر سليمان البحر من المغرب، عدته جيش من البربر والمرتزقة، ونزل على شواطـيء الأنــدلس واتجـه نحـو قرطبــة

للإستيلاء عليها ولكنه هزم بعد معارك شديدة مع جيوش الحكم ". ثم التقــى بجيوش ابن أخيه في العام التالي بالقرب من أستجة فهزم مجدداً وهرب بعد ذلك فحل بجيان ثم بألبيرة ليستعد لجولة جديدة . وفي سنة (٨٠٠ م (١٨٤ هـ) التقي به الأمير الحكم هناك ودارت بين الفريقين معارك رهيبة انتهت بهزيمة سليمان وفراره لاجئاً إلى مدينة ماردة ``. أرسل الحكم أحد قادته في طلبه فأسره وأتى به إلى الأمير

(١) البيان المغرب، ابن عذاري. جزء ٢. صفحة ١٠٣. (٢) البيان المغرب، ابن عذاري، جزء ٢، صفحة ١٠٥. (٣) البيان المغرب، ابن عذاري. جزء ٢. صفحة ١٠٥.

على ان أخطر ما واجه حكم الأمير الحكم ، منذ بدايته ، كانت العلاقات مع فئة المولدين . فالمولدون هم من ولدوا من أباء إسبان اعتنقوا الإسلام، والذين مع انتشار الإسلام في شبه الجزيرة الإيبرية كانوا في تزايد مستمر بحيث أتــى زمــن صاروا فيه، في ظل بنــي أمية يشكلــون الأغلبية بين سكان البــلاد وخاصــة في الحواضر الكبرى، وإذا كان الأمير عبد الرحمن الداخل قد تقرب من هذه الفئة

ثورات طليطلة والثغر الأعلى :

الرجلين نال الأمير الثائر فيها العفو والمغفرة ومرتباً دائماً قيمته ألف دينار علمي أن يقيم بصورة دائمة في بلنسبة'`` . وبقي هناك حتى نهاية حياته بحيث صار يعرف باسم عبد الله البلنسي بينما لحق أبناؤه بأمير قرطبـة ووالــوه ونالــوا عنــده مكانــة وحظوة .

(۱) البيان المغرب، ابن عذاري. جزء ٢، صفحة ١٠٦.

إقامة معادلة صحيحة في الأندلس بينهم وبين الحكام تقوم على أسس من العدالة ، والـمساواة، كـما تقضـي بذلك الشريعة الإسلامية التي قبلوها وآمنوا بها بصـدق. وكان يتضامن مع هؤلاء ويؤيدهــم في رفـع لواء الظلــم الـمستعربـون وهــم من استعرب من الإسبان وقبل العيش في ظل سيادة دولة الإسلام مع بقائهـم علــي نصرانيتهم. وأكثر ما كانت تنتشر فئات المولدين، والمستعربين في مناطق الثغور وخاصة في مدنها الكبرى الثلاث : طليطلة وسرغوسة وماردة . وربما بالصدفة ، أو

والتصميم الداثم على رفع لواء التمرد وربما كان لطليطلة وأهلها علـى العـرب مأخذ أخرى غيرما ذكرنا فهم أخذوا منها صفتها كعاصمة لشبه الجزيرة الإسبانية لقرون عدة، وجعلوا منها واحدة من مدن الثغور القليلة الأهمية بالنسبـة لمـدن حوض الوادي الكبير كأشبيلية وقرطبة . والواقع إن مدينة طليطلة، شأنها مع أسلافه، ما هادنت الأمير الحكم منذ اليوم الأول لارتقائه عرش الإمارة. بعد عام واحد تزعم رجل من المولدين يدعى عبيدة بن حميد''' ثورة في طليطلة ودعى أهلها وكانوا في أكثريتهم الساحقة من

(١) البيان المغرب، ابن عذاري، جزء ٢، صفحة ١٠٤.

المولدين والمستعربين والبربر إلى تأييده ورفض سلطان قرطبة . وكان في المدينة شاعر مولد هو غربيب بن عبد الله'' على عداء شخصي مع الأمير فأخذ جانب الثورة والتمرد وصار يحرض بقصائده وشعره البطليطليين علىي حمىل السلاح للتخلص من سلطان العرب والأمويين وتسلط حكومة قرطبـة علـى مصالحهـم وأراضيهم. وكان هذا رجلاً ذكياً حاذقاً كريماً . يحمل في قلبه عميق الحب لوطنه وأرضه إسبانيا. والواقع إن دعواته لقيت استجابة واسعة من أهالي المدينة ومنها انتشرت إلى سائر مدن وقرى المنطقة مما أخذ يقلق سلطات قرطبة . رأى الأمير الحكم ضرورة القضاء على هذه الثورة قبل أن تستفحل فأوكل هذه المهمة إلى مولد من أبناء مناطق الثغور امتـاز بشـدة ولائـه للبيت الأمـوي وبإخلاصه الشديد لشخص الأمير الحكم هو عمروس بن يوسف من أهالي مدينة وشقة . «ولاه على طليطلة وكتب إلى أهلها كتاباً يخدعهم عن عقولهم، ويقول إنــي اختــرت لكـم رجــلاً من أهلــكم وأعقابـكم من موالينــا ومــن يتصــــرف في عمالتنا»''. اختار الحكم رجلاً من الـمقربين إليه يثق به ويطمئن إلى ولائه وهو كمولد يمكن أن يرضي أهل طليطلة ويأنسوا إليه إنما في الواقع أطلق يده وأمره بالقضاء وبصورة حاسمة على نزعة التمرد الدائمة عند الطليطليين . نازل عمروس الثائرين في مواقع عديدة في أحواز طليطلة إلى أن اقتنع بانه لا بد من اللجؤ إلى المغاربوة التهيشلون ويروس والمستوفي المستوفية والمستوفية والمستوفية والمستوفية والمستوفية والمستوفية والمستوفية

وحين شعر بان الأمر استقرله صمم على توجيه ضربة قاسية لأهل طليطلة تخضعهم للدولة والأمير ولفترة طويلة . استغل مناسبة ذهاب عبد الرحمن ابن الأمير الحكم على رأس جيش في حملة إلى الشمال الإسباني فدعاه إلى وليمة في قصره الجديد دعى إليها مقدمي المدينة وثراتها وفقهائها. واختار باباً لدخـول المدعويين على أن يخرجوا من آخر. وكان الخدم يرافقون المدعوين من المدخل إلى مكان وقف فيه «السيافون على شفير حفرة، وكل من دخل ضربت رقبتـه»٬۰ وألقى في الحفرة. وما فطن أهل طليطلة إلـي ما كان يحـدث إلا متأخــرين، خاصــة وان أصوات قرع الطبول كانت تحول دون سماع صراخ واستغاثـة الضحـايا خارج القصر. وتعرف هذه المذبحة التـي وقعـت في سنـة ٧٩٧ (١٨١هـ)''' عـلـي الأرجح باسم «حفرة عمروس»، قتل فيها حوالي سبعمائة من أشراف طليطلـة . هذه الضربة القوية أفقدت المدينة لسنوات عديدة قدرتها على الثورة والتصدى وجعلتها تستكين، حتى بعد أن غادرها عمروس للقيام بحملات أخرى في مناطق الثغر الأعلى. إلا ان أحقاد أهلها وكرههم للحكام الأمويين كانا في تزايد مستمر. وما أن استعادت بعض قدراتها، ولو بعد سنوات عديدة، حتى بدأت ترفع لواء التمرد مع إطلالة السنة ٨١١ ـ ٨١٢ م (١٩٦ هـ) . وقد ندب الأمير أكثر من حملة ألقت الحصار على المدينة وأخضعتها ولكن دائماً بصورة مؤقتة وآنية ريثما يتمكن أهلها من العودة إلى الثورة والتمرد. وقاد هو نفسه إحدى هذه الحملات في سنة ٨١٥ م (١٩٩ هـ) فدخل المدينة في غفلة من أهلها ليلاً «واستوسق له ملكها دون

معه بعد أن عاملهم باللين والحسني . ثم عزم أن يبني لنفسه مقراً فاختار مرتفعاً عند مدخل المدينة دعي جبل عمروس بنى عليه قصراً لسكنه وإقامة جنده'''.

۱۸۹

(١) تاريخ افتتاح الأندلس، ابن القوطية، صفحة ٦٩. (٢) البيان المغرب، ابن عذاري، جزء ٢، صفحة ١٠٤ ــ هـاك مراجع أخرى تضع الموقعة في سنة ١٩٠ أو ١٩١ مثل ابن الأثير إنما يبدو إن رواية ابن عذاري أصح خاصة وان ابن حيان يؤكدها.

ثورة الربَضى : على إن أخطر ما واجهه الأمير الحكم في ولايته الطويلة، من اضطرابات وثورات كانت ثورة الربَض التي انفجرت بوجـه حكمـه أكثــر من مرة ـ ومكـمــن الخطورة في هذه الثورة ليس ما جندته من إمكانات وما أثارته من اضطرابات وإنما لماكان فيها من مضامين اجتماعية واقتصادية وسياسية تستهدف الأسس والركائز

مؤونة ولا قتال» `` وانتقم من أهلها وحرق ديارها .

التي أقام عليها الأمويون دولتهم في الأندلس . فهـي بحـق واحـدة من الشـورات الاجتماعية الكبيرة التـي عرفهــا من أن لأخــر تاريخ دول الإســلام في العصــور الوسطى كثورة الزنج مثلأ . مدينة قرطبة، منذ أن اتخذها المسلمون عاصمة لإسبانيا الإسلامية، تزايد عدد سكانها بسرعة مذهلة وقصدها المهاجرون من عرب وبربر ليكونوا قريبين من السلطة وأيضاً أمتها جموع من الفلاحين والعمال والتجار من الإسبان المسلمين وكذلك نزلت فيها عائلات موظفي وجنود الإمبارة وعلبى هذا كانبت مساكنهما وأحياؤها في تكاثر مستمر وانتشرت حولها وعلىأطرافها الضواحي والأحياء السكنية ، وكانت تسمى بلغة ذلك الزمان الربَض (جمعها أرباض) . وبصورة خاصة نمت على الضفة الثانية لنهر الوادي الكبير في الجهة المقابلة لمسجد قرطبة الكبير ودار

(۱) البيان المغرب، ابن عذاري، جزء ٢، صمحة ١١٣.

ثم إن طبقة الفقهاء التي قربها هشام الرضا من مواقع السلطة والنفوذ وسمح لها بالتدخل في أمور الدولة وشؤون الناس باسم المحافظة على أحكام الإسلام، ما رضيت عن خط الأمير الحكم الذي كان يصر على أن يحكم البلد حكماً مباشراً ، أن يحسم الأمور ، كل الأمور بنفسه . كان الحكم يرى ضرورة استعادة بعض ما

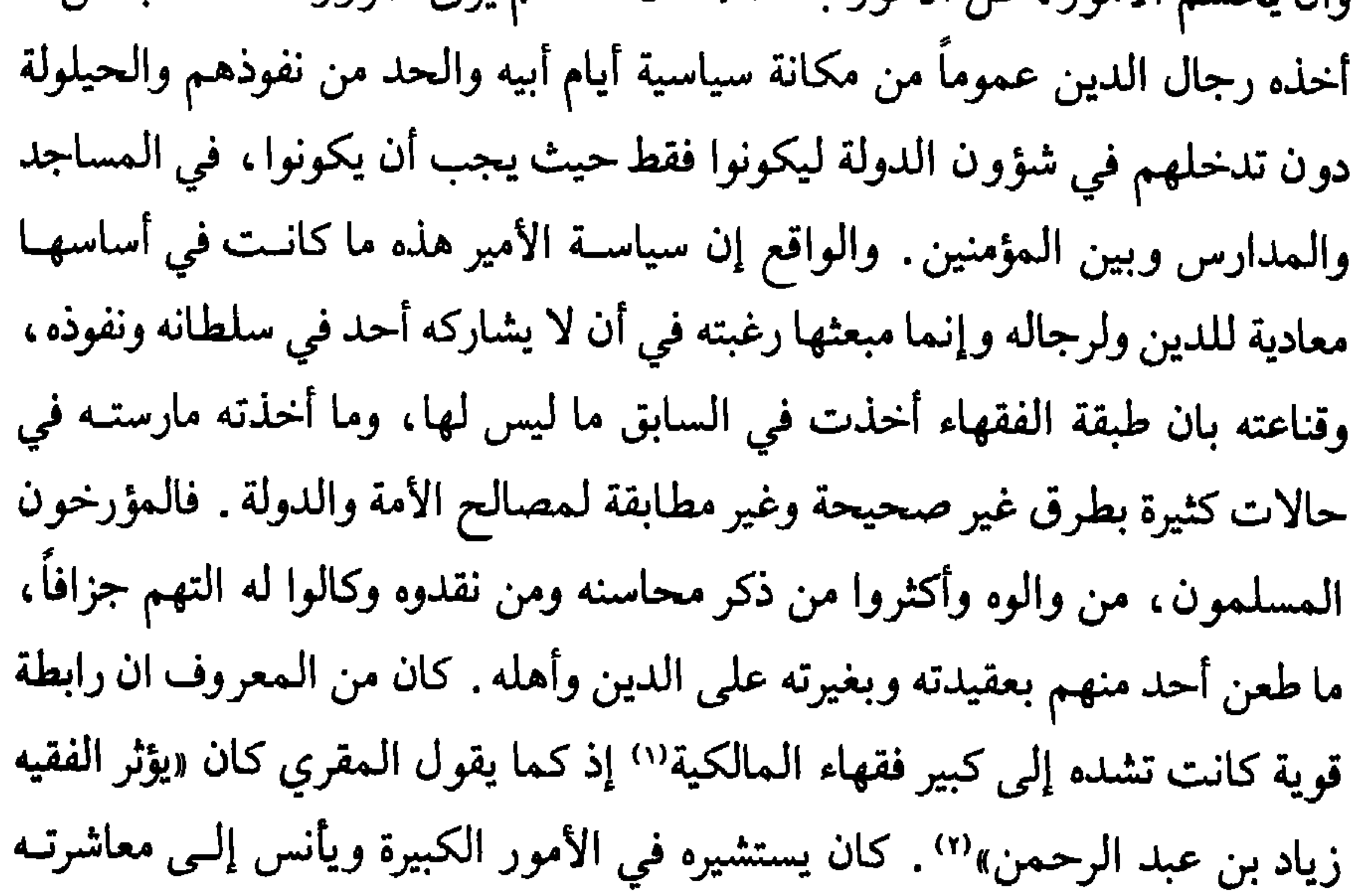

كونه كان يريد تحقيق وحدة الجماعـة دون أن يقصد الإساءة إلى رجال الدين إذ ظل «يقرب الفقهاء والعلماء والصالحين» `` ويؤكد نهجه هذا ابن القوطية حين يقول إنه «كان جميل السيرة في رعيته ، متخيراً لـحكامه وعماله ، مؤمناً للسبــل ، متكرراً بالجهاد»''. الفقهاء ورجال الدين رفضوا بصورة علنية وقاطعـة سياسـة الحكم هذه فنقموا عليه أشد نقمة وعادوه جهاراً وانتشروا بين الناس وخاصة بين فئات المتدينين من أبناء الطبقات الفقيرة والمتوسطـة يشنعــون عليه وينتقــدون

بأقصى الشدة والعنف. قتل من المتأمرين اثنين وسبعين رجلاً وصلبهم ليعتبر بهم الأخرون ـ وكان من هؤلاء عدد ممن عرفوا بالزهد والتقوى والورع مثل يحيى بن نصر اليحصبي، وموسى بن سالـم الـخولاني وولده، من الأعلام المشاهير''' مما خلف في نفوس الأتقياء جرحاً عميقاً. كان تأثير هذه المذبحـة على جماهــير قرطبـة وخاصـة سكان الأربــاض قوياً رهيباً فارتفعت حدة المعارضة للأمير وكثر المعرضون به وعمقت النقمة عليه مما جعلـه يتحسب لردة فعل سريعة فأقدم على تدعيم سور قرطبة وتقويته وكذلك جدد وعمق الخندق المحيط به`". إنما في كل الحالات بدا وكأن الضربة كانت كافية ليستكين الناس وينصرفوا إلى أعمالهم دون أن تهدأ نفوسهم ودون زوال ما كان في رؤوسهم وقلوبهم من حقد على الأمير. هكذا بقيت النار ولسنوات تحت الرماد بانتظار الفرصة المناسبة ليعود لهيبها قوياً مدمراً حارقاً. وفعلاً وفي ٢٥ آذار سنة ٨١٨ م (١٣ رمضان سنة ٢٠٢ هــ) اندلعت نيران الثورة من شرارة صغيرة . خلاف طاريء بين أحد جنود الأمير وحداد في الربَض تباطأ في عمله فقتله الـجندي الأموي، أثار هياجاً رهيباً في ضواحـي العاصمة وأسواقها كانت أسبابه أساساً موجودة وتتزايد بصورة مستمرة منذ ما قبل مذبحة الفقهاء . هذا الحادث الصغير أثار أهل الربض فأغلقوا الدكاكين والمتاجر

ورفعوا كل ما وصلت إليه أيديهم من سلاح وساروا بحركة جماهيرية عفوية نحو قصر الأمير يسعون لاقتحامه والاقتصاص من سيده . وما كان دور الفقهاء في هذا التحرك قليلاً أو غائباً إذ شارك كبراؤهم في شحذ الهمم وزيادة الهيجان، من أمثال ابن يحي الليثي صاحب مالك وأحد رواة الموطأ عنه، وطالوت الفقيه وغيرهمـا فأباحوا للجماهير سفك دمه وهتك ستره وإباحة حرمه . لقد أدرك الحكم ان كل ما

> (١) البيان المغرب، ابن عذاري، جزء ٢، صفحة ١٠٧. (٢) تاريخ افتتاح الأندلس، ابن القوطية، صفحة (٣) البيان المغرب، ابن عذاري، جزء ٢، صفحة ١٠٧.

193

في قلوب أخصامه، من مولدين وبربر وفقهاء ويمنية، من حقد عليه تفجر دفعة واحدة وإنه من الصعب السيطرة على الموقـف بأساليب عادية . فلجأ إلى الحيلة والدهاء فاستدعى أحد قواده وطلب إليه، وكان الثائرون قد تكاثروا وباتوا علىي أبواب القصر يحيطون به وبسور قرطبة، أن يذهب إلى مؤخرة الثائرين ويشعـل النار في مخازنهم ومنازلهم وأسواقهم. خرج هذا القائد، عبيد الله بن عبــد الله البلنسي مع جنوده وحرس الأمير، وجاء الربض من خلفه وأعمل النار فيه ـ حين

الأندلس التي ما تزال بادية في عمارة هذه الـمدينة حتى يومنا هذا . وطائفة عظيمة منهم تقدر بحوالي خمسة عشر ألف شخص ركبت البحر واتجهت نحـو بلاد المشرق حيث نزلت في مدينة الإسكندرية على كره من الدولة العباسية التي كانت آنذاك تعاني من أثار الصراع بين الأمين والمأمون. ٳلا أن الخليفة المأمون، بعد أن استقرت له الأمور أمر عامله على مصر عبدالله بن طاهر فأجبر هؤلاء على ترك مدينة الإسكندرية فساروا بقيادة مقدمهم أبي حفص البلوطي بحراً ونزلوا في جزيرة كريت

(١) نفع الطيب، المقري، جزء ١، صفحة ٣٣٩\_تاريخ افتتاح الأىدلس، ابن القوطية، صمحة ٧٦. (٢) الحلة السيراء، جزء ١ . صصحة ٤٤ . ابن الأبار .

وحين اطمأن الحكم إلى انه قد قضى على تمرد الربض والفقهاء بصورة نهائية وحاسمة أعطى من هجرهم أو هاجروا بأنفسهم «أماناً على الأنفس والأموال

(أقريطش)''' التابعة أنذاك للدولة البيزنطية حيث أقاموا لأنفسهم دويلة وقاعــدة بحرية عمرتا زمناً ولعبتا دوراً هاماً في المواصلات البحرية في شرق المتوسط. وبعض من أحبوا البقاء في الأندلس ذهبوا إلى ناحية طليطلة''' حيث حلوا برضى الأمير .

وأباح لهم التفسح في البلدان حيثما أحبوا من أقطار مملكته، حاشا قرطبة أو ما قرب منها»'". ومنذ ذلك الحين رافقت ذكرى هذه المذبحة اسم الأمير الأندلسي الذي صار يعرف باسم «الحكم الربضي» العلاقات مع الممالك النصرانية حاول الأمير الحكم منذ البداية أن يمـارس سياسـة تتسـم بالقـوة وربمـا بالعدوانية تجاه جيرانه النصارى في إسبانيا كما في بلاد ما وراء جبال البيرينيه. وفي صيف السنة التي ارتقى فيها سدة الإمارة بادر إلى إرسال صائفة، كما كان يفعل أبوه هشام في سنوات حكمه الأخيرة، إلى أراضي الشمال بقيادة حاجبه عبد الكريم بن عبد الواحد بن مغيث، كانت نتائجها إيجابية كما أسلفنـا. إلا ان ما جوبه به عهده من ثورات متواصلة ومن معارضة مسلحة، صدرت من قبل عناصر

ذلك بدأت تحركات سليمان وعبد الله عمي الأمير والتي شغلته ولسنوات عديدة عن الاهتمام بأمور الصوائف والشواتي بل وحتى عن التفكير بصيانــة حدوده مع النصارى والدفاع عن أمن مواطنيه من سكان مناطق الثغـور. بل أكثـر من ذلك نلاحظ ان كثرة انشغال أو إشغال الأمير الحكم بالدفاع عن سلطانه وإمارته وخاصة بوجه أقربائه تركت مدينة ليشبونة الهامة تقع في أيدي زعيم إسبانيا المسيحية آنذاك الفونسو الثاني في سنة ٧٩٨ م (١٨٢ هـ) مما اضطر الأمير بعـد ذلك لإرسـال حملة بقيادة أحد أولاده استرجعتها سنة ٨٠٨ ـ ٨٠٩ م (١٩٣ هـ) إنما بعــد أن بقيت أكثر من عشر سنوات خارج سيطرة دولة الإسلام في الأندلس'''. ليس هذا فقط بل إن ألفونسو الثاني هذا، وكان ملكاً على جليقية ، ما ترك فرصة إلا واستغلها ضد جيرانه الأندلسيين فكانت حملاته على أراضيهم تقريباً متـوالية تثير الدمـار والخراب والقتل خاصة في الأراضي المحاورة لحدوده والداقعة بين نهرى التاح

Levi-Provencal, Historia de Espana, T IV. p. 113.  $(1)$ (۲) البیان المغرب، ابن عذاری، جزء ۲، صفحة ۱۱۰.

كانت محدودة جداً وكان القصد منها قبل كل شيء إسكات الأصــوات الناقــدة له المنددة بتقاعسه عن حماية الحدود . وكان رد الفعل الأقوى والأفعل من قبل الأمير الحكم على تعديات ألفونسو الثاني المتواليه على أراضي المسلمين وأيضاً على استيلاء قبائل البشكنس على بعض أراضي الأندلسيين بما في ذلك مدينة بامبلونة، حين قرر في سنة ١٦٪ م (٢٢٠ هـ) توجيه حملة عظيمة إلى الشمال بقيادة قائده عبد الكريم بن عبد الواحد بن مغيث. قصد القائد المسلم أراضي البشكنس حيث واجه مقاومة عنيفـة من هؤلاء ومن حليفهم ألفونسو الثاني. تلقى الإسبان النصارى من جلالقة وبشكنس سلسلة من الهزائم تراجعوا فيها إلى الوراء وتحصنوا في مواقع طبيعية ساعدتهم على إيقاف تقدم جيوش الأندلسيين إنما ما منعت هؤلاء من إنزال الخراب والدمار بمنطقتي غاسكونيا وقشتالـة القديمـة والعـودة بأسـلاب ومغانــم هامـة''' . هذا الانتصار وإن تكن نتائجه محدودة على الأرض رفع بدرجة كبيرة من مكانة الأمير الحكم بين الأندلسيين وأزال ما كان لحق بسمعته من شوائب وتهم بانه عجز عن صيانة الحدود والدفاع عن الأرض والناس. العلاقات مع غالة :

أشرنا فيما سبق إلى ان الفرنج درجوا بعد هزيمة المسلمين في معركة «بلاط الشهداء» على انتهاج سياسة عسكرية تهدف إلى استرداد الأراضي التي استولى عليها المسلمون في جنوب غالة كلما أمكنهم ذلك. وما اعتبروا جبـال البيرينيه حدوداً فاصلة بين دولة الإسلام في إسبـانيا وبين الــدول النصـرانية في أوروبــا فعبروا، أو حاولوا، عبور تلك الجبال كلما كان ذلك ممكناً. وقد نجحوا في هذا الممجال في الاستيلاء على مدينة جيروندة الهامة سنة ٧٨٥ م (١٦٩ هـ) وفشلت

(١) البيان المغرب، ابن عذاري، جزء ٢، صفحة ١١٢ ـ سُح الطيب، المقري، جزء ١، صفحـة  $.72.$ 

محاولات المسلمين المتكررة بعد ذلك لاستعادتها. وفسى فتـرات الاضطـراب والثورات المتوالية التي شغلت عهد الأمير الحكم واتت الفرص لانتهاج سياسة استرداد عنيفة وناشطة ضد المسـلمين علـى جانبـى جبـال البيرينيه. ويبــدو ان الخلافات بين الأندلسيين كانت عنيفة وحادة بحيث اتصل أكثر من طرف بشارلمان زعيم النصرانية الأوروبية آنذاك داعيأ ومشجعاً وربما عارضاً العون والمساعـدة لاجتياح بعض مناطق الأندلس. وقد ذكرنا سابقاً ان الأمير عبد الله عم أمير قرطبة والمعروف بكثرة خروجه على السلطان والشرعية زار شارلمان ودعـاه لغــزو أراضمي الأندلس واعداً إياه بالعون والمساعدة . وكذلك اتصل بهلول الثائر في سرغوسة''' في شكل أو آخر بابن شارلمــان لويس، أمير أكيتــانيا، داعياً إياه لغــزو أراضــي المسلمين في مناطق الثغر مع وعد بالدعم والمساعدة. إنما في كل الحالات ما أخذ الفرنج هذه الدعوات على محمل الجد ولا اعتمدوا على أصحابها، ذلك انه كانت لهم أكثرمن تجربة مريرة مع أمثال هؤلاء الخارجين على سلطة دولة الإسلام في إسبانيا. ولكن الجو المضطرب والقلق الذي ساد الأندلس أيام الأمير الحكم كان يشجع الفرنج، ولكن لحسابهم وحساب دولتهم فقط، علـى انتهــاج سياسـة عدوانية تجاه جيرانهم المسلمين . يضاف إلـى ذلك ان نفـوذ ومكانـة شارلمـان

Levi Provencal, Historia de Espana T IV. p. 115.

 $(1)$ 

وفي السنة التالية ٨٠١ م(١٨٥ هـ) وكان قد زين رأسه بتاج الأمبراطورية، بعد أن كانت هذه المؤسسة قد غابت عن أوروبا منذ السنة ٤٧٦ م، دفع بجيش عظيم التقست فيه جمسوع من القسوط والفرنسج والبشكنس، والبورغنسديين والبروفنساليين بقيادة قوطي يدعى بيراBera لاجتياح أراضي المسلمين في جهات برشلونة وإلقاء الحصار على هذه المدينة الهامة. ولما كان الأمير منشغلاً آنذاك بمقارعة الخارجين على سلطانه وخاصة عمه عبد الله فقد بات عبء الدفاع عن

وهكذا انتقل المسلمون، على الأرض من موقع الهجوم إلى موقع الدفاع. فبعد أن كانت لهم في القرن الثامن للميلاد وحتـى نهايتـه تقريبـاً أراضــي وراء البيرينيه تعتبر بمثابة ثغور أو مواطىء أقدام لهم في أراضي الفرنج بات لهؤلاء ومنذ بداية القرن التاسع للميلاد ولاية تسمى الثغر الإسباني داخل أراضي المسلمين في

(١) حول موعد استسلام المدينة يبدو ان هناك أكثر من رواية، ولو ان المؤرخين المسلمين ما اهتموا كثيراً بتسجيل دقائق هذا الحدث على أهميته . فابن حيان يذكر ان حصار برشلونة قد تم في ٧٩٩ (١٨٣ هــ) وان استسلامها قد حدث بعد سنتين تماماً. وقد رأينا اعتماد رواية ليفي بروفنسال التي تجعل بدء الحصار في سنة ١٨٥/ ١٨٥ هـ) واستسلامها بعد عامين لأنها تتوافق مع الرواية الفرنجية الوافرة التفاصيل والكثيرة الدقة .

Historia de Espana, T IV, p. 118.

هذه الهدنة ما منعت الأمير الأموي من متابعـة القتـال ضمـن حدود شبـه الجزيرة الإيبرية، مما يعني ان توقف الأعمال الحربية شمل أراضي الفرنج فقط. وهذا يقودنا إلى الاستنتاج بان شارلمان كان أكثر رغبة في السلام وإنه على الأرجح صاحب المبادرة في السعي إليه لأسباب خاصة بدولته أشرنا إليها سابقاً. في سنة ١١٥ م (١٩٩ هــ) `` أرسل حملة كبيرة بقيادة قائد صوائفه آنذاك عبيد الله البلنسي لمهاجمة الثغر الإسباني (كونتية برشلونة) بسبب استمرار حاكمها في الاعتداء على

إنجازات الحكم الأول يبدو انه من الصعب جداً تقويم أعمال الأمير الحكم ومنجزاته. ذلك إن عهده على استطالته ووفرة أحداثه وكثرة منجزاته كثرت فيه الأعمال الباهرة ولكن أيضاً الأخطاء الكبيرة والمجازر البشرية . من هنا بإمكان المؤرخ أن يخرج بصورة زاهية للأمير وحكمه إذا نظر إلى ذلك من زاوية المنجزات الإيجابية وهـي وافرة. أيضاً بإمكانه الخروج بصورة غاية في السواد إذا ما اعتمد الزوايا السلبية وإذا ما نظر إلى كثرة من قتلوا على أيدي الحكم أو بأمره وإرادته . ولعل نسبته إلى الربض ولقبه

مناطق المسلمين المجاورة. التقى القائــد المسلــم في مرج قريب من برشلونــة بجيوش حاكمها الفرنجية . قاتل المسلمون قتالاً شديداً واستبسلوا «فمنحهم الله أكتاف المشركين وانهزموا وقتل عامتهم وفرق جمعهم» `` كانت هذه المعـركة انتصاراً باهراً للأمير الحكم، سجله، في سنوات حكمه الأخيرة ولكنه كان محدود الأثر على الأرض فما غير شيئاً في طبيعة الحدود بين دولة الإسلام في الأندلس وبين الثغر الإسباني (كونتية برشلونة) . إنما في كل الحالات يبدو ان الصراع في هذه المناطق قدخبا، بعض الوقت، لأن الزعيمين الكبيرين شارلمان والحكم كانا قد صارا في سنوات حياتهما الأخيرة وما كانت أحوالهما الصحية تسمح لهما إلا باعتماد سياسة مهادنة ومسالمة بصورة عامة .

> (١) البيان المغرب، ابن عذاري، جزء ٢، صفحة ١١١. (٢) البيان المغرب، ابن عذاري، جزء ٢، صفحة ١١١.

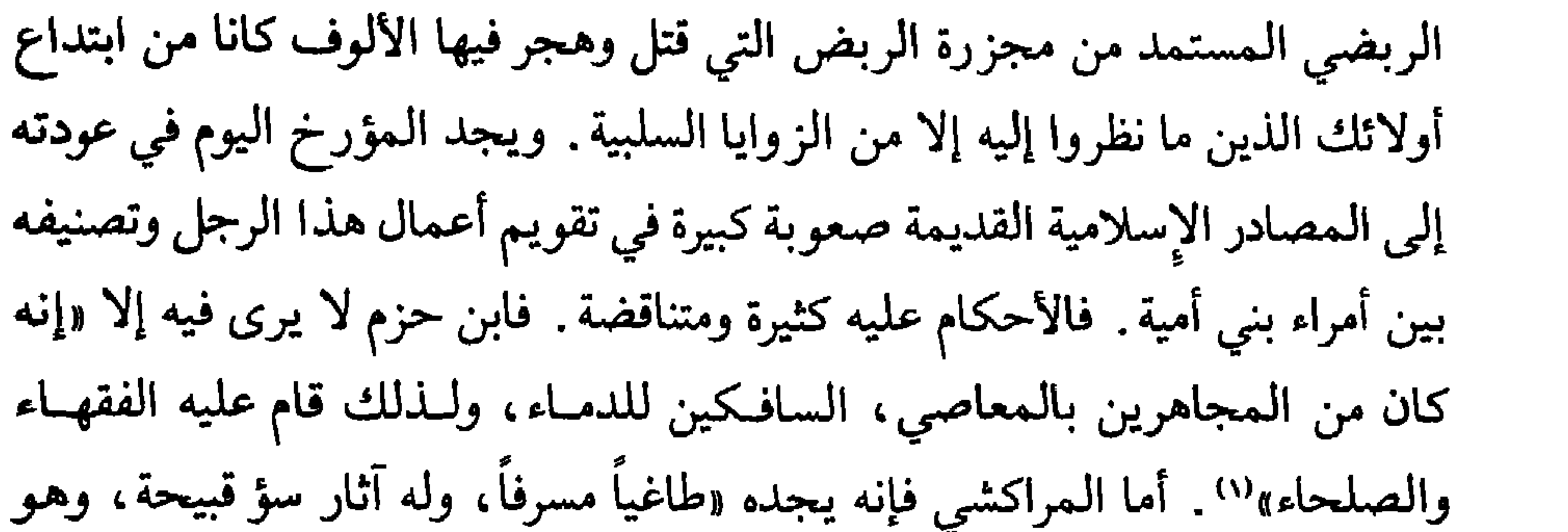

لقد ورث عن أبيه هشام الرضا دولة ـ الدولة الأموية ـ كانت ما تزال بحاجة ماسة ، بعد كل ما فعله الأميران السابقان ، لتدعيم قواعدها وتقوية حدودها وتوحيد عناصر سكانها وتأكيد سلطانهـا. ورث دولـة معزولـة عن العـالمين المسيحـي والإسلامي تناصبها العداء أكبر أمبراطوريتين في ذلك الزمـن: الدولـة العبــاسية والأمبراطورية الكارولانجية . ثم فوق هذا وذاك ما أن تسلم الحكم حتى واجهته سلسلة متصلة من الثورات وأعمال الخروج على الجماعة وعلى سلطان الدولة

۲۰۳

لما كان سائداً في عصره وبين أهل زمانه . والأمر الثاني إنه كان صارماً، يعتمد دوماً وسائل الطغيان المطلق، لا يتأخر عن ركوب أي مركب لتحقيق أهدافه مهما كان دموياً وبعيداً عن الرحمة والإنسانية. ويستدلون على ذلك دائماً بذكر مذبحتـي «حفرة عـمروس» في طليطلة و «الربض». أما بالنسبة لطليطلة فهل هادنت هذه المدينة ، منذ ارتفع في سمائها علم دولة الإسلام والياً أو أميراً؟ ألم تعلن الثورة على كل من مارس السلطان في قرطبة؟ أما أجبرت أكثر من حاكم وأمير على أن يذهب في معاقبة أهلها بأشد مما فعل الأمير الحكم؟ أما ثورة الربض وبمن كان روائها من الفقهاء، مع كل ما كان لهم من نفوذ وسطوة على العامة، فإنها تهددت ركائز الدولة الأموية في الأندلس وشعر الأمير

الحكم بأن عليه أن يواجه قراراً مصيرياً لا بد من اتخاذه وهو : لمن تكون السلطة والسيادة، للأمير أو للفقهاء ورجال الــدين؟ ولما كان بطبعــه شديد الحــرص على سلطانه حريصاً على أن لا يشاركه أحد نفوذه فقد حسم الأمر لصالح الأمير والدولة ولكن على طريقته القاسية التي كرهها كثيرون في عصره . ولكن هنــا لا بد من الإشارة إلى أن قسونه سببها قناعته بإن الدولة ــ أي دولة في العصور الوسطى ــ لا تحتمل رأسين أو شريكين في سلطة واحدة . ثم إنه ليس وحده من اشتكى وتألـم،

ومهما قيل فيه فإنه قد نجح في تأكيد سلطان الإمارة وترسيخ نفوذها وصان

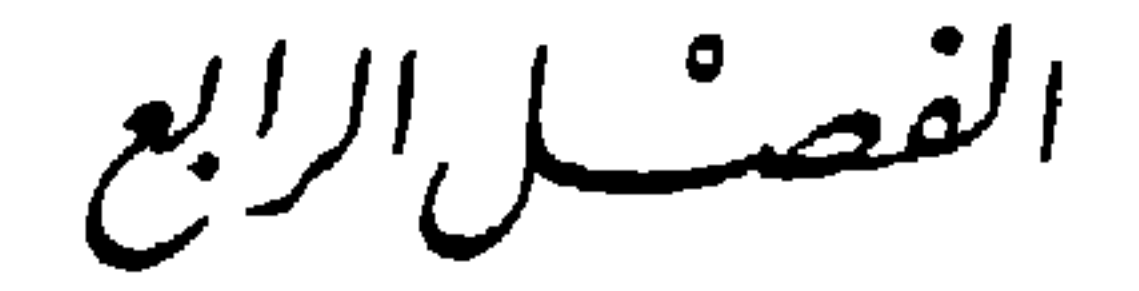

عَيْكِ السِّجِمَنِّ الشَّانِي

خلف الأمير الحكم ابنه عبد الرحمـن المولـود في طليطلـة سنـة ٧٩٢ م (١٧٦ هـ) من جارية تدعى «حلاوة». وتعرفه المصادر الإسلامية بعبد الرحمـن ا«الأوسط» لتوسطه في سلسلة حكام بني أمية بين عبد الرحمن الأول «الداخل» وعبد الرحمن الثالث «الخليفة الناصر». أعده والده لتسلم ولاية عهـده فأحسـن إعداده . عني بتعليمه وتثقيفه وتزويده بالعلوم الزمنية وأيضاً بعلوم الفقه والحديث، ي ابناه أيضاً في ذلك الشهر والأدب، تها الإمارة بعد ثلاثة قضدا أباههم في

(الأوسط)  $(3442 Y.7)(1007 - 1007)$ 

ميلا انحو التمسالمة واللين .

وفي مطلـع ولايتــه وفــي سنــة ٨٢٣ (٢٠٧ هــ) تمــرد عـم أبيه الـمقيم في بلنسية، عبد الله البلنسي الــذي طالمــا أزعــج الدولــة بمطامعــه وأثــار بوجههــا المصاعب لأنه يعتبر نفسه وقد أبعد عن السلطان بغير وجه حق، علماً بان الأمير الحكم كان قد بالغ في إكرامه إذ قرب أولاده إليه ووسع لهم في السلطة والنفوذ وجعل من أحدهم عبيد الله أحد قادة جنده ورائد صوائفه كما إنه ترك عبـد الله يحكم بلنسية وأحوازها حكماً شبه إقطاعي. ورغم كل ذلك اعتقد ان وفاة أمير

Levi-Provencal, Historia de Espana, T IV, p. 129.

 $(1)$ 

ومجيء أخر قد يمنحه فرصة مناسبة إن لـم يكن للحصول على إمارة قرطبة فعلى الأقل لتوسيع نفوذه وضم مقاطعة تدمير ( مرسية) إلى مناطق هيمنته . وفعلاً جمع جنده وسار نحو أراضي كورة تدمير، حيث أصابه عارض صحي أعاقه على ما يظهر عن تنفيذ ما عزم عليه، فعاد إلى بلنسية، قبل أن يرسل له الأمير عبد الرحمن من يقاتله، حيث بقي طريح فراشه حتى وفاته في العام ١٢٣ ـ ٨٢٤ م (٢٠٨ هـ). عادت بعد ذلك مدينة بلنسية إلى سلطة قرطبة التي ندبت عليها والياً يرتبط بالأمير

مباشرة .

وفي نفس السنة التي ثار فيها البلنسي تحركت العصبيات العربية، فاشتغلت ببعضها، حين أدركت قوة الدولة واستقرارها وقدرتها على سحق أي تمرد علـي سيدها . خلاف شخصـي نافــه بين قيسـي ويمنـي أثــار حربــاً ضارية بين أبنــاء العصبيتين في شرق الأندلس من سكان كورة تدمير (مرسية) . استطالـت الحرب بين الفريقين وأشاعت الدمار والخراب في حقول هذه المنطقـة وعلـى دروبهـا ومسالكها. أغزى إليهم الأمير عبد الرحمن في هذا العام يحيى بن عبـد الله بن خلف فلم يفلح في القضاء نهائياً على الفتنة ثم «كان يبعث إليهم المرة بعد المرة بالقواد فيفترقون فإذا قفلوا عادوا إلى الفتنة»''. وبرز في هذه الفتنة زعيم يمني يدعى أبا الشماخ ناهض سلطان قرطبة لسنوات عديدة والتقى بجنود القيسيين في اقعة «كانت الدوائر تدور أكثرها على البمانية والقتل منه

وكذلك البربر رفضوا أن يفوتهم قطار التمرد والثورة، ولــو في غير الأوان المناسب وفي ظل أمير قادر ومصمم على سحق كل عصيان . في سنـة ١٢٦ م (٢١١ هــ) ثار في منطقة تاكرنا (روندا) بربري يدعى طوريل. ندب الأمير أحد قادته «فظفر به وقطع عاديته»'') وفي السنوات التـالية تكررت ثورات البربـر في ماردة وأحوازهاحيث يكثرون وقد برز من زعمائهم في هذه الفترة سليمان بن مرتين ومحمـود بن عبـد الـجبـار بن راحلـة. وكان يقطـن في هذه المنطقــة كثير من

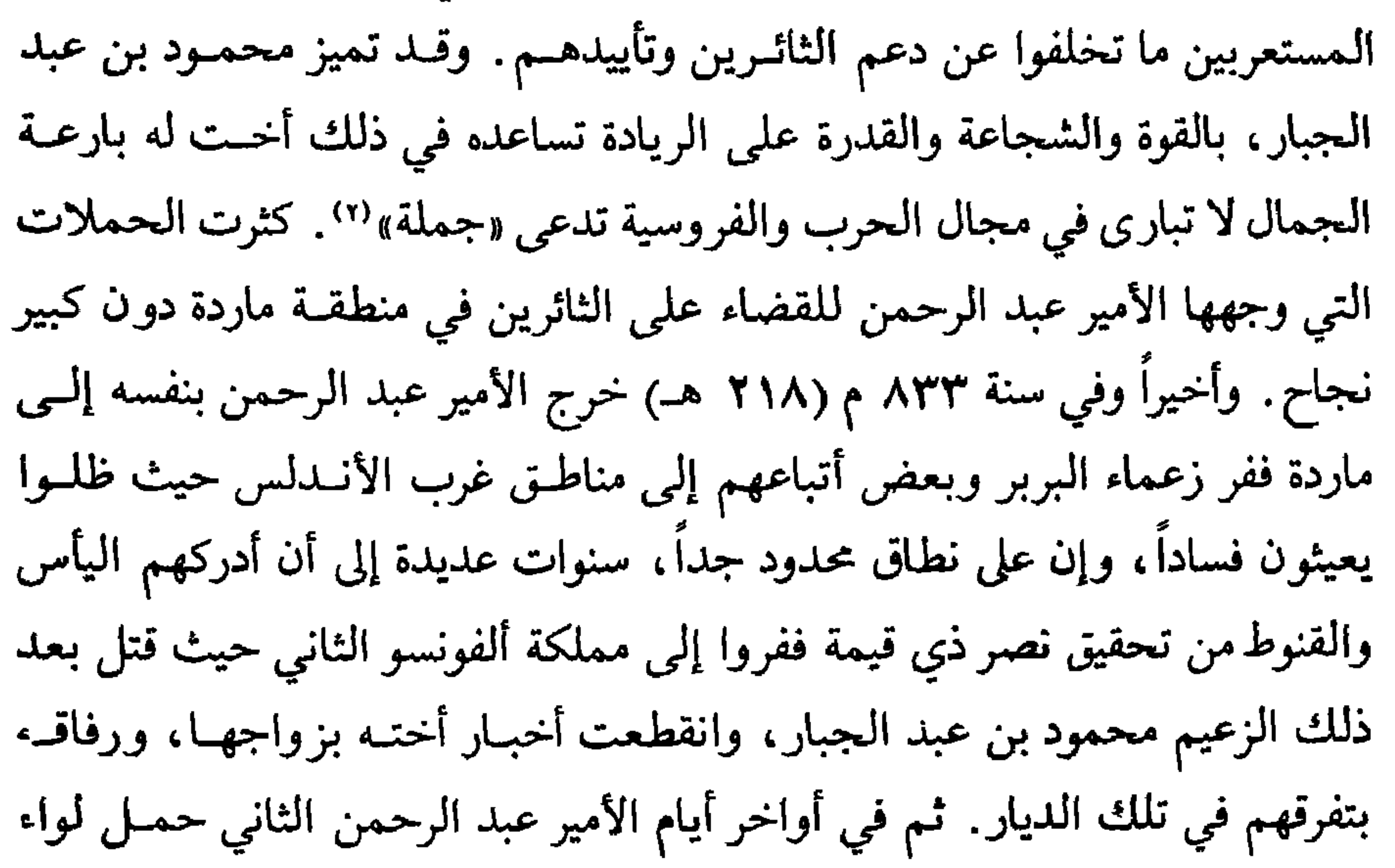

اتصف به عهد هذا الأمير ولا تمكنت من أن تحوله عن اهتماماته السياسية الكبيرة والحضارية .

العلاقات مع دول النصرانية

لعله بسبب استطالة سنوات حكمه، واستقرار أوضاع بلده، وتبدل الأحوال في بلدان النصرانية المجاورة كان على عبد الرحمن الثاني أن يبذل اهتماماً كبيراً ، وأكثر مما فعل أي واحد من أسلافه بالشؤون الخارجية ـ لقد اعتقد عبد الرحمن

(١) البيان المغرب، ابن عذاري، جزء ٢، صفحة ١٢٥.

الأوسط انه، بصفته حام لدولة الإسلام في إسبانيا، وكوارث لعبد الرحمن الداخل<br>والحكم الأول، يلتزم بمتابعة سياسة «الجهاد» في شمال إسبانيا المسيحـي وفي بلاد غالة.

العلاقات مع الشمال الإسباني:

كان عبد الرحمن الثاني إلى جانب التزامه بفكرة «الجهـاد» التقليدية عنــد

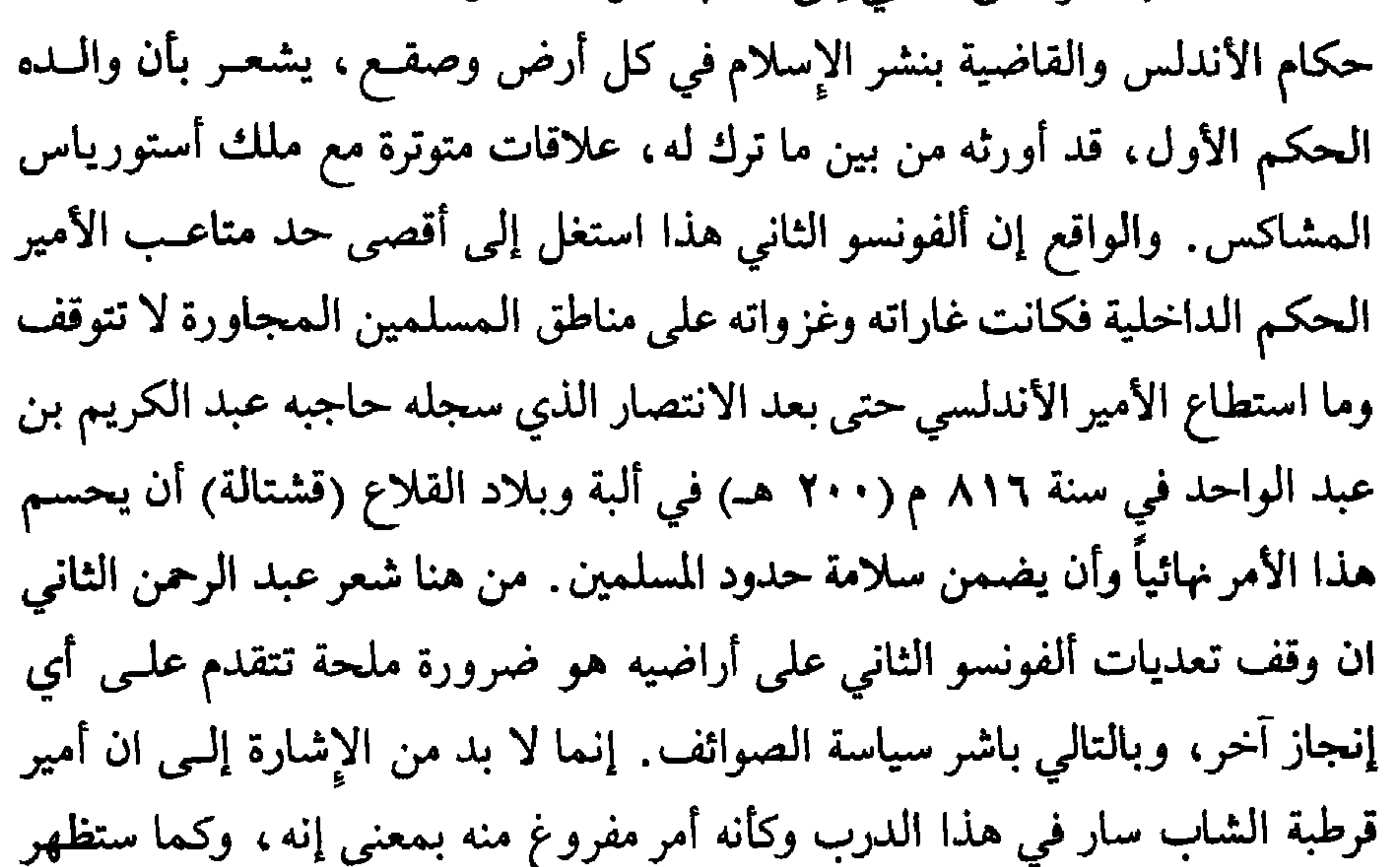

مغيث في أولى هذه الصوائف على رأس جيش كبير أريد له أن يكون عظيماً باهراً فتوافت عليه عساكر الإسلام من كل حدب وصوب. قصد القائد المسلم أراضي القلاع (قشتالة) من جهة ألبة «إذ كان ذلك الباب أنكى للعدو وأحسم لدائه»'') ، وهو العالم الخبير بتلك الأصقاع وبمواقع الإسبان فيها لكثرة ما تردد إليهـا أيام الحكم الأول. وهناك في بسيط من أرض قشتالة أنزل بعض الهزائم غير الهامة بجيوش الإسبان الذين ما أقدموا على ما يظهر على مواجهة كبيرة مكشوفة . وقـد اكتفـى

(١) (٢) البيان المغرب، ابن عذاري، جزء ٢، صفحة ١٢٣. Levi-Provencal, Historia de Espana, T IV, p. 136.  $(\Upsilon)$ 

استأنف الأمير عبد الرحمـن الثانـي في سنـة ٨٣٨ م (٢٢٣ هـ) سياسـة الصوائف ـ لماذا هذه السنة بالذات؟ لا أحد يدري ـ فندب شقيقه الوليد على رأس صائفة إلى أراضي جليقية سجلت نصراً عسكرياً وكانت لها فتوحات كثيرة'''. وفي السنة التالية قاد ابنه الحكم صائفة الى مناطة الثغم رفعير الحدود البر أراض

اتفاق هدنة، من نوع ما، أمكن الوصول إليه بين ألفونسو الثاني وأمير قرطبة، دون أن تكون هناك إشارة إلى ذلك في المصادر الإسلامية أو الإسبانية''.

 $\mathbf{E} \mathbf{H}$  and a set of  $\mathbf{A}$  and  $\mathbf{A}$  and  $\mathbf{A}$  and  $\mathbf{A}$  and  $\mathbf{A}$ **E** de la partida de la final

 $(1)$ Levi-Provencal, Historia de Espana, T IV, p. 136. (٢) البيان المغرب، ابن عذاري، جزء ٢، صفحة ١٢٧. (٣) اليان المغرب، ابن عذاري، جزء ٢، صفحة ١٢٨. (٤) اليان المغرب، ابن عذاري. جزء ٢، صفحة ١٢٨. (٥) نفع الطيب، المقري، جزء ٠، صفحة ٣٤٥. (٦) البيان المغرب، ابن عذاري، جزء ٢، صفحة ١٢٩.
سنة ٨٤٢ وخلفه ابنه راميرو الأول. في أيام هذا الـملك قاد الـمسلـمون صائفتين فقط علـى أراضيه، علـى حياة عبـد الرحمـن الثانـي. الأولـى في سنـة ١٤٦ م (٢٣١ هـ) قادها الأمير محمد إلى أراضي جليقية فحاصر عاصمتها مدينــة ليون

212

(١) البيان المغرب، ابن عذارى جزء ٢ صفحة ١٢٨. (٢) موسى بن موسى بن فرتون بن قسي أحد زعماء المولدين في مناطق الحدود مع إسبانيا المسيحية (الثغر الأعلى) كان جده الأعلى من زعماء القوط ومن مقدمي منطقتهم عـد نزول المســلمين في إسبانيا. اعتنى الجد الإسلام على يد حليفة دمشق الوليد بن عبد الملك وصار من مواليه محتفظاً بأمواله ونفوذه . واستمر بعد ذلك، في ظل دولة الإسلام في الأندلس نفوذ عائلة بني قسي، مع إن إخلاصها وولاءها لأمير قرطبة ما كانا دائماً فوق الشبهات. (٣) البيان المغرب، ابن عذاري، جزء ٢، صفحة ١٢٩.

العلاقات مع الفرنج :

وقذفها بالمنجنيق '' مما أذهل السكان المحاصرين وألقمي الرعب في قلوبهم لرؤيتهم هكذا سلاح مدمر للمرة الأولى، فهربوا إلى الجبال ودخلها الأمير محمد وخربها وهدم أسوارها وحصونها. والثانية قادهـا الأمير المنــذر في سنــة ٨٤٨ م (٢٣٥ هــ) إلى مدينة ألبة وأحوازها وعاد محملاً بالغنائم والسبي.

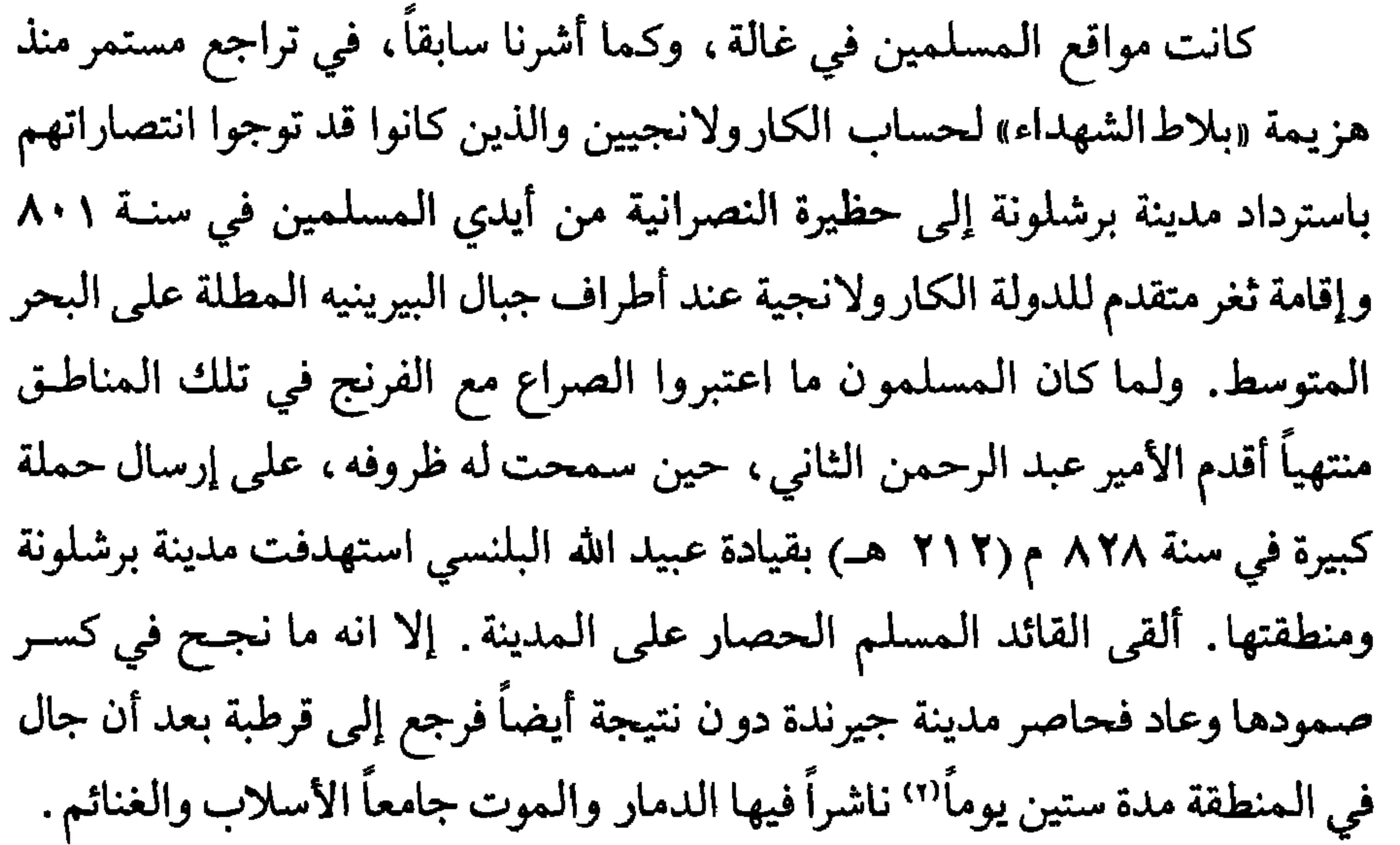

YIE

العلاقات مع بيزنطية : ما كانت علاقات الأمير عبد الرحمن الثاني (الأوسـط) بالــدول المسيحية دائماً علاقات قتال وعداء وإنما كانت تمر أحياناً بفترات من السلام ومحـاولات التفاهم على حد أدنى من التعايش وإن لـم تصل أبداً معهم إلى حد التحالف. فالمراجع الفرنجية مثلاً تشير إلى مسعى لإحـلال هدنـة بين أمير قرطبـة والملك الكار ولانحر شارا الأصلع تمرف سنة ٨٤٧ م حد ندب سيد قرطبة من جانبه

نوت مع الدولة العباسية في المشرق ومع عمالها وحتى أيضاً مع من ذ ليب صدر مهم بالعباسيين واهية مثل الأغالبة في تونس . وكانت الدولة البيزنـطية، منــذ ظهــور الإسلام، تخسر الموقع تلو الأخر خاصة في جزرها الكثيرة المنتشـرة في البحـر الأرض المتسوط بروما بهدد وفقلنانها نفرذها المحرص حتررف القسم الشرقر من

Levi-Provencal, Historia de Espana, TIV, p. 142.

العرش تشغلهم والذين كانت الحروب الأهلية تقسم صفوفهم . ثم إنه ماكان يأمل الحصول منهم على عون جدي لما بدأ يظهر بين كنيستي البلدين من تباعد ومن خلافات عقائدية ـ لهذه الأسباب اتجه نحو الأمير عبد الرحمن الثاني الذي كان يبدو أنذاك بين ملوك العالم، نافذ الهيبة، عظيم السطوة، وافر القوة. وقد اعتقد ان ما يفصل بين الأمويين في إسبانيا والعباسيين في الشرق من عداء قديم لا بد أن يشـد إليه الأمير الأندلسـي. وفعـلاً حلـت في ديار الأنــدلس في سنــة ٨٤٠ م

وصداقة ـ وقد نشر المستشرق ليفي بروفنسال نص هذه الرسالة لأول مرة في سنة ١٩٣٧ بالعربية نقلأ عن مخطوط لابن حيان نقتطف منها فقـرات «وأما ما ذكرت من أمر الخبيث ابن ماردة'`` ، وحضضت عليه من الخروج إلى ما قبله ، وذكرته من تقارب انقطاع دولته ودولة أهله، وزوال سلطانهم، وما حضر من وقـت رجـوع دولتنا، وأزف من حين ارتجاع سلطاننا، فإننــا نرجــو في ذلك عادة الله عندنــا، ونستنجز موعوده إيانا، ونمتري حسن بلائه لدينا، بما جمع لنا من طاعة من قبلنا،

> (١) نفح الطيب، المقري، جزء ١، ٤٧٦. (٢) ماردة والدة الخليفة المعتصم وهي جارية .

ويدرك مدى بعد الصلة بين أرضه وأراضي أعدائه العباسيين وبالتالـي استحالــة الدخول في صراع حربي معهم. أما بالنسبة لأندلسي كريت ولو ان أمير قرطبة ما كان على علاقة جيدة معهم ولا كانوا يعترفـون بسلطانــه إلا انــه لا يستـطيع أن يتحالف ضدهم ويقاتلهم في وقت كانوا يرفعون فيه لواء الإسلام في صراعهم مع البيزنطيين. ثم إن مضمون الرسالة التي حملها السفير الشاعر لا توحي بوجود أي ارتباط أو التزام جدي بين الدولتين.

وتذكر لنا الرواية الإسلامية إن الشاعر الغزال نفسه قد سار في سفارة أخرى إلى بلاد النورمانديين (إسكندينافيا) بعد إغارتهم على أشـبيلية في سنــة ٨٤٤ م (٢٢٩ هـ) وهزيمتهم في معركة طلياطة . وردت تفاصيل وافية عن هذه البعثة في كتاب «المطرب من أشعار أهل المغـرب» من تأليف ابـن دحية البلنسـي. تذكر الرواية ان السـفير الأندلسـي لقـي كل ترحـاب في بلاد النورمانــديين وإنــه قدم لـملكتهم هدايا ثمينة ورسالة من سيده. ويبدو من الرواية إن إقامة البعثة طالت هناك وإن علاقة من نوع ما قامت بين الشاعر الصبوح الوجه، الطويل القامــة، وبين الملكة الرائعة الجمال تود. وتقول الرواية إن الشاعر الغزال عاد ومعه رسالة صداقة وهدايا لسيده عن طريق البحر ثم عبر أراضي مملكة أستورياس الإسبانية . هذه السفارة كانت ولمدة طويلة محل جدل ونقاش بين المؤرخين إذ ذكرها

(١) دولة الإسلام في الأندلس، العصر الأول، القسم الأول، عنان، صفحة ٢٧٩ .

لأول مرة مؤرخ متأخر، ابن دحية، عاش فتي القرن الثالث عشر. وأيضـًا لكون الرواية كتبت بأسلوب لا يبعد كثيراً عن أسلوب قصاصي ذلك العصر الشعبيين. وأكثر ما يأخذ الدارسون والنقاد على رواية ابن دحية التشابه القوي بين أحداث السفارة إلى بيزنطية وهذه السفارة . ومع إن دراسة علمية معمقة لما ورد في الرواية من ذكر أسماء الـمدن والأماكن التي يفترض أن يكون الغزال قد مر فيها تعطيهــا بعض المصداقية، فإن عدم إشارة أي من المصادر الأندلسية القريبة من عصر عبد  $\mathbb{R}$  is the state of  $\mathbb{R}$  is the finite like  $\mathbb{R}$  is  $\mathbb{R}$  if  $\mathbb{R}$ 

**Y14** 

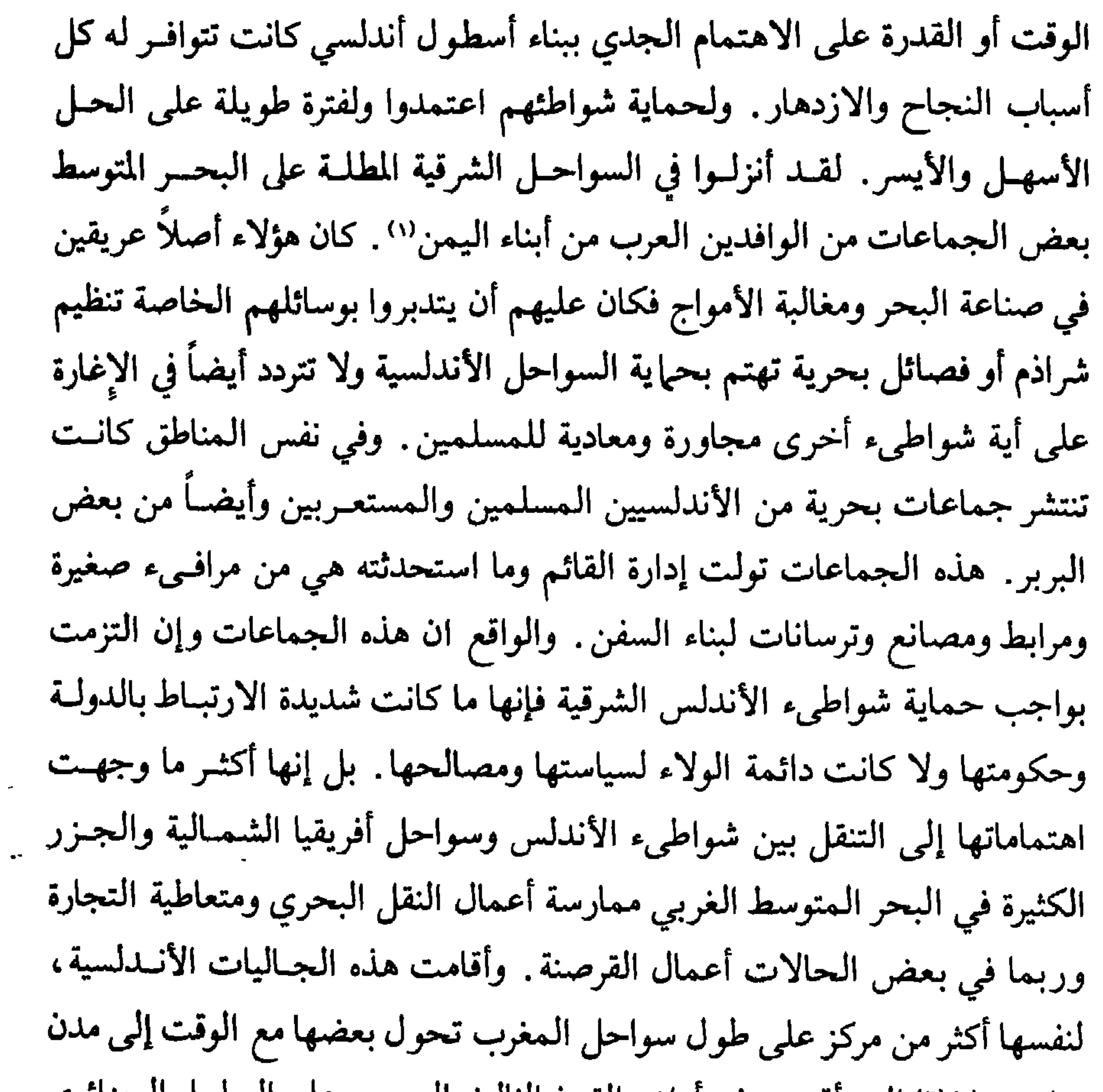

 $\mathcal{A}^{\mathcal{A}}$ 

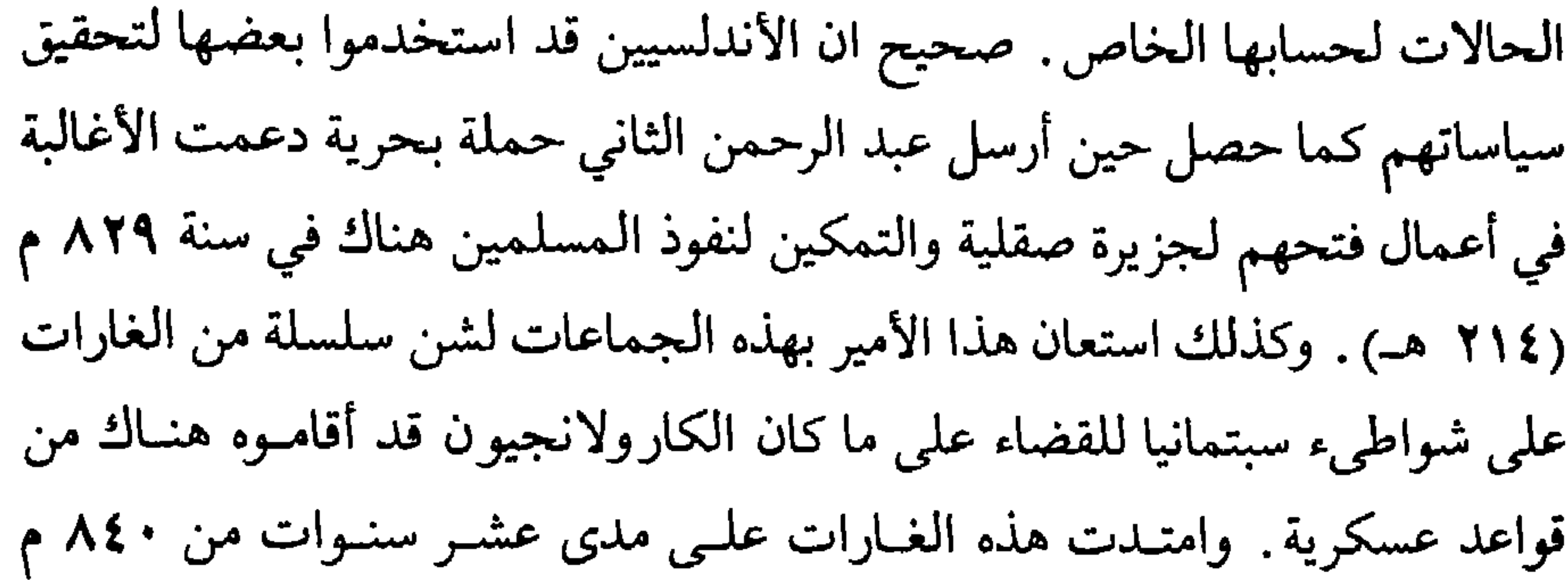

الأسلاب والغنائم، ونادراً ما كانت تهتم بما قد يكون لتصرفاتها من انعكاســات سيئة على علاقات الدولة الأندلسية بالدول الأخرى. وكتب الحوليات والمصادر التـاريخية الأوروبية حافلــة بالشـكوى من تصرفــات هذه الـجماعــات وغاراتهــا المتكررة على أراضي الأخرين وعلى خطوط الملاحة في البحر المتوسط. وقد أدرك عبد الرحمن الثاني (الأوسـط)، وهــو أكثــر من تعــاون مع هذه

(۱) ۸٤٨ ميلادية. (۲) أكبر وأهم جزر الباليار. (٣) البيان المغرب، ابن عذاري، حرء ٢، صفحة ١٣٢.

الجماعات من أمراء الأندلس وأكثر من أوكل إليها مهمات عسكرية رسمية، انها أولأ وأخيراً هي أقرب لفئات القراصنة ولا يصـح الـركون إلى ولائهـا ولا يمـكن الاعتماد على انضباطيتها ونظامها لكونها دوماً تسعى وراء مصالحهـا الشـخصية ومنافعها . وأمير قرطبة كان يدرك انه في صراعه ، كما في تعامله مع البيزنطيين ومع الكارولانجيين، يحتاج لأسطول حربي قوي. وكان يزيد في الحاجـة إلــي هذا الأسطول انتشار النفوذ الإسلامي في جزر البحر المتوسط مثل صقلية التي استولى

عليها الأغالبة وكريت التي خضعت جزئياً لنفوذ الأندلسيين وجزر الباليار التي باتت منذ منتصف القرن التاسع ضممن مناطـق نفـوذ قرطبـة وإن لـم تصبـح في عداد ممتلكات أميرها إلا بعد نصف قرن من ذلك . وإذا كان هذا النظام الدفاعي البحري، غير فعال وغير كاف لحماية شواطيء شرقي الأندلس وللدفاع عن مصالح دولة الإسلام في البحـر المتوسـط فإن الفراغ الأدهي والأخطر يبقى قائماً على طول امتداد سواحل إسبــانيا الـجنــوبية الغــربية والغربية على المحيط الأطلسي حيث لا تتواجد أية قوة بحرية مسلمة قادرة على القيام بأعمال الدفاع أو المراقبة . وأكثر ما تكشف خطأ الاعتماد علـى مثـل هذا النظام في الدفاع البحري حين تعرضت شواطـيء إسبـانيا على الأطلسي في القرن التاسع للميلاد لغزوات النورمان الشماليين أو المجوس كما تسميهـم المصـادر

الإسلامية .

يرجع الشماليون''' إلى الأصول التي ينتمي إليها الجرمان. وهم استقروا منذ عصور مغرقة في القدم في شبـه جزيرة اسكنديناوة ـ ويعرفـون أيضــاً باســم النورمان كما يسمون أحياناً الفايكنغ. ويطلق المؤرخون المسلمون عليهم اسم

(١) ويىقسم هؤلاء أساسا إلى ثلاثة فروع: السويديون والنروجيون والدانيون أو الدانمركيون. وهؤلاء الأحيرين كانوا الأنشط والأقوى والأشرس في تعاملهم مع العالم الخارجي وفي سعيهم للتوسع وهم الذين انفردوا بالانتشار على طول سواحل فرنسا وشبه الجزيرة الإيبريــة ابتــداء من أوائــل القــرن التاسع

رجا دمه بداب تصيق بهم بسبب تحاترهم العددي ولضيق الأرض الزراعية فيها . وفعلاً بدأت فئات كثيرة منهم تخرج، على متن سفنهم ذات الأشكال الطويلة، الكثيرة المجاذيف، القليلة العمق والقادرة على الأسفار الطويلـة للإغــارة علــي شواطىء البحار الشمالية ونهب خيراتها. وفي القرن التاسع صارت هذه الغارات تشمل شواطىء بلدان غرب أوروبا . فكانوا يقومون بغاراتهم مع إطلالة كل ربيع يجوبون البحار ويهاجمون الشواطىء ويحرقون المدن والقرى ويسرقون كل ما تصل إليه أيديهم ليعودوا إلى مواطنهم الأصلية قبل حلول فصل الأمطار والثلوج. وبهذه الطريقة تعرفوا إلى أكثر شواطيء أوروبا الأطلسية ووصلوا أيضاً في أكثر من مناسبة إلى المتوسط. وطيلة الثلث الأول من القرن التاسع للميلاد كانت غارات هؤلاء تتواصل على شواطىء بلاد الفرنج وعبر مجاري أنهارها ناشرة فيها الخراب والدمار . وأيضاً في هذه الفترة أقام هؤلاء لأنفسهم في هذه المناطق أكثر من قاعدة عند مصبات الأنهر الكبيرة، تقيم فيها بعض جموعهم بصورة دائمـة إذ ما عادوا يرجعون كلهم إلى بلادهم بعد كل غارة. وقد نمت بصورة خاصة تجمعات لهم أقاموها عند مصب نهـر السين حيث أخـذت هذه الأراضـي بعـد ذلك اسمهـم وصارت تعرف باسم نورمانديا. ومع الوقت اتخذوا من هذه المناطق منطلقـات أساسية لتحركاتهم على شواطيء بلدان غرب أوروبا وما عادوا يعتمدون كثيراً على مواطنهم الأصلية في الإعداد والتحضير لغاراتهم المدمرة. وكان من الطبيعي أن يثير جشعهم وطمعهم، وهم كانوا دوماً أقـرب إلــي القراصنة منهم إلى المهاجـرين أو المقاتلـين، ما كان يصلهـم من أخبــار عن بلاد

الأندلس المجاورة وتقدمها ووفرة الثروات والخيرات فيها ـ وعلى هذا رأيناهم في صيف سنة ٨٤٣ م يهاجمون الشواطيء الواقعة عند مصب نهر اللوار في فرنســا وأيضاً تلك الواقعة عند مصب نهر الغارون ووصلت سفنهم حتـى مدينــة بوردو الفرنسية . ثم تابعوا تقدمهم على شواطىء إسبانيا المطلة على المحيط الأطلسي فنزلوا على الساحل بالقرب من مدينة خيخون ومنها تابعوا المسير على شواطىء جليقية غير ان ملك أستورياس تصدى لهم بقوة وهزمهم وأبعدهم عن شواطئه''' .

Levi-Provencal, Historia de Espana, T IV, p. 146.

 $(1)$ 

قتل فيها عدد كبير من المسلمين. وفي اليوم التالي حلوا في قرية طلياطة التي ما كانت تبعد عن أشبيلية سوى ميلين، مما أشاع الهلع والذعر بين سكانها الذين «فروا منها إلى قرمونة وإلى جبال أشبيلية . . . ولـم يقدروا علـى مقارعة القوم لشدة شوكتهم»'''. والواقع إن هؤلاء السكان ما هربوا جبناً وتمنعاً عن المواجهة وإنما لكون المدينة كانت تفتقر لأسباب الدفاع القوية وبصورة خاصة لسـور قوي يرد عنها المغيرين . ومع هذا فإن من أثروا البقاء فيها على قلتهم تصدوا للنورمان حين

في هذا الوقت كان الأمير عبد الرحمن الثاني قد استنجد بعمالـه وولاتـه وأمراء المقاطعات البعيدة. كانت استجابة الناس لاستغاثـة الأمير قوية وسريعـة فأتته النجدات من كل مكان ، وما تردد بعض من كانوا على جفاء معه مثل موسى بن قسي أمير الثغر الأعلى في إظهار الشعور بالمسؤولية والقدوم على أميرهــم. وهذا سمح للأمير بأن يرسل جيشاً كبيراً عليه أعظم قادة ذلك العصر، عبد الله بن كليب، عبد الواحد الإسكندراني، ومحمد بن رستم.

طبالت غزوة النورمان هذه منذ النزول في اشبيليه حتبي الهزيمية الأحيره والهرب ثلاثة وأربعين يومأ عرف خلالها سكان أشبيلية والمدن الواقعة على مجري نهر الوادي الكبير مختلف ألوان المحن والرزايا. هذه المحنة كانت نقطة تحول في سياسة إمارة بني أمية البحرية . إذ عمد الأمير عبد الرحمن الأوسط إلى إعادة تنظيم القوى البحـرية بحيث يكون هنــاك أسطول حربي يكون ولاؤه للدولة وللدولة فقط ويكون حاضرأ وقادرأ علــى تلبية حاجاتها الدفاعية في كل وقت وعلى كل ساحل وشاطىء . وفي غمـرة اهتمامـه بالأسطول ما أهمل أمر الدفاع عن أشبيلية فأمر رجلاً من الموالي الشاميين يدعى عبد الله بن سنان ببناء سور للمدينة من الحجارة وأيضاً بتحصينها من ناحية النهر. وقرر عبد الرحمن الثاني بناء سلسلـة من الترسانـات ودور صناعــة السفــن

بمبادرة من الدولة ولحسابها فاستدعم البحارة والفنيين من كل الأنحاء وبأجـور

222

والواقع إن سياسة الأمير عبد الرحمن الثاني هذه قد أعطت ثمارها حتى في المدى القريب مما سمح له بأن يرسل ثلاثمائة مركب بعد ذلك بثلاث سنوات فقط لتأديب أهالي جزيرة ميورقة كما ذكرنا سابقاً . وكذلك نرى هذا الأسطول في نمو متزايد مما جعله في أيام ولده الأمير محمد ينجح في طرد الغزاة النورمان حين حاولوا مهاجمة سواحل الأندلس مجدداً. وظل هذا الأسطول، نظراً لما أظهره من فائدة

بنقاط المراقبة الدائمة وبالراجمات وقوارير النفط.

وجدية موضع عناية واهتمام أمراء الأندلس حتى بات للأندلسيين أيام الخليفة عبد الرحمن الناصر واحد من أحسن أساطيل عالم القرن العاشر للميلاد. ثورة المستعريين في أواخر أيام الأمير عبد الرحمن الثاني «الأوسط» هبت على بلاد الأندلس رياح فتنة، دينية، اجتماعية، عنصرية، كانت علـي درجـة كبيرة من الخطـورة والأهمية. وأهمية هذه الفتنة إنها كشفـت ان الأمـويين، بسبـب سياستهــم، أو لأسباب خارجة عن إرادتهم ما كانوا بعد قد نجحوا بما فيه الكفاية، في جعل ذلك الخليط الشديد التنوع من العناصر البشرية التي تواجدت في إسبانيا عقب فتيح المسلمين لها يندمج في وحدة وطنية تساعد على تكوين ما يمكن تسميته بالأمة الأندلسية . جاءت حركة الثورة هذه من جهة فئات المستعربين.Les Mozarabes

يطلق هذا الاسم على تلك الأعـداد الكبيرة من الإسبـان، الـذين مع تمسكهم بديانتهم الكاثوليكية، ظلوا في أراضيهم ومدنهم بعد الفتح الإسلامـي وخضعوا لحكم المسلمين وعاشوا معهـم، وبالتالـي أخـذوا مع الوقـت باللغـة العربية، وتعلموا أساليب حياة الفــاتحين الـجــدد. في بداية عصــر الإســلام في الأندلس، كان المسلمون يطلقون على الإسبان النصارى، الذين تحت حكمهم اسم ا«العجم» وهو اسم اعتادت الجماعات الإسلامية في الشرق إطلاقه على من لا يتكلم العربية وبصورة خاصة على الفرس، وكانوا يسمونهم أحياناً عجم الذمة .

المستعربون:

أما كلمة المستعربين فقد ظهرت عند الإسبان فقط ومنـذ القـرن الحـادي عشر . ذلك إننا لا نجدها في أي من المصادر أو السجلات العربية القديمة وإنما نعثر  $\mathbb{R}^n$  and  $\mathbb{R}^n$  is the set of  $\mathbb{R}^n$ .  $-11 - 122$ 

وفي حالات قليلة كانوا يسمونهم الروم ـ ومفرد الكلمة رومي ـ . وللإشارة ، بصورة خاصة إلى تلك الفئات من الإسبان الذين فتحت أراضيهم صلحـًا، وبموجـب عهود ومواثيق كانوا يستعملون لفظة المعاهدين، أو المعاهدة من النصاري.

كان المسيحيون الإسبان في بداية عصر الأندلس يشكلون بالنسبة للفاتحين

بسم الله الرحمن الرحيم كتاب من عبد العزيز بن موسى بن نصير لتدمير بن عبدوش إنه نزل على الصلح وإن له عهد الله وذمته وذمة نبيه صلى الله عليه وسلم ألا يقدم ولا لأحد من أصحابه ولا يؤخر ولا ينزع عن ملكه وانهم لا يقتلون ولا يسبون ولا يفرق بينهم وبين أولادهم ولا نسائهم ولا يكرهون عن دينهم ولا تحرق كنائسهم ولا ينزع من ملكه ما تعيد ونصح وأدى الذي اشترطنا عليه».

$$
\sum_{i=1}^n \sum_{j=1}^n \sum_{j
$$

228

ولعل هذا الاستقلال الفعلي الذي مارسته الكنيسة الكاثوليكية في الأندلس هو الذي أدى إلى امتداد حركة الاستعراب إلى بعض نظمها مما أدى إلـى نشـؤ

الديني. كما انهم أخذوا بصفتهم ورثة دولة القوط الحق بالموافقة على انتخاب المطران وكذلك حق الموافقة على دعـوة الـمجامـع الــدينية . هذا التغيير جعــل للمسيحية الأندلسية وضعاً خاصاً يميزها عن باقي نصارى غرب أوروبا وبالتالي جعل الاتصال بينها وبين البابوية بصورة خاصة والكنيسة الغربية عامـة يضـعف بصورة متزايدة حتى أتى زمن انقطعت فيه بصـورة عملية العلاقـة بين الكرسـي الأسقفي في طليطلة وبين روما.

والمحلية، ذلك إلى المسلمين ابقوا لهم توعاً من الهيئات المحلية الحاصة لإدارة شؤونهم. فكانوا في أكثر الحالات يعيشون في أحياء خاصة بهم يحكمهم ويدبر شؤونهم حاكم منهم يدعى قومسComes وهو منصب متوارث من أيام الرومان والقوط أبقى الـمسلمون عليه مع تعديل بعض سلطاته . في أيام القوط كان الملك يعين القومس من المقربين له، إلا ان المسلمين جعلوا حق اختياره لأبناء البلاد، فلكل جماعة من المستعربين الحق في انتخاب قومسها ولحكومة قرطبة الحق في تعيين قومس الأندلس، أو حاكم جميع نصارى الأندلس، وهو المسؤول تجـاه الدولة عن كل ما يتعلق بأمور أتباعه ومصالحهم. وكان لهؤلاء محاكمهم الخاصة يتحاكمون أمامها بموجب قوانينهسم وتقاليدهم القديمة ولا يمثلون أمام محاكم المسلمين إلا إذا حدث خلاف بين

مسلم ومسيحي. وفي مثل هذه الحالات فإن قاضي الجند والذي صار اسمه فيما بعد «قاضي الجماعة» كان المرجع الصالح لحل مثل هذه الخلافات. وهذا كان يفرض على القاضي المسلم الإلمام التام، إلى جانب التشريع الإسلامي، بالنظم والقوانين القوطية القديمة . وهذا أدى في المدى الطويل إلى تأثر النظم القضائية عند مسلمي الأندلس بالتقاليد القضائية الرومانية.

وقبل انتهاء القرن الثامن للمبلاد كان نصارى الأندلس «المستعربون» قد باتوا يشكلون عنصراً متميزاً عن باقي الإسبان يأخذ بالعـربية ـ لغـة الفـاتحين ـ ويجيدها كأبنائهـا. وقـد أغـرق كثيرون من هؤلاء في استعرابهـم حتـى صاروا يحملون اسمين: عربي يعرف به ولاتيني يستعمله في الكنيسـة وفـي الحـالات

 $\mathbf{1}$  and  $\mathbf{1}$  and  $\mathbf{1}$ 

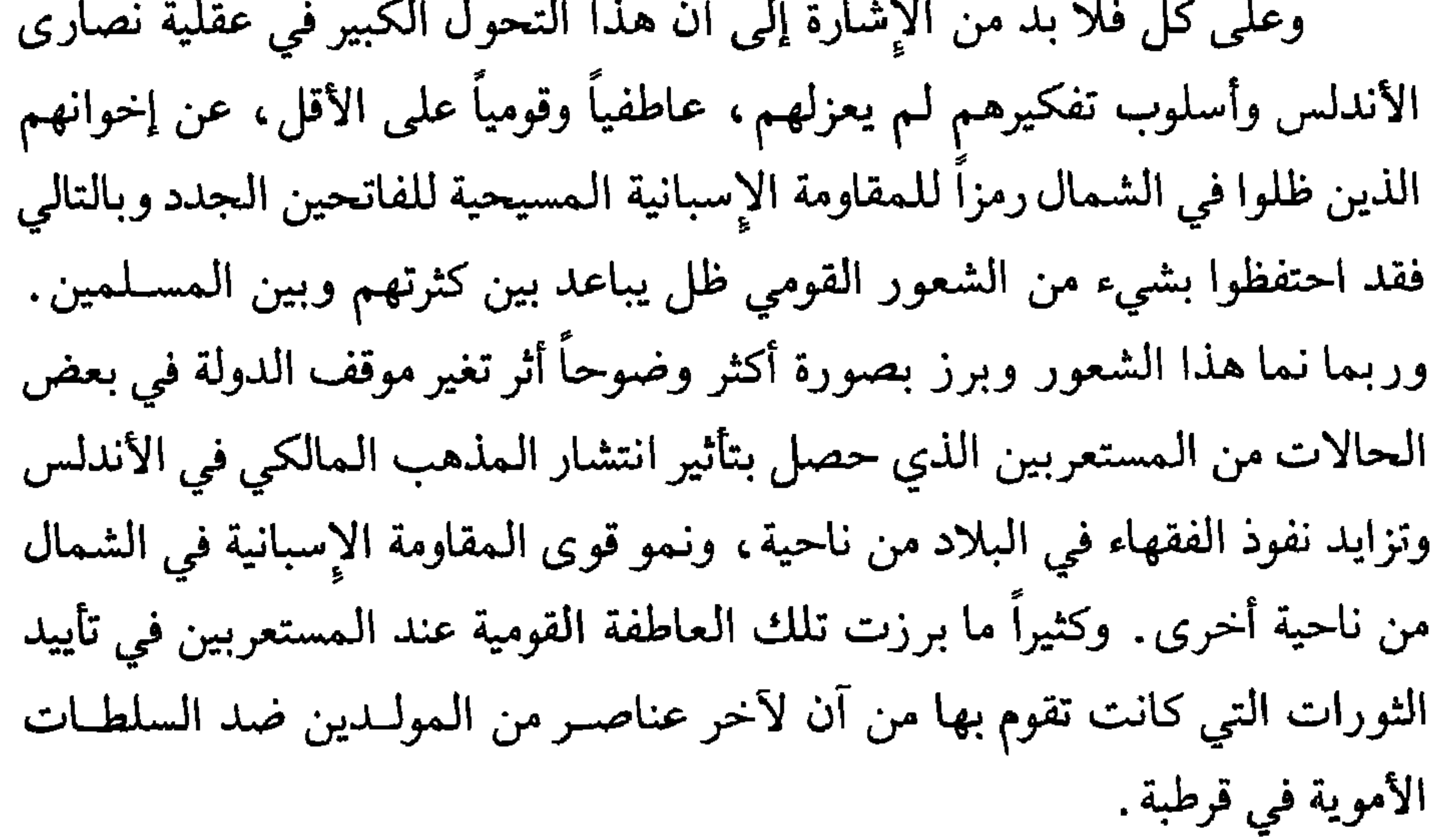

المستعربون في قرطبة : والواقع إن حركة الاستعراب هذه، كانت تحمل في طياتها، مع نجاحهـا وسرعة نموها، بذور تفجر رهيب. فالسرعة التي كان يتحول بها الإسبان عن لغتهم وقوميتهم ماكان يمكن إلا أن تخلق في بعض الأوساط المحافظة والمتعصبة لدينها وقوميتها ردود فعل سلبية ، إذ إن ذلك كان يثير شعوراً داخلياً بالخوف والقلق من أن يتحول الإسبان النصارى في مستقبل قريب إلى أقلية صغيرة تعيش على هامش الأحداث في أرضها ووطنها. ومما كان يزيد في الخوف والحذر كون الاستعراب ماكان في حالات كثيرة إلا الخطوة الأخيرة في طريق التحول نحو الدين الإسلامي وهذا بالذات ما كان يقلق الأوساط المتدينة ورجال الكنيسة . هذه التحفظات من

قبل رجال الدين الإسبان ومن قبل العناصر الموالية للقومية الإسبانية كانت تقوى وتزداد كلما كثر المستعربون وأيضاً كلما تزايد عدد أولائلك اللذين يجعلون الاستعراب ممراً إلى الإسلام. والواقع إن هذه المشكلة كان لا بد أن تنفجر في وقت أو آخر بدافع الـمحافظة على البقاء في وجه دين ولغة وحضارة يسرعون في القضاء على كل ما كان قبلهم في شبه الجزيرة الإيبرية ولــو بأســاليب التــرغيب والإقناع فقط.

هذا الانفجار وقع فعلاً في أيام الأمير عبد الرحمن الأوسط، مع ما رافـق عهده من هدؤ واستقرار، وما صار يحيط بالحكم الإسلامـي من فخامـة وأبهـة ومراسم ملوكانية، ومع ما كان يتحقق لدولة الإسلام في الأنــدلس من علاقــات خارجية ومراكز قوى عبر البحار، وأيضاً مع ما وصل إليه المجتمع الإسلامي من تقدم وارزدهار وغني. وبسبب كل ذلك، وصل المحافظون إلى نقطة اللاقبول والرفض المطلق مخافة أن تأتي هذه المظاهر الباهرة على ما تبقى للقومية الإسبانية وللمسيحية من وجود ونفوذ في الأندلس. كانت قرطبة العاصمة من دون سائر حواضـر الأنـدلس الكبـرى مركز هذا الانفجار ومصدره ومن أبنائها كان وقوده . وهنا لا بد من التسـاؤل لمـاذا قرطبـة

وجدها رفعت لواء الثورة والتمرد؟ وهل كانت أوضاع نصارى العاصمة أسوأ من

Las Cagigas, los Mozarabes, p. 188, T.I.

 $\langle \rangle$ 

إنما بالرغم من كل ذلك تبقى هناك ناحية أساسية تقيد حركة هؤلاء . فالدولة مما عمل من أحله كل أمراء بني أمية كانت ذات نظام مركزي قوى. بمعنىي ان

الحرس الأميري أيام عبد الرحمن الثاني'''. ومنهم تجار كبار جمعوا ثروات كبيرة من التجـارتين الـــداخلية والخـــارجية يعيشـــون في محيط الأمير وبتوافــق تام مع البورجوازية الأندلسية'''. ومع كل محافظتهم على لغتهم الأصلية فإن أكثرهم أتقن اللغة العربية وصار جزءً من المجتمع المثقف في العاصمة الأندلسية'".

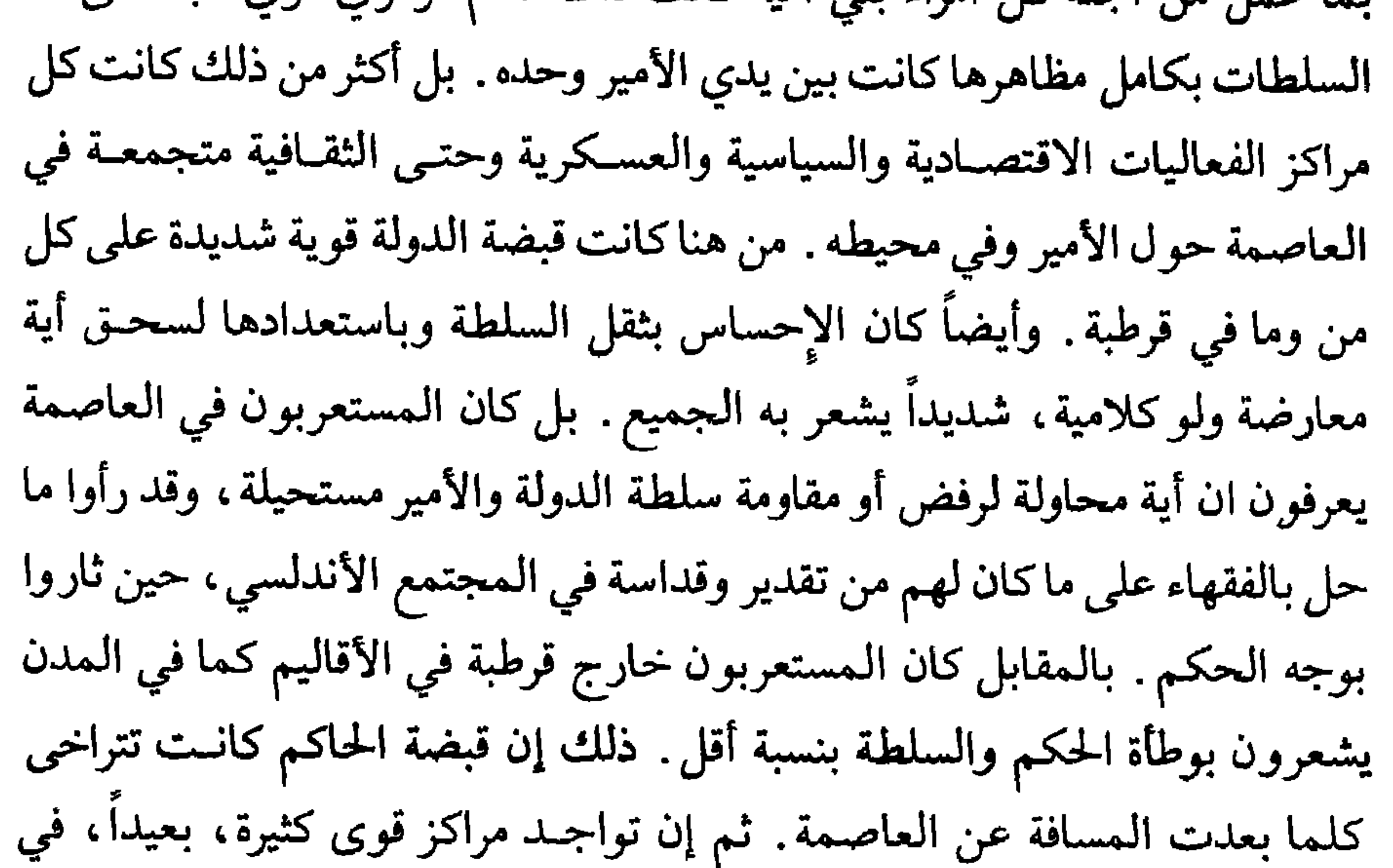

 $(1)$ Las Cagigas, los Mozarables, p. 188, T.I.  $(\Upsilon)$ Levi-Provencal, Historia de Espana, TIV, p. 153.  $(\mathfrak{r})$ Levi-Provencal, Historia de Espana, TIV, p. 153.

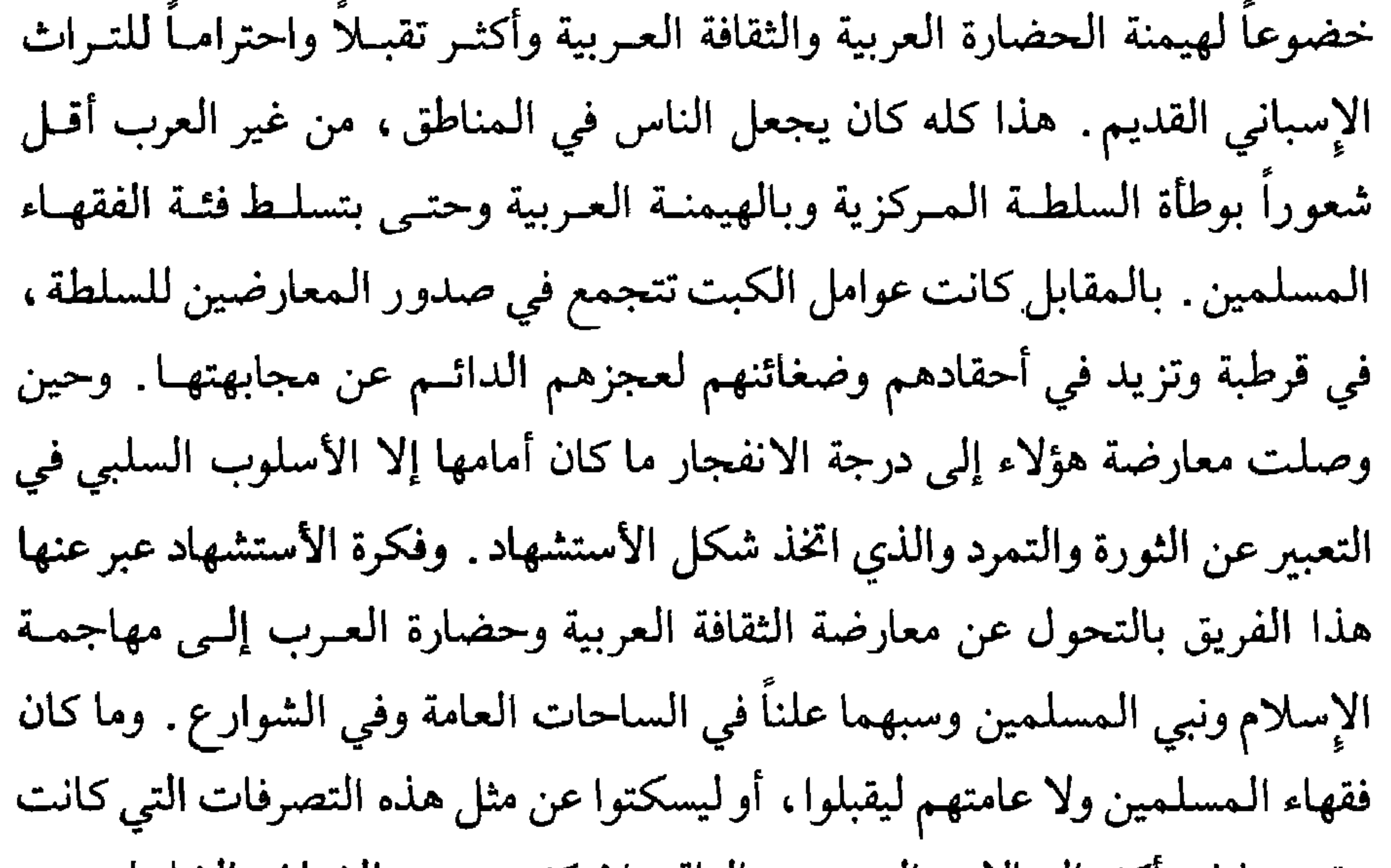

عقوبتها في أكثر الحالات الموت. والواقع إن كثيرين من الشبان والشابـات من علمانيين ورهبانوممن امتلؤوا حماسة للمسيحية وإيماناً بالقومية الإسبانية اندفعوا بحماس صوفي لا حدود له في هذا الطريق المؤدي للموت المؤكد . وقبل الدخول في تفاصيل حركة الاستشهاد هذه لا بد من الإشارة إلى ان عقبة أساسية تحول دون رسم صورة تامة الصدق لأحداث هذه الفترة في قرطبة . ذلك إن المصادر الإسلامية تغفل تماماً هذا الموضوع. بل من المؤكد انه ليست هناك أية إشارة فيها لا من قريب ولا من بعيد لحركة المستعربين هذه . وحتى في المصادر المسيحية لا نجد تفـاصيل ذلك إلا في كتابـات رجلين همـا أولــوخيو وألفارو كانا في أساس الحركة باعتبارهما رائديها وباعثيها ومن ضحاياها أيضاً.

نصرانية عريقة في نسبها، مقدمة في مكانتها، بارزة في ثروتها، هاله ما كان يرى من تحول سريع للإسبان عن دينهم وقوميتهم فحاول خلق حركة تجديد في اللغة اللاتينية لتقريبها من أذواق الشباب وأفهامهم ولكن دون جدوى، فمال نحو الدعوة للتمرد على حكم المسلمين وجنح نحو إثارة الأحقاد ضدهم والسعي للتخلص من وجودهم. وكانت دعوته في أساسها دينية وطنية تهدف إلى إحياء الحس القومي عند المستعربين كطريق لمحافظتهـم علـى النصـرانية . والواقـع ان الشعـورين الوطني والديني كانا يتجاوران في أعماقه بحيث يصعب تحديد ما إذا كانت دعوته دينية أكثر أو وطنية أكثر. وذلك ناتج عن كونه ما كان يرى حدوداً بين الـمسيحية والوطنية الإسبانية . فهو يرى ان الإسباني لكي يكون وطنياً لا بد أن يكون مسيحياً حقاً، وليكون مسيحياً بما فيها الكفاية لا بد أن يكون إسبانياً وطنياً بما فيه الكفاية . فأوامنهم وهورودها الدرد كان اللاهين ويزورها بالحرير وعرميق لوطنه اسبانيالا

 $(1)$ los Mozarabes, las Cagigas T I, p. 199.  $(1)$ los Mozarabes, las Cagigas, T I, p. 200.

بالفعل وفي مناسبات كثيرة يرفضون ويتبرأون من اتجاهات وممارسات الراهبين المتطرفة".

وكانت بداية تحول دعوة الراهبين أولوخيو وآلفارو إلى مأساة عندما عمد راهب متدين يدعى برفكتوPerfecto إلى سب الإسلام وشتم الرسول علناً وأمام جمع من المسلمين مما أثار هؤلاء ومن ورائهم عوام العاصمة. تدخلت السلطة وأجالت الشاتم ال القضاء الذي حكم بإعدامه بوقد أعده فعلاً في سنة وه ٨ م

لتمكين سيطرته على مستعربي قرطبة الذين كانوا في أكثريتهم ميالين نحو المهادنة فحول جنازته إلى مهرجان معاد للدولة وأضفى عليه كل ما تستحقه فكرة الاستشهاد

من تعظیم وتہ

Levi-Provencal, H

 $(1)$ 

النصارى وأتقيائهم. وكان أوقع الإعدامات أثراً في نفوس الأتقياء استشهاد فتــاة قرطبية بارعة الجمال تدعى فلورا Flora في سنة ٧٥١ م(٢٣٦ هـ). وفلورا هذه فتاة قرطبية من أب مسلم وأم مسيحية إسبانية ، عاشت في كنف أمها فأخذت عنها حباً عميقاً للسيد المسيح وللمسيحية وتديناً شديداً. مالت منذ نشأتها لمخالطـة أوساط الزهاد والمتنسكين . وقد فشلت كل محاولات أخيها لإعادتها إلى عائلتها المسلمة وإلى محيطها وأقربائها . وكذلك فشلت جميع المحاولات التـي بذلهـا

Levi-Provencal, Historia de Espana, T IV, p. 151.

 $(1)$ 

٢ ـ إن الأمير في تعامله مع هذه العناصر المتطرفة لا يستطيع أن يتصرف إلا على أساس إنه رئيس لدولة دبنها الإسلام ودستورها القرآن ودعامتها الشريعية

ولما كان الأمير يشعر ان الحل الحقيقي ليس عنده وإنما عند الفريق الآخر رأى كحل معقول أن يلجأ إلى الكنيسة الكاثوليكية يطلب منها كمؤسسة مسؤولة العون والمساعدة.

(١) (٢) دائرة المعارف الإسلامية، الجزء العاشر، صفحة ٤٤٣، ماسينيون.

هذا الدرب الخطر. كما طلبوا إلى الدولة العمل على اعتقال كل مخالف لقرارات المجمع المقدس.

أولوخيو وأنصاره من جماعــة التيار الـمتشــدد في قرطبــة أدركوا الـمــوقف الصعب الذي واجه المجتمعين في المجمع المقدس وعرفوا ان مقرراته ما كانت بالواقع إلا تسوية بين واجبهم نحو الدولة وعواطفهم تجاه فريق يستشهد دفاعاً عن

بإعدامه . وقد أعدم أولـوخيو فعـلاً في الحـادي عشـر من شهـر آذار سنــة ٨٥٩ (٢٤٥ هــ)'') . وبعد أربعة أيام أعدمت لنفس الأسبــاب شابــة قرطبية، صديقــة للراهب، تدعى لوكريسيا من عائلة نبيلة وثرية'" ذات جذور عربية . ومع الوقت صارت فكرة الاستشهاد نفسها تتراجع تدريجياً إلى أن قضـي الزمن على كل أثر لها. والواقع إن هذه الحركة، على سلبيتهـا أربـكت الدولــة الأموية في الأندلس لفترة طويلة ، وعقدت علاقاتها المعقدة أصلاً مع الدويلات المسيحية الإسبانية في الشمال ومع دولة الكارولانجيين. وفوق هذا وذاك فإنها كشفت ضعف اللحمة بين عناصر المجتمع الأندلسي المختلفة، وأعاقت حركة الاستعراب، وأحيت في ضهائر الإسبان النصارى ولو إلى حين مفاهيم ومثل دينية ووطنية ولغوية، في بلاد الأندلس، كانت تسرع نحو الأفول.

Levi-Provencal, Historia de Espana, TIV, p. 156. Las Cagigas, los Mozarables, T I p. 220. Levi-Provencal, Historia de Espana, TIV, p. 156.

 $(1)$ 

 $(\mathbf{r})$   $(\mathbf{v})$ 

في القرن الثامن للميلاد من رياح حضارية شامية أولاً ثم حجازية مدنية''، .فيها أيضاً مما كان يهب على إسبانيا، رغم ضعفها من نسائم حضارية أوروبية عربية يضاف إلىي كل ذلك الكثير من تأثيرات الأرض والبيئة وما فيهما من ميراث روماني وقوطي. وصار لبللاد أنذاك ما يمكن أن نسميه فعـلاً بطلائــع نهضــة حضــارية أندلسية . ولما كان الأمير عبد الرحمن الأوسط نفسه، أديباً ذا همة عالية، عالماً بعلوم الشريعة والفلسفة'''، شاعراً واسع الثقافـة والـمعرفـة فقـد أدرك انــه أمــام

Levi-Provencal, Historia de Espana, T IV, p. 164.

فكان أقربهم إلى الأمير وألصقهم به . وجعل له من المكانة والنفوذ ما يجعله شبيهاً برئيس الوزراء في عصرنا الحاضر. وقد أوجز لنا المؤرخ ابن حيان أسلوب عمل هذه الوزارة وطريقة تعاملها مع الأمير بقوله: «والأمير عبد الرحمن أول من ألزم الوزراء على الاختلاف إلى القصر كل يوم، والتكلم معهم في الرأي، والـمشورة لهم في النوازل، وأفرد لهم بيتاً رفيعاً داخل قصره مخصوصاً بهم، يقصدون إليه، ويجلسون فيه فوق أرائك قد نضدت لهم. فكان يستدعيهم إذا شاء إلى مجلسه

(١) البيان.المغرب، ابن عذاري، جزء ٢، صفحة ١٢١. (٢). تاريخ المغرب والأندلس، مختار العبادي، صفحة ١٤٨.

U J U J الاست المستعيد المردارية المحي المرار تسعة وزراء ولا وصل إلى الحجابة سوى عبد الكريم بن عبد الواحد الذي كان حاجباً لأبيه ثم له، وخلفه طيلة حياة الأمير، عيسى بن شهيد، الذي عرفـه ابــن القوطية بقوله : «لم يختلف أحد من شيوخ الأندلس في إنه ما خدم ملوك بني أمية فيها أحد أكرم من عيسى بن شهيد غاية ، ولا أكرم اصطناعاً، ولا أرعى لذمته . ولقد كان الحاجب قبله عبد الكريم بن عبد الواحد بن مغيث بهذه الصفة على زيادة خصاله وأدواته على عيسى، إلا في باب كرم الصنيعة واستتمامها، فلسم يك تفضله درجة بل كان عبد الكريم يقصر عن عيسى في باب قبول الهدية . . . فإنه كان يقبل ذلك ولا يأباه»<sup>(٢)</sup> .

واهتم الأمير عبد الرحمن الثاني بقضايا الأمن الداخلي وبصورة خاصة أمن سرأه اعداكه أرزبت أردأه وارتعقا وسروعا كاول فراليل

وأمام تزايد واردات الدولة وتنوع التزاماتها وتشعب علاقاتها الاقتصادية الخارجية كان لا بد من إعادة تنظيم النقد الأندلسي. فالدولة حتى ذلك الوقت ما كانت تسيطرعلى نقدها . فالنقود الفضية والبرونزية التي كانت تضرب في الأندلس ما كانت الدولة هي التي تتولى إصدارها ومراقبتها ولم يكن هناك سوى عدد ضئيل من النقود أو الدنانير الذهبية مما ضرب في الأندلس . وكان الناس يتعاملون بكثرة بالنقود الإسلامية المشرقية أو البيزنطية أو تلك التـي ضربـت في بلــدان شمــال أفريقيا. هذا الوضع كان سبباً في وجود بلبلة في سوق الأموال في حواضر الأندلس وبين تجارها . لذا أمر عبد الرحمن الثاني ببناء «دار السكــة» التابعة للدولة وأوكل إدارتها لرجل من الثقاة يدعى حارث بن أبي شبل تتولى وحدها إصدار ومراقبـة النقود الفضية والبرونسية وأيضاً الذهبية على قلتها نظراً لندرة وجود معدن الذهب في إسبانيا آنذاك. وأمر أيضاً بإنشاء «دار الطراز» تتولى لحسـاب الدولـة صناعـة السجـاد، والستائر والأقمشة الفخمة لتأمين حاجـات قصـور الأمير ودور الحكم ومنــازل الأثرياء وقد كان عبد الرحمن في إنشائه لداري السكة والطراز مقلداً للخلفاء العباسيين في المشرق. النهضة الثقافية والفنية : على صعيد العلم والأدب كان عبد الرحمن الثاني مبادراً في إقامة الصلة مع بغداد حين انتدب الشاعر عباس بن ناصح الجزيري ليسافر إلى العراق وليحمل

> (١) المغرب في حلى المغرب، ابن سعيد، جزء ٢، صفحة ٤٦. (٢) المغرب في حلى المغرب، ابن سعيد، جزء ٢، صفحة ٤٦.

الوافدين على الأندلس كل الرعاية والحماية والمساعدة. وتفيض كتب الطبقات والمراجع الأدبية في الحديث عما أغدق هذا الأمير من رعـاية وتشــجيع للعالــم عباس بن فرناس''' وللشاعر الأندلسي يحـي بن حكم المعـروف بالغـزال. برز الغزال كشاعر رقيق ماجن ينادم الملوك والأمراء ويقول الشعر للشعر فلا يتكسب به ولا يجني بسببه مالاً . وكذلك حظي بعطف الأمير ومحبته الشاعر عبد الله بن الشمر بن نمير'''، وكان بارعاً في الأدب والشعر وكذلك في علمي المنطق والتنجيم. وأيضاً في محيط الأمير وحوله عاش الشاعر عباس بن ناصح الجزيري<sup>(٤)</sup> . والواقع إن شخصية الغزال قد طبعت الحركة الشعرية في عصر عبد الرحمن

(١) المغرب في حلى المغرب ، ابن سعيد ، جزء ٢ ، صفحة ٤٥ . (٢) ترجم له ابن سعيد في كتابه «المغرب في حلـى المغـرب» نقـلاً عن ابـن حيان فقـال: «حـكيم الأندلس، الزائد على حماعتهم بكثرة الأدوات والفنون . . . وكان فيلسوفاً حادقاً، وشاعراً مغلقاً مع علم التنجيم، وهو أول من استنبط بالأنـدلس صناعــة الزجــاج من الحجــارة . . . كثير الاختـراع والتوليد، واسع الحيل، حتى نسب إليه السحر وعمل الكيمياء، وكثر عليه الطعن في دينه، واحتال في تطيير جثمانه فكسا نفسه الريس على سَرَق الحـرير، فتهيأ له أن استطــار في الـجــو من ناحية الرصافة واستقل في الهواء، فحلق فيه حتى وقع على مسافة بعيدة». (٣) ترجم له ابن سعيد في كتابه «المغرب في حلى المغرب» نقلاً عن ابن حيان فقال: «إنه كان نسيج وحده محموعاً له من الخصال النبيلة ما فرق في عمره من جميع التعاليم والأدب والشعر والنثر». ونقل عن ابن حيان أيضاً: «إن الأمير عبد الرحمن كان مصغياً لأحكام التنجيم، ولم يكن عنده في المنحمين مثل ابن الشمز» ونقل عن الحجاري إنه «رئيس المنجمين بالأندلس». (٤) ترجم له ابن سعيد في كتابه «المغرب في حلى المغرب» نقلاً عن ابن حيان فقال: «وكان عالماً شاعراً، أثيراً عند الخلفاء المروانيين». وجعله الرازي «فحل شعراء الأندلس».

الثاني بطابعها الفريد . فهو شاعر، فنان، ماجن يقول الشعر للشعر لأنه فنه وأداته للتعبير عن عواطفة ومشاعـره لا يـهتــم إذا كـان ما سيقولــه سيرضــي الأخــرين أو بعضهم . لقد كان في شعره يعبر عن أسلوب حياة الفنان المغامر الماجن الذي يهتم بفنه وأدبه أكثر مما يهتم بالبحث عن أسباب الحياة لقـد كان الغـزال بأسلوبـه الشعري السهل وطريقة حياته مدرسة أندلسية متميزة في الشعر كثر أتباعها في زمنه وبعده . والواقع إن عبد الرحمن الثاني قبله على علاته، بل أكثر من ذلك أحبـه وأنس إلىى شعره وأدبه وأعجب بشخصه وبأناقته ورقته وأسلوبه الأنيق في الحياة حتى انه ما تردد في أن يتخذ منه سفيراً له عند ملوك أجانب كما رأينا . وفي مجال الموسيقي والغناء أيضاً ما تأخرت المؤثرات العراقية في الوصول إلى الأندلس فرعاها الأمير عبد الرحمن الثانـي ورحـب بهــا فأثــرت بالـموسيقــى الأندلسية وطورتها بل وكسفـت المؤثــرات المدينية في الموسيقــى والغنــاء ـ وصلت المؤثرات الموسيقية والغنائية العراقية إلى إسبانيا الإسلامية مع المغني والملحن الفارسي الحسن بن نافع ـ الملقب بزرياب''' ـ . كان هذا تلميذاً للموسيقي العراقي الشهير إسحق الموصللي الذي عاش واشتهر في بلاط هارون الرشيد في بغداد. قصد بلاد الأغالبة في شمال أفريقيا وحل في عاصمتهـم القيروان، طلبــاً لشهرة ومجد ما كان ليستطيع الحصول عليهما بوجوده قرب أستاذه الشهير. أقام

بعض الوقت في تونس لكنه سرعان ما اختلف مع صاحبها ابن الأغلب''' وغادرها قاصداً بلاد الأندلس. وتختلف الروايات في أسباب هجرته من بغداد. بعضها يعيد ذلك إلى خلاف حصل مع أستـاذه الموصــللي فاتقــي شره بالهجــرة ألى بلاد نائية . وأخرى تجعل هزيمة الأمين وتنكيل الخليفة المأمـون بأصدقـاء أخيه وندمانـه، وزرياب منهم سبب نزوله في الأندلس. استقبله الأمير عبد الرحمن الثاني أفضل استقبال لما سبقه من سمعة عظيمة في مجال الغناء والطرب «وأنزله في دار من

> (١) ررياب كلمة فارسية تعني: الطائر الأسود الحسن الصوت. (٢) العقد الفريد. ابن عبد ربه. طبعة القاهرة ٥٣. جزء ٦. صفحة ٣٤.

وفي قرطبة كشف عن مهارات فنية عظيمة إذ سبـق معاصـريه في ألحانـه الجديدة المتطورة. كان العود قبله على ما يبدو بأربعة أوتار «وزاد زرياب بالأندلس في أوتار عوده وتراً خامساً اختراعاً منه . . . فاكتسب به عوده ألطف معنى وأكمل فائدة»<sup>(٢)</sup>. «وهو الذي اخترع بالأندلس مضراب العود من قوادم النسر، معتاضاً به من مرهف الخشب ، فأبرع في ذلك للطف قشر الريشة ونقائه وخفته على الأصابع وطول سلامة الوتر على كثرة ملازمته إياه»'". ودرب الأنــدلسيين علــي أســاليب جديدة في وضع الـمقدمات والـخواتم الـموسيقية . وأيضــاً كان أول من استعمــل المجموعات في الغناء. والواقع إن زرياب هو واضع حجر الأســاس للمدرســة الموسيقية الأندلسية التي تعتبر من أرقى مدارس الموسيقى الشرقية ، والتي ما زالت تأثيراتها ماثلة حتى يومنا هذا في موسيقى وغناء بلدان شمال أفريقيا.

(١) البيان المغرب، المقري، جزء ٣، صفحة ١٢٥. (٢) البيان المغرب، المقري، جزء ٣، صفحة ١٢٦. (٣) البيان المغرب، المقري، جزء ٣، صفحة ١٢٦.

عنه بالأندلس تفضيله آنية الزجاج الرفيع على آنية الذهب والفضة واختياره سفر الأديم لتقديم الطعام فيها على الموائد الخشبية»<sup>(١)</sup> . وكان له منهج خاص في الملبس يقوم على التـرف والتنـوع، أشاعـه بين الأندلسيين فعلمهم ارتـداء الـمـلابس القـطنية والـحـريرية في الصيف وصبغهـا

بالألوان الزاهية وترك الملابس الصوفية والقاتمة الألوان لفصل الشتـاء والبـرد.

كذلك كانت له طريقة خاصة في تصفيف شعره يعتمدها هو وأولاده وزوجاته «فلما

الاتجاهات المجددة لأساليب العيش والحياة في الأندلس لأقت هوى في نفس الأمير عبد الرحمن الثاني وتشجيعاً منه. ذلك إن الأمير كان منــذ بداية حكـمـه، متقبلاً لكل رياح التغيير الآتية من بغداد، يقلــد تصرفــات خلفــاء بنــي الـعبــاس المترفة. مال، على طريقتهم إلى سكنى القصور الفخمة والإكثـار من الحـرس والخدم والمرافقين واتباع المراسم الشرقية المعقدة في مقابلة النـاس واستقبـال الأعيان والحكام، بعيداً عن البساطة القبلية التي طالما اعتمدها أسلافه من الأمراء

> (١) نفح الطيب، المقري، جزء ٣، صفحة ١٢٨. (٢) نفح الطيب، المقري، جزء ٣، صفحة ١٢٧. (٣) نفح الطيب، المفري، جزء ٣، صفحة ١٢٧.
الأمويين. بل أكثر من ذلك رأيناه أثناء الحرب الأهلية بين الأمين والمأمون يفتح أبواب قصره أمام التجار العراقيين أو الوافدين من العراق يحملـون إليه كل غال ونفيس مما وصلت إليه أيدي السلب والنهب، في قصور بغداد، من بينها عقد الشبا<sup>(١)</sup> وكان لزبيدة زوجة الرشيد.

البناء والعمران :

729

ولما كان كثير الميا للنساء، أنزل في قص مملك  $\mathbf{H}$   $\mathbf{H}$ 

في العمق ومد بلاطات المسجد جنوباً بعد أن نقل المحراب من مكانه القديم إلى مكان آخر يتناسب مع الزيادة الجديدة. وأشرف على أعمال التوسيع والبناء كبير مساعدي الأمير ورجل ثقته الفتى «نصر». ويبدو إن هذه الأعمال ما أنجزت كلها على حياة الأمير عبد الرحمن الثاني إذ عند وفاته كان قد بقي عليه في هذه الزيادة بقايا يسيرة من تنجيد وزخرفة «أتمها الأمير ابنه محمد الوالي في مكانه»<sup>(١)</sup>.

أولى القصر الأميري في قرطبة اهتماماً خاصاً فاعتنى بأبراجه وأقام لنفسه، على عادة من سبقه من أمراء بني أمية، جناحاً جديداً ضمن أسوار القصر. وجلب إليه الماء الجارية بأنابيب خاصة من الجبال القريبة من العاصمة. وأقـام خارج القصر سبيلأ عاماً للناس يتزود من المياه الجديدة بدأ يروي عطش الناس منذ سنة  $.64$  (  $747$  )  $0.40$ 

(١) تاريخ افتتاح الأندلس، ابن القوطية، صفحة ٨٤. (٢)(٣)(٤) طروب، شفاء، فجر، اسماء جواري كن في بلاط الأمير عبد الرحمن الثاني.

إليه في اتخاذها جابر بن مالك بن لبيد»''. هذا الإنجاز العظيم تحقق في سنة .  $(20 \times 17)$  م. ولعل مما يذكر له من فضل في مجال العمران بناؤه سور أشـبيلية «بعــد غلبة المجوس عليها بالحجر وأحكم بناءها»''. هذه المنجزات العظيمة هي التي جعلت أحد أشـد أعدائـه، زعيم حركة الاستشهاد أولوخيو المعاصر للأمير عبد الرحمن الثاني «الأوسط» يقول: «إن عبد الرحمن أسبغ على عاصمة مملكته لوناً خارقاً من العظمـة، ورفـع من ذكرهـا، وأفاض عليها حلل المجد، وأغدق عليها الثروات، وملأها بجميع مظاهـر المتعة الدنيوية إلى حدود لا تصدق» (r).

## وفاته

وفي سنــة ٨٥٢ م (٢٣٨ هــ) توفــي الأمير العــظيم عبــد الرحمــن الثانــي المشهور بالأوسط تاركأ لابنه الأمير محمد دولة مزدهرة ثابتة الأركان، وحضـارة انطلقت بسرعة مذهلة في دروب التطور والنمو، وأيضاً أورثه مع كل ذلك بذور مشاكل وخلافات ومصاعب تمتد جذورها عميقاً في تاريخ إسبانيا الإسلامية وفي تركيبتها السكانية، وهي بقيت حية وفاعلة وإن بدت كما حصل على أيام الأمير عبد

الرحمن كما لو انها غابت إلى غير رجعة .

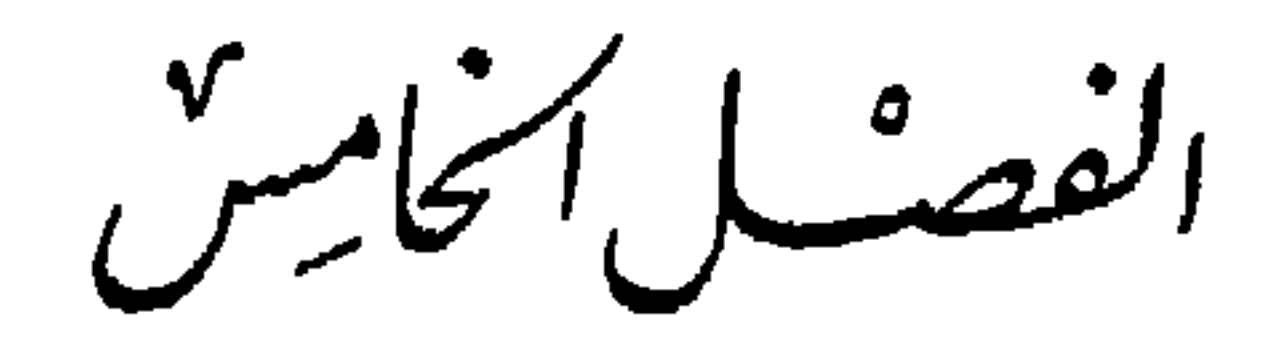

عندما كانت أيام الأمير عبد الرحمن الثاني «الأوسط» صائرة إلى نهايتها كان يبدو وكأنه الضمانة الوحيدة لبقاء وديمومة ذلك الاستقرار، وتلك الدولة العظيمة القوة، الباهرة السناء، والكبيرة الهيبة في نفـوس أبنائهـا كمـا في عيون وقلــوب أعدائها . فما حفلت به أيام هذا الأمير من ثورات داخلية وحركات تمرد وعصيان ورياح انفصالية وأيضاً ما تعرضت له من عداء وحروب من قبل الممالك الإسبانية المسيحية، ومـا حل بسواحلهـا وببعض مدن الأنـــدلس من نكبــات علـــى يد النورمانديين فإن يد عبد الرحمن القوية الحازمة والشديدة الوطأة قد أتـت عليه وجعلت نتائجه في المدى القصير سلبية . إلا ان ذلك كله ترك في الواقع ، في بنية دولة الإسلام في الأندلس وفي ركائز وحدة البلاد آثاراً وجروحاً دامية ولو ان الظاهر كان يوحي بغير ذلك . بل ربمــا كان يبــدو، في أواخــر أيام الأمير عبــد الرحمــن للمراقبين ذوي الرؤية البعيدة والقدرة على التعرف على الحقائق ولوكانت تحيط بها تلال من المظاهر البراقة والأمال الخادعة وكأن البلاد مقدمة على عاصفة هوجاء تثيرها عناصر الفرقة والاضطراب، وما يتحرك في الخفاء من تناقضات وحساسيات مغرقة في القدم.

عَصِبُرِ الفِيشَةِ وَالتَّهْدِيِّ  $(34 - 77) (1917 - 108)$ 

وبالفعل فإنه ما أن صارت أمور دولة الإسلام في الأندلس إلى ابنه الأمير محمد بن عبد الرحمن في سنة ٨٥٢ م (٢٣٨ هـ) حتى بدأت مرحلة في تاريخ إسبانيا الإسلامية دامت حوالي ستين سنة وشملت أيامه وأيام ولديه المنذر وعبد الله، شاعت فيها الفتنة، وعمت الاضطرابات، وصار الانفصال ورفع لواء الفرقة والعصيان هو القاعدة والعادة عند حكام وأمراء ومقدمي الأقاليم والمدن الكبرى، وخاصة في مناطق الثغور . فقد صار نفوذ الأمراء الأمويين وحكوماتهم المركزية في

تناقص مستمر حتى أتى زمن أيام الأمير عبد الله ما كان فيه سلطان الجالس على عرش الإمارة يتجاوز أسوار العاصمة وبعض أريافها والقرى القريبة منها. لقد بدت الأندلس خلال هذه الفترة، التي يبدو لي من المناسب أن أسميها باسم «عصر الفتنة والتمزق» وكأن دولة الإسلام في الأندلس قد فقدت وحدتهـا السياسية وافتقرت إلى تلك الأيدي الحازمة القوية التي طالما ردت الأذى عنهما وطردت الأخطار من حولها، كما كان الحال أيام عبد الرحمن الداخل والحكم الأول وعبد الرحمن الأوسط. بل أكثر من ذلك بدت في بعض الساعات، وحين توالت عليها المصائب وشاعت أعمال الانفصال وكأنها صائرة إلى زوال محتوم. وهنا لا بد من الإشارة إلى انه ربما كان وجود دولة بني أمية في غرب أوروبا، في الوقت الذي كان فيه نظام الإقطاع هو القاعدة في الدول الأوروبية المجاورة مثل بلاد

ويضيف المؤرخ الأندلسي ابن الخطيب '') ، إلى هذه الاعتبارات الخارجية سسن آخرين برتبطان بتركيبة المحتمع الأندلسين ككثبرة الثبورات وحيركات

من الفرنجة والأسبــان علــي حســاب سلطــان سادتهــم الـملــوك الـكارولانـجيين والأسبان ومن جهة ثانية ربما كان لقرب ممالك الإسبان المسيحيين ولاستعدادهم الدائم، في مسعى منهم لإرباك وإضعاف دولة الإسلام في إسبانيا، لمساعدة كل ثائر ومتمرد عليها، أثر فعّال في تزايد الـمشاعر الإقليمية والنزعات الانفصالية .

التي ركدت أيام أبيه تفجرت منذ الأيام الأولى لولايته، وقبل أن يكتسب ما يكفي من الخبرة والمران، وقبل أن تستقر أمور دولته، كما ظهر دفعة واحدة كل ما كانت تزخر به البلاد من انقسامات عنصرية وحساسيات قبلية وأنانيات مكبوتة مما جعل الإمارة تجنح بصورة متزايدة في طريق فتنة جارفة وثورات متلاحقة ما توانى لحظة عن مجابهتها بحزم وتصميم مما شغل كل حياته السياسية دون أن يحقق نجاحاً يجعله في صف أبيه، مع إنه كان يستحق ذلك فعلاً .

(١) أعمال الأعلام، ابن الخطيب، صفحة ٤١ .

كان بهذه البساطة . يشير أكثر المؤرخين الأندلسيين إلى أنَّ الأمير عبـد الرحمـن الثاني كان في الأساس ميالاً إلى اختيار ابنه محمد لولاية عهده''' ويستدلون على ذلك من كونه أبقاه مكانه في القصر في أكثر مناسبة وصحبه أو قاد بمفرده أكثر من حملة عسكرية هامة وقام بأكثر من سفارة لدى ملوك أجانب ونوه بكفاءته ومقدرته أكثر من مرة . ويذكر عيسى الرازي ان عبد الرحمن «قد كشف عن مذاهب ولده ، ولداً ولداً، وعجم أخلاقهم اختباراً فوجد محمداً منهم راجحاً بخلاله». ومع هذا ما تجرًّا الأمير على حسم موضوع ولاية العهد. ذلك إن هذا الأمـر كان موضـع تجاذب ونزاع بين أكثر من واحد من أولاده . وكان هؤلاء كثيرين، ربمــا وصــل عددهم إلى خمسة وأربعين ولداً ذكراً'''. وكان أكثرهم طموحاً لولاية العهد ابنه عبد الله تدعمه وتشد أزره والدته الجارية طروب التي كانت شديدة التسلط على الأمير عبد الرحمن في أواخر حياتهي وأيضاً كان من أنصار عبد الله كبير خصيان

ونفوذها، أجبر الفتى نصراً على اجتراع السم فكانـت به نهايتـه'''. وبقيت قضية ولاية العهد دون حسم نهائي. وعند وفاة الأمير عبد الرحمن الثاني أغلق خدمه أبواب القصر وكانوا كلهم تقريباً من أشياع طروب وعملائها وتداولوا في الأمـر فيمــا بينهــم. وضــع هؤلاء الفتيان، وكانوا من الصقالبة عواطفهم ومصالحهم جانباً وعزموا على اختيار الأكفأ والأصلح وسمعوا رأي أحدهم ويدعى ابن المفرج حين قال لهم: «وأنا أعلمكم

إن رأيي كرأيكم وأني أشكر للسيدة لفضلها علي دونكم، ولكنه أمر أن ينفـذ فهو سبب لقطع آثارنامن الأنــدلس، وإن واحــدا منــا لا يخطــر في طريق، ولا يمــر بجماعة، إلا قال الناس: اللهم العن هذه الوجوه، فأنهم ملكوا أمـر المسلمين، فولوا شر من يعرفونه، وتركوا خير من يعرفونه، وقد علمتم عبد الله وحالـه ومــن يطوف به، والله لئن ملك شيئاً من أموركم وأمور المسلمين ليحدثن فيكم وفيهم الأحداث فيسألكم الله عنهم وعن أنفسكم، فكأن ذلك وقى بأنفسهم، فقالوا له : من تراه، فقال لهم: الصالح العفيف محمد. . . فقالوا له : رأينا ما رأيت»''. وفعلاً استدعي الأمير محمد إلى القصـر الأميري، في وقـت كان شقيقـه ومنافسه عبد الله بن طروب يشرب الخمرة مع أعوانه وندمائه، وأبلــغ بوفــاة أبيه وتمت بيعته في تلك الليلة وبعث يستدعي إليه الوزراء والخدمة والموالي'". وهنا

عرف ابن القوطية الأمير محمد<sup>(١)</sup> بانه «كان من أهل الأنـاة وقلـة العجلـة والتنزه عن العقوبة، مكرماً لأعلام الناس من أهل العلم والموالي والأجناد، متخيراً لعماله». وترجم له ابن سعيد فقال «كان محمد مؤثراً لأهـل الحـديث، عارفـاً، حسن السيرة»''. وأيضاً قال عنــه ابــن عذاري: «كان الأمير محمـد رحمـه الله فصيحاً بليغاً عظيم الأناة متنزهاً عن القبيح، يؤثر الحق وأهله، لا يسمع من باغ ولا يلتفت ألى قول زائغ، وكان عاقلاً على أخلاق جميلة ومكارم حميدة، ذا بديهة وروية، يرى كل من باشره وحدثه إن له الفضل المستبين في إدراكه وفهمه ودقة ذهنه ولطيف فطنته وجزالــة رأيه»'" كان من الواضــح انــه يمتلك من الصفــات والخصائص، ما يمكن بل ما يجب أن يجعل منه، بمفاهيم ذلك العصر من أفضل وأنجح وأقوى أمراء زمانه ـ ومع ذلك فإنه ما استطاع أن يواجه الفتنة بنجاح لأنها كانت أقوى من أن تجابه وهذا ما جعل ابن حيان عند تقويمه لمنجزاته يقول عن عصـره «الـمشوب أخره بالتنكيد، المنصرم عن فرقة الـجماعة، ونجوم النفاق بكل

كانوا من الأفاضل المجربين وأقر بصورة خاصة عيسى بن شهيد حاجب أبيه على خطة الحجابة، كما أبقى في الكتابة عبد الله بن أمية بن يزيد، الذي ما لبث أن أقعدته علة عن ممارسة مهامه فأوكلها إلى مستعرب، كان ممن استعملهـم أبــوه ووثق بهم، هو غومس بن أنطونيان.

## جهة».

العلاقات مع النصارى :

ما كان الأمير محمد في سياستـه حيال الممــالك الإسبــانية المسيحية في الشمال مجدداً ولا مبتدعاً، لقد مارس سياسة الصوائف والشواتى التقليدية والتي ورثها عن أسلافه . فكان يجد لزاماً عليه أن يرسل الحملات العسكرية إلى أراضي

> (١) تاريخ افتتاح الأندلس، ابن القوطية، صفحة ٩٢. (٢) المغرب في حلى المغرب، ابن سعيد، جزء ١، صفحة ٥٤. (٣) البيان المغرب، حزء ٢، صفحة ١٥٩.

النصارى في الشمال مع إطلالة كل صيف، وكلما سمحت له الظروف بذلك، دون هدف واضح سوى مقاتلة الأعداء وتخريب أراضيهم وتدميرمدنهم وقلاعهم والعودة بأكبر قدر ممكن من الأسلاب والغنائم. ويبدو أن الهدؤ النسبي الذي ساد الحدود بين إسبانيا الإسلامية وإسبانيا النصرانية في السنوات الأخيرة من حكم أبيه الأمير عبد الرحمن ما استمر ولا دام في عهده . إذ كانت العلاقات في أيام الأمير محمد دائمة التوتر والاضطراب مع الملوك النصارى، والأسـوأ من ذلك هو إن

(١) البيان المغرب، ابن عذاري، جزء ٢، صفحة ١٤٤.

٢ ـ وفي السنة التالية أي سنة ٨٥٦ م (٢٤٢ هـ) طلب إلى موسى بن قسي والي تطيلة وأكبر زعماء مناطق الثغر الأعلى أن يقود حملة عسكرية كبيرة إلى مدينة برشلونة . وكان موسى هذا، قد عاد في أواخر أيام الأمير عبد الرحمن إلى الطاعة والولاء للإمارة بعد أن خرج على سلطانها مدة من الزمن. واستمر على التعاون بصدق وإخلاص مع إبنه الأمير محمد . هاجم موسى بن موسى مدينــة برشلونــة وحاصرها دون أن يتوصل لإخضاعهـا، فاكتفـى بأن نشـر الخـراب والدمــار في

عادت سفن النورمانديين بعد غياب استمر عدة سنوات للظهور أمام سواحل إسبانيا الغربية في سنة ٨٥٩ م (٢٤٥ هــ) وكان عددها اثنين وستين مركباً، فما

غزوة النورمان:

بذلك . وأكثر ما اتجهت مثل هذه الحملات إلى أراضي القلاع (قشتالة) إنما دون أن تحقق واحدة منها نتائج هامة .

فيها كثيراً من سفنهم ورجالهم. وقد انتهت هذه الغـزوة النورمانــدية علــى بلاد الأندلس دون تحقيق نتائج إيجابية مع خسائر كبيرة في الأرواح والسفن إذ بلــغ تعداد ما فقدوه منها أكثر من أربعين مركباً'''. وكانت هذه الغزوة بمثابة أول اختبار جدي لفعالية الجهاز الدفاعي البحري الذي كان قد أقامه الأمير عبد الرحمن الثانى فأثبت فعالية كبيرة جعل من أتى بعده من الأمراء الأمويين يستمرون في الاهتمام بالأسطول وتطويره وزيادة عدد قطعه ورجاله .

> (١) البيان المغرب، ابن عذاري، جزء ٢، صفحة ١٤٥. (٢) البيان المغرب، ابن عذاري، جزء ٢، صفحة ١٤٦.

الإسلام المسالمة أو الأسالمة. وأكثر ما نجـد هذا اللفـظ في المصـادر العـربية القديمة وفي سنوات الفتح الأولى. في النصف الأول من القرن الثامن للميلاد كان المسالمة يشكلون طبقة خاصة وافرة العىدد . ذلك انــه بعــد أن استقــر الـحـكم للمسلمين ظهرت في الأندلس حركة أسلمة واسعة النطاق ومتـزايدة القـوة. إن سياسة التسامح التي اتبعها المسلمون تجاه سكان البلاد الأصليين دفعت الكثيرين من هؤلاء لاعتناق دين الفاتحين الجدد إما عن إيمان وقناعة أو سعياً وراء مصالح خاصة وتقرباً من السلطان والدولـة. وعلـى الرغــم من ان الـمســلـمين في بـداية عهدهم لم يكرهوا أحداً من الإسبان على ترك عقيدته كما لـم يحاولوا نشر الإسلام بالقوة نظراً لما كانت تأمر به الشريعة الإسلامية من احترام لأهل الكتاب، إلا أن الكثيرين من النصارى اعتنقوا الإسلام باعتبار انهم كانوا بذلك يحصلون علىي

المستعربين. وربما لهذا السبب حافظت هذه المدينـة علـى النزعـة القـومية الإسبانية عند سكانها رغم تغير عقيدة أكثرهم. والواقع أن عاصمة القوط القديمة بقيت دوماً مركزاً ناشطاً لحركات التمرد والاضطراب ضد سلطان قرطبة وموطنــاً للنزعات الانفصالية والميول الوطنية الاستقلالية . وكذلك في أشسبيلية تجمعـت أعداد كبيرة من المولدين عملوا في التجارة والزراعة وجمعوا ثروات كبيرة مكنتهم من الحصول على مراكز ممتازة في الحكم والإدارة وفي المجتمع الأندلسي. لقد أخذ المولدون بصورة عامة بدين الفاتحين وتعلموا لغتهم وبرعوا فيها واكتسبوا عاداتهم وتقاليدهم وثقافتهم وأساليبهم في العيش والسياسـة والإدارة. ومع تقدم الزمن وكثرة التزاوج والاختلاط بين مختلف عناصر المسـلمين تخلـى المولـدون عن الـكثير من ذكريات تاريخهـم القـديم وعاداتهـم الـموروثـــة من المجتمع القوطي. وكثيراً ما رأينا بعض هؤلاء، تقرباً من الحكام. أو على سبيل التباهي يدعون لأنفسهم نسباً عربياً قديماً أو شرقياً. وعلى سبيل المثال نشير إلى ان الأديب والفقيه والمفكر ابن حزم كان يدعي انتسابه إلى عائلة فارسية عريقة مع

إلا ان الظاهرة الهامــة في حياة المولــدين هي إصراراهــم علــى التمســك بشخصيتهم المميزة لهم وعدم التنكر لقوميتهم الإسبانية بالرغم من شدة تمسكهم بإسلامهم ومن عمق وأصالة استعرابهم. وكانـت هذه النزعـة تهدأ وتختفـي في

انه كان من المعروف والشائع والمؤكد انه من أصل إسباني وضيع ومــن أهالــي وسكان مدينة لبلة في الأندلس.

الفترات التي كانت الدولة تنتهج فيها سياسة حكيمة متسامحة وعادلة تجاه مختلف عناصر السكان، ومتـى ضعفـت الدولـة وظهـرت الغطرسـة العـربية عنـد أبنــاء الأرستقراطية الحاكمة استفاقت النزعة القومية عند المولدين وتفجرت في حركات ثورية وفي اضطرابات لعل أبرزهــا ثورات طليطلــة الـمتلاحقـة وثــورة عمــر بن حفصون التي ستشغل الدولة أكثر من نصف قرن .

وتمسك المولدين بقوميتهم يظهر بصورة واضحة في محافظتهم على لغتهم الرومانسية وهي عبارة عن لاتينية عامة إلى جانب العربية التي اتقنوها وأجادوها . وما كانوا يكتفون بتعلم الرومانسية بل إنهم عملـوا علـى نشرهــا بين مختلف فئــات السكان كلغة ثانية للبلاد. وقد شاعت هذه اللغة حتى صار من السائد، والمألوف بين فئات المثقفين وكبار الموظفين سواء أكانوا من أصل إسباني أو عربي أو بربري تعلم هذه اللغة . ومن المعروف ان قضاة أندلسيين كانوا يتحدثون مع الناس حتى في محاكمهم وفي المساجد باللغة الرومانسية التي كانوا يحسنونها. وكما ادعى بعضهم لنفسه لقباً عربياً أو شرقياً، فإن كثيرين من المولـدين تمسكوا بألقابهم السابقة لإسلامهم وحملـوا أسماء تدل بوضـوح علـى نسبهـم الإسباني القديم مثل بني موسى بن فرتون، وبني مردنيش، وبني غرسية، وبني

كان على الأمير محمد أن يواجه وبعد أيام قليلة من تسلمـه الحـكم ثورة أهالي طليطلة الذين رفعوا بوجهه لواء التمرد والعصيان واحتجزوا عامل المدينة آنذاك حارث بن بزيع، بعد أن هزموا حاميتها ـ طلب الثائرون مقابل الإفراج عن الحاكم الأسير أن يأمر أمير قرطبـة بتحـرير عدد من الرهائــن الطليطليين كان قد احتجزهم أبوه عبد الرحمن لضمان استمرار هدؤ عاصمة القوط القديمة واستكانة أهلها. وهكذا تكون طليطلة قد واجهت الأمير محمد بما اعتـادت أن تقابـل به حكام الأندلس الأمويين من تمرد وعصيان يساعدها في ذلك موقـع استراتيجـي ممتاز، وحصانة طبيعية وما كان يصب فيها باستمـرار من تيارات معـادية لدولــة الإسلام في الأندلس آتية من الشمال الإسباني، وأيضاً مما كانت ترسله إليها فئات الإسبان المسلمين (المولدين) من شكاوى وتذمر سببها تسلط العرب على أمور الحكم في أرض هم عنها غرباء . وما أطلق الثائرون سراح الحاكم إلا بعد أن حلى الأمير رهائنه وتركهم يغادرون العاصمة. ومع بداية صيف العام التالي ٨٥٣ م (٢٣٩ هـ) ندب أمير قرطبـة شقيقـه الحكم على رأس صائفة لتأديب الثائرين. وكان هؤلاء قد أغاروا على قلعة رباح

ثورات طليطلة :

(١) البيان المغرب، ابن عذاري، جزء ٢، صفحة ١٤٢.

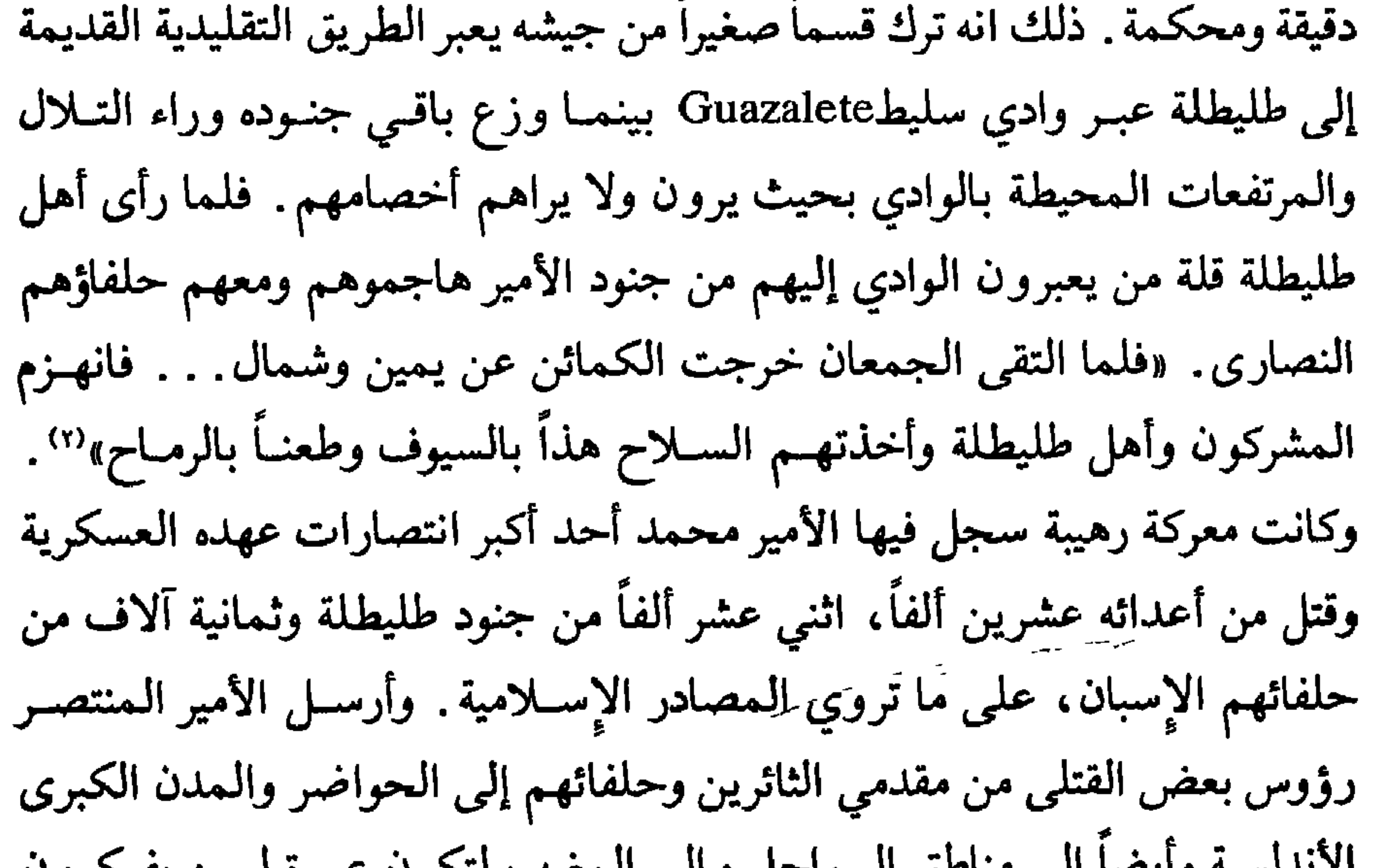

الأندسية وايضا إني مناطق السواحل وإني المغرب لتحول عبثره لمس يفتحرون بالثورة والتمرد. إلا أن هذه الهزيمة ، على قساوتها ما قضت على عصيان طليطلة وأهلها ولا جعلت هؤلاء يجنحون نحو السلم والمهادنة بل إن الدعاية ضد الأمويين والحقد عليهم كانا في تزايد مستمر بصورة خاصة بسبب وجود، زعيم المستعربين آنذاك أولوخيو في المدينة، ينفث في أهلهــا كل ما كان من حقــد في صدور الفئــات

> (١) البيان المغرب، ابن عذاري، جزء ٢، صفحة ١٤٢. (٢) البيان المغرب، ابن عذاري، جزء ٢، صفحة ١٤٢.

المحافظة والمتشددة من المستعربين، ضد دولة الإسلام في الأنـدلس. أرسـل الأمير محمد ابنــه في صيف سنــة ٨٥٦ م (٢٤٢ هــ) «بـالجيوش إلــى طليطلــة فحاصرها وأقام عليها ينسف معايشها»'' دون أن يتوصل لإخضاعها. وفي السنة التالية عندما أقدم الثائرون على مهاجمة مدينة طلبيرة تصدى لهم عاملها مسعودبن عبد الله العريف فردهم عنها وهزمهم وقتل منهم خلقاً كثيراً أرسل من رؤوسهـم سبعماية رأس إلى سيده أمير قرطبة'') .

(١ ـ ٢) البيان المغرب، ابن عذاري، جزء ٢، صفحة ١٤٤. (٣) البيان المغرب، ابن عذاري، جزء ٢، صفحة ١٤٤.

- وحين عادوا للثورة بعد ذلك سنة ٨٧٥ م (٢٥٩ هـ) ما اكتفى الأمير بأن خرج إليهم بنفسه، وأخضعهم وأذلهم بل أخذ منهم رهائن كثيرة، وفرض عليهم،
- بذلك بل أرسل جنده يخربون ويدمرون كل مظاهر الحياة في أحواز طليطلة كما في داخلها . عند ذلك عمد من بقي حياً من وجهاء المدينة ومقدميها لطلب الأمان فأعطاه لهم الأمير وظلوا على خضوعهم واستكانتهم مدة عشر سنوات شغلوا فيها بآثار ما نزل بساحتهم من كوارث بشرية واقتصادية .

ضريبة إضافية يؤدونها سنوياً لخزانة الدولة'' مما أرهق اقتصادهم وأعجزهسم ولمدة طويلة عن أي تحرك أو عصيان . ثورات بني قسي : ذكرنا سابقاً إن موسى بن موسى بن قسي زعيم منطقة الثغر الأعلى، والذي يعود في أصله إلى عائلة إسبانية مسيحية وجيهة ونبيلة ، قد عاد في أواخر أيام الأمير عبد الرحمن الثاني إلى الولاء لحكومة قرطبة والتعاون معها واستمر على ذلك في أيام الأمير محمد الذي كلفه بأكثر من مهمة عسكرية صعبة . إنما بالمقابـل كان دائهاً حريصاً على سلطاته، راغباً في أن لا تتحرك قرطبة في مناطقـه إلا من خلاله وعبر جيوشه يسعى دوماً لـمد سلطانه في مناطق الثغر الأعلى التي كان جل سكانها من المولدين مثله , لقد كان حقاً زعيم المولدين في تلك المناطق دو ن منازع ،

(۱) البيان المغرب، ابن عذاري، جزء ٢، صِفحة ١٥٢.

الشمالية الشرقية مع الإسبان النصارى. وعند وفاة موسى بن موسى شعرت حكومة قرطبة بأن الأمور مع أبنائه قد لاتستمر كماكانت معه خاصة وإن هؤلاء كانواكثيري العدد وعلاقاتهم بجيرانهم وأقاربهم النصارى كانت أوثىق مما كان علىي عهيد أبيهم. ومما كان يخيف حكومة قرطبة كون سلطان بني قسي كان آنذاك قد اتسع ليشمل حواضر إسلامية هامة مثل سرغوسة ووشقة وتطيلة . وعلى هذا عزم الأمير محمد على أن يحكم تلك الديار مباشرة وليس عبر مراكز قوى محلية فعين لها

حكاماً أكثر ارتباطاً بالأمير وأوثق صلة بحكومة قرطبة إنما من المولدين في أكثــر الحالات وذلك لإيجاد إمكانية حقيقية لتعاون السكان معهـم. ويبـدو ان هذا التدبير ما كان حكيماً، ذلك إن أبناء موسى بن موسى بن قسي إسماعيل ومطرف وفرتون ما ترددوا في التحالف مع جيرانهم وأقاربهـم ملـوك الإسبـان النصــارى لإحكام قبضتهم على القواعد الشمالية التي طالما كان يسيطر عليها بنو قسـي. وحتى أولائك الحكام الذين عينهم الأمير محمـد لثقتـه بهـم والـذين كانـوا من المولدين ماكانوا أكثر ولاء لسلطان قرطبة ولاكانوا أقل تحسساً بالوطنية الإسبانية من غيرهم من الإسبان المسلمين فرأينا على سبيل المثال سليمان بن عبدوس يثور في مدينة سورية من أعمال سرقطة وعمروس بن عمرو بن عمروس يثور في مدينة وشقة هذا الواقع جعل منطقة الثغر الأعلى شديدة الاضطـراب كثيرة الشورات يسيطر عليهـا المتمـردون والمغامـرون ـ وقـد أرسـل الأمير محمـد العـديد من

ثورة عبد الرحمن الجليقي : إذا كانت مناطق الثغور المحيطة بطليطلة ومنطقـة الثغـر الأعلى، في شمال

الصوائف إلى تلك الديار وقاد بعض الحملات بنفسه وحقق أكثر من انتصار . إنما من المؤكد ان المنطقة ما استمرت هادئة ولا استعادت قرطبة سلطانها علـى كل مناطق وحواضر الثغر الأعلى طيلة أيام الأمير محمد خاصـة وان سادة الـممـالك الإسبانية الشمالية كانوا دوماً على استعداد لإحباط كل محاولة جدية تبذلها حكومة قرطبة لمد سلطانها علـى جميع مناطـق الثغـر الأعلـى ذات الأهمية العسـكرية القصوى للفريقين .

شرق الأندلس قد شغلت الأمير محمد سنوات طويلة دون أن يتوصل بصورة نهائية ودائمة إلى إخضاعها والقضاء على عناصر الفرقة والانفصال فيها فإن مناطق الثغر الأدنى المحيطة بمدينة ماردة العريقة ما لبثت أن سارت في الركب ورفعت لواء الثورة والعصيان ودون الدخول في تفاصيل خلاف أهلها مع سلطات العاصمة يكفي أن نشير إلى ان سكانها كباقي سكان مناطـق الثغـور كان جلهــم من فئــة المولدين والمستعربين، وشكوى هؤلاء في الأندلس كلها واحدة سبق أن أشرنـا

إليها بالتفصيل.

وترتبط ثورة مناطق الثغر الأدنى بشخصية ثائرة متمردة مغامرة تعرف باسسم عبد الرحمن الجليقي. وعبد الرحمن هذا هو ابن مروان بن يونس الذي كان حاكماً من قبل الأمير عبد الرحمن الثاني على مدينة ماردة وبقي كذلك حتى قتله سكان الممدينة سنة ٨٢٨ م (٢١٣ هـ) . وقد أظهر طيلة حياته ولاءً شديداً لحكومة قرطبة وإخلاصاً كبيراً لشخص الأمير الأموي ولعائلته الحاكمة . وينتمي مروان وابنه عبد الرحمن إلى عائلة من المولدين ذات عراقة ووجاهة من منطقة جليقية (في شمال البرنغال الحالي بالذات) استقرت منذ أمد طويل في مدينة ماردة. وغلـب اسـم «الـجليقي» نسبة إلى جليقية على كنية أفراد هذه العائلة . وبيدو ان عبد الرحمن الجليقي كان في أوائل أيام الأمير محمد على صلة به وعلى ولاء لدولته كما يخبرنا ابن القوطية إذ يقول إنه «كان في جملة الحشم»'') . إنما ما لبث أن استسلم لنواز ع الفرقة والانفصال وتغلبت عليه طموحاته الشخصية وعواطفه الـوطنية الإسبـانية فجنح إلى الابتعاد عن سلطات قرطبة وانخرط في أوساط الخارجين على الدولة وما كانوا قليلي العدد في أوساط المولدين في مناطق الثغور . وكان أول ظهور علني في مواجهة الإمارة الأموية، حين قاد بعض عناصر المولدين والمستعـربين وانتــزى بـمدينة ماردة حيث كان يقيم معظم أفراد عائلته، في سنة ٨٦٨ م (٢٥٤ هـ). ولـم يمهل الأمير محمد، الذي عاني الكثير من ثورات وعصيان المولدين، الجليقي

(١) تاريخ افتتاح الأندلس، ابن القوطية، صفحة ١٠٦.

المتأمر، كثيراً إذ سار بنفسه على رأس جيش كبير متظاهراً بأنه يقصد طليطلة وذلك لكي لا يترك للمتمردين فرصة الحصول على العون والمساعدة من متمردين أخرين من المولدين. نزل بصورة مفاجئة في جوار مدينــة ماردة وألقــي حصــاراً شديداً عليها. ولما كان أهلها غير مستعدين فعلأ لمجابهة هكذا جيش كبير وللصمود لحصـار قديطول فقد أذعنوا للأمير وطلبوا الأمان . وفعلاً دخل الأمير محمد مدينة ماردة وهدم أسوارها ولم يبق من تحصيناتها سوى القصبة ليقيم فيها عامل المدينة ومساعدوه . وقبل مغادرتها عين عليها سعيد بن عباس القرشي وأخـذ معـه إلــي طليطلة عبد الرحمن الجليقي'' وكبار أتباعه. أقام ابن مروان الجليقي حوالي سبع سنوات قرب الأمير في قرطبة وشارك في بعض حملاته إلى أن تحركت في ذاته نوازع العصيان والخروج، إذ يبدو انه كان له «من العقل والكيد والبصر بالشر بحيث لا متقدم له فيه». استغل خلافاً شخصياً حصل بينه وبين أحد وزراء الأمير محمد، القائد هاشم بن عبد العزيز، فهرب مع بعض أتباعه ونزل في منطقة غرب شبه الجزيرة الإيبرية ـ اختار حصناً قوياً، يدعى قلعة الحنش على بعد حوالي عشرين كيلومتراً جنوب شرق مدينة ماردة، اتخذه مقرأ له. وما تجرأ على احتلال مدينة ماردة بالذات لأن عاملها آنذاك كان علــي استعداد تام لمواجهته ولمعرفته بأن الأمير محمد لن يتساهل معه في هكذا أمر نظراً

لأهمية المدينة.

ومع هذا فإن الأمير محمد ما تغافل إطلاقاً عن تمرد ابن مروان الجليقـي فخرج بنفسه على رأس جيش كبير ألقي حصاراً على القلعة ومن فيها. شدد الأمير على الثائر «وحاصره حصاراً قطعه وضيق عليه مدة من ثلاثة أشهر ألجأه فيها إلى أكل الدواب، وقطع عنه الـماء ورماه بالـمجانيق حتى أذعن وطلب الأمان، وشكا ثقل الظهر وضيق الحال»<sup>(٢)</sup>.

> (۱) البيان المغرب، ابن عذاري، جزء ٢، صفحة ١٥٠. (۲) البيان المغرب، ابن عذاري، جزء ۲، صفحة ۱۰۳.

ومعه القائد هاشم بن عبد العزيز'' الخصم العنيد للثائـر ابــن مروان ـ في هذه الأثناء كان ابن مروان قد قوي واشتد ساعده بتحالفه مع ثائر أخر من المولىدين يعرف باسم سعدون السرنباقي كان على صلة وثيقة بملك أستـورياس ألفونسـو الثالث الذي خلف أباه أردونيو الأول. ومن هنا حينما وصلت إلى أراضيه جيوش الأمير منذر ما كان ضعيفاً وإنما كانت إلى جانبه جيوش السرنباقي وبعض الفرق التي أرسلها إليه الملك الإسباني ألفونسـو الثالـث. وفـي معـركة جرت جنوبـي بطليوس في منطقة وعرة شديدة التضــاريس كثيرة الأودية والمرتفعـات، أحســن السرنباقي توزيع قواته فيها، حلت بجيش قرطبة هزيمة كبيرة ووقع القائد هاشم ابن عبد العزيز بالأسر. وقد أرسل القائد الأندلسي إلى مدينة أفيدوOviedo حيث بقي أسير ملك ليون مدة طويلة قبل أن يفتدي بمبلغ كبير من المال''' .

واستمر بعد ذلك الأمير محمد في ملاحقة ابن مروان دون كلل أو ملل مدة عامين أنفض خلالها كثيرون من أنصار الثائر عنه وشعر بصعوبة الصمود واستحالة الانتصار فترك مناطق الغرب وذهب ليعيش في حمـي صديقـه وحليفـه ألفونسـو الثالث مدة تقرب من الثماني سنوات .

في سنة ٨٨٤ م (٢٧١ هــ) عاد ابــن مروان إلــى بطليوس أثــر خلاف مع الملك الإسباني إلا أن الأمير المنذر ما لبث أن طرده منها فاتخـذ من أحـد حصون

(١) البيان المغرب، ابن عذاري، جزء ٢، صفحة ١٥٣. (٢) تاريخ افتتاح الأندلس، ابن القوطية، صفحة ١٠٨.

وادي يانة Guadiana ويدعى أشيرغرة''' Esparragosa مقراً دائماً له ينشر منه الدمار والتخريب منتقلأ من منطقة لأخرى مع حليفه السرنباقي لا يستقر في مكان واحد لكي لا يعطي السلطة فرصة محاصرته وإنهاء تمرده . بذلك فشت حركته وصــار زعيم المولدين في الغرب''' وسطا على مناطق واسعة ووصلت غاراته حتى أحواز أشبيلية واستولى على حصن طلياطة الهام والممجاور لها'". ولما فشلت أكثر من محاولة لإخضاعه، وكان الأمير محمد قدمل القتال والحرب وتعب حتى من الحياة وبات على أبواب الرحيل إلى العالم الآخر، تركه يحكم في بطليوس وما إليها من الممناطق على أن يكون في حزب الإسلام'''. والواقع ان استقلال هذه الممناطق عن سلطان العاصمة سيدوم طويلاً لكون أحداث هامة جداً ناتجة عن ثورة مولد آخر يدعى عمر بن حفصون ستأخذ كل وقت وجهد الأميريــن الـمنذر وعبد الله اللذين سيخلفان الأمير محمد. ثورة عمر بن حفصون :

في السنوات الأخيرة من عهد الأمير محمد تردى الوضع الأمني في الإمارة الأموية بشكل خطير. فمناطق الثغر الأعلى، بما في ذلك الحاضـرة الإسـلامية الكبيرة سرغوسة، كانت ترفع أكثر من لواء للتمرد والبعد عن سلطان قرطبة برعاية وريادة آل قسي من المولدين. ومناطق الثغر الأدنى كان يصول ويجول فيها ابن مروان الجليقي، متذرعاً بموافقة حصل عليها بشكل أو آخر من الأمير للاستقلال بأموره، ضمن حدود الولاء لحزب الإسلام، وإن لـم يتقيد كثيراً بتلك القيود ـ وفي منطقة الثغر الأوسط كانت هناك طليطلة، التي ما غفرت في يوم من الأيام للعرب كونهم أخذوا منها مكانتها كعاصمة لشبه الجزيرة الإيبرية، ترفع بصورة مستمـرة

> (١) الكامل في التاريخ، ابن الأثير، حزء ٧، صفحة ١٦٪ . (٢) تاريخ افتتاح الأندلس، ابن القوطية، صفحة ١٠٨. (٣) تاريخ افتتاح الأندلس، ابن القوطية، صفحة ١٠٨. · (٤) تاريخ افتتاح الأندلس، ابن القوطية، صفحة ١٠٨.

إلى كل ما ذكرنا أخذ الأمير يواجه تحركاً شديد الخطورة لكونه يتمركز في الجنوب وفي مناطق كان سكانها بصورة شبه كاملة قد تحولوا إلى الإسلام. ولعل أخطرما في هذا التحرك كونه جاء يعبر عن خيبة أمل ونقمة أولائك الإسبان الذين مع تحولهم إلى الإسلام ما استطاعوا إلا أن يحافظوا في الوقت نفسه ، في أعماقهم

بيرق العصيان والثورة، وإذا ما اضطرت يومأ وأنزلت هذا العلم عن أبراج أسوارها المرتفعة فما ذلك إلا للاستعداد لنشره بصورة أقوى وأفعل.

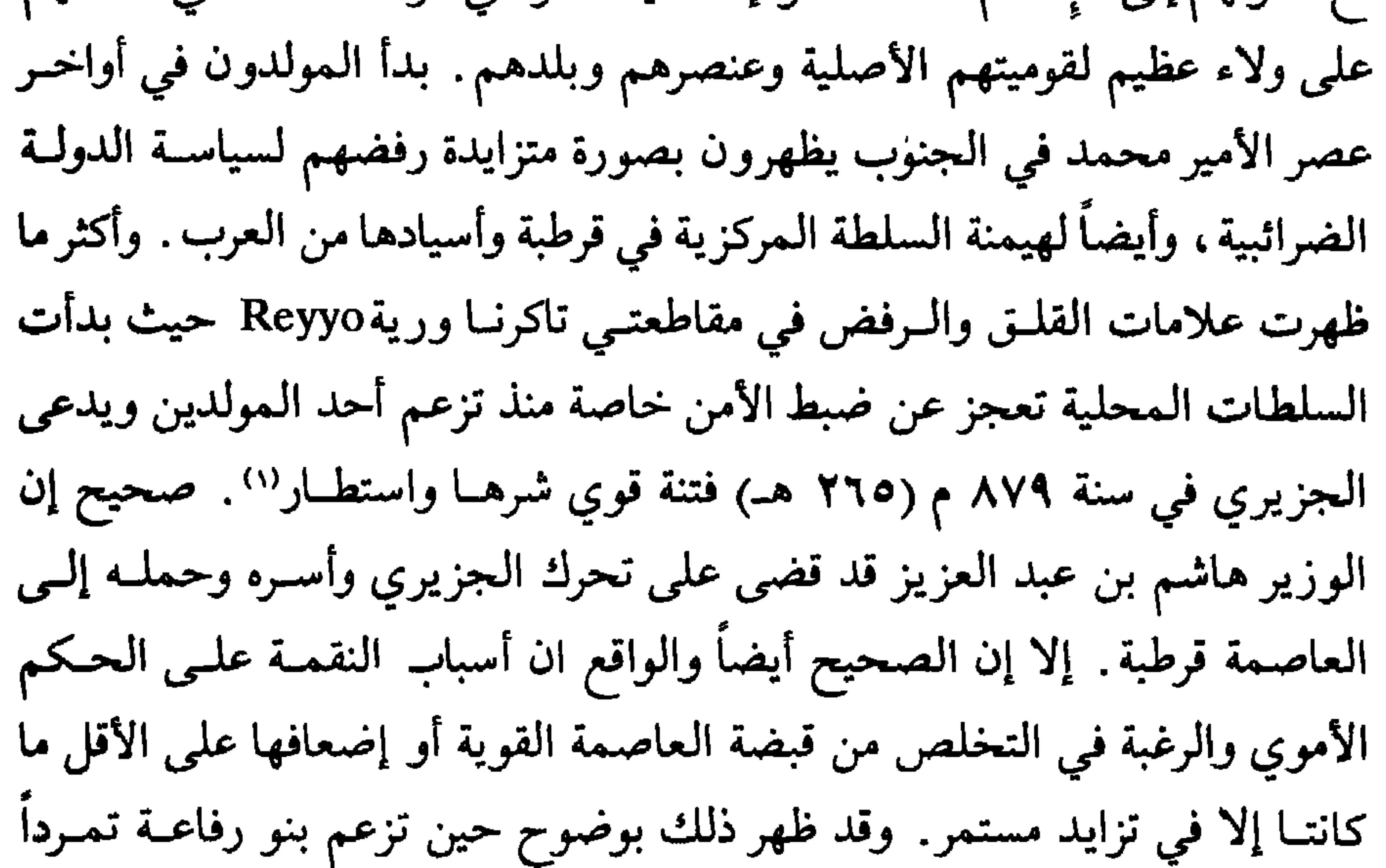

جديداً في حصن الحامة الهام بين غرناطة ومالقة . على ان معارضة أبناء الجنوب الأندلسي لقرطبة وسيدها ستأخذ أبعادها الحقيقية والخطيرة فعلاً مع ظهور الثائر المغامر عمر بن حفصون وتصديه لزعامة وريادة هذا التيار الـرافض ومنــذ ذلك الوقت واجه الأمويون أخطر تحد رفع بوجههم طيلة عصر الفتنة والتمزق. ومن هنا كان تعريف ابن حيان لهذا التأثر في حديثه عن عصاة عصر الفتنة والتمـزق بقولـه: «إمامهـم وقدوتهـم، عمر بـن حفصـون، أعلاهـم ذكراً في الباطــل، وأضخمهم بصيرة في الخلاف، وأشدهم سلطانـاً، وأعظمهـم كيداً، وأبعدهـم

(١) البيان المغرب، ابن عذاري، جزء ٢، صفحة ١٥٥.

قوة» . إلا أن ثورة ابن حفصون كانت قطعاً أكثر بكثير من تمرد ثائر عادى أو عبث مفسد في الأرض كما اعتاد أن يصوره المؤرخون المسلمون. لقد كان عمر بن حفصون، في أقواله كما في أفعاله يعبر فعلاً عن عواطف وأماني وشكاوى كل تلك الفئات من الإسبان المسلمين والنصارى، على السواء، وأيضاً البربر التي قبلت زعامته والتحقت بثورته وحاربت تحت لوائـه وقدمـت التضـحيات العظيمـةِ في الأرواح كما في الأموال مما جعل هذه الثورة تنتشر على نطاق واسع وتصل في أكثر

من مرة بسلطانها إلى مشارف العاصمة وتهدد ركائز الدولة لمدة تقرب من نصف القرن. لقد جاءت ثورة ابن حفصون تعبيراً عنيفاً عن رفض الإسبان لسياسة بني أمية القائمة على تفضيل فئة ضئيلة من العرب، الدخلاء على الأرض الإسبانية، على سائر السكان. وكانت أيضاً وفي الوقت نفسه بمثابة احتجاج علـى فئــة من الحكام عملت على نشر دين جديد بين الإسبان يعد من يؤمنون به بالكثير الكثير من أسباب العدل والمساواة والحرية مماكانت الفثة الحاكمة باسم هذا الدين والرافعة للوائه تمنعه عنهم في أكثر الحالات.

يعرف المؤرخ ابن حيان هذا الثائر بقوله إنه : «عمر بن حفصون المعروف بحفص بن عمر ابن جعفر بن شتيم بن ذبيان بن فرغلوش بن أذفونس»'' . فهومن عائلة إسبانية غير قديمة في إسلامها إذ اعتنق هذا الدين أحد أبنائها جعفر المعروف باسم «جعفر الإسلامي» على أيام الأمير الحكم الأول، جد الأمير محمد. أصل العائلة من رنـدة، من كورة تاكرنــا، ثم نزلـت أيام الـجـد جعفـر في طرجيلـة''' Torrecilla بكورة ريةReyyo حيث ولد له حفصون الذي أنسل بدوره عمر"' . ويبدو ان هذه العائلة كانت قبل أن تتحول إلى الإسلام على شيء من الوجاهــة

جيراني برية أتى ليخيط عندي، فالتفت الشيخ إليه فقال له : متى عهدك برية ، فقال له : منذ أربعين يوماً، قال : تعرف جبل ببشتر، فقال له : أنا ساكن عند أصله، قال له الشيخ: فيه حركة؛ قال: لا، قال: قد أذهله ذلك، ثم قال: هل تعرف فيمــا يجاوره رجلاً يقال له عمر بن حفصون، فذعـر من قولـه، وأحـدَّ الشيخ النظـر إليه . . . فقال له : يا منحوس تحارب الفقر بالإبرة، إرجع إلى بلدك فأنت صاحب بني أمية، وسيلقون منك غيًّا، وستملك ملكاً عظيهًا». هذه الرواية علـى علاتهــا

(١) تاريخ افتتاح الأندلس، ابن القوطية، صفحة ١١١.

Historia de Los Muslumanes de Espana, Dozy, T.I, p. 308.  $(1)$ Historia de Los Muslumanes de Espana, Dozy, T.I, p. 308.  $(1)$ 

حفصون والاصطدام برجاله.

بعد هذا الانتصار تقاطر المولدون، والمستعربون أيضاً، بأعداد متـزايدة إلى الالتحاق بعصابة ابن حفصون، وزادت أمواله ووارداته مما سمح له بترميم وتدعيم حصنه المعروف بحصن ببشترBobastro وكانت غارات أتباعه وأنصاره تتوالى على مناطق ومدن أقليم رية ينشـرون فيهـا المخـراب والدمــار ويربـكون سلطات الأمن المحلية . وأمام فشل حاكم كورة رية المتوالي في وضع حد لنشاط هذا المغامر المتمرد، الوافر الحركة والنشاط، وأيضاً أمام ميله المتزايد لتحـويل تنظيمه من عصابة إجرام وسرقة إلـى ثورة وطنية، ممـا كان يقلـق بال سلطــات العاصمة ويخيفها، ندب الأمير محمد حاجبه الوزير هاشم بن عبد العزيز في سنة ٨٨٣ م (٢٧٠ هــ) على رأس حملة كبيرة لتأديب ابن حفصون وأنصــاره. نجحت الحملة في أسر عمر بن حفصون مع عدد من أتباعه وأقاربه فحملتهم أسرى إلى قرطبة حيث أحلهم الأمير في ضيافته ومنحهم الرعــاية وأسبــاب الـحياة الكريمــة اللائقة ـ وبالذات كان عمر بن حفصون موضع حماية الوزير هاشم بن عبد العزيز صاحب النفوذ الواسع في قرطبة، وأيضاً الأمير محمد الذي أشـركه في حملاتــه العسكرية في أكثر من مناسبة . ومع انه تعامل بإخلاص مع حكومة قرطبة وبرع في الحملات العسكرية التي شارك فيها إلا انه كان يتعرض مع أنصاره لمضايقـات

> (۱) البیان المغرب، ابن عذاري، جزء ۲، صفحة ۱۵۵. (٢) تاريخ افتتاح الأندلس، ابن القوطية، صفحة ١١٠.

هاشم ولكل من يلوذ به . يضاف إلى ذلك إن ابن حفصون كان يشعر دوماً انه ، وهو في قرطبة يشبه طائراً في غير سربه ، فمكانه الطبيعي هناك في جبال الجنوب بين أهله وقومه من المولدين أصحاب القضية التي تصدى لريادتها. وفي سنة ٨٨٤ م (٢٧٢ هــ) نجـح الثائـر ابـن حفصـون في الهـرب من

كثيرة من جانب والي قرطبة محمد بن وليد بن غانم الذي كان شديد الكره للوزير

المتحافظة والمتحامل والمتواطن والمتحافظ والمتحافظ والمتحافظ والمتحاف والمتحاف والمتحاف والمتحاف والمتحاف والمتحاف

(١) تاريخ افتتاح الأندلس، ابن القوطية، صفحة ١١٢.

حتى نفذت منهما المؤن وعز الماء فعزمـا علـى المغامـرة بالخـروج والمبـادرة بالقتال . وفي معركة جرت خارج الحامة تمكن المنذر من أخصامه فقتل منهم خلقاً كثيراً بينهم ابن حمدون ذاته وأصيب ابن حفصون بجراح عديدة وشلـت يده''' وعاد ليختبيء داخل المدينة المحاصرة. إلا ان الأمير المنذر ما تمكن من إنجاز المهمة التي أتى من أجلها إذ وافته من قرطبة أخبار وفاة أبيه الأمير محمد فتـرك ساحة القتال وعاد مسرعاً إلى العاصمة لتولي مهام الإمارة . وكان ذلك في شهر آب

سنة ٨٨٦ م (صفر ٢٧٣ هــ) وتمت له البيعة دون عناء في اليوم التالي لوصوله''' . والواقع إن الأمير محمد رغم ما أتصف به عهده من فرقة الجماعة وتفرق الكلمة وضياع الوحدة، وكثرة العصاة والمتمردين فإنه كان من خيرة أمراء بني أمية ومن أتقاهم وأفضلهم للناس . وقد وصفـه الـمـؤرخ الأندلسـي الــرازي بقولــه: «ولمحمد في سلطانه الآثار الجميلة والأيات الجزيلة ، والفتوح العظيمة ، والعناية بمصالح المسلمين، والتهمم بثغورهم، والغبط لأطرافهم والتوجيه لمصالحهم».

> الأمير المنذر بن محمد  $\Lambda\Lambda\Lambda - \Lambda\Lambda$  $\rightarrow$  (۲۷۵) (۲۷۳)

ويمكن اعتبار هذا الثائر بمثابة النجم الساطع في الحياة السياسية والعسكرية في الأندلس طيلة حياة هذا الأمير بحيث كان هو الشغل الشاغل للناس وهو باعث الأحداث الهامة . ومن هنا كان اهتمام المؤرخين المسلمين بالأمير المنذر وبحياته الخاصة ومنجزاته محدوداً للغاية بحيث ان بعض كبار مؤرخي هذا العصر مثل ابن الأبار وابن سعيد والمقري ما وجدوا ما يستحق التسجيل عنه سوى أسطر قليلة وربما لا شيء إطلاقاً. هذا لا يعني ان الأمير المنذر كان خاملاً وضعيفاً، بل من

نفذها الكبار والأوقوياء من أمراء بني أمية . لقد ندب في أول صائفة محمد بن لب إلى منطقة ألبة والقلاع (قشتالة) في جموع كبيرة من جيوش المسلمين ـ وقد كانت الحملة ، إيجابية من حيث إنها كباقي الصوائف خربت ودمرت وقتلت الكثيرين من الإسبان ‹r› وعادت بالوافر من الغنائم والسبي. وفي نفس الفتـرة الــزمنية تقريبــاً واجهته، وكالعادة طليطلة، عاصمة القوط القدماء، بشورة قام بهـا أهلهـا ضده

> (١) البيان المغرب، ابن عذاري، جزء ٢، صفحة ١٨١. (٢) تاريخ افتتاح الأندلس، صفحة ١١٩. (٣) البيان المغرب، ابن عذاري، جزء ٢، صفحة ١٧٣.

وعصيان في تلك المنطقة. إلا ان حادثاً داخلياً ما لبث أن شغله بعد أشهر قليلة من توليه الحكم . ذلك إنه عقب وفاة أبيه أبقى كل وزرائه في مناصبهم، كما ترك الحجابة بيد هاشم بن عبد العزيز على ما بين الرجلين من جفاء واختلاف في الأمزجـة وطـرق العمـل

متحالفين مع بعض البربر من سكان مدينة ترجيلة''Rrujillo المجاورة فهزمهم وقتل منهم خلقاً كثيراً . واضطر خلال حكمه القصير لأن يقضي على أكثر من تمرد

والتفكير. كان عمل الأمير المنذر هذا عن عقل راجح وفكر ثاقب ونظـرة واقعية للأمور . كان يعرف ان ما تتعرض له الأندلس خطير وخطير جداً مما يفرض شيئاً من الديمومة والاستقرار في الحكم وأجهزته للتفرغ لمما هو أهسم وأخطـر. كان هاشم بن عبد العزيز من وجهاء ومقدمي المولدين، خدم الأمير محمد سنـوات طويلة كوزير وكحاجب فأحسن الخدمة وأخلص في الولاء لسيده وحقق منجزات كبيرة على صعيد السياسة كما في ساحات القتـال فصــار أبــرز القــوى السياسية الفاعلة في قرطبة، وكان فوق ذلك أديباً، شاعراً، محدثاً ونديماً أنيقاً. إلا انه في المقابل كان متكبراً يميل نحو الاستعلاء على أقرانه وأسويائه يدل بمكانتـه عنـد الأمير . كل ذلك أكثر من حساده وكارهيه بحيث ما كان له صديق في أوساط الحكم والدولة .

(١) مدينة بالأندلس من أعمال ماردة بينها وبين قرطبة ستة أيام غرباً، هكذا عرفها ياقوت في كتابه معجم البلدان جزء ٢، صفحة ٢٢. وهي غير مدينة طرجيلة من أعمال كورة رية. (٢) البيان المغرب، ابن عذاري، جزء ٢، صفحة ١٧٥.

والمكانة أكثر مما يسحق مما أساء كثيراً إلى سمعة الأمير المنذر وإلى عهده . على انه من المؤكد ان جل اهتمام الأمير المنذر كان منصباً على الاهتمام بثورة عمر بن حفصون وضرورة تصفيتها بأقرب وقت ممكن . أفاد هذا الثائر كثيراً من فترة انشغال العاصمة بوفاة أمير ومقدم أمير آخر فعمل بجد ونشاط على ترسيخ دعائم سلطانه وتدعيم نفوذه ـ اتصل بزعماء الحصون والقلاع الواقعة في السهول

العصور الوسطى، قد أثــار اهتمــام الـمـؤرخين الـمســلمين فأعطــوه من الأهمية

الممتدة بين جبل ببشتر وسواحل البحر المتوسط وكانوا في أكثريتهم من المولدين دعاهم للانضمام إليه والاعتراف بزعامته فاستجابوا . وانتشر نفوذه إلى بعض مناطق ألبيرة وإلى أحواز جيان . واستولى على حصن باغة الهام وأسر عامله عبد الله بن سماعة وحصل له من ذلك من الأموال ما لا يوصف\'` . ويبدو انه مع الوقت طرأ تحول أساسبي على تفكير هذا الثائر وعلى طريقة تعامله مع الناس . لقد أدرك ان السكان في جبال الأندلس، بصورة خاصة وفي سائر إسبانيا المسلمة، بأغلبيتهم من أصول إسبانية، مستعربين أو مولدين، غير راضين عن الهيمنة العربية المستمرة في قرطبة فبدأ يخاطبهم من هذه الزاوية . لقد طرح نفسه على المولدين خاصة كمعارض لسلطـان بنـي أمية بالــذات وليس كقاطــع طريق أو ساع وراء الـمــال والكسب الـمادي. وفي أكثر مناسبة توجه إلى الأنــدلسيين قائــلاً: «طالـمــا عنف

كونه نجح في كبح جمــاح من كانــوا معــه أصــلاً من الشطــار والأشرار بإعطائهم الكثير من الأموال ومن غنائم الغزو، وبذلك منع أذاهم عن الناس العاديين. ثم إنه هو شخصياً كان ذا شخصية غريبة الأطور. فمع كل ما كان عنده في مطلــع شبابه من طيش وتهور وعدوانية وميل نحو الشر تمكن في رجولته وبعد أن صار رائد حركة تحرير المولدين، من أن يظهر «متحبباً لأصحابه، متواضعـاً لألافه . . . شديد الغيرة، حافظاً للحرمة، فكان ذلك مما يميل النفـوس إليه»''. هذا كلـه

Historia de Los Muslumanes de Espana, Dozy, T.I, p. 310.  $(\mathbf{\mathbf{t}})$
على الأرجح نكاية بأخصامهم حكام قرطبة ـ وأيضاً راسـل بعض ملـوك إسبــانيا المسيحية . وحتى في خارج الـمناطق التي سيطر عليها كـان التأييد له قوياً طاغياً في كل مكان ينزل فيه مستعربون ومولدون . وفي مناطق الحدود بالذات حيث كان السكان في أغلبيتهم الساحقـة من مســلمين أو نصــارى من أصــل إسبانــي كـان التجاوب مع دعوة ابن حفصون قوياً جارفاً. بالنسبة لهؤلاء وحتى أيضاً بالنسبـة لأبناء جلدتهم ممن يقيمون في مناطق تخضع مباشرة لحكم بني أمية بدت ثورة

ابن حفصون في بعض أوقاتها وكأنها دعوة للحرية والاستقلال واستعادة أمجـاد القوط القدماء ولو في ظل دين الإسلام وفي إطار دولة الإسلام.

في الوقت الذي كانت تتقدم فيه حركة ابن حفصون بهذا الشكل الخطر ما كان الأمير المنذر غافلاً عما يحصل فرأيناه يندب في صيف السنة التي تولى فيها الإمارة جيشاً بقيادة بعض قادته مثل عبد الله بن مضر وأيدون الفتى إلى ناحية قبرة في الأندلس حيث قاتلوا بعض رجال ابن حفصون'' وهاجموا حصوناً وقلاعاً تدين له بالطاعة وترفع لواءه.

في ربيع سنة ٨٨٨ م (٢٧٤ هــ) وأمام انتشار الثورة وتزايد قدرات عمر بن حفصون رأى الأمير المنذر أن يسير بنفسه وعلى رأس حملة كبيرة حشد لدعمها كل إمكانيات الدولة وقدراتها . هاجم منطقة قبرة وافتتح ما بها من حصون وقلاع

(۱) البيان المغرب، ابن عذاري، جزء ٢، صفحة ١٧٣. (۲) البيان المغرب، ابن عذاري، جزء ۲، صفحة ۱۷۳.

حفصون، فأخضعها، وأسر زعماءها فأرسلهم إلى قرطبة وأمر بقتلهم وصلبهم'''. ولما اشتـد الحصـار علـى ابــن حفصـون اتصـل بالأمير وعـرض عليه الصلـح والاستسلام المشرف وحصل على بعض المؤن والأغـذية لقومـه المحـاصرين داخل حصن ببشتر إلا ان الأمر بالنسبة للثائر ماكان أكثر من خديعة رام من خلالها كسب الوقت مما جعل أمير قرطبة يحقد عليه ويقوي الحصار ويصمم على الحصـول عليه بأي ثمن. استطال الحصار أربعين يوماً ذاق خلالها الثوار المحاصرون مر

الأمير عبد الله بن محمد

$$
4\gamma - \lambda\lambda\lambda
$$
  

$$
= 6\gamma + 12\lambda\lambda
$$

**TAY** 

في سن الشباب ولكون أولاده ما كان أحد منهم في سن تسمح له بتسلم الحكم والإمارة . بعد ذلك مباشرة تحرك موكب الأمير الجديد وصحبه نحـو العاصمـة، ليدفن شقيقــه المتــوفي في حدائــق القصر الأمــيري إلى جانــب أسلافــه من الأمراء الأمويين، وليأخذ البيعة لنفسه من أهل قرطبة . لقد استعجل الرحيل مخالفاً نصيحة من كانوا حوله بإخفاء خبر الوفاة والبقاء ريثما يتم الاستيلاء على الحصن المحاصر والقضاء على تمرد عمر بن حفصون مما كان منتظراً ومتوقعاً في وقت قصير. إنما يبدو ان الأمير عبد الله كان يريد أن يسيطر على الوضع في العاصمة قبل أن يصلها خبر وفاة أميرها ويكثــر الطامعــون بالإمــارة والـمزاحمــون له ـ وإذا أخذنــا بعين الاعتبار ما شاع في أوساط الجيش المرافق، وما صار معروفاً وشائعاً فيما بعد في الأندلس، من ان له يداً في وفاة أخيه ليستعجل الوصول إلى الحكم كان تسرعه بالعودة مفهوماً ومعقولاً . ولقد أكد أكثر من واحد من المؤرخين المسلمين الثقاة أن الـمنذر توفي مسموماً بناء لأوامر أخيه عبد الله'') . لـم يكن الأمير عبد الله عند تسلمه السلطة شاباً يافعاً وإنما كان رجلاً تجاوز سن الأربعين وعرف الحكم وشـارك فيه أيام أبيه الأمير محمـد وشقيقـه الـمنــذر فاكتسب خبـرة واسعة ـ كان علـى إطـلاع واسـع علـى أحــوال الدولــة السياسية والاقتصادية والمالية، عارفاً بالمشاكل الحقيقية التي كانت تعاني منها دولة الإسلام

(١) المغرب في حلى المغرب، ابن سعيد، جزء ١، صفحة ٥٤ ـ البيان المغرب، ابن عذارى، جزء ٢، صفحة ٢٣٣.

الأمير بمبادرته السريعة للتعاون معهم فأبقى على الرجل القوي عبد الرحمن بن أمية بن شهيد في منصب الحجابة. واستعان بعدة رجال من بني عبدة ممن عرفوا بخبرتهم الطويلة وقدراتهم وأيضاً بولائهم وإخلاصهم المشهود للبيت الأموي عموماً. فكان منهم أكثر من وزير ومن قائد. ومن وزرائه أيضاً عبد الملك بن عبد الله بن أمية والزعيم البربري سليمان بن وانسوس. هؤلاء كلهم كانوا من أفاضل الناس وأكثرهم خبرة وفهمأ لواقع الأندلس ولحاجاته، خدموا المنذر وما بخلـوا

(١) (٢) البيان المغرب، ابن عذاري، جزء ٢، صفحة ٢٢٨.  $(\Upsilon)$ 

أثيراً لديهم يدافعون عنه ويتبنون مواقفه مما كان يقويها ويعطيها سنداً وقـوة في دولة دينها ودستورها الإسلام. لقد أحبه الفقهاء وتقربوا منه وصدقوا في ولائهم له ودفاعهم عن سياسته مما ساعده في دفع تهم كثيرة التصقت به، ليس أقلها الدموية التي تجلت في قتله لاثنين من إخوانه واثنين من أبنائه إلى جانب كثيرين آخرين . وفوق ذلك كانت له خصال شخصية أخرى جعلته مقرباً من العوام محبوباً منهم . «كان مقتصداً يظهر ذلك في ملبسه وشكلـه وجميع أحوالـه»'"، بعيداً عما

عرف به من الإسراف والتبذير بعض أسلافه وخاصة عبد الرحمن الأوسط. كان «شديد التواضع منكراً للسرف ومبعداً لأهلــه وشــديد الوطــأة علــى ذوي الظلــم والجور» ``. «وكان يقعد أحياناً على بعض أبواب قصره في أيام معلومة فترفع إليه فيه الظلامات وتصل إليه الكتب. . . فلا يتعذر على ضعيف إيصال بطاقة بيده ، ولا إنهاء مظلمة على لسانه»، «وكان قد فتح باباً في القصر سماه باب العدل، وكان يقعد فيه للناس يوماً معلوماً في الجمعة ليباشر أحوال الناس بنفسه، ولا يجعل بينه  $\mathbf{r}$  and  $\mathbf{r}$  and

واحد من أقاليم الأندلس يخلو من عشرات الثائرين والعصاة والمنتزين يجمعهم كلهم عداء عنصري، أو قبلي، أو ديني، أو كل ذلك معاً، للسلطان المركزي، ويفرق بينهم البحث عن الأمجاد الشخصية والمكاسب والمغانم على حساب هذا السلطان، وأيضاً على حساب بعضهم البعض. ثم إن مدناً أندلسية هامة وحواضر كبرى طالما كانت مقراً ومرتـكزاً لدولــة الإسلام في إسبانيا مثل بطليوس وإشــبيلية ولورقة وجيان وغرناطــة ما لبثــت أن

نظراً لحبرته الطويلة في الشؤون العامة كان يعرف ان أساس المشاكل التي تعاني منها الأندلس يكمن في العصبية القومية الإسبانية وفي الحساسيات العربية وهما الظاهرتان اللتان ما نجح أي من الأمراء الذين سبقوه في القضاء عليهما. لقد اعتقد ان كل الحركات التي كانت تمزق الأندلس على أيامه ولو اتخذت مظاهر مختلفة وتذرعت بأسباب عديدة مبعثهـا واحد من العاملين الممـذكورين ـ لقـد تصدى لمختلف أشكال ومظاهر الفتنة بقوة وشجاعة وحـزم وقاومهـا مدة خمس وعشرين سنة دون تعب أو ملل. ما أوقف الصوائف والشواتي مرة واحدة وإنما مع فارق واحد وهو انها طالما كانت في أيام أسلافه تذهب إلى أراض ترفع لواء العداء لدين الإسلام ولدولته، وفي زمنه صارت تذهب إلى حيث يرتفع لواء الإسلام كدين ولواء الفرقة والعصيان سياسياً وعسكرياً، على ما في ذلك من تناقض، على قرطبة قاعدة دين الإسلام في إسبانيا. لم ييأس، لـم يستسلم، وحتى في تلك الحالات التي كان فيها العدو الأكبر وعماد الفرقة والعصيان عمر بن حفصون يدق أبواب العاصمة ويتهدد أمنها وسلامها ويقترب حتى من قصرها الأميري ومسجدها الجامع رمزي السلطة والدولة. قاتل الثائرين والمتمردين في كل مكان، استغل خلافاتهـم وتناقضاتهـم،

ضرب بعضهم ببعض بميكيافيلية يبررها إصراره على المحافظة على الحد الأدنى من مظاهر الدولة وسلطانها.

ونحن لا نستطيع أن نعرض لجميع هذه الحركات لكثرتها أولأ ولتداخلها ولتشابكها وفي أحيان كثيرة لغموض أسبابها وتطوراتها. وسنكتفـي هنــا بعــرض سريع لبعض ظواهر العصيان مع ذكر اسماء زعمائه وانتماءاتهم وارتباطاتهم بالقدر الذي تسمح لنا به المعلومات التي وفرها لنا المؤرخون الأندلسيون على أن نركز على تطورات ظاهرتين اعتبرناهما الأهم والأبرز في عصر الفتنة والتمـزق: ثورة المولدين بزعامة عمر بن حفصون والصراع العربي المولدي في كورتي أشـبيلية والبيرة .

بينها. وكانت له اهتمامات كبيرة بالشعر والأدب، تردد كثيراً إلى قصره الشاعر عبيديس بن محمود فمدحه ونال الكثير من عطاياه . ـ عبيد الله بن أمية بن الشالية : عرفه ابن الآبار بانه كان من كبار الثوار في أيام الأمير عبد الله، ومن أعلام المخالفين عليه'''. ثار في كورة جيان وسيطر على بعض أقسامها خاصة جبل شمنتان واتخذ من حصن قسطلونة الهام قاعدة له ومقرأ لحكمه . هادن الأمير بعض الوقت وأظهر الطاعة له غير انه ما لبث أن عاد إلى العصيان. وتغلبت عليه العصبية لقومه من المولدين فمال نحو ابن حفصـون وتقرب منه وتحالف معه في أكثر مناسبة وزوج ابنته من جعفر ابــن حفصــون ووصل بده بيده فاعتز جانبه''. ازدهرت دولته وكثرت مواردهـا الممالية فبنــي المباني الفخمة وأكرم الشعراء والأدباء وأكثر من العطاء لهم. واتخذ من الشاعر

ــ سعيد بن وليد بن مستنة : ثار في كورة باغة، وبسرعة كبيرة استفحل أمره وكثر شره وعم أذاه إذ كان صديقاً وحليفاً لابن حفصون حاصلاً على دعمه وتـأييده لكونه كان من غلاة المؤيدين لطبقة المولدين والمعادين لسلطــان بنــي أمية . تمكن من السيطرة على مجموعة كبيرة من الحصون والقلاع في المنطقة الواقعة بين قرطبة وجيان، أربعة منهــا كانــت لا مثيل لهــا في الـحصانــة والـمنعــة في الأندلس. وبقيت دويلته قائمة حتى نهاية أيام الأمير عبد الله .

ـ بنو هابل: ثاروا في المرتفعات الشمالية الشرقية لمنطقة جيان واستولـوا علــى بعض أهم حصونها. كانوا أربعة أكبرهم منذر بن حريز بن هابل، وأخوه أبو كرامة هابل بن حريز وأخوه عامر وأخوه عمر'''. استنزلهم الأمير عبد الرحمن الناصر وأعطاهم الأمان وأدخلهم في خدمته فأخلصوا له . - خير بن شاكر : كان من المتعصبين لفئة المولدين ومن أوائل ثوارهم. رفع لواء العصيان منذ بداية أيام الأميرعبد الله في الحكم . ثم ظاهر ابن حفصون وتحالف معه منذ سنة ٨٩٠ م (٢٧٧ هـ). وكانت منطقة تحركه كورة جيان حيث اتخذ من حصن شوذر مقرأ له . غزاه القائد ابن أبي عبـدة في نفس السنــة فحاربــه وحاصره وقتل جماعة من أصحابه وأحرق كثيراً من دور جيان'''. وبعــد فتــرة قصيرة قتلته جماعة من أنصار وحلفاء ابن حفصو ن الذي أرسل رأسه إلى الأمير

$$
\cdots
$$
 44. 
$$
\cdots
$$
 45. 
$$
\cdots
$$
 46. 
$$
\cdots
$$
 47. 
$$
\cdots
$$
 48. 
$$
\cdots
$$
 49. 
$$
\cdots
$$
 49. 
$$
\cdots
$$
 40. 
$$
\cdots
$$
 41. 
$$
\cdots
$$
 42. 
$$
\cdots
$$
 43. 
$$
\cdots
$$
 44. 
$$
\cdots
$$
 45. 
$$
\cdots
$$
 46. 
$$
\cdots
$$
 47. 
$$
\cdots
$$
 48. 
$$
\cdots
$$
 49. 
$$
\cdots
$$
 40. 
$$
\cdots
$$
 41. 
$$
\cdots
$$
 42. 
$$
\cdots
$$
 43. 
$$
\cdots
$$
 44. 
$$
\cdots
$$
 45. 
$$
\cdots
$$
 46. 
$$
\cdots
$$
 47. 
$$
\cdots
$$
 48. 
$$
\cdots
$$
 49. 
$$
\cdots
$$
 40. 
$$
\cdots
$$
 41. 
$$
\cdots
$$
 42. 
$$
\cdots
$$
 43. 
$$
\cdots
$$
 44. 
$$
\cdots
$$
 45. 
$$
\cdots
$$
 46. 
$$
\cdots
$$
 47. 
$$
\cdots
$$
 48. 
$$
\cdots
$$
 49. 
$$
\cdots
$$
 40. 
$$
\cdots
$$
 41. 
$$
\cdots
$$
 42. 
$$
\cdots
$$
 43. 
$$
\cdots
$$
 44. 
$$
\cdots
$$
 45. 
$$
\cdots
$$
 46. 
$$
\cdots
$$
 47. 
$$
\cdots
$$
 48. 
$$
\cdots
$$
 49. 
$$
\cdots
$$
 40. 
$$
\cdots
$$
 41. 
$$
\cdots
$$
 42. 
$$
\cdots
$$
 43.

ابن حفصون. هذا مع العلم ان من سبقت الإشارة إليهم على انهم قد خرجوا على سلطان بني أمية في مناطق الثغور مثل بني قسي في أراغون والجليقي في الغرب (بطليـوس) كانوا ما يزالون في أيام الأمير عبد الله على عصيانهم.

ثورة عمر بن حفصون :

اعتبر الأمير عبد الله منذ بداية حكمه وبصورة دائمـة ان أخطــر ما يتهــدد

سلطان الدولة الأموية في الأندلس هي ثورة ابن حفصون في جنوبي البلاد. ذلك ان هذا الثائر تميز عن أقرانه الكثر من عصاة وثوار ومتمردين، بكونه عرف كيف يتحول في نظر الإسبان ، من مولدين ومستعربين ، إلى بطل وطني وثائر قومي يسعى لإعادة الحكم إلى الإسبان، بغض النظر عن انتمائهم الديني، من دخـلاء علـى بلادهم اغتصبوه منهم. ومن هذه الزاوية يمكن التأكيد بان عواطف وأيضاً دعم المستعربين والمولدين له كانا يزدادان بصورة متواصلـة . لقـد كانـت له عيون وأرصاد في كل مدينة وقرية فيها مولدون أو مستعربون . وهو فوق ذلك أظهر كفاءة نادرة في التعامل مع السلطة وأيضاً في اصطناع الأصدقاء والحلفاء من بين الثوار والمتمـردين الكثــر في أيام الأمير عبــد الله . كان بارعاً في استغلال التناقضــات السياسية والصراعات القبلية والحساسيات العنصـرية، وكل هذه كانـت هائجـة

متوترة في ذلك الوقت . تحالف مع ثوار من العرب ، وتحالف مع متمردين من البربر واستخدم لأغراضه أكثر المنتزين من المولدين. والمستعربون كانـوا دائمـاً إلـي جانبه .

عند ارتقاء الأمير عبد الله عرش الإمارة في قرطبة أظهر الثائــر مرونــة كبيرة اقتضتها حاجته إلى التخلص من آثار الهزيمة التـي كاد ينزلهـا به الأمير المنــذر وضرورة القضاء على ما تركته في مدنه وقراه من خراب ودمار وفـي خزينتــه من فراغ. كان فعلاً يحتاج لفترة من السلام والهدؤ فبادر إلى إرسال بعثة من أصحابه عليها ابنه حفص توجهت إلى قرطبة وقدمت فروض الولاء والطاعة للأمير على أن يقره على الأرض التي هو فيها فأكرمهم الأمير وقبل منهم وأعادهم مكرمين مثقلين

291

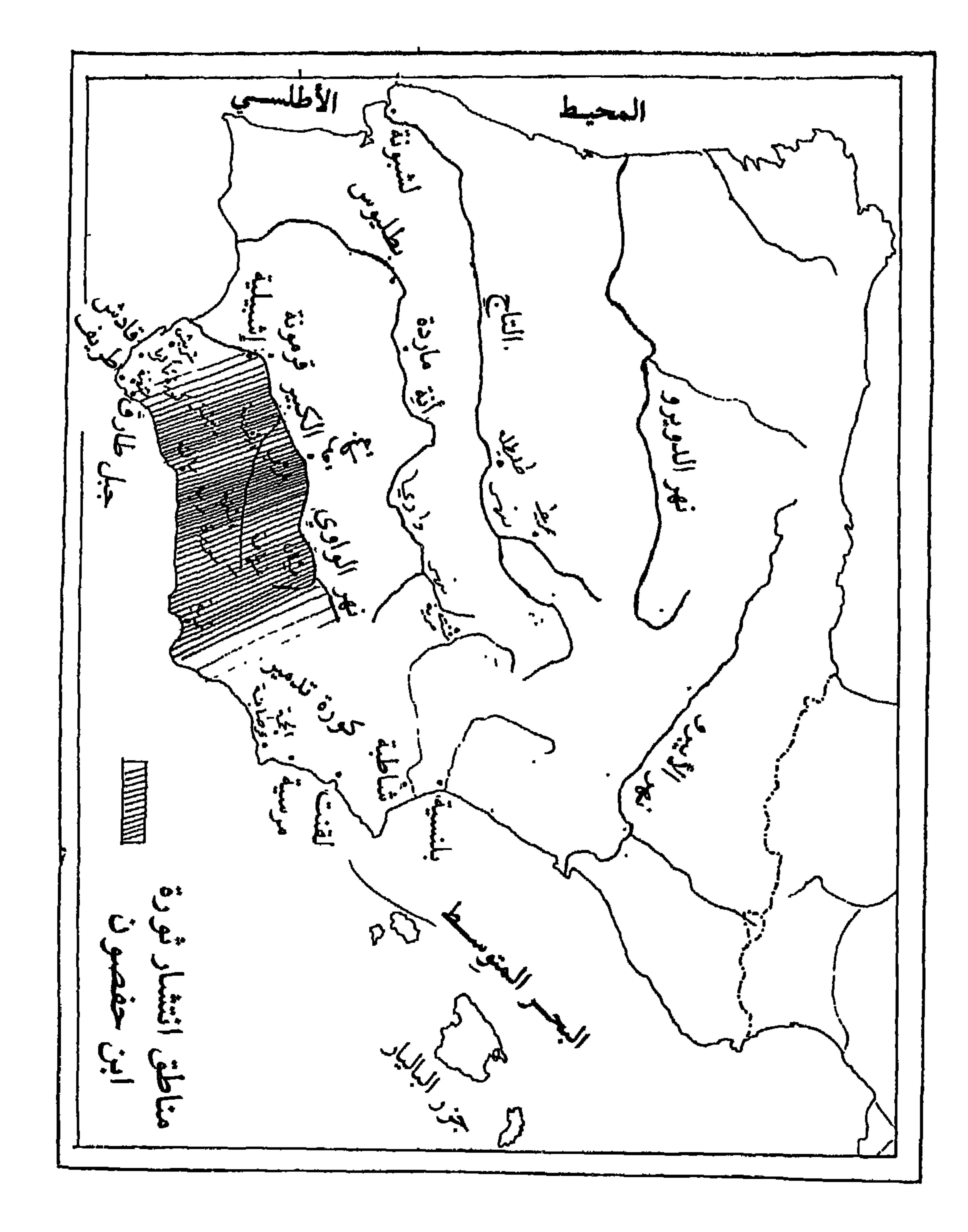

مرت أشهر قليلة استعاد فيها الثائر العاصي أنفاسه وقضى على آثار هزيمته ، فعاود سيرته الأولى وعاد إلىى رفسع لواء الفرقىة والعصيان وصبار يهاجسم القبرى والمزارع الموالية لحكومة قرطبة مما اضطر الأمير لأن يخرج إليه بنفسه في سنة ٨٨٩ م (٢٧٦ هــ) فاجتاح كورة رية وهدم بعض قلاعها وحصونهـا وعــاد بعــد أربعين يوماً إلى عاصمته دون أن يحقق نصراً فعلياً أو تقدماً عسكرياً على خصمه الثائر ابن حفصون. بل أكثر من ذلك ما تردد الثائر في ملاحقة جيوش الأمير واحتل مدينة أستجة متقدماً حوالي ثلاثين كيلومتراً على طريق العاصمـة . وازدادت جرأة الثائر على الدولة وأميرها منذ أن صار تحت سيادته حصن بولايPoley الهـام، الذي ماكان يبعد عن العاصمة أكثر من خمسين كيلومتراً، والذي كان يشرف على ريفها. ومن هذا الحصن الذي شحنـه بالمقاتلـة والسـلاح صار يخـرج ليلأ هو وأنصاره يصمول ويجول في قرى السهل المحيط بالعاصمة يسرق وينهب وينشر الرعب متحدياً سلطان الأمير وحكومته. وكثيراً ما تجرأ فوصـل في غاراتـه إلــى شقندة المقابلة لدار الإمارة على الضفة الثانية لنهر الوادي الكبير.

لقد شعر الأمير إن خطر ابن حفصه ن بات شديد الدطأة وإنه صلى بتهيد

(١) البيان المغرب، ابن عذاري، جزء ٢، صفحة ١٨٤.

ومن حرصه على دولته عزماً وسنداً ، وأيضاً استمد من ضعفه قوة، وصمم على أن يوجه للثائر ضربة قاضية . جمع جيشاً كبيراً من أربعة عشر ألف مقاتل عشرة آلاف منهم من متطوعة أهل العاصمة لبوا نداء الأمير للدفاع عن دولتهم ووجودهــم. توجه الـجيش نحو حصن بولاي مقر الثائر ابن حفصون الذي كان قد جمع حوله حوالي ثلاثين ألف مقاتل''' . عسكر على بعد ميلين تقريباً من الحصن ثم كانت مواجهة حاسمة بين الفريقين انتهت بهزيمة الثائر وهربه مع بعض أتباعه إلى داخل الحصن بينما أعمل جنود الأمير القتل في أتباع ابن حفصون وأسروا منهم حوالي ألف رجل، أمر عبد الله فقتلوا صبراً بين يديه. وتمكن ابن حفصون في الليل من الهرب من الحصن المحاصر مع بعض أتباعه . بعد استيلائه على حصن بولاي سار الأمير إلى حصن استجة فحاصره إلى أن استسلم أهله فعفا عنهم. وتوجه بعد ذلك إلى حصن ببشتر إنما دون أن يباشر فعلاً حصاره أو حتى يحاول الاستيلاء عليه . كانــت معــركة بلاي فاصلــة في تاريخ دولــة الإســلام في الأندلس. لقد أزاحت نهائياً التهديد بالفناء الذي طالما لوح به ابن حفصون بوجه بني أمية وأزاحت من فوق رؤوس القرطبيين المسلمين ذلك السيف الذي طالما رفعه فوق رؤوسهم. لقد كانت هزيمة حاسمة ما حلت بابن حفصون واحدة مثلها وما تمكن من أن يتخلص من آثارها حتى نهاية حياته . وفي الصيف التالي توجه

(١) البيان المغرب، ابن عذاري، جزء ٢، صفحة ١٨٦ ـ العقد الفريد، ابن عبد ربه، جزء ٤، صفحة  $.191$ (٣) البيان المغرب، ابن عذاري، جزء ٢، صفحة ١٨٧.

وضرب قواعد الثائريــن القريبة منه، وما حاول البقاء طويلاً عند أسواره لأن الثائر كان يعتصم مع من بقي له من أتباعه في الجبال المرتفعة القريبة من العاصمة. وحتى سنة ٨٩٩ (٢٨٦ هـ) بقي الصراع مستمراً بين الـرجلين والأمير يرسـل له الحملات باستمرار ويتبادلان النصر والهزيمة وأيضأ المدن والحصون والقلاع . وفي هذه السنة أقدم عمر بن حفصون على خطوة جريشة في مسيرتـه في دروب الثورة والرفض لدولة الإسلام في الأندلس. ذلك انه بعد أن كان في بداية الأمر يرفض وجود دولة لبني أمية في شبه الجزيرة الإيبرية غير موقفه في تلك السنة . بعد أن اطمأن إلى قوته العسكرية، بالرغم من هزيمة حصن بولاي، وإلـى تأييد مختلف عناصر الإسبان لحركته، أعلن ارتداده عن الإسلام وتعمد وتسمى باسم صموئيل. هذا التحول المفاجىء أعطى نتائج معاكسة لما قدره ولما كان يتمناه الزعيم الثاثر. فالدولة ما عادت تنظر إليه على أنه مواطن متمرد أو زعيم عاص على سلطان حكومته، وإنما بات في منزلة من تجب محاربتـه بسبـب ارتـداده عن الإسلام. بل أكثر من هذا باتت محاربته تدخـل في مراتـب الجهـاد ضد الكافرين وصارت الدولة ترسل إليه الصوائف والشواتي التي طالما كانت ترسلها إلى أراضي النصاري في الشمال، وترفض أية محاولة للمهادنة أو الصلح معه . ومن هنا صار ابن حفصون أمام الأندلسيين عموماً عدواً لدين الإسلام بعد أن كان عاصياً على الدولة الأموية مما طرح إشكالات وتعقيدات أمام حلفائه ومن تعاونوا معه بصورة دائمة أو مرحلية من عرب أو بربر أو مولدين . بدأ يعاني فعلاً على صعيد علاقاته مع الأمراء المسلمين في أفريقيا كما مع العصاة والثائــرين في الأنــدلس، من عزلــة متزايدة. وليس أدل على صعوبة الموقف الذي وضمع نفسه فيه من ان اثنـين من أخلص حلفائه ومساعديه، عوسجة بن الخليع ويحيي '' بن (أناتوليو) وهو مولد حديث العهد بالإسلام، ليس فقط تخليا عنه وإنما وجها ما عندهمـا من رجـال وسلاح ضده

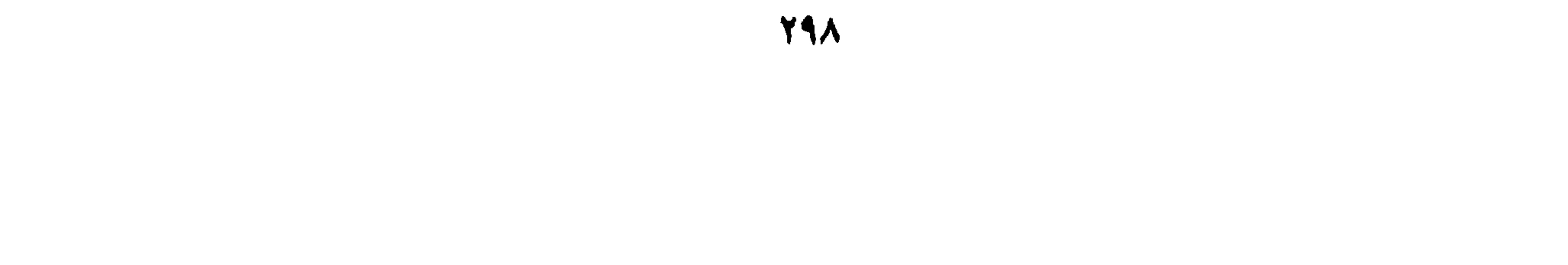

أما بالنسبة للمولدين، الذين كانوا أصدق مؤيديه وأشدهم حماسـاً وولاءً له، فقد طرح عليهم بتحوله عن الإسـلام مشكلـة شديدة التعقيد. فهـم كانـوا يعتبرون أنفسهم في خلاف مع حكومة قرطبة بالذات، وعصاة على أميرها. أما بالنسبة لدولة الإسلام في إسبانيا ولدين الإســلام بالــذات فمــا كانــت مواقفهــم لتنسجم مع الموقف الجديد للثائر ابن حفصون مماكان بمثابة نقطة تحول أساسية في مسار ثورة المولدين. لقد أنفض من حوله عدد كبير من مؤيديه وأنصاره من المولدين الذين أثبت هذا الحادث عمق تحولهم نحو الإسلام وقبولهم لهذا الدين عن قناعة وبعاطفة لا حدود لها. لقد ثاروا ولكن ثورتهم، كما ظهرت بعد هذا الحادث، كانت من ضمن دولة الإسلام وبوجه حكام منها، لإصلاح أوضاعها وما كانت أبداً ضدها أو للقضاء عليها كما اعتقد ابن حفصون . حادثان هامان، هزيمة ابن حفصون الحاسمة في سنة ٨٩١ م (٢٧٨ هـ) وتحوله عن الإسلام، كانا بداية لتراجع تلك الحركة بصورة متزايدة بعد أن بلغت قمة ازدهارها بالاستيلاء على حصن بولاي . بل من المؤكد ان ابن حفصون وإن لـم يستسلـم ولـم ييأس، فإنه لـم يسجل انتصاراً واحــداً علــى الأمير عبـد الله فـى السنوات الأخيرة من حكمه أي منذ مطلع القرن العاشر للميلاد لقد صارت ثورة

أمية في الأندلس . ففي الصوائف التي توالت بقيادة ابني الأمير أبان والعاصي كانت السلطة الشرعية تحقق تقدماً هاماً على الأرض على حساب الثائر ابن حفصون. وما استطاع المتمرد خلال هذه الفترة أن يبادر الدولة في حرب واحدة جدية، كما كان يفعل في السابق، مكتفياً بغارات وغزوات محدودة ما كانت نتائجها إلا سلبية في أكثر الحالات وما أسفرت إلا عن فقدان قواعد وحصون خضعت لسلطانـه فترات طويلة.

ابن حفصون في تراجع مستمر على الأرض كما في عيون وقلوب المعارضين لبني

الثوار البرير :

- بنو موسى بن ذي النون: استقرت عائلة بني ذي النون البربرية منذ بداية الفتح

الإسلامي لشبه الىجزيرة الإيبرية، في كورة شنت برية واتخذت من مدينة شنــت برية''' Santaver بالذات مقراً لها. ولعبت العائلة دوراً مميزاً في حماية منطقـة الثغور من هجهات النصارى الإسبان . ومع مجيء الأمير عبد الله وما رافق عهده من خروج وانتزاء حاول موسى بن ذي النون استغلال أوضاع البلاد السيئة وضم مدينة طليطلة الهامة إلى مناطق نفوذه، ونجح في ذلك وبقيت تحت سلطانه حتى سنة ٨٩٧ م (٢٨٤ هــ). وفي هذه الفترة بالذات اتسع نفوذ موسى كثيراً وعمرت كورة

- خليل وسعيد ابنــا مهلب: وكانا من وجهه ومقدم البرير في كورة ألبيرة تأثرا

Los Banu, Di-L-Nun en Toledo, A. Nanai, p. 43.  $(Y)$   $(1)$ (٣) البيان المغرب، ابن عذاري، جزء ٢، صفحة ٢٠٦. (٤) البيان المغرب، ابن عذاري، جزء ٢، صفحة ٢٠٨. (٥) تاريخ المسلمين وأثارهم في الأندلس، السيد عبد العزيز سالم، صفحة ٢٥٩.

قادرًا انذاك على ان يفعل ما يريد، من الثار لمقتل عامله، وأقـره علـي ولاية المدينة التي بقي يدبر أمورها حتى استنزله عبد الرحمن الناصر. بنو حجاج في أشبيلية : ما شذت أشبيلية، ثاني أكبر مدن دولة الإسلام في إسبانيا بعـد العاصمـة قرطبة عن خط الفتنة والفرقة فانزلقت منذ بداية عصر الأمير عبد الله نحـو صراع

(١) الحلة السيراء، ابن الأبار، جزء ٢، صفحة ٣٧٦. (٢) (٣) الحلة السيراء، ابن الأبار. جرء ٢. صفحة ٣٧٦. (٤) البيان المغرب، ابن عذاري، جزء ٢، صفحة ٢٠٨.

دموي بين أبنائها تواجه فيه بشراسة وحقد ولسنوات طويلة فريقان من أبنائها. في أواخر القرن التاسع للميلاد كانت الحاضرة الرومانية الكبـرى قد صارت مدينــة أشبيلية الأندلسية المسلمة بأكثرية القـاطنين فيهـا. ذلك إن جل سكان المدينــة وأحوازها كانوا قد تحولوا إلى الإسلام وصاروا من طبقة المولدين. وإلى جانب هؤلاء كان يعيش في الـمدينة نصارى إسبان استعربوا وقبلوا سيادة دولة الإسـلام وتعايشوا مع المسلمين في توافق ورضي تامين. إنما لا بد من الإشــارة هنــا ان المدينة وماكان لها من أمجاد قديمة ومن تقاليد رومانية وقوطية عريقة جعلت أهلها يحتفظون بشعور وطني مرهف وظل حبهم لإسبـانيا ولقوميتهـم عامـلاً بارزاً في مختلف مظاهر حياة الأشبيليين. وإلى جانب هؤلاء انتشرت أعداد كبيرة من البربر يعملون داخل المدينة وفي أحوازها وسهولها الواسعة الغنية جداً بمياهها وثرواتها الزراعية . وأيضاً نزل في أشبيلية عدد من السكان العرب توزعوا في داخل المدينة وفى أريافها حيث شكلوا طبقة غنية مترفة امتلكت الممزارع الخصبـة الواسعـة وأقامت عشرات الحصون والقلاع والقصور الفخمة في المناطق الزراعية الخصبة الممتدة على جانبي نهر الوادي الكبير أو في المرتفعات القريبة من المدينة . وكانت الزعامة والريادة بين عرب إشبيلية لعائلتين من عرب اليمن: بني حجاج اللخميين وبني خلدون الذين يعودون إلى أصول حضرمية'''. ولو عدنا إلى دراسة الوضع السياسي لعرب إشبيلية لما وجدنا عندهم ما يمكن أن يشتكوا منـه. إذ كانـت لهم

ثروات ضخمة وكان لهم وضع اجتماعـي وسياسـي مميز في أشـبيلية، كمــا في العاصمة التي كانت سلطاتها تحرص دائباً على الدفاع عن مصالحهم وعلى مراعاة مكانتهم وأصلهم العربي. ومن جهة ثانية كانوا على صلات وثيقة وتوافق دائم مع المسلمين الإسبان يتعاملون معهم ويتزاوجون منهم. نذكر على سبيل المثال إن بني حجاج كانوا من جهة أمهم من أصل قوطي نبيل يصل بهم إلى الأميرة سارة حفيدة غيطشة أحد أواخر ملوك القوط.

(١) نسبة إلى حضرموت.

Levi-Provencal, Historia de Espana, T IV, p. 230.

 $\mathbf{r} \cdot \mathbf{r}$ 

 $\sim 10^7$ 

وغياب فعاليتها، أن يقوم تحالف مقابل يضم الإسبـان من مولــدين ومستعــ بين وبعض البربر البتر. وأمام التدهور المتزايد للأوضاع الأمنية في أحـواز أشــبيلية وعلى دروبها ومسالكها وبصورة خاصة على طريق قرطبة الهامة والأساسية اعتمد المولدون والمستعربون وأصدقاؤهم البربىر علمي أنفسهـم، وبموافقـة الأمير، فأخذوا على عاتقهم أمر حماية أمن هذه الطريق الرئيسية . تصــدى للقيام بهــذه المهمة واحد من شجعان المولدين يدعى محمد بن غالب. نجح هذا الرجل نجاحاً

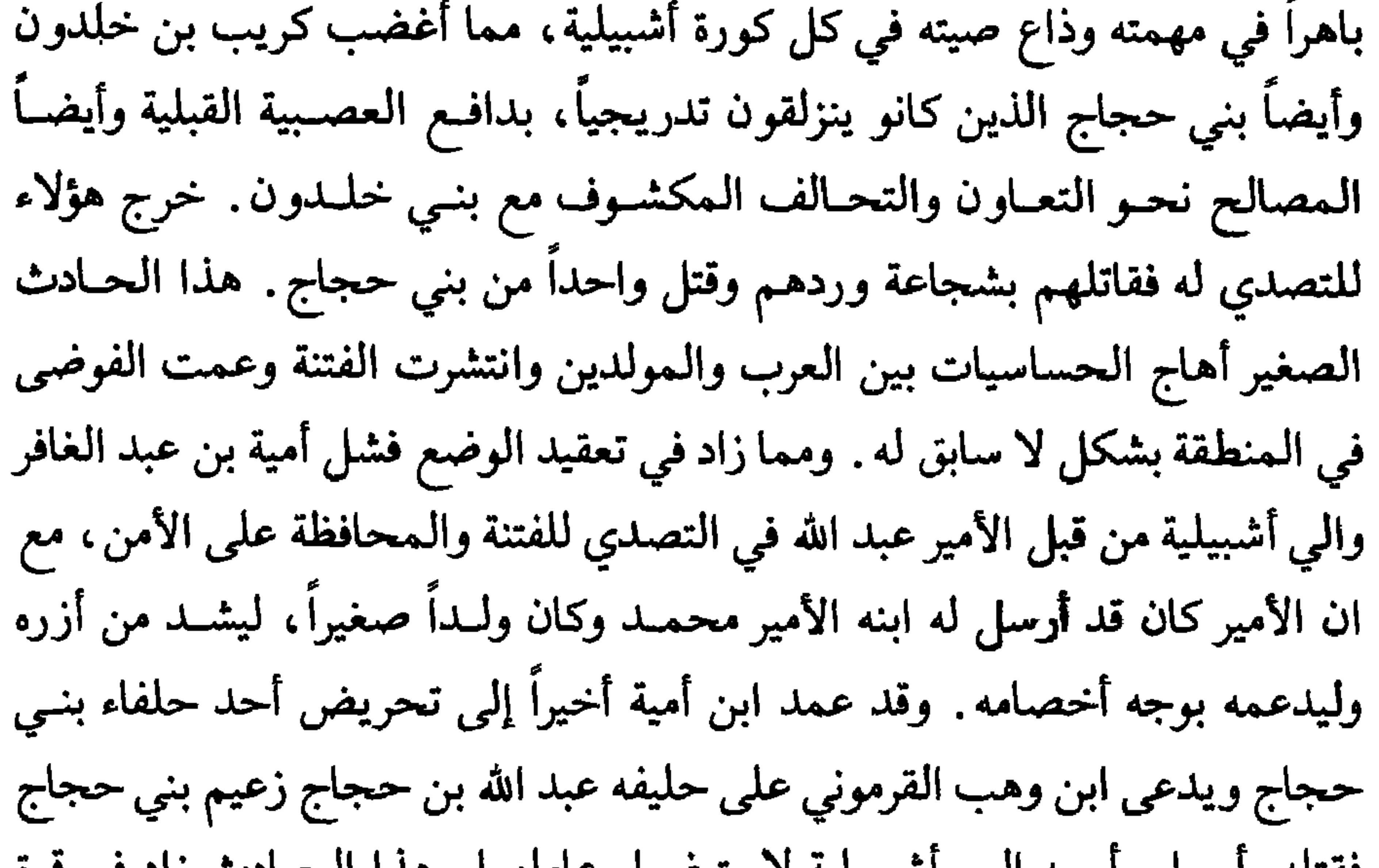

فقتله وارسل راسه إلى اسبيليه لاسترصناء عاملها . هذا الحنادث راد في قوه التحالف المعادي للمولدين وللسطلة المركزية واللذي يقـوده بنــو حجـاج وبنــو خلدون. وقد انتهى الأمر بزعيم بني حجاج الجديد إبـراهيم وحليفـه كريب بن خلدون بأن احتالا على عامل أشـبيلية وهاجمـا قصـره وقتـلاه ثأراً لعبـد الله بن حجاج . أمام تطور الصراع بين المولدين والعرب في أشبيلية وانتشــاره إلــى سائــر مناطق غرب الأندلس وأمام تكاثر الاصطدامات الدموية بين الفريقين في شوارع الممدينة وأحيائها كما في سائر ضواحيها رأى الأمير عبد الله رغم كثرة مشاغله ورغم ما كان يعطيه من أهمية ومن أولوية للقضاء على ثورة ابن حفصون أن يبادر إلى

۲۰٤

ولما كان عاجزاً عن التخلص منهما أو إخضاعهما فقد راهن على عامل الوقت يستغل خلاله تناقض مصالحهها وتنافسهها على الزعامة ـ صار الأمير يضرب بينهها «ويكاتب كل واحد منهما بما يراه من صاحبه»'" . وعمد في أكثــر من مناسبــة إلى إطلاع كل واحد منهما على رسائل الأخر وعلى ما يضمره له مما أدى إلى فقدان ثقة كل واحد منهما بالأخر وحقده عليه وانتهى الأمر بأن صمم إبراهيم بن حجاج

(١) البيان المغرب، ابن عذاري، جزء ٢، صفحة ١٨٧. (٢) البيان المغرب، ابن عذاري، جزء ٢، صفحة ١٨٨. (٣) البيان المغرب، ابن عذاري، جزء ٢، صفحة ١٨٨.

على التخلص من زعماء بني خلدون فدعاهم إلى وليمة في قصره انتهت بمقتل كريب بن خلدون وأخيه ومساعده خالد . وبذلك خلا له الجو وانقاد له جميع أهل الكور الملاصقة لأشبيلية ـ وكتب بذلك إلى الأمير عبد الله مدعياً انه ما فعل ذلك إلا لكونهم كانوا يحرضونه على الأمير وطلب منه ولاية أشبيلية، وذلك في سنــة ٨٩٩ م (٢٨٦ هــ)'') . وقد أجابه الأمير إلى ذلك وانفرد إبراهيم بن حجاج بحكم أشبيلية وقرمونة وأحوازهما بموافقة الأمير عبد الله وبعهد خطبي منه .

كما نجح إبراهيم كثائر ومتمرد، وفرض نفسه على الأمير عبد الله كعامــل يحكم باسمه كورة أشبيلية بكاملها، كذلك برع وظهر كإداري ممتاز وكحاكم قدير في زمن السلم وفي ظل الشرعية . لقد جعل من مقاطعته دويلة شبه مستقلة ، نصب نفسه شبه ملك عليها. لقد جعل من نفسه فعلاً أكثر من حاكم عادي فكان له بلاط أشبه ببلاط ملك واتخذ لنفسه حرساً خـاصـاً بلـغ تعداد فرسانه خمسمائة'') . وإذا كان لـم يجاهر في أكثر أوقاته بـمعصية الأمير والـخـروج علــى سلطانــه فإنــه كـان يتصرف داخل كورة أشبيلية تصرف السلطـان، فكان له قـاض بعينــه هو يقــوم بالحكم وكان له صاحب مدينة يقيم المحدود . وأقام لنفسه داراً للطراز تتولى حياكة لوازم القصر من الـملابس والستائر يطرز فيها على اسمه كمــا يفعــل السلطــان . وكذلك نظم الضرائب وأحسن جبايتها . ۖ وكان يغدق الهدايا باستمــرار على الأمير

عبد الله إظهاراً منه لاستمرار خضوعه و ولائه . وكان أيضــاً أديبـاً، شاعـراً محبــاً للعلم، وأهله، «يرتاح للثناء ويعطي الشعراء عداد الأموال». نزل في رحابه وأفاد من جوده وكرمه أكثر من شاعر وأديب . ولحل أشعر هؤلاء وأشهرهم أبو عمر بن عبد ربه الذي أفضل عليه وعرف له حقه فـمدحه بأماديح مشـهورة ``. ومــا كان أكثــر اهتماماً بالشعر والأدب منه بالفن والطرب . فقد سمع بجارية بغدادية اسمها قمر

(١) البيان المغرب، ابن عذاري، جزء ٢، صفحة ١٨٩. (٢) الحلة السيراء، ابن الأبار، جزء ٢، صفحة ٣٧٦ ــ البيان المغرب، جزء ٢، صفحة ١٩٠ ـ (٣) الحلة السيراء، ابن الأبار، جزء ٢، صفحة ٣٧٧.

عصيان العرب في ألبيرة : كورة ألبيرة في القرن التاسـع للميلاد تقابــل تقريبــاً، من ناحية حدودهــا ومناطقها الجغرافية، أقليم غرناطة الحالي في جنوب مملكة إسبانيا. كانت مدينة ألبيرة القديمة البناء، العريقة الماضي، أهم حواضر الكورة وقاعدتها ومقر حاكمها قبل وصول الإسلام إلى تلك الديار، وفي السنوات الأولى من قيام دولة الإسلام في شبه الجزيرة الإيبرية. وللكورة وعاصمتها بالذات تقاليد عريقـة في النصـرانية. فمن الشائع ان أوائل دعاة المسيحية حلوا فيها فسبقت سائر مناطق شبه الجزيرة إلى اعتناق عقيدة السيد الـمسيح ـ وبسرعــة تأصـلــت فيهــا الـمسيحية ورسخــت قواعدها فكانت مقرأ لأول مجمع مقدس أقامته الكنيسة المسيحية في سنة ٣٠٠ ميلادية''' في إسبانيا . دخلها المسلمون، فما تعرضوا، على عادتهم ووفقاً لتعاليم

Historia de Los Musulmanes de Espana, Dozy, TI, p. 314.  $(1)$ Historia de Los Musulmanes de Espana, Dozy, TI, p. 315.  $(\Upsilon)$   $(\Upsilon)$ 

**۳.** 

في عهده من انتشار دين الإسلام في شبه الجزيرة الإيبرية ورسوخ دعائم دولتـه فيها، وأيضاً مع ما أخذ يسطع في سمائها من الأنوار الباهرة للحضارة الأندلسية الجديدة، بدأ تحول ناشط بين سكان الكورة والمدينة نحو اعتناق الإسلام. ومع إطلالة النصف الثاني من القرن التاسع للميلاد كانت الخريطة السكانية للأقليم قد اتخـذت شكلاً جديداً ومغــايراً لـمــا طالـمــــا كـان عليه . هذا التغير في الـتركيبـــة السكانية، ما حدث فقط بسبب من تحولوا من الإسبان نحو الإسلام وإنـما أيضاً

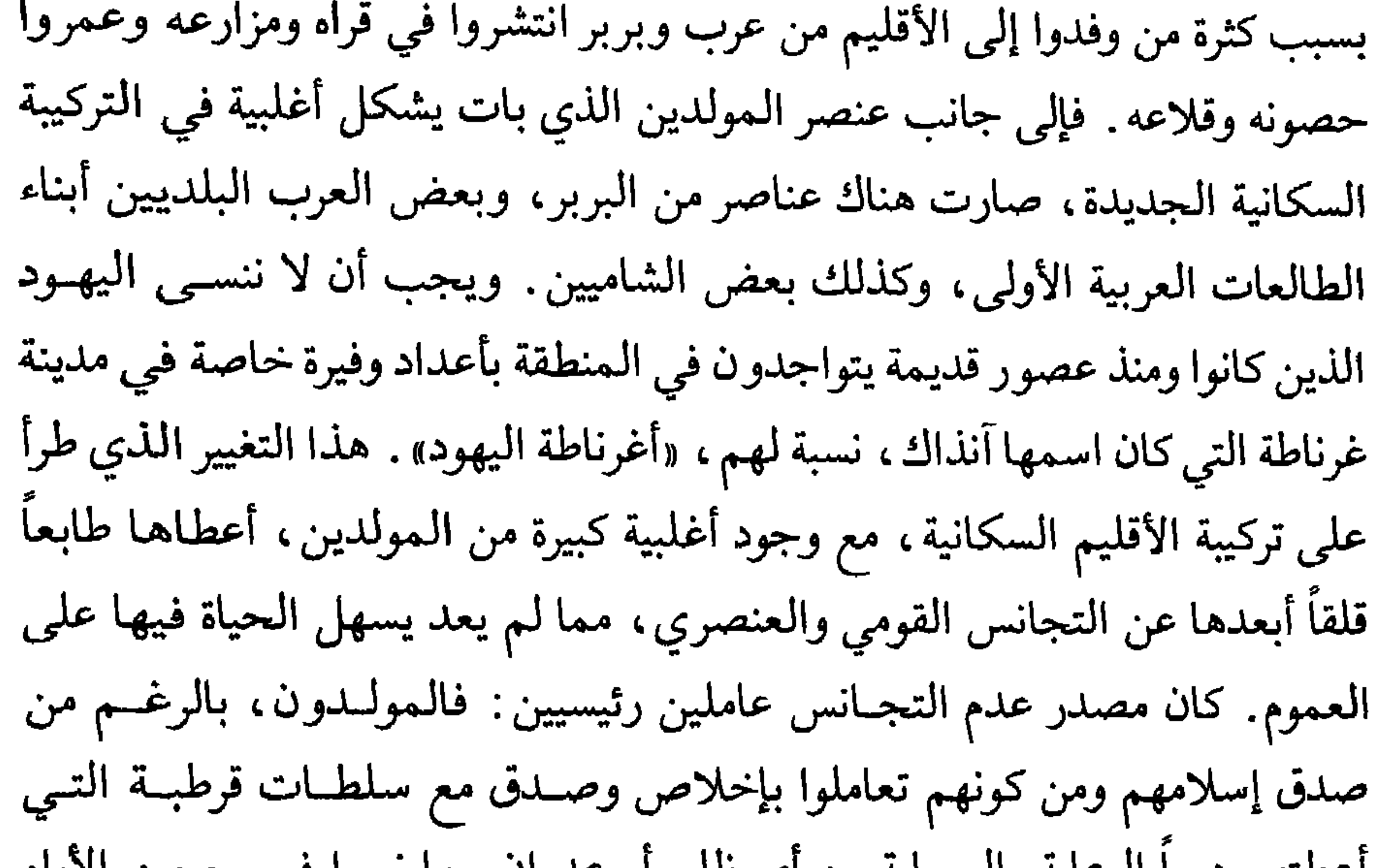

أعطتهم دوما الرعايه والحمايه من أي طلم أو عدوان، ما تسوأ في يوم من الأيام ماضيهم العريق وأمجاد بلدهم في ظل النصـرانية، وعـظيم مكانتهـا أيام القــوط القدماء. ثم إن العرب في تلك المنطقة شكلوا أقلية، غنية، مترفة، واسعة الثراء تسيطر عليها عقدة العظمة والتعالي على باقي السكان مما لـم يقربهــم أبـــداً من المولدين أو المستعربين أو حتى من البربر واليهود. فهم ما أقاموا، إلا قليلاً في مدينة ألبيرة، واختاروا السكن في قلاع وقصور وأبراج في المنطقة المحيطة بها وسط سهول غنية يستغلونها بواسطة فلاحين أتبـاع لهـم من البربـر أو من أبنــاء

Levi-Provencal, Historia de Espana, T IV, p. 222.

 $(1)$ 

والعصيان بوجه السلطة المركزية، كان عرب ألبيرة قد تمردوا في منطقة البراجلة وزعموا عليهم واحداً منهم له مال ووجاهة وإقدام هو يحي بن صقالة القيسي''' . اتخذت هذه الحركة منذ قيامها وجهأ معادياً للمولدين مما أسفر عن وقوع أكثر من صدام دموي بين الفريقين. كان أوقع هذه الاصطدامات أثراً وأشدها إيلاماً حين نجح المولدون بالتعاون مع عناصر مستعربة في إلقاء حصار على قلعة منت شاقر Montejicar ، في شبهال شرق غرناطة والتي كان ابن صقالة يتخذها قاعدة لحكمه ومنطلقاً لغاراته وغزواته . انتهى الحصار بنصر كبير للمولدين واستسلام المقاتلة العرب وهرب ابن صقالة . إلا ان هذا ما لبث أن وقسع بأيدي أعدائـه المولــدين فغدروا به"' وذبحوه مع جمع من أقربائه ومؤيديه مما زاد في عمق الهوة بين العرب والإسبان من مولدين ومستعربين.

بعد مقتل يحي بن صقالة آلت زعامة العاصين من العرب، على سلطـان قرطبة، إلى فارس من شجعانهم امتـاز بالـجـرأة والإقــدام وأيضــاً عرف بالدهــاء

(١) عرف به ابن الأبار في كتابه الحلة السيراء جزء ١، صفحة ١٤٨، على إنه: «يحي بن صقالة ـ أول الخارجين بالبراجلة بهذه الدعوة (العصبية) ـ عن استبصار شديد وحمية، فصب على المولــدين والعجم منه ومن أصحابه أعطم آفة إلى أن أصابوا منه غرة فثاروا به بغتة وقتلوه». (٢) كان يحي بن صقالة القيسي قد «وادع أهل حاضرة ألبيرة الذين دعوتهم للمولدين والمسالمة وعقد بينه وبينهم أماناً مؤكداً، حلفوا عليه إيماناً مغلظة توثق بها منهــم، واطمــأن إليهــم فـجعـل يأتــي حاضرتهم ينزل فيها ويقيم الأيام، وهم يرصدون منه غرة في بعض قدماته إليهم، فثاروا به بغتـة وقتلوه» المقتبس، ابن حيان، تحقيق انطونيا، صفحة ٥٥.

والخبرة في التعامل مع الناس فتجمعت حوله العرب على ما بينها من حساسيات قبلية وانقسامات بين شامية وبلــدية ـ وكان علــى هذا الــزعيـم ويدعــى سوار بن حمدون القيسي أن يثأر فوراً لمقتــل سلفــه وأيضــاً لـمقتــل ابنــه البـكر في نفس الظروف، فهاجم حصوناً وقلاعاً للمولدين وانتقم من أهلها ووصل بغاراته الدموية حتى مدينة قلعة رباح مما جعل المولدين يستنجدون بعامل مدينـة ألبيرة طالبين الحماية من الدولة التي طالما منحتهم إيامها. حاول جعد بن عبد الغافر الخالدي عامل الأمير علىى كورة ألبيرة أن يتصدى لسوار وأنصاره فهزم وقتل كثير ممن كانوا معه في سنة ٨٨٩ م (٢٧٦ هـ) ووقع هو أسيراً بيد خصمه الثائر'''. هذه المعركة كرست انتصار الثائر سوار على حاكم المدينة ومن معه من مولـدين ومستعـربين وعممت سيادة العرب على حصون المنطقة وقلاعها بما في ذلك مدينة غرناطـة التي اتخذ منها الثائر قاعدة له . ومن هناك قاد أكثر من حملة ضد ابن حفصـون الذي انقلب في أحداها «مهزوماً وتولى ملوماً مذموماً ، قد أثقل بالجراح وقتل قواده في ذلك الكفاح» `` . إلا أن سوار ما لبث بعد ذلك أن وقع في كمين نصبه له بعض حلفاء وأتباع عمر بن حفصون فقتلوه بالقرب من غرناطة ومثلوا بجثتـه'". ومــذ ناصب سوار بن حمدونَ<sup>(،</sup> ومن معه من العرب، عمر بن حفصون العداء وجد مولدو كورة ألبيرة أنفسهم في خندق واحد مع سيد ببشتـر وتشابـكت بعــد ذلك

(۱) البیان المغرب، اىن عذارى، جزء ۲. صفحة ۲۰۲. (٢) البيان المغرب، ابن عذاري، جزء ٢، صفحة ٢٠٣. (٣) البيان المغرب، ابن عذاري، جزء ٢. صفحة ٢٠٣. (٤) يعرفه ابن الأبار مي كتابه الحلة السيراء صصحة ١٤٧ وما بعدها بانه كان صاحباً ليحي بن صقالة الذي «رأس ىعده أصحابه سواراً هذا فاشتد به أمرهم وقام طالباً بتأر صاحبه وكان شجاعاً محربـاً فكثــر أتباعه. واشتدت شوكته واعتز العرب بمكاسه. فلفف جموعهـا وحمـى دمارهـا. وسعـى لادراك ثارها». ثم قال: «وغلظ أمره فاستبق إلى حصن غرناطة بالقرب من مدينة ألبيرة، وصعد إليه فتبوأه داراً اجتمعت إليه فيه عرب كورة ألبيرة وكاتبته عرب النواحي إلى حدود (قلعة رباح) وغيرها وكانت دار الداخلين إلى الأندلس من بكر وائل فصاروا إلباً معه على المولدين. ونجح سوا ربما تهيأ له على أعدائه، وعلت همته وأملته العرب وعلا في الناس ذكره، وقال الأشعار الجزلة، وأكثر الفخار بنفسه وقومه» . «وقتل في صدر سنة سبع وسبعين ومائتين، فكان أمده في رئاسته نحو العام».

الأحداث ودخل الأقليم وأهله من الإسبـان ربمــا دون قصــد في إطار ثورة ابن حفصون وتفاعلوا مع أحداثها قدم العرب عليهم بعد ذلك أحد فرسانهم ممــن اشتهروا بالشعر والأدب، أكثر مما عرفوا في ساحات القتال وبرزوا في المعارك الحربية، هو سليمان بن جودي السعدى'''. ولو انه ما كانت له بالفعل صفات الزعامة والقيادة العسكرية في مثل تلك الأوقات الصعبة فإنه نجح في جمع العرب وكبح جماح انقساماتهم وخلافاتهم وأنزل بابن حفصون، في البداية على الأقل،

(١) عرف به ابن الأبار في كتابه «الحلة السيراء». الجزء الأول صفحة ١٥٤، وما بعدها قائلاً: «هو سعيد بن سليمان بن جودي بن أسباط بن أدريس السعدي، هو من هواز ن من جند قنسرين . ولما قتل سوار بن حمدون ذلت العرب بمقتله ، وكل حدها بما نزل فيه ، وكان قد أصيب على يدي بعض أصحاب ابن حفصون . فيقال إن جثته مزقها ثكالــي سـاء المولدين قطعاً، وأكله كثير منهن حنقاً عليه، لما نالهن به المرة بعد المرة من الثكل في بعولتهن وأهليهن . فنصبت العرب لإمارتها بعده سعيد بن سليمان بن جودي صاحبه ، وعلقت أمالها به ، فلم يسد مكانه ، ولا بلغ مداه في السياسة . على انه كان شجاعاً بطلاً ، وفارساً محرباً ، قد تصرف مع فروسيته في فنون العلم ، وتحقق بضروب الأدب، فأغدى أديباً نحريراً وشاعراً محسناً، تعد له عشر خصال تفرد بها في زمانه لا يدفع عنها: الجود، والشجاعة، والفروسية، والـجمال، والشعر، والـخطابة، والشدة، والطعــن، والضــرب، والرماية ـ وهابه ابن حفصون هيبة لـم يهبها أحداً ممن مارسه ، إذ لـم يلقه قط إلا علاه وهزمه» . (٢) عرف به ابن الأبار في كتابه «الحلة السيراء» جزء ٢ ، صفحة ٣٧٩ ، فقال: «من أكابر أبناء العرب بكورة ألبيرة . . . وكان ابن أضحى هذا ــ مع رجوليته ــ أديباً خطيباً، يقوم بين أيدي الخلفــاء في المحافل فيحسن القول ويطيب الثناء. (٣) البيان المغرب، ابن عذاري، جزء ٢، صفحة ٢٠٤.

الجالات ما نجع في ابقاف الحرب الأهلية في كردة ألب ة والتي استنفذت طاقات

القضاء نهائياً على الفتنة لأنها على ما يظهر كانت أكبر منه فإنه تمكن من الانتصار على عدد كبير من الثائرين واستعاد لمنطقة نفوذ حكمه ولو شكلياً مدناً كبرى مثل أشبيلية وسرقسطة وجيان سلكت في وقت من الأوقات مسالك الفرقـة والتمـرد . وعلى كل حال فمن المؤكد انـه قد تمكن من وقف البـلاد عن السير في طريق الانهيار الكامل كما حافظ على الحد الأدنى من هيبة الدولة، وخيال الوحدة، مما سيسمح لخلفه عبد الرحمن الثالث (الناصر) أن يعيد وحـدة دولــة الإســلام فـي إسبانيا في ظل عصر جديد هو عهد الخلافة الأموية . وإذا كانت مشاغل الأمير عبد الله العسكرية قد أبعدته عن الاهتمام بالأمور الحضارية وعن تحقيق المنجزات الكبيرة فلا بد من أن تذكر له مأثرته باحتلال جز ر الباليار وإدخالها في حظيرة دولة الإسلام. لقد تبنــى الأمير عبــد الله علــى كشـرة اهتماماته وقلة موارده المالية مشروعاً قدمه له عصام الخولاني لاحتلال هذه الجزر فأعطاه المال اللازم وزوده بما طلب من سفن فقام في سنــة ٩٠٣ م (٢٩٠ هــ) باحتلال جزيرة مبورقة ومنها نشر نفوذه إلى سائر الىجزر الصغيرة القريبة منها.

الباب الرابع

الخِلاَفَة الأمويّة

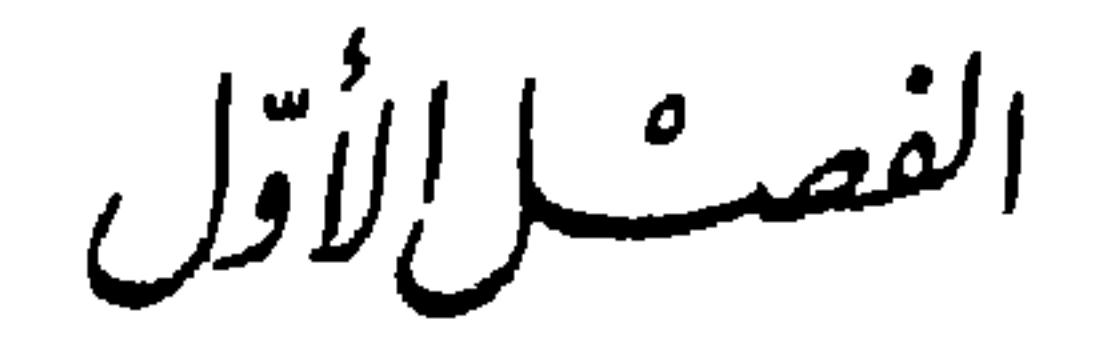

الأمير عَبِدًا الرَّحْمَنُ الثَّالِثُ النَّاصِرُ  $(50 - Y - 1), (511 - 11Y)$ 

مع إطلالة القرن الرابع للهجرة، وفي وقت كان يبدو فيه للناس وكأن دولة الإسلام في الأندلس باتت تلفظ أنفاسها الأخيرة، بعد أن فقـدت وحدتهـا وكثــر ثوارها وتفرقت كلمة أهلهـا، صارت الإمـارة الأمـوية إلــي الشــاب ابــن الثالثــة والعشرين ربيعاً عبد الرحمن بن محمد بن عبد الله . ذلك انه عند وفاة الأمير عبد الله في ربيع الأول من سنة (٣٠٠) للهجرة (٩١٢ م) خلفه حفيده عبد الرحمن،  $\mathbf{M}$  is the first state of  $\mathbf{M}$ 

رمضان ٢٧٧ هـ)'' وقبل مقتل أبيه محمد على يد عمه المطرف في ظروف شابها الغموض. لقد اختلف الرواة والمؤرخون فذهب بعضهم دون دليل قاطع إلى ان لوالدهما الأمير عبد الله يداً في هذه الجريمة'') . وقد انطلق هؤلاء في اتهامهـم للأمير عبد الله من كون ابنه قد لحق في يوم من الأيام بعمر بن حفصون في قاعدته ببشتر وصادقه ووالاه ومعه مجموعة من أهل الدعارة والفساد" . ذلك إن محمداً كان وثيق الصلة بإسبانيا، فأمه مزنة، جارية من الإسبان البشكنس على الأرجح

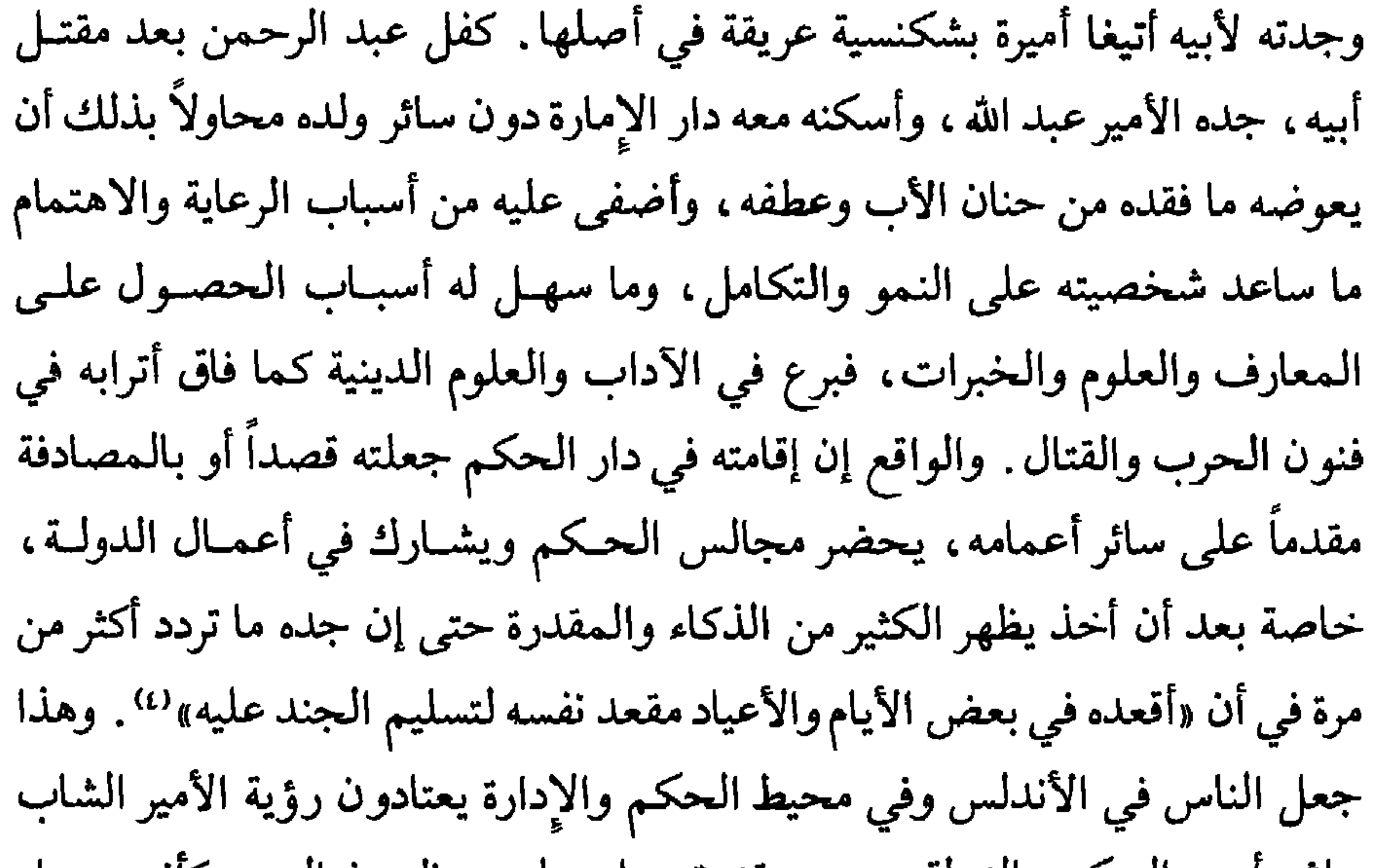

لما أبداه في حياة جده من مقدرة وحزم وذكاء ولمبا كان الأنــدلسيون ما يزالــون يعلقون على سادتهم وحكامهم من بني أمية من أمال عراض في إقالة دولتهم من عثرتها التي استطالت، وفي إعادة وحدة الأمة والأرض بعد أن مزقتهما الثورات وأعمال التمرد والانفصال. وربما إن سائر أمراء بني أمية وخاصة بعض أعمامه ما كانوا صادقين كل الصدق في مبايعتهم لعبد الرحمن ولا تنازلوا عن طيب خاطر عن حق كانت الأعراف والتقاليد تعترف لهم به، مقدمين على الأمير الشاب، وإنما فعلوا ذلك من جهة اعترافاً منهم بكفاءته وتقديراً لفضله، ومن جهـة ثانية إدراكاً منهم للأوضاع الصعبة التي كانت تجتازها البلاد والتي كانت تجعل تولي الإمارة في ذلك الحين أكثر من مغامرة غير مأمونة العواقب، وحملاً ثقيلاً بالأعباء لا يحسد عليه صاحبه . فمبايعة بعض أعمامه وإخوته له فور وفاة الأمير عبد الله كانت إلى حد كبير خوفاً وتهرباً من المسؤولية أكثر مما كانت تعففاً واحتراماً لمشيئـة الأمير المتوفـي. ولعـل هذا ما يفسر لنا ما أظهره بعضهـم من رغبـة في الحـكم وميل لاستعادة ما اعتبروه حقاً فقدوه دون مبرر منذ تمكن الأمير الشاب من وضع البلاد في أول دروب الخلاص والإنقاذ .

الاستقرار الداخلي :

لما كان الأمير عبد الرحمن الثالث على خبرة سابقة بأمور الدولة والحكم وعلى معرفة وثيقة بأوضاع الأنــدلس، التــي باعــد الـخــلاف بين أهلهــا، وشــاع الانفصال في كورها، وعم الفساد بين قادتهـا ومقدميهـا، وكثــر المتمــردون في

حصونها ومعاقلها، فإنه ما تردد لحظة في أن يجعل لنفسه نهجاً ولدولته سياســة واضحة المعالم محددة الأهداف. لقد رأى أن يبتعد عن ما درج عليه أسلافه من معالجة الثائرين باللين والمرونة تارة، وبالعنف والقسوة تارة أخرى. بدأ يتصرف على أساس ان أوضاع دولة الإسلام في الأندلس بحاجـة ماسـة لحسـم الأمـور بصورة نهائية، والقضاء على كل مظاهر الفتنة والفرقة والانفصــال، وبأســرع ما يمكن. كان يرى ان لتحقيق كل ذلك طريقين لا ثالث لهما: تركيز السلطة، كل السلطة، في يد قوية حازمة حكيمة مدبرة هي يده، وتوحيد البلاد، كل البلاد، بالقضاء على كل ثائر ومتمرد فيها لجعل الأندلس تحكم حكاً مركزياً قوياً نافذاً من عاصمتها قرطبة كماكان يحصل أيام عبد الرحمن الداخل وعبد الرحمن الأوسط. في نفس الوقت الذي كان فيه الناس في العاصمة يتقاطرون على المسجد الجامع في قرطبة يقدمون فيها بيعتهم أنفذ الأمير الكتب إلى سائر عمال الأقاليم والحواضر الكبرى، حتى في تلك المناطق التي كانت ترفع لواء الثورة والعصيان، معلناً بداية إمارته وطالباً البيعة له والولاء لحكمه ولدولته . وما اكتفى الأمير عبـد الرحمن بذلك وإنما أخرج الأمناء إلى سائر أنحاء البلاد لأخذ البيعة له . وكان في رسائله وعبر رسله وموفديه يظهر القوة والحزم، وفي نفس الوقت يترك الباب مشرعاً للصفح والغفران أمام التائبين من العصاة والمتمردين. إنما في كل الحالات كان

يظهر تصميماً لا حد له على فرض سلطانه على الجميع وفي كل الأندلس. والواقع إن البلاد بدت أنذاك وكأنها قد سئمت الفرقة والقتـال، وكرهــت الحروب الأهلية ومأسيها ونأت عن موالاة المغامرين والطامعين، فتوالت رسائل الكور والمقاطعات وبأسـرع ممـا ظن الـمتفائلــون، تحمــل للأمير بيعــة حكام المناطق وأهلها. فكان أول جواب وأسرعه ورد على قرطبة بالبيعة جواب سعيـد ابن السليم العامل بمارتش من كورة جيان'''. وفي أسابيع قليلة كانت مدن كبيرة

Cronica Anonima (۱) صفحة ٣١.

مثل سرغوسة، وكان عليها محمد بن عبد الرحمن التجيبي، قد أعلنت الطاعــة والولاء للأمير مما أشاع في كل الأندلس جواً مشحوناً بالتفاؤل بقرب نهاية عصر الفتنة . ذلك ان سنوات الحـرب الأهلية السـتين قد أظهـرت، إلـى أي حد من المخاطر قد وصلت البلاد، خاصة والإسبان يحققون في الشمال من المكاسب الأقليمية والعسكرية والسياسية الشيء الكثير، مما ليس في صالح دولة الإسلام في إسبانيا على المدى الطويل. ثم إن تطور الأحداث قد أظهر ان الإسلام كدين

. في الدقت الذي كان الأمر عبد الرحمن بسعر اللحصوا*ل على سعة* الأمة كا

Cronica Anonima (۱) صفحة ٣٣ ـ البيان المغرب، ابن عذاري، جزء ٢، صفحة ٢٣٨ .

الأهمية، إلا انه رفع من معنويات الأمير وحكومته ووضع في نفوس الناس الكثير من الأمل والاستبشار بعد أن سئموا كثرة توالي الهزائم أيام أمراء عصر الفتنة . لم يخطيء الأمير عبد الرحمن في تقدير قيمة هذا الانتصار ولم يعطه أكثر مما يستحق بل ظل يعتبر ان مهمته الأسـاسية والأولـي يجـب أن تكون السعـي للقضاء على ثورة عمر بن حفصون الذي، يظل الحائل الأول دون تحقيق أهدافه في إقامة حكم مركزي قوى وفي إعادة تكوين وحدة الأمة الأندلسية . ذلك إن حكم

المنتلونMonteleon وكان يرفع لواء العصيان فيه سعيد بن هذيل فحاصره إلى أن استسلم صاحبه ودخله الأمير٬٬٬ . ثم رحل ومن معه إلى حصن الشمنتان قاعدة أحد أهم عصاة الأندلس عبيد الله بن الشالية الذي استسلم دون حرب ولا منازعة ونزل عن جميع معاقله وحصونه وكان عددها يقارب المائة'') . ثم رحل إلى حصون بني هابل فاستنزلهم عنها حصناً حصناً''". بعد ذلك اتجه الأمير إلى الحصون التـي

Cronica Anonima (١) صفحة ٣٦.

Cronica Anonima (۲) صفحة ٣٦ ـ المقتس، ابن حيان، الحزء الخامس، صفحة ٣٠. Cronica Anonima (٣)
كان يحكمها ابن حفصون مباشرة في كورة جيان فافتتحها الواحد بعد الأخر إلى أن استصفى الكورة كلها ولم يبق فيها مخالفاً'''. ثم هاجم الحصون التي كانت بيد ابن حفصون في كورة ألبيرة فنازلها حصناً حصناً واستولى عليها'''. وقضـى على الثورة فيها وأزال منها قوى الفرقة والعصيان . وكان قبل ذلك قد أرسل بعض جيوشه إلى مدينة مالقة الهامة لموقعها البحري الممتاز ولكونها أداة اتصال ابــن حفصون مع بلدان شمال أفريقيا. وكانت هذه الغزوة على درجة كبيرة من النجاح والتوفيق . انتهت فتوح عبد الرحمن الثالث فيها إلى الاستيلاء عنوة على «سبعين حصناً من أمهات الحصون، سوى ما فتح بفتحها من بناتهـا وذواتهـا وقصباتهـا ومراتبها مما قارب الثلاثمائة بين حصن وبرج»'". عاد الأمير عبد الرحمن من غزوته هذه، بعد ثلاثة أشهر وثلاثة أيام علـي خروجه من عاصمته، محققاً إنجازات عظيمة . لقد أعاد سيادة دولة بني أمية إلى مدن ومقاطعات افتقدتها منذ أمد طويل وأرجعها إلى حظيرة الخضوع لسلطـان العاصمة وسيدها بعد طول خروج وعصيان وتعـرف هذه الغـزوة باســم غزوة المنتلون نظراً لأهمية الحصن المعروف بهذا الاسم. إنما في كل الحالات هذا النصر على أهميته ماكان سوى جولة واحدة في ذلك الصراع الذي سيكون طويلاً ومريراً بين الأمير والثائر ابن حفصون.

Cronica Anonima (۲) (۱) صفحة ۳۷ ـ المقتبس ابن حيان جزء ٥، صفحة ٢١ . Cronica Anonima (۳). ٣٨ ملفحة

مسلمة بن حجاج وجعلوه سيداً جديداً لدويلة أشـبيلية'''. لـم يرق هذا الاختيار لمحمد بن حجاج شقيق القائد المتوفي وحاكم مدينة قرمونة، والذي طالما كان يسعى للسيطرة على أشبيلية درة حواضر الأندلس وأعظم مدنهـا بعـد العاصمـة قرطبة . راسل الأمير عبد الرحمن وأظهر له الرغبة في الطاعة والاستكانــة وأبدى استعداده لمحاصرة أشبيلية وإخضاعها لحساب الأمير الأموي. وفعلاً أرسل الأمير عبد الرحمن الثالث عسكراً إلى ناحية أشـبيلية تعاونـوا مع محمـد ابــن حجـاج  $\mathbf{r}$  and the state of the state of the state of the state of the state of the state of the state of the state of the state of the state of the state of the state of the state of the state of the state of the state of

(۱) البيان المغرب، ابن عذاري، جزء ٢، صفحة ١٩٦ ــCronica Anonima صفحة ٤١ . (٢) البيان المغرب، ابن عذاري، جزء ٢، صفحة ٢٤٤ ـ ٢٤٥. (٣) المقتبس، ابن حيان، جزء ٥، صفحة ٨٠.

## السنة التالية.

كورة أشبيلية أغضب محمد بن حجاج الذي طالما سعى لهذا المنصب والــذي تعاون مع الأمير في الاستيلاء على المدينة فغادر مع صحبـه إلــى قرمونــة حيث تحصن، وامتنع على سلطان الأمير عبد الرحمن وأثار بوجهه المتاعب مدة من الزمن. بعد ذلك أرسل إليه أمير قرطبة صديقه ابن وليد يطلب منه العـودة إلــي الطاعة فعاد فعلاً وتنازل عن قرمونة وبقي في قرطبة مقرباً من أميرها حتى وفاته في

بخناق الأندلسيين نتيجة قحط عام عرفته بلادهم هذا العـام''' بسبب الجفـاف المتواصل مما شغل الأمير عبد الرحمن عن متابعة أعماله العسكرية لفترة طويلة . امتدت آثار الأزمة حتى العام التالي بصورة أقوى فعم الجوع وعز الغذاء وارتفعت الأسعار، وشاعت الأمراض والأوبئة، ومات من الأندلسيين خلق عظيم بالرغم من كثرة صدقات الأمير عبد الرحمن على الفقراء والمساكين وصدقات أهل الحسبة من رجاله".

في هذا الوقت كانت حركة ابن حفصون في تراجع متزايد وكانت الضربات الموجعة التي أنزلها به الأمير عبد الرحمن قد أفقدته عدداً كبيراً من أهم حصونه وقلاعه، وأخرجت عن سيادته مدناً هامة مثل مالقة والجزيرة الخضراء، وأبعدت عنه جل حلفائه وأنصاره ـ يضاف إلـى ذلك انــه هو شخصياً كان قد تقدمــت به السنون وهرم، بعد أن أتعبه طول النضال والقتال وما عاد ذلك الثائر الخطر المهاب وصاحب الانتصارات الكثيرة. ومن هنــا بات ابــن حفصــون أكثــر جنوحــاً نحــو المسالمة وأشد ميلاً لقضاء ما قد يكون بقي له من عمر في هدؤ وسلام'". ويذكر ابن حيان نقلاً عن المؤرخ القريب من عصر الأمير عبـد الرحمـن، والموثــوق، الرازي إنه مال نحو مهادنة الأمير وطلب أمانه . وقد ساهم بصورة خاصة في دفعه في هذا الطريق بعض أكابر أتباعه من النصاري، ، مثل جعف بن مقسم أسقف بيشتر

Cronica Anonima (1) صفحة ٤٩:

(۲) البيان المغرب، ابن عذاري، جزء ۲، صفحة ۵۱. (٣) المقتبس، ابن حيان، جزء ٥، صفحة ١١٢. (٤) المقتبس، ابن حيان، جزء ٥، صفحة ١١٣.

قبل وفاته ، وكان وحده من دون باقي إخوته سليمان ، وعبد الرحمن وحفص ، قد تحول إلى النصرانية . وتوزع هؤلاء باقي أملاك عمر بن حفصون دون اتفاق جدي ودون اعتراف صادق بزعامة أخيهم جعفر.

تنازع ابناء ابن حفصون مع بعضهم البعض حول الزعامة والريادة، وأيضاً اختلفوا حول مكاسب ومنافع مادية ، مما قسم صفوفهم وأزال وحدتهم . وقد عرف الأمير عبد الرحمن الثالث بذكائه ودهائه كيف يفيد من هذا الانقسام فما تردد يوماً في تحريض واحدهم ضد الآخرين ودفعهم للتأمر على بعضهم البعض والتقاتل فيما بينهم . تعاون بعضهم مع الأمير طمعاً بالإفادة من مغريات لوح لهم بها، وحل بعضهم في قرطبة في حماية الدولة . ولما لم يكن بينهم واحد يمتلك ما كان لأبيهم من خصائص الريادة والقيادة تساقطوا الواحد تلو الأخر.

كل هذا جعل طوائف المولدين وحتى المستعربين ينفضون من حول أبناء عمر بن حفصون بصورة متزايدة ويلحقون بركب الولاء للسلطة الشرعية عن قناعة أو عن يأس من إمكانية استمرار الثورة والثائرين . ثم إن المدن والحصون والقلاع التي كانت حتى وفاة عمر بن حفصون ما تزال ترفع لواء العصيان والثورة صارت تؤول إلى الحكومة المركزية بالقوة حيناً والمصالحة والتراضي حيناً آخر. والأمير عبد الرحمن الثالث بقي مستمراً في تصميمه على إنهاء هذا العصيان وإعادة وحدة الأمة الأندلسية ماسكاً بيده اليمنى عصاً غليظة تقاتل وتقارع من كان يريد القتال فترسل الصوائف والشواتي دون كلل أو ملل إلى أراضي الجنوب المتمردة، وباليد اليسرى يلوح لمن يرغب بالسلام بالأمن والعفو والمكاسب العريضـة متـي ترك السلاح وأسلم ما بيده من أراض ومدن وحصون.

وحين شعر أمير قرطبة ان ثورة المولدين والمستعربين، قد شاخت، وكفر بها أشد أنصارها ومؤيديها إيماناً بها فأنفضوا عنها، وافتقرت إلى القيادة الحكيمة القادرة على الصمود والمقاومة قرر أن يضرب ضربته القــاضية . في هذا الوقــت كانت زعامة مدينة ببشتر قد آلت إلى حفص ابن حفصون بعد أن كان جعفر قد مات

Cronica Anonima (١)

- . ٧٤ مفحة Cronica Anonima (٣) (٢)
- 
- (٤) البيان المغرب، ابن عذاري، جزء ٢، صفحة ٢٩٠ .<br>(٥) البيان المغرب، ابن عذاري، جزء ٢، صفحة ٢٩٢ .

وأسوارها.

وفي السنة التالية حضر الأمير عبد الرحمن بنفسه ليعاين تلك المدينة التي أقضت مضاجع سلطات قرطبة حوالي الستين سنة، والتي رفعت بقوة وعناد راية معارضة طوائف المولدين والمستعربين لسطان العرب عموماً، وبني أمية بصورة خاصة. لقد تأكد من حصانة الـمدينة «وعلو مرتقاهــا وانقطــاع جبلهــا من جميع جهاته ما أيقن معه ألا نظير لها في الأرض حصانة ومنعة واتساع قرارة»'') . وليقضي نهائياً على أسباب قوتها بحيث لا تعود قادرة على العودة إلى الخروج أمر بهــدم جميع الحصون والأبراج المحيطة بها ودبر بنيان قصبتها على أفضل وجه لتكون مقرأ لعاملها ولرجال السلطة المركزية فيها. أخرج بقـايا عمـر بن حفصـون وابنه جعفر وتأكد من كونهما لـم يموتا على الإسلام وأرسل الـجثتين لترفعا علــى باب

السدة في قرطبة ثم أقام الصلاة في المسجد الجامع الذي عطله ابـن حفصـون واتصلت فيه الصلوات والخطب ودعي من على منبره للأمير عبد الرحمن الثالث (٢) كما أعيد فتح سائر المساجد المعطلة وعاد الناس لإعمارها والصلاة فيها وعمد الأمير عبد الرحمن أيضاً إلى الى النظر في سائر مصالح المدينة فأخرج عنها من لا يثق به من سكانها، وعمر قصبتها بمن يثق بهم، وعين الوزير سعيد بن المنــذر القرشي عاملاً عليها ألزمه بالمقام فيها والضبط لها وإكمـال ما رسمـه من البنيان

> (١) البيان المغرب، ابن عذاري، جزء ٢، صفحة ٢٩٤. (٢) المقتبس، ابن حيان، جزء ٥، صفحة ٢١٧.

فيها'''. وقبل أن يغادر ببشتر عائداً إلى قرطبة وجه الرسائل بعظيم ما أنجز إلىمى جميع عماله في الأندلس كما أخرج القواد إلى جميع ما بقي عاصياً من حصون كورة رية وأمرهم بتخريبها وتهديم أسوارها وإخضاع سكانها، وهو ما أنجزوه فعلاً على أفضل وجه وأكمل صورة.

وبذا يكون الأمير قدحقق، ربما أعظم انتصـارات حكمـه على الإطلاق، باعتبار ان انتصاره في ببشتر أزال من وجهه أخر عقبة كانت تحول بينه وبين إعادة

وحدة الأمة الأندلسية، حول أميرها، بعد زمن طويل من الفتنة والتمزق. قبل هذا الإنتصار كان الناصـر قد حقـق انتصـارات كثيرة وعظيمـة، وسيبقـى عليه بعــده الانتصار على جيوش عديدة للعصيان والتمرد ربما أهمها بطليوس وآل الجليقي فيها، وهو ما سيفعله، إنما يبقى الاستيلاء على ببشتر هو الأهم والأعظم في سلسلة انتصاراته لما مثله تمرد المولىدين والمستعربين فيها من تهىديد خطير لدولىة الإسلام، ولدين الإسلام في بعض الحالات، ولما أثــاره من شكوك حول قدرة العـرب والمسـلمين علـى البقـاء والصمـود في القــارة الأوروبية . ولعــل هذه الاعتبارات بالذات هي التي جعلت الناس تستشعر أهمية هذا الانتصار وتسمـع أصداءه في سائر أنحاء العالم الإسلامي، في المشرق كما في شمـال أفـريقيا، وأيضاً في إسبانيا المسيحية، كما فيما وراء البيرينيه، مما رفع من معنويات وقدر

العدد والأهمية إلا ان الأمير اعتبرهم أقل خطراً بالنسبة لابن حفصون ومن هنا كان إغضاؤه عنهم طوال هذه المدة من حكمه ، بل أكثر من ذلك ربما كان في بعض الحلات على اتصال وربما على علاقة حسنة مع بعضهم مشل آل الجليقـي في بطليوس . ذلك ان أحداً من المخالفين في هذه المناطق ما تجرأ على ما أقدم عليه ابن حفصون من تصديع لوحدة الأمة الأندلسية، ومن تخريب لتركيبتها السكانية، ومن خروج على دين الإسلام مبرر وجود الدولة الأندلسية الوحيد في تلك الأرض

من أوروبا.

مع بداية فصل الربيع وفي شهر نيسان من هذا العام خرج الأمير عبد الرحمن الثالث الناصر على رأس حملة كبيرة قاصداً مناطق الغرب . اتجه أولاً نحـو كبير المتمردين هناك عبد الرحمن بن عبد الله بن محمد بن عبـد الرحمـن بن مروان الجليقي، وهو رابع أربعة من هذه العائلة تولوا زعامة الثورة فيها. ألقى الناصر حصاراً قوياً على المدينة كما أشاع الخراب والدمار والموت في المناطق المحيطة بها. بعدذلك ترك لمتابعة حصارها، قائده أحمد بن إسحق القرشي(١)، واتجه هو مع بعض جيشه إلى مدينة ماردة ، وكانت على الطاعة ، فنظر في أمور أهلها وأصلح بعضها وعين لها عاملاً جديداً''') . نهض بعد ذلك إلى مدينة باجة ، التي كان يرفع لواء العصيان والمخالفة فيها عبـد الرحمـن بن سعيد بن مالك٣، ، فحاصرهـا،

(۱) المقتبس، ابن حيان، جزء ٥، صفحة ٢٤٧ ـــ81 Cronica Anonima, p. 81 (۲) (۳) المقتبس ابن حیان، جزء ٥، صفحة ٢٤٨. (٤) المقتبس، ابن حيان، جزء ٥، صفحة ٢٤٩ ــ Cronica Anonica, p. 81

أنهى الأمير عبد الرحمن في غزوته التي دامت ثلاثة وستين يوماً إخضاع سائر مناطق الغرب وقضمي علىي كل المخـالفين فيه ما عدا الجليقـي المحاصـر في بطليوس. عاد الأمير إلى قرطبة، مدلاً بما أنجز فخوراً بما حقق، وقعد ينتظر ان يوافيه قواده بأخبار استسلام كبرى حواضر الغرب . بعد عدة أشهر من ذلك، وبعد أن اشتد قواد أمير قرطبة على الجليقي بالتضييق والمحاصرة، وبعد أن قتل خلق كثير من المحاصرين في أكثر من مواجهة مع الجيش الأموي خارج أسوار المدينة ، وبعد أن استبيحت نعمهم وقطعت أشجارهم «ورأوا عزماً لا فترة فيه وجداً لا بقاء لهم عليه»''' مال عبد الرحمن بن مروان إلى المهادنة وجنــح للطاعــة فاستأمــن الناصر وعاذ بصفحه ومغفرته فحصل عليهما وانتقل مع أهله وذويه إلــى حضــرة قرطبة . ودخلت جيوش الأمير بطليوس في سنة ٩٣٠ م (٣١٨ هــ)''' وأخضعتها لسلطان العاصمة وأعادتها إلى الوحدة مع الجماعة . ولكي ينجز الأمير عبد الرحمن الثالث مهمتـه في استئصــال شأفـة الفرقـة والعصيان من كل الأندلس وليعيد الأندلسيين كل الأندلسيين دون استثنــاء إلــي حظيرة الطاعة والولاء لسلطانه بات عليه أن يخضع مناطق الثغر الأوسط وبصورة

خلف بن بكر الثائر فيها دون قتال بعد أن قبل الاستسلام والطاعة، فأبقاه علــي ولايته لحسن إدارته ولتعلق السكان به'''.

Cronica Anonima, p. 81.  $(1)$ (٢) البيان المغرب، ابن عذاري، جزء ٢، صفحة ٣٠٣. (٣) البيان المغرب، ابن عذاري، جزء ٢، صفحة ٣٠٣ ـ المقتبس، جزء ٥، صفحة ٢٧١ .

للمدينة . وإدراكا منه لاستعداد الطليطليين، نظرا لقدرة مدينتهم ووفرة احتياطيها من الأغذية، لحصار طويل أمر ببناء تجمع، أسماه مدينـة الفتـح، علـى جبـل حرنكس المطل على طليطلة . كلف بإنجاز هذه المهمة وزيره وقائد الحصار سعيد بن الـمنذر القرشي. وأثناء إقامته هناك تلقى طاعة سادة بعض حصـون الـمنطقـة وجهز قائده ابن المنذر بكل ما يلزمه من العدة والمال والرجال وعاد إلى قرطبـة

> (١) المقتبس، جزء ٥، صفحة ٢٨٠. (٢) المقتبس، جزء ٥، صفحة ٢٨١. (٣) المقتبس، جزء ٥، صفحة ٢٨٢.

ينتظر استسلام المحاصرين. حاول في السنة التالية ٩٣١ م (٣١٩ هـ) الخروج لاستعجال نهاية الحصار إلا انه اكتفى بإرسال حملة بقيادة وزيره أحمد بن حدير إلى مناطق الثغر لرد عدوان كان يعـده نصـارى الشمـال دعمـاً لأهالــي طليطلــة واستغلالًا لمشاغل الدولة الأموية هنــاكـْ`` . جال ابــن حدير في مناطـق الثغــور فأخضع حصوناً كانت ما تزال على العصيان وأشاع الأمن والطمأنينة عنــد سائــر السكان إذ بمجرد وصوله إلـى هنـاك عدل الإسبـان عن حربهـم وتراجعـوا إلـى ديارهم. وانتهى القائد ابن حدير فيمن معه من الجنود، بعد أن حقق إنجــازات كثيرة، إلىي مدينـة طليطلـة لدعـم الحصـار عليهـا وشـد أزر جنـد سيد قرطبـة المحاصرين لها.

وفي شهر حزيران من سنة ٩٣٢ م (٣٢٠ هــ)، وبعد حصــار دام حوالــي السنتين خرج عبد الرحمن الثالث على رأس صائفة إلى طليطلة''' بعد أن شاع اليأس بين أهلها، وعم الفقر والجوع كل بيت وحي فيها. وفي هذا الوقت كان أهلها قد جنحوا فعلاً إلى السلم والاستسلام خاصة بعـد أن نجـح قادة الـجيش الأموي في إنزال هزيمة ساحقة بجيش إسباني أتى لنجدتهم، وأيضاً منعوا عنهم كل اتصال مع أصدقاء أو حلفاء لهم. وبوصول عبد الرحمن الثالث إلى مدينــة الفتح، خرج زعيم المتمردين ثعلبة بن محمد بن عبد الوارث لمقابلته عارضاً رغبة أهل المدينة في الحصول على الأمــان وفــي تقــديم فروض الطاعــة والــولاء له ولدولته'". قبل منه وأمنه وأعطاه الأمان لسائر أهل البلــدة، ودخلهـا وجـال في أطرافها وتعرف إلى مواطن القوة والحصانة فيها واتخذ كل ما يلزم لكي لا تعــود قادرة على الخروج على سلطان قرطبة. ولعل أهم ما أنجزه في هذا المجال هو إعادة ترميم قنطرتها الشهيرة، وأيضاً إعادة تحصين الدار المقابلة لها والتـبي جعلها

> (١) المقتبس، جزء ٥، صمحة ٢٨٨، ابن حيان. (٢) المقتبس، ابن حيان، جزء ٥، صفحة ٣١٧ ـ ٣١٨. (٣) المقتبس، ابن حيان، جزء ٥، صفحة ١٣١٨.

عاد إلى قرطبة بعد ذلك ليهي ء للقضاء على الدويلة التي أقامها التجيبيون

مقرأ لعمال الدولة وموظفيها ونظم باب قصرها بباب جسرها كيما يختص قواده وعماله النازلون بالقصر بملك القنطرة والباب دون أهلها''' . وبذلك ضمن سيطرة الدولة وموظفيها الدائمة على المدخل والمخرج الوحيدين لها، وبات أهلها منذ ذلك الوقت عملياً، أسرى السلطة والجيش في غدواتهم وروحاتهم مما جعلـه يطمئن إلى طول خضوعها واستكانتها.

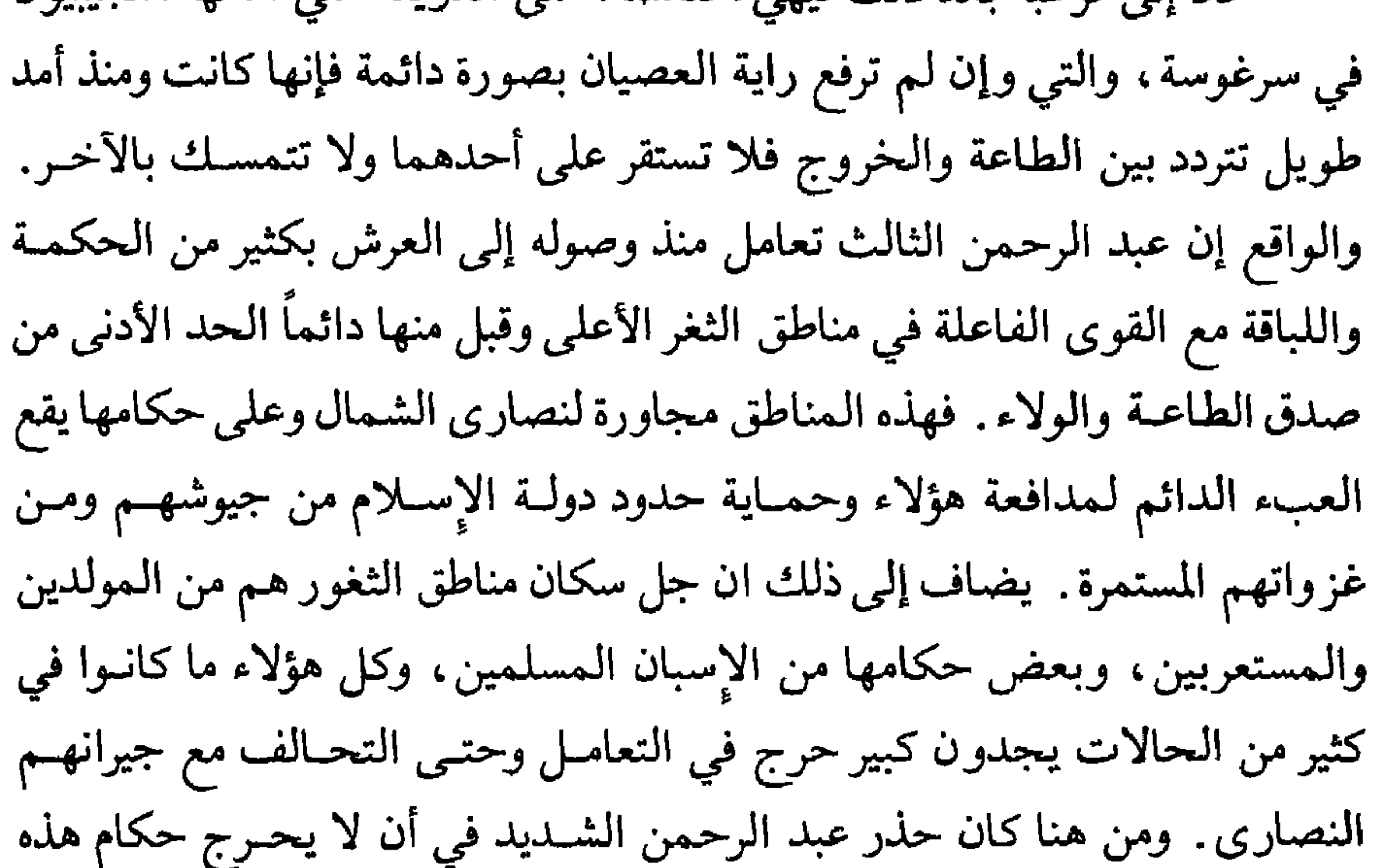

المناطق حتى لا يخرجهم . إنما هذا لا يعني انه كان يسمح باستقلال هؤلاء الحكام الفعلي والدائم عن سلطان قرطبة ولا مر بخاطره أن يخرجهم من إطار الخطة التي وضعها في بداية عهده لحكم الأندلس كل الأندلس حكماً مركزياً وقوياً.

بمرونة وبصبر أدخل أراضي بني قسي وبني ذي النون في إطـار سلطــات قرطبة وقبل من التجيبيين حكام سرغوسة، وكانوا قد بادروه بإعلان الطاعة له بعد أسابيع قليلــة من بدء إمارتــه، طاعــة تتــردد بين القــوة والضــعف، بين الظهــور

(۱) المقتبس، ابن حيان، جزء ٥، صفحة ٣٢٠.

**٣٣٤** 

في ربيع سنة ٩٣٧ م (٣٢٥ هــ) كانت غزوة الخليفة عبد الرحمن الناصر

والغياب، إلى أن خرج نهائياً عن سلطانه سيدها محمد بن هاشم التجيبي في سنة ٩٣٤ م (٣٢٢ هــ) ومال للتعاون مع ملك جليقية راميرو الثاني. وهذا يعني ان التجيبي قد وصل إلى الحد الذي لا يمكن لمرونة سيد قرطبة ، أن تحتويه أو تقبل به، وبالتالي بات عليه أن يسعى لإخضاع سرغوسة . وإدخالها في إطار سلطانه بصورة نهائية ومباشرة وواضحة الطاعة والولاء.

لمدينة سرغوسة لمناجزة المتمرد بها محمد بن هاشم التجيبي. عاج أمير المؤمنين بجنوده على مدينة طليطلة، نزلها وأقام فيهـا بعض الوقـت ضبـط خلالـه أمـور منطقتها، وأرسل بعض قادته في حملات صغيرة متفرقة لإخضاع حصون عصى أهلها، ولإشاعة الثقة والاطمئنان بين الناس . بعد ذلك سار الأمير بالقسم الأكبر من جيوشه نحو منطقة الثغر الأعلى، فمرعلى حصن قلعة أيوب وكان عليه مطرف بن منذر التجيبي، قريب محمد بن هاشم وشريكـه وحليفه في التمرد والعصيان . دخل الأمير قلعة أيوب بعد حصار طويل ومضن قتل فيه خلسق كثير منهسم زعيم المتمردين مطرف'''. بعد الاستيلاء على قلعة أيوب وحصـون أخـرى كثيرة في أحوازها اتجه الأمير وعلى مقدمته قائده أحمد بن إلياس مع ألف وخمسمائية من خيرة فرسان الأندلس نحو أراضي بنبلونة'''. في هذا الوقت كان بعض قادة الأمير

ذكرنا في الحديث عن الفتوح الإسلامية في شبه الجزيرة الإيبرية أنهــا ما شملت كل مناطقها . ذلك ان رواد هذه الفتوح وقادتها ما احتلوا تلك المرتفعات من جبال أستورياس، في أراضي جليقية في الشمال الغربي من شبه الجـزيرة. وهذا سمح كما رأينا سابقاً بتكوين نواة لمعارضة إسبانية مسيحية لدولة الإسلام في الأندلس ما لبثت أن تحولت إلى مملكة صغيرة.

العلاقات مع إسبانيا المسيحية :

«أخبار مجموعة» والذي ما كان يحب عبد الرحمن الثالث كثيراً علـى ما يبــدو، منجزاته على صعيد إعادة توحيد الأمة الأندلسية بقوله: «وأما عبـد الرحمـن بن محمد بن عبد الله الأمير فإنه ولي الخلافة والفتنة قد طبقت آفاق الأندلس والخلاف فاش في كل ناحية منها فاستقبل الملك بسعد لم يقابل به أحداً ممن خالفه أو خرج عليه إلا غلبه واستولى على ما في يديه فافتتح الأندلس مدينة مدينة وقتل حماتها واستـذل رجالها وهدم معاقلها وضرب المغارم الثقيلة على من استبقى من أهلها وأذلهم بعسف العمال غاية الإذلال حتى دانت له البلاد وانقاد له أهل العناد . . . واتصل ملك عبد الرحمن خمسين سنة في عز منيع وسلطان قاهر»''.

في النصف الثاني من القرن التاسع للميلاد كان يملك على هذه المملكة النصرانية الصغيرة ألفونسو الثالث الذي دفع حدوده جنوبأ واستولى على كل تلك

(١) أخبار مجموعة، صفحة ١٥٤.

أطلقنا عليها اسم «عصر الفتنة والتمزق» والتي كانت خلالهـا مشــاكل الأنــدلس الداخلية أقوى من أن تترك لحكامها أية فرصة لمواجهة الأعداء الخارجين . وهكذا في مدة قرنين تقريباً تحولت تلك الزمرة من المقاومين الإسبان بزعامة بلايو والتي تكونت في واحدة من أودية جبـال أستـورياس إلـى مملـكة موحـدة ذات حدود جغرافية وقومية واضحة صار على الأمير عبد الرحمن الثالث في مطلع القرن العاشر للميلاد أن يقيم لها وزناً. بل أكثر من ذلك إن تلك القلاع المتقدمة التي أقامها ألفونسو الثالث ما لبثت أن تكاثرت في مناطق الحدود مع المسلمين وعلى حساب أراضيهم لتكون فيما بعـد مقاطعـة إسبــانية مسيحية جديدة سميت باســم أرض القلاع أو قشتالةCastilla . وفي جبال البيرينيه أيضاً فإن الرواد المسلمين الأوائل اكتفوا بالسيطرة علمى

Historia de Espana, Asian Pena, p. 98.

 $(1)$ 

المشاكسة والتي وفقـت في وقـت غير محـدد تمامـاً إلـى جعـل مدينــة بانبلونــة .Pamplona الهامـة قاعدة لها بعد أن خرجت من سلطان المسلمين. وكان هذا التطور حوالي منتصف القرن التاسع للميلاد. في مطلع القرن العاشر للميلاد وأيام الأمير عبد الرحمن الثالث كان يملك علمي هذه الأراضبي غرسية سانشو الأول من عاصمته بانبلونه. وقد أمكن لهلذا الملك عن طريق إلىٰ واح أن يوسع حدود مملكته وأن يضم إلى سيادتيه أراضي

 $\mathbf{F} = \mathbf{F} \mathbf{F} + \mathbf{F} \mathbf{F}$  $\sim$   $\sim$   $\sim$ سلطانه على أسس مركزية قوية تضع كل السلطات بين يديه وتفرض سيادته على كل أراضي دولة الإسلام في إسبانيا . كان يريد إزالة كل القوى الثائرة والمتمردة والانفصالية ليعيد للأمة الأندلسية وحدتها بعد طول تمزق وفرقة . وهولهذا رأى إن عليه أن يجعل جيرانه النصارى يعطونه الفرصة لتصفية أعدائه الداخليين وإذا لـم يفعلوا فلا بد من إهمال الحدود بعض الشيء ولو مؤقتاً. والإسبان النصارى، عن معرفة أو دون معرفة بحقيقة موقف الأمير عبد الرحمن أفادوا منه إلى أقصـى حد

Asian Pena Historia de Espana, p. 105.

 $\lambda$ 

**۳۳۸** 

Cronica Anonima p. 43.

Cronica Anonima p. 46.

(۱) في بلاد البرتغال الحالية .<br>(۲) المقتبس ابن حيان جزء ٥ صفحة ٩٥ . (٣) المقتبس ابن حيان جزء ٥ صفحة ٩٦. (٤) المقتبس ابن حيان جزء ٥ صفحة ١٢٢.

قتال'' مكتفياً بما حصل له من مغانـم وأموال من الـحصون التي مر عليها . بالرغم من وفرة مشاكل الأمير عبد الرحمن الثالث وكثـرة مشاغلـه فإنــه ما استطاع أن يمضي بعيداً في سياسة إهمال أمر حدوده مع الشمال المسيحي ولا تمكن من أن يصم آذانه عن سماع صرخات الاستغاثة من سكان مناطق الثغــور المجاورين للإسبـان وهــو الساعــي لوحــدة البــلاد والداعــي لـمــركزية السلطــة والسلطان.

ما استطاع عبد الرحمن الثالث أن يقبل هذه الهزيمة في وقت كان قد بدأ يقطف فيه ثمار انتصاراته في الداخل على حساب الثائرين والمتمـردين. ثـم إن ملك ليون ما ترك له فرصة للمهادنة إذ أتبع انتصاره على المسلمين بعد عدة أشهر بمهاجمة أراضيهم في مناطق الثغر الأعلى. في صيف سنـة ٩١٨ م (٣٠٦ هـ) أرسل حاجبه بدراً على رأس صائفة كبيرة لمواجهة تحالف ملكي ليون ونبـرة. هاجم الحاجب أراضي مملكة ليون وأنزل بتحالف الإسبان أكثر من هزيمة وقتل منهم كثيرين وعاد إلى الأندلس بغنائسم وافـرة. وقـد احتفـل الأنــدلسيون بهــذا الانتصار وكتبوا به إلى الحواضر والأطراف'').

وهنت صفوف أهل الثغـور وهـرب بعضهـم ممـا أدى إلـى إنـزال هزيمـة قوية بالأندلسيين ومقتل قائدهم فعادوا إلى بلادهم بالخيبة والفشل'''.

وفي شهر حزيران من سنة ٩٢٠ م (٣٠٨ هـ) عزم الأمير عبد الرحمن الثالث أن يخرج بنفسه ولأول مرة بصائفة كبيرة إلى أراضي الشمال ليرد عن سكان مناطق الثغور أذى تحالف ملكي ليون ونبرة الذي طال وكثرت شروره واشتد ضرره على الأندلسيين عموماً. وقد كتب إلى المناطق بما عزم عليه فوافته الحشود والعساكر من سائر جهات البلاد. وحين اكتملت استعداداتـه سار نحـو طليطلـة، فقابلـه صاحبها لب بن طربيشة على ضعف ولائه للسلطة وخرج معه راغباً في الغزو، ثم

قصد مدينة سالم ومنها إلى مناطق ألبة والقلاع (قشتالة) فعبر نهر الدويرو الفاصل بين مناطـق المسـلمين والنصـاري وهاجـم مدينـة وخشمـةOsma "". دخلهــا المسلمون عنوة وأضرموا النار فيها بعد أن غنموا منها الشـيء الـكثير. ثـم ثأروا لهزيمتهم السابقة في حصن كاسترو موروس فاستولوا عليه وهدموه لنه عاث عبد

(١) المقتبس، ابن حيان، جزء ٥، صفحة ١٣٦ ــ55. Cronica Anonima, p. 55 (٢) البيان المغرب، ابن عذاري، جزء ٢، صفحة ٢٥٩. (٣) البيان المغرب، ابن عذاري، جزء ٢، صفحة ٢٦٧. (٤) البيان المغرب، ابن عذاري، جزء ٢، صفحة ٢٦٧ ـ.63 ـ.Cronica Anonima, p. 63

الرحمن بتهديمة ثم جيء إليه بمن كانوا فيه فأمــر بقتــل حوالي خمسهائــة من مقدمي ووجوه الإسبان'''. وقد عاد الأمير عبد الرحمن الثالث بعد هذا النصر الباهر إلى عاصمته قرطبة مستعيداً ثقة سكان الثغور بدولتهم وأميرهم وبعد أن أعاد تجهيز وتقوية القلاع والحصون المتقدمة وشحنها بكل ما يلـزم من الأغــذية والســلاح والمقاتلة للدفاع عن حدود الدولة الأموية. إلا أن الإسبان ما لبثوا أن استعــادوا أنفاسهم وعادوا لمهاجمة الثغور الإسلامية مما جعل الأمير يعـزم علــى معــاودة الخروج بنفسه، في صائفة جديدة، بعد أربع سنوات تقريباً من انتصاره الكبير. ذلك ان أهالي بنبلونة أقدموا في سنة ٩٢٣ م (٣١١ هـ) على محاصرة عبد الله بن محمد بن لب من بني قسي في حصن بقيرة وكان معه مطرف بن ذي النون وكانا من زعماء وحماة الثغور . استولى الإسبان على الحصن وقضوا على كل من كان فيه <u>in the contract of the contract of the contract of the contract of the contract of the contract of the contract of the contract of the contract of the contract of the contract of the contract of the contract of the contra</u>

| Cronica p. 63, Historia de Espana, T IV, p. 283.  $\mathcal{N}$ Cronica Anonima, p. 64. **As an Bar** 

طريقاً جديدة إذ قصد أول الأمر، إلى مناطق شرق الأندلس فدخل كورتي تدمير وبلنسية فاستصلح أمورهما ونظر في مطالب أهلهما وأبعد غير الكفاة من عمــال وموظفي المنطقتين . توجه بعد ذلك الأمير عبد الرحمن الثالث إلى منطقة مدينة طليطلة «في عساكر كعدد الحصي»'` حيث انضم إليه قادة الثغور وأهاليها . وكان أول نصر له حين استولى على حصن قلهرة وهدمه . ثم استولى على حصون وقلاع كثيرة وهو في طريقه إلى بنبلونة في قلب المملكة في وقت كانت قوى المملكة

وفي سنة ٩٣٩ م (٣٢٧ هــ) عزم عبد الرحمن الثالث، وكان قبل ذلك قد انتصر على أهالي نبرة واحتل عاصمتهم بامبلونة وأخضع ملكتهم طوطـة، علــي ضرب راميرو الثاني، ملك مملكة ليون، ضربة قاضية ينهي بهـا فعـالية مقاومـة الإسبان النصاري بصورة حاسمة ويكرسه زعيماً لكل شبه الجزيرة الإيبرية بشقيها المسيحي والمسلم بعد أن أكد زعامته المطلقة لهذا الشق الأخير. عمـل على إعداد

(١) البيان المغرب، ابن عذاري، جزء ٢، صفحة ٢٧٨.

والواقع إنه كان قد «تقدم في الاستعداد لها قبل أوانها، فجبى وبالــغ في حشد أهل الأندلس وتخطاهم إلى أهل ولايته من أهل الحضر منهم، وقبائل البربر البادية»<sup>(١)</sup> . شدد على عماله في الأندلس في ابتعاث من قبلهم وكان ينهي رسائله إلى كل واحد منهم بقوله : «وليكن حشدك حشراً لا حشداً»'" . وما اكتفى بمن في الأندلس من الناس بل استحضر كثيرين من بربر المغرب موسعاً لهم في الوعود والمغريات. وجهز صائفته هذه بالوافر من الأغذية وأدوات الحصار والسلاح كما لم يفعل قبل ذلك أبداً. أوكل قيادة هذا الجيش إلى رجل ثقته، نجدة الصقلبي، وخرج معه بنفسه . أخذت هذه الجموع أولاً طريق طليطلة التي وصلتها في شهر رمضان من العام. ومن هذه الـمدينة مشى جيش الأندلسيين نحو أراضــى راميرو الثاني فعبر نهر الدويرو الفاصل بين أراضي الإسلام وأراضي النصرانية واتجه نحو حصن شنت منكش Simancas. وكان محمد بن هاشم التجيبي صاحب سرغوسة ، قد سبق الجيش الأندلسي، ملبياً نداء عبد الرحمن الناصر، ومعه جمسوع أهــل الثغور قد هاجموا الحصن وانتصروا في معركة جانبية إلا انهم في النهاية هزموا هزيمة منكرة ووقع القائد التجيبي نفسه في أسر ملك ليون . بعد عدة أيام من هذا

صائفته هذه بشكل ممتاز واستعد لها كما لـم يفعل في أية غزوة سابقة، وأسماها غزوة «القدرة» لما أراد لها من عظمة وفعالية ومردود.

النظامي. ركز راميرو الثاني وحلفاؤه من أهل نبرة ومن القشتاليين ضغطهم على الجيش النظامي فتراجع إلى خندق، كان النصارى قد حفروه مسبقاً ليمنعوا تراجع المسلمين في حال هزيمتهم، فتردى فيه خلق كثير وداس بعضهم بعضاً وكان ذلك بداية الهزيمة الساحقة'')، فهرب الناصر بجنوده النظاميين، اللذين سلموا من المذبحة، وترك سائر الحشود تحت رحمة سيوف الإسبان فسحقوها وقتلوا منها ماكلا يقل عن أربعين ألف شخص.

لقد كانت معركة «الخندق» هزيمة شنيعة أصيب بها الأندلسيون، وكادت تذهب ببريق الانتصار السابق في معركة خونكيرا . أسرع عبد الرحمن الناصر في الوصول إلى قرطبة ليمنع أية ردود فعل سلبية قد تحدث فيها إذا ما وصلتها الأخبار الحقيقية للهزيمة . لقد كانت بالنسبة للأمير أكثر من هزيمة عادية إذ يصفها لنا ابن حيان بقوله : «ونالت السلطان والمسلمين فيها حطمة عظيمة ، قتل فيها خلق وأسر كثير، وملك سواد العسكر وعدة السلطان وسرادقه وآلاته السلطانية، وفيها مصحفه الخاص به ودرعه الأثيرة لديه . . . واستمرت الهزيمة بالكافة فلم ينج من نجا منها إلا على متون الدواب»'') . والواقع إن المراجع الأندلسية، وإن اعترفت بهــذه الهزيمة فإنها تمر عليها بكثير من الصمت ولا تمدنـا إلا بالقليل من التفـاصيل والمعلومات. ولولا بعض الروايات الموجىزة التـي أمدنــا بهــا ابــن حيان، عن مؤرخين غير أندلسيين، عما جرى يوم «الخندق» وقبله وبعده لكان ما وصلنا من أخبار يسيراً للغاية. إلا انه على كل حال هذا القليل الذي نقله إلينا المؤرخون المسلمون لا يناقض بحال من الأحوال المعلومات الوفيرة الواردة في المصـادر الإسبانية مما يثبت صحة الأخيرة من كون «الخندق» كانت كارثة ولم تكن هزيمة عادية . لقد كانت كارثة فعلاً، لنفوذ وهيبة أمير المؤمنين عبد الرحمن الناصر في الأندلس كما في خارجها، إذ قتل فيها قائده نجدة الصقلبي وأسر محمد بن هاشم

> (١) المقتبس، ابن حيان، جزء ٥، صفحة ٣٥: . (٢) المقتبس، ابن حيان، جزء ٥، صفحة ٤٣٦ .

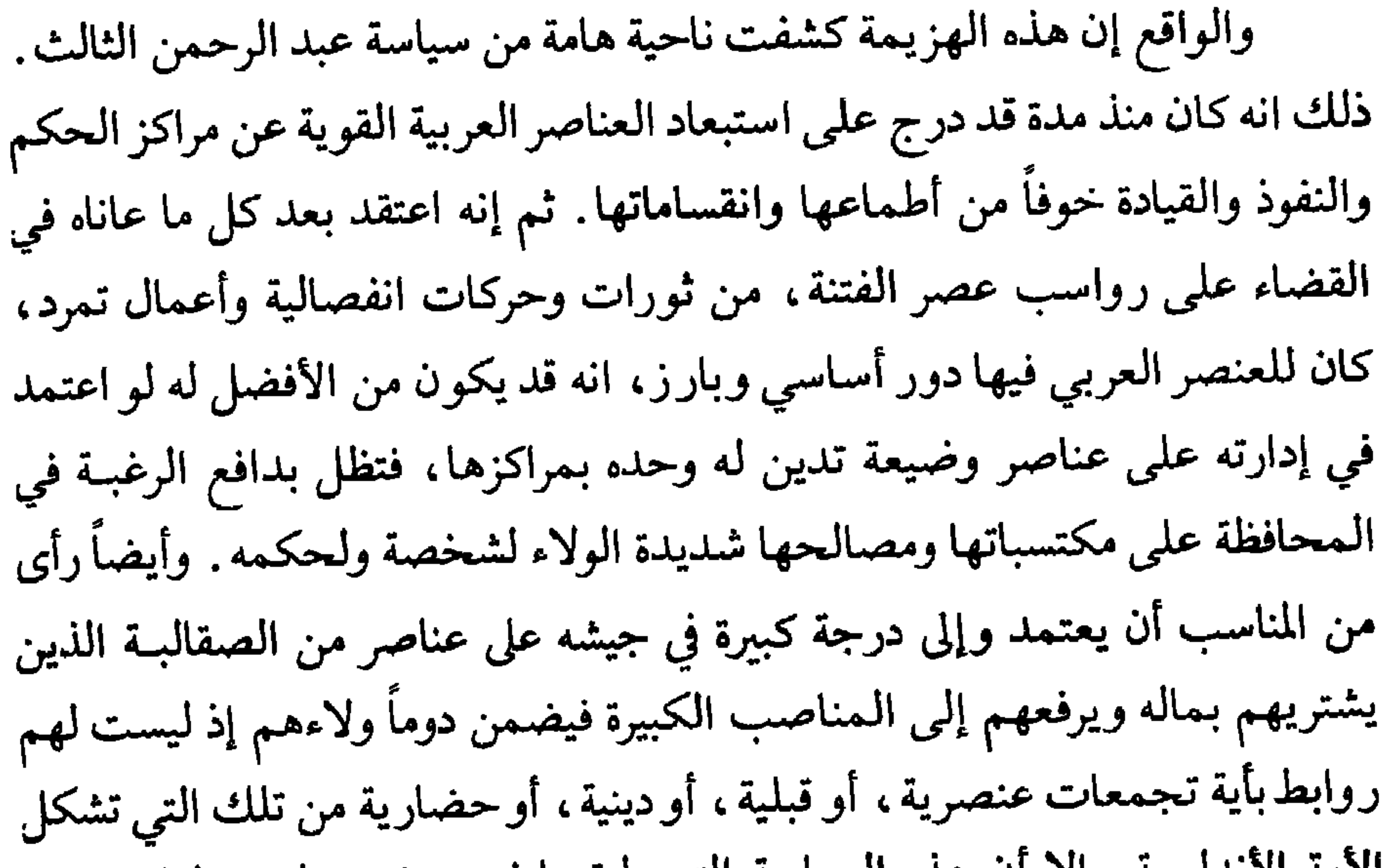

 $\langle \pmb{\epsilon} \rangle$ 

القتال بصدق في ظل قادة جلهم من الأرقاء الصقالبة . وقد أشار إلى ذلك ابــن حيان بقوله: «وبدا من قوم من وجوه الجند في هذا اليوم النفاق لأضغان احتملوها على السلطان ففتقوا الصفـوف وشارعـوا في الهـرب، وجـروا علـى الـمسـلمين الهزيمة، وأوبقوهم»''<sub>-</sub> وقد أكد هذه الواقعة وأوضحها صاحب كتـاب «أخبـار مجموعة» بقوله : «ولكنه عفى الله عنه . . . استمد بغير الكفاة وأغاظ الأحرار بإقامة الأنذال كنجدة الحيرى وأصحابه الأوغاد فقلده عسكره وفوض إليه جليل أمىوره وألجأ أكابر الأجناد ووجوه القواد والوزراء من العرب وغيرهم إلىي الخضوع له والوقوف عند أمره ونهيه وحال نجدة حال مثله في غيه واستخفافه وركاكة عقلـه فتواطأ أهل الحفاظ من رجاله ووجوه أجناده على ما كان من انهزامهم في الغزوة التي غزاها عام عشرين وثلثمائـة وسماهــا غزوة القـدرة لاحتفالـه فيهـا وعـظيم  $\mathbf{m}_{\mathbf{a}}(r)$ إلا ان أبرز ما تمخضت عنه هذه الصائفة الكارثة هو ان أمير المؤمنين عبد الرحمن الثالث، إما خوفاً ورهبة، أو بسبب تقدمه في السن ما خرج بعدها بنفسه على رأس غزوة إلى بلاد إسبانيا المسيحية. إنما بالمقابل أفاد من هزيمتـه هذه فأعاد تنظيم جيشه، وعاقب القادة والضباط الذين اعتبرهم مسؤولين عن الكارثة، فأعدم المئات منهم، مما أعاد له هيبته وأرجع لجيشه سمعته العسكرية . وللدفاع عن مناطق الثغــور اعتمد نظاماً عسكرياً جديداً . فقد تخلى بعض الشيء عن السياسة التي مارسها تجاه المناطق والأقاليم والقائمة على مركزية القرار والسلطة إذ اعتمد تقليد مدن الثغر الأعلى أكابر سكانها ووراثها عن الأجداد والآباء مثل آل تجيب وأل ذي النون وأل زروال وأل غزوان وأل الطويل وغيرهم، فقسم البلاد بينهــم وجدد لهم ولأعقابهم بعدهم على أقسامهم''". وهذا يعني انه أعاد مراكز القوى

> (۱) المقتبس، ابن حيان. جزء ٥، صفحة ٤٣٦. (٢) أخبار مجموعة، ضفحة ١٥٦. (٣) المقتبس، ابن جبان، جزء ٥، صفحة ٤٣٨.

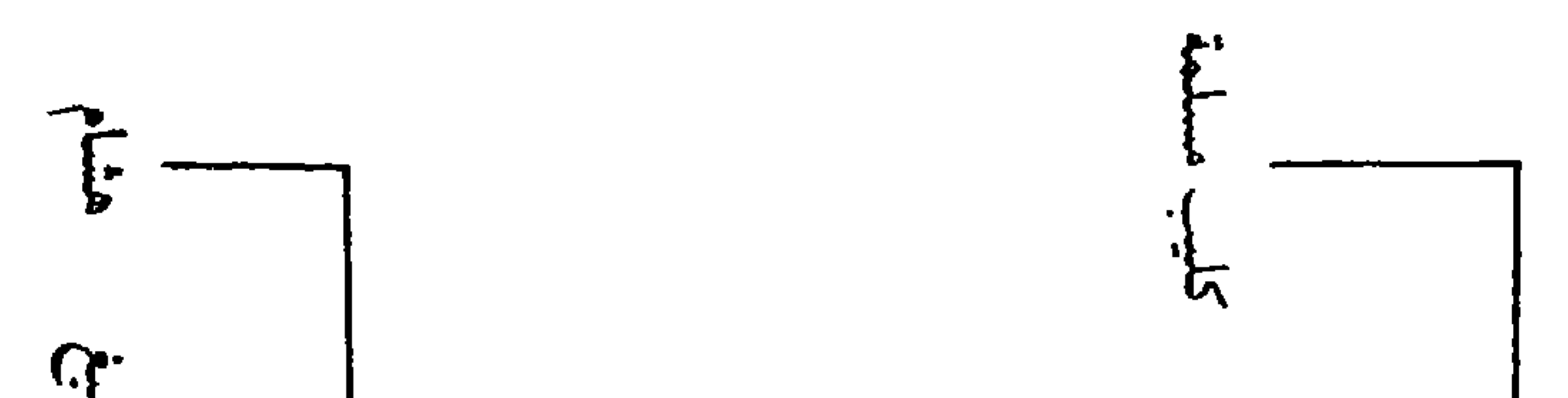

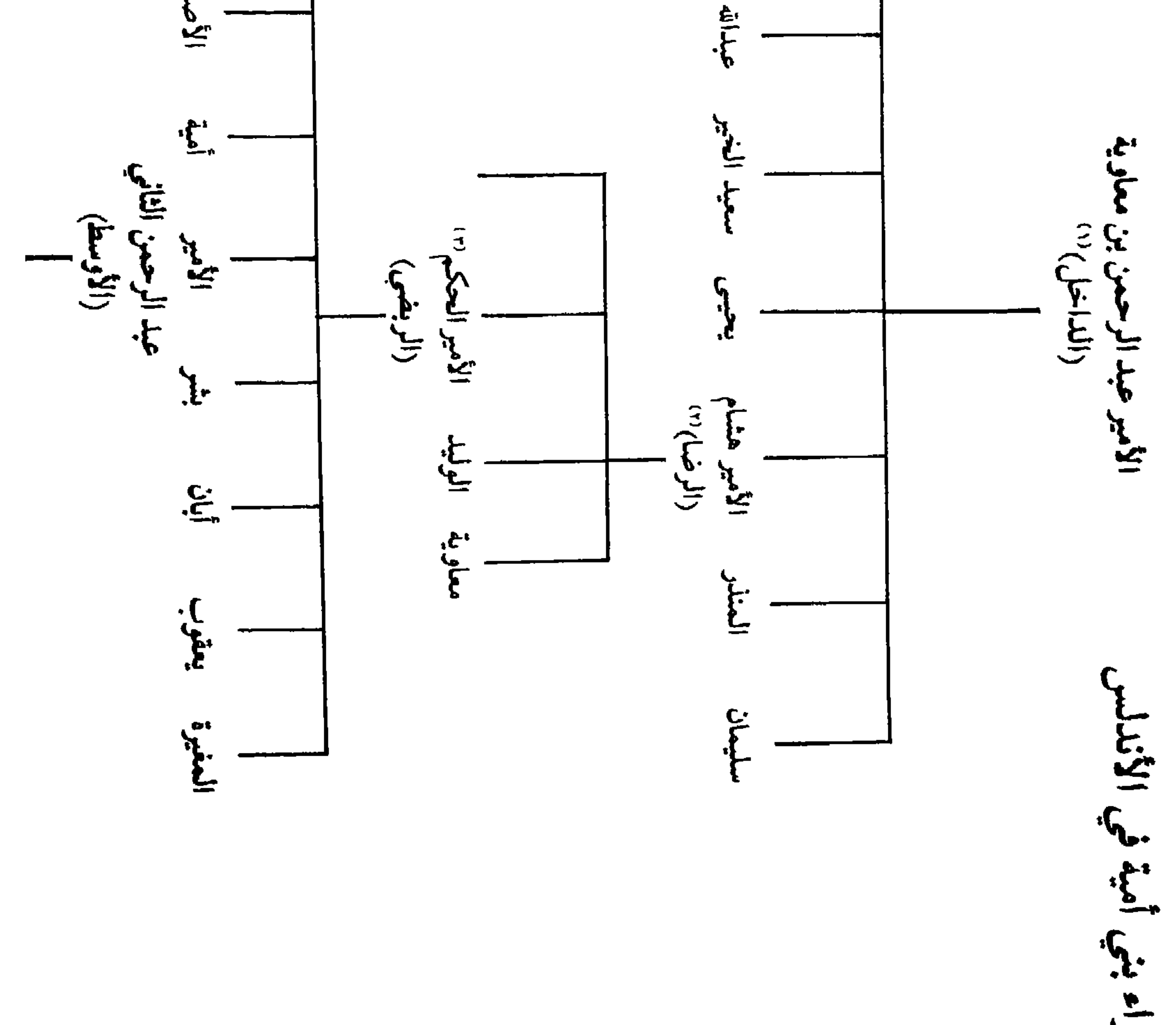

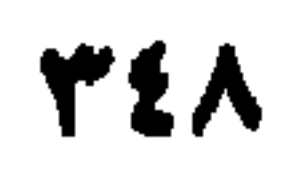

 $\mathbf{L}$ 

 $\frac{1}{2}$ 

## حلة ال ≍

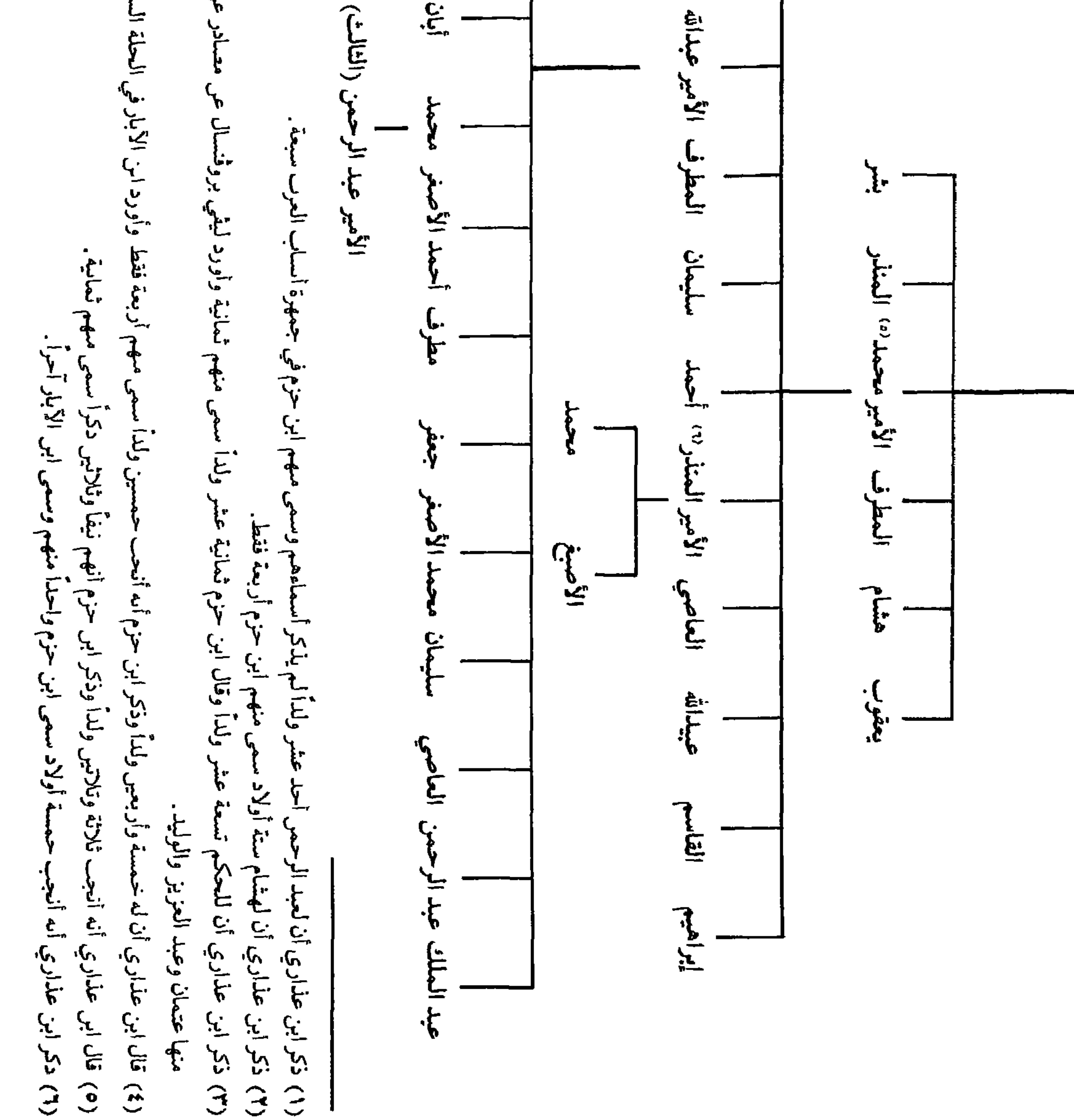

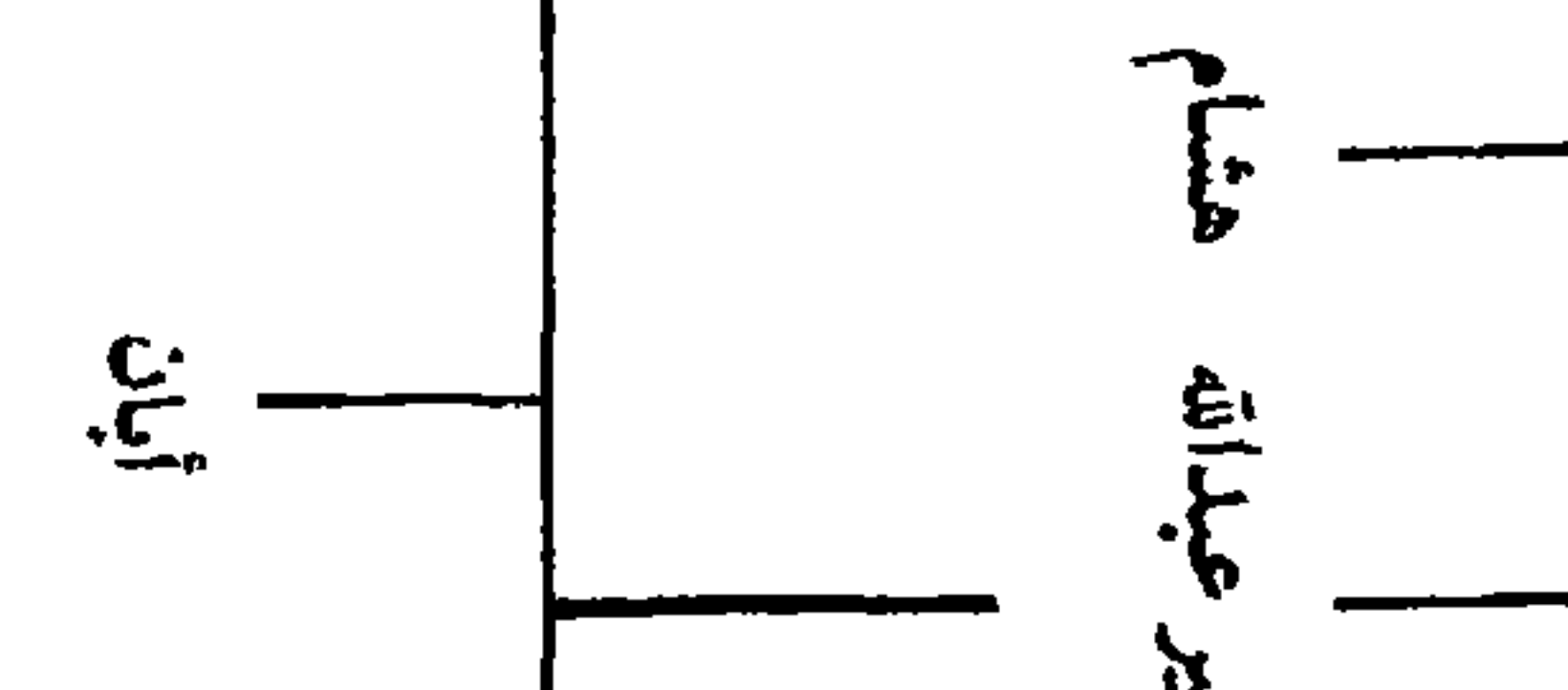

القديمة في هذه المناطق ، والتي اجتهد كثيراً في السابق في إخضاعها ، إلى سالف مكانتها وإنما هذه المرة بالتعاون مع الدولة وفي ظل سيادة الأمير وسلطانه وفي إطار الولاء والطاعة، وألقى عليها مهمة مراقبة الحدود والدفاع عنها . وليرفع من معنويات الأندلسيين وليقضي على آثــار الـهزيمـة في نفوسهـم أرسل صائفة إلى مملكة ليون في سنة ٩٤١ م (٣٢٩ هـ) بقيادة أحمد بن يعلي حققت فيها أكثر من نصر على راميرو الثاني وعاد القائد المسلم بالغنائم وبمائتي أسير من وجوه الإسبان . توالت بعد ذلك الصوائف سنوياً إلى الشمال الإسباني وتوالت الانتصارات. وقد قوي موقف المسلمين بصورة خاصة حين توفي راميرو الثاني في سنة ٩٥٠ م ودب الخلاف بين ولديه، فتدخل الخليفة الناصر بينهما حكماً ومصلحاً، فحقق بذلك مكاسب هامة ليس أقلها الحصول دون قتال على قلاع وحصون كثيرة في مناطق الحدود. إنما وفي كل الأحوال فالشيء البارز في موقف الخليفة عبد الرحمن الناصر من إسبان الشمال انه ما كان منبعثاً من خطة ثابتة واضحة المعالم. فمنذ تسلمه إمارة قرطبة حتى وفاته ظلت الصوائف تذهب في الاتجاهين سنوياً، نحو أراضي البشكنس في نبرة، كما إلى بلاد الجلالقة في مملكتهم ليون، إلا في مرات قليلة، فتعيث هنا وهناك الفساد وتخرب الزروع وتهدم القلاع وتسبي الناس ويعود كل فريق من حيث أتى. ومع ان المسلمين أيام عبد الرحمن الثالث دخلـوا بنبلونــة عاصمة نبرة وفرضوا سيادتهم ونفوذهم العسكري أكثر من مرة على مملكة ليون إلا ان حدودهم مع المملكتين بقيت هي هي دون تعديل لصالح المسلمين وهذا كله إن دل على شيء فإنما يدل على ان هذه الحروب كانت آنية ومرتجلة تستهـدف تحقيق المكاسب الفورية أكثرمما كانت فتوح توسع وغزو. ومن هذه الزاوية فإن سياسة عبد الرحمن الثالث تجاه إسبانيا المسيحية على ما كان لها من ثمن غال مالياً وبشرياً ما أفادت الأندلسيين ولا ردت عن أحفادهم أخطاراً مستقبلية .

(۱) البيان المغرب، ابن عذاري، جزء ٢، صفحة ١٣١٥.

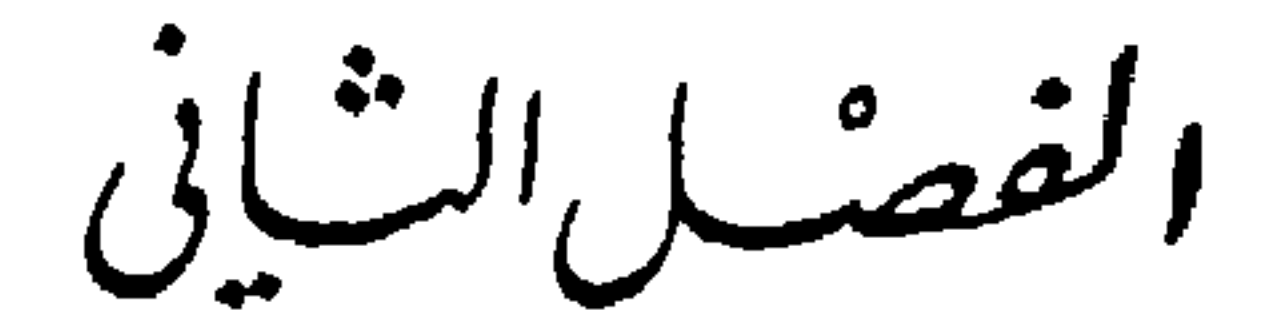

ذكرنا فيما سلف ان أمراء بني أمية ، منذ أقام دولتهم في شبه الجزيرة الإيبرية عبد الرحمن الأول المعروف بالداخل، ما تجرأ أحد منهم علـى حمـل ألقـاب الحخلافة مكتفين بلقـب الإمــارة ـ لـم يحمــل أحــد منهــم لقــب «خليفــة» أو «أمير المؤمنين» احتراماً ولو بصورة لا شعورية لوحدة المسلمين ومهابـة لمنصـب الحخلافة رغم عدائهم الشديد لخلفاء بني العباس في بغداد . بل أكثر من ذلك نجد الأمير

أميرً المؤمنينَ عَبِدَ الرَّحِينَ النَّاصِرَ

(١) النفح الطيب، المقرى، جزء ٣، صفحة ٥٩.

701

وحملته إلى العالم في ذلك الوقت. والخلافة، كما فهمها المسلمون آنذاك وكما عرفها فقهاؤهم، ذات مكانة عظيمة والتزامات لا حدود لها . فهي عند الفقيه عبد السلام «رياسة عامة في أمور الدين والدنيا نيابة عن النبيﷺ »'' وهي عند ناصر الدين البيضاوي «عبارة عن خلافة شخص من الأشخاص للرسول عليه السلام في إقامـة القـوانين الشـرعية وحفظ حوزة الـملة على وجه يـجب اتباعه على كـافة الأمة»'''. وما كـان معقولاً ولا مقبولاً أن يتصدى شخص لهذه المهمة العظيمة وينوب عن الرسول في أرض هي أبعد ما يكون عن مهده وموطنه ومستوطن تراثه ومخلفاته . وما كان أحد يتصـور إمكانية العمل على حفظ حوز الملة في أرض بعيدة عن قلب موطن الأمة، قائمة في أحد أبعد أطرافه . ثم إذا أخذنا بعين الاعتبار اشتراط بعضهم انتماء الخليفة

لقريش'" فكيف تكون لقرشي لا صلة له ولا اتصال بسائر بني قومه وهو وجل من معه من أمويين أنصاف قرشيين لغربة الأمهات.

وعلى هذا وحتى مطلع القرن العاشر للميلاد اكتفى أمراء بني أمية في قرطبة من شارات الحكم بلقب الأمير، ولو انهم قطعوا الدعاء في مساجدهم لخلفاء بني العباس وناصبوا حكوماتهم العداء . إنما بالمقابل درجوا على استعمال لقب «أبناء

> (١) الإسلام وأصول الحكم، علي عبد الرزاق، صمحة ١٣٨. (٢) الإسلام وأصول المحكم، علي عىد الرزاق، صفحة ١٣٨. (٣) الأحكام السلطانية، الماوردي، طبعة المطبعة المحمودية، صفحة ٤.

الخلائف» إشارة إلى تمسكهم بحق ما زالوا يعتبرون أنفسهم أصحابه دون غيرهم. ومع مجيء الأمير عبد الرحمن الثالث، بعد عصر طويل من الفتنة والتمزق، وغياب وحدة الأمة ظهرت بين الأندلسيين مفاهيم جديدة للخلافة ونظرة مستجدة لنظام الحكم. فمع إنجازات هذا الأمير العظيمة في مجال إعادة وحـدة الأمـة، واستعادة هيبة الدولة، والقضاء على الثوار والمنتزين، وخاصة الكبار منهم مثل بني حفصون، وبني حجاج، وبني ذي النون، ارتفعت مكانته وسما قدره بدرجة

كبيرة في عيون مواطنيه . وأيضاً كثر مؤيدوه بعد سلسلة انتصاراته الباهرة على إسبان

الشهال، وخاصة بعد معركة خونكيرا والاستيلاء على بانبلونة وتدميرها، وهي أمور افتقدها الأندلسيون أيام الأمراء الثلاثة الذين سبقوه . بعد كل هذه الإنجازات العظيمة صار الأمير عبد الرحمن الثالث يبدو في عيون الأندلسيين وكأنه الضمانة الوحيدة لاستمرار هذه الانتصارات بل ولتزايدها. أكثر من هذا ظهر في عيونهم وكأنه أعاد لدولة الإسلام في إسبانيا قوتها وصمودها في وقت كان يخيل للكثيرين ان نهاية الإسلام في تلك الأصقاع آتية في مستقبل قريب، إن لم يكن بفعل نصاري الشمال فبعوامل الفرقة والانفصال المستشرية من الداخل. ومن هنا أخذ الناس ينظرون إلى أميرهم نظرة بطــل منقــذ حقـق لـهــم ولبلدهم ما لـم يعمله قبله أي واحد من الأمراء الأمويين . وهذا قد يفسر لنا رواية مؤلف كتاب الحلل الموشية''' من ان الناس هم الذين رغبوا في رفع الأمير إلى سدة الحلافة . بل ربما ناداه الناس بلقب الخليفـة ، أمــير المؤمنـين تكريمـاً له ، وإجلالاً لمكانته حتى قبل أن يقدم هو على إعلان نفسه خليفة للمسلمين.

(١) تاريخ المغرب والأندلس العبادي صفحة ١٦٩ .

وفي الوقت الذي كان فيه الأمير عبد الرحمن الثالث يقبطف ثبار انتصاراته المتوالية في الداخل وعلى الحدود من حب مواطنيه، وعطفهم عليه، وتأييدهم له بادر في سنة ٩٢٩ م (٣١٦ هـ) إلى إرسال كتاب إلى عماله في الكور والحواضر الكبرى جاء فيه : «أما بعد فأنا أحق من استوفى حقه، وأجدر من استكمل حظه،

ولبس من كرامة الله ما ألبسه ، للذي فضلنا به ، وأظهر أثر تنافيه ورفع سلطاننا إليه ، ويسرعلى أيدينا دركه، وسهل بدولتنا مرامه، وللذي أشاد في الأفاق من ذكرنا وعلو أمرنا، وأعلن من رجاء العالمين بنا، وأعاد من انحرافهم إلينا واستبشارهم بدولتنا، والحمد لله ولي الأنعام بما أنعم به، وأهل الفضل بما تفضل علينا فيه، وقد رأينا أن تكون الدعوة لنا بأمير المؤمنين وخروج الكتب عنا وورودها علينا بذلك، إذكل مدعو بهذا الاسم غيرنا منتحل له ودخيل فيه ومتسم بما لا يستحقه، وعلمنا ان التمادي على ترك الواجب لنا من ذلك حق أضعناه واسم ثابت أسقطنــاه، فأمــر الخيطيب بموضعـك أن يقــول به وأجــر مخاطبتـك لنــا عليه إن شاء الله، والله المستعان»(۱).

وإذا كان المسلمون في الأندلس قد قبلوا هذه الخلافة في القرن العاشــر للميلاد، وما استغربوا إقدام أميرهم على خطوة كانت فيما سبـق مرفوضـة وغير مستساغة، فإنه في الواقع كانت هناك تطورات حدثت في قلب العالم الإسلامي هيأت النفـوس لقبـول مثـل هذا التحـول الخطير. ذلك ان علمـاء المســلمين وفقهائهم، مع اتساع رقعة أرض الإسلام وامتدادها الواسع في القارات الثــلاث المعروفة في العصور الوسطى ما عادوا يصرون على ضرورة المحافظة على خلافة واحدة لاستحالة فرض سلطانها المركزي في دولة باتت حدودها بالغـة الاتســاع وشعوبها لاحصر لتعدادها، ومشاكلها أكثرمن أن تحلها أو تضبطها سلطة واحدة . وعلى هذا تكون الاعتبارات التي منعت عبد الرحمـن الأول من تجـاوز وحــدة خلافة المسلمين قد أزالها تطور نظريات الفقهاء ورجال الدين في المشرق بتغير أحوال العالم الإسلامي.

ثم إنه مع انتقال مركز الخلافة من دمشق إلى بغداد وطغيان الفرس، عنصراً وفكراً وثقافة علـى الحياة العامــة، وبصـورة خاصــة السياسية، في بغــداد صار

(١) البيان المغرب، ابن عذاري، جزء ٢، صفحة ٢٩٨.

طويل. ويذهب كثيرون من المؤرخين المسلمين أبعد من ذلك فيرون بأن الخلافة بالمفهوم المتعارف عليه والذي أشرنا إليه سابقاً كانت في صدر الإسلام إلى آخر عهد علي «ثم صار الأمر إلى الملك، وبقيت معاني الخلافة من تحـري الـدين ومذاهبه ، والجري على منهاج الحق ، ولم يظهر التغير إلا في الوازع الذي كان ديناً ثم انقلب عصبية وسيفأ وهكذا كان الأمر لعهد معاوية ومروان وابنه عبد الملك والصدر الأول من خلفاء بني العباس إلى الرشيد وبعض ولده، ثم ذهبت معاني الخلافة ولم يبق إلا اسمها، وصار الأمر ملكاً بحتاً»''. ومن الضروري الإشارة هنا إلى ان قيام الفاطميين بإعلان خلافة شيعية في بلاد المغرب تجاوز وحدة خلافة بني العباس. والواقع إن قيام الخلافة الفاطمية في القيروان أوجد وضعــاً جديداً وخــطيراً بالنسبــة لدولــة الإســلام في إسبــانيا .

(١) المقدمة، ابن خلدون، طبعة البيان العربي، جزء ٢، صفحة ٧١٨.

هذه الاعتبارات كلها سهلت أمام الأمير عبد الرحمن الثالث إعلان نفسـه أميراً للمؤمنين إشارة إلى قيام خلافة أموية في قرطبة لا تكون أول من يخرج على وحدة الخلافة العباسية في بغداد، ولا تتهم بانها قد قسمت المسلمين وذهبت بوحدتهم. وربما كون هذه الخلافة قد انبعثت من حاجات سياسية وضرورات مذهبية فقد أتت بنظامها وتكوينها أقرب إلى ملكيات أواخـر العصـور الوسطـي ومطلع العصور الحديثة في أوروبا ـ فخلافة بني أمية في قرطبة ما كانت ترتكز إلى حق إلَّهـي في السلطـة، ولا ادعـت أنهــا تستمــد سلطـانهــا من الله كـمــا يعتقــد العباسيون. وكما كانوا يعلنون. وقد عبر المنصور عن هذه الدعوى صراحة في خطبة له في مكة قال فيها: «أيها الناس إنما أنا سلطان الله في أرضه، أسوسكم بتوفيقه وتسديده وتأييده، وحارسه على ماله، أعمل فيه بمشيئته وإرادته، وأعطيه بإذنه»''' ولاكانت إمامة معصومة كما اعتبر الشيعة خليفتهم أوكما أرادوه . فخلافة عبد الرحمن الناصر انبثقت من إرادة الأمة ورغبتها بجعل أميرها خليفة يحكمها حكماً وراثياً، كما كانت الملكيات، وبتفويض منها. وعلى هذا فقد أتت خلافة

نجاحاً لا بأس به في مجال التبشير بمذهبهم. من هنا كانت ضرورة إقامة خلافة أموية سنية في الأندلس تكون حتماً أقدر من الإمارة على مجابهة المد العقائدي الآتي من قبل الخلافة الفاطمية في شمال أفريقيا.

والواقع إن الخليفة عبد الرحمن الناصر، مؤسس هذه المخلافة حاول كلما أمكنه ذلك، وكلما كان لا يتعارض مع جوهر سلطانه، أن يظهر احترامه لبعض المؤسسات التي كانت تمثل سلطان الأمة . فهو مشلاً كان يحمـل احترامـاً كبيراً للقضاء، من ناحية لكون قضاة ذلك الزمن كانوا يتولون تنفيذ أحكام الإسلام في

(١) العقد الفريد، ابن عبد ربه، جزء ٤، صفحة ٩٩.
دولة دستورها القرآن، ومن ناحية أخرى لكونه إحدى السلطات التي تعبر عن إرادة الأمة وسلطانها . نسوق هنا مثالاً لتعامله مع القضاء وكيف تقبل نقداً علنياً وجهه له قاضي قرطبة منذر البلوطي لإسرافه في الإنفاق على أبنية مدينة الزهراء ـ لقد سمع من هذا القاضي في خطبة الجمعة نقداً جارحاً تألم منه كثيراً فأسر لابنه «والله لقد تعمدني منذر بخطبته، وما عنى بهـا غيري، فأسـرف علـيّ وأفـرط في تقريعـي وتفزيعي، ولـم يحسن السياسة في وعظي فزعزع قلبي وكاد بعصاه يقرعني»''.

الإمارة الأموية في الأندلس إلا لجر المكاسب الشخصية والعائلية والتعدى على سلطات الدولة واستلاب بعض سلطان الأمير. لذا، فلو أنه في بداية عهده اعتمد على بعضهم ممن كانت لهم خبرة ودراية في شؤون الحكم والدولــة من أمثــال الحاجب بدر بن أحمد وأولاده والقائد العسكري أحمد بن محمد بن أبي عبدة ، فإنه ما لبث، بعد أن وطد سلطانــه، أن صار ،يصطفــي كبــار موظفيه ومعــاونيه والمقربين منه من غير العرب. وقد أكثر بصورة خاصة من اعتمـاد طبقــة العبيد الصقالبة الذين كان يعتقهم ويوكل إليهم مهمات الدولة ووظائفها كان يعتقد أن هذه الفئة التي لا صلة لها بالبلاد ولا جذور لها في مجتمعها ستكون دوماً مخلصة وموالية للخليفة فلا تزاحمه في سلطتـه ولا تسعـى إلــى مشاركتـه في سلطـانــه ـ فالصقالبة يدينون له بكل شيء وتربطهم به مصلحـة أســاسية باعتبــاره حـاميهــم وضامن استمرار مكاسبهم ونفوذهم ووظائفهم. بلغ بعض هؤلاء الصقالبة أحياناً مراكز أساسية في الدولة فكان منهــم الفتــى نـجــدة الصقلبــي قائــد الجيش وأفلح صاحب الخيل ودري صاحب الشرطة. ليس هذا فقط بل أنه جعل منهم بطانته وحرسه الخاص وسكان قصوره فبلغ كما يروي المؤرخون عدد من ضمته القصور الخليفية عند وفاة الناصر ٣٧٥٠ فتى وعدد النساء والجواري ٥٠ه٦٧. والمواقع ان هذه السياسة ولو انها في المدى القصير دعمت نفوذ الناصر وحققت أغراضمه بقيام الحكم المركزي القوي إلا أنها أوجدت نقمة رهيبة عند زعماء العرب وصدعت وحمدة الجيش الأندلسـي وتماسـكه ممـا ساهــم في تلك الكارثــة التــي حلــت بالمسلمين في معركة الخندق كما رأينا سابقاً .

العلاقات الأموية ـ الفاطمية :

في أواخر القرن التاسع للميلاد (سنـــة ٢٨٠ هــ) حل في بلــدان شـمــال أفريقيا أحد أنشط وأقــوى دعــاة الـمذهــب الشيعــي الإسـماعيلــي، أبــو عـبــد الله الشيعي. نزل في ضيافة وحماية قبائل كتامة البربرية التي كان ابناؤها ينتشرون في الأراضي الواقعة بين منخدرات جبال أوراس والشواطيء الشرقية لبلاد الجزائر مما

يعرف في يومنا هذا باسم بلاد القبيل''' . اختار هذه القبائل دون غيرها لأنه سبق أن عرف بعض أبنائها، التقاهم في مكة أثناء موسم الحج، وأقام معهم صلات حسنة بعد أن لاقت أفكاره هوى في نفوسهم. وبالفعل ومذ بدأ ينشر الدعوة الشيعية بين مضيفيه لقيت أفكاره حول المهدي المنتظر والإمام المعصوم استجابة قوية، ليس فقط في نفوس ابناء قبائل كتامة، وإنما وجمد استجابـة أيضــاً لدعوتـه لاعتنــاق المذهب الشيعـي الإسماعيلـي في أوسـاط القبائـل البربـرية الصــغيرة الأخـرى المجاورة لها أو المتصلة بها. وفي فترة زمنية قصيرة، وقبل نهاية القرن الثالث للهجرة بات له أتباع كثيرون، وتجمعت لديه من تبرعاتهم وعطاياهــم أمـوال لا حصر لها. نجاحه السريع جعله يعتقد انه صار بإمكانـه أن يتحـول عن التبشير بالكلمة والدعوة بالحسنى لأفكاره، لينطلق في حملات مسلحة تهدف إلى فرض أرائه ومعتقداته على القوى السياسية المهيمنة في بلدان شمال أفريقيا . والواقع ان الوضع السياسـي في هذه البلـدان كان آنـذاك علـى درجـة كبيرة من التمــزق والاضطراب. لـم تكن هناك في ذلك الوقت قوة عسكرية متماسكة، ولا كانـت توجد في هذه المناطق دولة كبيرة لها نفوذ سياسي فاعل يمكنه أن يقف بوجه رجل له من الطاقات والذكاء ما لأبي عبد الله الشيعي . كانت تتوزع الزعامة السياسية في شمال أفريقيا مجموعة متنافرة من القبائل والدويلات الصغيرة:

(١) تاريخ المغرب والأندلس، مختار العبادي، صفحة ١٧٤.

١ ـ في المغرب الأدنى وهو ما يعرف باسم ولاية «أفريقية» كان يحكم أمراء بني الأغلب من عاصمتهم القيروان باسم الخلافة العباسية في المشرق، ولـو إنهــم فعلياً كانوا يكتفون من مظاهر الولاء للعباسيين بالدعاء لخليفة بغداد من على منابر مساجدهم . كانت دولة الأغالبة آنذاك تمر بفترة من الضعف والتفكك سريا بقوة في إدارتها وجيشها وأجهزتها مما جعلها قابلة للزوال أمام أية عاصفـة . وظاهـرة الحياة الوحيدة في دولة الأغالبة آنذاك كانت تتمثل في ما كانت تملكه من أسطول بحري قوي كان له دور فاعل في البحر المتوسط الغربي بما اتخذ له من قواعد في

الإباطبي.

٣ ـ في المغرب الأقصى كان الأدارسة منذ أوائـل القـرن التاسـع للميلاد يقيمون لأنفسهم، في قلبه وحول كبرى حواضره مدينة فاس، عدداً من الدويلات الصغيرة المتنافرة والتي تشكومن الضعف وعدم الاستقرار . وأبرز ما يميز الأدارسة كونهم رغم انتسابهم لعلي بن أبي طالب ما كانوا يدينون بالمذهب الشيعي . وفي مناطق جنوب المغرب الأقصى كانت تقوم دولة بني واسول أو الدولة الممدرارية التـي كان أهلهــا يأخــذون بالمذهـب الخارجـي الصفـري الـمتصف بالاعتدال. وكانت مدينة سجلماسة الهامة عاصمة هذه الدولة. وعلى سواحل المغرب الأقصى وفسي الجهة المقابلة لشواطسىء إسبسانيا الجنوبية الشرقية كان يملك بنو صالح، أصدقاء الأمويين في الأندلس، إمارة نكور

للدلك عقالكيا وغسكريا . كم يكن انتقال أو مام عبيد الله إلى شيمال أفريقيا سهلا ، إذ كان الخليفة العباسي المقتدر يرصد تحركاته مما اضطره لخوض سلسلــة من المغامرات أوصلته إلى مصر. ومــن هنــاك كان عليه أن يدفــع الأمــوال الطـائلــة كرشاوى ومصاريف لتفادي أذى عمال وجواسيس الأغالبة الذين كانوا يلاحقونه . وفي نهاية رحلته وقبل أن يلتقي صاحبه وداعيته وقع أسيراً بيد عمال اليسع بن مدرار فساقوه إليه حيث ألقى به في سجون سجلماسة'''. لـم يتوقف أبو عبد الله الشيعي عند انتصاره على الأغالبة ودخوله القيروان وإنما بادر إلى مهاجمة أراضي دولــة الرستميين في المغرب الأوسط، وهي كانت على تحالف قديم مع الأمويين في الأندلس ، فقضى عليها واستولى على عاصمتها

تاهرت. اتجه بعد ذلك نحو الدولة المدرارية، حيث كان يسجن سيده وإمامــه

عبيد الله فهزم صاحبها، واستولى على عاصمتها سجلماسة، وأطلق الإمام الآتي من الشرق وقدمه لأتباعه على انه إمامهم. توقف زحف أبو عبد الله وأســرع مع صاحبه عائداً إلى رقادة بالقرب من القيروان، حيث قصـور الأغالبـة، فاتـخذهــا الإمام عاصمة له وتقبل فيها في سنة ٩٠٩ م (٢٩٧ هــ) بيعة أتباعه ومعهم أهل القيروان، على المذهب الشيعي الإسماعيلي وتسمى بالخليفـة «الـمهــدي» أمير المؤمنين. ومن هناك وجه الرسل إلى جميع مناطق شمال أفريقيا وصــقلية يعلن للناس قيام الدولة الفاطمية والمخلافة الشيعية الجديدة .

(١) تاريخ الإسلام السياسي، حسن إبراهيم حسن، جزء ٣، صفحة ١٤٤.

أراد الخليفة المهدي منذ البداية أن تكون لدولته، وله هو، سياسـة كبيرة واضحة المعالم، ثابتة، مستقرة، أساسها العمل على نشر الدعوة الفاطمية الشيعية باتجاه الشرق والغرب معتبراً ان خلافته يجب أن تكون خلافة فتح وتبشير ودعوة لا خلافة حكم وإدارة . وليكون قادراً على تنفيذ هذه السياسة وأيضاً ليكون بمأمن من أي عدوان أو اعتداء على نفسه وأهله، إذ ما كان يشعر بالاطمئنان وهو يعيش في محيط غريب عنه، أراد أن تكون له عاصمته الخاصة . اختار مكاناً ملائماً جنوبي

۳٦٢

حين كانت تجري هذه الأحداث في بلاد المغرب ، وبصورة خاصة منذ حل عبيد الله المهدي في أراضي دولة الأغالبة وأثناء قيامه بالأعمال التأسيسية لدولته الفاطمية الشيعية، كان عبد الرحمن الناصر كولي للعهد غير معلن أولاً، ثم كأمير للدولة الأموية في إسبانيا بعد ذلك، يرقب هذه الأحداث بكثير من الاهتمام وأيضاً بكثير من الخوف والحذر . ذلك إن الأندلس وبلدان شمال أفريقيا، مذ دخلتا في إطار دولة الإسلام ترابطت مصالحهما وتشابكت الأحـداث فيهمـا بـحيث اعتــاد الناس أن يروا ما يحدث في واحدة يؤثر حتماً في الأخرى، وما كان بإمكان أمير

فدس من وضع السم لأبي عبد الله الشيعي وقتله .

أموي يتصف بالدهاء والحصافة ويعرف جيداً تاريخ بني أمية إلا أن ينظـر بعين الخوف والحذر من قيام خلافة شيعية على الشواطيء الأفريقية المقابلــة للبــلاد الأندلسية ـ وأكثر ما أثار شكوك الأمير ومخاوفه كون هذه الدولة الشيعية بدت منذ أيامها الأولى، في أقوال سيدها كما في أفعاله، دولة تبشير بمذهبها الإسماعيلي. بل أكثر من هذا كان واضحاً في أقوال عبيد الله المهدي انه يريد نشر نفوذه السياسي ومفاهيمه المذهبية في كل الغرب الإسلامي وليست الأندلس إلا قطراً من أقطار

هكذا بدا للجميع في الأندلس وخارجه، منذ قيام الخلافة الفــاطمية، ان بلدان المغرب الإسلامي قد باتـت علـى أبـواب صراع دمـوي رهيب بين قوتين سياســتين تتعارضــان في كل شيء . وكان من الـمعــروف ان مضاعفــات مذهبية وحساسيات قديمة ستزيد هذا الصراع حدة وعنفاً. فالأنــدلسيون، سنيون يدين جلهم بالمذهب المالكي، شديدو التعلق بالنهج السني وبعيدون عن التأثر بأية أفكار جديدة أو مخالفة وبصورة خاصة إذا كانت شيعية . يضاف إلى ذلك ان حكام الأندلس يبعدهم عن العلـويين علـى اختـلاف مذاهبهـم وفرقهـم، عداء قديم وتفرقهم عنهم ذكريات دموية أليمة تعود إلى أيام الدولة الأموية في الشام.

هذا الغرب .

شغل الفاطميون في بداية أمرهم بتثبيت أركان نظامهم في الداخل بوجـه معارضة سياسية وعقائدية متزايدة الشدة من جانب المخوارج، واهتموا أيضاً وفي نفس الوقت بمهاجمة مصر فوصلوا حتى الإسكندرية في إحدى غزواتهم دون أن يتركهم الخليفة العباسي المقتدر هناك . إنما هذه الطموحات الكثيرة والمعقدة ما شغلتهم عن الاهتمام بشؤون دولة الإسلام في الأندلس، فبادر وها بسياسة توسعيــة أبعد ما تكون عن المهادنة والمرونة ، مما جعل شكوك الأمير عبد الرحمن ومخاوفه تتأكد وتزداد بحيث يصل إلى حد جعل الحـذر والعداء للخلافة الفاطمية حجر الأساس في السياسة الخارجية لدولته والتي اتبعت طيلة أيام حكمه الطويل. بل أكثرهن هذا نلاحظ ان هذا الأمير وطيلـة الخمسين سنـة التـي حكـم فيهـا بلاد

الأندلس وبالرغم من مشاغله الكثيرة وهموم سياسته الداخلية، وشدة الأنواء التي كانت تهب على دولته من قبل إسبانيا المسيحية، فإنه ما أهمـل يومـاً التصـدي للأخطار التي كانت تتهدد إسبانيا الإسلامية من المغرب . بل في الواقع إنه ما كان يكتفي بمواجهة هذه الأخطار بوسائل دفاعية، وإنمـا ما تردد في مرات كثيرة في اللجؤ إلى مبادرات هجومية اقتضتها طبيعة الصراع مع الفاطميين والسذي اتخـذ بالنسبة له طابع صراع المموت والحياة.

وكخطوة أولى في طريق تحقيق هذه السياسـة رأينــاه علــي كثــرة مشاغلــه

وهمومه يقدم في سنة ٩١٣ م (٣٠١) هـ)'' على زيارة مرفأ الجزيرة الخضراء في أقصى الجنوب الأندلسي، المواجه للشوطىء المغربية ويقيم فيه أياماً يضبط أمور أهله. وكان في بحر الجزيرة وأمام سواحلها عدة من المراكب البحرية تعود لعمر بن حفصون وتؤمن مواصلاته وتجارته مع بلدان شمال أفريقيا فصادرها وأحرقها ليقضي على أية إمكانية اتصال بين الفاطميين والثائر الأندلسي. ولحماية شواطىء جنوب وجنوب شرق الأندلس، استدعى مراكب عديدة من مدن الطاعة مثل مالقة

ومما دفع عبد الرحمن الناصر لاستعجال تنظيم أمور دولته البحرية معرفته بان أعداءه الفاطميين قد ورثوا عن دولة الأغالبة أسطولاً بحرياً هاماً عملوا هم على تطويره وزيادة عدد قطعه بحيث بات في القرن العاشر للميلاد أقوى قوة بحرية في الشطر الغربي من البحر الأبيض المتوسط، يعتمد على عدد من المواقع البحرية الهامة تقوم في بعض الـجزر الإسلامية كصقلية ومالطة ـ وما كـان عبــد الرحمــن

وبالنسبة لأهل المغرب الأقصى، الذين تتوزع ولاءهم مجموعة من مراكز القوى السياسية، بعضها للأدارسة وأخرى للبربر، فقـد رأى ضرورة المحافظـة

(۱) المقتبس، ابن حیان، جزء ٥، صفحة ٨٧. (۲) المقتبس، ابن حیان، جزء ٥، صفحة ٨٨.

الأندلس. بل أكثر من ذلك رأى ضرورة استحداث تحالفات أخرى كلما أمكن ذلك . إنما مما عقد مهمته في البداية كون الأمراء الأدارسـة، رغــم كونهــم من السنة، مال أكثرهم بتأثير العصبيتين العائلية والقبلية إلى تأييد الفــاطميين''' أبناء عمومتهم . ولم يكتف الأمير عبد الرحمن الثالث بالسعى لإقامة تحالفـات مع سكـان

على تحالفات قديمة كانت تربط بعض سادتها ومنذ زمن طويل، بالأمـويين في

المغرب الأقصى وإنما سعى أيضاً لإحياء صلات قديمة لعائلتـه الأمـوية ببعض قبائل المغرب الأوسط. اتجه نحو قبائل مغراوة، من تجمع قبائل بربر زناتة الكبير، والتي كانت بزعامة محمد بن خزر الرجل القوي وذلك بصورة خاصـة لموازنـة ومواجهة تحالف الفاطميين مع قبائل كتامة وقبائل مكناسة القوية . ولم يجد الأمير الأموي كبير صعوبة في إحياء تحالف قديم وتوثيقه مع محمد بن خزر، الذي لـم يكن أصلاً يميل للفاطميين الذين كانت تبعده عنهم علاقة سيئـة بحلفائهـم من قبائل مكناسة وبصورة خاصة بكبير زعمائها ابن حبوس.

في هذا الوقت ما كان الفــاطميون بغــافلين عمــا أعــد ويعــد لـهــم الأمير الأندلسي. حين شعروا بان سلطان خليفتهم عبيد الله المهدي قد توطد بما فيه الكفاية في المغربين الأدنى والأوسط وبعد أن يئسوا من إمكانية التوسع شرقاً باتجاه مصر، أمروا أحد أنصارهم ابن حبوس من زعماء قبائل مكناسة بمهاجمة سعيد بن صالح أمير منطقة نكور على الساحل المغربي وحليف الأمويين القـديم. وفــي صيف سنة ٩١٧ م (٣٠٤ هـ) تمكن ابن حبوس من احتلال الإمارة الصغيرة وقتل ابن صالح وتعيين أحد أبناء قبيلة كتامة الموالية للفاطميين حاكمـاً عليهـا. هذا العدوان أثار غضب عبد الرحمن الناصر، وأيضاً مخاوفه بدرجة لا توصف، أولاً لما طالما أظهره بنو صالح من ولاء للأمويين ثم لكون أراضي هذه الإمارة تمتد بين

(۱) المقتبس، ابن حيان، جزء ٥، صفحة ٢٦٢.

مع نجاح الفاطميين في إزاحة الأدارسة، مع انهم كانوا متعاطفين معهــم بعض الشيء، وإقامة حاكم في فاس أكثر ارتباطاً بالمهدية، وأشد ولاءً لها تجاوز هؤلاء نهر الملوية بشكل مباشر وهو الأمر الذي اعتبره عبد الرحمـن الناصــر غير مقبول وغير مسموح به لسلامـة دولتـه في الأنــدلس. وهــذا اقتضــى منــه القيام بمبادرات أكبر مما فعل حتى الآن في المغرب الأقصى. وبالفعل كان هذا ضرورياً ليجعل نفوذه في هذه المناطق أقوى وأفعل وليجعل حلفاءه هناك أشد صلة به وأكثر ثقـة بسياستـه وبحمايتـه لـهــم. أقـدم عبـد الرحمـن الناصـــر في سنـــة ٩٢٧ م

Historia de Espana, Levi.Provincal, TIV, p. 311.

 $(1)$ 

انقساماتهم، «أرسلوا وفدهم إلى الأندلس لائذين منهم بالناصر لدين الله، ماقين إليه بأنفسهم، مستدعين منه إنفاذ عامله وقوته إلى بلدهم، عن إجماع منهم»<sup>:››</sup>. قبل منهم الناصر، ولبي دعوتهم، وعين عليهم أمية بن إسحق القرشي صاحب الجزيرة الخضراء يحكم المدينتين معأ لقد كان دخول مدينة سبتة وإقامة حكم أموي فيها إنجازاً عظيماً لعبد الرحمن الناصر، ذلك إن المدينة المذكورة يحكمها للمرة الأولى، ومنذ ارتفع في سمائها علم دولة الإسلام، أندلسي. يضاف إلـى

ذلك إن وجود الأمويين في سبتة يؤمن لهم سيطرة مباشرة على ضفتي جبل طارق، ويجعل هذا الممر المائي الهام تحت السيطرة الكاملة للأندلسيين . ثم فوق هذا وذاك فإن وجود عمال الناصر وموظفيه وجنوده في سبتة وجوارها يجعله أقدر على الاتصال بالقبائل البربرية، من مؤيدة له ومن ساع للحصول على تأييدها، ومن معارضة، كما يسمح له بمراقبة كل ما يجري في تلك الأرض بما فيها تحركات الفاطميين الكثيرة والمريبة . ومقـدراً لعـظيم ما أنجـز، بادر إلـي الكتابـة بذلك لحلفائه من البربر مثل، محمد بن خزر زعيم زناتة، ومنصور بن سنان، وزاكلة بن سنان زعيم القيائل الضاربة في منطقة طنجة، وأيضاً إلى موسى بن أبي العافية الذي كان يوالي أعداءه ليلقي الخوف في قلبه. وليكمل سيطرته على الشواطىء المغربية المطلة على منطقة جبل طارق أقدم على احتلال مدينة طنجة وأحســن تحصينها وأقام فيها قوة عسكرية أموية .

وبذلك يكون الناصر قد أقام لدولته قواعد هامة في مناطق عدة من المغرب الأقصى، وأقام صلات وثيقة مع عدة من القبائل البربرية الهامة. وليجعــل هذه البلاد تحت سيطرته الفعلية وشبه الكاملة، بقي عليه أن يخضع أمراء الأدارســة المتجمعين قريباً من مناطق نفوذه في جبال الريف، لما لذلك من قيمة معنوية، نظراً لما لهؤلاء من مكانة بين المسلمين . وكان عليه أيضاً أن يحصل على ولاء أبي العافية سيد فاس قلـب الـمغرب . والواقع إن أولى ثـمار انتصاره في سبتة وطنـجة ،

(١) المقتبس، ابن حيان، جزء ٥، صفحة ٢٨٩.

تحول موسى بن أبي العافية عن ولائه للفاطميين ولقبائـل مكناسـة في المغـرب الأوسط الممتحالفة معهم وتقديم فروض الطاعة والولاء لخليفة قرطبة ولو ظاهرياً ولفترة غير طويلة.

بعد ذلك أكثر من غاراته على ما بقي بأيدي الأدارسة من أراض وتمكن في أكثر من مناسبة من إجبارهم على مصالحته وتقديم فروض الولاء له والدعاء باسمه على منابر بعض مساجدهم .

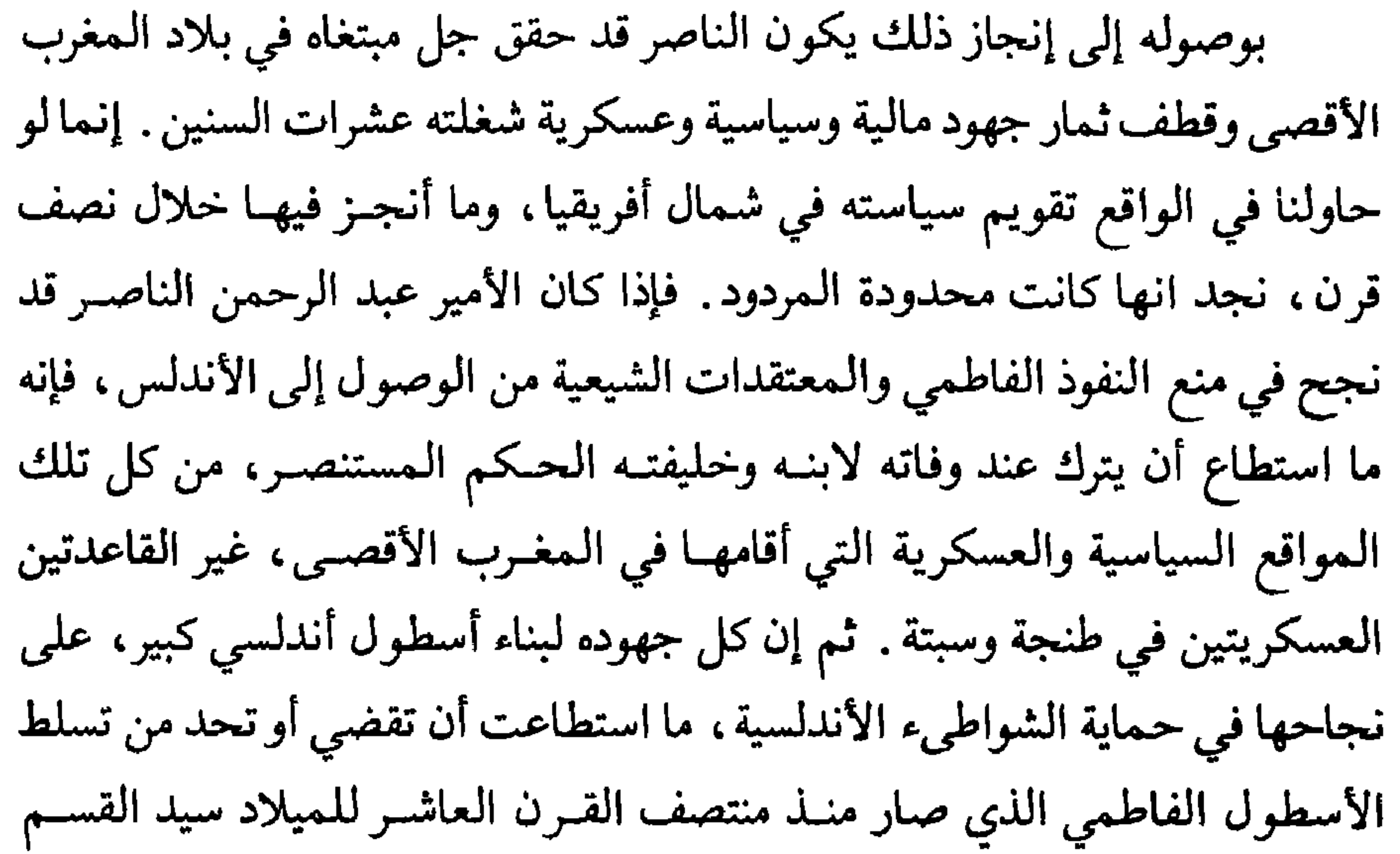

الغربي من البحر الأبيض المتوسط. سفارات في بلاط الناصر : بدت العاصمة الأندلسية في أواخر سنوات حكم أمير المؤمنين عبد الرحمن الناصر وكأنها قاعدة أساسية للسياسة الدولية في غربي البحر الأبيض المتوسط. تجلَّست هذه المكانــة الـممتــازة في تلك الوفـــود التـــي لا تنقطــــع من الرســـل والديبلوماسيين يفدون على بلاط قرطبـة لـمقابلـة سيدهــا . وفـود لا تحصــي من الإمارات والدويلات البربرية في شمال أفريقيا، شيوخ قبائل وزعماء يفدون من المغرب بمناسبة، وبغير مناسبة، يقدمون للناصر الطاعة والولاء ويعودون مثقلين

## من المعروف ان اتصالات كانت قامت، في القرن التاسع ميلادي (الثالث

برضاه ومحبته وأيضاً بهداياه وعطاياه التي لا حصر لها. ومن الممالك المسيحية في شمال إسبانيا كانت الوفود تروح وتغدو، بعضها كان يرأسها الملوك أنفسهم. ومن الدول الأوروبية، كبيرها وصغيرها، كانت الوفـود والبعثــات تتوالــى علــى قرطبة، من بينها لدول عظمى مثل الأمبراطورية البيزنطية والأمبراطورية الرومانية المقدسة .

هجري) بين الأمير عبد الرحمن الأوسط وأمبراطور بيزنطية، وان سفارات تبودلت بينهها تتعلق بشكل أو آخر بنشــاط جماعــات الأنــدلسيين الــذين أقامــوا لأنفسهم إمارة صغيرة في جزيرة كريت التي كانت أساساً تخص الدولة البيزنطية . ثم توقفت هذه الاتصالات ربما لكونها ظلت في إطار المجاملات الديبلوماسية وما أثمرت أية فائدة للفريقين. وربما أيضاً، ان ما تلى عهد عبد الرحمن الأوسط من متاعـب داخلية حال بين الأندلسيين وبين متابعة الاتصال بالعالم الخارجي. استؤنفت هذه الاتصالات عبر سفارات تحركت في منتصف القرن العاشر للمبلاد في أواخر خلافة الناصر. إلا انه ليس بوسعنا الإشارة بالتأكيد إلى الـجهة التي صدرت عنهـا المبـادرة في هذا المجـال وذلك بسبـب اختــلاف المصــادر الإسلامية والمسيحية حول هذا الموضوع. فالمصادر البيزنطية تشير إلى وجود بعثة

Historia de Espana, T Iv, Levi Provencal, p. 350.

 $(1)$ 

القسطنـطينية، إنمـا ليس هنـاك تحـديد دقيق لعـدد هذه السفـارات ولمـواعيد حضورها بحيث ان بعضها ورد ذكره في تواريخ مختلفة عند هؤلاء مما أدى إلى إشكالات كثيرة، وربما إلى زيادة غير حقيقية في عدد البعثات. يشير ابن عذاري، بالمقابل، إلى وصول بعثة إلى قرطبة في سنة ٩٤٥ م (٣٣٤ هـ) تضمم «رسـل ملك الـروم الأكبـر قسطنـطين ابـــن ليون، صاحــب القسطنطينية العظمى، بكتب من ملكهم إلى الناصر»''". والواقع إن المؤرخ إين

 $\mathbf{r}$ 

المقري في كتابه «نفح الطيب» وصفاً مسهباً لذلك الاستقبال لا يخلو من المبالغة التي تقرب من أسلوب الرواية الأسطورية'') . رجعت البعثة البيزنطية ومعها رسول من قبل خليفة قرطبة ، وهو المستعرب هشام ابن هذيل، يحمل هدايا ثمينة للأمبراطور تعبيراً عن المودة والصداقة ودليلاً على الرغبة في التفاهم. وكان من أهم ما هادي به امبراطـور بيزنـطية الـخليفــة

قصد منها إظهار غني الدولة الأندلسية وكثرة إمكاناتها وعظمة خليفتها . وقد نقل لنا

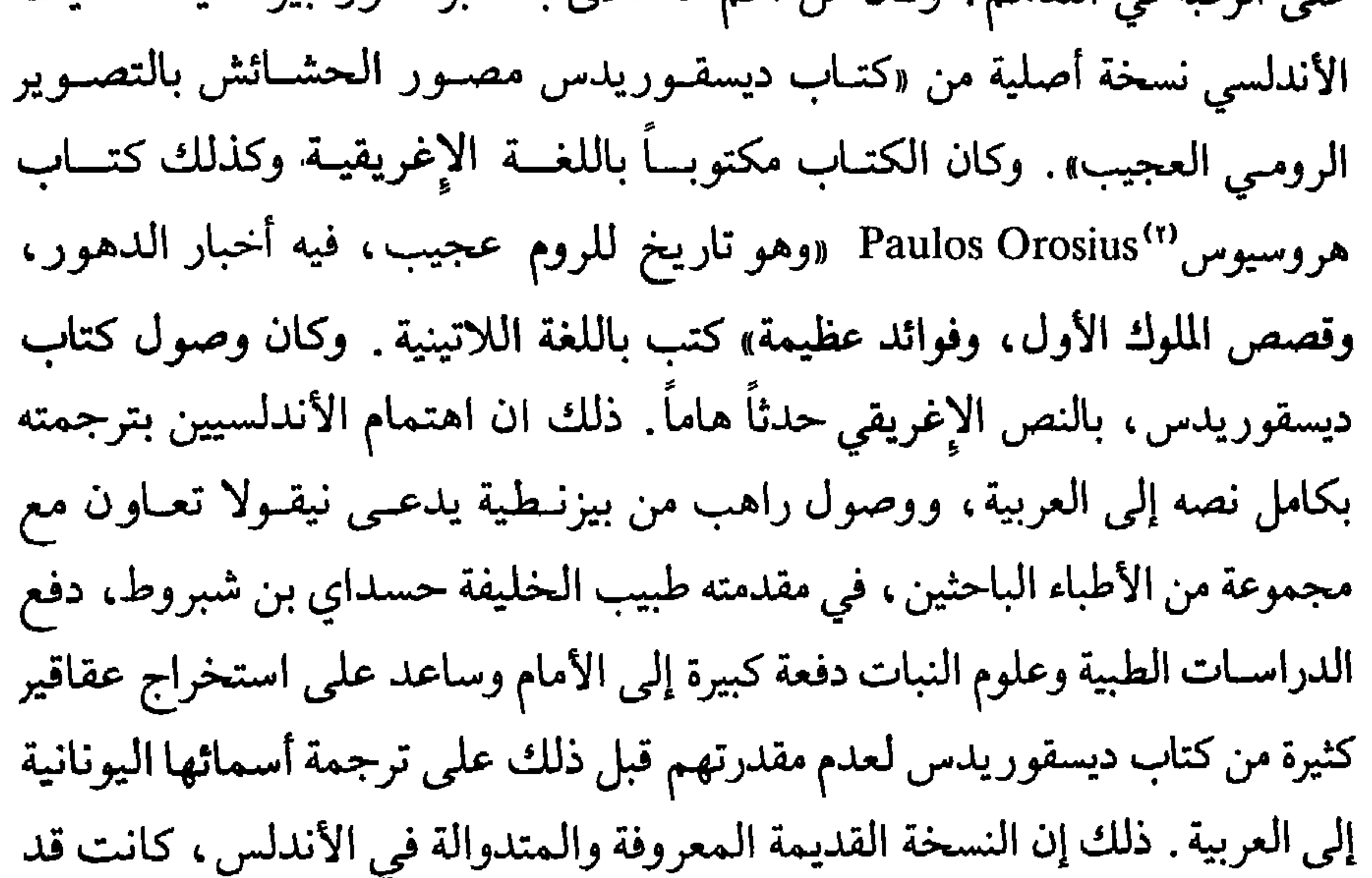

**TYY** 

المسلمون ما تركوا لنا في كتاباتهم أية إشارة واضحة يمكن أن ترشدنا إلى الغرض السياسي من هذه البعثة . إذ لا يعقل أن يكون الهدف منها فقط تبادل الهدايا بين عظيمـي البلدين وحتى استئناف علاقة ديبلوماسية كانت قائمة قبل قرن من الزمان تقريباً. وإذا نحـن الآن أخذنـا بعين الاعتبـار الوضــع الدولـي في ذلك الوقـت والصراعات على الأرض والنفوذ في البحر المتوسط وفي الشرق، وأيضاً في شمال أفريقيا، أدركنا إن هذه السفارات ماكانت خارجة عن تأثيرات الصراع بين بيزنطية

ويشير ابن أبي أصيبعة في كتابه «عيون الأنباء»'``، إلى سفارة وتبادل هدايا من بينها كتاب ديسقوريدس٣ الشهير بين بيزنطية وقرطبة حدثت في سنة ٩٤٨ م (٣٣٧ هـ). لا نستطيع أن نؤكد هل حدثت هذه السفارة فعلاً. وفي هذه الحالة لا

(١) عيون الأنباء، ابن أبي أصيبعة، صفحة ٧٥، جزء ٣. (٢) ديسقوريدس، طبيب وعالـم وكيميائي يوناني عــاش فـي القرن الأول للميلاد.

عامين. وعلى هذا لا يعقل ولا يمكن الافتراض مع ابن خلدون آنه قد حل مع سفارة بيزنطية في قرطبة سنة ٣٣٨ هـ.

وما كانت السفارات والاتصالات الديبوماسية ، من قرطبة وإليها مع العالم المسيحي مقتصرة على القسطنـطينية فقـط. بل إن سفـارات كثيرة مع دول هذا العالم تمت، وبعضها في أوقات مبكرة . على سبيل المثال يحدثنا ابن حيان عن سفارة لصاحب سردينيا، كانت ذات أغراض سياسية وتجارية أيضاً، حلـت في العاصمة الأندلسية في سنة ٩٤٢ م (٣٣٠ هـ) . يقول في المقتبس «قدم إلى باب الناصر لدين الله رسول لصاحب سردانية، يخطب الصلح والألفـة، وقـدم معــه تجار… بضروب من تجاراتهم النفيسة من سبائك الفضة الخالصة، والديبــاح وغير ذلك، مما أحرزت منه الفائدة، وحسنت به المنفعة» (°).

Historia de Espana, T IV, p. 350.

 $(1)$ (٢) المقتبس، ابن حيان، جزء ٥، صفحة ٤٨٥.

Historia de Espana, T IV, p. 352.  $(1)$ (٢) نفح الطيب. المقري، جزء ١ ، صفحة ٣٦٥.

**TY7** 

بتوالي السفارات الإسبانية على بلاط قرطبة سعياً وراء عون أو مساعدة من الجالس على سدة الخلافة الأندلسية . في سنة ٩٥٥ م (٣٤٤ هــ) أوفدت مملكة ليون، التي طالما تزعمت المعارضة العسكرية لدولة الإسلام في الأندلس، بعثة من قبل سيدها أردونيو الثالث يطلب السلم''' ويرجو إقامة علاقة ود وصداقة مع الناصر. استقبل سيد قرطبة البعثة وأكرمها وأعادها مع سفير من قبله هو محمد بن حسين ومعه حسداي بن شبروط حمـلا إلـى ملك جليقية شروطه للصلـح'''. وانتهـت

البعثتان باتفاق سلام وصداقة . وما لبث أن انضم إلى هذا الصلح سيد قشتالة بناء لطلب حليفه وصديقه ملك ليون.

وفي سنة ٩٥٨ م حلت في قرطبة طوطة ملكة مملكة نبرة ومعها ولى عهدها غرسية ورهط من وجهاء البشكنس وأحبارهم فاستقبلوا أعظم استقبال واستضافهم الناصر في قصور مدينة الزهراء. وقد أقر الناصر طوطة وولي عهدها علـى عرش نبرة . وأيضاً وعدها بإرسال صائفة تعيد حفيدها سانشو إلى عرشه في مملكة ليون بعد أن أبعد عنه واستولى عليه دون وجه حق أردونيو الرابع . وفعلاً أعاد ملك ليون إلى عرشه فبعث إلى الناصر يشكره على صنيعه وحكم تحت اســم سانشو الأول.

قرطبة في عصر الناصر :

في هذه الفترة التجارة والصناعة والزراعة كما لم يحصل في أي وقت منذ قامت دولة الإسلام في الأندلس . وكان لذلك نتائج إيجابية على خزانة الدولة في قرطبة فعمرت بالأموال بعد أن كانت تشكو فراغاً مزمناً يعود إلى أيام الفتنـة والتمـزق . ويذكر المؤرخون إن واردات الدولة كانت في سنوات حكم الناصر الأخيرة تصل إلى خمسة ملايين وأربعماية وثمانين ألف دينار من ضرائب الكور والمناطـق، يضاف إليها سبعماية وخمسة وستين ألف دينـار من واردات الأسـواق'''. وأمـا «أخماس الغنائم العظيمة فلا يحصيها ديوان»'' لكثرة ما غزا الناصـر وأغـزى، ولوفرة ما عادت عليه انتصاراته من مكاسب. ويبدو ان واردات الخزينــة كانــت تفيض كثيراً عن مصــاريف الدولـة فجعلهـا الأمير أقسامـاً ثلاثـة: ثلـث للبنـــاء وللمصاريف الحكومية، وثلث للجيش، وثلث يدخـر لتحقيق احتياطـي مالـي لمواجهة النوائب والنفقات الاستثنائية . ويروي ابن خلدون انه كان قد تجمع في خزانة الدولة من مال الاحتياط عند وفاة الخليفة الناصر ما لا حصر له من المال مما جعل ابن خلدون يذهب إلى حد تبني رقم لا نستطيع إلا أن نصفه بانه مبالغ فيه بشكل خيالي وأسطوري إذ يقول: «خلف الناصر في بيوت الأموال خمسة آلاف ألف ألف ألف ثلاث مرات».

وقد أفادت العاصمة بصورة خاصة من الرخاء العام الحاصل في البـلاد، 

(١) البيان المغرب، ابن عذاري، جزء ٢، صفحة ٣٤٥ ـ نفح الطيب، المقري، جزء ١، صفحــة  $.74$ 

فالأمير عبد الرحمن الثالث منذ أعلن نفسه خليفة وأميراً للمؤمنين أدرك انه شاء أم أبى عليه أن يدخل في منافسة حادة، ليس فقط في الممجالات السياسية وأحيانــاً العسكرية وإنما أيضاً في ميادين العمران والحضارة، مع خلافة شرقية عريقـة في حضارتها غنية بما ورثته من مدنيات الشرق القديمة وأخرى فتية ناشئة قامت على مقربة من سواحل بلاده، قوية ناشطة مسيطرة على البحر المتوسط الغربي بتجارته العظيمة . وعلى هذا رأى ان عليه أن يعطي عاصمته الخلافية قرطبة ، من المنشآت العمرانية والدفع الحضاري ما يجعلها قادرة إن لـم يكن على منافسة بغداد والمهدية فعلى الأقل على مجاراتهما .

لقد وجد ان دار الحكم والقصر الأموي في قرطبة هما من منجزات أسلافه الأمراء الأمويين، وهما إذا كانا قد استضافا ولفترة طويلة سادة قرطبة وحكوماتها

فإن ذلك كــان معقولاً ومقبولاً حين كانت دولة الأندلس إمـارة عادية . أمــا وقــد صارت الآن خلافة يتربع على سدتها. عبد الرحمـن الناصـر، الـذي حقـق من الإنجازات أكثر مما فعل أي واحد من أسلافه فمن حق البلاد عليه أن يعطيها داراً للخلافة ومنزلاً للخليفة أفضل مما كان لها حتى ذلك الوقت. وعلى هذا عزم على أن يقيم في قرطبة مدينة خلافية جديدة تمثل بالفعل كل ما كان يعتقد أنه قد تحقق على يديه من أمجاد وانتصارات ومنجزات اقتصادية . والواقع إننا لا نعلم ما إذا

(١) الروض المعطار، الحميري، صفحة ١٥٨.

كان هذا وحده ما كان يدفع الناصر لبذل ما بذل من مال وجهد في بنــاء مدينتــه الجديدة . والأرجح إننالا نستطيع في هذا المقام أن نستبعد الاعتبارات الشخصية الصرفة . ذلك إن ملوك وأباطرة العصور الوسطى، كمــا أسلافهــم في العصــور القديمة، درجوا على أن يتركوا بعدهم منشآت عمرانية تخلد ذكرهم. أعتقد ان هذه النزعة ما كانت بعيدة عن دوافع الناصر لبناء مدينته الجديدة. ثم فوق هذا وذاك، فالاعتبارات الأمنية، وضرورات السلامة الشخصية واستمرار النظام، ربما كل ذلك ساهم في دفع الناصر في هذا الطريق . فقرطبة كانت تعج برؤساء القبائل العربية وبسادة العرب وأغنيائهم وهو ما أحب هذه الطبقة ولا اطمأن إلى مواقفها لما طالما ألحقته انقساماتها وأنانياتها ومطامعها من أذى بالبلاد والدولة فأبعدها عن محيط حكمه ونفوذه . ولمزيد من البعد عن هذه الفئـة أراد أن تكون له مدينتـه الخاصة . ولهذا الاعتبار بالذات اختار لها موقعاً عند منحدر جبل العروس على بعد حوالي ستة أميال من قرطبة. ويرفق المؤرخون المسلمون بناء هذه المدينة بحكاية تقرب من الأسطورة. قالوا إن الناصر قد ورث عن إحدى محظياته ثروة طائلة ما عرف ما يفعل بها لكثرة ما كان يتدفق آنذاك على بيت المال من واردات الضرائب، ومن فوائض الغـزو والحرب، فقبل اقتراحاً قدمته له محظية أخرى عزيزة على قلبه بأن يبني ضاحية لسكناها تسمى باسمها «الزهراء»<sup>(۱)</sup> . في سنة ٩٣٦ م (٣٢٥ هــ)''' بدأ العمل في المكان الذي اختاره جنــوب غرب قرطبة، على إقامة مدينة جديدة بإشراف ولده وولي عهده الأمير الحكم، وبتصميم المهندس مسلمة بن عبد الله . أراد الناصر أن تكون مدينة «الزهراء» على صورة عهده، عظيمة السناء، باهرة، منيرة، فحشد لها العمال والفنانين والصناع الممهرة من كل أنحاء إسبانيا الإسلامية، واستقـدم بعضـهـم من العـراق. ومـن

> (١) نفع الطيب، جزء ١، صفحة ٢٣ه. (٢) البيان المغرب، ابن عذاري، جزء ٢، صفحة ٣٤٤.

القسطنطنية استقدم أعداداً كبيرة من الفنيين المهرة مما جعل التأثير البيزنطي حتى يومنا هذا بارزاً في بعض أجنحة القصر الأساسية . آلاف العمال والفعلة والحرفيين عملوا فيها دون انقطاع سنوات كثيرة. ولو ان العمل في بعض أقسام «الزهراء» قد أنجز في سنوات قليلة مما سمح للناصر بالإقامـة فيهـا ابتـداء من سنـة ٩٤٠ م (٣٢٩) هـ إلا ان إنجاز سائر منشآت المدينة استمر طيلة أيام عبد الرحمن وفـي بعض أيام حكم ولده الحكم المستنصر.

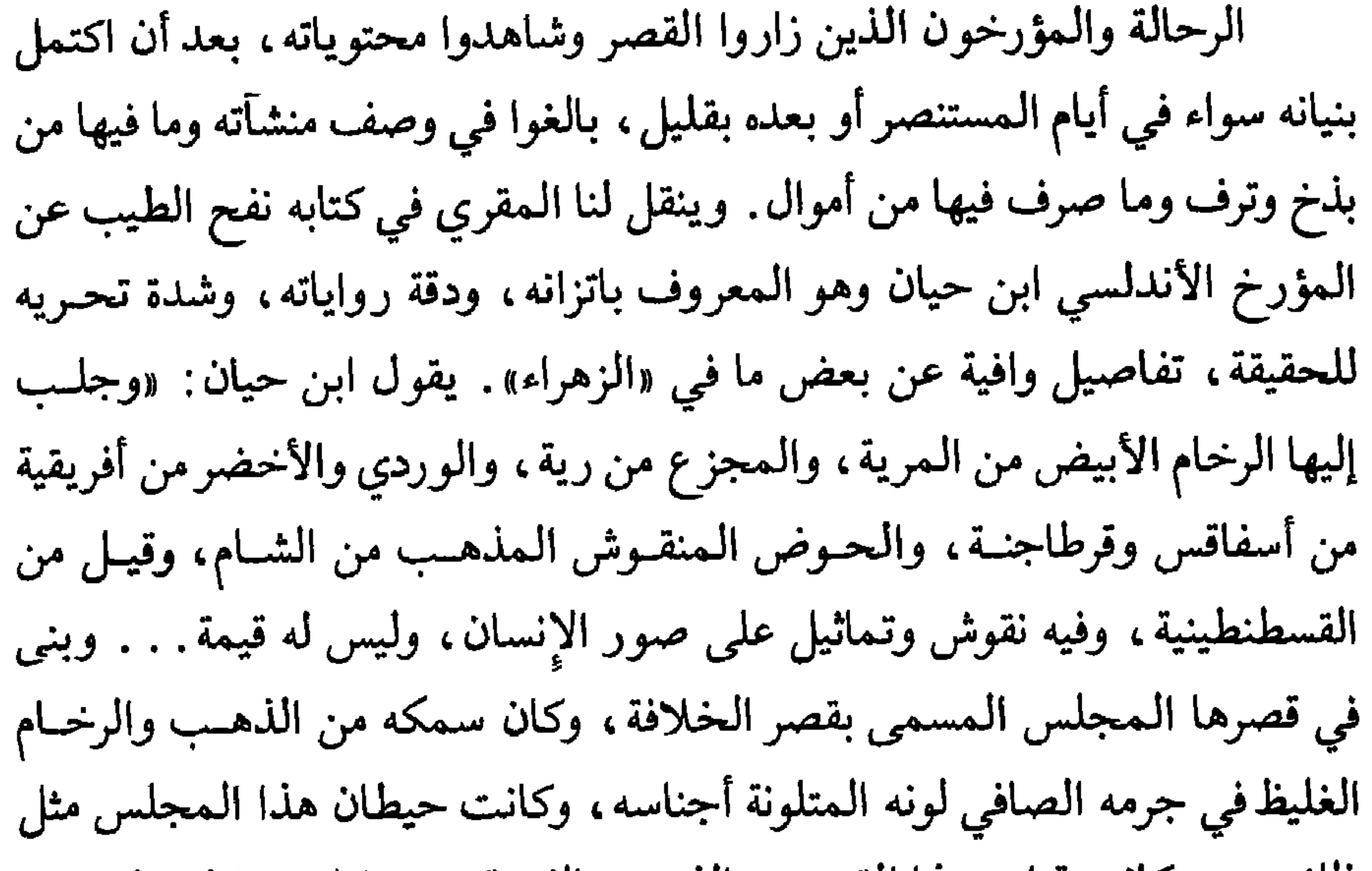

ذلك . . . وكانت قرامد هذا القصر من الذهب والفضة . . . وكان في كل جانب من هذا المجلس ثمانية أبواب قد انعقدت على حنايا من العاج والأبنوس الـمرصــع بالذهب وأصناف الجواهـر، قامـت علـى سواري من الرخـام الـملـون والبلـور الصافي. . . . وكان بناء الزهراء في غاية الاتقان والحسن»<sup>(١)</sup> .

أقيمت مدينــة الزهــراء، كمــا يبــدو من بقاياهــا اليوم، علــى امتــداد ألف وخمسهائة متــر طولاً وسبعـمائــة وخمســين متــر عرضـــاً . ونقلــت إليهــــا المياه في قناة

(١) ثفح الطيب، جزء ١، صفحة ٥٢٧.

امتدت على بعد ثمانين كليومتراً حفرت في عمق الجبل المطل علـى الزهـراء . كانت الـمدينة بشكل مدرج من ثلاث طبقات «وهي مدينــة فوق مدينــة ، سطــح الثلث الأعلى على الحد الأوسط، وسطح الثلث الأوسط على الثلث الأسفل وكل ثلث منها له سور»''. وأمر الناصر ببناء مسجد في الزهراء جاء غاية في الاتقان والبهاء . ضم الـجامع خمسة أبهاء «عجيبة الصنعة . . . وجميعه مفروش بالرخام الخمري»'') . وله صومعة ارتفاعها أربعون ذراعاً ومنبر هو نهاية من الحسن .

ويذكر ابن حيان إنه لما تم بناء سائر مباني مدينة «الزهـراء» كانـت تضــم حوالي أربعة آلاف سارية منها ما جلب من مدينة روما، ومنها ما أهداه صاحب القسطنطينية، ومنها ما نقل إليها من قرطاجة في أفريقية، وإن «مصاريع أبوابها صغارها وكبارها كانت تنيف على خمسة عشر ألف باب وكلها ملبسـة بالحـديد والنحاس المموه»(٣). ويؤكد المقري ان تكاليف بناء هذه المدينــة قد أتــت علــى جزء كبير من واردات الدولة على امتداد ربع القرن الأخير من حكم الخليفة الناصر إذ كانت تبلغ سنوياً حوالي ثلاثماية ألف دينار<sup>(٤)</sup> .

على عادة أسلافه درج الناصر على الاهتمام بمسجد قرطبة، الذي كان يعتبر آنذاك أول وأهم أماكن المسلمين المقدسة في بلدان المغرب الإسلامي. في سنة ٩٥١ م (٣٤٠ هـ) هدم منارته القديمة وأقام مكانها منارة أخرى أكثر ارتفاعاً، إذ ترتفع حوالي ثلاثة وسبعين ذراعاً، وعرض قاعدتها في كل تربيع منها ثمانية عشر ذراعاً، وفي «أعلى ذروتها ثلاث شمسات يسمونها رمانات ملصقـة في السفـود البارز في أعلاها من النحاس: اثنتان منها ذهب أبريز، والثالثة منها وسطى بينهما

> (١) الروض المعطار، صفحة ٩٥. (٢) نفع الطيب، المقري، جزء ١، صفحة ٢٤ه. (٣) نفح الطيب، المقري، جزء ١، صفحة ٥٦٦. (٤) نفح الطيب، المقري، جزء ١، صفحة ٢٨ه.

382

من فضة أكسير. . . وفوقها سوسنة من ذهب مسدسة فوقها رمانة ذهب صغيرة»''. كما جدد واجهة المسجد الجامع وزاد في مساحته ليتسع لذلك العدد الكبير من المصلين الذين كانوا يؤمونه بعد ذلك النمو العظيم الذي عرفته قرطبة وذلك التضخم المدهش في عدد سكانها والنازلين فيها. وإليه يرجع الفضل في إعادة بناء وتحصين مدينة سالم Medina Celi.٬٬٬ بعد أن تخربت معظم أبنيتها في عصر الفتنة والتمزق. قصد من ذلك أن يجعلها موقعاً متقدماً بالنسبة للمسلمين فتـرد عنهم هجمات الإسبان المفاجئة، بما أنزل بها من ناس وما أقام في أبراجها من مقاتلة، وتحمي الحدود في منطقة الثغر الأوسط إذ جعلها قاعدة له .

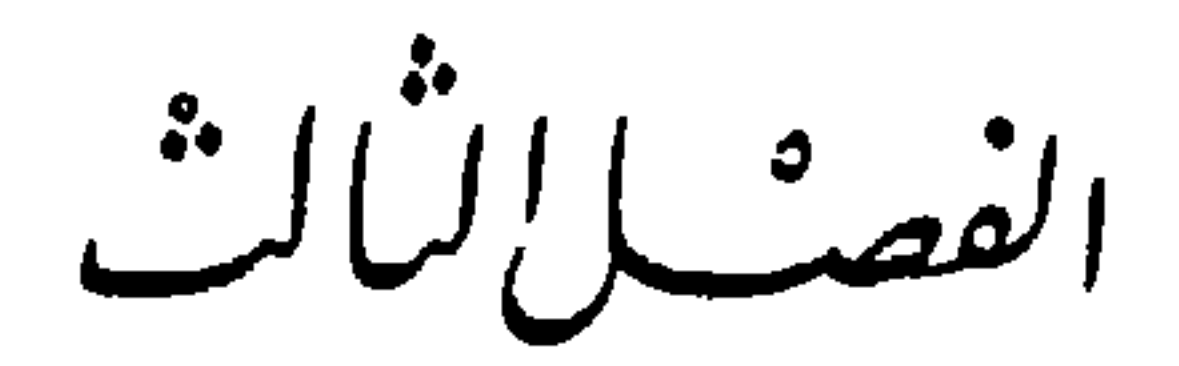

المحكم المُسْتَصِرُ بِاللَّهُ

في ثاني أيام شهر رمضان من سنة (٣٥٠ هـ) تشرين أول سنة ٩٦١ م توفي الخليفة عبد الرحمن الناصر لدين الله في قصره بمدينة «الزهراء» تاركاً الخلافـة لابنه وولي عهده الحكم المستنصر. في ذلك اليوم طوى الموت صفحة من أجمل وأبهى صفحات تاريخ إسبانيا الإسلامية وأيضاً من أحفلهـا بالأحـداث الـجسـام والمنجزات الكبيرة، وربما أيضاً بالنكسات والأخطاء. وهذا طبيعي جداً بالنسبة

كان قد تخطي مرحلة الشباب، وجاوز السابعـة والأربعين من العمـر، كمـا ان الخليفة الناصر كان قد أعده منذ صغره لولاية عهده فدربه على أساليب الحكم، وكان يفوض إليه من أن لأخر بعض سلطانه، وسمح له بتدبير العديد من أمـور البلاد وشؤون العباد . ويجمع المؤرخون على انه تسلم الخلافة دون معارضة من أية جهة كانت إذ ما كان الناصر قد ترك لمعارض لحكمه ولنظامه أي قدرة على التمرد. والمعارض الوحيد للحكم، شقيقه عبد الله منافسه في العلــم والمعرفــة ومزاحمه على ولاية العهد، كان قد قتل قبل ذلك بزمن طويل بتدبير من الناصر وفي ظروف يشوبها بعض الغموض. .

اعتلى الحكم سرير الملك ثاني يوم وفاة أبيه، فكانت مبادراته الأولى ثابتة هادفة صادرة عن خبير بأوضاع البلاد ورجالها. أنفذ الكتب إلــى عمــال الـكور

(١) نفع الطيب، المقري، حزء ١ ، صفحة ٣٨٢. (۲) البيان المغرب، ابن عذاري، جزء ۲، صفحة ۳.

الرسل يدعو الإخوة للمبايعة، وكانوا ثمانية، وأبناء العمومة وسائر بني أمية ووجهاء العرب والوزراء وكبار موظفي الدولة، وقعد بنفسه لتلقيها منهم. وتولى عيسى بن فطيس أخذ البيعة من سائر الناس المتوافدين من قرطبة على القصر. والواقع إن احتفالات المبايعة هذه كشفت ظاهرة هامة ستميز مجتمع العهد الخلافي بصورة عامة وعهد المستنصر بصورة خاصة وهي أهمية الدور الذي صار للصقالبة في المجتمع الأندلسي. فهم باتوا مع الخليفـة في قصـره ومـن حولـه يتقدمون سائر فئات المجتمع بما في ذلك أمراء بني أمية والأرستوقراطية العربية في تقديم البيعة له . ونرى أحدهم جعفـر الصقلبـي يجمـع في يديه اثنين من أهـم المراكز القيادية في الدولة فكان صاحب الخيل وصاحب الطراز وأضاف إليهمـا بعد ذلك وظيفة الحجابة . وهذا يعني بصورة واضحة ان الحكم قد تبنى سياسة أبيه في استبعاد الأرستوقراطية العربية عن أمور الدولة والحكم لعدم ثقته بها وقد تجاوز الحكم أباه في هذا الخط إذ أعطى الحجابة في عهده لاثنين: صقلبي هو جعفر المذكور، وبربري هو جعفر بن عثمان المصحفي'''. إنما الواقع ان الأندلسيين، ما توقفوا كثيراً عند هذه الظاهرة مع انه ستكون لها نتائج سيئة فيما بعد ، نظراً لما كان للخلافة من عظمـة وسناء ولما كان للخليفة الـجديد من سمعة ومكـانة ولمما كـان له أيضـاً من مهابة وسطوة . وتوالت طيلة أيام تلك السنة وفـود المناطـق والحواضـر الكبـرى تقـدم البيعـة وتلتمس المطالـب والمساعدات وأيضاً رضى الحكم المستنصر ورعايته .

ويجمع مؤرخو ورواة عصره علـى انــه قد أثبـت فعـلاً، حتــى من خلال احتفالات المبايعة على انه رجل دولة من طراز ممتاز . فقد ظهر قوياً، حازماً، حكياً ، عالماً، أديباً. إنما الملاحظ وبالرغم مما كان له من إنجازات عظيمـة في جميع

> (١) نفح الطيب، جزء ١ ، صفحة ٣٨٧. (٢) البيان المغرب، ابن عذاري، جزء ٢، صفحة ٣٧٩.

**٣٨٧** 

مجالات الحكم والإدارة، تجعله في مكانة مساوية لأعظم حكام بني أمية مثل عبد الرحمن الداخل والخليفة الناصر، انه طغت علـى شهرتـه صفتـه كعالــم وأديب وكجهاع للكتب وراع للمفكرين والعلماء. ولعل مرد ذلك بالدرجة الأولى لكون شهرة أبيه الناصر كانت طاغية في ذلك العصر وأيضاً لكون عهد المستنصر كان بالدرجة الأولى عصر سلام وأمن ورخاء ما عرف الكثير من المنجزات العسكرية الباهرة وهي أكثر ما كان يشد انتباه المؤرخين والرواة ـ

## الصقالبة أيام الخلافة :

لعب الصقالبة أيام الخلافة عموماً دوراً متزايد الأهمية في تكوين المجتمع الأندلسي ولو ان هذا الدور كان يبدو أحياناً على شيء من الغموض ولا يسهــل تحديد ماهيته وطبيعته على وجه دقيق ـ فمــن هـم هؤلاء الصقالبـة الــذين ظلــوا يتوافدون على الأندلس فترة طويلة من الزمن؟

اعتاد المؤرخون العرب القدماء إطلاق اسم الصقالبة على تلك الشعـوب المنتشرة على شواطيء بحر الخزر بين القسطنطينية ومواطن البلغار . ثم اتخذ هذا اللفظ في إسبانيا الإسلامية معاني جديدة فصار يطلق على العبيد الأرقاء الــذيـن يكسبهم الجرمان في حروبهم ويبيعونهم لتجـار الـرقيق الــذين يرسلونهــم علــي دفعات إلى إسبانيا الإسلامية. ومع الوقت، ومع تنوع مصادر الرقيق، شمل لفظ الصقالبة جميع الأرقاء الذين يأتي بهم التجار من بلدان وسط أوروبا وجنوبيهــا وشواطيء البحر الأسود وبلاد كالابريا ولومبارديا في إيطاليا . وقد ازداد الإقبال على الرقيق ذي المصدر الأوروبي بصورة خاصة منذ أيام الحكم الأول. وصار هؤلاء يستخدمون بكثرة متزايدة في بلاط الخلفاء وقصور الحريم وعند كبار الموسرين أو كانوا يلحقون بالجيش. كان الصقالبة عند قدومهم للبللاد يدربـون علـي أداب المجتمع ويتعلمون اللغة العربية وفنون الفروسية ـ وكان التجار اليهود هم الذين يتولون عملية استيراد هؤلاء الأرقاء وتدريبهم وتعليمهم وبيعهم فيما بعد بأسعار باهظة في المجتمع .

وكان الأندلسيون يقبلون بصورة خاصة على شراء الخصيان من الصقالبة وذلك لإلحاقهم بقصور الحريم. لذ أقام التجار اليهود مراكز خاصة في جهـات فردان في فرنسا لإجراء عمليات الخصي للغلمان الصغار منهم . كمسا ان بعض التجار الأندلسيين أقاموا مراكز مماثلة على الحـدود الإسبــانية الفــرنسية ـ ونظــراً لما كان يكتنف هذه العملية غير الإنسانية من مخاطر كانت تودي في كثير من الأحيان بحياة الشخص المخصى فقد كان الخصيان يباعو ن بأسعار مرتفعة جداً قد تصل

في البلاط

المجتمع الأندلسي.

وكانت العادة تقضي بأن يطلق الخليفة أو الأمير أو أي زعيم أو مقدم في قومه حرية صقالبته على حياته أو قد يوصي بأن يتم ذلك كلياً أو جزئياً بعد وفاته . ونظراً لكثرة هؤلاء فإنهم صاروا مع الوقت يشكلون طبقة خاصة في مجتمعات الحواضر الكبرى والعاصمة بصورة أوضح . وإذا علمنا بأن كثيرين من هؤلاء وخاصة الذين عاشوا في بلاطات الخلفاء أو في قصور الوزراء وكبار الموسرين جمعوا ثروات ضخمة وبعضهم تميز بما حصل عليه من ثقافة وعلم وأدب أدركنا أهمية ما كانت تمثله طبقتهم في الـمجتمع الأندلسي. وهم ظلوا يشكلون طبقة متميزة متكاتفـة

الصقالبة أيام الخلافة عموماً وفي زمن الحكم بصورة خاصة عنصراً هاماً من عناصر

للدفاع عن مصالح أبنائها ومكتسباتهم. وسنرى هذه الفئة تلعب دوراً هاماً زمن الاضطرابات التي ستسود الأندلس قبل سقوط الخلافة الأموية . لقد وقف الصقالبة بقوة وفعالية أكثر من مرة بوجه مطامع الحزب العربـي الأندلسـي وكذلك بوجـه الحزب البربري مما أكد تماسكهم العنصري. وعلى الرغم من ان هؤلاء قد دخلوا البلاد كعبيد أرقاء، إلا انهم حملوا معهم للحضارة الأندلسية ولو القليل مما كان لدى شعوبهم من تراث وفنون.

العلاقات مع إسبانيا المسيحية :

كان عليه في مطلع خلافته أن يتواجه مع مصاعـب رفعهـا بوجهـه ملــوك الممالك المسيحية الإسبانية في الشمال الذين على ما يبدو كانوا قد سئموا كثرة تدخل أبيه الناصر في شؤونهم وهيمنته عليهم. ثم هم أساساً ما كانوا صادقين في ما قدموه له من ولاء ولا كانوا مخلصين في ما ارتبطوا به تجاهه من عهود ومواثيق . ثم إنهم ربما رأوا ان الخليفة الجديد، ومــا كان معروفـاً به من شغف بالكتـب وبالحياة العلمية، ومن ميل لمخالطة العلماء والأدباء والشعراء، هو أقل من أبيه قدرة على حمل السلاح، وأبعد عن معايشة الـجند والقادة والتعامل مع السيوف والرماح. وربما أيضاً ما كان قد أظهره الحكم في أيام حكمه الأولى من ميل نحو مسالمة جيرانه نصارى الشمال جعـل ملوكهـم لا يبطـؤون كثيراً في الممجاهــرة برغبتهم في التحرر من قيود ومواثيق التزموا بها أو أجبروا على الالتــزام بهــا أيام الناصر .

لقد ذكرنا سابقاً ان الخليفة الناصر قد أفاد كثيراً من الخلاف الذي دب بين ولدي عدوه الرئيسي، راميرو الثاني ملك ليون، بعد وفاته سنــة ٩٥٠ م فتدخــل بينهما وأرسل إلى الشمال الإسباني أكثرمن غزوة خربت عمران أرضها، واستولت على حصون وقلاع كثيرة، في مناطق الحدود كانت ذات أهمية عسكرية بالغة . ذلك إنه وفق تقاليد الوراثة المتبعة في بلاط مملكة ليون صار العرش إلى أردونيو الثالث إلا انه قوبل بمعارضة شديدة من قبل شقيقه من زواج ثان سانشو الأول ابن

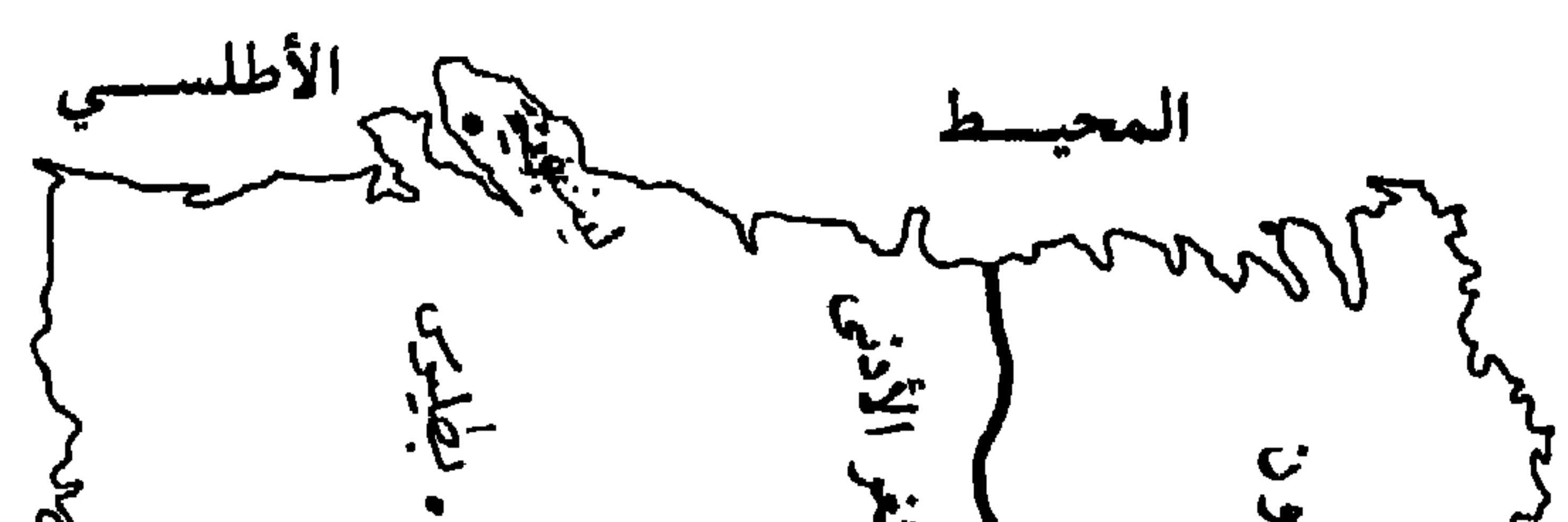

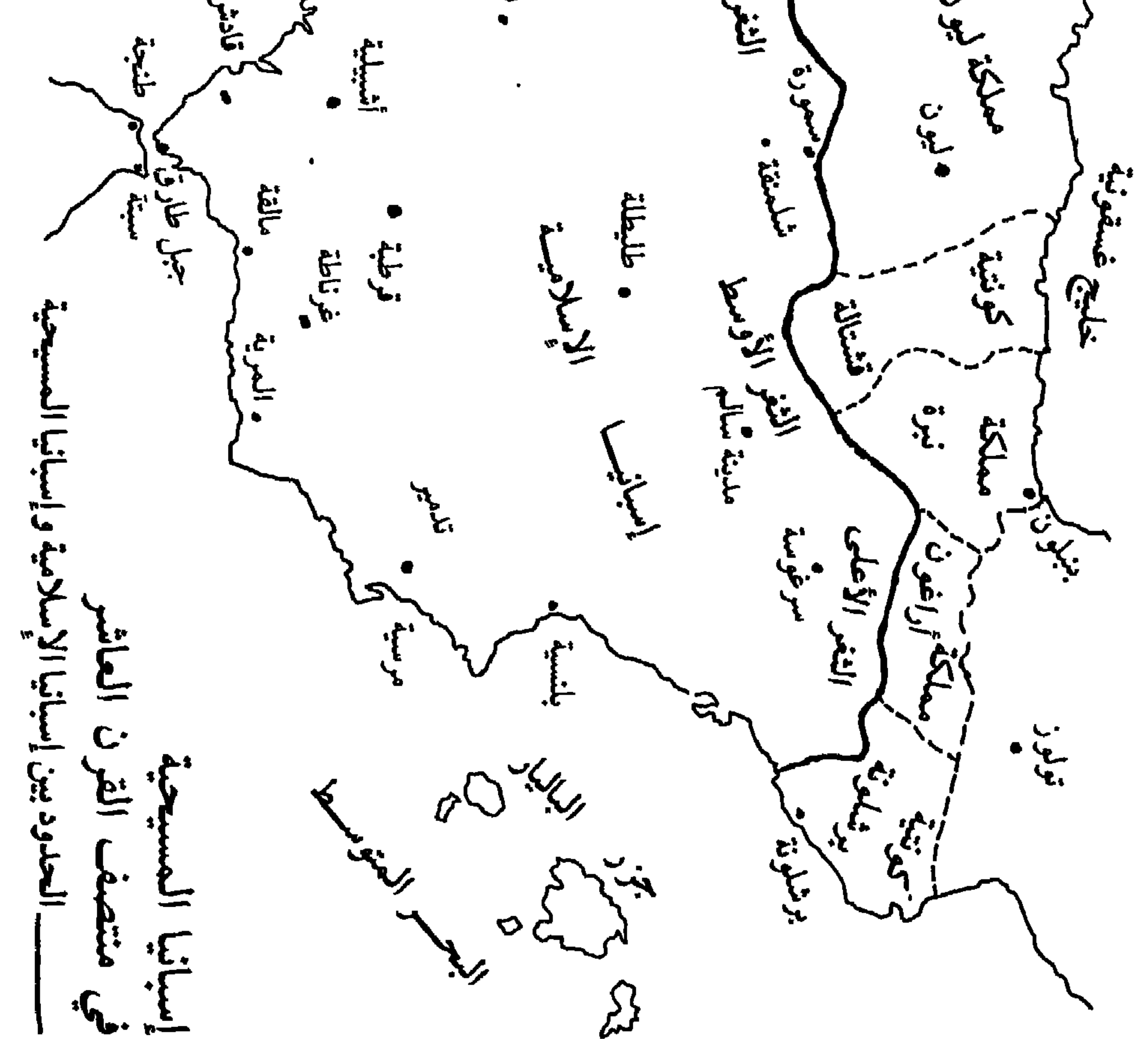

 $\dot{f}$ 

الأميرة أوراكا ابنه سانشو غرسية الأول وطوطة ملكي نبرة . وما تمكن أردونيو الثالث من الحصول على مهادنة الناصر للتفرغ لمقارعة شقيقـه وحلفائـه النبــاريين إلا بتوقيع معاهدة سلام مع المسلمين يعطيهم بموجبها قلاعاً وحصوناً هامة في مناطق الحدود. وعند وفاته، بصورة غير منتظرة في سنة ٩٥٦ آل عرش ليون إلى سانشو الأول الذي رفض تنفيذ أحكام المعاهدة التي وقعها سابقــاً الـملك الـمتوفــي مـع الأندلسيين. ولما كان الناصر آنذاك في أوج قوتـه العسـكرية، ومعتبـراً إسبــانيا المسيحية من ضمن مناطق نفوذه وسيطرته، فما تساهل في مواجهة هذا التمرد. أرسل قائده أحمد بن يعلي في السنة التالية، إلى الشمال الإسباني، على رأس حملة عسكرية لإعادة الملك المتمرد إلى رشاد الطاعة . أشاعت هذه الحملة خراباً ودماراً وأهرقت دماءً كثيرة في أراضي ليون وهزمت جيوش سيدهـا . ولممـا كـان الملك المذكور، أصلاً، مكروهاً بين رعاياه فقد استغل أبناء النبلاء والنافذون في المملكة هذه المناسبة، فخلعوا ملكهم المهزوم، ونصبوا على عرش بلادهم قريبه أردونيو الرابع ـ لجأ الملك المخلوع سانشو الأول إلى جدته طوطة والدة غرسية الأول ملك نبرة، والممرأة القوية النافذة الكلمـة طالبــاً منهــا العــون والحمــاية، فذهبت معه في سفارة كبيرة إلى بلاط قرطبة طالبة من الناصر مساعدة حفيدها على استعادة عرشه . وبالفعل ما تردد الناصر في إرسال صائفة إلى أراضي ليون في ربيع

سنة ٩٥٩ م (٣٤٧ هــ) أعادت سانشو الأول إلى عرشه المسلوب ، كما أعادت له جل ممتلكاته. وكان ثمن تلك المساعدة معاهدة مع الأندلسيين تعطيهم عدة من القلاع والحصون الهامة في إسبانيا المسيحية تسلم إلى جنود الخليفة . مات الخليفة الناصر بعد ذلك بزمن يسير فاعتبر سانشو الأول، ملك ليون، انه ما عاد ملزماً بتنفيذ أحكام المعاهدة الموقعة فماطل كثيراً وسوف وتهرب رغم مطالبة الخليفة الحكم المستمرة بتسليمه القلاع والحصون الواردة في نصـوص المعاهدة الموقعة مع أبيه . ثم فوق هذا وذاك فإن فرنان غونــزاليس كونــت أراضي قشتالـة، التابعــة اســميــاً لـمملـكة ليون، ما اعتبــر نفســه مقيداً مع الـمســلـمين بمعاهدات سلام كما كان الأمر مع مملكتي نبرة وليون، فانطلق يهاجَم أراضــي
فسنة ٩٦٧ م ١١٥٧ هـ/ حضَّ ألَّ قَطَيَةٍ، رَفَقَ مِّي فَسِيلاً، وَالْمَرَ

394

(۱) البيان المغرب، ابن عذاري، جزء ۲، صفحة ۵۲.

والواقع إن ممارسات الإسبان تجاه الأندلس وتذبذب سياساتهم، منذ أن تسلم الخلافة، جعلاه لا يطمئن كثيراً لنواياهم علـى الـمـدى الطــويل. وحتــى أولائك الذين كانت تربطهم. بحكومته معاهدات مخطوطة وعلاقات ودية، في الظاهرعلى الأقل النابارييــن، ماكان يرتاح كثيراً إلى حسن نواياهم لأنه كان يشعر

بتنفيذ مضمون المعاهدة القديمة'') . إلا ان وفاة أردونيو الرابع المفاجئة في هذه السنة أذهبت بمخاوف خصمه وجعلته يقلع عما تعهد به عبر سفارته .

وكونتية برشلونة .

في صيف سنة ٩٦٣ م (٣٥٢ هـ) خرج الخليفة الحكم بنفسه على رأس صائفة كبيرة نحو الشمال . جعل من مدينة طليطلة ملتقى الجيوش المتطوعة التي وفدت إليه من سائر مناطق الأندلس. هاجمت جيوش الحكم أراضـي قشتالــة فهزمت صاحبها فرنان غونزاليس وسحقت جيوشه واستولت علىي أكبـر حصونـه شانت أشتيبن.San Esteban وأجبرته على طلب الصلح'') . وفي نفس الوقت أمر يحي التجيبي حاكم سرغوسة بالتوجه نحو أراضي مملكة نبرة بعد أن تمرد صاحبها ونقض عهوده مع سيد قرطبة . وكانت هزيمة منكرة أنزلهـا التجيبـي بالنابارييــن والجلالقة الذين أتوا لنجدتهم في معركة قورية''' بالقرب من مدينة ماردة. هذا الانتصار الكبير على جموع الإسبــان الأســاسية سمــح للقائــد غالــب الناصــري

بالاستيلاء على أعظم حصون مملكة نبرة في قلهرة والاسـتيلاء علـى الأراضـي المحيطة به وإعمارها بالناس" والمقاتلة. وأيضاً أرسل قائده هذيل بن هاشــم إلى مناطق الغرب فأخضع قومسها كما بعث بالقائد بن يعلي ويحي بن محمد التجيبي إلى كونتية برشلونة حيث حاربا ودمرا وانتصرا .

وهكذا وبسرعة مذهلة سحق جموع قوى أخصامه العسكرية مرة واحمدة وغزاكل واحد من ملوكهم ومقدميهم في عقر داره فأظهر لكل الإسبان، وأيضاً في

> (١) نفح الطيب، المقري، جزء ١، صفحة ٣٨٢. (٢) (٣) نفح الطيب، المقري. جزء ١، صفحة ٢٨٣.

387

فإنه في ساحات القتال وفي مجال الدفاع عن حدود بلاده وسلطان عرشها فارس لا يجارى. هذه الانتصارات السريعة حسمت المموقف لصالحـه وجعلـت ملـوك الإسبان يتوالون على قرطبة سعياً لمسالمته، وطلباً لحمايتـه. وبــذا رأينــا ملك ليون سانشو الأول يطلب السلام ويتعهد مجدداً بتنفيذ ما ورد في المعاهدة القديمةثم سارعت كونتية برشلونة بعد سلسلة من الهزائم العسكرية منيت بها في أراضيهـا لتوقيع معاهدة للسلام وللتعهد بتقديم عدة من الحصون والقلاع الهامة قريبة من أراضي المسـلمين. وكذلك أوفـد ملك نبـرة بعثـة تضــم أساقفـة ومقـدمين من البشكنس يسألون الصلح والمهادنة من سيد قرطبة'') . وكانت في البعثة طوطة والدة الملك التي بالغ الحكم في حسن استقبالها وإكرام وفادتها كما أغدق عليها الهدايا

نفس الوقت للطامعين بعرشه من أهل مملكته انه وإن كان مولعاً بالثقافة والعلوم

والمنح . والواقع إن انتصارات الخليفة الحكم العسكرية على جيرانه الإسبان كانت سريعة ومتلاحقة وحاسمـة بحيث أقامـت سلامـاً علـى الحـدود بين المسـلمين والنصارى استمـر طيلــة أيام حكمـه رغــم ما كـان يعـكره أحيانــأ من تجــاوزات وممارسات عنيفة ظلت تصدر عن كونت قشتالة المشاكس بطبعه حتى وفاته سنة ٩٧٠ م'''. كان الخليفة الحكم، رغم ما أظهره من المقدرة والحزم في ساحات <u>in a comparent de la formation de la formation de la formation de la formation de la formation de la formation </u>

(١) نفح الطيب، المقري، جزء ١ . صفحة ٣٨٥.

 $(\mathsf{Y})$ Historia de Espana Levi Provencal, TIV, p. 382. Historia de los Musulmanes de Espania, Dozy, TII p. 58.  $(1)$ 

العلاقات مع الفاطميين والبربر :

وعظيم سنائها، ووافر قوتها، مسيطرة وبصورة غير منازعة على كل شبه الـجزيرة الإيبريـة، كمـالم يحـدث إلا في فتـرات قليلـة من تاريخ المســلمين في هذه الأراضي. وأكثر ما ظهر ذلك في السيل من السفارات الذي ظل يتوافد على قرطبة حتى آخر أيام الخليفة الحكم من ملوك ومقدمي إسبانيا المسيحية .

في السنوات الأخيرة من خلافة الناصر بدا واضحاً ان نفـوذ الأمـويين في شمال أفريقيا ما كان قوياً ومستقراً وفاعلاً كما أراده سيد قرطبة وبما يتناسب مع الجهود التي بذلها والأموال التي صرفها طوال أيام ملكه الطويل . فتقلبات البربر، وانقساماتهم القبلية، وعـمدم استقـرار مواقفهـم، وقلــة تـجاوبهــم مع السياســـة الأندلسية، جعل نفوذ الأمويين في شمال أفريقيا ضعيفاً واهياً . وحتى تلك القبائل البربرية التي طالما اعتبرت ركيزة النفوذ الأموي في المغرب ، مثل تجمع قبائـل زناته، ما كان تحالفها مستقراً ولا كان دائماً بعيداً عن الشبهات. في هذه الفترة احتدمت الخلافات القبلية بين بعض قبائل زناتة المنتشرة في بلاد المغرب الأوسط مما لم يكن إطلاقاً في صالح الأمويين. ثم نجد بعد ذلك محمد بن خزر، زعيم قبائل مغراوة والذي طالما كان ركيزة أساسية للنفوذ الأموي، يلتحق بالفــاطميين ويرفع لواء الولاء لهم بعد قليل من وصول الخليفة الفاطمي الـمعز لدين الله إلى العرش، وذلك لأنـه ساءه أن يرى الخليفـة الأندلسـي يقــرب إليه قبائــل أفران ـ والأدارسة، الذين اجتهد الناصر كثيراً في إخضاعهم، كانوا سباقين في التمرد عليه مما اضطره في أواخر أيام حكمه لإرسال أكثر من حملة لإعادتهم إلى الحظيرة الأموية . هذه التطورات كان من نتيجتها وصول النفوذ الشيعي إلى مناطق واسعة من بلاد المغرب الأقصى طالما كان الأمويون يحرصون على أن لا يصل إليها. وهذا ما شجع الخليفة الفاطمي على أن يرسل في سنة١٥٨ ــ ٩٥٩ م (٣٤٧ هــ) قائده العظيم جوهر الصقلي على رأس حملـة كبيرة اجتــازت بسهولــة ويســر أراضــي المغربين الأوسط والأقصى ورفعت عليهما العلم الفاطمي. وممـا سهـل مهمـة

497

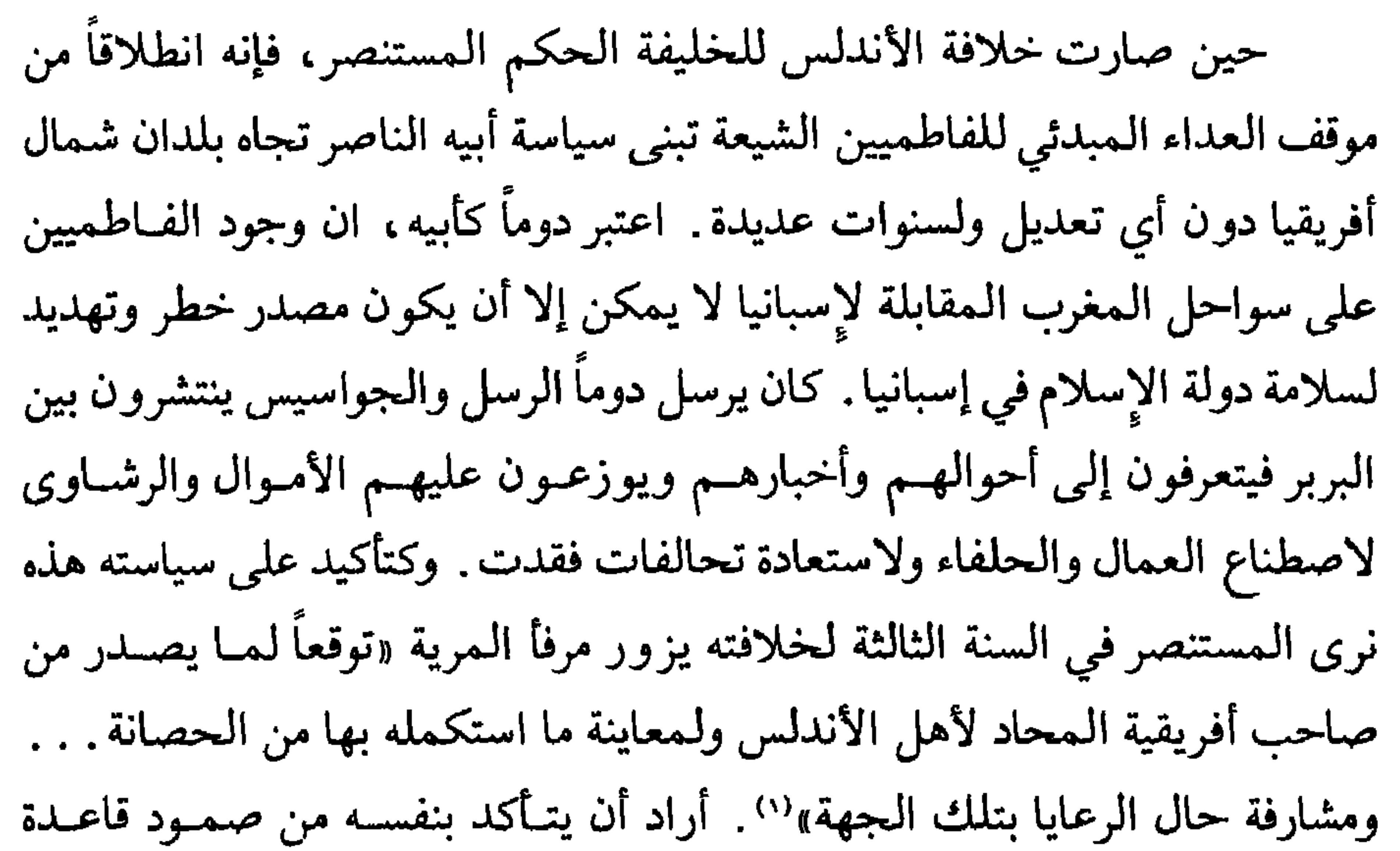

أسطوله الأساسية في المتوسط الغربي وقدرتها على رد عدوان فاطمي كان ينتظر حصوله في أي وقت خاصة وإن الجالس على عرش الفاطميين هو المعز المعروف بسياسته التوسعية الناشطة.

لم يجد الحكم، بما بذل من مال، كبير صعوبة في استعادة ولاء بني مغراوة من قبائل زناتة ذلك ان زعيمهم محمد بن خزر الذي اختلف مع الناصر وصادق الفاطميين كان قد توفي في نفس السنة التي مات فيها الخليفـة الأمـوي وخلفـه

(۱) البيان المغرب، ابن عذاري، جزء ۲، صفحة ٣٥٣.

**٣٩٧** 

محمد بن الخير. وكان هذا شديد الكره للصنهاجيين مما أبعده عن أصدقائهـم الفاطميين وبالتالي سهل تلاقيه وتفاهمه مع عمال الحكم المستنصر وعودته إلى التحالف مع الأمـويين. وقد نجح الأمويون أيضاً في الحصول على ولاء جعفر بن علي بن حمدون الأندلسي الذي كان يحكم من مدينة مسيلة مناطق جنوب شرق قسنطينـة لحسـاب الفــاطميين . ذلك ان ابــن حمـــدون هذا كان شديد الـــكره للصنهاجيين ولذا فإنه حين رأى تزايد نفوذهم أيام الخليفة المعز تحالف مع زناتة

ومذا قاده في سنة ١٧٩ م(٣٠٠ هـ) إلى التلاقي والتفاهم مع الأمريين في
$$
"
$$

الأقصى والأندلس وأرسل قائده جوهر الصقلي لعبور الصحراء الغـربية وافتتــاح مصر. نجح القائد الفاطمي في سنة ٩٦٩ م (٣٥٨ هـ) في اقتحـام هذا القطـر واحتل مدينة الفسطاط، وشرع بتأسيس مدينة القاهرة لتكون عاصمة جديدة للدولة الفاطمية الشيعية وبعد ثلاث سنوات من هذا الإنجاز انتقل الخليفة الفاطمـي المعز لدين الله مع أهله وأمواله وموظفيه إلى العاصمة الجديدة تاركاً بلاد تونس . وقد أوكل إدارة شؤون دولته في المغرب إلى بلقين بن زيري بن مناد أكبر زعماء قبائل صنهاجة البربرية الموالية له. ومنذ ذلك الوقت صارت الدعوة الشيعية في شمال أفريقيا على عاتق بربر صنهاجة نيابة عن خليفة القاهرة، وبهذا بعد الحظر الفاطمي المباشر عن الأندلسيين وحلفائهم في المغرب . حل بعد ذلك في بلدان

شمال أفريقيا لون جديد من ألوان الصراع الفاطمي ـ الأموي يقوم عبر صراع بين قبائل صنهاجة الموالية لمصر وقبائل زناتة التي ما كان أمامها بسبب الحلافيات القديمة بين زناتة وصنهاجة إلا أن تأخذ جانب الأندلسيين بشكل أو بآخر. هذا مع الإشارة إلى أن الصراع العقائدي السني ــ الشيعي تداخل مع الصراعات البربرية التقليدية بحيث بات من الصعب معرفة أين يبدأ الجانب العقائـدي وأين ينتهـي الجانب القبلي. هذا مع التأكيد ان ولاء القبائل البربـرية للخـلافتين الـمصـرية

والأندلسية ما كان دائماً فوق الشبهات.

لـم يطل تحالف، أو على الأصبح ارتباط قبائل زناتة وسائر حلفائها ومنهــم الأدارسة بالسياسة الأموية. ذلك أنه مع التغير الذي حصل في السياسة الفاطمية وتقلص الاهتمام الفاطمي بالشؤون المغربية تمركزت قبائل صنهاجة في المغربين الأدنى والأوسط وأهملت شؤون المغرب الأقصى وبالتالي ما عاد أهله يشعـرون بالحاجة الماسة للتحالف مع الأمويين. ومن هنا أخذنا نشهد ميلاً متزايداً عنـد زعماء زناتة وعند بعض الأدارسة للتحرر من ولائهم لخليفة قرطبة وللتخلص من وطأة الاحتلال العسكري الأندلسي لبعض المواقع في أراضيهم.

بالمقابل كان الأندلسيون يرون ان تمركز صنهاجـة في المغـربين الأدنـى

والأوسط هو فرصتهم الكبيرة لتأكيد وجودهم العسكري في المغرب الأقصى فعملوا على التوسع انطلاقاً من سبتة وطنجة باتجاه مليلة ومناطق أخـرى في الداخـل. وكان رد فعل الزناتيين والأدارسة عنيفاً إذ ثاروا بوجه الأنــدلسيين وطردوهــم من بعض المواقع، كما أقدم، كبير الأمراء الأدارسة، حسن بن جنون على احتلال طنجة بصورة خاصة ـ عندها صمم الحكم المستنصر على مباشرة غزو واسع لبلاد المغرب الأقصى يؤكد وجود نفوذ دولته الدائم هناك ويقضي على زعيم الأدارسة الحسن بن جنون الذي طالما أزعج قرطبة بمواقفه المتقلبة، وبولائه المضطرب. كلف قائده محمد بن طملس في ٩٧٢ م (٣٦١ هـ) بالعبور إلـي مدينــة سبتــة والانطلاق منها نحو معاقل الأدارسة في جبال الريف وخاصة حصنهـم العـظيم

تأثر الخليفة الحكم المستنصر كثيراً لأحداث المغرب وخاصة لمقتل قائده في وقت كان يعتقد انه على أبواب السيطرة على كل المغرب الأقصى وما استطاع أن يقبل انتصار زعيم الأدارسة حسن بن جنون نظراً لما كان لدولته من مهابة ونفوذ في عيون نصارى الشمال كما في نظر الفاطميين. استدعى قائده الشهير غالـب الناصري، والـمشهور بانه سيد فرسان الأندلس، وأمره بقيادة جيش ضمخم وافــر العتاد كثير الرجال يعبر البحر إلى المغرب . زوده بكل ما يلزم لتحقيق غرضه وإنهاء

(۱) (۲) (۳) البیان المغرب، ابن عذاري، جزء ۲، صفحة ۳۶۶.

(۱) البيان المغرب، ابن عذاري، جزء ۲، صفحة ۳٦۷.<br>(۲) البيان المغرب، ابن عذاري، جزء ۲، صفحة ٣٦٨.

 $\mathbf{v}$  .

وفي سنة ٩٧٣ م (محرم ٣٦٣ هـ) «افتتح غالب بن عبد الرحمــن مدينــة البصرة بعد أن كان أهلها قد ثاروا على عامل ابن جنون عليهم وقتلوه وابتدر أهل البصرة مخاطبة الوزير القائد غالب بن عبد الرحمن يستجلبونه إلى ما قبلهم»'') . دخل القائد الأموي المدينة وخاطب الخليفة بخبرها ثم غادرها بعد أن اصطحب معه بعض أهلها ضماناً لحسن ولائهم . تعب الحسن بن جنون من وطأة الحصار وصار بعض أنصاره ينفضون عنه بعد أن يئس هو ويئسوا معه من الحصول على عون أو مدد يساعدهم على مزيد من الصمود. عرض الأمير الأدريسي رغبته في أعلان طاعته للخليفة، وفي سنة ٩٧٤ م (جمادى الثاني ٣٦٣ هـ) قامت الخطبة «لأمير المؤمنين في الحجر قلعة الفاسق»'" بعد أن دخلها غالب بن عبد الرحمن منتصراً . عمل القائد الأموي بعد ذلك مباشرة على الافادة من انتصاره العظيم فتابع الحرب لاحتلال سائر مناطبة

وعندما عاد غالب وجيوشه إلى قرطبة ، ومعهم الحسن بن جنون وأهله ، كان يوماً من أبهى وأجمل ما شهدت قرطبة . فقد ارتفعت رايات النصر فى كل مكان وخرج الناس لاستقبال الجيوش المنتصرة. أنزل الحكم، خصمه القديم وعياله في منازل أعدت لهم سلفاً وعاملهم بالحسنى مترفعاً عن الثأر والانتقام. ثم ترك الحسن وشيعته فيما بعد وقبل وفاته بقليل يهاجرون إلى مصر . أما غالب فقد نال تكريماً لا مثيل له بحصوله على لقب «ذي السيفين».

ولمزيد من الاطمئنان إلى سلامة الوجود الأندلسي في المغـرب الأقصـى وديمومته أوكل ولاية هذه البلاد للأمير جعفـر بن حمـدون الأنـىدلسي الــذي أظهر صدقاً وإخلاصاً للأمويين مذ تحول عن موالاة الفـاطميين الشيعـة. وممـا كان يجعل الحكم يطمئن إلى حسن ولاء هذا الرجل معرفته بما يحمل في صدره من عداء للصنهاجيين. وكان هذا آخر الإنجازات العظيمة لهذا الخليفة العظيم الذي ما لبث بعد ذلك بأسابيع أن أقعده عن ممارسة شؤون الحكم فالج أصيب به . غزوات النورمانديين: ذكرنا سابقاً ان شواطىء إسبانيا الغربية تعرضت في منتصف القرن التاسع للميلاد لغزوات النورمان الشماليين الذين عبروا نهر الوادي الكبير وهاجموا مدينة أشبيلية في سنة ٨٤٣ م . هذه الواقعة كانت نقطة تحول في سياسة الدولة الأندلسية الدفاعية، من حيث انها أخذت بعين الاعتبار من ذلك الوقت كون البلاد محاطة بالبحار من جهات ثلاث، فأولت الأسطول وشؤون الدفاع البحري اهتماماً كبيراً . ومنذ أيام عبد الرحمن الأوسط الذي باشر بتأسيس الأسطول الأندلسي والذي أقام المحارس، والرباطات، والقواعد البحرية، على طول شواطيء إسبانيا الإسلامية ما أهمل أمير أندلسي شؤون البحر والأسطول. وهذا أدى إلى فشــل الغــزوات المتوالية التي قام بها النورمانديون في النصف الثاني من القرن التاسع للميلاد.

Historia de Espana, Levi-Provencal, TIV, p. 395.

في مطلع القرن العاشر للميلاد حدث تحول أساسي في وضع النورمانديين في أوروبا . ففي سنة ٩١١ وقع الملك الكارولانجي معاهدة سان كلير التي أعطت هؤلاء بزعامــة رولــون الـحــق في الإقامــة الداثمــة علــي سواحــل فرنســا الغربية في الأرض التي صارت تعرف بعد ذلك باسم نورمانديا نسبة لهم. هذا التحول الخطير أعطى هؤلاء موطىء قدم دائم في غرب أوروبــا ولــم يعـودوا مضطــرين للعودة، كلما انتهوا من أعمالهم الحربية وقرصنتهم، إلى مواطنهم الأصـلية في

الدانمرك، وبالتالي صار تحركهم في أوروبا وعلى شواطئها أيسر وبات خطرهم على شعوبها أقرب وأكثر.

هذا الواقع الجديد أخذه الحكم المستنصر بعين الاعتبار منذ توليه شؤون الحكم إذ ما عاد يكتفي بنقاط المراقبة البحرية التي كانت تقوم بوظائفها بشكل فعال في رصد أية تحركات مشبوهة تقوم قريباً من شواطيء إسبانيا وإنما كان يرسل من أن لأخر الجواسيس والرسل إلى شواطىء جليقية، في أقصـى شمـال غرب إسبانيا في أراضي النصارى الإسبان، يتقصون أخبار النورمانديين ويتعرفون إلى تحركاتهم'''. وكذلك أقــام صلات تعــاون مع بعض أمــراء ومقدمــي النصــارى الإسبان بهدف مراقبة تحركاتهم حتى في أراضي وعلى شواطىء إسبانيا المسيحية البعيدة عنه تحسباً لكل خطر محتمل'''.

(١) المفتبس، ابن جيان، الححى، صفحة ٩٣. (٢) المقتبس، ابن حيان، الحجي، صفحة ٢٧. (٣) يطلق على النورمان أو النورمانديين ابن حيان دائماً اسم المحوس.

إسبانيا الغربية وإنما في إنقاذ جميع المسلمين الذين وقعوا في أسرهم. وكانت العاصمة قرطبة ترصد باهتمام كبير تطور الأوضاع فكانت «أخبار المجوس تصل إلى قرطبة في كل وقت من ساحل الغرب إلى أن صرفهم الله تعالى»'". وفي صدر رمضان سنة ٩٧١ م (٣٦٠ هـ) «وقع الإرجاف بتحرك المجوس الأردمانيين، لعنهم الله، وظهورهم في البحر ورومهم سواحل الأندلس الغربية على عادتهم» وتوالت رسل أهالي الغرب على قرطبة لطلب النجدة من الخليفة . اضطرب الحكم كثيراً لهذه الأخبار وبسادر لاتخـاذ تدابير أرادهـا أن تكون قوية ورادعة لهؤلاء بحيث يقلعون حتى عن مجرد التفكير بمهاجمة أراضيه استدعى الرماحس، أمير البحر، وكان حاضراً بقرطبة آنذاك فأمره بالتوجه إلى المرية، قاعدة الأسطول الرئيسية'''، واستنفار كل القطـع البحـرية العاملـة في المتوسـط كما في

والأساطيل الثقيلة. . . فولــوا علــى أعقابهــم ناكصين. . . وكفــى الله الـمـؤمنين

والأغذية والسلاح إلى الأسطول المجهز إلى ساحل الغوب .

القتال»''. ورجع الرماحس بأسطوله الكبير إلى قاعدته في مدينة المرية دون أن يخوض معركة وحتى قبل أن يصل إلى السواحل التي ظهـر أمامها النورمانديون . ومع إطلالة صيف العام التالي، استدعى الخليفة الحكم في شهر رمضان (٣٦١ هـ) من سنة ٩٧١ م صاحب الشرطة هشام بن محمد بن عثمان ومولاه زياد بن أفلح وأمرهما بالتوجه على رأس صائفة إلى جهات الغرب على سبيل الحذر ولما لا يزال يتوقع من عادية النورمانديين الذين اعتادوا غزو تلك الديار. وقبـل نهاية الشهر المذكور كان القائدان قد اتخذا أهبتهما للرحيل وأعدا جيشاً كامـل العدة والعدد «فركبا . . . إلى قصر قرطبة والخليفة مقيم به فتوصلا إليه وعرفاه بتمام أهبتهما فأصغيا لوصاته وتزودا من دعائه وأمر بمسرتهما بما أعده لهما من الخلع الفاخرة والعمائم السرية والسيوف الحالية» (٢) وخرجا لحالهما من قرطبة إلى بلاد الغرب .

تجولت الحملة في كل مدن وقرى الغرب ووصلت حتى مدينة شنترين ، في قاصية ذلك الصقع ، مما أشاع الثقة والمطمأنينة في نفوس الناس . وقد تأكد خلال ذلك للقائدين الأندلسيين بأن النورمانديين «نكصوا عن الإقدام على المسـلمين

> (١) المقتبس، ابن حيان، الحجي، صفحة ٥٨. . (٢) المقتبس، ابن حيان، تحقيق الحجي، صفحة ٧٨.

عند تسمعهم بخبر الدلوف إليهم والاستعداد لهم برأ وبحرأ، (") . ثم إن الجواسيس الذين أرسلوا يستكشفـون أخبارهم عبر أراضي الإسبان النصــارى وصلــوا إلــى قاصيتها وبلغوا مدينة شانت ياقوب لم يأتوا بما يخالف ذلك من المعلومات . بعد غياب دام خمسين يوماً حل زياد بن أفلح وهشام بن محمد في قرطبة ، عائدين ومن معهما من الجنود بعد إنجاز المهمة التي كلفا بها . هذه السياسـة القائمـة علـى الحذر الدائم والمراقبة الدقيقة لسواحـل شبـه الجـزيرة الإيبريــة مع الاستعــداد

العلوم والثقافة أيام المستنصر : على الرغم مما أظهره الحكم المستنصر، كما رأينا، من مقـدرة في إدراة أمور الدولة وضبط أمنها، ومن براعة في فنون الحرب والقتال، ومن مهارة ودهاء في معالجة سياسة دولته الخارجية، كل ذلك بدرجة جعلته لا يتخلف عن مساواة والده العظيم الناصر أو أي من عظماء بني أمية في مغرب العالم الإسلامي أو في مشرقه، فإن الصفة التي ألصقها به المؤرخون بالدرجة الأولى هي صفـة العالــم والأديب والشاعر والمفكر. يعود ذلك لكون الحضارة الأندلسية قد ازدهرت في ظل دولته وعلى أيام خلافته كما لـم تزدهر في أي يوم من تاريخ الأندلس أو في أية بقعة من بقاع أوروبا الغربية على امتداد العصور الوسطى في قرونهـا العشــرة، وأيضاً لما كان له من باع طويلة، ومن مبادرات جليلـة في رعـاية هذه النهضـة وحمايتها والمشاركة بشخصه وماله في مسيرتها. وقد لا أكون مبالغاً لو رددت مع

العسكري الدائم في البر والبحر كما في مجـاري الأنهـار الـكبيرة كانـت حجـر الأساس في النظام الدفاعي الأندلسي طيلة أيام الحكم المستنصر. وهذا جعـل أهل شبه الجزيرة من مسلمين ونصاري يطمئنون إلى سلامة أرواحهم وممتلكاتهم وخطوط تجارتهم البحرية خاصة وان النورمانـديين اتجهـوا ولفتـرة طويلــة في تحركاتهم بعيداً عن شواطىء إسبانيا.

(١) المقتبس، ابن حيان، تحقيق الججي، صفحة ٧٨.

Historia de Los Musulmanes de Espana, Dozy, T II, p. 59.  $\lambda$ (٢) الحلة السيراء ابن الأبار، جزء ١، صمحة ٢٠٠.

وقد كان له اهتمام خاص بإثراء المكتبة الأموية الكبرى في قرطبة . فهو منذ كان فتى في مطلع حياته عمل على تكوين مكتبة خاصة به لم تلبث أن تضاعفت مقتنياتها، بما ورث من مكتبة غنية عن أخيه عبد الله الذي كان مثله محباً للعلم والعلماء والرواية'''. وحين صارت إليه خلافة قرطبة حمـل إلـي مكتبـة قصرهـا الكبرى كل ما كان قد تجمع لديه من الكتب والمصنفات ولم يكن ولعه باقتنـاء الكتب النفيسة يقف عندحد . اتخذ له رسلاً ومندوبين في دمشق ، كما في بغداد ، وفسي خراسسان كمسا في الإسكنسدرية، يتصيدون له أنفس الكتسب وأنسدر المخطوطـات. وأيضــاً كانــوا يعملــون علــى نســخ ما لا يستطيعــون شراءه من المؤلفات. أما القصر الخلافي فقد تحول علـى زمنـه إلـى ورشـة عمـل تضـج بالناسخين والخطاطين والرسامين والمجلدين حتى ضاقت القاعـات والممـرات بأكداس الكتب والمصنفات. ويروي تليد المشرف على خزانة العلـوم بالقصـر الخلافي في قرطبة، «أن عدد الفهارس التي كانت فيها تسمية الكتب أربع وأربعون فهرسة، في كل فهرسة خمسون ورقة<sup>(٣)</sup> ليس فيها إلا ذكر أسهاء الدواوين فقط»<sup>(٤)</sup>. واهتمامـه بالكتـب ما كان يقف عنــد حد اقتنائهـا وحفظهـا وإنمـا يروى معاصروه انه كان يقدم على قراءة الكثيـر منهــا. وفــي حالات كثيرة شاهــد رواد

الناس في طلبه، ووصلت عطاياه وصلاته إلى فقهاء الأمصار النائية. . . » <sup>(١)</sup>.

(١) (٢) الحلة السيراء ابن الأبار ، جزء ١ ، صفحة ٢٠١ . (٣) وردت في نفح الطيب، المقري، صفحة ٣٨٦، عشرون ورقة . (٢) الحلة السيراء، ابن الأبار، جزء ١، صفحة ٢٠٣ .

المساعدات إلى علماء يقيمون بعيداً عن الأندلس. فحين علــم بإن أبــا الفــرج الأصفهاني يعد كتابه الشهير «الأغاني» أرسل إليه فيه بألف دينار من الذهب العين فبعث إليه بنسخة منه قبل أن يخرجه إلى العراق''. وكذلك أمده بصلـة أخــرى جزيلة حين أرسل له كتاباً في أنساب قومه بني أمية . ووصل أيضاً القاضي أبــا بكر الأبهري المالكي بمنحة سخية نظير الحصول على نسخة من شرحه لمختصر ابن عبد الحكم''). وكذلك شملت عطاياه فقهاء الأمصار النائية عنه، وبصورة خاصة رجال المالكية، مثل محمد بن القاسم بن شعبان المقيم في مصــر ومحمــد بن يوسف الكندي ". وفي عاصمته وحول قصره تألق عدد من أعظـم علمـاء عصــره يستظلــون برعايته، ويفيدون من عطاياه . فكان هناك العالـم اللغوي «أبو علـي القالـي» الذي وفد من العراق وحل على أبيه الخليفة الناصر ثم شمله برعايتـه الحـكم «فـأكرم مثواه، وحسنت منزلته عنده» <sup>(L)</sup>. حاضر «القالي» ودرس في أروقة جامع قرطبة في تاريخ العرب، ولغتهم، وأنسابهم، وآدابهم، وشعرهم وهي المحاضرات التــي جمعها طلابه من بعده في الكتاب المشهور باسم «الأمالي» . وأيضاً عاش في ظله ودرس في جامع قرطبة العالم الأندلسي «ابن القوطية» الذي وضع كتاب «الأفعال» في النحو وكتاب «تاريخ افتتاح الأندلس» جمع فيه أخبار المسلمين في إسبانيا من

بداية الفتح وحتى وفاة الأمير عبد الله في أوائل القرن العاشر للميلاد، ويعتبر هذا الكتاب اليوم من أهم وأول المصادر لدراسة تاريخ بني أمية في الأندلس . ونظراً لما أظهره من ولع بالعلم والعلماء صار المؤلفون يتسابقون، علىي اختلاف ميولهم واتجاهاتهم، في إهداء مؤلفاتهم إليه لكونه ملماً بالعلـوم عارفـاً

> (١) نفح الطيب، المقري، جزء ١، صفحة ٣٨٦. (٢) نفح الطيب، المقري، جزء ١، صفحة ٣٨٦. (٣) الحلة السيراء، جزء ١، صفحة ٢٠١. (٤) نفع الطيب، المقري، جزء ١ ، صفحة ٣٨٦.

بالشعر والأدب وأيضاً طمعاً بهباته السخية . وما أوقف رعايته للعلم والعلياء على الإسلام والمسلمين بل شمل برعايته أيضاً غيرهم. فالأسقف المستعرب ربيع بن زيد المتبحر في علوم الفلك والرياضيات، كما في الفلسفة واللاهوت، كان من أقرب الناس إليه وألصقهم بحكمه يندبه في السفارات الهامة، ويعتمد عليه في اتصالاته الخارجية، ويشاركه في مجالس علمـه يستمـع إلـى شروحاتـه ويأنس لأراثه ـ وكذلك أكرم الحكم ووصل بسخاء أسقفاً لمدينة قرطبة وضع في القرن العاشر للميلاد كتاباً في تقويم وتحـديد الأعياد النصـرانية''). والكتـاب ما يزال معروفاً ومتداولاً في إسبانيا حتى أيامنا الحاضرة. والواقع إن كثيرين من نصارى الأندلس ويهودها ما ترددوا أمام ما أبداه الخليفة الحكم من تسامح تجاههم ومن اهتمام بحماية علمائهم وأدبائهم في المشاركة بقوة وفعالية في النهضة الأندلسية ، فألفوا وكتبوا في مختلف العلوم وباللغة العربية كما بلغاتهم الخاصة . فكان لهم نصيب وافر من التراث العظيم الذي خلفة لنا عهد الخليفة الحكم. يكفي أن نورد من ذلك على سبيل المثال ماكتبه طبيب الحكم، اليهودي حسداي وتلك المكتبة العظيمة التي كانت لعائلة النغرلة والتي صارت في مطلع القـرن الحـادي عشـر للوزير الغرناطي اليهودي بن النغرلة . ذلك إن الحكم المستنصر أطلـق للعلمـاء والباحثين في عصره من الحرية ما لا حدود له، فسمح لهم دون تمييز في الدين أو  $\mathbf{a} \in \mathbb{R}$  , it is a set of the functional  $\mathbf{A}$  is a set  $\mathbf{A}$ 

والواقع إن الإقبال على دراسة العلوم، والولع بالشعر والأدب، ما وقف عند حدود طبقة الخاصة من الناس، بل شاركت في هذه المجالات عامة الناس من مسلمين ونصارى ويهود فشاعت بينهم المعرفة وتعرف جل النــاس إلــي القــراءة

Disertaciones y Opusculos, Julian Ribera, T. I, p. 194.  $(1)$ (٢) طبقات الأمم، صاعد الطليطلي، صفحة ٧٦.

 $511$ 

والكتابة في وقت كانت الأمية والجهل هما القاعدة بين الجماهير في سائر بلدان أوروبا خلا بعض أوساط الأكليروس'' . بل ذهب الحكم المستنصـر في سعيه لنشر العلم بين رعاياه إلى حد افتتاح المدارس المجـانية في العاصمـة وحولهـا لتعليم أولاد الفقراء والمساكين. أقــام لذلك سبعاً وعشــرين مدرســة ندب لـهــا المعلمين والمؤدبين وأجرى عليهم المرتبات'''. كانت ثلاث منها متحلقة حول المسجد الجامع في قرطبة وباقيهـا وزعهـا في كل ربض من الأربــاض الـكثيرة

Historia de los musulmanes de Espana, Dozy, T II, p. 60.  $(1)$ (۲) البیان المغرب، ابن عذاري، جزء ۲، صفحة ۴۵۸. ٣) البيان المغرب، ابن اداري، جزء ٢، صفحة ٣٧٠.

كان مسجد قرطبة الجامع مقر جامعة الأندلس الأولى يدرس في أروقته يومياً علماء وفدوا من كل أنحاء العالم الإسلامي، على آلاف من طلبة العلم أتوا من الأندلس كما من أفريقيا الشمالية وربما من بعض مناطق إسبانيا المسيحية. فكانت هذه الجامعة منارة في القرن العاشر للميلاد في غرب أوروبا تشع علماً ومعرفة من فوق ما كان يغلف القارة من جهل وأمية وتخلف.

الزيادة في مسجد قرطبة :

ولعل مما ساعد مسجد قرطبـة علـى احتـواء أعمـال الـجامعـة العظيمـة، وإفساح الممجال لتلك الجموع من الأساتذة والطلبة للالتقاء، تلك الـزيادة التـي حققها الخليفة الحكم في رقعة المسجد في أوائل حكمه والتي تعتبر أعظم وأبقى منجزاته العمرانية. تزايد عدد سكان قرطبة بصورة مدهشة أيام الناصر بمن وفد إليها من الممناطق ومن المغرب بسبب السياسة الكبيرة التي مارسها وما رافق ذلك من رخاء وازدهار في الأندلس عموماً وفي العاصمة بصورة خاصة. لذا ضاقـت ردهات المسجد وما عادت تستوعب الأعداد المتزايدة من المصلين. وقد شعر الحكم منذ تسلم الخلافة، وهو أصلاً ما كان بعيداً قبل ذلك عن همسوم البـلاد ومشاكلها، بالحاجة الماسة لتوسيع الجامع بعد أن اشتد «ازدحام الناس بالمسجد

الجامع بقرطبة وتضاغطهم حتى كادت النفوس تتلف»'`` . وكان أول أمر صدر عنه كخليفة للمسلمين تكليفه جعفر بن عبد الرحمـن الصقلبـي النظـر بالـزيادة في المسجد وكان أن أحضـر الأشياخ والمهنـدسين لتقـدير مكان الـزيادة وحجمهـا فحدوها لجهة القبلة وقرروا أن تكون بمقدار مساحته مما يؤدي إلى مضاعفة هذه المساحة عند انتهاء الأعمال. وقد بدأ العمل فعلاً، كما يؤكد ذلك تقرير وجـد بخط الحكم المستنصر، «يوم الأحـد لأربـع خلـون من جمـادي الأخـرة سنـة ٣٥١ هـ»'''. استمرت أعمال البنيان مدة أربع سنوات إذ اكتملـت كمـا يقــول

> (١) البيان المغرب، ابن عذاري، جزء ٢، صفحة ٣٥٢. (۲) البیان المغرب، ابن عذاری، جزء ۲، صفحة ۳۰۹.

أبدع البناؤون في تصميم وإقامة المحراب الجديد واقتضـى إنجــاز قبتــه الرائعة ثلاث سنوات. وقد تولى خبير في تنزيل الفسيفساء، جاء من بيزنطية بناء لطلب الخليفة الحكم ومعه منها مائة وعشرين قنطاراً بعث بها ملك الروم هدية، للمسجد الجامع فزين وجه المحراب والعقدين الملاصقين له كما زين بطن القبة الوسطى التي تعلو المحراب ```. وقد أفاد المسلمون كثيراً من وجود هذا الخبير الرومي الـماهر في صناعة الفسيفساء فحشد الـحكم بعض ممـاليكه معـه لتعلــم الصناعة فأبدعوا وأربوا عليه'". وبنــى في الــزيادة مقصــورة ملـكية خاصــة من الخشب منقوشة الظاهر والباطن، مشرفة الذروة<sup>(،</sup>) أتت على الطراز البيزنطــي. وأقام إلى جانب المحراب المنبر الذي صنعه «مدخلاً من عود الصنــدل الأحمــر والأصفر والأبنوس والعاج والعود الهندي»<sup>(ه)</sup>. وكذلك جلب الماء إلى سقــايات الجامع والمميضأتين من عين بجبل قرطبة وفي أقنية متقنة البناء محكمة الهندسة

أودع جوفها أنابيب الرصاص لتحفظه من كل دنس. ولاية العهد:

عندما صارت الخلافة إلى الحكم المستنصر كانت تشغل باله، وبصورة

(۱) البيان المغرب، ابن عذاري جزء ٢، صفحة ٥٩. (٢) قرطبة حاضرة الخلافة في الأندلس. عبد العزيز سالم صفحة ٣٤٠. (٣) البيان المغرب، ابن عذاري، جزء ٢، صفحة ٥٩. (٤) البيان المغرب، ابن عذاري، جزء ٢، صفحة ٥٥٦. (٥) البيان المغرب، جزء ٢، صفحة ٣٧٢.

ملحة قضية شخصية . ذلك إنه كان يسرع الخطي نحو الخمسين وما كان بعد قد أنجب ولداً ذكراً يمكن أن يخلفه . إلا أن القدر شاء أن لا يحرمه نعمة الأبوة وأن لا يفجعه في أماله، في أن يكون له من صلبه من يرث سلطانـه، فولدت له جارية إسبانية من البشكنس في سنة ٩٦٢ م (٣٥١) هـ) ولداً ذكراً أسماه عبد الرحمــن على اسم جده الناصر كان عمره قصيراً. فمات في سن الطفولة . وأيضاً عادت بعد سنوات ثلاث هذه الجارية، المعروفة باسم صبح وهو الترجمة العربية لاسمهـا الأصلى' .Aurora فأعطته غلاماً آخر أسماه هشاماً قدر له أن يعيش ليصبح ولياً للعهد ثم خليفة باسم هشام المؤيد.

على ان ذلك الحدث الكبير بالنسبة للحكم المستنصر، والذي كان مناسبة عظيمة خلدها شعراء وأدباء كثيرون كانوا يعيشون في محيط البلاط في قرطبة، ما أنهى متاعب الرجل الكبير، وإنما ربما زاد في همومه، وهو يرى نفسه تتقدم به السنونووينوء جسده بحمل أثقال الحكم والعمر، إذ شغلـه هاجس تأمين الخلافة لولي العهد بعد أن كان في الماضي يشغل نفسه بانتظار ذلك الوريث . كان وهو يحث الخطي نحو نهاية العمر ويرى ولي العهد ما يزال في مراحل الطفولة يسائل نفسه عما إذا كان الأندلسيون سيورثون الخلافة الأموية لولد صغير دون مرحلة الحلم بسنوات عديدة، متجاوزين عقال وأكابر بني أمية، وما كانوا آنـذاك قلـة. وكان يتذكر دوماً، وبمرارة، انه ما ارتقى عرش بني أمية طفل قبـل ذلك في ظل دولــة الإسلام في مشرقها كما في مغربها، ولا عرف العرب مجالس الوصاية، والأوصياء كماكان شائعاً عند الأمم الأخرى كالبيزنطيين والفرنج في ذلك الزمان . ثم ولو قبل الأندلسيون بمبدأ الوصاية فهل كانوا يقبلون بأن تحكمهم أم ولي العهد، أحـق الناس بالوصاية على ابنها، وهي جارية من أصل إسباني ومن قبائـل البشـكنس المعروفة سوابقها في محاربة دين الإسلام في الأندلس وفي مناوأة دولته والاعتداء على أراضيها وحدودها وناسها؟ .

ولمما كان مصراً على إبقاء الخلافة في نسله وفي بيته، ومع شعوره بقـرب

منيته، سعى بأنانية مفرطة، لتأمين ولاية العهد لابنه هشــام. دعــا أكابــر الدولــة ومقدميها فأخذ منهم البيعة لولي عهده على حياتـه في سنــة ٩٧٦ م (٣٦٥ هــ). والواقع إن ذلك التصرف، على ما عرف به الحكم المستنصر من رجاحة عقل، وبعدنظر وغيرة على مصالح الدولة والبلاد، ما كان حكيماً ولا أخذ بعين الاعتبار أوضاع الأندلس وما كان يحيق بها من أخطار . وإذا كان عقال الناس ما جاهروه بمعارضتهم، لما كان للخلافة أنذاك من مهابة وسلطان ولما كانت عليه دولة بني أمية آنذاك من قوة وسطوة، فإن كثيرين ممن عرفوا ببعد النظر والنزاهة والحياد مــا رحبوا بخطوة الحكم ولا استبشروا بها وقد علق كبير مؤرخي الأندلس ابن حيان على هذا الحادث بقوله : «انتهت خلافة بني مروان إلى الحكم تاسع الأئمة فيها فتناهت في السرو والجلالة والكمال والأبهة، إلا انه ـ تغمد الله ـ خطاياه مع ما وصف به من رجاحته كان ممن استهواه حب الولد وأفرط فيه، وخالف الحزم في توريثه الملك بعده في سن الصبا، دون مشيخة الأخوة وفتيان العشيرة ومن يكمل للإمامة بلا محاباة، فرط هوى ووهلة انتقدها الناس على الحكم وعدوها الجانية على دولته . وقد كان يعيبها على ولد العباس قبله . فأتاها هو مختاراً ولا مرد لأمر الله . وذلك إنه نفس بسلطانه على ثلاثة رجال من إخوته ولد الناصر: عبد العزيز شقيقه والأصبغ والمغيرة، مع جماعة من ولد الخلفاء كهول وشبان، ما فيهم إلا مضطلع للأمر قوى عليه . فتخطى جماعتهم إلى ابنه هشام وهو في الوقت طفل ما

(١) الذخيرة، ابن ىسام، قسم رابع، مجلد أول، صفحة ٥٧.

المؤرخين الأندلسيين على انها «السيدة أم هشام» (``). كانت هذه المرأة إلى جانب جمالها على درجة كبيرة من الذكاء والفطنة والموهبة فعرفت كيف تستفيد من حب الخليفة العجوز لهاومما أوسعه لهافي النفوذ والسلطان فصارت في سنوات حكمه الأخيرة سيدة البلاط القوية النافذة، لرأيها وقولها مكان مرموق في الشؤون العامة من سياسية وغير سياسية . وكثيراً ما تدخلت في اختيار الوزراء والقادة كما في تسمية كبار الموظفين. وصار لها في القصر والحكم عمال وأنصار، وتسابـق الأقــوياء

والنافذون في الدولة لاسترضائها والتقرب منها، فأفادت من ذلك بجمع ثروة طائلة

وتكوين نفوذ كان في تزايد مستمر. وما تردد الرجل القوي في الدولة آنذاك الوزير الحاجب جعفـر بن عثمـان المصحفـي في استرضائهـا والتقـرب منهـا وتحقيق رغباتها، معرفة منه بمكانتها الفريدة عند الخليفة وذلك ليحافظ على مكانتـه هو ونفوذه هو. ومع هذه المرأة النابهة ذات الطموح العريض أطل على الحياة السياسية في الأندلس ودخل محيط الإدارة والحكم شاب مغمور يدعى محمد بن عبد الله بن أبي عامر المعافري . لم يلبث هذا أن تقدم بخطي ثابتة وسريعة فبات في أواخر أيام الحكم، وبرعاية أم أولاده الجارية «صبح»، أحد النجوم الساطعة في سماء الحياة السياسية في الأندلس مما هيأ له دوراً كبيراً سيلعبه في الثلث الأخير من القـرن

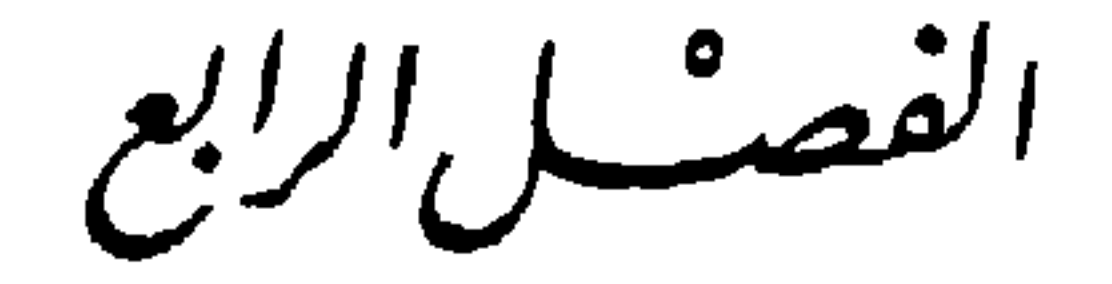

هِشَامُ الثَّانِي المُؤتِينَ بِاللَّهَ

رجال القصر والحاشية والمقربين إليه ما رأوا مصالـح الحكم والنــاس تتأمــن، وحدود دولة الإسلام التي تعبوا في الدفاع عنها طيلة أيام الناصر وابنه المستنصر باعتبارهم قادة جيش الأندلس وصفوة رجاله، تصان بوجود خليفة ولد، لا حول له ولا قوة، أمره بيد جارية إسبانية هي نفسها باتت أسيرة مصالح بعض رجال الحكم وخاصة رجل الأندلس القوي الحاجب المصحفي وصديقها المغامر الطموح ابن أبي عامر. والصقالبة أنذاك كانوا قد باتوا يشكلون في المجتمع الأندلسي طبقة كبيرة النفوذ وافرة الثراء كثيرة المصالىح. وفي القصر الخــلاني كان تعدادهــم ينــوف على الألف، تسمضافاً إليهم من يتبعهم ويلوذ بهم يظنون ان لا غالب لهم وان الملك

 $519$ 

وزير الحكم وموضع ثقته، صاحب النقود الواسع والجاه العريض، وابن أبي عامر صاحب الشرطة ان مصالحهم هم، بالدرجة الأولى، تتأمن فقط إذا آلت الخلافة إلى هشام الولد . وقد عبر المصحفي عن هذا المنحـى حين قال لأصحابه ومستشاريه : دَانِ بقينًا على ابن مولانا كانت الدولة لنا، وإن بدلنا استبدل بنا»''. وعلـى هذا تذرع هؤلاء بالشرعية ولاذوا بقسم البيعة واحتموا بحجة الدفاع عن مصالح الأمير الصغير فحملوا راية هشام الثاني المؤيد بالله. ساعة وفاة الحكم بادر المخصيان الصقلبيان فائق وجـؤذر المقربـان منــه والمتسلطان على شؤون القصر والحشم والحرس الخليفي إلى إخفاء الخبر عن الجميع حتى عن نساء الخليفة وأولاده . ذلك ان الصقالبة كانوا يرون أن لا تؤول الخلافة إلى ولي العهد هشام وإنما إلى عمـه المغيرة بن عبـد الرحمـن الناصــر

إليهم قرار الصقالبة بما يمثله ذلك من تهديد لمصالحهم ومن إثارة لحسـاسيات عنصرية كانت شديدة الحدة، فقر رأيهم جميعاً على تفادي وقوع السلطـان بأيدي الصقالبة ومن يواليهم ۖ والإسراع ۖ في العمل فتكفل محمد بن أبي عامر بالتصَّبي للصقالبة بصورة جذرية ومباشرة، وتعهد بقتل رجلهم المغيرة. وفعلاً قتله بوحشية لا مبرر لها. وحتى لو أخذنا بما أشار إليه ابن بسام من إن الأنظار كانت تتجه منذ أمد نحو المغيرة وإنه كان «ممن أشير نحوه بالأمر بأسباب باطنة ، فأخذ له أهبته» (١٠ فمن الثابت والمؤكد ان الرجل كان حتى ساعة مقتله بعيداً عما يجري، وجاهلاً بما كان يراد له ويدبر للبلاد في القصر . مقتل المغيرة كان ضربة موجعة لنفوذ الصقالبة العريض وقاضياً على مبادرة فائق وجؤذر اللذين سرعان ما أدركا الأبعــاد الحقيقية لما حدث فتراجعا عما أراداه وتم نقل الخلافة إلى الصبي هشام في سنة ٩٧٦ م (٣ صفر ٣٦٦ هــ) وما كان قد جاوز الثانية عشرة من عمره . قام بأخذ البيعة له وزير أبيه جعفر المصحفي ومعه صاحب الشرطة محمد بن أبي عامر دون أية معارضة جدية، إذ بعد مقتل المغيرة المفاجىء ما تجاسر أمير أموي، على كثرة عددهــم ووفرة مؤهلات بعضهم، على الظهور على مسرح الأحداث مخافة بطش الفريق المسيطر في دار الحكم .

بلاد الأنبلس كبانت آنبذاك فسرأحسن أحماله لمساس أيهر حميداً

(١) الذخيرة ابن بسام الجزء الرابع القسم الأول صفحة ٥٩.

الواضحة قد تعددت»<sup>(١)</sup>. أما هشام الثاني المؤيد بالله الذي صارت إليه خلافـة الأندلس فماكان على صورة البلاد من النضوج والكمال والمقدرة ولاكان رجل تلك المرحلة . بل في الواقع كان دون المهمة وأقل مما يفترض في الجـالس على عرش الخلافة من كفاءة وخبرة ورجولة. ويصفه لنا ابن الخطيب بقوله: «إذ كان في نفسه وأصل تركيبه، مضعفاً مهيناً مشغولاً بالنزهات ولعب الصبيان والبنات، وفي الكبر مجالسة النساء ومحادثية الأمياء، بجبرص بزعميه على اكتسباب البركات

(١) أعمال الأعلام، ابن الخطيب، صفحة ٤٣. (٢) أعمال الأعلام، ابن الخطيب، صفحة ٥٨.

بن عامر المعافري من أوائل الداخلين إلى شبه الجزيرة الإيبرية ومن رواد الإسلام في تلك الديار . نزلها مع القلائل من العرب الذين رافقوا طارق بن زياد لا وأبلوا بلاءً حسناً في أعمال الفتوح. ومع استقرار المسلمين هناك نزل عبد الملك هذا وأهله في منطقة الجزيرة الخضراء، واقتطع لنفسه حصن طرش والأراضي المحيطة به والتابعة له قريباً من مضيق جبل طارق . ساد عبد الملك في تلك النواحي واستقـر ِأُولاده فيها، وتكاثروا وتكررت فيهم النباهــة والوجاهــة'''، وصــاروا مع الوقــت يعرفون ببني أبي عامر نسبة إلى أحدهم أبي عامر محمد بن الوليد . مال جلهم في أول الأمر إلى العيش في أراضيهم ومن وارداتها إلى أن حل بعضهم في قرطبـه يخالطون أوساط العلم والقضاء فبرع منهم كثيرون كمحدثين وقضاة وفقهاء، ونادراً ما اهتموا بالسياسة . وكان من هؤلاء عبد الله والد محمد بن أبي عامر. وقد اشتهر بانه من أهل الدين والزهــد في الــدنيا والقعــود عن السلطــان'". سمــع الحديث ورواه وكان عبد الله هذا متزوجاً س امرأة، من بنــي تميم الـمعـروفين بأصالتهم وعراقة محتدهم، تدعى بريهة. فمحمد بن أبي عامر إذاً عربي أصيل الجـدين، من قبيلـة معافـر اليمنية القديمة العهد بالأندلس ومن بيت عرف بالعلم والفضل وإن لم يشتهـر بالغنـى والمنجزات العسكرية الباهرة. ولد سنة ٩٤٠ م (٣٢٧ هــ)<sup>(٤)</sup> وكان حسن النشأة

(١) الحلة السيراء، ابن الأبار، جزء ١ ، صفحة ٢٧٥ . (۲) البيان المغرب، ابن عذاري، جزء ۲، صفحة ۳۸۳. (٣) البيان المغرب، ابن عذاري، جزء ٢، صفحة ٣٨٣. (٤) العطة السيراء، ابن الأبار، جزء ١، صفحة ٢٧٢ .

انه كان منذ فتوته يحلم بالمناصب العليا والقيادة والريادة وأسر بذلك وفي أكثر من مناسبة إلى بعض أصدقائه وخلانه .

وفي مطلع شبابه وليعتاش افتتح دكاناً عند أبواب القصر الخلافـي يكتـب الرسائل والعرائض لأصحاب المصالح فلفت نظرمن في القصر بأسلوبه الرشيق، وأدبه الرفيع، وعبارته الأنيقة الرقيقة. واختلف الرواة في التعريف بكيفية اتصاله لأول مرة بأوساط الحكم . قيل إن الخليفة الحكم استخلفه على قضاء كورة رية ثم تصرف في وكالة صبح أم هشام''' . وقيل إن بعض فتيان القصر ممن كانوا يأنسون إليه قدموه إلى صبح فترقى إلى أن كتب عنها فاستحسنته ونبهت الخليفة إليه فولاه قضاء بعض المواقع'''. وقيل إن اتصال ابن أبي عامـر الأول بالحـكم بدأ حين رشحه الحاجب المصحفي ليكون وكيلأ لولي العهد يقوم بخدمتـه وخدمـة أمـه «صبح» `` . إنما في كل الحالات كان منذ سنة ٩٦٧ م (٣٥٦ هـ) يقوم بوظيفـة مدبر أملاك الطفل الصغير عبد الرحمن بن الحكم بمرتب متواضع قدره خمسـة عشر ديناراً . وكانت وظيفته الصغيرة هذه مدخلاً لتلك الصلة بينه وبين «صبح» أم الأمير والتي ستتحول إلى إعجاب متبـادل وعلاقـة وثيقـة تفتـح له دروب التقدم والعلى . كان آنذاك شاباً في السابعة والعشرين من العمر فعرف كيف يستحوذ على رضا هذه المرأة وإعجابها فعملت على رفعه بعد سبعة أشهر إلى مدبر خطة السكة، ثم أضيفت إليه مهمـة الإشـراف علـى الخزانـة العامـة، ثم تبـوأ في سنـة ٩٦٩ م (٣٥٨ هــ) وظيفة قاضي المواريث، وهي من أهم وظائف الدولة، أضيف إليها بعد ذلك قضاء أشبيلية ولبلة . وأخيراً عند وفاة الأسير عبد الرحمن صار مدبر أملاك أخيه هشام الذي سيصبح خليفة فيما بعد. وهكذا وفي سنوات قليلة وبفضل ذكائه ومواهبه وحسن تدبيره قطعاً، ولكن أيضاً بفضل ما كانت تمده به والدة الأمير من

> (١) الذخيرة، ابن بسام، القسم الرابع، الحجلد الأول، صفحة ٣٠. (٢) نفح الطيب، المقري، جزء ١، صفحة ٣٩٩. ٣) البيان المغرب، ابن عذاري، جزء٢، صفحة ٣٧٣.

عطف وتأييد ودعم عند الخليفة ، صارت إليه عدة من أعظم وظائـف الدولة مرتبة وأجلبها للنفوذ وأقصرها طريقأ للثروة والغنى خاصة لممن كان مثله راغبــأ بالشـروة عارفاً باساليب الوصول إليها . والواقع إن ما أسبغته هذه المرأة على محمد بن أبي عامر، الشاب النضر الوسيم الطلعة الباهر الصفات، أثار شكوك المؤرخين قدمائهم كما محدثيهم بأن علاقة حميمة شدتها إليه إن لم يكن في حياة الخليفة الحكم فعلى الأقل بعد مماته'' خاصة وانه كان يتفنن في إرضائها بما كان يقدمه لها من

ייכניגי איירי יש יש איירי

في اليوم السادس لجلوس هشام الثاني على سدة الخلافة أمر بتقليد وزير أبيه ومستشاره الأقرب جعفر بن عثمان المصحفي منصب الحجابة كما أمر بترفيع محمد بن أبي عامر من مركز صاحب الشرطة إلى منصب الوزارة وجعلـه رسيلاً لحاجبه جعفر في تدبير دولته '''. والواقع إن هذا الترفيع الأخير كان ضربة موجعة

(١) البيان المغرب، ابن عذاري، جزء ٢، صفحة ١٨؛ ٤.

Historia de Espana, Levi-Provencal, TIV, p. 400.(1)

**£Yo** 

للتحالف الثنائي، إذ ساء المصحفي أن يرتفع ابن أبي عامر وهو الحديث العهد بخدمة الدولة وخليفتها، والصغير السن، إليث رتبة الوزارة وفي مكانة تداني منزلته يشاركه السلطان الفعلي والنفوذ وهو الذي أفنى عمره في حمل أعباء هذه الدولة وهمومها ومشاكلها منذ أيام الناصر وعلى زمن ابنه الحكم. إنما بالمقابل ما كان ابن أبي عامر ليتوقف عند هكذا اعتبارات أو ليأخذ بالحسبان هكذا حساسيات. بل إنه بثقة لا حدود لها بنفسه وثبات ورباطة جأش جعل من قرار الحليفة هشام الثاني

الخطوة الأولى في طريق اختطها لنفسه تؤدي إلى الاستئثار بالسلطان في الأندلس والتفرد بحكم هذه البلاد والتغلب على خليفتها، رأس السلطة فيها. كان يعرف إن طريقه هذه ما كانت سالكة تماماً ولا كانت خالية من العقبات والمحساذير. كان يعرف بنظره الثاقب، وعقله الراجح، ان عليه في مساره الطويل نحـو هدفـه أن يتجاوز الكثير من الصعــاب وأن يسحــق العــديد من مراكز القــوى. كان راغبــاً ومصمماً على أن يفعل ذلك. كان يعرف ان عليه أن يمكر بأهل الدولة ويقتـل بعض رجالها وأن يضرب بعضاً ببعض، يستعين بالأقل خطراً على الأخطر ويشغل أعداءه ببعضهم البعض. كان يعرف انه سيكون عليه، ليصل إلى هدفه، أن يكون وصولياً بلا قيود، وأن يكون مكيافيلياً قبل أن يولد مكيافيل بقرون . كان يدرك تماماً انه في مساره عليه أن لا يدع ضميراً يعرقله أو وازعاً من أخلاق يغير دربه . كان

كان يعرف ان أهم مراكز القوى المعارضة له والمعادية لنفوذه كانـت تتمثـل في صقالبة القصر والحرس الخلافي فقــرر ضربهــم والتخلص من نفوذهــم، معتمداً على تأييد الحاجب جعفر، على ما بدأ يعتري العلاقة بينهما من جفاء ، مستغلاً ما كان بين الصقالبة والحاجب المصحفي من وحشة تعود إلى حادثة مقتل المغيرة. نشر

يعرف انه سيرتكب من الجرائم ما لا حصر له ومن الموبقات ما لا عدد لها، بعيداً عن التأثر بأية مناقبية أو خلق كريم. كان يعرف منذ البـداية كل ما كان عليه أن يفعل . وأيضاً كان واثقاً من انه سينجز ذلك بنجاح تشد أزره وترفع من مقدرته وترد عنه كيد أعدائه السيدة «صبح» بمحبة عميقة وبثقة لا حد لها ولو على حساب ابنها الخليفة.

عملاءه وجواسيسه بين صقالبــة الحــرس الخــلافي، فاستمال كثــيرين منهــم بكرمه الذي ما كانت له حدود حتى بلغ تعداد هؤلاء خمس مائة غلام «فاشتد بهم أزره وفخم أمره وقدمهم في الإنزال والعطاء»'') . وكذلك عمـل علـى استمالـة بعض البربر، وبنفس الأسلوب، فانضم إليه بنو برزال بجمعهم وصاروا من جنده . ومن الفريقين اتخذ حرساً خاصاً به استعمله في قهر أعدائه وتحقيق أغراضه والدفاع عن قصره ونفوذه . وأيضاً حرض الحاجب المصحفي ضدهم وسلطه عليهم فأعمل في كبارهم وفي كتابهم نفياً، وقتلاً، وعزلاً، كما استأثر بجل أموالهم وثرواتهم'''. كل هذا أضعف صقالبة القصر، وأنفض من حولهم كثيرون، ودفع كبيريهما فائق وجؤذر الى عزلة مخيفة جعلت أكبرهما جؤذر يؤثر الاستقالة طمعاً بالنجـاة بنفسه. قبلت استقالته، وهو يظن انه لا يجاب إلى ذلك، لعلو مكانته ثم عمد البربر من بني برزال الموالين لابن أبي عامر إلى اغتياله في الليلة ذاتها وهو في داره. أمــا زميله فائق فقد أبعد إلى ميورقة في الجزائر الشرقية حيث بقي منفياً حتى وفاته . بعد ذلك عمل ابن أبي عامر على مصادرة أموال وممتلكات من بقي صامداً من أكابرهم وأعمل القتل والاغتيال بمن استشعر خطرهم إلى أن كسرت شوكة الصقالبة عموماً وفل حدهم. وتقرباً من المصحفـي، لحاجتـه لعونـه ومساعدتـه، وثمنـاً لدوره الأساسي في نكبة الصقالبة، جعله يتقلد أمر القصر والخدم والحريم. وقد يبدو هذا التصرف من ابن أبي عامر غير منطقي وغير متوافق مع آماله وخططه المستقبلية إلا انه في الواقع كان مظمئناً على نفوذه في أوساط الخليفة بما يكفي لما كان يعرفه من عظم حب أم الخليفة له وتأييدها لنفوذه. وتجدر الإشارة هنـا إلـى أن نكبـة صقالبة القصر رفعت من قدر ابن أبي عامر في نظر الأندلسيين عموماً، وأهالــى قرطبة بصورة خاصة، الذين ما أحبوا هذه الفئة الغريبة، الدخيلة، المتغلبة على شؤون القصر والبلاطولا استساغوا كثيراً ما رأوهم فيه من عز وثروة وجاه .

> (۱) البيان المغرب، ابن عذاري، جزء ٢، صفحة ٣٩١. (٢) الذخيرة، ابن بسام، المجلد الرابع، الفسنم الأول، صفحة ٢٠.

إنما مع هذه الانتصارات المحلية وذات الطابع الداخليي، كان ابن أبي عامر يرى إنه إذا كان يريد فعلاً مواصلة التقدم والارتقاء في طريق النفوذ والسلطة فما من شيء يساعده أكثر من انتصارات يحققها على الإسبان في الشمال وفي ساحات. القتال بالذات، خاصة وانه كان حتى ذلك الحين قد أبدى مواهب مدهشة في كل الميادين إلا العسكرية منها. وبذكائه المعهود وخبرته في اقتناص الفرص انقض على مناسبة عظيمة لاحت له. ذلك ان النصـاري الإسبـان بعـد وفـاة الحكم المستنصر مباشرة، اعتقدوا ان مرحلة انتقال الحكم عند الأندلسيين وما يرافقهــا عادة من اضطراب في قرطبة ربما شغلت سادتها والقوى الفاعلة فيها عن حماية الحدود معهم. وعلى هذا أخذ بعض سادة وفرسان جليقية يغيرون على الحدود في بعض مناطق ضعفهـا، في النواحـي الشمـالية والشـرقية، بين نهـري التــاج والدويرو وأكثر ما تعرضت لهذه الغارات قلعة رباح وأحوازها التي استنجد أهلها بالحاجب المصحفي فمـا وجـدوا عنـده «غنـاء ولا نصـرة. . . مع وفـور جيش السلطان يومئذٍ وجموم أمواله»''. إهمال الحدود من قبـل رجـل الدولـة الأول المصحفي، لانشغاله بأمور الحكم الداخلية وبالصراعات بين مراكز القوى، ما كان مستساغاً لدى الأندلسيين وفي نفس الوقت أثار مخاوف الأوسـاط الحاكمـة في قرطبة وخاصة السيدة «صبح» والدة الخليفة . وأمام تردد الحاجب، وجـل أكابـر سلمتا النطالية والمسلم أن أو علم أن أها وهو على وأم
## وسبى وقفل راجعاً إلى قرطبة بعد ثلاثة وخمسين يوماً من خروجه منها، تجلله آيات النصر والفخار.

هذه الغزوة، على ضآلة ما أنجز خلالها على الأرض، كانت محطة هامة على دروب تقدم ابن أبي عامر نحو الاستئثار بالسلطان . ذلك إنها أبرزت كفاءته الناد ة كقائد عسكري وأظهرته أمام الأندلسيين بمظهر القادر الوحيد في الدولة على متابعة سياسة الناصر والحكم المستنصر في ممارسة القوة والحزم بوجه الممالك الإسبانية في الشمال، في ظل خلافة هشام الثاني الصغير سناً ومقـدرة وكفـاءة. وأيضاً أتاحت له إقامة أول اتصال مباشر بينه وبين العسكريين، والجنــود منهــم خاصة، الذين أسرهم بجوده «وكرم عشيرته وسعة مائدته، فأحبوه والتفوا به وكثر إحسانه إليهم وأفضاله عليهم» (۱) . وبذكاء وشجاعة استغل انتصاره هذا إلى أبعد الحدود وبسرعة مدهشـة. لقد صمم على أن يضرب ضربته الكبرى، فيقضي على من أحسن إليه سابقاً وكان طريقه إلى داخل محيط الحكم والسلطان ، جعفر المصحفي ، الذي صار يرى فيه الحاجز الأهم والأقوى دون تفرده بالسلطان كان يعرف قوة الحاجب ورسـوخ جذوره في أجهزة الدولة ومؤسساتها فاعتقد ان عليه أن يتحالف مع قوة عسكرية كبيرة يوازن بواسطتها قوة خصمه، كما فعل حين استعان بالمصحفي للقضاء على الصقالبة ـ على هذا تقرب من غالب بن عبد الرحن الناصري والي مدينة سالم ، سيد فرسان الأندلس في عصره وأشجع قادتها والرجـل الــذي ربض دومــاً عنــد حدودها الشمالية يرد بشجاعة نادرة عدوان الإسبان عن ثغور دولة الإسلام. استغل ماكان بين غالب والمصحفي من عداوة ومنافسة، زاد في حدتهما ما كان الحاجب يتهم به سيد مدينة سالـم من تقصير وتهاون في مدافعة النصارى بعد وفاة الخليفة الحكم، وأخذ يهتم بشؤون غالب ويرعى مصالحه داخل القصر الخليفي. نجح

(۱) البيان المغرب، ابن عذاري، جزء ٢، صفحة ٣٩٤.

ابن أبي عامر في رد التهم عن القائد الناصري وانتزع له من وراء ظهر الحاجب لقب ذي الوزارتين، منحه إياه الخليفة'') . ليس هذا فقط وإنما صارت إليه قيادة كل جيوش الثغور بينما صيرت قيادة جيوش الداخل، أو جيش الحضرة، إلى ابن أبي عامر نفسه . ذلك ان هذا الأخير كان قد كون لنفسه نواة جيش كبير ممــن استمالهم من بقايا الصقالبة بماله وكرمه ومن مرتزقة من شجعان البربر استقدمهم من عدوة المغرب من صنهاجة ومغراوة وبني يفرن وبني برزال ومكناسة'". وهكذا

قرطبة مما يعني مزيداً من النفوذ ومزيداً من الهيمنة . وبذكاء مدهش عمل ابن أبي عامر على استغلال هذه الخطوة لمصلحته . فالوضع الأمني ما كان في العاصمة مستقرأ إذ كان الناس في بلاء عظيم «يتحارسون الليل كله ويكابدون من روعات طراقه ما لا يكابد أهل الثغور من العدو»'''. وبسرعة مدهشة سد باب الشفاعات ونشر الاطمئنان وقمع أهل الفسق والزنمارات ورفع البأس عن الناس فأمنوا عادية المتجرمين".

(۱) البيان المغرب، ابن عذاري. جزء ۲. صفحة ۳۹۷.<br>(۲) البيان المغرب، ابن عذاري. جرء ۲. صفحة ۳۹۸.

 $\mathbf{f}(\mathbf{y})$ 

يديه فوق ما آل إليه من وظائف رفيعة أيام الحكم بموافقته وربما بتدبير منه، رتبة الوزارة، وقيادة جيوش الداخل، وحاكمية العاصمة قرطبة، ورتبة ذى الوزارتين. وفوق ذلك تجمعت عنده محبة الناس والتفاف القادة وعطف الخليفة ورعاية أمه وتأييد غير محدود من قائد جيوش الثغور وسيد فرسان الأندلس غالـب بن عبـد الرحمن الناصري.

والواقع إن الحاجب المصحفي، بخبرته بالحكم وأهلـه، ما كان يجهـل كيف تتطور الأمور ولاكان يتعامى عن رؤية ما يحدق به من أخطار متزايدة وإنما بدا في أواخر أيام سعده كمالو ان الأحداث تجاوزته أو كمن فقد مرونته وعجز عن التكيف مع المستجدات أو على الأقل التعامل معها بحيث يسعى لرد أذاها عن نفسه وأهله . بل قعد مذهولاً عاجزاً عن التحرك ينتظر ما تسوقه إليه الأقدار ، وما يرميه به الزمن من مصير وكأنه قدر لا مرد له ولا مهرب منه . فهو ما فوجيء كثيراً حين صدرت إرادة الخليفة هشام الثانـي في تلك السنــة بصرفـه عن خطــة الحجابـة والقبض عليه وعلى ولده وأسبابه وابن أخيه هشام. وما تردد ابــن أبــي عامــر في استغلال محنة الرجل بحقد غير مبرر وأبعد ما يكون عن الشهامة والرجولة حيال رجل له عليه أفضال كثيرة، ليس أقلها انه هو الذي قدمه للحكم وأهله وهو الذي قاد خطواته الأولى نحو التقدم والعلى . بل أكثر من ذلك طالما عبر تجاهه في محنته عن كراهية أبعد ما تكون عن الإنسانية . استصفى أموال آل المصحفي وانتهـك حرمهم وأورد إليهم النكبـات المتـكررة ومــا تردد في قتــل هشــام، ابــن شقيق الحاجب، وطارد سائر أقربائه. وأمعن في إذلال جعفر وتعذيبـه سنــوات عديدة يحبسه مرة ويطلق سراحه أخرى حتى لقي حتفه في سجون ابن أبي عامر وبتدبير منه على الأرجح". وقد اتبع الخليفة هشام المؤيد بالله الأمر بالقضاء على الحاجب المصحفي (١) الذخيرة، ابن بسام. مجلد ٤. قسم ١، صفحة ٦٢ ـ الببان المغرب، ابـن عذاري. جزء ٢. صفحة ٢٠٢.

قراراً. بترفيع الوزير ابن أبي عامر إلى رتبة الحجابة ممـا جعلـه علـى الصـعيد الرسمي الرجل الثاني في دولة الأندلس بعد الخليفة . إلا انــه عملياً صار رجـل البلاد القوي وسيدها دون منازع، يقبض بقوة وحزم على سياسة الدولة، ويتولى قيادة جيش أحسن تدبيره واختار رجاله من شجعان البربر الموالين له شخصياً ومن مرتزقة الصقالبة والإسبان النصاري يوالونه وحده دون سواه لما كان يجود به عليهم من مرتبات ثابتة ولما كان يغدق عليهم من عطايا وهبات.

كانت نكبة المصحفي إنجازاً رئيسياً في مسار ابن أبي عامر في طريق التفرد بالحكم، إذ بها أزال آخر مراكز القوى السياسية في العاصمة التي كانت تحـول دونه والاستئثـار بالسلطـان ـ ذلك ان الخليفـة هشـام الثانـي المـالك الشرعـي للسلطان، ماكان يظهر وهو يقترب من سن الرشد أية بادرة تنم عن نضوج فكرى وعن ذكاء ورغبة في ممارسة بعض أمور الحكم . بل على العكس من ذلك فإن عزلته داخل القصر، بتواطؤ من أمه، ومعاشرة القيان والجواري والخدم أفسدت خلقه وأضعفت رجولته وحدت من قدراته العقلية. والغـريب أن «صبــح» علــي ذكائها ودهائها كانت حتى ذلك الوقت ما تزال دعامة ابن أبي عامر الأساسية داخل القصر، غافلة عن إدراك أبعاد الجريمة التي تشارك في ارتكابها بحق ولدها أمير المؤمنين.

(۱) البيان المغرب، ابن عذاري، جزء ٢، صفحة ٤٠٧.

فجعلها على ضفاف نهر الوادى الكبير وأسماها المدينة الزاهرة وأقمام فيهما داراً لسكناه ومقرأ لحكمه ومراكز للوزراء والقادة وكبار الموظفين ـ وحين أنجز بناؤها في سنة ٩٨١ م (٣٨٠ هــ) انتقل إليها «ونزلها بخاصته وعامته، وشحنها بجميع أسلحته وأمواله وأمتعته واتخذ فيها الدواوين والأعمال ، وعمل بداخلها الأهراء ، وأطلق بساحتها الأرحاء . . . وكتب إلى الأقطار بالأندلس والعدوة بأن تحمل إلى مدينته تلك أموال الجبايات، ويقصدهـا أصحـاب الـولايات، وينتابهـا ظلاب

الحوائج»".

«المنصور» ابن أبي عامر :

مع انتقال الوزير ابن أبي عامر إلى «الزاهرة» مدينته الجديدة بدأت مرحلة مختلفة في تاريخ الدولة الأموية في الأندلس وفي سيرة حياة محمد ابن أبي عامر «مُلكَ» خلالها على البلاد، وساد على العباد، وصار أشبه ما يكون بأمير الأمراء في بغداد حين ضعفت خلافة بني العباس كما وصفه المؤرخ الأندلسي ابن عذارى . ذلك ان ابن أبي عامر استأثر منذ ذلك الوقت لنفسه بكل سلطان الخليفة وما عاد حتى يكلف نفسه عناء استشارته وإطلاعه على الهام من أمور الدولة، ولو علسى سبيل العلم بالشيء، وكما اعتاد أن يفعل في سنوات حكم هشام المؤيد الأولى. فقد «عطل قصر الخليفة من جميعه وصيره بمعزل من سامعه ومطيعه، وسد باب قصره عليه، وجد في خبر ألا يصل إليه، وجعل فيه ثقة من صنائعه يضبط القصر ويبسط فيه النهي والأمر، ويشرف منـه علـى كل داخـل، ويمنــع ما يحــذره من الدواخل، ورتب عليه الحراس والبوابين، والسمار والمنتابين، يلازمون حراسة من فيه ليلاً ونهاراً . . . وأقام الخليفة هشام مهجور الفناء، محجور الغناء، خفي الذكر، عليل الفكر، مسدود الباب، محجوب الشخص عن الأحبـاب، لا يراه خاص ولا عام. . . ولا يعهد منه إلا الاسم السلطاني في السكة والدعوة، وقـد

(١) البيان المغرب، ابن عذاري، جزء ٢، صفحة ١١١ ـ ٤١٢.

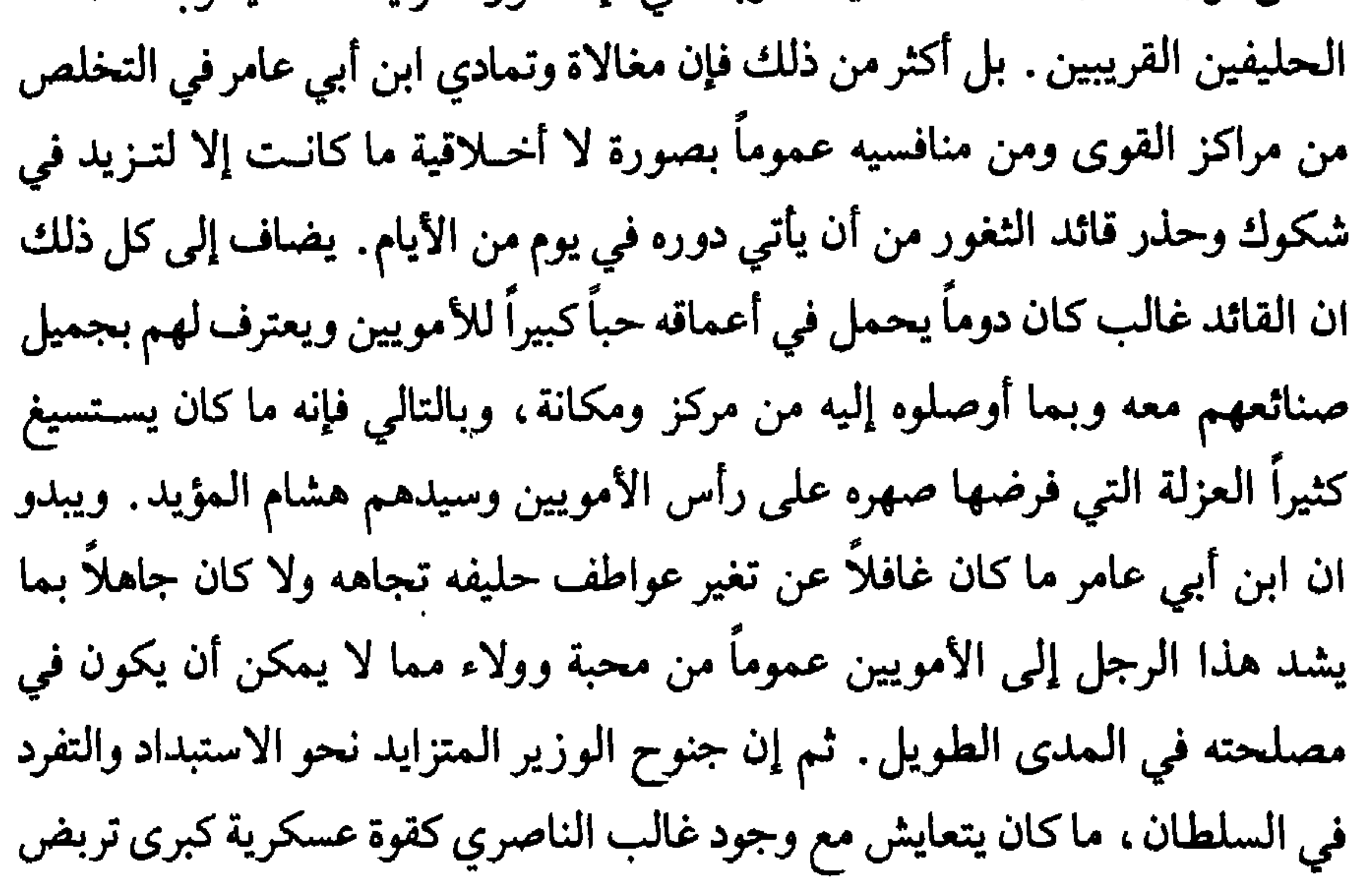

(١) البيان المغرب، ابن عذاري، جزء ٢، صفحة ١١١؛ ٤١٢.

<u> 1999 - An de Antonio de La Antonio de Antonio de La Antonio de La Antonio de La Antonio de La Antonio de La</u>

البعض. استدعى من شمال أفريقيا قائداً عظيماً هو جعفر بن علي بن حمـدون الأندلسي، أحد أشهر فرسان عصره وصاحب المكانة الكبيرة والنفوذ الواسع في أوساط البربر عموماً والزناتيين خاصة، فنزل الأندلس ومعه جمع كبير من شجعان جنود البربر انضموا كلهم إلى جيوش ابن أبي عامر. بالـغ ابن أبي عامر في إكرام حليفه الىجديد وأنزله في قصر العقاب ، أحد أفخم منازل قرطبة ، وأوســع له في الصلات والعطايا ولمرافقيه أيضاً كما رفعه إلى مرتبة الوزارة'') . وتقاطرت أثر ذلك

وفود الفرسان والمقاتلة البربر من مختلف قبائلهم ينضمون لجيوش ابن أبي عامر القوية ويؤكدون الهيمنة البربرية على تركيبتها.

توافد جنود العدوة على العاصمة، وإبراز جعفر بن حمدون على مسـرح الحياة السياسية في الأندلس، فهم غالب مدلولهما الحقيقي مما زاد في حذره تجاه صهره وأكثر من نفوره من سياسته عموماً.

وفي طريق ذهاب ابن أبي عامر على رأس جيوش الداخل في صائفة إلى أراضي الشمال الإسباني التقى الرجلان القويان وجهاً لوجه عنــد مدينــة أنتيســة Antesa حيث دعا غالب صهره إلى وليمة في قلعتها دار خلالها بينهما عتاب تحول إلى نقاش حاد فخلاف هرب ابن أبي عامر على أثره من القلعة ناجياً بنفسه'''. وأثر هذا الحادث باتت المواجهة العسكرية بين الرجلين هي الطريق الوحيد لحسـم

(١) البيان المغرب، ابن عذاري، حزء ٢، صفحة ١٦٪. (٢) أعمال الأعلام، ابن الخطيب، صفحة ٦٢ .

بعض جيوش نصاري الشمال في سنة ٩٨١ م (محرم ٣٧١ هـ) بالقرب من حصن شنت بجنت.San Vicente كادت الدائرة تدور على جيوش ابن أبي عامـر لـمـا أظهره خصمه غالب من شجاعة في القتال وبراعة في القيادة، لولا إن غالباً سقط فجأة عن جواده ميتاً دون أن يجرح أو يصاب مما أوقع الرعب في صفوف جيوشه فدارت الدائرة عليها'''. وقـد سقـط في هذه المعـركة كثيرون من كبـارة القـادة والفرسان المؤيدين لبني أمية والمعارضين لحكم ابن أبي عامر بعـد أن بالغـت

جيوشه في التنكيل بالعساكر المهزومة . وقتل أيضاً بعض أكابر السـادة الإسبـان ومقدميهم ومنهم راميرو سيد نبرة . والواقع إنَّ معركة شُنت بجنت أزاحت من طريق ابن أبي عامر آخر ما ظن انه قد يعرقل طموحه ويؤخر استبداده الكامل بالحكم والسلطــان لذا قرر التشبــه بالملوك والارتفاع عن سائر أقرانه من الوزراء والقـادة والحجـاب فسمـي نفسـه «المنصور» ودعي له على المنابر بعد اسم الخليفة مباشرة . «فكان من يدخل عليه من الوزراء وغيرهم يقبلون يده، وينحنون له عند كلامه ومخاطبته، فانقاد لذلك كبيرهم وصغيرهم. . . فساوى محمد بن أبـي عامـر الخليفـة في هذه المراتـب وشــاركه في تلك المذاهـب حتــى تناهــت حالــه في الـجلالــة وبلــغ غاية العـــز والقدرة»''. ومنذ ذلك الحين صار يعرف باسم الحاجب محمد بن أبـي عامـر  $\mathcal{L} = \mathcal{L}$ 

تحمل كثيراً وجود جعفر بن حمدون الأندلسي إلى جانبه في قرطبة رغم ما حمل إليه من تأييد واسع لقبائل البربر له ولحكمه، ورغم ما لعبه من دور أساسي في إزالة خصمه القوي غالب بن عبد الرحمن . دعاه إلى وليمة في قصره ، وهو يضمر المكر والحيلة لقتله، وجعله يكثر من الشراب حتى فقد وعيه. ولما انصرف في جوف الليل مع بعض أصحابه وغلمانه دس له من قتله في الطريق غيلة، وهــو لسكره عاجز عن المقاومة والدفاع عن نفسه، وكان ذلك في سنة ٩٨٣ م لثلاث

(١) البيان المغرب، ابن عذاري، جزء ٢، صفحة ١٩؛ ٤. (٢) الدولة العامرية، محمد عبد الله عنان، صفحة ٢٠.

امتداد الحدود مع الإسبان النصارى. وربما كانت قرطبة في أكثر الحالات راضية عن هذا الواقع لحاجتها إلى هذه القوى العائلية لتكون خطــاً دفــاعياً أولاً تجــاه النصارى، ومراكز مراقبة دائمــة لحمــاية الحــدود. علــى أيام الـمنصــور ساد في سرغوسة، من عائلة بني هاشم، عبد الرحمن ابن مطرف التجيبي. تعامل هذا، في البداية على الأقل، مع سلطات قرطبة على طريقة أسلافه فاعترف بسلطانها وأخلص لها الولاء. إنما نهج المنصور الاستبدادي وإصراره على حكم الأندلس

في كل مدينه وفريه ترصد تحركات اخصامه ومعارضيه، عرف بما يعده التجيبي فاستدعى ولده عبد الله واستأنف له كثيراً من التقديم والـمبرة، خديعة ومغالطة، كما صرف المرواني عن طليطلة صرفاً جميلاً ثم ألزمه داره'''. وفي تلك السنة ٩٨٩ م (٣٧٩ هـ) خرج على عادته بصائفة إلى الشمال الإسباني فلاقاه التجيبي عند مدينة وادي الحجــارة مع رجالــه عمــلاً بالتزامــه بطـاعــة قرطبــة وخليفتهــا، للمشاركة في الصائفة . استغل المنصور شكاوى تقـدم بهـا بعض أهالــي الثغــر الأعلى، ربما بتدبير منه شخصياً، ضد عبد الرحمـن التجيبـي فعزلــه عن ولاية

(١) البيان المغرب، ابن عذاري، جزء ٢، صفحة٢٣، ٤.

سرغوسة، وعين مكانه ولده لكي لا يفقد ولاء سائر التجيبيين وما كانوا قلة في تلك الـمناطق. وما لبث بعد ذلك أن أمـر بقتلــه، بين يديه<sup>(١)</sup>، حين عاد إلــي قصــره «الزاهرة» في قرطبة . وبذلك قضى على ذلك الرجل الذي سولت له نفسه آنذاك انه يستطيع أن يكون قوة حقيقية تعارض المنصور أو على الأقل تشاركه في اليسير من سلطانه. والأشنع من ذلك ان المنصور ما لبث بعد عام من ذلك تقريباً أن دبـر اغتيال ابنه عبد الله لاستمراره في الحذر من نواياه تجاهه ولشكه في صدق ولائه لنظامه وبعد ذلك، إما لأنه ندم على ما فعل أو لأن القتل والاغتيال صارا عادة وتقليداً دبر مقتل الرجلين اللذين نفذا بأمره اغتيال ولده''' . وفي كل حال يبدو إن مقتل ولده عبد الله، على ما كان له من مبررات شرعية بالنسبة إليه، كان أمراً مريعاً أظهره أمام الأندلسيين بمظهر من لا يتورع عن موبقة مهما كبرت لصيانة حكمه وسلطانه فازداد «هيبة وملئت قلوب الناس منه ذعراً». وبعد عشر سنوات على تلقبه بالألقاب الملوكية وحمله لقب «المنصور» وإجبار المتعاملين معه من أكابر الدولة على التقيد بالقوانين والأعراف الملوكية في مكاتبته والتوجه إليه، أي في سنة ٩٩١ م (٣٨١ هـ) اتبع تصرفه بإجراء لا يقل عن الأول جرأة وخطورة ـ لقد رشح ولده عبد الملك لولاية عهده، جاعـلاً منصبـه وراثياً، وأقلع هو عن استعمال لقب الحاجب الذي فوضه إلى عبد الملك كمـا

(۱) البيان المغرب، ابن عذاري، جزء ٢، صفحة ٢٣؛ . (٢) (٣) البيان المغرب، ابن ذاري. جزء ٢، صفحة ٢٥، . (٤) البيان المغرب، ابن عذاري، جزء ٢، صفحة ٤٣٨.

صلاحياته وصيره أسير قصره الخليفي، لا قول له ولا إرادة ولا رأي؟ . لقد رأينا في السابق أنه ما كانت لمطامع هذا الرجل حدود ولا كانت لأهدافه وغاياته قيود لقد جمحت نفسه أحياناً، مأخوذة بنشوة الانتصارات المتلاحقـة إلـى جعـل أنظـاره تتجاوز حتى حدود شبه الجزيرة الإيبرية وتعبر البحر الأبيض المتوسط، متجاهلة كل الحواجز الجغرافية والسياسية والعسكرية آنذاك، فتصل إلى التفكير بإعـادة وحدة دولة الإسلام في كل أرض الإسلام تحت سيادته وفي ظل نظامه. لقد منى

دوماً «إن السلطان فوض إليه النظر في أمر الملك وتخلى له عنه لعبادة ربه» وإنه ما احتوى الملك كأنه له إلا بناءً لرغبة هذا الخليفة نفسه وتحقيقاً لإرادته ولمساعدته على التفرغ لأمور دينه . ويبدو ان أخر تحد لسلطانه وأخطر عاصفة واجهت نظامه، هبت عليه من حيث ماكان ينتظر وبالذات من المرأة التي طالما أحبته والتي فتحت أمامه طريق

أبي عامر «الـمنصور» من نفوذ وسلطان . وهو ليبرر تصرفه حيال الـخليفة كان يشيع

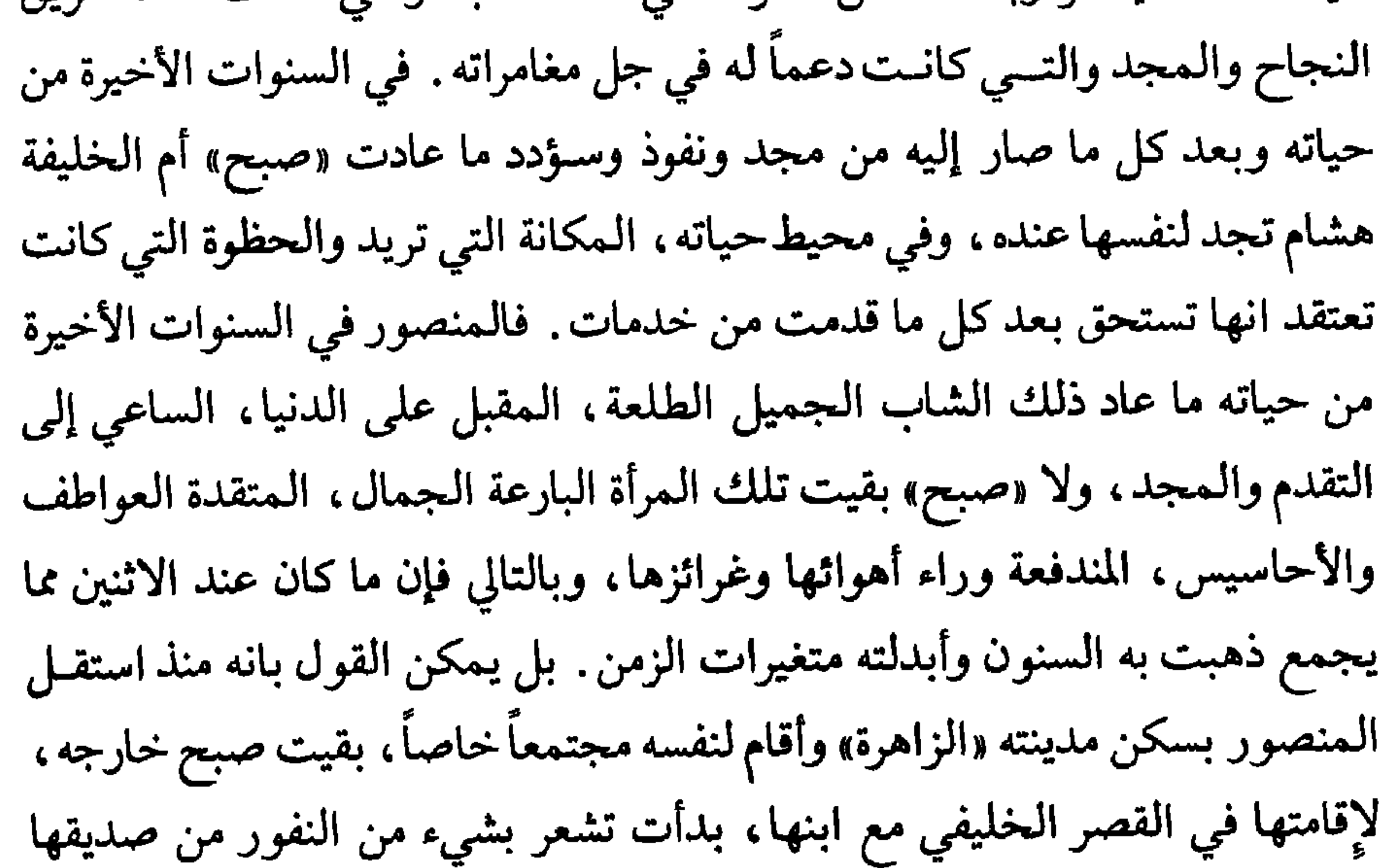

(١) الإحاطة في أخبار غرناطة، ابن الخطيب، جزء ٢، صفحة ١٠٤.

على حسابه . بل أكثر من ذلك مع تقدم هشام بالعمر وتجاوزه مرحلة الشباب إلى الرجولة صار يثير نقمتها وحقدها ضد صديقها القديم، ما ترى ابنها فيه من عزلة وبعد عن ممارسة حقوقه . وهذا ما صار يجعل حبها القديم يتحول إلى كره متزايد وإنما بعد فوات الأوان. انتفضت «صبح» ولكن انتفاضتها جاءت متأخرة جداً. إذ كانت الأحداث قد تجاوزت كل قدرة لها على التحرك والتأثير الفاعل. في منتصف العقد التاسع

وبرأي صادر عن الجماعة . دعا جمعاً من العلماء والفقهاء ورجال الدين وأعلمهم بما في قصر هشام من ثروات وبان «الخليفة مشغول عن حفظها بانهماكه بالعبادة ، وأن في تضييعها على المسلمين وعلى الدولـة أعظـم الأفـة»''. ولما أفتـت الجماعة بان صيرورة الأموال بيد المنصور أسلم، أمر هذا ابنه عبد الملك في سنة ٩٨٦ م (٣٨٦ هـ) بدخول قصر قرطبة وإخراج ما فيه من مال . رافق عبد الملك في مهمته هذه جمع من الوزراء والفقهاء وبحضورهم أفهم الخليفة، الذي ماكان له بالفعل رأي ولا إرادة، بما عزم عليه فوافقه. وفعلاً أخرج ولد المنصور، وبوجه معارضة شرسة من «صبح» عبرت فيها عما صار في صدرها من كره للمنصور وحقد عليه، خمسة ملايين من الدراهم القاسمية، وسبعمائة ألف جعفرية من الذهب'''. وبذا قضي على نفوذ «صبح» نهائياً ولم يسمع شيء عنها بعد ذلك سوى أنها ماتت في حياة ابنها. ويبدو أن هذا التحـرك المعـارض لهيمنــة المنصــور كان آخر صدمة جدية تلقاها نظامه فصمد لها وأثبت قوته ومقدرته على المقاومة مما جعل هذا الرجل يعيش السنوات القليلة التي بقيت له من حياته مطمئناً إلى أن ابنه عبد الملك سيخلفه في سلطانه دون أية معارضة يحسب لها حساب .

علاقات المنصور مع إسبانيا المسيحية :

(۱) الذخيرة ابن بسام مجلد ٤ قسم ١ صفحة ٧١ . (٢) الذخيرة، ابن بسام، مجلد ٤، قسم ١، صفحة ٧٣.

えええ

حياته الخاصة وعلاقاته الشخصية بأدق تفاصيلها مهملين عن قصد أو غير قصد تفاصيل معارك كبرى كان لها أبعاد سياسية وعسكرية فاصلة في إسبانيا بقسميها المسلم والمسيحي. في حين أجمعوا على انه خرج إلى بلاد إسبانيا المسيحية في أيام حكمه في ما يزيد على خمسين حملة بين صائفة وشاتية ما كلف أحد منهم نفسه عناء التدقيق في صحة عدد الحملات، على أهمية ذلك، فالمقري يذكر في نفحه ان عدد حملاته كان ستة وخمسين غزوة وابن الأثير ذكر انها بلغت اثنتين وخمسين صائفة وشاتية'''، وغيرهم أهمل مجرد تحديد رقم، وأعتقـد ان أربـع حملات يقوم بها المنصور تستحق من قبل المؤرخين المسلمين ما هو أكشر من الإهمال أو الإغفال ـ بل أكثر من ذلك إن الذين أخبرونا بهذه الحملات الكثيرة ما أمدونا بالتفاصيل الوافية عن مواعيد قيامها وتفاصيل ما دار فيها وأسبابها ومنجزاتها وأمكنة المعارك الكبيرة التي قد تكون جرت أثناءها. ويبدو انه حتى نتوصل إلى اكتشاف نسخة من الكتاب الذي وضعه الممؤرخ ابـن حيان في «أخبـار الدولـة العامرية» على ما يذكر ابن الأبار<sup>(٣)</sup>، ستظل تلك الصفحة العسكرية الناشطة من وقائع عهد المنصور ابن أبي عامر غائبة عن أعيننا بكثير من تفاصيلها وانتصاراتها وربما هزائمها. إنما مع ذلك هناك إجماع بين المؤرخين المسلمين على كثرة عدد هذه الحملات وعلم إنه ما عاد مقهوراً من واحدة من غزواته . فالمقرى يروى انه

てての

لقد جعل المنصور منذ وفاة الحكم المستنصر، وصيرورة الكلمة إليه فم دولة الإسلام في الأندلس بصورة عملية وقبل أن تؤول إليه رسمياً، سياسة الجهاد في أراضي النصارى الإسبان طريقاً إلى قلـوب جمـاهير المسـلمين في إسبــانيا ووسيلة يدعم بها طموحاته السياسية، ويؤكد بها سلطانه الشخصي. لقد كانت حملته الأولى، أو بعبارة أصبح أول حملة تخرج إلى أراضي الإسبان في الشمال أيام الخليفة هشام الثاني، هي تلك التي قادها في شتاء سنة ٩٧٧ م وكانت العادة قبل ذلك أن لا تذهب الشواتي إلى الشمال البارد، من أولى خطواته الجادة في طريق صعود نجمه في سماء الحياة السياسية والعسكرية . بل نلاحظ ان خطواته الهامة، إن في تصفية بعض خصومه أو في ارتقاء مرتبة أعلى في طريق السلطان، كانت غالباً تسبقها أو تليها غزوة إلى أراضي الأعداء يذهب بريق نصرها بما ربما يكون قد شاب سمعته عند الخاصة والعامة. إنما يجب أن لا يفهم من هذا اننا

بل إنصافاً للرجل نقول من المؤكد إنه، بالرغـم من وصوليتـه وممارساتـه اللاأخلاقية كان يحمل في أعماقه إيماناً راسخاً بالإسلام وتديناً شديداً كان مبرر غزواته الكثيرة في أراضي الإسبان. ويؤكد أكثر من مؤرخ علـى انــه كان يعتنــي بجمع ما يعلق بوجهه وذقنه ورأسه من الغبار في غزواته ومواطن جهاده يحفظـه

(١) البيان المغرب، ابن عذاري، جزء ٢، صفحة ٢٧؛ .

رأيناه «يتخـذ الأكفــان من أطيب مكسبــه من الضيعــة الـموروثــة من أبيه وغــزل بناته»<sup>(٢)</sup>. وهو بذلك يعترف بصورة ضمنية ان كل ما جمعه في دنياه ما كان حلالاً ولاكان متوافقاً مع شرائع السماء وبالتالي فهو لا يريد أن يحمل إلى أخرته إلا مع ما لا يشك في طيب مصدره . وهنا أيضاً نطرح سؤالاً أثرناه أكثر من مرة في غير هذا المكان . هل كانت غزوات ابن أبي عامر تنطلق من سياسة محددة ذات أبعاد واضجـة؟ وهـل كـان المنصور يريد فعلأ من غزواته الوفيرة العدد تحقيق مكاسب على الأرض خاصة وانه كان في أيام دولته دوماً في موقف أقوى من أخصامه ملوك إسبانيا النصرانية . بل أكثر من ذلك كان في أكثر الحالات هو الذي يبادر إلى الحرب ، وكان المنتصر دوماً وبالتالي يفترض أن يكون هو الذي يعرف سبب الحرب وهو الذي يحدد لها

للممالك النصرانية وإخضاع سادتها وهيمنته السياسية دون أن يفكر بالاستيلاء على أراضيها وضم بعضها أو ضمها كلها لدولة الإسلام. ومما يؤيد هذا الزعم هو انه وصل بجيوشه إلى إذلال كل القوى الإسبانية وإخضاعها لنفوذ قرطبة، كما لـم يجصل مرة واحدة من قبل، ووصل بجيوشه إلى أقاصي جليقية، موطن المقاومة النصرانية ودخل قلبها النابض مدينة سانتياغو المقدسة التي ما دخلها قائد مسلم قبله أو بعده ـ حارب الـمنصور في مختلف الانجاهات متفوقاً ومنتصراً ومع هذا

أ\_أشرنا فيما سلف إلى ان ملوك إسبانيا النصرانية قد أخذوا جانب غالب بن عبد الرحمن في صراعه على النفوذ مع الـمنصور بن أبي عامر وشــارك بعضهــم بنفسه في الحرب ضد سيد قرطبة. بعد انتصار ابن أبي عامـر في ساحـة القتـال وقضائه على خصمه تابع من أيدوه وساعدوه من النصارى الإسبان، بعد أن نالهم قسط وافرمن الهزيمة العسكرية ، فهاجم أراضي قشتالة وليون وأشاع في أنحائهما الخراب والدمار وكذلك قام بمحاصرة مدينة سمىورة، فامتنعىت عليه قصبتها ولكنه دمر سائر نواحيها، ومنها جهة دمر فيها نحو ألف قرية معروفة الأسماء، غنية

(١) الحلة السيراء، ابن الأبار، الجزء ١، صفحة ٢١٦.

انتصار الأندلسيين وما رافق انتصارهم من تدمير، لمشاركة البربر الواسعة في هذه الحملة كما يقول الدكتور مؤنس (١). حاول بعد ذلك بقليل الإفادة من انتصاره هذا بالإغارة على مملكة ليون واحتلال عاصمتها إلا ان موسم الأمطار والثلوج داهمه واضطره للعودة مسرعاً إلى عاصمته . على ان أبرز ما في انتصارات هذه السنة هو انه هزم دفعة واحدة ثلاث ممـالك إسبـانية تحالفـت عليه واستولـى علـى قلاع وحصون لها من الأهمية العسكرية ما لا حد له .

وكان من نتيجة انتصار الأندلسيين هذا على راميرو الثالث، ملك ليون، وبسبب تكرار هزائمه أمام جيوش المنصور وفقدانه أهم قلاعه وحصونه أن نقم عليه مواطنوه وقويت معارضة الأشراف لحكمه فقامت ضده ثورة عارمة أقدم علمي أثرها نبلاء المملكة ومقدموها على خلعه وتولية برمودو الثانيي أحد أبناء عمومته ، مكانه. وما تمكن برمودو الثاني من أن يقضي على الفريق المناوىء وأن يحكم مملكة ليون إلا بعد أن تفاوض مع المنصور وتعاهد معـه على أن يدفــع له جعالة سنوية مقابل أن يرسل له الزعيم الأندلسي جيشاً يقيم في عاصمته ليون يخضع أخصامه ويضمن سلامة عرشه وضمانة ديمومة حكمه وبذا باتت مملكة ليون ، أقوى ممالك إسبانيا المسيحية وأقدمهـا وأعرقهـا في مقاومـة دولـة الإسـلام في إسبانيا، تحت المظلة السياسية والعسكرية للمنصور بن أبي عامر تستمد أسباب

بقاء حكومتها وصمود عرشها من جيش أندلسي ندبه سيد قرطبة لهذه الغاية . ب ـ كانت غزوة المنصـور الثالثـة والعشـرين واحـدة من أبـرز منجزاتـه العسكرية . لقد استهدفت أراضمي كتالونيا ومرفـأ برشلونـة الـكبير بالــذات. من المعروف ان هذه المدينة كانت قد خرجت من إطار دولة الإسلام في إسبانيا منذ استولى عليها شارلمان في سنة ٨٠١ م وجعل منها ومن بعض أحوازها ما أسمي «الثغر القوطي» والذي بقي ولمدة طويلة بمثابة موقع عسكري متقدم لدولــة الفرنج

(١) الحلة السيراء، ابن الأبار، الجزء ١ ، صفحة ٢١٧ .

٤٤٩

في أراضي إسبانيا الإسلامية . في النصف الثاني من القرن العاشر للميلاد وعلى أيام المنصور بالذات كان يحكم «الثغر القوطي» الكونت بوريل الثاني.Borrell II تحت حماية شكلية لدولة الفرنج. ذلك ان دولة الفرنسج، والتــي كان يحكمهــا الكارولانجيون أنذاك كانت على درجة كبيرة من الضعف والانحلال تسير مسرعة نحو نهايتها وبالتالي كانت أعجز من أن تجعل حمايتهـا لكونتية برشلونـة فعالــة ونافذة. ويبدو ان الكونت بوريل كان على درجة من الحكمة والــواقعية جعلتــه

يفهم الوضع العسكري في منطقتها فكان يقيم منذ بداية حكمه أحسن العلاقات مع المسلمين. وعلى هذا فليست واضحة الأسباب التي جعلت المنصور يقرر غزو أراضي شمال شرق إسبانيا ومنها «الثغر القوطي» والذي كان يعرف أحياناً باســم كتالونيا. إنما المرجح ان المنصور، حفاظاً منه على سياسة الصوائف والشواتي، وباعتبار ان غزواته السابقة والكثيرة أخضعت سياسياً وعسكرياً ولو بصورة ظاهرية ومؤقتة، الممالك الإسبانية الشمالية، رأى أراضي كتالونيا الوجهة الوحيدة التسي يمكنه ذلك العام توجيه جهاده نحوها. ولا بد من الإضافة بان اعتبارات سياسية داخلية ربما ساهمت في توجيه تلك الحملة وجهتها استعد أفضل استعـداد لهذه الغزوة، فجمع لها أفضل فرقه العسكرية وحشد كل ما يلزم من العتاد والسـلاح ودعا لمرافقته جمعاً من الوزراء والفقهاء والشعـراء والكتـاب'') ، ربمـا ليكونـوا شهبوداً ورواة لأهبل عصرهم ولبلأجيال التبالية علي عظمية المنصب ر وكبير

يقيم في مدينة مرسية قاعدة كورة تدمير أياماً عديدة بلغت ثلاثة عشر يوماً ــ وقيل على رواية لابن فياض ثلاثـةً وعشرون يومــأْا'' ــ وهــي مدة كافية لاستقبـال كل النافذين والولاة والحكام، وأيضاً رؤساء القبائل العربية في شرقي الأندلس. وقد اختار أن يحل في ضيافة واحد من أكبر أثرياء البلاد ليعطي لإقامته السناء المطلوب ولشخصه المهابة المناسبة . وقد تجاوب المضيف وهو أبو عامر أحمد بن خطاب المعروف بالخازن والمشهور بكونه، ذا نعمة ضخمة، وصنيعة واسعة، وهمـة

(١) الحلة السيراء، ابن الأبار، جزء ٢، صفحة ١٣١٣. (٢) القضيم: شعير الدابة. (٣) الحلة السيراء، ابن الأبار، جزء ٢، صفحة ٢١٢. (٤) العطة السيراء، ابن الأبار، جزء ٢، صفحة ١٣١٣. (٥) الحلة السيراء، ابن الأبار، جزء ٢، صفحة ١٣١٣.

في تموز سنة ٩٨٥ م (صفر ٣٧٥ هـ) ألقت جيوش المنصور ابن أبي عامر الحصار حول أسوار برشلونة ‹‹›، في وقت كان أسطول أندلسي يحاصر مرفأها من جهة البحر. أمام هذا الحشد العسكري الضخم ما تجرأ بوريل الثاني على مجرد محاولـة الدفــاع عن مدينتــه بل غادرهــا وتركهــا لمصيرهــا فاجتاحتهـــا الـجيوش الأندلسية، بعد أيام قليلة ودمرتها وهدمت عمائرها وقتلت خلقاً كثيراً من أهلها كما سبت كثيرين'''. بعد أشهر قليلة عادت جيوش المسلمين إلى داخل الأندلس،  $\mathbf{A}$  and  $\mathbf{A}$  are the subset of  $\mathbf{A}$  . The subset of  $\mathbf{A}$  is the subset of  $\mathbf{A}$  is the subset of  $\mathbf{A}$  is the subset of  $\mathbf{A}$  is the subset of  $\mathbf{A}$  is the subset of  $\mathbf{A}$  is the subset of

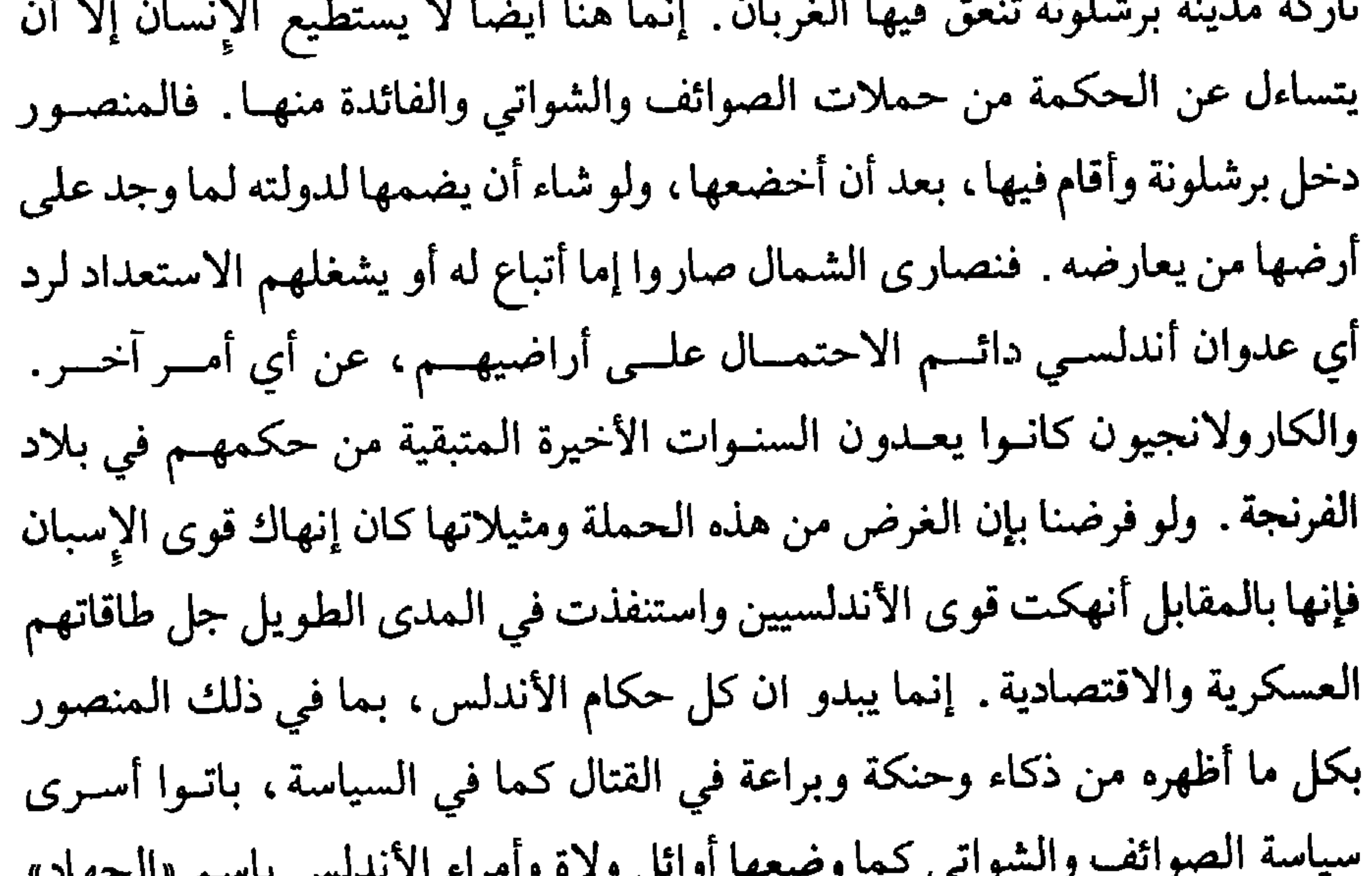

(١) الإحاطة في أخبار غرناطة، ابن الخطيب، جزء ٢، صفحة ١٠٦.  $(1)$ Historia de Espana, T. IV, p. 419, Levi-Provencal.

ج ـ أما غزوة المنصور الثامنة والأربعين فقد أرادها إلى أرض ، كما يقول المؤرخ ابن عذاري، لـم يبلغها قبله مسلم ولا وطئها لغير أهلها قدم'''، فكانت إلى شانت ياقوب في قاصية جليقية حيث عز الوصول على أوائل غزاة إسبانيا من المسلمين والتي صارت مع الزمن موطناً للمقاومة ضد وجود دولة الإسلام وأيضاً دين الإسلام في كل شبه الجزيرة الإيبرية . كانـت قاعـدة هذه الأراضــي وقلبهــا النابض وقدس أقدامها مدينة شنت ياقوب ( القديس يعقوب)Santiago التي كان ،

(١) البيان المغرب، ابن عذاري، جزء ٢، صفحة ٤٤٣. (٢) تاريخ الأندلس والمغرب، مُختار العبادي، صفحة ٢٣٢ .

أتم احتفالهم»'`` حتى وصل إلى نهر دويرو . وفي نفس الوقت كان المنصور قد أمر بإنشاء أسطول كبير في الموضع المعروف باسم قصر أبي دانس.Alcacer do Sol على شواطيء البرتغال الحالية ، سار على محاذاتها وعبر مجرى نهر الدويرو الكبير حتى التقى بالمنصور وجيوشه. وكان ابن أبي عامر قد جهز الأسطـول «برجالــه البحريين وصنوف المترجلين وحمل الأقوات والأطعمة والعدد والأسلحـة» وقـد عملت سفن الأسطول بمثابة جسر عبر عليه المسلمـون من ضفـة إلـي أخـري وتزودوا بكل ما كان يحمله لهم الأسطول الأموي. وســار الـمنصــور بعــد ذلك بجيوشه نحو جليقية يفتتح المدن ويحتل القلاع والحصون دون أن يواجه مقاومة جدية من سكان البلاد أو سادتهم لأن هؤلاء كانوا في أكثر الحالات يخلون مدنهم وقراهم وأراضيهم خوفأ ورهبة قبل وصول الأندلسيين . وعند وصول المنصور إلى مقصده، مدينة شانت ياقوب، في شهر أب ( شعبان) كان سكانها قد هجروها وما وجد فيها إلا شيخاً من الرهبان يجلس إلى قبر القديس يؤنسه كما قال فتركه ابن أبي عامر وشأنه'''. أمر بهدم أسوار المدينة ومنشآتها وحصونها واستولى على ما فيها من كنوز وتحف. وفي نفس الوقت كانت بعض فرق جيشه تتابــع الـمسير حتــى بلغت مياه المحيط الأطلسي عند مدينة كورونيا La Coruna . بعد ذلك انكفأ نحو مدينة مليقة'" حيث ودع حلفاءه النصــارى الإسبــان

(١) البيان المغرب، اىن عذاري، جزء ٢، صفحة ٤٤١ . (٢) البيان المغرب، جزء ٢، صفحة ٤٤٣. (٣) مدينةLamego اليوم على الأرجح. (٤) البيان المغرب، ابن عذاري، جزء٢، صفحة ٤٤٣.

حتى مدينة سالم حيث اشتدت عليه وطأة العلة فمات هناك ودفن مجللاً بأكفان صنعت بأنامل بناته ومن خالص ماله المموروث، ومعه صرة التراب رفيقــة أسفاره الدائمة، ونقش على قبره''':

أثساره تنبيك عن أخباره حتسى كأنسك بالعيان تراه تالله لا يأتـــي الزمــــان بمثله أبــــداً ولا يحمــــي الثغـــور سواه كانت وفاته في ١١ آب سنة ١٠٠٢ م (٢٧ رمضان ٣٩٢ هـ) عن عمر بلغ أربعاً وستين عاماً .

ولو حاولنا هنا أن نقيم هذه الغزوات لقلنا إنها جعلت منه أعظم أبطـال إسبانيا الإسلامية على الإطلاق. وقد أوجز الفتح ابن خاقان ما حقق في الميدان ta Estatubat da tu a ta a zo tu

إلا ان هذا كله يجب أن لا يغيب عن أذهاننا ان المردود الفعلي لكل هذه الغزوات أقليمياً وعسكرياً ما كان إلا مردوداً آنياً أفاد منه أكثــر ما أفــاد المنصــور بالذات من حيث انه قوى نفوذه وقضى على أخصامه ومعارضيه في الداخل ورفع من مكانته عند جماهير الأندلسيين . أما بالنسبة لإسبانيا الإسلامية فقد أرهقتها هذه الغزوات اقتصادياً، وساهمت في القضـاء علـى قدراتهـا وفعالياتهـا في المـدى الطويل، بدليل إننا بعد سنوات قليلة جداً من وفاة المنصور بن أبي عامر سنرى كل ذلك البناء الذي أقامه ينهار وتنهار معه الخلافة الأموية وتعود مقاومة الإسبان النصارى أقوى من السابق وأفعل ضد دولة الإسلام في الأندلس . علاقات المنصور مع شمال أفريقيا :

على كثرة ما جدد وابتدع فإن المنصور ما كان في سياسته حيال بلدان شمال أفريقيا عموماً، والمغرب بصورة خاصة، مجدداً ومبتدعاً. لقد ورث عن الخليفة الناصر وابنه الحكم المستنصر خطاً ثابتاً في السياسة الأندلسية ، في هذا المجال ،

la Espana del Cid, R. Pidal. TI, p. 71-72.

 $(1)$ 

الخليفتـان الأندلسيان من إيقاف الممـد الشيعـي الفاطمـي عنـد حدود المغـرب الأقصى، بعد أن أصبح المغربان الأدنى والأوسط، ومعهما جل قبائل صنهاجة، تحت النفوذ الفاطمي . بل أكثر من ذلك رأينا كيف صار المغرب الأقصى ، بعد أن نجح الخليفة الحكم المستنصر في القضاء على دولة الأدارسة الموالية للفاطميين الشيعــة وإرسال زعيمها الـحسن بن جنون لاجئًا إلى مصر، مسرحاً لنفوذ بني أمية متحالفاً مع قبائل زناتة وخاصة مع فصائلها الهامة : مغراوة ومكناسة وبني يفرن .

عندما صارت الأمور إلى المنصور بن أبي عامر كانت بلاد المغرب الأقصى تعتبر بالنسبة للأندلسيين موقعاً متقدماً لهم باتجاه الفاطميين، ومنطقة نفوذ لهـم تفصل بين أراضهم وأراضي أعدائهم الفاطميين. وقد درج المنصور على اتخاذ مدينة سبتة البحرية الهامة قاعدة أساسية للجيش الأندلسي تقيم على أراضيها بعض أفضل فرقه وترسو أمام شواطئها بعض من قطع أسطوله الهام. وما عدا ذلك فقد ترك زعماء البربر المتحالفين مع الأمويين أحراراً في شؤونهم الداخلية لا يبخـل عليهم بعــون عسـكري، ولا بمــدد مادي، وأيضــاً بالهــدايا الشــخصية والـمنــح والعطايا. بل أكثر من ذلك كان يبالغ في إكرام من يحل منهم في الأنــدلس من رؤساء قبائلهم وأيضاً من سائرهم. ذلك إنه اعتبر دومـاً مرتزقـة البربـر المصــدر الأساسي لجنود جيشه والمورد الرئيسي لتغذية صوائفه وشواتيه بأفضل المقاتلين

باعتبار انه ما اعتمد كثيراً على الىجنود العرب لعىدم ثقتـه بولاء رؤسـاء قبائلهـم لشخصه ونظامه.

وكان أول نجاح تحقق للمنصور في شمال أفريقيا، ولو انه ما كان له كبير فضل في إنجازه ، حين أقدم أحد زعماء مغراوة ويدعى خزرون بن فلفول في سنة ٩٨٠ م (٣٦٩ هـ) على مهاجمة مدينة سجلماسة وأحوازها باسم الخلافة الأموية والدعاء في مسجدها للخليفة هشام الثاني المؤيد. وقد قبل منه المنصور ذلك وأكرمه بعطايا كثيرة وعينه حاكماً على الأراضي التي استولـى عليهــا'''، في بلاد

Historia de Espana Levi Provencal T IV p. 430.

المغرب الأوسط قريباً من مناطق النفوذ الأموي. وهنا لا بد من الإشارة إلى ان تحالف الأمويين مع قبائــل البربــر في بلاد السغرب ماكان يرتكز إلى دعائم ثابتة ومستقرة إذ كانت تغلب عنــد هذه العقلية البدوية، وتسيطر عليها نزعة الفردية والمشاكسة . وبصورة عامة ماكان زعماء هذه القبائل دائمي الولاء لحكومة قرطبة ولاكانوا في جميع الحالات مسالمين لها. إذ كانت حركات التمرد والخروج على السلطة، كما الصراع مع بعضهم البعض، ظواهر عادية ومألوفة في بلاد المغرب. وهذا كله جعل المنصور ليظل قادراً على السيطرة على الوضع هناك، لا يكتفي بقاعدة سبتة البحرية الهامــة وإنمــا يبــادر لجعل مدينة الجزيرة الخضراء في أقصى جنوب شبـه الجـزيرة الإيبـرية قاعـدة عسكرية هامة قادرة على التدخل في كل وقت لضمان استقرار نفوذ بني أمية على الجانب الأخر للبحر المتوسط. في المرحلة الأولى من حكم الخليفة الأندلسي هشام الثاني كان العزيز سيد الفاطميين في مصر مشغولاًبقضـايا بلاده الـىداخلية، وبصـورة خاصـة بمقارعـة القرامطة'''، فأهمل النظر في شؤون شمال أفريقيا عموماً لبعض الوقت. لكنه ما لبث حين استقرت الأمور في بلاده أن عاد للاهتمام بشؤون الشمال الأفريقي منذ بداية العام ٩٨٠ م (٣٦٩ هــ) مستفيداً من وجود خليفة ولد في قرطبة معتقداً ان وجوده لا بد أن يورث دولته الضعف والارتباك . أوعز إلى حليفه بلقين بن زيري من رؤساء قبائل صنهاجة بمهاجمة أراضي المغرب الأقصى. هاجم المزعيم البربري مناطق النفوذ الأموي في المغرب على رأس ستة آلاف من أفضل جنوده . تحاشى زعماء زناتة الموالين للأندلسيين التصدي للمهاجمين ممـا سمـح لهـم بالوصول حتى مدينة سبتة. سارع الـمنصور بن أبي عامر إلى إرسال قوة عسكرية ضخمة إلى مرفأ سبتة كما أمر أسطوله الكبير بالتوجه نحو مرفأ الجزيرة القريب ومنه إلى المدينة المهددة''). هذا التحرك الأندلسي الحاسم والسريع ألقى الرعب في

(١) الدولة العامرية. عنان. صفحة ٥٦.

 $(1)$ Historia de Espana, T IV, p. 431, Levi.Provencal.

قلب بلقين بن زيري فتراجع عن مشارف سبتة وعاد أدراجه إلى بلاده . ثم عاد العزيز بالله فأوعز، أو سمح للحسن بن جنـون زعيم الأدارســة، الذي كان يقيم لاجئاً عنده في القاهرة، بالعودة إلى المغرب الأقصى لاسترجــاع ملكه، وأمر أتباعه البربر من بني زيري بضرورة مساعدته. وبوصول الحسن بن جنون إلى المغرب الأقصى التـف حوله هناك الشيعة والمتعاطفون مع الفاطميين وكل من كانوا يعادون الخلافة الأندلسية وكذلك التحقت به جموع قبيلة يفـرن الزناتية فقوي ساعده واشتد عضده . ما تردد المنصور لحظة واحدة أمام الحظس الزاحف إليه من الشرق، فندب وزيره وابن عمه الوزير عمرو بن عبد الله بن أبي عامر المعروف باسم عسكلاجة، على رأس جيش كبير، ما لبث أن اتبعه بأخر بقيادة ابنه عبد الملك . ما استطاع زعيم الأدارسة الصمود كثيراً أمام حصار قوي القته عليه جيوش الـمنصور فعرض الاستسلام وطلب الأمان على أن يعـود للعيش في حمى الخليفة في قرطبة كما فعل أيام الحكم. أمنه قائد الجيش الأندلسي وحمله إلى قرطبة. إلا ان المنصور شاء أن يحسم الأمر نهائياً ويتخلص من خصم عنيد تكررت ثوراته وكثر خروجه على الدولة الأموية فتجاوز عهد الأمان الممنوح وأمر جنده بقتل الحسن بن جنون وهو في الطريق وقبل أن يصل إلى قرطبة''' وحمل رأسه إلى العاصمة في سنة ٩٨٥ م (٣٧٥ هـ). وبـذا انتهـت حملـة الأدارسـة الموالين للفاطميين الشيعة، وفشلت محاولتهم لإحياء دولتهم في المغرب، بوجه الدولة الأموية في الأندلس وتفرق بنو أدريس وأتباعهم في البلاد وسيطر المنصور ابن أبي عامر على كل المغرب الأقصى. لا بد من الإشارة هنا إلى ان الأسلوب الذي اتبعه المنصور في التخلص من الزعيم الأدريسي كان له أسوأ الوقـع بين الناس أنذاك وأساء كثيراً إلى سمعته ، خاصة في الأوساط المتدينة عموماً والمتشيعة لآل البيت باعتبار ان الحسن قتل بغياً وتعدياً وبعد أن أعطي الأمان باسم المنصور ذاته من أحد قادته .

(١) البيان المغرب، ابن عذاري، جزء ٢، صفحة ١٩؛ .

بعد هذا الحادث عين المنصور وزيره الداهية حسن بن أحمد السلمي على بلاد المغرب الأقصى وأناط به مهمة إعادة ما كان ربما انفرط من عقد تحالفه مع سائر البربر لأنه كان مصراً على استمرار تحالفه معهم باعتبارهم الدعامة الأساسية لبقاء نظامه في الأندلس . وأيضاً اتخذ من زعيم قبائل مغراوة، زيري بن عطية ، حليفا له وجعله مقرباً منه وأوسع له في النفوذ والسلطان لما طالما أظهره من عظيم الولاء للبيت الأموي وللمنصور . وقد زار الزعيم البربري سيد قرطبة في أكثر من

مناسبة ولاقي من ترحيبه وعطفه وإكرامه ما لا حدود له . ومـا تردد المنصـور في إحدى المناسبات في إعطاء حليفه لقب الوزارة مقدماً على سائر زعمـاء قبائــل البربر. إلا ان هذه العلاقة بين الرجلين الكبيرين سرعان ما انهــارت بصــورة غير منتظرة بعد زيارة قام بها الزعيم البربري للعاصمة، بالغ خلالها ابن أبي عامر في إكرام ضيفه . إنما في كل الحالات يرى المؤرخون ان أمراً ما لا بد أن يكون حدث بين الأثنين عكر جو الثقة المتبادلة بينهما وأحل مكانهـا عداءً مكشوفـاً. ويبــدو أن زيري بن عطية، بعد كل ما قدم من الخدمات لتدعيم نفوذ الدولـة الأمـوية في الأندلس كما في شمال أفريقيا، وبعد أن ساهم في تأديب وإخضاع أبناء قومه من بني يفرن لحساب المنصور، غضب لإعطائه لقب الوزير أكثر مما اغتبط. فهـو انتقل والمحرارية المتحدث والمستقرق والمستقرق والمستقر والمستقر والمستقر

(١) البيان المغرب، ابن عذاري، جزء ٢، صفحة ٢١؛ .

بالاستقلال نهائياً عن سلطان قرطبة والارتقاء بشخصه إلى مكانة ، مساوية لمكانة ابن أبي عامر ما كان هو إلا أهلاً لها . وكمقدمة لخروجه على سلطان قرطبة أقدم على بناء مدينة خاصة به هي وجدة، جنوب مليلة قريباً من الحدود الجزائرية، أقام فيها قصبـة عظيمـة وداراً لسكناه ثم جعلها عاصمـة له وقاعـدة لحكمـه وجيشـه ابتـداء من سنـة ٩٩٦ م (٣٨٦ هـ). ماكان المنصور ابن أبي عامر، بما له من عيون وبما أقام من أرصــاد وأعوان في كل مكان، بغافل عن تحركات زيري ومخططاته فبادر، حين اكتملت عنده القناعة بخروجه، إلى عزله عن خطة الوزارة ثم منع عنه رواتبه وألغى تحالفه معه ورفع عنه حمايته السياسية . وفي السنة التـالية ٩٩٧ م (٣٨٧ هـ) أنفـد له مملوكه الصقلبي «واضح» على رأس جيش كبير، اتجه أولاً إلى مدينة طنجـة حيث وافته جموع كبيرة من البربر الموالين للأمويين. وفي أول لقاء بين جيوش زيري والجيش الأندلسي هزم هذا الأخير بالقرب من مدينة طنجة فبقي واضح ومن معه مدة سنة تقريباً في الأخبية في جبل حبيب''' ينتظرون مدداً من سيد قرطبة . ما استطاع المنصور أن يتقبل هكذا هزيمة، مع انها لم تكن حاسمة ولا ساحقة، ولا أراد أن يعترف بها لأنه لو فعل لفقد سلطان بنــي أمية نهــائياً علــى المغرب الأقصى. ذهب بنفسه إلـى قاعدتـه العسـكرية في الجنـوب، الجـزيرة

كانت المعركة الفاصلة عند وادي منى قريباً من طنجة حيث بشرت الوقائع الأولى للقتال بانتصار زيري ومن التف حوله من جموع بربرية إلا ان محاولة جرت لاغتيال الزعيم البربري قام بها ابن عمه الخير بن مقاتل إذ طعنه برمح في قفـاه

(١) البيان المغرب، ابن عذاري، جزء ٢، صفحة ٤٢١.

 $51)$ 

وبذا دان المغرب الأقصى بكامله مجدداً للأندلسيين ودخـل عبـد الملك المظفر ابن المنصور مدينة فاس عاصمته في تشرين ثاني من سنة ٩٩٧ م (شوال ٣٨٧ هـ) حيث أقام ستة أشهر يعيد تنظيم أمور البلاد ويوصل ما انقطع من علاقز بين أبيه وبين بعض زعباء البربر، كان العامريون يحرصون على إبقائها. وقبل أن يعود عبد الملك إلى الأندلس جعل المنصور رجل ثقته صاحب الشرطة عيسى بن سعيد والياً على المغرب. والواقع إن انتصار العامريين في شمال أفريقيا ما وقف عند حد تأكيد سلطان بني أمية على كل المغرب الأقصى، وإنما عاد زيري بن عطية بعد أن شفي من جراحه فأظهر فعل الندامة وأخذ يتوسع على حساب أراضي قبائل صنهاجـة'''، الموالية للفاطميين، في بلاد الجزائر من المغرب الأوسط باسم الخليفـة هشــام الثاني، مسترضياً المنصور الذي ما لبث أن عفا عنه وأقره على زعامة ما بيده حتى وفاته وبعده تابع ابنه المعز سياسة الولاء الصادق للأمـويين ولرجلهـم القـوي

وهرب'''، ألقت الفوضى في صفوف البربر مما سهـل هزيمتهـم وانتصـار عبـد الملك وجيوش الأندلسيين عليهم. وعلى الأرجح ما كانت الجريمة التي غيرت مجرى المعركة بعيدة عن تدبير المنصور لأن هذا ما كان غريبـاً عن أساليبـه في التخلص من أخصامه .

المنصور مما أبقى السيادة الأموية على المغرب الأقصى قوية نافذة حتى أواخر أيام العامريين. منجزات المنصور الإدارية والعمرانية : ومع ان المنصور ابن أبي عامر ما كان صاحب السلطــان الشرعــى لدولــة

الإسلام في الأندلس طيلة الفترة التي تسلط فيها على شؤون الحكم والدولــة، والتي شغلت كل الربع الأخير من القرن العاشر للميلاد وحتى وفاته، إلا أنه كان

(١) (٢) البيان المغرب، ابن عذاري، جزء ٢، صفحة ٢١٪.

أولى اهتمامه، منذ صارت إليه كلمة نافذة في شؤون الأندلس، قضية بناء جيش قوى جديد متماسك يتناسب قوة وعدداً مع ما كان يجول في خاطـره من مطامح واسعة ومع ما كان يريده لدولة الإسلام في الأندلس من رفعة ومنعة . لقد خطط لإعادة بناء الجيش على أسس جديدة ترتكز لتجـارب الماضــي بسلبياتهــا وإيجابياتها . فهو ما كان يريد الإستكانة إلى النظام التقليدي الذي كان يعتمد على

عملياً المسؤول الوحيد والفعلي لكل ما تم خلالها من منجزات .

زعماء من العرب والبربر يقيمون في المناطق وسط مزارع كبيرة يستثمرونها بما يشبه ما كان سائداً آنــذاك في البلــدان الأوروبية الـمجـاورة من نظــم وأســاليب إقطاعية فكان هؤلاء يأتون مع أتباعهـم كلمـا دعاهـم الأمير للقتـال ينضمـون بمجموعاتهم إلى جيش الدولة فيقاتلــون تحْت لوائــه ثـم يعــودون بعــد انتهــاء الحرب، بما حصلوا عليه من غنائم وهبات وعطايا إلى مزارعهم. ومسع الوقت تحول كثيرون من رؤساء القبائل من عرب أو بربر إلى مراكز قوى عسكرية وأحياناً سياسية، كثيراً ماكانت سبباً في نشوب ثورات وحركات تمرد. بل إن هذه المراكز كثيراً ما قادت إلى ظهور نزعات استقلالية وانفصالية كادت في أكثر من مرة تذهب بوحدة البلاد في النصف الثاني من القرن التاسع للميلاد وأيضاً ما كان المنصور يريد العودة إلى الاعتماد على طبقة الجند الصقالبة التي قويت شوكتها زمن الحكم

المستنصر والتي كادت تصبح دولة في قلب الدولة . لقد أراد المنصور أن يبنـي جيشاً واحداً متماسكاً يتألف من عناصر تتلقى مرتباتها وأعتدتها ومصادر رزقها من خزانة الدولة وحدها مما كان يجعل، في نظره، ولاءها أولاً وأخيراً لهذه الدولة. وقد ركز على ضرورة القضاء على كل التجمعات القبلية العنصرية داخل الجيش الجديد فأباح وأحياناً شجع الدخول إليه بصورة إفرادية للجميع من عرب وبربر وصقالبة ونصارى إسبان ومستعربين يتوزعون في فرقه دون تمييز أو امتيازات إلا للشجاعة والكفاءة وحسن الولاء ـ لـم يكن شديد الثقة بأبناء القبائل العـربية ولا بالصقالبة، إذ كان في أعماقه يريد جيشاً موالياً له شخصياً، قبل الخليفة، لمعرفته بان ولاء هذين العنصرين هو أولاً وأخيراً لغيره . كان في الواقع يريد جيشاً يكون

موالياً له وله وحده من منطلق كونه كان يعتبر الولاء لذاته ولاءً للدولة . فهو ما كان يفرق بين ذاته وبين الدولة . وفي هذا المفهوم يتساوى المستبدون في كل العصور والبلدان. وفي تاريخنا الحديث أمثلة عديدة على هذا النمط من التفكير السياسي ربما كان من أقربها إلى فهم المنصور نهج لويس الرابع عشر في فرنسا وبطرس الأكبر في روسيا ومحمد علي في مصر. وانطلاقاً من هذه القناعات أفسح المجال لأعداد كبيرة من مرتزقة النصاري الإسبان وبنسبة أكبر لبربر شمال أفريقيا حتى جاء وقت صار فيه هؤلاء الأخيرين عماد الجيش الأندلسي مما سيكون له في المدى البعيد أسوأ الأثر على حياة وكيان الدولة الأموية في إسبانيا . وقد بالغ المنصور في اعتماده على البربر في الجيش إلى حد أنه جعل حرس الديوان يضم ثلاثة آلاف من الفرسان البرابرة الغرباء ومعهم أيضاً ألفا رجل من السودان'''. وكان يتعمد اختيار هؤلاء الجند من بربر العدوة الغرباء عن الأندلس فيأتي بهم مباشـرة إلـى جيشــه وبذلك يضمن غربتهم عن عادات الأندلس وعما فيها من نزعات سياسية مختلفة وخلافات عنصرية وحساسيات قبلية ليكون ولاؤهم دومأ لممن جاء بهم ولمن كان يدفع لهم مرتباتهم وأرزاقهم. وقد توصـل المنصور بما وضعه لجيشه الجديد من نظم صارمة وبما أخضع عناصره له من تدريب، وبما خصه به من أموال وأعتدة ووسائط نقل لأن يعطي دولة الإسلام في الأندلس أفضل وأقوى جيش عرفته في

تاريخها الطويل، إذ هو الذي رافق المنصور في غزواته التي أربت على الخمسين كانت كلها ظافرة . ويبدو ان جيش المنصور بلغ عند اكتمال تنظيمه اثنا عشـر ألف فارس، جميعهم مرتزقون في الديوان''' في أيام السلم وفـي الظـروف العــادية. أمــا في مواسم الصوائف والشواتي فكان العدد يصل في بعض الغزوات إلى ست وأربعين ألف فارس. يضاف إلى ذلك ستمائة من الحرس الخاص يرافقون المنصور في

(١) أعمال الأعلام، اس الخطيب، صفحة ١٠٢. (٢) أعمال الأعلام، ابن الخطيب، صفحة ٩٩.
حروبه ويتولون حمل العدة وتأمين خدمة الجنود. وتلتحـق بهؤلاء فئـة الرجالـة الذين بلغ عددهم ستة وعشرين ألفاً. وكان الجند الدائمون من جيش المنصور يتوزعون بين العاصمة والحواضر الكبرى لضمان استقرار الأمن وسلامة النظام. وكانت هناك ورشات تعمل بصورة دائمة، في السلم كما في الحرب، لإمداد هذا الجيش بكل ما يلزمه من العتاد. فكانت دار التراسين تصنع سنوياً للجيش الأندلسي ثلاثة عشر ألف ترس واثني عشر ألف قوس ومن النبل عشرين ألفأ''). وأيضــاً كان يصنــع للجنــد كل عام من الأخبية على أنوعهـا ثلاثــة آلاف  $\cdot$   $\sim$   $\sim$ 

وبلغ جيش المنصور من تكامله في أواخر الفرن العاشر أن انتفت الحاجة أحياناً للتجنيد الإجباري أثناء الغزوات مما جعل الـمنصور يذيع على الناس في سنة ٩٩٨ م (٣٨٨ هـ) بعد عودته من الغزو قراره بالإعفاء من إجبارهم على الغزو استغناءً بعدد الجيش ويعرفهم «بان من تطوع خيراً، فهـو خير، ومـن خف إليه فمبرور ومأجور، ومن تثاقل فمعــذور»'°'. ومــع ذلك كثيراً ما كان عدد الـجنــود المقاتلين يتضاعف أثناء الصوائف والشواتي بمن كان يلتحق بالجيش النظامي من متطوعة يأتون باختيارهم رغبة بشواب الجهاد أو طمعـاً بغنائــم الحـرب. وكان المنصور حبأ منه لجيشه يحرص دوماً على أن يقوده كلما أمكنه ذلك وكان يسعى

للتعرف إلى شجعانه فيكرمهم، ويغدق وافر العطايا على المستحقين من مقاتلته، مما كان يجعل الجنود عموماً يتعلقون بشخصه ويتفانون في الولاء له . ولعل مما ساعد المنصور على إنجاز أهدافه عموماً وخاصة في بناء الجيش الذي كان يحتاج دوماً إلى موارد مالية كبيرة، إذ جعل عماده الجنـدي الـمأجـور بمرتب دائم وبأرزاق دائمة، توصله إلى إنماء مداخيل الخزينة بشكل مدهش. والواقع انه نجح في ضبط عملية الجباية كما في الإشراف علــى الإنفـاق بحيث

(١) (٢) (٣) أعمال الأعلام، ابن الخطيب، صفحة ١٠١١.

كانت خزانته تفيض سنوياً بمبالغ ضخمة من المال، ما أمكن أو ما كانت هناك ضرورة أو حاجة لإنفاقها. ولعل مما ساعد المنصور على النجاح في جعل خزينة الدولة في أيامه عامرة على الدوام وتتغـذى من فوائض مستمـرة من الـمـداخيل، إصراره الدائم على مراقبة كل أعمال الدولـة وفهمـه الـمدقيق لعمليات المجبـاية والإنفاق. لقد تسلم منذ بداية تعاطيه مع الشأن العام أهم المناصب ذات الطابع المالي في الدولة الأندلسية . لقد كان أميناً لدار السكة ، وأيضاً مشرفاً على الخزانة العامة كما ألت إليه في وقت من الأوقات خطــة المــواريث. وحين صارت إليه الوزارة والحجابة كان على إلمام تام بأمور المال والضرائب وبقي حتى نهاية حياته على اتصال وثيق بهذا القطاع الهام.

وقد بلغت حصيلة الضرائب العادية في أواخر أيام المنصور أربعة ملايين دينار، يضاف إليها ثلاثة موارد أخرى هامة: رسـوم الـمـواريث، ومـال السبـي والمغانم الذي كانت حصيلته هامة ودائمة لكثـرة حروب الـمنصــور وانتصاراتــه الباهرة دائماً، وما قد يقوم به السلطان من مصادرات'' ما كانت وارداتهـا قليلــة لكثرة من قضى عليهم المنصور من أعداء داخليين كان في أكثر الحالات يستصفي أموالهم. وما كانت مصاريف الدولة بما في ذلك نفقات الجيش والغزو وقصور الخليفـة والمنصـــور تزيد عن ثلاثـــة ملايين ونصف الـمليون دينـــار في أكثـــر الحالات'''. وما كان يفضل من المال بعد كل النفقة كان السلطان يضيفه إلى ما يتجمع في بيت المال من فوائض الدخل العـام. وانطلاقـاً من هذا الواقــع ترك المنصور بعد وفاته خزينة عامرة بالمال تشهد بعـظيم كفاءتـه في إدارة الشـؤون المالية.

 $517$ 

(١) (٢) أعمال الأعلام، ابن الخطيب، صفحة ٩٨.

وكما كان المنصور بارعاً في شؤون المال، من جباية وإنفاق مما تجلي في حسن إدارته لوظائف السكة والخزانة العامة وإدارة المواريث كما رأينا، كذلك

كان بارعاً في الوظائف الأخرى التي تسلمها في قطاع الإدارة كما في القضاء . لقد أظهر مقدرة فائقة حين أشرف على أمن قرطبة بنفسه، إذ ضبط المدينة «ضبطاً أنسى أهل الحضرة من سلف من أفراد الكفاءة وأولي السياسة . . . فسد باب الشفاعات وقمع أهل الفسق والزعــارات حتــى ارتفــع البــأس وأمــن النــاس وأمنــت عادية المتجرمين»، ومن المسلم به ان الأندلس ما عرفت على صعيد الأمن الداخلي من الاستقرار والهدؤ ما عرفته في أيامه إذ خلت من الثورات واختفت منها أعمال الفتنة

ولتأمين مزيد من الاتصال بين ضفتي نهر الوادي الكبير في قرطبة، وهو أمر اقتضته الزيادة في عدد السكان ونمو الأرباض، أمر في سنة ٩٨٨ م (٣٧٨ هـ) ببناء قنطرة استلزم إنجازها أكثر من سنة وبلغت تكاليف عمارتها ماية وأربعين ألف

> ر١) البيان المغرب، ابن عذاري، جزء ٢، صفحة ٣٩٧. (٢) أعمال الأعلام، ابن الخطيب، صفحة ١٠٣.

دينار «فعظمت بها المنفعة وصارت صدراً في مناقبه الجليلة»'' وعلـى عادة من سبقوه من حكام الأندلس أبدى اهتماماً، دائماً وخاصاً، بمسجد قرطبـة فزاد في مساحته على جانبه الشرقي من الشمال إلى الجنـوب جناحــاً فخمــاً ضاعف في المساحة الأصلية للمسجد وبالغ في اتقان بنائه وإبداع زخرفته مع التمسك بتقليد ومحاكاة الأقسام القديمة .

وقد أراد المنصور أن يميز عهده بإنجاز عمراني كبير يمثل طموحاته ويجسد

نظامه فابتنى عند أطراف قرطبة على ضفة نهر الوادي الكبير مدينة خاصة به أسماها «الزاهرة» وجعل منها مركزاً لحكومته، ومستقـراً لدوائـر دولتـه، وأقـام فيهـا داره الخاصة ودور أتباعه وحشمه . وقد اجتهد في أن يجعلها مشابهة بل ومنافسة لمدينة «الزهراء» التي بناها الناصر. إلا ان مدينة الزاهرة ما صمدت أمام عاديات الدهر فكانت في مطلع القـرن الحـادي عشـر للميلاد وبعـد سنـوات قليلـة من غياب المنصور ضحية لتمرد وثورات الجنود البربر الذي استقدمهم هو من العدوة وأكثر منهم في جيشه، فما وصل شيء من أثارها إلينا ولا استطاع باحث في العصور الحديثة تحديد مكانها بدقة لزوال كل أثر لها.

أما اهتمام المنصور بالحياة الثقافية فأمرطبيعي بالنسبة لرجل مثله نشأ أصلاً في بيت علم وأدب وشعر وسلك هو نفسه في مطلع حياته مسالك الفقهاء والقضاة

عبد الملك بن أبي عامر «سيف الدولة» :

في غزوة المنصور الأخيرة اشتـدت به العلـة واختلف الأطبـاء في معرفـة المرض وطرق مداواته وشعر بدنو أجله فأمر بأن يحمل إلى مدينة سالم حيث حل في قصره . وهناك وهو يعدد أيامه الأخيرة كانت تشغل باله أمور قرطبة ومصير ذلك البناء الشامخ الذي أقامه فيها والذي يرتكز إلى شخصه بالذات. كان يشعـر ان أعداء كثيرين له ولنظامه يتربصون الدوائر في قرطبة وينتظرون الفرصة المناسبـة للقضاء على ملك بني أبي عامر. كان يعـرف انــه قد ترك لورثتــه أعــداء كثيرين يكرهونه ويناصبون أولاده العداء لاعتبارات كثيرة ومتعددة ، يجمع بينهم رباط واحد على كثرة ما يفرق بينهم من مصالح وأهواء، هو الحقـد علـى النظـام العامـري وسيده ـ ولما أيقن بالوفاة استدعى ابنه عبد الـملك الـملقب بسيف الدولة وأملى عليه وصيته الأخيرة''' وأمـره بالتوجـه فوراً إلـى العاصمـة، تاركاً أمـر الاهتمـام بالمنصور وتدبير شؤون دفنه لشقيقه عبد الرحمن . سارع عبد الملك إلى العاصمة

(١) (٢) نفح الطيب، المقري. جزء ٣، صفحة ٩٤.

حيث يعرف الخليفة بحال أبيه والأهم ليكون فيها حين يصلها خبر وفاة المنصور ابن أبي عامر فيعمل على احتواء الحدث واستيعاب ردود فعله خاصة عند أعداء العامريين ـ وحين وصل الخبر بوفاة المنصور إلى العاصمة قام عبد الملك بإبلاغه إلى الخليفة الذي أقره على ما بيده من سلطان وأجراه على عادة أبيه «وخلع عليه وكتب له السجل بولاية الحجابة»''). وبذا تم انتقال السلطان من المنصور إلى ابنه سيف الدولة بهدؤ، ووفق الأصول الشرعية ،وعلى يد صاحب الشرعية الأول هشام

خصومه. فالحجابة التي ألت إليه بالأمر الواقع من أبيه تأكدت ولبست مسـوح الشرعية بإقراره على ذلك من قبل الخليفة مما قطـع الطـريق علـى معـارضيه.

في كل عصر وفي كل مصر . يخبر المنصور ابنه في وصيته بانه نظم له جباية تزيد على ما يحتاجه لنفقته وأمره بأن لا يطلق يده في الإنفاق . بهذا الشكل الموجز جداً أعطى ابنه القاعدة الأساسية لاستمرار حياة الدولة. فالمنصور يعرف بتجاربـه ان اختلال التوازن بين دخل الدولة، أية دولة، وإنفاقها هو الطريق الأقصر للثورات وحركات التمرد وزوال الحكومات والأنظمة وهذه أمور تصح في كل العصـور وعلى كل الأنظمة والحكومات. وأيضاً نصحه بأن يتثبت ممـا يرفعـه إليه أهـل السعاية لأنه يعرف ان بطانة الحاكم والمقربين إليه هم في أكثر الحالات يشكلون حاجباً بينه وبين محكوميه يمنعه من التعرف إلى مظالمهم وشكاواهم وهمومهم. وكأنى بالمنصور يطلب إلى ابنه أن لا يترك فاصلاً بينه وبين رعاياه وهو الأمر الذي ما استغنى عنه ملك أو رئيس أبداً. وأيضاً نصحه بأن يحسن معاملة سيد القصر هشام خاصة بعد أن أمن جانبه وتأكد عجزه وجهله، وفي نفس الوقت أن لا يأمن جانب حاشيته والمحيطين به لما بينهم وبين العامريين من كره ومنافسة . وبالنسبة للأمويين عموماً فقد أمره بالحذر منهم ومن شيعتهم وبالحزم في من يشك في أمره منهم . لقد كان المنصور يعرف ويعترف في أعماقه بالذنب العظيم الذي ارتكبه بحق هؤلاء حين سلبهم سلطاناً هو لهم، ولهم وحدهَم، ولذا نصح ابنه بقوله: «إياك أن تضع يدك في يد مرواني ما طاوعتك بنانك، فإني أعرف ذنبي إليهم»<sup>(١)</sup>

وهو مع وصيته الأخيرة ما أهمل حتى أن يترك لابنه مخزوناً من المال أمانة عند أمه ذلفاء ليكون ذخيرة لمملكته وعدة لحاجة تنزل به .

لقد ورث الحاجب عبد الملك عن أبيه دولة على درجة كبيرة من الاستقرار الداخلي، وأمناً لا يتجرأ على تعكيره مغامر أو طموح، وخليفة استسلــم لمصيره وقنع من الحكم بالاسم والمظهر، وخزينة تعمر بفــوائض الجبــاية ووافــر الاحتياط وأيضاً حدوداً مصونة يهابها الأعداء ويحافظون على سلامتها مخافة على سلامة حدودهم هم. يضاف إلى ذلك ان الناس ، عامة الناس ، كانوا سعداء بما وصلوا

(١) الذحيرة، ابن بسام، قسم ٤، مجلد ١، صفحة ٧٧.

٤V١

إليه وبما بين أيديهم فمحضوا عبد الملك تأييدهم دون حدود عله يبقي لهم ماكان على أيام أبيه من يمن وازدهار . وقد أشار إلى ذلك ابن حيان فقال: «أنصب منه الإقبال والتأييد على دولته انصباباً ما عهد مثله في دولة»''. وقد أراد عبد الملك أن يتجاوب مع التأييد الواسع الذي لقيه من الأندلسيين، واعتماداً علـى ما كان في خزائن الدولة من وفير المال ، فبادر لأول ولايته إلى إسقاط سدس الجباية في جميع

أقطار الأندلس عن الرعية''' مما زاد في حب الناس له وتزايد التأييد والحماس له ولعهده . والواقع إن الحاجب عبد الملك كان عند حسـن ظن النــاس فيه، وأهــلاً للمهمة التي اختاره لها الرجل الكبير المنصور ـ سار منذ البداية على خطى أبيه ونفذ وصبته بحذافيرها فكان برأ بالخليفة هشام، محافظاً على مكانته وهيبته، قادراً على صيانة الأمن والنظام، عظيم الاهتمام بالجيش الذي ازداد علــى عهــده قوة وفعالية بما انضم إليه بصورة متوالية من جموع البربر والصقالبـة'''. لقــد أكثــر الحاجب سيف الدولة من هؤلاء يصطنعهم لعدم ثقته بالقبائل العربية كما كان حال أبيه معها ووفقاً لما طالما حذره من رؤسائها ومن دسائسهم وأطماعهم. ومــا لبثت أن عـمت الأندلس موجة من الاطمئنان والثقة بالـمستقبل رافقها ازدهار اقتصادي

كبير ظهرت أثاره في مختلف مجالات الحياة. فعم اليسر وكثر المـال بين أيدي الناس وأقبلوا على أسباب الترف والبذخ بما لا حدود له . «وبلغت الأندلس فيها الحد الذي فاق الكمال، فمهد تلك الدولة في احتشاد النعم عندهـا، في كنف ملك مقتبـل السعد ميمون الطائر، غافل عن الأيام، مسرور بما تتنافس فيه رعيته من زخرف دنیاها»<sup>(۱)</sup>.

> (١) أعمال الأعلام، ابن الخطيب، صفحة ٨٤. (٢) الذحيرة في محاسن أهل الجريرة، ابن بسام، قسم ٤، مجلد ١، صفحة ٧٨. (٣) الذحيرة في محاسن أهل الجزيرة، ابن بسام، قسم ٤، مجلد ١، صفحة ٨١. (٤) أعمال الأعلام، ابن الخطيب، صفحة ٨٥.

والوفور (۱).

وتجاوب عبد الملك نفسه مع نزعة البذخ والتبذير هذه، فانهمك في طلب الآلات الملوكية، وتأنق في مراكبه هو وأصحابه ـ ومع تناقص ما كان في خزائنه من أموال وبمنتهى الحزم والتعقل أدرك، بعد زمن يسير، ان الازدهار الشائع في البلد يجب أن لا يبعده عن وصية والده فهجر اللهو والراحة وعكف على مراقبة متشددة لسبل إنفاقه وإنفاق رجال حكومته فعادت أحواله الممالية إلىي الصللاح

لم يكن عبد الملك من أهل الأدب والعلم كأبيه المنصور وكما كان سائر أبناء بيت أبي عامر ، بل كان أقرب إلى عقلية الجندي والمقاتل . ما كان يأنس كثيراً لمعاشرة الأدباء والشعراء ومجالستهم «حتى ما كان يسايره وينادمه إلا العجم من الجلاجقة والبرابرة ممن لا يهش لسماع، ولا يطرب لإيقاع»''. ومع ذلك وإدراكاً منه لأهمية الازدهار الثقافي والعلمي الذي كان في ازدياد مستمر منذ أيام الخليفة الناصر، وانطلاقاً من كونه رجل دولة من طراز ممتاز لا تقف مسؤولياته عند حدود أهوائه ومزاجه ما قصر لحظة واحدة في رعاية العلم وأهله، بما لا حدود له، بحيث ما شعر الناس يوماً على زمنه بأن الحضارة الأندلسية قد افتقدت الرعاية والحماية . فقد سار على نهج أبيه في الاهتمام بسائر طبقات أهل العلم والمعرفة. استمر في إغداق الصلات والعطبايا لكل من استخلصـه أبـوه من خطبـاء وأدبـاء وشعـراء

اثنين من كبار مساعدي أبيه أوكل إليهما الجليل من أمور الدولة ومحضهما كامل ثقته حتى انه ما تردد في أن يسوق بعد ذلك إلى أحدهما الفتى الصقلبي طرفة رتبة الحجابة ممالم يحصل لواحد من أبناء هذه الفئة الدخيلة على الأندلس قبل ذلك . استعان سيف الدولة عبد الملك على تدبير شؤون حكومته بعدد من الفتيان الصقالبة ترك له بعضهم المنصور الذي خبرهم، وقدر معرفتهم وحسـن إدائهـم وولائهم للعامريين، كما أضاف إليهم بعضـاً ممـن أدخلهـم هو شخصياً فى محيط

الحكم والدولة. بلغ بعض هؤلاء مراكز عليا في القصر والإدارة وتفرد من بينهم خادم عبد الملك الأكبر طرفة الذي أحبه كثيراً وأعطاه من النفوذ والحظـوة ما لا حدود له إلى أن تقدم على جميع وزرائه ومساعديـه وما تردد في أن يعينه في النهاية حاجبًا مكانه . وحين اعتلت صحة عبد الملك في الفترة الأخيرة من حياته وخاصة حين اشتد به المرض ولازم فراشه استبد طرفة بأمور الدولة واستأثر بالإشراف على أمور الجنود فخافوا سطوته''' ووالوه . ويبدو ان طرفة هذا ما كان حكيماً ولا عرف لنفسه حدودأ، فأثار بصلفه وترفعه عن الناس حفيظة الوزراء والكتاب وكبار رجال القصر، فما ترك لنفسه صديقاً أو محباً، وما تردد في الإقدام على تقرير أمور هامة دون معرفة سيده مما أغضب هذا أيضاً. وحين أبل عبد الملك من مرضه أقدم، عملاً بوصية والده «عاجل من خفته على أقل بادرة» على اعتقال طرفة وهو في قمة

مكانته وألقى به في سجن انتهى به إلى القتل.

وكان صنو طرفة في المكانة والنفوذ وشبيهه في النهاية التعيسة عيسـى بن سعيد اليحصبي المعروف بان القطاع'". كان هذا من عائلة عربية معروفة التحق بخدمة محمد بن أبي عامر منذ أيام الخليفة الحكم ، ورافقه في مساره الطويل نحو

(۱) البيان المغرب، ابن عذاري، جزء ٣، صفحة ٢٥. (٢) البيان المغرب، ابن عذاري. جزء ٣، صفحة ٢٨. (٣) عرف بأخباره وفضله ابر سعيد في كتابه، المغرب في حلى المغرب، جزء ١، صفحة ٢٠١ ـ ٢٠١  $T - T' - T' + T = T' + T'.$ 

الاستئثار بالسلطان، وظل إلى جانبه حائزاً ثفته ورضاه حتى نهاية حياة المنصور. جعله عبد الملك وزيراً له ومقرباً منه وأوسع له في النفوذ والسطوة حتى كاد يغلب سيده على سلطانه مما أكثر من حساده ومبغضيه خاصة وانه بعـد مقتـل طرفـة، وكانت له يد في ذلك، استخف بجميع النــاس وتــرك أسعافهــم وزوى وجهــه لهم'''. وقد تحمل سيف الدولة عبد الملك كل ذلك منه وأغضـي عن شكاوى المقربين منه لولا انه أخيراً ارتكب حماقتين ساقتاه إلى حتفه. أكثر من الاعتداد

بنفسه، واغتر بنفوذه حتـى انــه ما تردد في الـتدخــل في شؤون العائلــة العامـرية الخاصة واستعدى عليه عبد الرحمن ابن المنصور شقيق سيف الدولة وأيضاً والدته ذلفاء الواسعة النفوذ والكبيرة الأثر على ولدها. والثانية انه ترك لنفسه مداها، إذ كان محباً للمال، في استغلال السلطة لجمع ثروة ضخمة «حتى ما كان أحد يلي عملاً للسلطان ولا يتولى جهة إلا أسهم عيسى في فائدته وتناوله بمرفقه وهبته»'' . تكاثرت الشكاوي بحق الوزير عيسى بن سعيد وأحاط أعداؤه وكارهوه من كل جانب بعبد الملك يحرضونه عليه ويحاولون إقناعه بأن ثقتـه بوزيره في غير مكانها . وحين أحس عيسى هذا بالجو المعادي له في أوساط القصر والدولة وأدرك تغير سيده نحوه، ويئس من إمكانية استرضائه عمد إلى خطوة كانت نهاية الحماقة وقصر النظر إذ لجأ إلى التأمر على العامريين وعزم على إبعاد عبد الملك، وسيده الخليفة هشام المؤيد بالله، وتوجيه الخلافة نحو أمير مرواني أخر هو هشام بن عبد الجبار بن عبد الرحمن الناصر''' سيكون إذا تحقق ذلك صنيعته وضامن استمرار نفوذه وهيمنته بعد أن يبعد العامريين . وحين بدأت اتصالاته بالأمير المرواني، كانت الذلقاء بما لها من نفوذ وبما عندها من عيون وأرصاد على معرفة بما يجري فنقلت ذلك إلى عبد الملك. وكان يقوي عزيمة الوزير عيسى بن سعيد في خطته هذه

(١) البيان المغرب، ابن عذاري، جزء ٣، صفحة ٢٧. (٢) الذخيرة في محاسن أهل الجزيرة، ابن بسام، القسم الأول، المجلد الأول، صفحة ١٢٥ ـ البيان المغرب، ابن عذاري، جزء ٣، صفحة ٣٠.

ويشد أزره بعض كبار رجال الأرستقراطية العربية، المناوئة أصلاً للعامريين، لمما أنزلوه بها من ضربات، وكذلك فئات معارضة للحكم من الأندلسيين والبرابرة. قدمت الذلفاء لابنها من الأدلة على تأمر وزيره ما لـم يبق له في نفسه أي أثر لمحبة أو ثقة فقرر التخلص منه. وفعلاً عمد في كانون أول سنــة ١٠٠٦ م (ربيع أول ۴۹۷ هـ.) إلى دعوته إلى مجلسه حيث دفع بوجهه، بحضور جلسائـه من أكابـر رجال الدولة ومقدميها، بما صار عنده من مأخذ على مسلكه وبما يتهمه به، وانتهى

استقبلت إسبانيا النصرانية بذهول وربما بحبور وفاة المنصور ابسن أبيي .عامر، الرجل الذي أنزل بها من الهزائــم ما لا حد له، والــذي أذل عظماءهــا، وأخضع ملوكها، وانتهك أقدس مقدساتها في غزوته لمدينة شانت ياقوب . إنما ما

كان له من هيبة في نفوس حكامها، وما أثــاره من خوف وفزع عند أهلها جعــل المسؤولين هناك يترددون كثيراً قبل أن يظهروا ردود فعل مباشرة على هذا الحدث . فقد اعتادت إسبانيا المسيحية قبل ذلك، وكلما تغير الجالس على عرش قرطبة أن 'تهاجم حدود إسبانيا الإسلامية وأن تضرب في مناطق الثغور فيها، لما كان يرافق

- (۱) البيان المغرب، ابن عذاري، جرء ٣. صفحة ٣٣.
- (٢) البيان المغرب، ابن عذاري، جرء ٣، صمحة ٤٦ ـ ترجـم له الضــي في بغية الـملتمس، رقــم ١٠٥٨، وأيصا عرف به وأبرز مكانته ابن سعيد في كنابه المغرب في حلى المغرب، جزء ١، صفحة . 321

عادة تغير الحكام والأنظمة من اضطراب وفتن. هذه المرة، التردد والجمود كانا أبرز ما ميز رد فعل حكام إسبانيا المسيحية على وفاة المنصور خاصة وان الطريقة الهادئة التي صارت بها السلطة إلى ابنه الحاجب عبد الملك سيف الدولة أكدت بشكل واضح قوة النظام واستمرار التفوق العسكري لإسبانيا المسلمة . يضاف إلى ذلك، إنه كان من الشائع والمعروف، ان عبد الملك كان صاحب خبرة واسعة في شؤون الحرب والقتال وانه كان جندياً أكثر مما كان رجل دولة أو من أهل الأدب والشعر كما كان بعض حكام الأندلس . كانت إسبانيا النصرانية قد تعرفت إلى عبد الملك، أيام أبيه، في ساحات القتال، وعرفت انه إن لم يكن أبرع من المنصور في قيادة الـجيوش وتحقيق الانتصارات فهو يساويه قطعاً. وعلى هذا جنح سانشو غرسية، صاحب قشتالة، على ما عرف به من روح مشاكسة وميول عدوانية تجاه جيرانه الأندلسيين، إلى السكون والمهادنـة . ثم بادر إلـي توقيع معاهـدة سلام وصداقة، مع واضبح الفتى سيد مدينة سالـم، جعلت منه صديقاً وحليفاً لحكومة قرطبة''' وسيدها الفعلي عبد الملك سيف الدولة . أما مملكة ليون فكان يجلس على عرشها ولد في العاشرة من عمره هو ألفونسو الخامس، ويدير شؤون الحكم بالوصاية عليه منندس غونثالث . ولما ماكان عبد الملك كثير الاطمئنان إلى سياسة هذا الوصبي، لما يعرفه من شدة عدائه لإسبانيا الإسلامية، فقد أرسل منذ بداية حكمه جيشاً يرابط في مدينة قلمرية Coimbra في بلاد البرتغال الحالية، تحسباً لأي هجوم على أراضي الأندلس يأتي من بلاد جليقية''' . بوريل الثالث، صاحب برشلونة، وحده اعتقد ان بإمكانه الإفادة من فترة التغيير في قرطبة، فهاجم أراضي الـمسلـمين عند حدوده دون أن يحقق كبير إنجاز، مع العلـم بانه كان قد سبق له وارتبط بمعاهدة سلام وقعها مع المنصور ابن أبي عامر قبل وفاته بقليل. ولم تظهر جيوش بوريل الثالث في ساحات القتال من الجدية والفعالية ما جعل عبد الملك يخشى بأسه ويعمل لقوته حساباً.

(١) (٢) الذخيرة في محاسن أهل الجزيرة ، ابن بسام ، قسم ٤ ، محلد ١ ، صفحة ٨٤.

عندما وجد عبد الملك ان الأمور في قرطبة قد استقرت له بشكل كامل، بادر، وهو الجندي قبل أي شيء آخر، مع إطلالة فصل اللدفء إلى الإعبداد لصائفته الأولى التي اختار أن تكون إلى أراضي برشلونة . والواقع إن عبد الملك أدرك، كما أدرك أسلافه من قبله، ان الصـوائف والشواتـي باتـت قدراً لحـكام الأندلس يقومون بها بصورة مستمرة بغض النظر عمىا إذا كانـت هنـاك أسبـاب ومبررات لها، وبمعزل عن مردودها الإقليمي والمادي، وعن تكاليفها المرهقة مالياً

(١) البيان المغرب، ابن عذاري. جزء ٣، صفحة ٤. (٢) البيان المغرب، ابن عذاري، جزء ٣، صفحة ٣ ـ أعمال الأعلام، ابن الخطيب، صفحة ٨٧. (٣) البيان المغرب، ابن عذاري، جزء ٣، صحفة ٧.

أراضبي إسبانيا المسيحية فتخرب وتدمر وتقتل وتغنم وتعود للاحتفال بما أنجزته في العاصمة مكتفية من النتائج بأكاليل نصر يرفعها قادتها وحكام الأندلس . لقد عزم عبد الملك على أن يجعل لانتصاراته مردوداً على الأرض. فهو بعد انتصاره في حصن ممفصر لم يهدمه ولم يحرقه ولم يدمر أحوازه وقراه، وفقاً لتقاليد أسلافه من حكام الأندلس وإنما أمر بإعماره بخلق من الأندلسيين يمدهــم بأسبــاب الحياة فيه والدفاع عنه'''. أمر الحاجب ساعة الاستيلاء عليه جنوده «ألا يحرقوا منزلا . . . فشرع للوقت في إصلاحـه ونـادى في المسـلمين من أراد الثبـات في الـديوان بدينارين في الشهر على أن يستوطن هذا الحصن وله مع ذلك المنزل والحرث فرغب في ذلك خلق عظيم واستقروا به»'') . لقد اقتنع عبـد الـملك بان سياسـة الصوائف والشواتي التقليدية كانت لها سلبية أساسية وهي انها ما هدفت يومأ إلى استعادة أرض مفقودة، أو اكتساب أرض جديدة من الأعداء، أو تغيير الحدود مع الإسبان، أو إعمار ربوع خالية بين شطري إسبانيا. لذا شاء ببعد نظره وبعبقريته العسكرية أن يسد هذه الثغرة. إلا ان هذا التدبير على أهميته، والـذي كان من الممكن أن يغير مجرى تاريخ إسبانيا الإسلامية لو تنبه له أو اعتمده أوائل الحكام والقادة الأندلسيين، جاء متأخراً ومتأخراً جداً بحيث ما أعطى أي مردود وبالتالي ما اهتم به المؤرخون ولا أبرزوه على انه من أعظم منجزات عهد عبد الملك سيف الدولة . وقبل أن يعود إلى قرطبة أرسل الرسل إلى الخليفة يخبر بانتصاره العظيم

وكانت غزوة عبد الملك سيف الدولة الثانية إلى أراضي قشتالة في صيف سنة ١٠٠٤ م (٣٩٤ هـ) فصال فيها وجال دون أن يواجهه صاحبها سانشو غرسية الذي كان على ما يبدو مهتماً بخلافاته مع مملكة ليون. عاد عبد الملك، على عادته، بالغنائم والسبايا إلى قرطبة ليقدم دليلاً جديداً لأهلها على انــه سيد شبــه الجزيرة الإيبرية بشقيها دون منازع وأقوى فرسانها وأبرع مقاتليها وما لبث سانشو أن حضر بنفسه إلى قرطبة، ناشداً السلام، مقدماً الخضوع، متعهداً بالقتال متى دعي إلى ذلك إلى جانب سيد قرطبة'''. وبذلك يكون عبد الملك وكما روى مؤرخ أندلسي عاش قريباً من الأحداث قد انتهى «عند ملوك الأعاجم في دولته إلى منزلة عظيمة مثل منزلة والده المنصور وأحلوه محلـه في الإصغـاء له والتعـظيم لجلاله والهيبة من سخطه والطلب لمرضاته»<sup>(٣)</sup>. في صيف سنة ١٠٠٥ م(٣٩٥ هـ) خرج سيف الدولة من قرطبة على رأس

استقباله مناسبة عظيمة ازدانت فيها المدينة بأكمل عدة وأفضل زينة حتى ان من عايش ذلك اليوم وصفه بقوله : «إنه ما كان بالأندلس مثل ذلك في أمد الدولة»'') . والواقع إنه كان من أبهى أيام التاريخ الأندلسي بلغ فيه تفوق إسبانيا الإسلامية على إسبانيا النصرانية ما يشبه الذروة إن لم يكمن الذروة فعلاً.

جيوشه نحو مناطق العحدود مع جليقية التي كان يشك منذ البداية بنوايا حكامهـا وخاصة الوصي على العرش فيها تجاه الأندلسيين والتي ما كانت بعد علاقاتها معه قد أخذت شكلاً واضحاً. اتجه أولاً نحو مدينة طليطلة يرافقه سانشو غرسية سيد قشتالة عملاً بالاتفاق الموقع بين الرجلين. ومن هناك وجه فتاه «واضيح» مع خمسة آلاف جندي إلى مدينة سمورة، التي سبق أن هدمها المنصـور، فأجلـى بعض مقاتلة النصارى، لجأوا إلى ما كان قد بقي قائمـاً من أبراجهـا، وقتلهـم وسبـى

> (١) الذخيرة في محاسن أهل الحريرة، ابن بسام، قسم ٤، مجلد ١، صفحة ٨٥. (٢) الذحيرة في محاسس أهل الحزيرة، ابن بسام، قسم ٤، مجلد ١، صفحة ٨٥. (٣) البيان المغرب، ابن عذاري، جزء ٣، صصحة ١٠.

ومنها إلى مدينة وشقة.Huesca ثم إلى حصن بربشتر ومنه عبر إلى أراضي أعدائه حيث هدم حصوناً كثيرة وجال عسكره في البلاد وسبى وقتل وأحرق وهدم''' قبل أن يعود إلى قرطبة . ويبدو ان عبد الملك ما أحرز من المكاسب في غزوته هذه كما أمل ولا حقـق منهــا ما أراد بدليل إن العامــة في العاصمــة أزرت بصائفتـه هذه وتكلمت في استقصار سعيه . وهذا اضطره في كتاب الفتــح الــذي وجهــه إلــى الخليفة وإلى الأندلسيين أن يفرد فصلاً يبين فيه عن وجه إخفاقه (4) . إنما ما حصل كان نكسة عابرة لم تخلف أثراً يذكر في سجل انتصارات الرجل ، الباهرة والكثيرة . إنماييدو في كل الأحوال ان ظاهرة الضعف التي لاحت في صفوف الجيش الأندلسي وفي بنيته ما خفيت على وجهاء ومقدمي النصــارى، وكلهــم من كبـار العسكريين ومن المحاربين الشجعان، فشجعتهم إلى جانب اعتبـارات أخـرى

(١) البيان المغرب، ابن عذاري، جزء ٣، صفحة ١١ ـ الذخيرة، ابن بسام. قسم ٤، مجلد ١ . (۲) البیان المغرب، ابن عذاری، جزء ۳، صفحة ۱۱. (٢) (٤) البيان المغرب، ابن عذاري، جزء ٣، صفحة ١٣.

إسبانيا النصرانية قبل أن تكتمل حشودها واستعداداتها وأنزل بها هزيمة كبيرة . رجع إلى قرطبة من غزوته الخامسة كأقوى ما يكون مستعيداً مكانته عنـد الأنـدلسيين وعند الخليفة وكان أن منحه هشام المؤيد بالله ، تكريماً له ، وإجلالاً لمنجزاته وأيضاً بناء لطلبه، لقب «المظفر» كما أعطى ابنه الطفل لقب «ذي الــوزارتين» مقدمة لإدخاله في سلك الـمراتب الـعالية . وكـان أن تلقب بالـحاجب الـمظفر سيف الدولة أبي مروان عبد الملك بن المنصور `` . وكتب بذلك إلى أهل الخدمة وإلى سائر أقطار البلاد لتكون الرسائل الصادرة عنه والموجهة إليه بهذه الصيغة وكانت مناسبة عظيمة أكرم فيها الـمظفر جنوده وأغرقهم بالعطايا والـهبات وتبارى الأدبــاء والشعراء في تخليدها. إنما من المؤكد ان الانتصار العسكري في قشتالة ما كان حاسماً ولا جعل سانشو غرسية يركن إلى السكون والمهادنة مما اضطر المظفـر للخروج في غزوته السادسة قبـل الأوان، فقـاد شاتية في مطلــع سنــة ١٠٠٨ م (٣٩٨ هـ). قصد عبد المك حصن سنت مرتين على الضفة اليمني لنهر الدويرو قريباً من منطقة الثغر الأوسط. ألقي المسلمون الحصار على الحصن ، الذي قاوم أهله بضراوة، مدة تسعة أيام استسلموا بعدها وبعد أن نفذ منهم الماء والغذاء . ما تسامح معهم عبد الملك المظفر وإنما عمد لإرهاب قومهم إلى قتل رجالهم وسبي نسائهم وأطفالهم. وسارع إلى الكتابة إلى الخليفة يخبره بانتصاره. وهذه الـمرة أيضاً ظهرت عوامل الضعف والفرقة في بنية الجيش الأندلسي ولكن بصورة أقوى فكان الانتصار ظاهرياً وما كان حاسماً ولا قاطعاً إذ اضطر عبد الملك بعد أشهر قليلة ومع إطلالة فصل الصيف إلى الخروج في غزوته الأخيرة، الغزوة السابعة، مجدداً إلى أراضي قشتالة . وبوصوله إلى مدينة سالم مرض مرضاً شديداً أقعده عن متابعة المسيرة إلى أعدائه. ولما اشتدت به العلة وشاع أمرها بين الجنـود ودب الوهن بينهم وبدأت تظهر بشكل متـزايد علامـات الضـعف والارتبـاك في بنية الجيش الأندلسي، غادر\$كثير من المتطوعـة ونقص الكثير من عديده . وحين

(۱) البیان المغرب، اس عذاری. جزء ۲، صفحه ۱۷.

وفي فصل الخـريف، وكـان قد استرجـع بعض عافيتـه ونشاطـه خرج في شاتية، قبل أوانها قصد منها أن يفاجىء عدوه سانشو غرسية صاحب قشتالة . إلا أن ذبحة صدرية قوية فاجأته في الطريق وأخذت تقوى ويشتد أذاها مع الساعات''' حتى كادت تخنقه . عندها أخذ القاضي ابن ذكوان، وكان يرافق الحملة المبادرة

خفت علته بعض الشيء عاد إلى قرطبة ليستعيد صحته وأيضاً ليعيد النظر في تركيبة جيشه خاصة بعد ما ألم به في مدينة سالم .

وأمر بعودة الجند وحمل المظفر إلى داره في الزاهرة. حمله غلمانه إلا انه على ما يظهر توفي، قبل أن يصلها، بالقرب من دير أرملاطووصل إلى قرطبة ميتاً. ويبدو حسب بعض الروايات ان وفاته ما كانت حدثــاً طبيعياً، وشاع بين الناس ان يداً دبرت مقتله بعناية فائقة . وقد أكد بعض المؤرخين انه مات مسموماً بتحريض من أخيه عبد الرحمن'''. وهذه الرواية تفسر وتوضح العداء الشديد الذي واجهت به الذلفاء، عبد الرحمن وعهده، والذي ذهب بها إلى حد التحريض على حكمـه ونظامه والتأمر على شخصه . عبد الرحمن بن أبي عامر : أسرع عبد الرحمن في الوصول إلى قرطبة فضبط شؤون الحكومة والقصر وقام بكل أمور الدولة واستقر في منصب الحجابـة. وحين وصـل جثمـان أخيه

المظفر إلى العاصمة قام إلى القصر الخلافي وحمل إلى سيده نبأ الوفاة فبادر هذا إلى تعزيته ومؤاساته بأخيه الراحل ثم أقره على ما بيده وقلده خطة الحجابة بصورة شرعية ورسمية . وتلقب عبد الرحمن منذ ذلك الوقت بالحاجب «ناصر الدولة» . وعبد الرحمن هذا هو الولد الثاني للمنصور بن أبي عامر من زوجته الإسبانية ابنة سانشو غرسية الثاني ملك نبرة والتي عرفت باسم عبدة بعد أن أسلمت واستعربت ـ

(۱) البيان المغرب، ابن عذاري. جزء ٣، صفحة ٣٧. (٢) البيان المغرب، ابن عذاري، جزء ٣، صمحة ٣٧ ـ أعمال الأعلام، ابن الخطيب، صحفة ١٠٩ .

ومن هنا كان لقبه الغالب عليه والذي عرفه به معاصروه، كما من أرخوا لحياتـه وعصره ، «شنجول» وهو اسم الدلع الذي كانت تناديه به أمه في صغره لشدة شبهه بجده سانشو'''. وكان شنجول هذا حين صارت إليه حجابة الأندلس، ومعها كل أرث والده العظيم المنصور، شاباً ما تجاوز الخامسة والعشرين من العمر. وكان معروفاً منذ البداية للجميع بأنه يفتقر للكثير مما كان لأبيه وأخيه من ذكاء ومهــارة وكفاءة كان جاهلاً، غبياً، مغروراً بنفسه وبقدراتــه يفتقــر للحكمــة والاتــزان . أغضب أهل قرطبة ونفر علماءها وفقهائها وقضاتها من شخصه منذ أيامه الأولى في الحكم إذ «افتتح أمره بالخلاعة والمجانة، فكان يخرج من منية إلى منية، ومن منتزه إلىى منتــزه مع الخياليين والمغنــــين والـمضحـكين مجاهــراً بالفتــك وشــرب الخمر»''. لـم يكن أصحابه وجلساؤه من أهل العلـم والفضل والمعرفة كما كان الأمرمع أبيه المنصور ـ ولا كانوا من المحاربين والقادة العسكريين ورؤساء القبائل كماكان رفاق أخيه المظفر فافتقر إلى المستشارين العقال والمساعدين الأكفاء فما كان له رفيق يردعه من حماقه ولا جليس يبعده عن خطيئة ـ ومــع ان عهــده في السلطة ما امتد الى أكثر من أربعة أشهر فإنه ارتكب خلالها من الموبقات والمظالم الكثير وأقدم على حماقات ذهبت بسرعة غير منتظرة بصرح الدولة العامرية العظيم الذي اجتهد المنصور سنوات طويلة في إقامته . بل أكثر من ذلك فتح الباب واسعاً بممارساته المتهورة أمام فتنة خبيثة اجتاحت الأندلس لسنين عديدة وأطاحت بدولة المروانيين فيها. ما كانت قد انصرمت عشرة أيام على حكمه حتى طلب إلـى الخليفـة أن يمنحه لقب «الـمأمون». ولما كان هشام الثاني ما يزال محجـوراً عليه مسلـوب السلطة والفعالية لا رأي له ولا إرادة قبل منه ما طلب وبادر إلى تسميته بالمأمون وصدرت عن القصر الخلافي إلى سائر أنحاء الأندلس رقعة بهذه التسمية وصار

> (۱) البیان المغرب، ابن عذاری. جزء ۳، صفحة ۳۸. (٢) البيان المغرب، ابن عذاري، جزء ٣، صفحة ٤١.

بموجبها شنجول يعرف باسم «الحاجب المأمون ناصر الدولة أبو المطرف». وكان هذا الأمر، على تفاهته، من بعض حماقاته إذ اتخذ لنفسه لقباً خلافياً عظيماً دون أن يكون قد قدم للمسلمين خدمة تبرر ذلك أو دون أن يكون قد قام للأندلس بأمر جليل. لهذا أنكر الناس على عبد الرحمن فعلته غير المسررة ونفـروا منــه ومــن الخليفة هشام المؤيد لكونه سمح بها واعتبروا ذلك ضرباً من التهور والجرأة على ألقاب لها حرمتها وقدسيتها . والأندلسيون ذكروا دوماً ان أخاه عبد الملك ما حمل من قبل لقب «المظفر» إلا بعد سنوات عديدة في الحكم أظهر خلالها من الكفاءة والمقدرة في إدارة شؤون الدولة والأندلس، كما في ساحات القتال والدفاع عن حدود دولة الإسلام في إسبانيا، ما جعله أهــلاً لكل تكريم ومحـلاً لكل تعـظيم وتجبيل . بعد أسابيع خمسة من ذلك، وقبل أن يغفر له الأندلسيون ما أقدم عليه ، من التلقب بألقاب الخلافة فاجأ النـاس بـمبــادرة كـانــت معهــا نهايتــه وبــداية نهــاية العامريين ـ حتى ذلك الحين، ما كان القدر قد أعطى الخليفة هشام المؤيد وقد قارب مرحلة الشيخوخة ولداً ذكراً يرث سلطان بني أمية ولا كان هو أو أحــد من الذين كانوا في محيط القصر والدولة ينتظر أن تلد إحدى زوجاته أو محظياته مثل ذلك الوريث . وبغباء لا حد له ، معتداً بما رأى بيده من نفوذ وسلطان ، اعتقد ان المستحدث والمستوار المتحال والمخافي والمستحدث أوراء فشا

تخطيها وتجاوزها يقود في أكثر الحالات إلى المهالك. فالإمـارة والخلافـة في الأندلس كانتا منذ القرن الثامن للميلاد، حين استقرت دولة الإسلام في إسبانيا على يد مرواني وحققت كل أمجادها وانتصاراتها وأيضاً نكساتهـا وهزائمهـا مع حكام من بنى مروان، حقاً معترفاً به للأمويين لا ينازعهم فيه أحد . بل أكثر من ذلك في مطلع القرن الحادي عشر كان يبدو وكأنه قد ترسخ وتجـذر في عقــول وضمائر الأندلسيين الربط بين بني أمية ودولة الإسلام في إسبانيا واعتبارهما صنوان لا يفترقان ـ وما كان أندلسي يتخيل إمكانية رؤية الخلافة في غير أحفاد عبد الرحمن الداخل. وبذكاء نادر وواقعية مدهشة فهم المنصور والمظفـر ذلك فأخـذا من الخليفة كل السلطان وحملا كل الألقاب إلا ان أحداً منهما ما تجرأ على محاولة أخذ الخلافة من بني مروان ـ لقد أبقيا لهـشام الثاني الـمؤيد بالله الأثواب الـخلافية والمراسم الملوكانية والدعاء له من على منابر الأندلس وبذلك ظلت قائمة وبشكل معقول ومقبول الصلة مع المروانيين عموماً إذ بقي لهم الأمل بعودة الحـق إلـى نصابه في يوم من الأيام. وحتى لو تركنا جانباً هذه الاعتبارات التاريخية والعاطفية فإن التركيبة البشرية للمجتمع الأندلسي ورواسب الحساسيات القبلية القديمة ما كانت تسمح ليمني (العامريون) بتسلم خلافة أسسها وأقامها القيسيون (بنو أمية) . وما محاولة تجاهل أو تجاوز ذلك الواقع التاريخي إلا بمثابة نكء لجراح قديمة

(١) ترجم له ابن البشكوال في كتاب «الصلة» حزء ١، صفحة ٤٢، رقم ٧٤، طمع مصر ١٩٥٥.

ممالأة أصحاب السلطان على حساب الأندلس وأهلها، صياغة كتاب بهذا الصدد يصدر عن الخليفة . أعطى ابن برد في كتابه عبد الرحمن بن أبي عامر من الميزات الحسنة مالم تكن له في يوم من الأيام ومن الفضائل مالم يعرف أبداً . وقد حاول، مع كل ما تضمنه الكتاب من تجاوز لحقوق المروانيين في الخلافة، أن يضفي على مبادرة الخليفة طابعاً من القداسة يجعل من إعطاء ولاية العهد لقحطاني هو عبد الرحمن بن أبي عامر بمثابة تحقيق لمشيئة إلّهية . أورد ابن برد في سياق كتاب  $\mathcal{L}$  and  $\mathcal{L}$  is the set of the set of  $\mathcal{L}$  is the set of  $\mathcal{L}$ 

ولم ينس عبد الرحمن شنجول وهو يستولى على ولاية العهـد لنفسـه أن يسوق إلى ابنه الطفل عبد العزيز خطة الحجابة مشفوعة بلقب سيف الدولة، وهو

لقب عمه عبد الملك".

وبذلك اعتبر عبد الرحمن بن أبي عامر انه قد نال المبتغي وحصل على كل السلطان شكلاً ومضموناً فأنفذ الكتب عنه إلى سائر أقطار الأندلس والعدوة يخبر بولايته للعهد ويأمر بالدعاء له من علـى منابـر مساجـد المسـلمين بعـد الدعـاء

(١) البيان المغرب، ابن عداري، جزء ٢، صفحة ٤٥. (٢) البيان المغرب، ابن عذاري، جزء ٣، صفحة ٤٥. (٣) أعمال الأعلام، ابن الخطيب، صفحة ٩٤.

للخليفة . بعدها قعد في قصر الزاهرة يتلقى تهاني المبتهجين ، رياءً ونفاقاً في أكثر الحالات، من كبار رجال الحاشية والقبائل والفضاة وزعماء المروانيين. هذا في الظاهر بينما المبعدون عن الخلافة من الأمـراء المـروانيين وسائـر المتضـررين والمستائين من ممارسات عبد الرحمن وخاصة الأخيرة منها اتفقوا على ان ساعة العمل لإسقاط النظام قد أزفت. وبصورة عفوية التقي فرقاء عديدون على اختلاف مصالحهم واتجاهاتهم على ضرورة الإسراع بالعمل لقطع الطـريق على مزيد من

ولم ينس عبد الرحمن وهو في نشوة ما خيل له إنها انتصارات ومكاسب فعلية أن يسيء للمقربين إليه ولمن ساعدوه في كثير من تجاوزاته . كان من عادة رؤساء القبائل العربية وأكابر رجال الحاشية أن يضعـوا علــي رؤوسـهــم قلانس مزركشه تميزهم عن سائر طبقات المجتمع يتيهون بها ويتباهون على من دونهم فأمرهم جميعاً بوضع العمائم على رؤوسهم تشبهاً بالبربر. لقد كره منه هؤلاء ذلك كثيراً واعتبروها بمثابة مساواة لهم برؤساء البربر، بل إن عامة الناس اعتبرت ذلك

بمثابة تمهيد لتغليب عنصر البربر في مجتمع الأندلس وفي الدولة علـى عناصـر

そへへ

العرب والأندلسيين مما لم يكن أحد على استعداد لتقبله . كانت الذلفاء والدة عبد الملك المظفر أسرع الناس لاستغلال موجة العداء المتصاعدة بوجه عبد الرحمن وحكمه . هذه المرأة في الأساس كانت تحمل في أعماقها كرها شديداً لعبد الرحمن وتحقد عليه أشد الحفد لما كان شائعاً، ولما كانت تعتقد، من انه هو الذي أقدم على دس السم لابنها الـمظفر واغتياله لأخذ منصب الحجابة منه ـ اتخذت أداة لتحقيق غرضها أحد الفتيان العامريين ويدعى «بشر»، كان شديد الولاء لشخصهاوللمروانيين في نفس الوقت، فأخذ يتصل بأحفاد

الناصر يجمع شملهـم ويحرضهـم على استعــادة حقهـم المسلــوب. وكان يعدهم باسم سيدته بالعون والمساعدة دون حدود . وقد نجح في إيجاد أمير مرواني، هــو قبل أي شيء آخر من طينة عبد الرحمن وكان هذا من سؤ طالع الأندلسيين عموماً والمروانيين بصورة خاصة، يرفع لواء الثورة ويتبنى قضية الأمويين عموماً. قبل مهمة رفع لواء التمرد على الحكم العامري شاب مغامر دون حدود، مخاطر دون قيود، هو محمد بن هشام بن عبد الجبار بن عبد الرحمن الناصر الذي كان يحمل في

أعماقه حقداً كبيراً على العامريين لكون المظفر قد أمر بقتل أبيه «هشام» متهماً أياه بالضلوع في مؤامرة دبرها عليه وزيره ابن القطاع . تجمع حول محمد بن هشام نفر من الأمراء الأمويين، والناصريين بصورة خاصة، بايعـوه علـي الزعامـة والقيادة وحملوا رايته وصاروا ينشرون دعوته سرأ بين الناس . وبسرعة مدهشة تكاثر الناس حوله يبايعونه خفية وتجمع حوله خلق كثير بصورة خاصة من رعاع قرطبة ومـن المغامرين والمجرمين والأراذل إذكان هو أصلاً من معدنهم وما عاشر ولا خالط في حياته غير هذه الطبقة من الناس . اتخـذ له مقـراً في سفـح جبـل قرطبـة خارج العاصمة يلتقي أتباعه فيه بعيداً عن العيون والأرصاد . وبفضل دعم مالي مستمر من الذلفاء، إذ كانت هذه المرأة تملك ثروة ضخمة تركها لها زوجها المنصـور أودعتها مكاناً آمناً في قرطبة ، انتظم أمر ابن عبد الجبار هذا''' وانتشر أتباعه وأعوانه في كل مكان .

في الأيام الأولى من سنة ١٠٠٩ م(٣٩٩ هـ) صارت سماء الحياة السياسية في قرطبة تبدو ملبدة بغيوم سوداء داكنة تنذر بشر مستطير وبعاصفة لا تبقــى ولا تذر . وكان واضحاً ان الأندلسيين يريدون التخلص من حكم العامريين عموماً، على ما قدموه من عظيم الإنجازات وما حققوه من باهر الانتصارات لدولة الإسلام في الأندلس. ولعل مرد ذلك نفورهم من كثرة حماقات وتجاوزات عبد الرحمن وأيضاً ما طالما عرف به بصورة خاصة القرطبيون من ملل ملوكهم والقلق بذوي

(١) البيان المغرب، ابن عذاري، جزء ٣، صمحة ٥٣ ـ أعمال الأعلام، ابن الخطيب، صفحة ١٠٩ .

أمرهم'''. استيلاء عبد الرحمن على ولاية العهد ذكر المروانيين بإن الخلافة لهم وتراثاً في بيتهم، من حقهم بل من واجبهم استعادته قبل أن يموت هشام ويذهب منهم إلى غيرهم وإلى الأبد. والقبائل العربية من قيسية ويمنية التي أذلها المنصور وابنيه وأبعدوها ولفترة طويلة عن القيادة والزعامة والوجاهة مقدمين عليها مرتزقة البربر والصقالبة الدخلاء على العروبـة والإسـلام، اعتقـدت ان عبـد الرحمـن شنجول بارومته الغريبة وجهله''' وقلة أنصـاره يـمـكن الانتصـار عليه واستعـادة الأمجاد القديمة . وكذلك صنائع العامريين من البربر ما عاد ولاؤهم لأسيادهم على صفائه لكثرة ما استغلوهم وضربوهم ببعضهم البعض . يضاف إلى ذلك ان البربر قد كونوا لأنفسهم مع الوقت داخل قرطبة مصالح كثيرة ومتشعبة تجعل مواقفهم إلى جانب السلطة بعيدة عن الثبات والاستقرار . وحتى عامة الناس التي طالما بهرتها انتصارات العامريين العسكرية ما عادت شديدة الإعجاب بهؤلاء بعد ما ملت على ما يظهر استطالة استبدادهم بالسلطة والحكم . على ان أغرب ما صدر عن معارضي عبد الرحمن شنجول هو انهم سلموا رئاستهم وفوضوا أمرهم إلى رجل على شاكلته ومن طرازه ، اشتهر بالجهل والتهور وعرف بالمجون والخلاعة وما كانت له حسنة تذكر أو فضيلة تشكر. هذا الأمـر سيجعل مصير الأندلسيين يتقرر في صراع بين رجلين يتساويان في السؤ والنزوع

نحو الشر والمغامرة مما سيفتح الباب واسعاً أمام المصير السيء الذي أوصلت إليه أحداث تلك الأيام دولة الإسلام في الأندلس.

وبسبب الجهل والغرور ما استطاع عبد الرحمن شنجول أن يستشعر ماكان يتفاعل في الحفاء من مواقف معادية لشخصه ولنظامه ولا تمكن من رؤية النار التي كانت تضطرم تحت الرمياد. وحين لفت نظيره كبير فتيانيه الصقالبية، وأقبرب مستشاريه إليه، إلى ما يقوم به المروانيون من تحركات مريبة وما يتهدد العاصمة

> (١) أعمال الأعلام، ابن الخطيب، صفحة ٩٠. (٢) الدولة العامرية، عبد الله عنان، صفحة ١٣٥.

من اضطراب أمني''' لم يأخذ الأمر على محمل الجد ولم يعطه أية أهمية . بل أكثر من ذلك وبغبائه المعهود وغروره اعتقد ان أفضل ما يفعله آنذاك هو القيام بغزوة إلى أراضي الإسبان كما كان يفعل أسلافه الأمويون والعامريون يتقرب بذلك من عقول وأفئدة الأندلسيين. تجاهل تماماً ما يمكن أن يحدث في غياب جيشه عن العاصمة من تحركات ومن اضطرابات أمنية وقرر أن يخرج في غزوته الأولى إلى أراضي الشمال الإسباني يرد على غارات كان قد بادر بها مناطق الثغور الإسلامية سانشو غرسية سيد قشتالة المشاكس. في منتصف شهر كانون الثانـي سنـة ١٠٠٩ م (منتصف جمـادي الأولـي ٣٩٩ هــ)، وفي قلب موسم الثلوج والأمطار ترك قرطبة مع جيوشه في طريقه إلى طليطلة ومنها عبر إلى أراضي جليقية في وقت لـم يسمع بأشد منه قوة برد وكلب مطر مما لم يكن ليسمح له بتحقيق كبير إنجاز على الصعيد العسكري. ويوم الثلاثاء في الخامس عشر من شهر شباط(١٦ جمادي الثاني) وصلت إلى قرطبة أخبار عبور عبد الرحمن وجيوشه أراضي العدو وبدء حربه معهم. وهنا بادر محمد بن عبد الجبار الذي أكمل استعداداته إلى إعطــاء أتباعــه إشــارة البدء بالثورة بعد أن اطمأن لبعد خصمه وأمن من سرعة رجوعه . أخذ هو بنفسه المبادرة وهاجم باب السلطان في قصره الخلافي بقرطبة''' مع نفر من أتباعه ما كان عددهم

وأصحاب الجرائم لنصرة الأمير الثائـر وأيضــاً للمشــاركة في نهـب ثروات قصـر الخليفة هشام المؤيد متى تم اقتحامه. قامت الثورة بهذه الجموع من رعاع وجهلة قرطبة وأرباضهـا وبغفـل من عقال العاصمة، أو بموافقة ضمنية أو على الأقل بموقف سلبي منهم، فكان من الطبيعي أن تنحو الأحداث ذلك المنحى الهدام والمدمر . في مدى ساعات قليلة صار محمد بن عبد الجبار سيد الموقف في قرطبة وتنازل له عن الخلافة مساء ذلك اليوم هشام الثاني المؤيد بالله بحضور هشام بن عبد الملك كبير أهل العاصمة''' وتمت له البيعة في إحدى قاعات القصر تحت اسم «المهدي» . ومنذ تلك الساعة صار للأندلس خليفتها الرابع محمد بن هشام بن عبد الجبار «المهدي» وغاب عن مسرح أحداثها هشام المؤيد بعد أن عمرت خلافته ثلاثة وثلاثين عاماً ونيف. بجهل وبغباء مطبق تهافت الناس على الخليفة الجديد «تهافـت الفـراش على النار، فلم يتوقف عن بيعته أحد منهم ولا استنكف عن قبض عطائه وذلك بطراً للنعمة وملالاً للعافية وجلاً بالفتنة . . . فلم يتخلف عن أخذ ماله واستحلال نهبه والدخول في فتنته فقيه ولا عالـم ولا عدل ولا إمام ولا حاج ولا تاجر» ``. وبما ان ابن عبد الجبار كان قد وعد رعاع قرطبة وسوقتها وهم يساعدونه في الاستيلاء على القصر الخلافي بأن يبيح لهم نهب مدينة العامريين «الزاهرة» فقد أراد أن يفي بوعده لهم. وعلى هذا بادر بكرة يوم الأربعاء إلى ندب ابن عمه عبد الجبار بن المغيرة الذي اتخذه حاجباً له لقيادة جموعهم بعد أن سلحهم بالأسلحة السلطانية لمهاجمة قصر الزاهرة والاستيلاء عليه.

حين وصلت هذه الأخبار من العاصمة بادر حاكم الزاهرة عبد الله بن مسلمة إلى ضبط أسوار المدينة وإحكام إغلاق مداخلها واستعد أفضل استعداد مع جنوده

> (۱) البيان المغرب، ابن عذاري، جزء ٣، صفحة ٦٠. (٢) البيان المغرب، ابن عذارى، جزء ٣، صفحة ٦٢.

**ERY** 

السبعمائة للقتال والمدافعة . إلا ان الأمور ما كانت بهذه البساطة لأن الذين كانوا معه من الوزراء وكبار الموظفين أذهلتهم أخبار العاصمة وما جرى فيها وعجزوا عن فهم حقيقتها وإدراك أبعادها فتحيروا وترددوا في اختيار القرار المناسب في الوقت المناسب فما استطاع أهل القصر مواجهة الجموع الزاحفة بالموقف القوي الحازم'''. بعد مناوشات قصيرة استولى المهاجمون على دار الحـاجبية الواقعـة خارج أسوار المدينة وكانت مقرأ للذلفاء حليفة ونصيرة سيدهـم فنهبـوا ما فيهـا  $\mathbf{u}$  and  $\mathbf{u}$  is the set of  $\mathbf{u}$  is the  $\mathbf{v}$ 

لنفسه ولأصحابه كل من كن فيه من جواري وأماء بعد أن أطلق الحرائر من النساء . وبعد ذلك مباشرة أمر بهدم مدينة الزاهرة بكاملها وأطلق يد العامة في دك أسوارها وقلع أبوابها وحمل كل ما تصل إليه اليد من حجارتها وعمدها ورخامها ومرمرها مشدداً على ضرورة طمس آثارها مخافة أن يعود عبد الرحمن من غزوته ويتخذها مجدداً مقراً له'" ومستقراً لحكمه . وفي أيام قليلة زالت من عالم الوجود مدينــة

> (١) البيان المغرب، ابن عذاري، جزء ٣، صفحة ٥٨. (٢) البيان المغرب، ابن عذاري، جزء ٣، صفحة ٦٣. (٣) البيان المغرب، ابن عذاري، جزء ٣، صفحة ٦٥.

## العامريين واختفى كل أثر لها بحيث صعب على المؤرخين بعـد ذلك تحـديد موقعها بوجه دقيق .

أحداث قرطبة المأساوية وقيام الخلافة الجـديدة وزوال مدينــة «الزاهـرة» عاصمة العامريين لسنين كثيرة وصلت عبد الرحمن شنجول وهو يعسكر مع جنوده في أراضي الإسبان بعد أن استحال عليه تحقيق الانتصارات التي حلم بها والتي كان يريد أن يحملها في عودته إلى عاصمته كما كان يفعــل قبلــه والــده وأخــوه

المظفر .

استولى على عبد الرحمن شنجول خوف مريع حين أدرك أبعـاد ما حدث واختلطت عليه الأمور واستعصى عليه اتخاذ القرار الملائم بالسرعة الملائمـة. عاد مع جموعه إلى قلعة رباح حائراً في أمـره غير واثق من استمرار ولاء ضباطه وجنوده . بقى فى هذه المدينة أياماً عديدة يحاول أن يستوثق من ولاء من معه ، وأصرعلى أن يأخذ منهم فرداً فرداً البيعة على حرب أهل العاصمة، ونصرة الخليفة المظلوم هشام بن الحكم''' المؤيد بالله . إقامته هذه طالت أكثر مما يجب وممــا تسمح به ظروفه الصعبة مما أفقده الكثير من قوته ومن أعوانه . فالأخبـار كانــت تتوالى من قرطبة حاملة تفاصيل ما حدث مما أحذ يوهن عزيمة المقاتلين ويضعف من ولائهم لرجل فقد شرعيته ومنصبه . يضاف إلى ذلك ان إقامة عبد الرحمن في قلعة رباح أعطت الخليفة الجديد المزيد من الفرص لتأكيد سلطانـه وللسيطـرة على مراكز القوة السياسية والعسكرية داخل البلاد . وحين اتخذ قراره بالزحف على قرطبة، كان الأمر في نظر المقربين إليه والمحيطين به قد حسم ومـا بخـل عليه بعضهم بالنصح والإرشاد فاقترحوا إليه التوجه نحو طليطلة التي كان سيدها ما يزال على ولائه له ينتظر تطور الأمور ويعد حملته على العاصمة بشكل أفضل . إلا انه أصرعلى قراره بالزحف لاستعادة عاصمته بقوة السلاح في وقت كان جنوده فيه قد

(۱) الميان المغرب، اىن عذارى، جزء ۳، صفحه ٦٦.

بدأوا يغادرون معسكره أفرادأ وجماعات. وحتى أولائك البربر الذين طالما كانوا دعامة الدولة العامرية وعدتها في حروبها المظفرة رفضوا مهاجمة العاصمة مخافة أن ينتقم أهلها من عائلاتهم وأولادهم وأملاكهم فيها. وأيضاً مستشـاروه وكبـار معاونيه أخذوا يتركونه لمصيره باحثين عن النجاة بأنفسهم وأموالهم وحسين وصل إلى دير أرملاط ضواحي قرطبة ماكان قد بقي معه إلا نفرضئيل من غلمانه فأودع في قصر له هناك نساءه وعزم على الهرب مع صديق له من بني قومس النصارى بعد أن أدرك استحالة استعادة ما فقد . إلا ان جنوداً بقيادة ابــن ذري أرسلهــم الـخليفــة «المهدي» ما لبثوا أن اعتقلوا الرجلين وكبلوهما وساقوهما إلى العاصمة . وحين أدرك عبد الرحمن بن أبي عامر انه فقد كل شيء وانه صائر للمثول بين يدي أعداء له، ما عرفت الرحمة والشفقة طريقاً إلى قلوبهم، غافل حراسه واستل سكيناً من جيبه حاول به قطع شرايين يده للموت منتحرأ، إلا ان حراسه عاجلوه بضربة سيف على رأسه ثم قتلوه ذبحاً هو وصديقه ـ وهـكذا في الثالـث من شهـر آذار سنـة ١٠٠٩ م (٤ رجب ٣٩٩ هــ)''' قتل عبد الرحمن بن أبي عامر «شنجول» ثالـث الحكام العامريين ومعه زالت الدولة العامرية وانطوت صفحة من أبهى وأجمـل صفحات دولة الإسلام في إسبانيا وأحفلها بالمفاخر والانتصارات وأيضاً أغناهــا بالجرائم والموبقات. وبزوال هذه الدولة بدأت مرحلة جديدة سادت فيها «الفتنة» م ذين ذيه السيران الحسن الأمرية خلال حدال العقيدين من الشعرات والمأسسة

الباب الخامس نِهَابِيَة دَوْلَة بَنِيَ أَمِيَّة فِي الأَنْدَلسَ

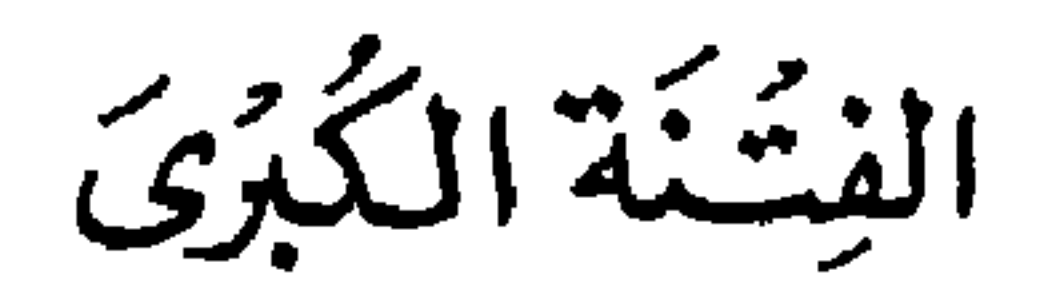

في مطلع القرن الحادي عشر وعلى أيام الخليفة هشام الثاني المؤيد بالله وحاجبه عبد الرحمن بن أبي عامر «شنجول»، وفي وقت كانت فيه دولة الإسلام في الأندلس في قمة ازدهارها السياسي والعسكري والاقتصادي والمالي، انفجـرت دفعـة واحـدة جميع التناقضــات العنصــرية والـحســاسيات القبلية والانقسامــات السياسية والـطبقية التـي كانـت متوطنـة، ومنــذ أمـد طويل، في بنية المجتمـع الأندلسي والتي طالما كسفها توالي حكام عظـام علـى قمـة الهـرم السياسـي في الأندلس. وبوصول «المهدي» إلى سدة الخلافة ومقتل آخر العامريين، بدأت نتيجة لذلك مرحلة من الفوضى والاضطراب، امتدت على مدى ثلاثة وعشرين عاما، عرف خلالها القرطبيون سلسلة متلاحقة من الحروب والمحن أطاحت في

النهاية بالدولة الأموية في الأندلس. والمستغرب ان دولة بني مروان، ذلك البناء الشاهق العظيم، الذي اجتهد في إقامته، وعلى مدى ما يزيد عن قرنين ونصف القرن أمراء وخلفاء عظام انهارت في وقت قصير جداً لا يتناسب إطلاقاً مع طول فترة التأسيس وعظمة الإنجاز. إنما يبدو ان عناصر الفرقة والهدم في المجتمـع الأندلسي كانت قوية، راسخة الجذور، متأصلة في عقول وضمائر الأندلسيين أكثر بكثير مما ظن الذين بهرتهم إنجازات الحكم المستنصر الحضـارية وانتصـارات المنصور العسكرية في أراضي المغرب كما في بلدان إسبانيا المسيحية . بل أكثر من ذلك كان واضحاً ان حكام، إسبانيا الإسلامية رغم جهود بعضهم العظيمة، ما نجحوا كثيراً في صهر العناصر المختلفة والمتنافرة التي شكلت المجتمع الأندلسي

القبائل العربية وأكثر من في الأنــدلس من أبنائهــا كانــوا من القيسيين، ما استساغت في حال من الأحوال تسلط العامريين (يمنيين) على الحكم والخلافة ، وإذا كانت قد استكانت بعض الوقت فما ذلك إلا خوفاً من بطش المنصور بن أبي عامر وابنه المظفر، وأيضاً لأن الرجلين، إلى جانب كل ما قدماه من منجـزات عظيمة بهرت الأندلسيين وقتاً طويلاً وشدتهم إليهما، قد حفظا الخلافة في البيت المرواني وتركا للأمويين عموماً الأمل بقرب عودة الحكم بكافـة مظاهـره لأهلــه وأصحابه الشرعيين . ومع ذهاب ولاية العهد إلى عبد الرحمن «شنجول» كان لا بد أن تطرح المشكلة بكافة أبعادها واستعيدت إلى الذاكرة كل الخلافات القيسية ــ اليمنية القديمة . ثم إن القبائل العربية عموماً ـ قيسية ويمنية ـ ما وضعت جانبـاً أنانيات رؤسائها ونزعتهم الفردية ، وطموح كل واحد منهم ، إلى السلطة والحكم ، ومايجره الحكم من ثروة ونفوذ، طيلة أيام العامريين وقبلهم الناصر والمستنصر إلا مكرهة مضطرة. ومع عبد الرحمن «شنجول» كان لا بد أن تعـود الأرستوقـراطية العربية إلى واجهة الأحداث محاولة التعويض عما فاتها واستعـادة ما فقدتـه من

في بنية قومية واحدة قادرة على الصمود أمام العواصف والتحديات. كمـا ظهــر للعيان ان عناصر الفرقة والتمزق في هذا المجتمع كانت من القوة والرسوخ بحيث تكفي حماقات يرتكبها حاكم ضعيف لتطيح بكل شيء .
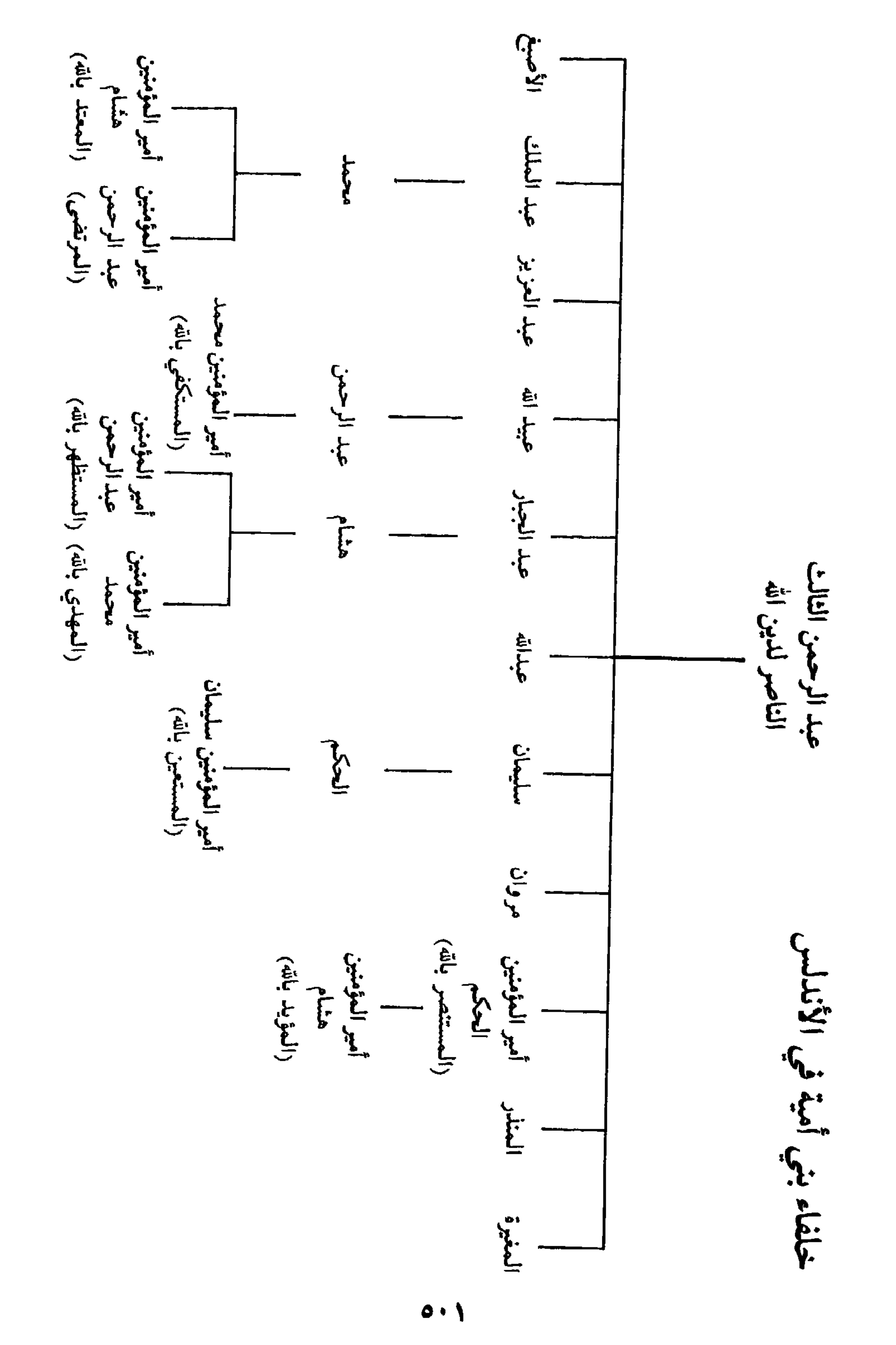

تدريجياً ذكريات الصراع العربي ــ البربري القديمة . يضــاف إلــى ذلك إن هذه الجموع البربرية الحديثة العهد في الأندلس كانت ما تزال تحتفظ بلغتها وعاداتها وأساليب عيشها البدوية الأفريقية مما لم يكن إلا ليزيد الشفة بينهـا وبين أبنـاء العاصمة. وفوق هذا وذاك فإن قرب البربر من الحكام العامريين وارتباطهم بهم كان يجعلهم بشكل أو آخر يتحملون أوزار السلطة والحكم ويسألون ولو بصورة غير مباشرة من قبل الجماهير الأندلسية عن تسلط العامريين واستبدادهم بالخليفة

والناس ـ وبذا جاء سقوطحكم عبد الرحمن «شنجول» بمثابة ضربة موجعة للبربر جعل منهم بصورة أساسية في مواجهة مختلف عناصر أعـداء الدولــة العامـرية وجعلهم بالتالي عنصراً أساسياً في كل الثورات والصراعات التــي سبقــت انهيار الخلافة الأموية.

أما الفتيان العامريون'''، الذين خسـروا بذهــاب أخــر العامــريين مواقــع أساسية في السلطة والمحتمع فإنهم سيكونون حكماً وبدافع الحفاظ على البقاء والمصالح أيضاً طرفاً في الصراعات التي ستشغل ربع القرن الذي سيلي سقوط الدولة العامرية . ومع ان عدد هؤلاء الفتيان الصقالبة ما كان كبيراً ، بالنسبة للعناصر الأخرى، ومع ان جذورهم في المجتمع الأندلسي ماكانت قديمة العهد، إلا انهم في الفترة المذكورة مارسوا دوراً رئيسياً بسبب قرب كثيرين منهم من المواقع الهامة في السلطة ولما كان لبعضهم من ثروات كبيرة استغلوها بذكاء ومقـدرة لصيانــة مواقع ومصالح طبقتهم.

ونضيف إلى كل ذلك ان نهج العامريين في الحكم على ما قدم من إنجازات للأندلس وما أعطاه للأندلسيين من استقرار سياسـي وأمنــي ومــا وفــره لـهــم من انتصارات عسكرية باهرة ومن رخاء اقتصادي لا مثيل له، رافقه وجه أخر سلبي. لقد افتقد الأنــدلسيون، طيلــة ثلـث قرن من حكـمهــم قدراً كبيراً من الـحـرية،

(١) وهم العبيد الصفالبة الذين اشتراهم العامريون وأدحلوهــم مى خدمتــه الحاصــه كـمـا فـي حدمــه دولتهم.

وخضعوا لنظام استبدادي قاهر يدين على الشبهة، ويعاقب على الشك، قضـي على الألاف دون ذنب ظاهر وألقى بألاف أخرين في غياهب سجون رهيبة ، وساق ألوف الشبان إلى ساحات القتال في حروب متتابعة لا تهـدأ واحـدة حتــى تبــدأ أخرى. ولو إن هذه الحـروب كانـت ظافـرة كلهـا دون استثنـاء، وكانـت تبهـر الأندلسيين وتثري بعضهم بغنائمها، وتزين بيوتهم وقصورهم بسباياها، إلا انها كانت تترك آثاراً موجعة بين الناس بما تسببه من قتل أو جرح أو أسر قريب أو معيل .

استهل «المهدي» عهده بتسمية ابن عمه سليمان بن هشام بن الناصر لولاية عهده، وصير الحجابة إلى ابن عمه الأخر عبد الجبار بن المغيرة، وأعطى شرطة المدينة لمحمد بن المغيرة، وما كان لواحد من هؤلاء فضل أو خبرة أو ذكاء أو خلق فكانوا فعلاً أشباه سيدهم في بشاعة المناقب وسؤ التدبير . واتبع ذلك بحماقة كبيرة

(١) أعمال الأعلام، ابن الخطيب، صفحة ١١٢ ـ البيان المغرب، ابن عذاري، جزء ٣، صفحة ٧٤.

عند ما أثبت أسماء الألوف ممن تبعه من سفلة قرطبة واراذلها في سجل العطاء مما جعل منهم حملا كبيراً على خزانة الدولة. كما ألحق كثيرين من هؤلاء بالجيش وهم لا خبرة لهم ولا دراية في الحرب والقتال'' فكانوا عبئاً عليه أكثر مما كانوا دعما له . وكما أعطـي الأراذل وسفلة القوم المراكز العليا في الدولة فقد اختار من أمثالهم خدمه وحاشية قصره فأساؤوا معاملة الوافدين عليه واستخفوا بكثيرين من وجهاء البلاد وعلمائها وقادة عساكرها ولم يميزوا بين كبير وصغير ولا فرقوا بين عالم ووضيع متجاهلين كل أصول الاستقبـال ومجـافين قواعــد التشريفـات في القصور الملكية . وما سلم من أذاهم حتى كبار رجال الدولة من أمثال زاوي بن زيري بن مناد زعيم قبائل صنهاجة البربرية''' مما كان بداية الفرقة بين المهدي والبربر. ويبدو ان «المهدي» ما كان أصلاً يجب البربر عموماً إذ كان يأخذ عليهم انهم كانوا الدعامة العسكرية للدولة العامرية، ومن هنا فإنه تجاهل الإساءة إلى زاوي بن زيري على أبواب قصره كما تعمد الإساءة المستمرة لقومه متجاهلاً بغبائه وقلة درايته في التعامل مع الناس فضلهم وشجاعتهم وأنفتهم وقوتهم العسكرية . وما تردد في أن يتسبب في طرد الزعيم الصنهاجـي في إحـدى المناسبـات، عن أبواب قصره في غاية الذل والمهانة مما اعتبرته عامة قرطبة وأراذلها دعوة غير مباشرة لمهاجمة دور البربر في ضاحية الرصافة ونهبها (٢).

هذه الممارسات الخاطئة على كثرتها وأهميتها ارتكبها «المهدي» في الشهر الأول من تسلمه السلطة وقبل أن يستتب له الأمر بالفعل وتعلن مناطق الأندلس اعترافها بخلافته . وفي الوقت الذي أخذ فيه البربر يبتعدون عنه ورده رسول من قبل صاحب مدينة سالم كبير الفتيان العامريين يعلنه فيه اعترافه بسلطانه وخضوع سائر مناطق الثغر الأوسط لحكومته. ومع ان الخليفة سر كثيراً بهذه الرسالة، وأقر

> (١) أعمال الأعلام، ابن الخطيب. صفحة ١١١. (۲) المیان المغرب، این عذاری، حزء۳، صصحة . ٣١) البيان المغرب، ابن عداري، جزء ٣، صفحة ٧٦.

صاحبها على مابيده، فإنه ما عرف كيف يتخذ من هذه الصلة جسـراً إلــى سائــر الفتيان العامريين ليضمهم إلى صفه يستقــوي بهــم ويسـتفيد من خبرتهــم ومــن مواقعهم الهامة في الإدارة والمجتمع . على العكس من ذلك وبغباء عجيب بادر لطرد عدد كبير من الفتيان العامريين من قرطبة فذهبوا إلى مناطق شرق الأندلس حيث أقاموا لأنفسهم قواعد هامة كان لها دور أساسي في مناصبته العداء والإعداد لإسقاط حكمه وأيضاً في بداية تفتيت الأندلس وشرذمته .

(١) البيان المغرب، ابن عذاري، جزء ٣، صفحة ٧٧ ـ أعمال الأعلام، ابن الخطيب، صفحة ١١٢. (٢) أعمال الأعلام، ابن الخطيب، صفحة ١١٣.

 $\mathcal{F}$  $\mathbf{u}$  and  $\mathbf{u}$  , and  $\mathbf{u}$ **Contract Contract Contract** 

زحف البربر وحلفاؤهم القشتاليون من منطقة تجمعهم في مناطق الثغــور نحو قرطبة وبوصولهم إلى أحواز مدينة سالم تصـدى لهـم واضـح حاكم الثغـر  $M$ .  $\mathbf{r}$  and  $\mathbf{r}$  and  $\mathbf{r}$  and  $\mathbf{r}$  and  $\mathbf{r}$  and  $\mathbf{r}$  and  $\mathbf{r}$  and  $\mathbf{r}$  $\mathbf{t}$ 

الجامع''). اكتفى سانشو غرسية من النصر بما حمله جنوده من غنائم كسبوها في ساحات القتال، وبما ناله هو من تكريم أثناء إقامته القصيرة في عاصمة الأندلس، وعاد إلى بلاده قانعاً بأن يعطى الحصون التي وعده بهــا «الـمسـتعين بالله» حين تسمح بذلك الظروف. أما محمد بن عبـد الجبـار «المهـدي»، فقـد خرج من العاصمة متنكراً وقصد طليطلة حيث نزل في ضيافة أهلها وفي حمى الفتى واضح صاحب الثغر الأوسط الذي لقي عنده كل ترحيب وتكريم . وبقيت مناطق الثغور بمجملها تدين له بالطاعة والولاء وتدعو له من على منابرها. سليمان المستعين بالله :

هو أحد أحف\د الناصـر العـظيم، صارت إليه الخلافـة عن طريق البربـر رززا كان عليه دائم أأن ساحيه علياء  $\mathbf{a}$  and  $\mathbf{a}$  and  $\mathbf{a}$  and  $\mathbf{a}$  and  $\mathbf{a}$ 

(١) البيان المغرب، ابن عذاري، جزء ٣، صفحة ٩٠. (٢) البيان المغرب، ابن عذاري، جزء ٢، صفحة ٩١.

سارع المستعين إلى تنظيم دولته فعين العمال على الولايات والمناطق التي اعترفت بسلطانه وحاول ضبط أمن العاصمة . وكان من أحكم ما فعله انه أسكن أعوانه من البربر في مدينة «الزهراء» خارج العاصمة لتلافي إقامتهم مع القرطبيين الذين كانوا يزادادون كل يوم عداء لهم ولا يتورعون عن إيذاء من وجدوه منهم في خلوة أو منفرداً أو من سولت له نفسه دخول أسواق المدينة وأزقتها . في هذا الوقت كان «المهدي» في طليطلة يجمـع جموعـه ويحشـد الأنصــار بمساعـدة الفتــى واضع، حاكم الثغر الأوسط لاستعادة عرشه . أجرى لذلك اتصــالات مع حكام مناطق برشلونة الذين زارهم واضح، باسم سيده، وطلب العـون والمساعـدة منهم. وفعلاً اتفق مع بوريل الثالث.Borrell III صاحب برشلونـة وأرمنغـول .Ermengol ''' سيد أورخل على أن يقدما المساعدة للمهدي في استعادة عاصمته مقابل تقدمات مالية سخية وأيضاً لقاء وعد بتسليم مدينة سالم لهما وحين كان القائدان الإسبانيان في طريقهها إلى طليطلة لملاقاة واضــح والمهـدي تســلما المدينة التي وعدا بها<sup>(٣)</sup> والتي طالما كانت منذ أيام الناصر قاعدة أمامية لدولة الإسلام في إسبانيا والتي بالغ المنصور في تحصينها والاهتمام بها. بالمقابل سعى المستعين بالله لاستمالة أهل طليطلة إلى جانبه وأيضاً سكان مناطق الثغور إلا انه ما نجح في ذلك إذ كان العــداء له وللبربـر قوياً للغــاية ـ بمرافقــة الإسبــان النصــــارى سار

أحد من شرف الشعر باسمه، وتصرف على حكمه»'') . وهذه صفات طالما ميزت حكام بني أمية في الأندلس، إلا انها وإن كانت هامة وضرورية إنما لا تكفي ولا تجعل من صاحبها بالضرورة رجل دولة. ويبدو ان سليمان المستعين هذا وإن كان يملك الكثير من صفات رجل الدولة إلا أنه ما كان رجل الظروف القاسية التي كانت تمر بها دولة دولة الإسلام في الأندلس.

> (١) الذخيرة في محاسن أهل الجزيرة، ابن بسام، مجلد ١، قسم ١، صفحة ٤٦. (٢) تسميه المصادر العربية أرمقند. (٣) البيان المغرب، ابن عذاري، جزء ٣، صفحة ٩٤.

«المهدي» وواضح إلى العاصمة ومعهما حوالي أربعين ألف جندي نزلوا في مكان قريب منها يدعى «عقبة البقر». وفي أواخر شهر أيار سنة ١٠١٠ م (١٤ شوال سنة • • ٤ هـ) خرج سليمان المستعين لملاقاة أعدائـه في جمـوع جلهـا من البربـر يقودها الزعيم الصنهاجي زاوي بن زيري بعـد أن تخلف القـرطبيون عن تأييده ومساعدته''' نفوراً من الحرب وكرهاً لحلفائه . وفي قتال دار بعد ذلك بعدة أيام أبلي البربر بلاءً حسناً وكادوا ينتصرون لولا ان سليمان نفسـه، بقلـة خبرتـه في

الشؤون العسكرية قصر عن فهم تطورات المعركة، وعجز عن الالتزام بالخطـة الموضوعة فعمد إلى الفرار من أرض المعركة خوفـاً ودون مبـرر ممـا أدى إلـى ضعضعة صفوف جنوده فانسحبوا مع انهم ما هزموا بل تمكنوا من قتل أحد زعيمي الإسبان مع عدد من وجوههم. ارتد البربر نحـو الزهـراء حيث أخـذوا أموالهـم وعيالهم وساروا نحو جنوب الأندلس بهدف العبور إلى المغرب تاركين سليمان لمصيره. ولاية المهدى الثانية : وفي اليوم التالي دخل المهدي العاصمة ومعـه واضــح وحلفــاؤه الإسبــان مستعيداً عرشه ومباشراً ولاية ثانية لن تكون علـى كل حال طويلـة لأن الصـراع

العربي\_ البربري لـم يحسم بل استفحل واشتد حدة وضراوة ـ عندما حل في قصر

(١) البيان المغرب، ابن عذاري، جزء ٣، صفحة ٩٤.

للأندلس. وبجيوشه التي بلغ تعداد مقاتليها حوالي أربعين ألف رجـل هاجـم جموع البربر في الحادي والعشرين من حزيران سنة ١٠١٠م (٦ ذي القعدة سنة • • ٤ هـ) فأنزلوا به هزيمة ساحقة وقتلوا من حلفائه الإسبان حوالـي ثلاثة ألاف وغرق منهم خلق كثير في مياه وادي السقائين'''. احتوى البربر على ما لا حد له من أموال رجال بن عبد الجبار ورجال واضمح وحلفائهما . عاد بعد ذلك ابــن عبــد الجبار وواضح مسرعين إلى قرطبة ليستعدا لجولة جديدة في ذلك الصراع المضني بينما أثر الإسبان العودة مفلولين إلى بلادهم''' . أما البربر فقد انحازوا أولاً إلى ناحية أقليم رية حيث لقيهم سليمان المستعين استعداداً، هم أيضاً، لاستئناف ذلك الصراع الذي أنهك البلاد وأتعب العباد، بعـد أن عزفـوا عن العـودة إلـي العدوة.

بدأ ابن عبد الجبار يتهيأ لجولة جديدة مع البربر وكذلك واضح صاحب الثغر الأوسط وطليطلة، في وقت كان القـرطبيون قد سئمـوا القتـال والخـلاف وأضعفت قواهم الأزمة الاقتصادية الطويلة وفقدوا كثيرين من شبانهم في ساحات الحرب. أمر المهدي بحفر خندق طوق به قرطبة وبني وراءه سوراً حصيناً يساعد في رد هجوم بربري منتظـر. ولمواجهـة الـمصــاريف الـمتــزايدة فرض الضرائـب والإتاوات على أهل قرطبة مما زاد في حرج أوضاعهم فزادوا كرهاً بالحرب وازدادوا نفورا منه ومن سياسته، علي رغم عدائصه الشديد للبريه

مستمىرة علـمى أحـواز قرطبـة، يتلفـون الـمـزارع، وينهبـون القـرى ويقطعـون المواصلات. واتخذ فريق منهم مكاناً أكثر قرباً منها مما زاد في القدرة على مراقبة تحركات القرطبيين وعلى مهاجمة قوافلهم وأيضاً تحصيناتهم. اشتدت الأزمة في قرطبة وأخذ الناس يتصايحون ويضجون من حصار البربر لهم وغاراتهم على أراضيهم وبدا لهم ابن عبد الجبار «المهدي» وكأنــه العقبــة الوحيدة التي تحول دون عودة السلام إليهم. ومما زاد في نفور الناس من حكمه إجحافه بهم وانهماكه في الخمر والمجون واللهو'''. وكان الفتيان العامـريون، وقد زاد عددهم بقرطبة بمن وفد إليها أخيراً من شاطبة، بعد نزوح البربر، وخاصة الفتيين الكبيرين خـيران وعنبـر، ينقمـون على «المهــدي» دوره في إزالـــة الدولة العامرية ويعتبرونه مسؤولاً عن كل ما نزل بدولة الإسلام منذ مقتل عبد الرحمن بن أبي عامر «شنجول» فتأمروا عليه مستغلين نقمة القرطبيين على حكمه . ولما ماكان واضمح في أعماقه أقل منهم كرهاً للمهدي وحقداً عليه فقد وافقهم على ضرورة التخلص منه.

دخل فريق من الفتيان يوم الأحد في ٢٣ تموز سنة ١٠١٠ م(٨ ذي الحجة سنة ٤٠٠ هـ) القصر وملكوه وأخرجوا الخليفـة السابـق هشـام الـمـؤيد بالله من محبسه وأقعدوه على سدة الخلافة ثم حملوا إليه ابن عبد الجبار فعاتبه طويلاً على

 $.117$ 

ان هذه المبادرات باءت بالفشل لأن الصراع بين القرطبيين والبربر كان قد تجاوز إمكانية المصالحة والتفاهم سلماً . بعد أشهر قليلة من استعادة هشام الخلافة جنح البربر إلى تشديد متـزايد لحصارهم على من صاروا ألد أعدائهم، القرطبيين لكثـوة ما كانوا ينزلـون من الأذى والعنت بمن كان ما يزال منهم في العاصمة. اقتربوا أكثر من المدينة ونزلوا

لاسترضائه وكاتب البربر يطلب منهم الاعتراف بخلافته وإعلان الطاعة له'''. إلا

في ضاحيتي شقندة وفج المائدة بحيث ما عاد يفصلهم عنها غير الخندق والسور الذين أقامهما المهدي. كذلك نزلوا في مدينة الزهراء وأخرجوا من كان فيهــا من جنود الخليفة. وما اكتفى البربـر بذلك وإنمـا صاروا يهاجمـون كور الأنـدلس وخاصة مالقة وألبيرة يقتلــون ويسبــون ويدمــرون وينهبــونొ كل ما تصــل إليه أيديهم اشتد الأمر على أهالي المدينة المحاصرين وعجـز صاحـب السلطــان الفعلي فيها، واضح، عن دفع الأذى عنهم. أما هشام فكان على عادته لا يقدم ولا يؤخر ولا يحسم أمراً لأنه ما عرف ولا استطاع في يوم من الأيام أن يكون سيداً بحق وحاكماً بالفعل. ومع هذا فإن القرطبيين ما ازدادوا إلا كرهاً للبربر وحقداً عليهم وهؤلاء لا يكفون عن الإغارة على أحواز قرطبة «يخربون الديار ، وينسفون النعام، ويسبون الحريم، ويصادرون بالفداء من يتهم باليسار من الرعية»'". ويبدو ان

(٢) (٣) أعمال الأعلام، ابن الخطيب، صفحة ١١٧.

ووضع اتفاق بحضور الفقهاء والقضاة والمفتين يعطي الإسبـان أزيد من مائتــى حصن وقلعة''' مما أفقد الإسلام خط دفاعها الأول والأقوى مع إسبانيا المسيحية . يضاف إلى ذلك أن تحركات البربر المستمرة في مناطق الثغور قد خربت مدناً كثيرة ودمرت ما لا يحصى من القرى وهجرت الكثيرين من السكان في المناطق المحيطة بطليطلة ومدينة سالم مما سيعرض في المستقبل القريب منطقة الثغر الأوسط لأشد الأخطار .

استمرت الحرب بين البربـر والقـرطبيين، وكل فريق يزداد كرهــاً للأخـر وتصميماً على الخلاص منه وإذلاله في وقت كانت الأزمة الاقتصادية في العاصمة تبلغ حداً لا يطاق، حتى ان الخليفة اضطر لبيع كل ما كان عنده من تحف ورياش ومتاع وكتب وحلي ثمينة لتمويل الحرب ومتابعة القتال. وحين شعر الحاجب واضح باستحالـة الاستمـرار في الصمـود، ومقاتلـة البربر، وأيضاً استحالة الخروج إليهم كما كان يلح أهل قرطبة اليائسين اختلطت

عليه الأمور وعزم على الهرب تاركاً الناس لمصيرهم. تنبـه لذلك بعض جنـوده وأعوانه وخافوا على أنفسهم فهاجموا قصره وصادروا ما كان فيه من مال ومتـاع وقتلوه وطافوا برأسه في أسواق العاصمة . وتسلم أمن قرطبة بعد ذلك رجل عرف بالقوة والحزم والشدة يدعى وداعة فعمل فعلأ على إشاعـة الأمـن وضبـط أمـور

أكثر من قتلهم وما جربوه من شجاعته وشدة نكايته»''). منذ وقسع هذا الحـادث اشتدت وتيرة هجهات البربر على قرطبة وأهلها وتوالت هزائم هؤلاء حتى هزيمتهم الكبيرة فخرج قاضيهم ابن ذكوان يطلب من البربر ومن سليمان المستعين بالله الأمان فأمنوهم لقاء مبالغ كبيرة من المال . ولاية سليمان المستعين بالله الثانية :

وفي ١٠ أيار (٢٧ شوال) دخل سليمان قصر قرطبة للمرة الثانية وجدد البيعة لنفسه ثم استحضر هشاماً ووبخه وجعله يخلع نفسه. بعدها أقدم علـى خطـوة كانت غاية في الحكمة والتعقل والمصالحة إذ خرج وأصحابه البربر للإقامــة في مدينة الزهراء خارج أسوار العاصمة حقناً للدماء وتفادياً لما قد يحدث فيما لو أقام هؤلاء في بيوت العامة وأحيائها وسط ذلك الجو الشديد العداء لهم . إلا انه كان من الواضح ان الحكم في هذه المرحلة كان في الواقع للبربر إذ كان منهم الحاجب والوزير''' وكبار الموظفين والولاة. وهذا أبعد القرطبيين عن المستعين بالله وزاد في مخاوفهم فهرب كثيرون منهم تاركين أموالهم وديارهم تحت رحمة أعدائهم. أراد سليمان وهو يدرك ضعف دولته وضيق حدود سلطانها، إذ ما كان هذا يتجاوز أحواز العاصمة، أن ينهي حكاية هشام المؤيد التي طالت كثيراً والتي كان يخشى أن يأتي من يستغلها ضده . لقد غيب خبر هشام رسمياً وعلنياً وأسلمه إلى

ظهر بعد ذلك بشكل مسرحي في أشبيلية على يد بني عباد. إلا ان الأرجح هو إنه قد اختفى إلى الأبد منذ ذلك الوقت دون أن يخلف عقباً يرث حقـه أو يطالـب بلىمە.

قبائلهم على المناطق مقطعاً رؤساءها بعض كور الأندلس . أنزل بني زيري بن مناد من قبائل صنهاجة كورة ألبيرة، وأعطى بني مغراوة جوفي البلاد، ومنح بني برزال وبني يفرن كورة جيان والمناطق المحاذية لها، وأحل بني دمر وأزداجة في شذونة ومورور وأحوازهما، وولى علي بن حمود على سبتة، مما بقي للأندلسيين من مناطق ما تزال تحت نفوذهم في العدوة المغربية ، وأخاه القاسم على مدينة طنجة وأصيلا الخضراء'''. ولم ينس المستعين، وهو يكافىء من ساعـدوه وردوا إليه خلافته أن يعطي التجيبيين، وما كانوا من البربر، لما قدمـوه له من عون وتحالف صادق، سرغوسة ومعها ما بقي للمسلمين من مناطق الثغر الأعلى. هذه الخطوة الأخيرة التي أرادها المستعين بالله لتقوية نفوذه في قرطبة من جهة، ولطمأنة سكانها وسائر من بقي على طاعته من الأندلسيين على قلتهم والذين

(١) البيان المغرب، ابن عذاري، جزء٣، صفحة ١١٣ ـ أعمال الأعلام ابن الخطيب، صفحة ١١٩. .

الفتيان الصقالبة العامريين الذين كانوا على عداء مع زعماء البربر خافوا هم أيضاً على ما بيدهم من مال ونفوذ كما خافوا على أنفسهم، فهربوا مع أتباعهم ومؤيديهم إلى مناطق شرق الأندلس بعيداً عن سلطان الخلافة وانتشروا في بلنسية وشاطبة ودانية''' والجزائر الشرقية وأقاموا لأنفسهـم مراكز قوة ما لبثـت أن تحولـت إلـى دويلات مستقلة كما البربرية .

ومع ان سليمان المستعين اتخذ مبادرات متوالية، هدف منهـا الإصــلاح السريع، إلا ان الأوضاع السيئة في قرطبة كانـت قد بلغـت مرحلـة من التـردي جعلتها عديمة المردود . كانت الفوضى مستحكمة في قرطبة كما في سائر المناطق وتقطعت الأواصـر بين العاصمـة والحواضـر الكبـري وجنحـت كور كثيرة نحـو الاستقلال. ومع الوقت بدى واضحاً أن المستعين أعجز من أن يقيل الأندلس من عثرتها في سنوات ولايته الثانية مما زاد في طغيان البربر وتسلطهم. بل أكثر من ذلك أدرك رؤساء القبائل البربرية أنهم باتوا أقوى من أن يحتاجوا لحخليفـة مرواني يتحالفون معه ومال بعضهم إلى السعي لتسلم السلطان بصورة مباشرة. وكان أول من فكر من زعماء البربر بذلك، وأسرعهم إلى العمل، علي بن حمود الحسيني أمير سبتة في المغرب الذي بادر إلى خلع طاعة سليمان المستعين بالله واستبد بالأمر ودعا الناس إلى تأييده فالتف حوله بشركثير. وكان قبل ذلك قد

خبره إلينا قائلاً: «وكان هشام ابن الحكم عند ما رأه من اضطراب أمره وتيقنه من انصرام دولته ، صير إلى علي بن حمود ولاية عهده وأوصى إليه بالخلافة من بعده ، وراسله إلى سبتة بذلك سرأ وولاه طلب دمه واستكتمه السر فيه إلى أوانه وبلوغ زمانه»(۱) .

وحين اكتملت عدة علي بن حمود وتوافت استعداداته كتب إلـى حبـوس الصنهاجي من زعماء البربر النازلين في المناطق القريبة من غرناطة وإلى خيران

العامرى صاحب مدينة ألمرية يخبرهما بدعوته ويطلعهما على رسالة هشـام إليه فقبلا منه وأعلنا انضمامهما لقضيته ودعياه للحضور إلى الأندلس والنزول في مرفأ مالقة الكبير . وفعلاً حضر علي وجموعه وحلوا في مدينة مالقة بعد أن قتلوا حاكمها الموالي للمستعين'''. التقى علي بمن أعلنـوا تأييدهــم له ونظمـوا سوية خطــة للزحف على العاصمة . وفعلاً سار على ومعه خيران وجيوشه وجيوش الصنهاجي وجموعه البربرية وأيضاً بعض زعماء الجنـوب من المعـارضين لحكومـة قرطبـة وخليفتها، باتجاه العاصمة. خرج سليمان المستعين بالله ومن بقى موالياً له من جنود البربر، حين وصلته أخبار تحركات الخارجين عليه في الجنوب، لملاقاتهم في شهر حزيران سنة ١٠١٦ م (محـرم١٠٧ هـ). التقـى الجمعـان بالقـرب من العاصمة في مواجهة عسكرية سريعة وحاسمة، ذلك ان جل أتباع المستعين بالله  $(1)$ .  $\mathbf{1}$  and  $\mathbf{1}$  and  $\mathbf{1$ 

حياً أو ميتاً في مسعىً منه لإثبات كونه مات مقتولاً مما يبرر أمام القرطبيين استيلاءه على خلافة الأندلس'''. أخرج هشام من قبره وتعرف الناس على جثته وما ظهر أثر لجرح فيها مما افترض معه انه مات خنقاً فأمر علي بتجهيزه ثانية وتم دفنه باحتفال مهيب في مدافن القصر الخلافي بجانب أبيه الحكم المستنصر. ثم دعا علي بن حمود بسليمان الـمستعين بالله وقتله بيده كما قتل أباه وأخاه وذلك كما قال : «جزاء قتل هشام»''.

وبوفاة الخليفة سليمان المستعين بالله خرجت الخلافة رسمياً ولأول مرة، منذ أقام الإمارة الأموية عبد الرحمن الأول سنة ٧٥٦ في شبه الجزيرة الإيبرية ، من البيت الأموي وآلت إلى بربري. والواقع ان أوضاع هذه الدولة كانت منذ مدة قد وصلت إلى مرحلةمن الضعف والتردي ماعاد أحد معها ينتظر قيامها وعودة الحياة إلى أوصالها. ولعل هذا ما جعل ابن حيان الذي أرخ لتلك الحقبة يعتبر منذ بداية ولاية المستعين بالله الثانية ان دولة بني أمية قد ختمت بعد أن عمرت مائتي سنة وثمانية وستين سنة وثلاثة وأربعين يومأ (r

الخلافة الحمودية :

كان من وجهاء ومقدمي أهل المغرب ومن الذين ساهموا إلى حد كبير في الصراع بين القرطبيين والبربر حول السلطة والحكم في قرطبة على والقاسم من

 $(1)$ Historia de Espania, TIV, p. 477. (٢) الذخيرة في محاسن أهل الجزيرة، ابن بسام، قسم ١، مجلد ١، صفحة ٤٢. (٣) البيان المغرب، ابن عذارى، جزء ٣، صفحة ١١٤.

طالب''' مما كان يعطيهم أرومة قرشية جعلـت لهـم مكانـة مميزة في الـمجتمـع البربري كما بين سائر مسلمي شمال أفريقيا وإسبانيا . ومن هنا فإن علي بن حمود ، والذي كان المستعين بالله قد صير إليه ولاية سبتة، انطلق من موقع قوي ومكانة مشرفة حين استولى على خلافة قرطبة وتلقب بالناصر لدين الله . في بداية أمره حاول علي بن حمود أن يكون حاكماً صالحاً فاجتهد في إقامة توازن بين أتباعه من البربر وأعدائهم الأندلسيين. أشرف بنفسه على إقامة العدل

حدث آخر ما لبث أن جاء يهـدد الخلافـة الحمـودية ، ذلك ان خيرانـاً العامري، حليف علي بن حمود ومساعده في الاستيلاء على قرطبة كان في أعماقه شديد الولاء للبيت الأموي وأنه ما تحالف معه إلا على افتـراض أن هشــام المؤيد

(١) جمهرة أنساب العرب، ابن حزم، جزء ١، صفحة ٤٩ ـ البيان المغرب، ابن عذاري، جزء ٣، صفحة ١١٩. (٢) أعمال الأعلام، ابن الخطيب، صفحة ١٢٩ ـ النيان المغرب، ابـن عذاري، جزء ٣، صفحـة  $.11$ 

كان ما يزال على قيد الحياة ويطمع في إنقاذه وإعادته إلى عرشه . وحين تأكدت له وفاة سيده لـم تعد له مصلحة في البقاء على تحالفه مع البربر فغادر قرطبة عائداً إلى شرقي الأندلس حيث كان الفتيان العامريون يسيطرون سيطـرة تامــة بمــا أقامــوه لأنفسهم من دويلات شبه مستقلة وهناك من مدينــة ألـمـرية مقــر ولايتــه أعلن الخروج على طاعة علي بن حمود وأظهر الرغبة في الثأر لدم هشام المؤيد كما دعا إلى إسقاط الخلافة الحمودية ـ ولهذه الغاية اتصـل بالمنــذر بن يحـي التجيبـي

بالخلافة بعد ست ليال من مقتل أخيه''' وتلقب بالمأمون. قبل أن تكتمل استعدادات المتآمرين في شاطبة وفد عليهم، بمبـادرة من خيران، المرتضى المطالب بعرش قرطبة فأخذت له البيعة من الناس ونــودى به خليفة على الأندلس واعترفت بسلطانه مناطق الشرق والثغر الأعلى. وحين عزم هؤلاء على التحرك اختاروا أن يتوجهوا أولاً نحو غرناطة القاعدة البربرية القــوية حيث كان يقيم كبير الصنهاجيين وأشد أنصار الخليفة الحمودي، زاوي بن زيري،

(۱) البيان المغرب، ابن عذاري، جزء ٣، صفحه ١٣٠.

إلا أن المواجهة كانت هزيمة ساحقة للأندلسيين وأسفرت عن مقتل المرتضى وفرار خيران العامري ومنذر التجيبي من ساحة الـمعركة مخلفين وراءهما ما لا يحصى من القتلى والأسرى . هذه المعركة التي لم تحدد المصادر تاريخها بدقة وان أشار ابن عذاري وبشكل غامض انها وقعت سنة ٤٠٩ ° (أواخر سنة ١٠١٨م) على الأرجح، ثبتت دعائم نظام القاسم بن حمود في قرطبة إلى درجة كبيرة وهــو في مطلع عهده وأضعفت كثيراً من مقاومـة الأنــدلسيين عمومــاً والقــرطبيين خاصــة

لنظامه .

أراد القاسم أن ينهج في حكمه سبيل مراضاة القـرطبيين واتقــاء عدائهـم ومعارضتهم فأشاع العدل بينهم وأحسن استقبال من وفد عليه منهم وأسقط عنهم بعض الضرائب وألغى ماكان أخوه قد فرضه عليهم من أتاوات وغرامات فاستتب له الأمر وهدأت خواطر أهل العاصمة واطمأنت نفوسهم بعض الشيء وفي محاولة منه للحد من نفوذ البربر على دولته ونظامه أكثر من استعمال عناصر السودان في قصره وإدارته وصير إليهم بعضا من مناصب الإدارة والجيش. سياسـة القاسـم «المأمون» الحكيمة والمتوازنة والقائمة على العدل بين القرطبيين والبربر أعطت أهل العاصمة فترة امتدت على مدى ثلاث سنوات تقريباً كانت بمثابة هدنة ساد فيها الأمن والاستقرار، إلا ان البربر افتقـدوا في نهايتهـا ما كان لهـم من تفـوق

(١) السان المغرب، ابن عذاري، جزء ٣، صفحة ١٣٠.

(۱) أعمال الأعلام، ابن الخطيب، صفحة ۱۳۲.<br>(۲) أعمال الأعلام، ابن الخطيب، صفحة ۱۳۳ ـ البيان المغرب، ابـن عذاري، جزء ۳، صفحــة  $.172$ 

 $\mathcal{L}(\mathcal{A})$  and  $\mathcal{L}(\mathcal{A})$  . The  $\mathcal{L}(\mathcal{A})$ 

 $\mathbf{A}$ 

رجال عظام وأكفاء ـ اختار وجهاؤهم ومشيختهم أفضل من كانــوا ما يزالــون من الأمراء المروانيين في العاصمة وهم سليمان بن المرتضى ومحمد بن العراقي وعبد الرحمن بن هشام فدعوا إلى المسجد في قرطبة لمبايعة من يختار منهم للخلافة بحضور العامة والخاصة والجند.

المستظهر بالله:

بدا أول الأمر وكأن الاختيار سيقع على سليمان بن المرتضى فتعلقت به آمال الناس رجاء أن ينهي محنة العاصمة ويعيد وحدة الأندلس. في الثاني من كانون أول سنة ١٠٢٣ م (١٦ رمضان ٤١٤ هـ) اجتمع الناس في مسجد قرطبة وبدأوا يستعدون لمباشرة عملية المبايعة بصورة رسمية وعلنية إلا ان حدثأ مفاجئاً وضم

حداً لعملية الاختيار الديموقراطية وفرض واقعاً جديداً. ذلك إن عبد الرحمن بن هشام بن عبد الجبار دخل «في خلق عظيم من الجند والعامة وقد تكتفه أميرا الدائرة محمود وعمير في رجالهما شاهرين سيفيهما أمامه لهجين باسمـه»'' ممـا ألقـى الرعب في قلوب المشيخة والوزراء . دخل عبد الرحمن مباشرة المقصورة وبويع لوقته وسط دهشة وذهول الحاضرين . . . ومالبث أن استدعى المرشحين الأخرين سليمان بن المرتضى والعراقي فمثلا بين يديه وبايعاه ـ بعد ذلك ركب إلى القصر الخلافي ومعه ابن المرتضى وابن العراقي فاحتبسهما عنده . وقد ترك ابن حيان،

(١) الذخيرة في محاسن أهل الجزيرة، ابن بسام، قسم ١ ، مجلد ١ ، صفحة ٤٩ .

ورأى له «رسائل وتوقيعات لـم يقصر فيها عن الغاية»'') . ويبدو ان الناس في بداية عهده علقوا على حكمـه أمـالاً كبـاراً إذ كان برأيهـم «فتـىُّ أي فتـىَّ لو أخطأتـه المتالف»'". وكان، إلى جانب ما بدر منه كرجل دولة بارع، «ذكِيًا لبيبًا، أديبـًا حسن الكلام جيد القريحة مليح البلاغة يتصرف فيما شاءه من الخطابـة بديهـة وروية. . . يزين ذلك بطهارة أثواب وعفة وبراءة»<sup>(٤)</sup>.

هذه الصفات كانت تجعل منه بالضرورة الرجل المناسب والمطلوب لتلك الحقبة المضطربة لولا ان الأمور في قرطبة كانت قدساءت بحيث استحالت إمكانية إعادتها إلى وضع طبيعي. لقد كان المستظهر بالله كما يؤكد ذلك مؤرخو عصره وبصورة خاصة ابن حيان «من فضلاء أهل بيته الناصريين» إلا ان الأحداث كانت تخطته وتجاوزت إرادته الخيرة بمراحل كثيرة.

باشرحكمه باختيار وزرائه من أفضل رجال قرطبة علماً وأدباً وكفاءة وخبرة أخذهم من موالي بني أمية وممن عرفوا بولائهم وإخلاصهم للمروانيين، نذكر منهم أبـاعامر بن شهيد، والكاتب الفيلسوف أبا محمد بن حزم، وابن عمه عبد الوهاب بن حزم، مما لم يرق كثيراً لرجال السياسة آنذاك .

(١) الذخيرة في محاسن أهل الجزيرة، اس بسام، قسم ١، مجلد ١، صفحة ٤٩. (٢) الذخيرة في محاسن أهل الجزيرة، اىن بسام، قسم ١، مجلد ١، صفحة ٥٥. (٣) الذخيرة في محاسن أهل الجزيرة، ابن بسام، قسم ١، مجلد ١، صفحة ٥٠. (٤) للذخيرة في محاسن أهل الجزيرة، ابن بسام، قسم١٠، مجلد١٠، صفحة ٤٥.

كان عليه أن يتصدى وبصورة مباشرة لمشاكل كثيرة وشديدة التعقيد كانت خزانة الدولة حاوية من المال بحيث ما وجد فيها ما يكفي لدفع مرتبات موظفيه ومصاريف قصره وجيشه فأغرم بعض الوزراء والمشيخة والأغنياء أموالأ كان في أمس الحاجة إليها مما أفقده عطف وتـأييد هذه الطبقـة الغنية والنافـذة جداً في الشارع وبين العامة . ولما كان بأمس الحاجة لجند يكونون دعامة حكمه ونظامه ، فقد سمح لنفسه تحت إلحاح الضرورة، بأن يستقبل بعض فرسان البربر في القصر الخلافي متجاهلاً أو متناسياً حدة الخلاف العربي البربري مما أثار العامـة ضده بشكل عنيف للغاية . والواقع إن القرطبيين ما أرادوا إعطاء الـمستظهر بالله الفرصة الكافية لإقالة الأندلس من عثرتها أو ما استطاعوا ذلك . بعد سبعة وأربعين يوماً فقط من بداية حكمه وبالرغم مما أظهره من رغبة في الإصلاح انساقوا وراء عواطف آنية وتأثروا بالنتائج الأولى لسياسته المالية ولرغبته في بنـاء الجيش فهاجمـوا قصـره في ١٧ كانون ثاني سنة ٢٤ ١٠ (٢ذي القعدة ٣١٣هـ) وتغلبوا عليه وأجلسوا مكانه محمد بن عبد الرحمن الذي لقب نفسه «المستكفي بالله» والذي كانت أولى ممارساتــه استدعاء ابن عمه المستظهر وإعدامه بين يديه وبذلك قضي الـوزراء والمشيخـة وعوام قرطبة بأنانيتهم وقصر نظرهم وضيق أفقهم على آخر من أعطاه البيت الأموي من أفاضل الرجال بحيث «لم يأت بعده مثله»'" .

المستكفى بالله :

هو محمد بن عبد الرحمن بن عبيد الله بن الناصر «المستكفى بالله». بويع بالخلافة يوم مقتل ابن عمه المستظهر بالله وكان في الثانية والخمسين من العمر.

يبدو انه كان أسوأ من جلس للإمارة في الأندلس ومن أردأ من عرف من الأمراء الأمويين. ما عرفت له حسنة ولا اشتهر بفضيلة، ولا كانت له مكرمة. عرفه ابن حيان معاصره بقوله: «لم يكن هذا المستكفي من الأمر في ورد ولا صدر، إنما أرسله الله على أهل قرطبة محنة وبلية، إذ كان منذ عرف غُفلاً عُطلاً منقطعاً إلى البطالة، مجبولاً علـى الجهالـة. . . رأيتـه أيام الـخسف بأهـل بيتـه في الدولـة الحمودية ولم يكن ممن لحقه الاعتقال لتحقير أمره»<sup>(١)</sup> .

حكم المستكفي بالله في قرطبة مدة تقارب السنة ونصف السنة في فوضي ما عرفت الأندلس مثيلاً لها من قبل وربما من بعد . تسلطت عليه وتحكمت به امرأة أندلسية قادته كيف أرادت. على أيامه وصل أراذل الناس إلى مناصب السوزارة والكتابة وصارت وظائف الشرطة العليا وما دونها إلى بعض التجبار والعامية من أصحاب المصالح. «ارتقى المسكتفي أيضاً بكثير ممن يحمل المحابر ويدرس مسائل الدفاتر من أصاغر الطبقة الفقهية، إلى ما بلغت عليتهم من منزلة الشوري، فوسم كافتهم بوسم الفتوى»<sup>(٢)</sup>. وحين ارتفعت أصوات المعارضة بوجهه قتل ابن عمه محمد العراقي وألقى ببعض أبناء عمه في السجن ومعهم بعض وجهاء وعقال القرطبيين مثل علي بن حزم وان عمه عبد الوهاب. وعلى زمنه استؤصل ما بقي قائماً في الزهراء من قصور جده الناصـر واقتلـع كل ما فيهــا من ثمين المعــدن والخشب.

(١) الذخيرة في محاسن أهل الجزيرة، ابن بسام، قسم ١، مجلد ١، صفحة ٤٣٤. (٢) الذخيرة في محاسن أهل الجزيرة، ابن بسام، قسم ١، مجلد ١، صفحة ٣٥؛ ٤.

المستكفي إدراكاً منه لضعفه وجبنه وعدم مقدرته على قيادة الحرب ، من قصره فاراً بثياب غانية حتى لا يعرف وحل بمدينة أقليش Ucles بأقليم قونقةCuenca حيث قتله بعد ذلك بسبعة عشر يوماً أحد مرافقيه طمعاً. بما كان يفترض انه يحمل من مال. فكانت دولته كما قال ابن حيان «سبعة عشر شهـراً صعابـاً نكدات، سوداً مشوهات مشؤومات»''.

ويبدو إن يحي الحمودي ماكان شديد الرغبة في الوصول إلى قرطبة، التي

ما تحمل القرطبيون طويلاً وطأة هؤلاء البربر فبادروا إلى إقامة صلات مع

ودوناس بن أبي روح فنجيا بأنفسهما''' وبذلك ذهبت الخلافة الحمودية الجديدة من قرطبة وزال كل أثر لها ولمن احتمى بها من البربر بعد أن أجمع القرطبيون على خطع يحي بن علي بن حمود مجدداً. ولم يمكث العامريان طويلاً في العاصمة بعد أن استحال عليهمـا إيجـاد صيغة لحكم المدينة يجمع عليهـا أهلهـا وينقذهـا من مصير قاتــم. وبــذا ترك القرطبيون نهبأ لأسوأ أنواع الفوضى والاضطراب والانقسامات السياسية .

مكانه والناس يخطبون له في قرطبة ، مدة تزيد عن سنتين وسبعة أشهر يخاف مزاج القرطبيين الذي بدا في السنوات الأخيرة شديد التقلب على حكامهم من جهة، ومن جهة ثانية ينتظر استقرار الأمور والتـأكد من اجتماع النــاس حولــه وإجماعهم على تأييد خلافته. وأخيراً وصل في شهر كانون أول من سنة ١٠٢٩م (ذي الحجة سنة ٤٢٠ هــ) إلى قرطبة في موكب متواضع جداً لا يتناسب إطلاقاً مع ما طالما أحب الأمراء والخلفاء الأمويون.

ومعظم الأمور يدبرها بجهله وخرقه واعتسافه وتهوره»<sup>(١)</sup>. وفوق هذا فحين احتاج هذا الوزير إلى موظفين ومساعدين اختارهم من معارفه فكانوا من سفلـة القــوم وأراذلهم وماجنيهم مما زاد في كره الناس له ونفور أكابر العاصمة وأرستوقراطيتها من سيده . ومع معرفة هذا الوزير بشديد كره أهل العاصمة للبربر فقد بالغ في إكرام جنوده وحرسه من هؤلاء، لعدم ثقته بغيرهم، وتمادى في الإغداق عليهم بالمال والزاد مما كان يأخذه من التجار"'. في هذا الوقت كان هشام لاهياً عما يجري في البلد، متغاضياً عما يقوم به

وزيره حكم بن القزاز من حماقات وموبقات، يهتم بمائدته وشرابه ومجونه رغم

وكان أن تجرأت العامة على الوزير ابن القزاز واغتالته، وهو في طريقه من داره ، وهاجمت بعد ذلك القصر الخلافي . وكان على رأس المهاجمين مغامر آخر من المروانيين، هو أمية بن العراقي ممن اشتهروا بالتهور والجهالة، اعتقد إنها فرصته للوصول إلى سدة الخلافة . وبسرعة مدهشة سيطرت الغوغاء على القصر ومن فيه وجلس ابن العراقي على كرسي الخلافة وانتشر النهابون يسرقون ما تصل إليه أيديهم من رياش القصر وتحفه. وقبل أن تتطور الأحداث تدخل المشيخة والوزراء وفي مقدمتهم ابن جهور فتصدوا للعامة فمنعوها من السرقة وأخرجوها من القصر وحالوا دون مبايعة ابن العراقي. بات ابن جهور ومعه علية القرطبيين مساء ذلك اليوم من شهر كانـون أول سنـة١٠٣١ م (١٢ ذي الحجـة ٢٢٤ هــ)''' في مسجد قرطبة يتداولون في الأزمة القائمة ويبحثون عن حل دائم لمستقبل الحكم في بلدهم فقر قرارهم على إلغاء الخلافة الأموية لعدم الصلــوح في أهــل بيتهــا دونودي في الأسوق لا يبقى بقرطبة أحد من بني أمية ولا يكنفهم أحد»''' وتكفل الوزير بن جهور بإخراج أخر من جلس على عرش الأندلس من الأمويين «المعتد بالله» مع نسائه وأولاده من قرطبة وأحوازها الذي ذهب إلى منطقة الثغر الأعلــى

تقدمه في السن مما كان يثير قرف القرطبيين واشمئزازهم ومما جعلهم يتساءلون عن الحكمة من إبقاء هكذا خليفة وهكذا وزير.

حيث عاش مغموراً في حمى بني هود إلى أن توفاه الله بعد ذلك بخمس سنوات ودفن في مدينة لاردة.

ولقطع الطريق على كل مغامر أو طامع بالخلافة من الـمــروانيين، الــذين أخرجوا جميعاً من قرطبة، أو من غيرهم رأى الوزراء والمشيخة وعامة الملأ إسناد أمور العاصمة، بعد إزالة رسوم الخلافة، إلى شيخ الجماعة أبي الحزم بن جهور

> (١) البيان المغرب، ابن عذاري، جزء ٣، صفحة ١٤٥. (٢) أعمال الأعلام، ابن الخطيب، صفحة ١٥٢. (٣) البيان المغرب، ابن عذاري، جزء ٣، صفحة ١٤٥.

من كبار العرب وأشرافهم . وبذا غاب الأمويون إلى الأبد عن عاصمة الأندلس، إنما بعد أن تفككت عرى البلد وقامت الدويلات المستقلـة في كل مكان، في الحواضر الكبرى كأشبيلية وغرناطة وجيان، وفي مناطـق جنـوب الأنـىدلس وفـي الشرق وفي أراضي الثغور، وما عاد في استطاعة ابن جهور أن يحكم إلا في قرطبة وأحوازها وبذلك لحقت العاصمة بركب التشرذم وصارت دويلة كباقي الدويلات الأندلسية مما سيميز القرن الحادي عشر للميلاد (الخامس للهجـرة) في إسبــانيا

الإسلامية الذي سيعرف بعصر ملوك ودويلات الطوائف.

## $\bullet$

المصادر والمسراجع

المصكورالعربية القديمة

 $\blacklozenge$ 

 $\mathbf{A}$  and  $\mathbf{A}$  are all  $\mathbf{A}$  and  $\mathbf{A}$  are all  $\mathbf{A}$  and  $\mathbf{A}$
$\circ \Upsilon \vee$ 

المراتشي : ـ المعجب في تلخيص أخبار المغرب ، القاهرة، ١٩٤٩ . المقري: ـ نفح الطيب من غصن الأندلس الرطيب، تحقيق إحسان عباس، بيروت،  $.197A$ النويري: ـ نهاية الأرب في فنون الأدب، (قسم تاريخ أفريقيا والأندلس)، غرناطة،  $.1919$ ياقوت الحموي: ـ معجم البلدان، بيروت، ١٩٥٧. اليعقوبي:

ــ تاريخ اليعقوبي، النجف ١٣٥٨ هـ.

مؤلفات خديثة

 $\mathbf{F}$  $\mathbf{L}$ 

 $\mathbb{I}$ 

رشيد رضا : ـ الخلافة والإمامة العظمى، مطبعة المنار، ١٩٢٣. شكيب أرسلان : أ ـ تاريخ غزوات العرب . ب ـ الحلل السندسية في الأخبار والأثار الأندلسية . طرخان (إبراهيم): ـ دولة القوط الغربيين، القاهرة، ١٩٥٨. المبادي (عبد الحميد) : ـ المجمل في تاريخ الأندلس، القاهرة، ١٩٥٨ .

مأرجع أجنبية

## **Aguado Bleye:**

Manual de Historia de Espana, Madrid, 1946.

**Asian Pena:** 

Manual de Historia de Espana, Barcelona, 1947.

**Las Cagigas:** 

Los Mozarabes, Madrid, 1948.

**Conde:** 

Historia de la Dominacion de los Arabes en Espana, Madrid,

1874.

### Dozy:

Historia de los Musulmanes de Espana, Barcelona, 1954.

## **Francisco Codera:**

Estudios Criticos de Historia Arabe.

Espanola, Madrid, 1917.

# **Julian Pibera:**

Disertaciones y Opusculos, Madrid, 1928.

**Levi-Provencal:** 

Inscriptions Arabes d'Espagne, Leiden Paris, 1931.

Histoire des Musulmans de l'Espagne, (Publiee en Espagnol Par.

R. Menendez Pidal dans "Historia de Espana" T IV et V,

Madrid, 1957).

La Politica Africana de Abd Al Rahman, III Al Andalus, V XI, fase 2, 1946.

L'Espagne Musulmane au X ieme siecle, Paris, 1932.

#### **Menendez Pidal:**

La Espana del Cid, Madrid, 1957.

Primera Cronica General de Espana, Madrid, 1955.

**NANAI:** 

Los Banu Di-l-Nun en Toledo, Madrid, 1961.

**Pons Boigues:** 

Historiadores y Geografos Hispano-Arabes, Madrid, 1898.

## **Suarez Fernandez:**

Manual de Historia Universal, T III, Madrid, 1972.

## **Saavedra:**

Estudio Sobre la Invasion de los Arabes en Espana, Madrid,

1892.

### **Simonet:**

Historia de los Mozarabes de Espana, Madrid, 1897.

**Stones:** 

Moslems in Spain, Paris, 1913.

**Encyclopedies:** 

Encyclopedie de L'Islam. Encyclopaedia Britannica. Jewish Encyclopaedia.

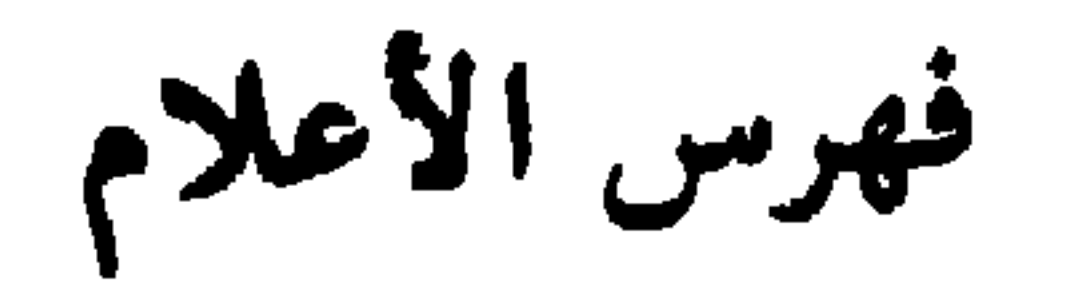

- الألف -إبراهيم بن حجاج: ٢٠٤، ٢٠٥.  $.777$ ابن حاتم الأزدي ٢٣٧ . اين حمدون ٧٧٩ . ابن ذكوان القاضي: ١٤١٥. ابن عیشون: ۲۸۵. أبو بكر الأبهري المالكي : ١٠١٠. أبو بكر ابن القوطية : ٤١٠، ٢٢٣. أبو هريرة : ٤٨٧ . أبوجعفر المتصور: ١٤٧، ١٥٤، ١٥٥،  $\mathbf{y} \cdot \mathbf{y} \cdot \mathbf{y} \cdot \mathbf{y} \cdot \mathbf{y} \cdot \mathbf{y}$ أبو حفص البلوطي: ١٩٤، ٢١٦. أبو حنيفة (الإمام): ١٨٠. أبو الخطار بن ضرار الكلبي: ٨٨، ٨٩،  $.171$   $.177$   $.171$ أبو الشماخ : ٢٠٧.  $. **Y**  $\circ$   $\wedge$$ أبو الصباح اليحصبين: ١٤٩، ١٤٦،  $.107.129$ أبو عامر أحمد بن خطاب : ٥١]. أبو عامر بن شهيد: ٢٤ه. أبو عامر بن محمد بن الوليد: ٢٣٠\$.

أبو عالي القالي: ٤١٠، ٢٣. أبو عبدالله الشيمي: ۴۵۸، ۴۵۹، ۳۶۰، أبو عمر ابن عبد ربه : ٣٠٣. أبو الفرج الأصفاني : ١٠١٠. أبو قائم الهذلي: ٧١. أبو محمد بن حزم ٢٤٥. أبو المهاجر دينيار: ٣٠، ٣٤، ٢٦، ٧٥. أبو يحيى محمد التجيبي : ٣٠١. أحمد بن إسحق القرشي : ٣٣٠. أحمد بن الياس: ٣٣٥. أحمد بن برد : ٤٨٦ ، ٤٨٧ . أحمد بن عبدالله : ٣١٧. أحمد بـن محمد بـن أبـي عبدة : ٣٤٠ ه أحمد بن محمد بن حدير: ٣٣٣ ، ٣٨٢. أحمد بن مسلمة بن حجاج : ٣٢١. أحمد بن موسى: ٢٧ه. أحمد بن هاشم : ٢٠٥. أحمد بن يعلي: ٣٥٠، ٣٩٢.

إدريس بن علي بن حمود : ٥٢١ . أردونيو الأول: ٢٦٠، ٢٧٢، ٢٧٢. أردونيو الثاني: ٣٢٩، ٣٤٣. أردونيو الثالث: ٣٧٦، ٣٩٠، ٣٩٢. أردونيو الرابع : ٣٧٧، ٣٩٣، ٣٩٣. أرمنغول : ٠٠٨ أريوس : ١٧ . إسحق بن إبراهيم العقيلي: ٣٠١. إسحق الموصللي: ٢٤٦. أسد بن عبد الرحمن السبأي : ١٧٠ . إسماعيل بن موسى بن قسي: ٢٦٩ . أكتبان (أغسطس قيصر): ٦١. الفارو: ۲۳۲، ۲۳٤، ۲۳۹، ۲۳۹. الفونسو الأول: ١١٣. الفونسسو الثانسي: ١٩٦، ١٩٧، ٢٠٨، ٢  $. Y \times C Y \times Y$ الفونسو الثالث: ٣٣٦. الفونسو الخامس: ٤٧٧. الفونسو السادس: ٩، ٢٣١، ٢٦٣. أمية ب: اسحة. القرشي: ٣٦٨

بطرس الأكبر: ٢٤:٤. بلايو: ١١٢، ١١٤، ١٩٨، ١٣٣٧. بلج ابن بشر القشيري: ٧٩، ٨٨، ١١١،  $.12.2.170.17.119.111.$ بلقين بن زيري : ۳۹۹، ۵۸ه په ۱، ۱۰ بليزاريوس: ١١١.  $\cdot \circ \tau$  بنج :  $\tau$ ه بهلول بن مروان: ١٨٤، ١٩٦، ١٩٨. بوريل الثاني: ٥٤، ٥٢، ٤٥. بوريل الثالسث: ٤٧٧، ٤٧٨، ٤٧٩،  $. \circ \cdot \wedge$ بيبين القصير: ٥٩.

جؤذر الصقلبي: ٤٢٠، ٤٢١، ٤٢٧. جعد بن عبد الغافر الخالدي: ٣١٠. جعفر ابن حفصون: ٢٩٢. جعفر بن عبد الرحمن الصقلبي : ٣٨٦،  $.511$  $. \xi \setminus \Upsilon$   $\zeta \uparrow \wedge \vee$ جعفسر بن عثمسان المصحفىي: ٣٨٧، LETT LETI LET. LEI9 LEIV LETY LETT LETO LETE LETT  $2.5$   $2.5$   $3.5$   $43.5$   $3.7$   $43.5$   $43.5$ جعفر بن علي بـن حمـدون الأندلسـي :  $.171$ جعفر بسن عمسر بن حفصسون: ٣٢٦،

حسان بن مالك : ١٦٦. حسان بن النعمان الغسانبي: ٣٧، ٣٨،  $2.55.65$   $2.57.65$   $2.51.65$   $2.57$ حسسداي بن شبسروط: ۳۷۲، ۳۷۷، - حسن بن أحمد السلمي : ٤٦٠ . الحسن بن جنون: ۳۹۹، ٤٠١، ٤٠١،  $2.509$  c 20V c 2.4 c 2.7 الحسن بن علي: ١٥٧، ١٩١٩. الحسين بن علي: ١٢٦. حسين بن يحيى الأنصساري: ١٦٠،

٣٨١، ٣٨١، ٣٨٥، ٣٨٦، ٣٨٧، ٣٨٧، إ راميرو الثالث: ٤٤٧. ۳۸۸، ۳۸۹، ۳۹۲، ۳۹۲، ۳۹۳، ۳۹۳، دبیع بن زید: ۴۷۵، ۴۱۰.  $.171$ ، ١٦٣، ٣٩٩، ٣٩٩، ٢٩٩، ١٦٣، رولان: ١٦٣، . ٤٠٤ : ٤٤٧، ٤٤٣، ٤٤٣، ١٤٤٦، حولان: ٤٠٤، ٢٠٤. ٤٤٧، ٤٥٦، ٤٦٧، ١٨٥، ١٨٥، إ ريكاريدو: ١٨، ١٨.  $.014$ حنا الثاني عشر (البابا) : ٣٧٦. - الزاي -

حنا الجورزيني: ٣٧٥. حنش الصفاني: ٢٤. حنين بن إسحق : ٣٧٢. - الخاء -خالد بن حميد الزناتي : ٧٨، ٧٩. خزرون بن فلفول: ٥٧هـ خطف بن بكر : ٣٣١. خليل بن مهلب : ٣٠٠. خيران العامسري: ١٧٥، ١٩٥، ٢٠٥،  $.01V.011$ خیر بن شاکر : ۲۹۳ .

زاكلة بن سنان : ٣٦٨. زاوي بن زيري بن مناد: ١٠٤ه، ١٠٦ه،  $.011.019.001$ زرياب : ٢٤٦. زهير بن قيس البلسوي: ٣٢، ٣٤، ٣٥،  $\mathcal{X}^{\mathbf{v}}$  of  $\mathcal{Y}^{\mathbf{v}}$ زياد بن أفلح : ٤٠٦، ٠٤٠٧. زياد بن عبد الرحمن اللخمي: ١٨٠،  $.191$ زياد بن عذرة البلوي: ٨٤، ٨٥. زيادة الله الأغلبي: ٣٦٠. زيرى بن عطية: ٤٦٠، ٤٦١، ٤٦٢،

سعيدين السليم: ٣٢٠. - الشين -سعيد بن صالح : ٣٦٦، ٣٦٧. شارل الأصلع : ١٢١٥. سعيد بن عباس القرشي : ٢٧١ . شارل مارتل : ۱۰۳، ۱۰۳، سعيد بن المنذر القرشمي: ٣٢٧، ٣٢٧. شارلمسان: ۱۰۳، ۱۶۰، ۱۲۲، ۱۳۲،  $\mathcal{N}$   $\mathcal{N}$   $\mathcal{N}$   $\mathcal{N}$  $3713.31413.6141372$ سعيد بن مهلب : ٣٠٠٠. الشمر بن ذي الجوشن: ١٢٦. سعيد بن هذيل : ٣٢٠. *Contract Library* 

**STATE**  $\sim$  61116A.

عبد الرحمن بن الرماحس: ٤٠٥.  $\mathcal{L} \setminus \mathcal{L} \setminus \mathcal{L} \setminus \mathcal{L} \setminus \mathcal{L} \setminus \mathcal{L} \setminus \mathcal{L} \setminus \mathcal{L} \setminus \mathcal{L} \setminus \mathcal{L} \setminus \mathcal{L} \setminus \mathcal{L} \setminus \mathcal{L} \setminus \mathcal{L}$ LYIE CYIT CYIT CYII CYII LENA LYNA LYNY LYNI LYNO LETTE LYTT LYTT LYTY LYT+ LYYR LYYA LYYY LYYI LYYO  $.011.0...$  $\mathcal{L}(\mathbf{Y}, \mathbf{Y}, \mathbf{$ A TYA A TYY A TYY A TYYO A TYYE **CYEA CYEV CYET CYEO CYEE** EXP . YOU . YO YOU . YOU ATTA ATTI ATOV ATOT ATOE  $.771$ **PAY . THA . YAS.** عبد الرحمـن الثالـث (الناصـر) : ٢٩٢،  $. YVY \cdot YVY \cdot YVY$  $(1, 1, 1)$   $(1, 1, 1)$   $(2, 1, 1)$   $(3, 1, 1)$ LYTE CYTY CYTY CYTY CYIA CATTS CATTS CATTS CATTS  $.11$  $\mathcal{L}(\mathbf{Y}|\mathbf{Y}) = \mathcal{L}(\mathbf{Y}|\mathbf{Y}|\mathbf{Y})$ CYES CYTA CYTY CYTI CYTO  $\mathcal{L} \setminus \mathcal{L}$   $\mathcal{L} \setminus \mathcal{L}$   $\mathcal{L} \setminus \mathcal{L}$   $\mathcal{L} \setminus \mathcal{L}$   $\mathcal{L} \setminus \mathcal{L}$   $\mathcal{L} \setminus \mathcal{L}$  $.011$  $\mathcal{L}$  it is the rest  $\mathcal{L}$  is the vertex  $\mathcal{L}$  $\mathcal{L} \mathcal{L} \mathcal{$  $\mathcal{L}(\mathbf{Y}^{\mathbf{A}})$  ,  $\mathcal{L}(\mathbf{Y}^{\mathbf{A}})$  ,  $\mathcal{L}(\mathbf{Y}^{\mathbf{A}})$  ,  $\mathcal{L}(\mathbf{Y}^{\mathbf{A}})$ LEOT CEEV CYRY

عبد الرحمن بن المصنور (شنجمول) LEAE LEAI LEVO LEV. LETA LEAR LEAA LEAV LEAT LEAD LEAN LEAV LEAT LEAT LEAI عبد الرحمن بن أمية بن شهيد: ٢٨٨ . عبد الرحمن بن سعيد بن مالك : ٣٣٠. عبد الرحمن بن عمر ابن حفصون: ٣٢٦. عبد الرحمن بن عبدالله الجليقي: ٣٣٠، عبد الرحمن بن مروان الجليقـي : ٢٦٩، عبد الرحمس بن عبـدالله الغافقـي : ٨٦،  $2.3 \times A$   $4.3 \times Y$   $4.3 \times 1.4$   $4.4 \times 1.4$ عبد الرحمن بن علقمة اللخمي: ١١٩، عبد الرحمن بن محمد المرتضى: ١٩٥٩، عبد الرحمن بن مطرف التجيبي: ٤٣٩ . عبد الرحمن معاوية (الداخل) ٨٩، ٨٩،  $(117)$   $(117)'$   $(117')$   $(117)'$   $(117')$  $6.127.6120.6122.6121.6179$ 

 $(101, 100, 1129, 112A, 112V)$ عبدالله بن سماعة : ٢٣١ . عبدالله بن الشمر بن نمير: ٢٤٥.  $6.1076.10066100$ عبدالله بن طاهر : ١٩٤.  $(171)$   $(171)$   $(109)$   $(101)$   $(100)$ عبدالله بن العاص. : ٢٧.  $(170, 617)$   $(177, 6170, 6172)$ عبدالله بن مضر : ٢٨٥.  $C(Y) = C(YY) + C(Y) + C(YY) + C(YY)$ عبدالله بن عبد الملك بن عمر المرواني: LEAS LTON CTOS CTOV CTIA  $.01<sub>A</sub>$  $. \sqrt{01}$ عبسد الرحمسن المستظهسر بالله : ٢٣٥، عبيدالله بن عبيد الملك بن مروان: ٤٢،  $.012$  $.$  {۳ عبد الرحمن بن يوسف الفهري: ١٤٧، عبدالله بن على: ١٣٦، ١٣٧. عبدالله بن عمر الأنصارى: ١٥٣.  $. \backslash$  or عبد العزيز بن عباس: ٢٧٨ . عبدالله بن كليب : ٢٢٤ . عبدالله بن مسلمة: ٤٩٠. عبد العزيز بن مروان : ٤٣، ٤٣. عبدالله بن محمد (الأمير) ٢٥٤، ٢٨٦|٢٨٦، عبيد العنزيز بن موسسي بن نصير: ٦٦، **CYAY CYAY CYAR CYAN CYAY** CAY CVY CVY CVY CAA CAY EXATELYAO EXAE EXAY EXAY  $. A0.6A2.6A4$ CALL CALL CALL CALL CALL CALL عبد الكريم بن عبـد الواحـد بن مغيث :  $\mathcal{L}(\mathbf{Y}^{\prime})$   $\mathcal{L}(\mathbf{Y}^{\prime})$   $\mathcal{L}(\mathbf{Y}^{\prime})$   $\mathcal{L}(\mathbf{Y}^{\prime})$   $\mathcal{L}(\mathbf{Y}^{\prime})$   $\mathcal{L}(\mathbf{Y}^{\prime})$  $.727.571.197.190.117$ عبد الكريم بن مهران : ١٦٦.  $TITY \setminus Y$ عبدالله بن المنصور بن أبي عامر: ٤٣٩ . عبدالله البلنسسي: ١٧٢، ١٧٣، ١٨٥، عبدالله بن موسى بن نصير : ٦٦ .  $7.97.7$   $(199.191.797.7)$ عبدالله بن أبي عامر: ٢٣: ٤ . عبيد الملك بن إدريس الجيزيري: عبدالله بن أصبغ : ٢٢٤.  $. EVI$ عبد الملك بن العاص: ٣٢٧. عبدالله بن أمية بن يزيد: ٢٥٨. عبد الملك بن عبسدالله بن أمية : ٢٨٨ ، عبدالله بن حجاج : ٢٠٤. عبدالله بن خالد بن أبان: ١٤٠، ١٦٦.  $.440$ عبد الملك بن عبد الواحــد بن مغيث: عبدالله ابن الزبير: ٢٧، ٢٨، ٣٧، ١٢٥.  $7YI.$ عبد الله بن سنان: ٢٢٥. عبدالله بن سعد بن أبي سرح : ٢٧، ٢٨، عبيد الملك بن عمر المروانسي: ١٥٢،  $0.761 \times 100$ . 29

 $0.59$ 

عقبسة بن نافسع : ٢٦، ٢٧، ٢٩، ٣٠، عبد الملك بن قطن الفهري : ٨٧، ١١٠،  $\mathcal{L}(\mathbf{Y}^{\prime}) = \mathcal{L}(\mathbf{Y}^{\prime})$  $.119.1111.117$  $.177.19.20.22$ عبد الملك المعافري : ٤٢٣ . العسلاء بن مغيث اليحصبسي: ١٥٤، عبيد الملك «المظفير»: ٤٤٠، ٤٤٤،  $. \setminus$ 00 LETA LETV. LETY LEO9 LEOV على بن أبي طالب : ٣٦٠. LEVY LEVY LEVY LEV. LETA عمر البنزوني: ٣٠٠. **CEVA CEVY CEVY CEVO CEVE** علسی بن حمسود : ۱۵۱۵، ۱۷، ۱۷۵، LEAT LEAT LEAS LEA. LEVA  $.04.019.01A$ LONY (EAN (EAT (EAE) عمر بن أضحى الهمذاني : ٣٠١. عبد الملك بن موسى بن نصير: ٦٦. عمر بن حفصون: ٢٦٤، ٢٧٣، ٢٧٤، عبد الواحد الإسكندراني: ۲۰۹، ۲۱٤، **CYAE CYAM CYA: CYVY CYVO**  $. YY\xi$ **ATA: ATAR ATAY ATAL ATAO** عبد الوهاب بن حزم: ٢٤٥، ٢٦ه. LY90 LY92 LY97 LY97 LY91 عبيد الله المهلدي: ٣٦١، ٣٦٢، ٣٦٣، CALL VAR CARLS PARS CARS  $.777$  $\mathcal{L}(\mathbf{Y}^{\prime}) = \mathcal{L}(\mathbf{Y}^{\prime}) = \mathcal{L}(\mathbf{Y}^{\prime}) \mathbf{Y} - \mathcal{L}(\mathbf{Y}^{\prime}) \mathbf{Y} - \mathcal{L}(\mathbf{Y}^{\prime}) \mathbf{Y}$ عبيد الله بن الحجاب : ٧٧، ٧٨، ٨٧.  $(111)$   $(111)$   $(111)$   $(111)$   $(111)$ عبيدة بن حميد : ٨٦.  $\mathcal{L}$  and  $\mathcal{L}$  and عبيد الله بن عبــدالله البلنســي: ١٩٤،  $\mathcal{L}$   $\mathcal{L}$   $\mathcal{$  $1 - Y > T - Y > 1 / Y.$ عبيد الله بن عثمان : ١٤٣، ١٤٣، ١٤٧،  $.011$ عمر بن الخطاب : ٢٤، ٢٦.  $.111.11.101$ عمر بن عباس: ٢٤٩. عبيد الله بن علي: ١٤٧. عمر بن عبد العزيز : ٨٦، ٩٨، ١٨٢. عبيديس بن محمود : ٢٩٢. عمسرو بن عبدالله بسن أبسي عامسر عثمان بن أبي عبيدة القرشي : ٧١. عثمان بن أبي نسعة الخثعمي : ٨٧. (عسكلاجة): ٥٩. عمرو بن العاص: ٢٤، ٢٦، ٢٩. عثمان بن عفان : ٢٤، ٢٦، ٢٨. العزيز الفاطمي: ٥٨، ٥٩، ٤٥٩. عمروس بن عمرو بن عمروس: ١٦٩. عذرة بن عبدالله الفهري: ٨٦. عمروس بن يوسف: ١٨٨ . عصام الخولاني: ٣١٢. عنبســة بن سحيم الكلبـــي: ٨٦، ٨٩، عقبة بن الحجاج السلولي: ٨٧، ١١٣.  $.144$ 

- الغين -غاستون: ۲٦٦. غالب بن عبد الرحمن الناصري: ٣٩٣،  $\mathcal{L} \mathbf{\Sigma} \cdot \mathbf{Y} = \mathcal{L} \mathbf{\Sigma} \cdot \mathbf{Y} = \mathcal{L} \mathbf{\Sigma} \cdot \mathbf{Y} = \mathcal{L} \mathbf{\Sigma} \cdot \mathbf{Y} = \mathcal{L} \mathbf{Y} \mathbf{Y} \mathbf{\Sigma}$  $. 1221.1172.1177$ غريب بن عبدالله : ١٨٨. غرسية : ۲۱۳، ۲۱۴، ۲۶۸، ۲۶۸. غرسية سانشو الأول: ٢٣٨. غريغىوريوس: ٢٧ . غومس بن أنطونيان: ٢٣٧، ٢٥٨.

الكاهنة : ٣٩. کریب بن عثمــان بن خلــدون: ۳۰۳،  $\mathcal{L} \times \mathcal{L} \times \mathcal{L} \times \mathcal{L}$ كسيلة : ٣١، ٣٢، ٣٣، ٣٤، ٣٥، ٣٦، ٣٦. كلثسوم بن عياض القشيري: ٧٨، ٧٩،  $\Lambda\Lambda$  . کلوفیس: ۱۶.  $-105 -$ لب بن طربيشة : ٣٤١. لذريق : ٢١، ٤٩، ٣٥، ٥٤، ٥٥، ٥٨، ٨٣، لوكريسيا: ٢٦٩.

 $LOYYCO17$ 

- العيم -

$$
\begin{array}{c}\n\bullet \\
\bullet \\
\bullet\n\end{array}
$$

 $(212 \cdot 173 \cdot 173$ محمد بن أضحى الهمذاني : ١٣١١. LETA LETA LETV LETT LETO محمد بن حجاج ۳۲۲ ، ۳۲۳. LEAE LEAY LEVA LEVE LEVI محمد بن حسين : ٣٧٢. محمد بن خزر : ٣٦٦، ٣٦٨، ٣٩٧، ٣٩٧. AAII LO.A.CERA.CEA محمد بن غالب : ١٣٠٤. محمد بن الخير : ٣٩٨. | محمد بن قاسم : ۱۹۲ . محمد بن رستم : ٢٠٩، ٢٢٤. محمد بن القاسم بن شعبان : ١٠/٠ محمد بن سليمان المستعين بالله : ١٤١٥.

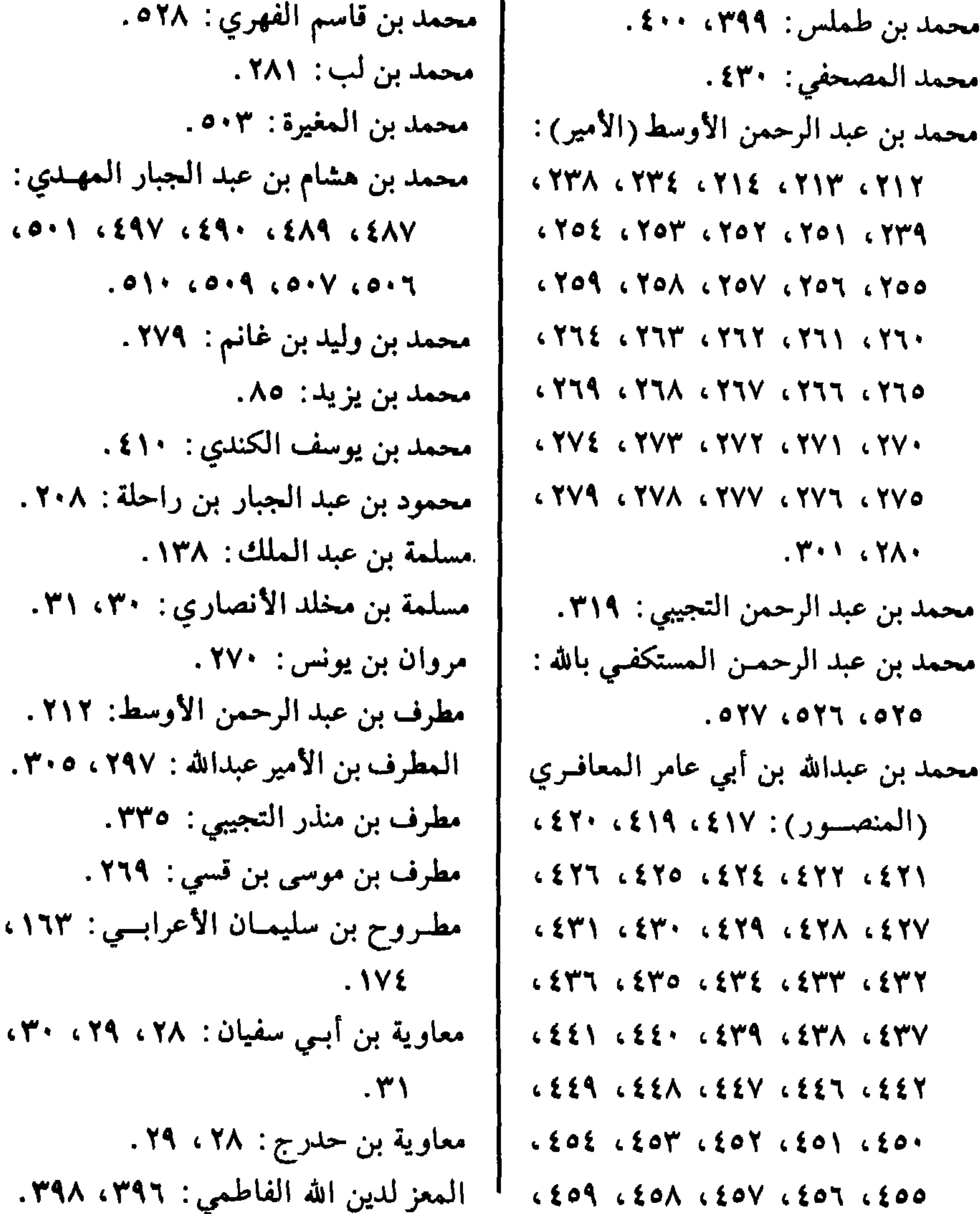

مندر البلوطي : ۲۵۷ . المنذر بن محمد (الأمير) ٢١٤، ٢٧٢، CYAY CYAY CYA. CYVA CYVY KYAY KYAT KYAO KYAE KYAY  $. \mathbf{Y} \cdot \mathbf{V}$ المنذر بن يحيى التجيبي: ٢٠٥، ٢١، ٥٢. منصور بن سنان : ٢٦٨. منذس غونزاليس: ٤٧٧ . موسـى بن أبـي العـــافية : ٣٦٧، ٣٦٨،  $.779$ موسى بن ذي النون : ٣٠٠. موسى بن سالم الخولاني: ١٩٣. موسى بن فرتون بن قسـى: ١٧٤. موســى بن موســى بن فرتــون بن قســـى :  $2.779.6771.6774.6772.6717$ موســـی بن نصير: ٤١، ٤٢، ٤٣، ٤٤،  $6096000160160$  $\mathbf{1} \mathbf{1}$  $T\ddot{V}$  is  $\Delta V$  in  $\Delta V$  in  $\Delta V$  in  $\Delta A$ . ميسرة المطفري : ٧٨. - النون -ناصر الدين البيضاوي : ٢٥٢.

. YAY ، YVA ، YVE هاشم الضراب : ٢٠٩. هذيل بن هاشم : ٣٩٤. هشسام الفهسري: ١٥١، ١٥٣، ١٥٤،  $.10V.107$ هشام المعتد بالله : ٢٨٥، ٣٠٠. هشام المؤيد بالله: ١٥/ ٤١٦، ٤٢٠، ٤٢٠، LETT LETO LETE LETT LETI LEET LEEV LETO LETE LETT  $(233)$   $(251)$   $(261)$   $(261)$ LEAY LEA. LEVY LETA LETA **CEAR CEAR CEAP CEAE CEAM** LOSY LOSS LOOT LEAV LEAT  $.011.0019.01A.01V.017$ هشام بن سليمان الناصر : ٥٠٥. هشام بن عبد الجبار بن الناصر: ٤٧٥. هشسام الرضسا (الأمير) : ١٦٨، ١٧٠،  $(1 \vee 0)$   $(1 \vee 1)$   $(1 \vee 1)$   $(1 \vee 1)$ LIAS LIAY LIAY LIAS LIA.  $. Y7Y$ هشنام بن عبيد الملك: ٨٨، ٨٨، ٨٨،  $.179.6119.617.$ - هشام بن محمد بن عثمان : ١٦٠٢ ه ، ١٧٠٤.

هشام بن هذيل : ٣٧٢، ٣٧٤. يحيى بن عبدالله بن خلف : ٢٠٧. الهيشم بن عبيد الكلابي : ٨٦. يحيى بن علي بن حمود : ٢١١. يحيى بن محمد بن الليث : ٣٧١. هيروسيوس: ١٣٧٢. يحيى بن نصر اليحصبي : ١٩٣٠. ۔ الواو ۔ يحيى بن يحيى الليثي: ١٨١، ١٨١. يحيى التجيبي: ٣٩٤، ١٠١). واضبح الصقلبي: ٥٩، ٤٧٧، ٤٨٠، يحيى الغزال: ٢١٦، ٢٤٥،  $T$ +0)  $Y$ +0)  $A$ +0)  $P$ +0)  $P$ +0)

> $.0111011$ وامباً : ۲۰. وانسوس: ۱۳۸. وداعة : ١٣٥. وقلة : ٢١. البوليدين عبيد الملك: ٤٢، ٤٣، ٥٠،  $75.716.00$ ۔ الیاء ۔ يحيى بن أناتوليو : ٢٩٨ . یحیی بن حریث : ۱۲۷ . يحيى بن سلمة الكلبي : ٨٦.

يزيدبن معاوية : ٣١، ١١١. يعقوب المنصور الموحدي: ٢٠٤. يـوستنيانوس: ١١. يوسف بن بخت (أبـو الحجـاج) ١٦٦،  $.1Y1$ يوسف بن عبد المؤمن: ٢٠٤. يوسف بن النفرللة : ٤١٠. يوسف الفهـري: ٨٩، ١٢٦، ١٢٧،  $G \setminus EY$   $G \setminus EY$   $G \setminus EY$   $G \setminus EY$   $G \setminus Y \setminus Y$  $C \setminus \Sigma A \cup C \setminus \Sigma V \cup C \setminus \Sigma T \cup C \setminus \Sigma O \cup C \setminus \Sigma \Sigma$  $. 6.104.6161.101$ پوليان: ١٣٣، ٤٦، ٤٨، ٤٩، ٥٠، ٥١، ٥١،

 $. Y$  $\wedge$   $. Y$   $\cdots$   $. 0$  $\uparrow$ 

يحيى بن صقالة القيسي: ٣٠٩.

فهرس الأماكن والمدن

- الألف -أبذة (Ubeda) ه ٣٢.  $.$  or  $\sqrt{ }$ أخن: ١٨٥. آرل: ۱۰۱۰. آراغون: ۳۳۷، ۳۳۸. أغادير : ١٠. أرشيذونة : Archidonna ه ۲۹۷،۲۸۷، ۲۹۷. إسكنديناوة : ٢٢١ . أفليش : Uclès . أستسورياس: ٩٥، ٩٨، ١١٣، ١٧٨، إقريطش: ١٩٥. LYYT CYST CYST CYSS CYS. POY, IFY : YTT : YTT : YTT الإسكنسدرية : ٢٤، ٢٦، ١٩٤، ١٣٦٣، ألبة: ١١٤، ٢٦٠، ٢٨١، ٣٤١.  $.5.9$  $(10)$   $(120)$   $(120)$   $(120)$   $(20)$ استرغة : Astorga ه ۱۱ ، ۱۱ ، ۱۱ .  $2.5$   $5.5$   $6.5$   $6.5$   $6.5$   $6.5$   $6.5$   $6.5$   $6.5$   $6.5$   $6.5$   $6.5$   $6.5$   $6.5$   $6.5$   $6.5$   $6.5$   $6.5$   $6.5$   $6.5$   $6.5$   $6.5$   $6.5$   $6.5$   $6.5$   $6.5$   $6.5$   $6.5$   $6.5$   $6.5$   $6.5$   $6.5$   $6.5$   $6.5$   $6.5$   $6.5$   $6.5$ استجة : Ecija - ١٨٥ Ext) . ٢٩٧  $C \circ \mathcal{N} \circ \mathcal{L} \circ \mathcal{N} \circ \mathcal{N} \circ \$ أشسبيلية: ١٦٩، ٢٦، ٢٦، ٢٦، ٨٣، ٨٣،  $.010.012$ المسرية: ٣٩٧ Almeria، ٢٩٧، ١٧، ١٧،  $41$   $20$   $21$   $20$   $21$   $21$   $21$   $21$   $21$ L TYE L TYM L JAV L JOT L JOY  $.01<sub>A</sub>$ CYA - CYVY CYJY CYJY CYYA iمايا: Amaya ه٢.  $\mathbf{C} \times \mathbf{C} \times \mathbf{$ أنتيسة: Antesa : أنتيسة أورخل : A Orjel∧• ه .

LOYY LOYS LOID LEYE LTVA أشيـرغرة: Esparragosa . ٢٧٣ أصيلا: ٤٠٠٤، ١٥٥. أفيدو : YY۲ Oviedo . أكيتانيا : ١٥ / ٩٩، ١٠١، ١٠١، ١٠٢، ١٠٢  $5777.699A.6972.6977.$ 

بقيرة: Vaquera بالمجمع. أوريولة: Vi ، V· Orihuela. بقدورة : ٧٩. إيطاليا : ١٥. بلد الوليد: ٤٤٨ Valladolid . ، ۲ • ∨ Ello ∶ ، ۲ × ۲ . بلنيســة: ١٨٦ Valencia، ٣٤٣، ٢٠٧، ١٨٦ - الباء -بلنتلة: V١ Baltana. باليار : ٢٢٠. بنزرت: ٣٨. باريس : ١٠٤.

 $\sim$ ا بنبلونسة: ۱۶۳ °۰۱ °۰ °۲۴ °۰ باجة: ٢٦١، ٢٣٠، ٣٣٠. LYYO LYIN LYYA LYIY LIAV باغشة: ٢٨٣ ٢٨٣، ٢٩٣، ٢٩٣، ٢٩٣، CYPOO CYOY CYEY CYEY CYYA  $.79V$  $.511$ بئر الكاهنة : ٣٩. بواتيه : ١٠٣. MYA ، ۲۷۷ ، ۲۷۶ Bobastro : سشتسو : CATT CATA CANO CANE CANS بوردو: ۱۰۲. ببورغنديا: ۱۰۰.  $1.019$   $1.777$   $1.770$   $1.711$ البونت: ۲۸ Alpuente . ه برشلونسة: ١٧٠، ١٧٤، ١٩٩، ٢٠٠،  $YAY$ ، ۲۹۷ ، ۲۹۲ ، ۲۹۲ ، ۲۹۷ . بيتيكا: ١٥، ٩٢. LOIA LEVA LEVY LEOY برغش: Burgos ه C و C . بربشتر: EVV Barbastro . ۔ التاء ۔ البرتغال: ۱۳، ۱٤، ۱۵، ۱۵، ۲۷۰، ۲۶، ۱ تاهسرت: ۳۲، ۲۷۶، ۳۶۰، ۳۶۱،  $.$   $\mathbf{t}$   $\forall$   $\forall$   $.$   $\mathbf{t}$   $\circ$   $\mathbf{t}$  $.$   $\mathsf{r}$   $\mathsf{r}$ برقة: ٢٦، ٢٧، ٣٥، ٣٦، ٣٩.  $Y^*Y \cdot Y \cdot T$  Teodomir : تلدمير بروفانس: ۱۰۰۰. تطيلسة: ٢٦٠، ٢١٣، ٢٦٩، ٢٦٩،  $. \t{f \wedge \text{Baza}}$ : بسطة  $.724.77$ بسطليوس: YVY Badajoz،  $6.79 +$ تطوان: ٤٠٠.  $.$   $\mathsf{r} \mathsf{r} \mathsf{q}$ تكرنا: Takoronna ، ٢٧٤، ٢٧٥.  $1.721.727.750.729.121.727.75$ تلمسان: ١١، ٣١.  $2.211$   $2.59$   $2.59$   $2.59$   $2.59$ تونس: ۷۰ ، ۲۷ ، ۲۹ ، ۲۹ ، ۵۲ ، ۶۳ ، ۵ بغاية . ٣٢.  $2.5$ .  $3.7$   $5.7$   $5.7$   $5.7$   $5.7$ بقسرة: Villena : بقسرة

 $.0416019017$ 

توسكانة : ٣٧٦. حمص: ۱۲۱.<br>الحنش: ۳۲۷، ۳۳۹. تولوز: ۹۹، ۱۰۰، ۱۰۱، ۱۷۸. تور: ۱۰۳. تهودة : ٣٣، ٢٤. ۔ المخاء ۔ خراسان: ٤٠٩. ۔ الجیم ۔ الخندق: Janda وه. جبل طارق: Gibraltar؛ ٤٧، ١٦، ٤٧، خونکيرا: Tt Y Junquera , ۳٤٢  $6 \times 99$   $6 \times 124$   $609$   $607$   $604$  $.514$ جرنسدة: ١٧٨ ، ١٩٧، ١٩٧، ٢٠٠،  $. Y<sub>1</sub>$ الدانمرك: ٤٠٤. الجزيرة الخضراء: Algeciras ، ٣٥٣ ، ٥٢ دانية: Denia : ٥١٦  $C$   $\mathbf{Y}$   $\mathbf{Y}$   $C$   $\mathbf{X}$   $\mathbf{Y}$   $\mathbf{Y}$   $.917.6271.620A$ الجزائر: ١٠/ ١٦. الجمهورية التونسية : ١٠.  $.5.9$ جليقية: Galicia ه ١١، ٨٧، ١١٠، ١١٠،  $(197.61)$ AY  $(197.61)$ E  $(11)$ Y - الراء -LERICEAI CEA· CEVY رقادة : ٣٦٠.  $\setminus$ جيان: ١٤٧، ١٤٧، ١٤٧، ١٤٥، ١٤٥، ١٤٥، ارمس: ۲۱۵. LYR. LYAT LYER LIAO LIOI LYTO CYTY CYST CY. CYAY  $.041$ ,  $.010$ ,  $.779$ - المحاء -الحامة: ٢٧٤، ٢٧٤، ٢٩٧، ٢٩٧، ٤٢٨. حجر النسر: ٤٠١.  $.01 \cdot .20$ خرنكش: ۳۳۲ Chalencas .

خيخون: Jijion : ٢٢٣، ٢٢٣. ۔ الدال ۔ دمشق: ۲۸، ۳۵، ۳۷، ۴۲، ۵۹، ۵۹، LAY LYA LVA LTV LTT LTT  $C(YY, C)YY, C) \in C \setminus C \setminus C$  $(12707, 1477)$   $(178, 6177)$   $(127)$ دير أرملاط: ٤٨٣، ٤٩٥، ٥٠٥.

روضة: EXA Rueda: روندا: Ronda ، ۲۷۵ ، ۲۷۵ ، ۲۷۵. رونشفال: ۱٦۲، ۱٦۳، ۱۸۵. روما: ١٥، ١٧، ١٠٤، ١٩٨، رية: ١٢٧ Reyyo) د ١٤٣، ١٤٧، ١٤٥، ١٤٧٤، LTY. LYAI LYVA LYVI LYVO

- الزاي -- الشين -الزاهيرة: ٤٣٦، ٤٣٩، ٤٤١، ٤٤٢، ٤٤٢، شاطبة: Jativa تام، ٢٠ LEAT LEAT LEAT LETA LEEE الشام: ٦٦، ٦٧.  $.892$ شذونسة: ١١٢، ١١٢، ١٢٦، ١٣٦، الزهراء: ۳۸۲، ۳۸۳، ۳۸۲، ۳۸۷، ۳۸۷،  $.0106500007776120$  $.0776012017601$ شريش: Zerez، ٥٢٢ **VH ANTI LAND** 

 $\bullet$ 

 $. \circ \cdot \wedge$ 

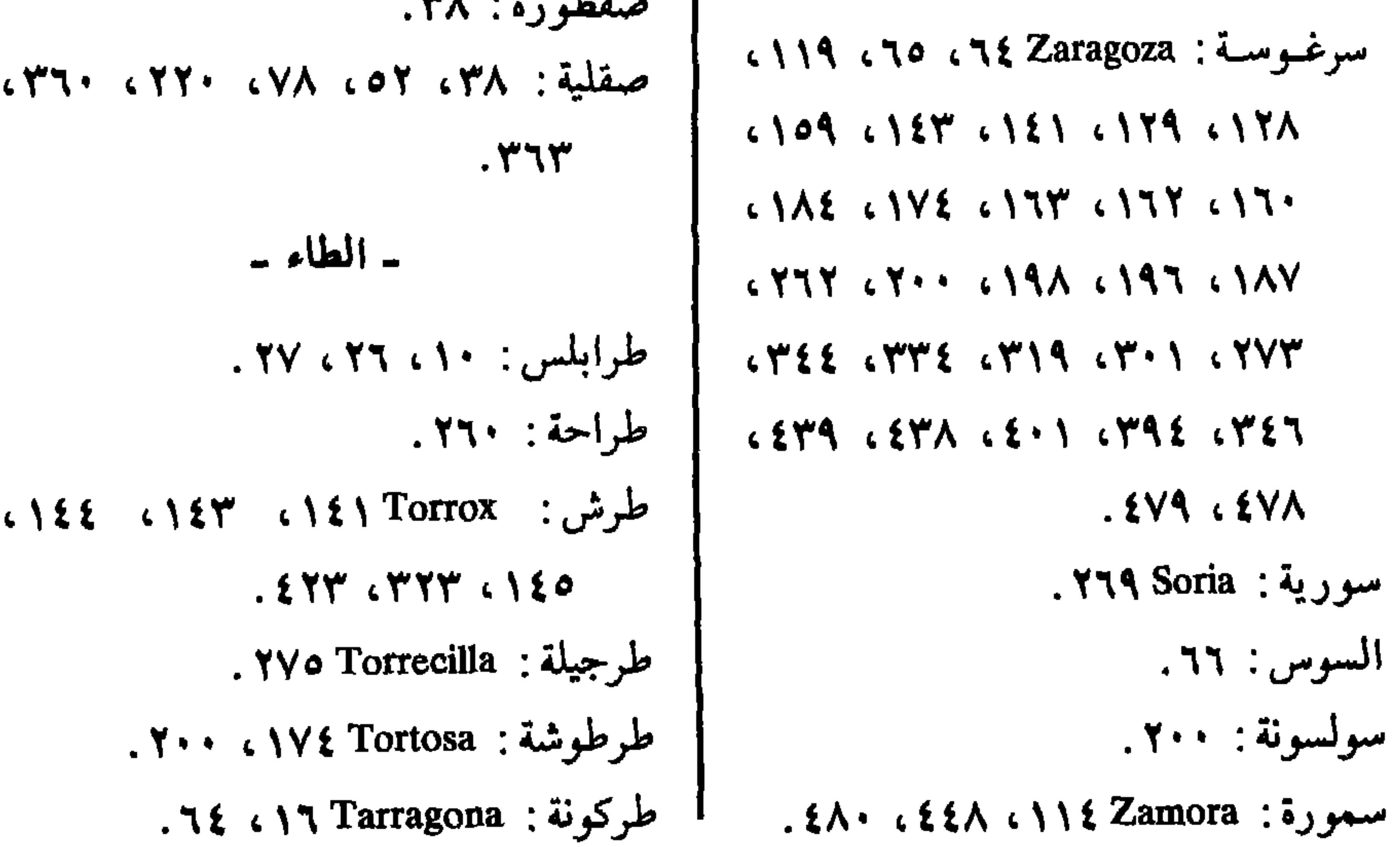

طريف: Tarifa : ه، ٥٤.  $.$  127.120  $:$  0.120 طلجيرة : ٣٢٧. طلياطة: ٢٧٣، ٢٢٤، ٢٢٢، ٢٧٣. طليطلسة: Toledo، ١٦، ١٧، ١٨، ١٨، LOA LOV LOO LOT LEA LEA  $(1117.611)$   $(77.677)$   $(77.67)$ 

 $6.041.0012.00111.0001$  $T Y$ **O**,  $\wedge$   $Y \circ$ غليسية : (جليقية) . ۔ الفاء ۔ فاس: ۱۹٤، ۱۹٤، ۱۴۳، ۲۰۲، فج المائدة : ١٢ه.  $\mathcal{M}$  $. YAA$ : اط: ۴۹۸. ۔ القاف ۔  $. YYY \cup I \cup t \cup t$  Cadiz  $. YV$  $. Y A \wedge$ :  $.72$ . YAo Cabra  $. YYE \cdot YYY$  $\cdot$   $\cdot$ قرطبــة: Cordoba؛ يرد ذكرهــا في كل صفحات الكتاب تقريباً . قرمونسة: Carmona: قرمونسة: ١٢٤، ٢٢٤،  $T + Y$ قسطلونة : Castalona ، ٢٩٢ . القسطنطينية: ٣٦٠، ٣٨٢. قسنطينة : ٣٦٠. قشتالــة: ١٧٨، ١٧٨، ٢٣٧، ٢٣٤٠، ٢٤٠، LETT LTAE LTAT LTVV LTEI LEA. LEVY LEEA LET. LETA  $.000153316583$ 

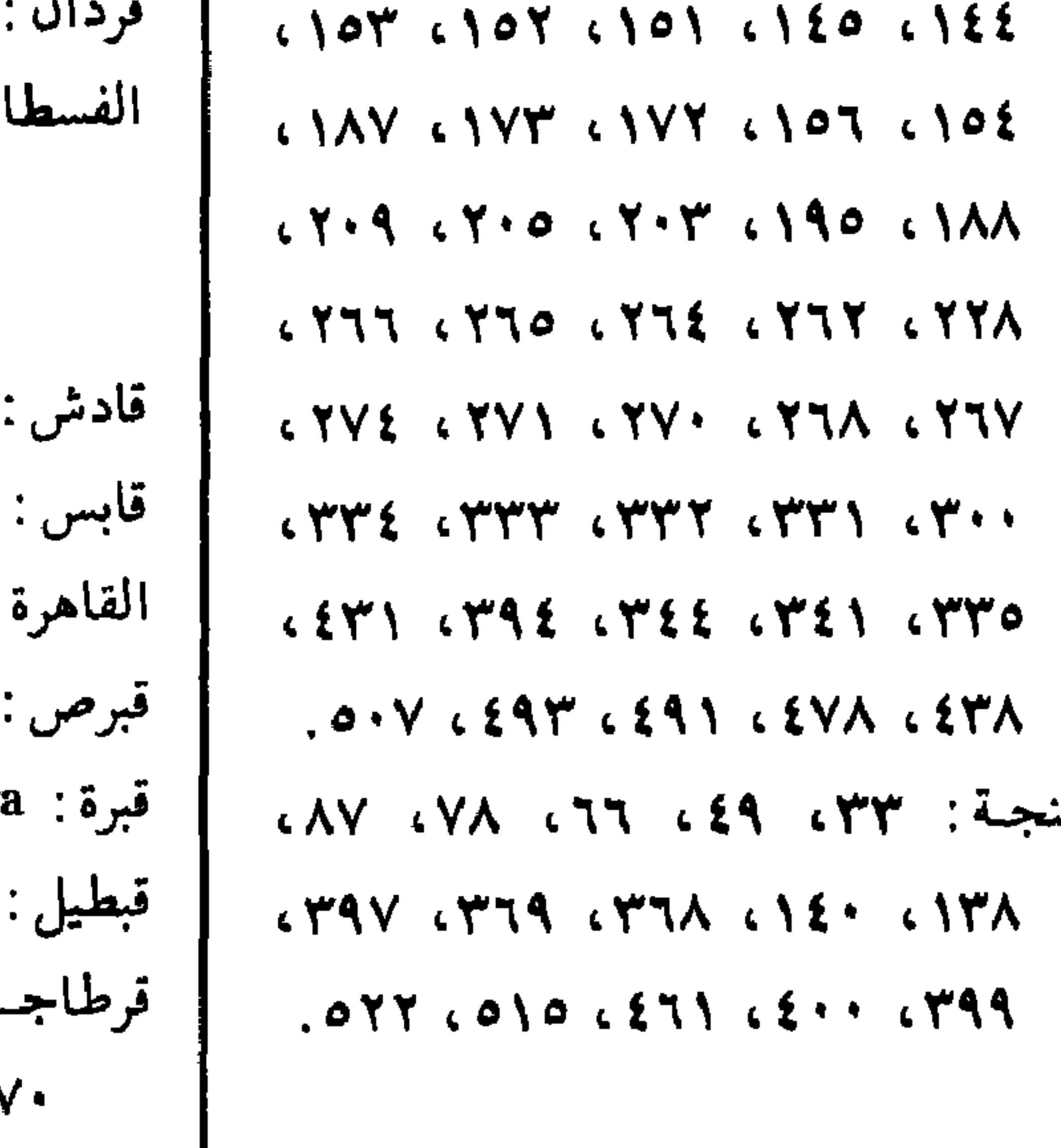

عقبة البقر: ٠٩٥. عمورية: ٢١٥. العيون: ١٥٨. ۔ الغین ۔ غالية: ١٥، ١٦، ١٧، ١٨٧، ٩٧، ٩٧،  $(191.60)$   $(191.60)$  $. YYY \cup YY \in YY$ غرناطة: ٩ Granada؛ ٢٧٤، ٢٧٤،

طـ

قشتالة القديمة: ١١١٤، ١٩٧.  $-105 -$ قصر أبى دانس: Alcacer do sol ؛ ؛ ؛ ، لبلة Niebla ١٦٣، ٢٩٥.  $. \, \boldsymbol{\mathfrak{so}}$ لقنت Alicante ، ١٥٢ قفصة : ٢٨. لك: ٦٥. قلعة أيوب: Calatayud ه ٣٣.  $\ldots$ لندن : ١٠٤ قلعسة ربساح: Calatrava ه١٠، ٢٦، لورقة: Lorca ، ٢٩٢، ٢٩٢.  $.292$ لوزيتانيا: ١٥.

> قلعة هنارس: Alcala de Henares و V Alcala de Henares قلمرية: ٧٧ Coimbra؛ .  $\cdot$ . ١٩٤، ١٣٤٣، ١٨٤ Calaharra ، قلهرة قنتسرية : ١١٤. قنسرين: ١٣٩. قورية: ١٥٧ Curia)، ٢٩٤. قورة : ٢٢٣ . قونقة: ٢٧ Cuenca . القيروان: ٢٩، ٣٠، ٣٢، ٣٣، ٣٤، LITTLII LAVLATLIVALIVO  $\mathbf{r}$   $\mathbf{r}$   $\mathbf{r}$   $\mathbf{r}$   $\mathbf{r}$   $\mathbf{r}$   $\mathbf{r}$   $\mathbf{r}$   $\mathbf{r}$   $\mathbf{r}$   $\mathbf{r}$   $\mathbf{r}$   $\mathbf{r}$

ليشبونة : ١٩٦، ٢٢٣، ٢٠٤، ٥٠٤.  $L_{\mathcal{H}}$ ليون: Leon، ١١٤، ١١٢، ١١٣، ٢١٣، LYEE LYEY LYEY LYYY LYVY LTRE LTRT LTRY LTVV LTOT  $. EVV$   $. E23$   $. E24$ ليون: Lyon . ١٠٠ - الميم -مأرب : ١٢٤. مارتس: ۱۳۱۸ Martos. ماردة: Merida ١٦، ١١٩، ١١٩، ١٥٢،  $(197.6)$ AV  $(1)$ AO  $(1)$ YY  $(10)$ V مالطة: ٣٦٠، ٢٣٥. مالقة: ١٤٧٨، ١٢٠، ١٢١، ٢٧٤، ٢٧٤، المداين: ١١٠. المدينة المنورة: ١٢٥، ١٦٩، ١٥٤. مدينية سالم: ٣٨٣ Medinaceli، ٣٩٣،  $6.5006557065577655716574$ LOIT LOIT LEAT LEVA LEVV

۔ الکاف ۔ کاستوو موروس: Castro Moros ، ۳٤٠ ، ۳٤٠  $. Y\S 1$ کافادونجا : ۱۱۳. كانيكاس: Canigas ١١٣، کتالسونیا: ۱۰۳، ۲۰۰، ۳۳۷، ۶٤۹،  $.$  (  $\circ$ كربلاء: ١٢٦. کريت : ۲۲۱ . کورونيا: Coruna ۽ه ۽.

```
LYPOY LYEO LYEY LYES LYTY
                                                                                        مجريط: Madrid : ٤٣٠
LEEY LETY LTAE LTAY LTYY
                                                                                      مربيلة: Marbella ٩٠٩ م.
                               .51143.54\sqrt{Y''} (17. 17. Murcia)
نربونسة : ١٦، ٩٨، ٩٩، ١١٠، ١١٩،
                                                                C \mathbf{y} \mathbf{y} \mathbf{z} \mathbf{y} \mathbf{y} \mathbf{y} \mathbf{y} \mathbf{y} \mathbf{y} \mathbf{y} \mathbf{y} \mathbf{y} \mathbf{y} \mathbf{y} \mathbf{y} \mathbf{y} \mathbf{y} \mathbf{y} \mathbf{y} \mathbf{y} \mathbf{y} \mathbf{y} \mathbf{y} \mathbf{y} . YSE CIVA CIO9 CIV. for
                                     نکور: ۳۶۲.
                                                                                                     مسيلة : ٣٩٨.
                     نورما نديا : ۲۲۲، ٤٠٤.
                                                                   المصارة: ١٤٥، ١٤٦، ١٤٧، ١٥٠.
```
نوميديا : ١٦.  $\mathbf{X}^{\mu}$  ,  $\mathbf{Y}^{\mu}$  ,  $\mathbf{Y}^{\mu}$  ,  $\mathbf{Y}^{\mu}$  ,  $\mathbf{Y}^{\mu}$  ,  $\mathbf{Y}^{\mu}$  ,  $\mathbf{Y}^{\mu}$  ,  $\mathbf{Y}^{\mu}$  $.171$ مكة المكرمة : ١٧٩، ١٧٤، ٣٦١. مليقة: Lamego ؛ ٤٥٤. الهند: ٤٧. مليلة: ٤٦١، ٣٩٩، ٣٦٧، ٤٦١.  $\mathcal{M}$  and  $\mathcal{M}$  in the  $\mathcal{M}$  in the  $\mathcal{M}$ AVA Monmagastre : متعصر ج منت شاقر : Montejicar ؟ • ٣ . المنتلون: Montelon ، ٣٢١ ، ٣٢٦. منتيشة: Mentesa : ٣٠١ المنكب: Almunecar . ١٤٣ المهدية: ٣٦٧، ٣٦٧، ٣٧٩.

۔ الهاء ۔ ۔ الواو ۔ 6 o V Guadalajara وادى الحجــارة:  $.291.1973.$ وادي السقائين: ١٠٥. وادي سكتاتة : ١٣٩. وادي سليط: Guazalete ٢٢٦. وادي يانة : ٢٧٣ Guadiana .

مورور: ۱٤٣ ×١٤٣ ، ٣٢٣، ١٥١٥. وجدة : ٤٦١. مورة: Mora: ٣٣٢. وخشمة : Osma ، ٣٤١ مولة: V١ Mula : ٤٢٨ . وشقسة: ١٧٤ Huesca، ١٩٨، ١٩٨، مويش: ٣٤٢.  $. EAY CYYY CY$ ميورقة: ٢٢٠ Mallorca، ٢١٢، ٢١٢، وهران: ٢١٩.  $.$  {  $\gamma$   $\gamma$ ۔ الیاء ۔ ۔ النون ۔ يابرة : Evora ؟۳۳ .  $(5 - 177)$   $(177)$   $(117)$   $(117)$   $(117)$   $(217)$ 

محشتونات الكتاب

 $\circ$ 

 $\mathcal{O} \setminus \mathcal{E}$ 

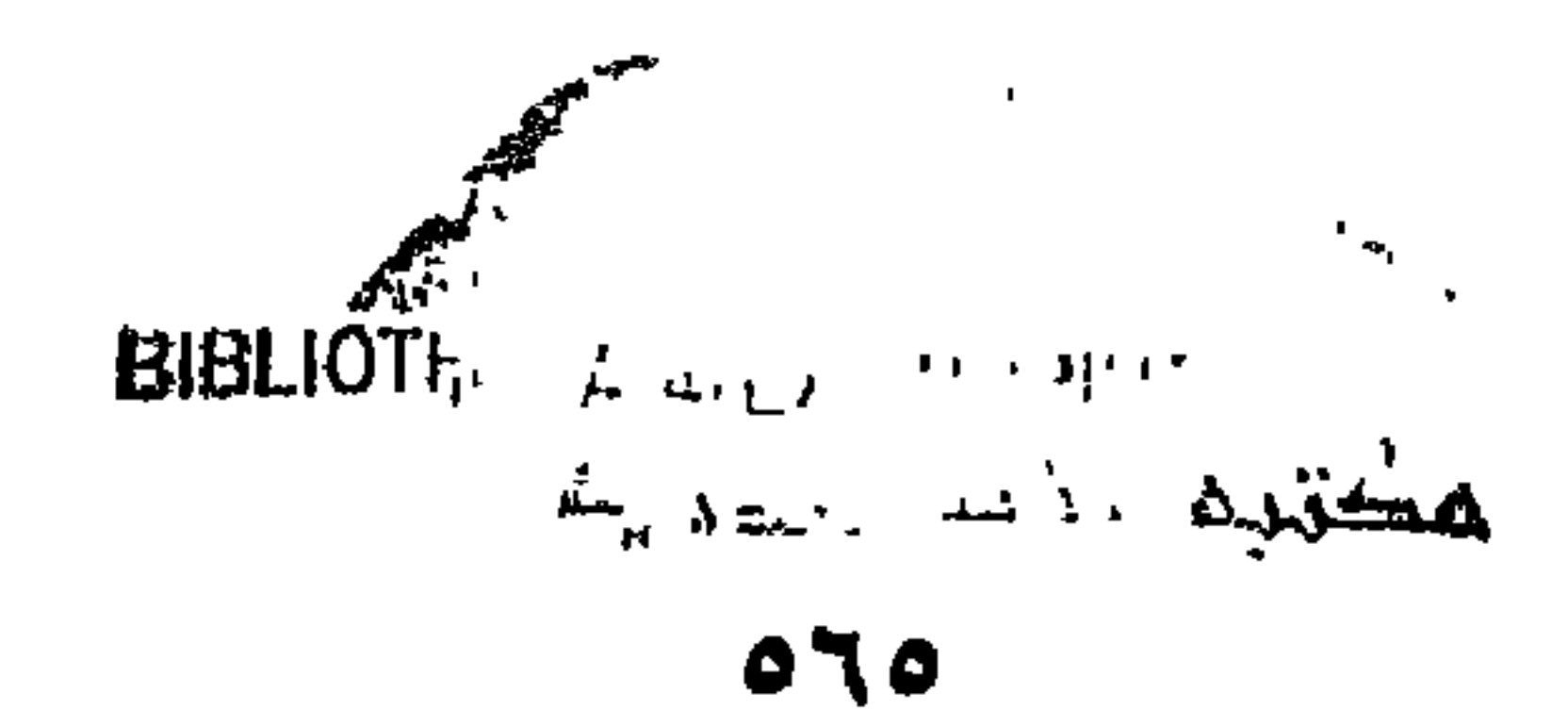

 $H^{\mathcal{U}}$ THTHTHTHTHTH  $\mathcal{H}$  $H_{\rm H}$  $\mathcal{H}$ H **THINNINININININI**  $\mathbb{H}$ バン  $\blacktriangleright$ Н. Ж **PW** E К mч RARAHARAKARARAKE AH+ RARHARA JUHH  $\displaystyle\bigoplus\,$ KKKK  $\begin{array}{c} \hline \end{array}$ 北京高速 **SOFTWARE** 尸 RAARAARAARAARAARAARAARAARAARAARAARA **SARASHA**  $\blacktriangleright$  $H$  $\blacktriangleright$ LHH  $H_{\rm}$ HHH  $H$   $H$ HHHH  $\blacktriangleright$ ⊢  $H$ Ж  $+1$  $\mathbb{H}$ **RABBARARABARA**  $\mathcal{H}$  $H$   $H$  $\mathbb{H}$ 

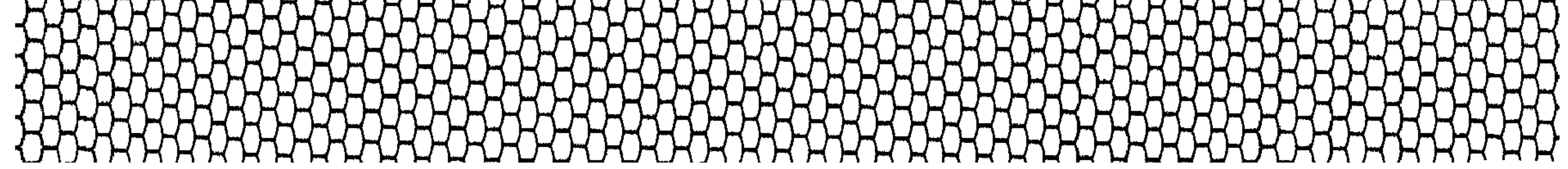

 $\overline{\mathcal{H}}$ Ж  $\begin{matrix} \end{matrix}$  $\mathbb{R}$ ⊟ ⊶ ╇┷┥ H H М  $\blacktriangleright$ m **.** 1−( gaan. Ж ≻ r ∦ખ્યું Ħ M  $\mathcal{F}^{\mathcal{A}}$  $\sum_{i=1}^{n}$  $\sum_{i=1}^{n}$  $\sum_{i=1}^n$ المحمدة  $H$  $H$ HERMANN KAAAAAAAA **) H** 

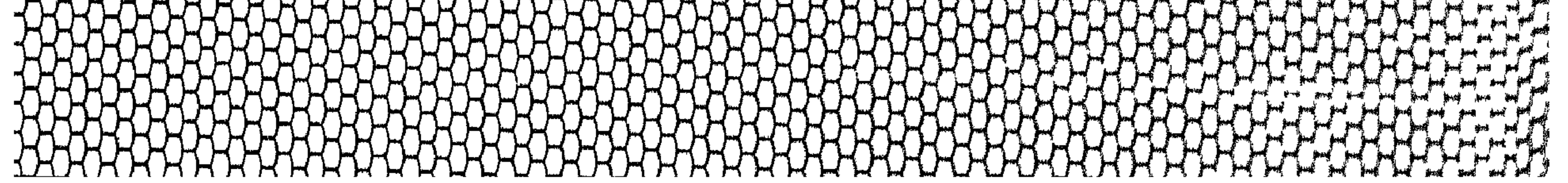

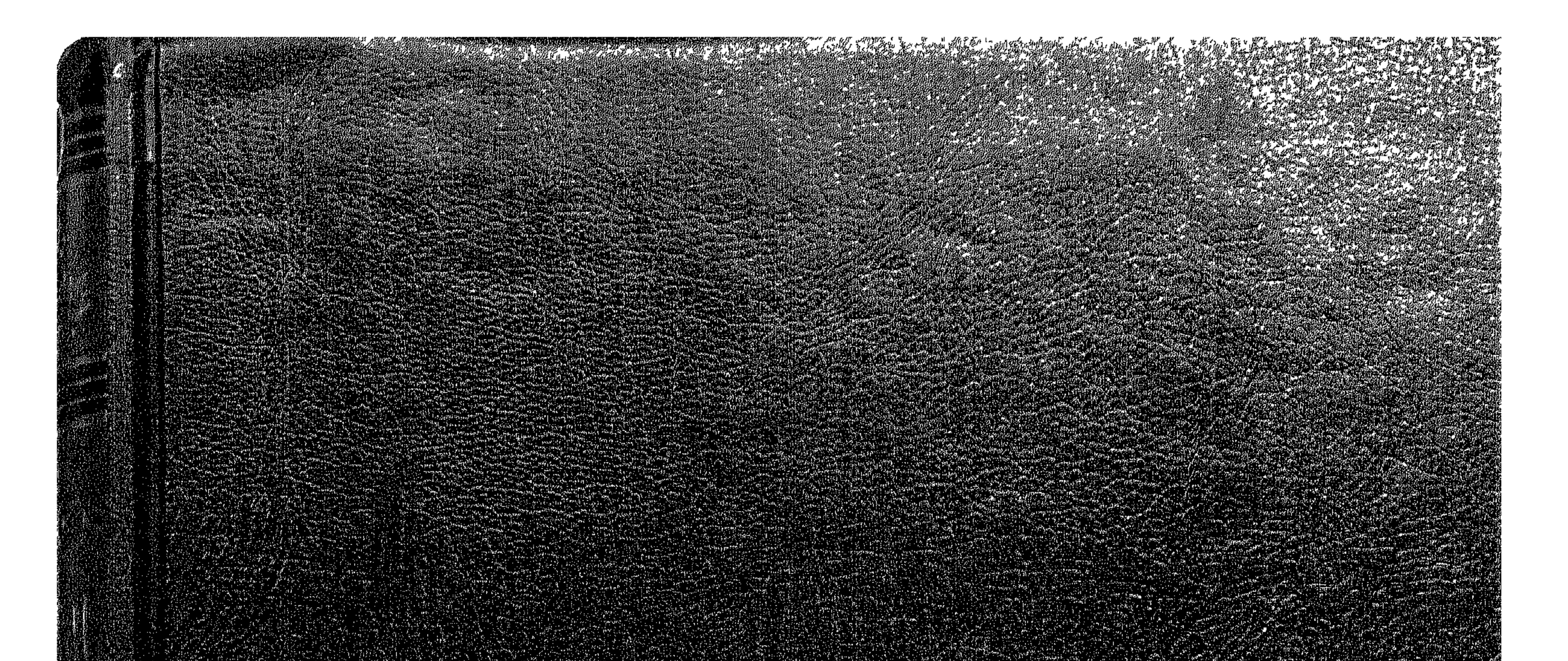

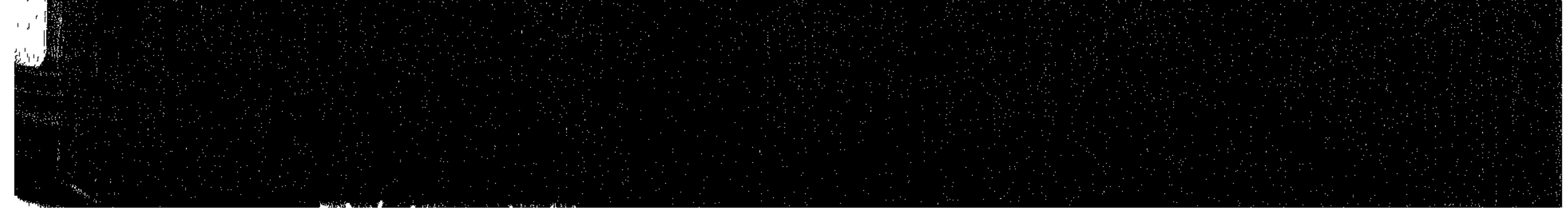